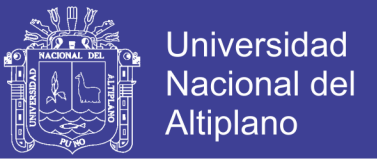

# UNIVERSIDAD NACIONAL DEL ALTIPLANO FACULTAD DE INGENIERÍA CIVIL Y ARQUITECTURA ESCUELA PROFESIONAL DE INGENIERÍA CIVIL

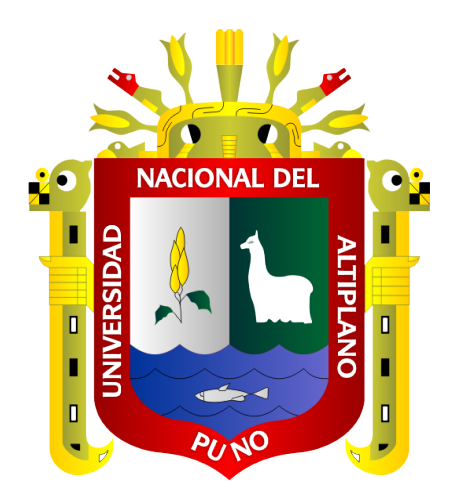

# "EVALUACIÓN DE COSTOS DE CONSTRUCCIÓN EN EL ANÁLISIS Y DISEÑO DE PUENTES VIGA LOSA Y RETICULADO SOBRE LA VÍA DESVÍO ROSARIO – CRUCERO, DEL DISTRITO DE POTONI – AZÁNGARO - PUNO"

**TESIS** 

## **PRESENTADO POR:**

## **YURY APAZA SONCCO**

## PARA OPTAR EL TITULO PROFESIONAL DE:

**INGENIERO CIVIL** 

**PUNO – PERÚ** 

2018

Repositorio Institucional UNA-PUNO

No olvide citar esta tesis

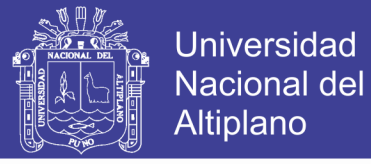

## UNIVERSIDAD NACIONAL DEL ALTIPLANO FACULTAD DE INGENIERÍA CIVIL Y ARQUITECTURA ESCUELA PROFESIONAL DE INGENIERÍA ClVIL

" EVALUACIÓN DE COSTOS DE CONSTRUCCIÓN EN EL ANÁLISIS Y DISEÑO DE PUENTES VIGA LOSA Y RETICULADO SOBRE LA VÍA DESVÍO ROSARIO - CRUCERO, DEL DISTRITO DE POTONI - AZÁNGARO - PUNO"

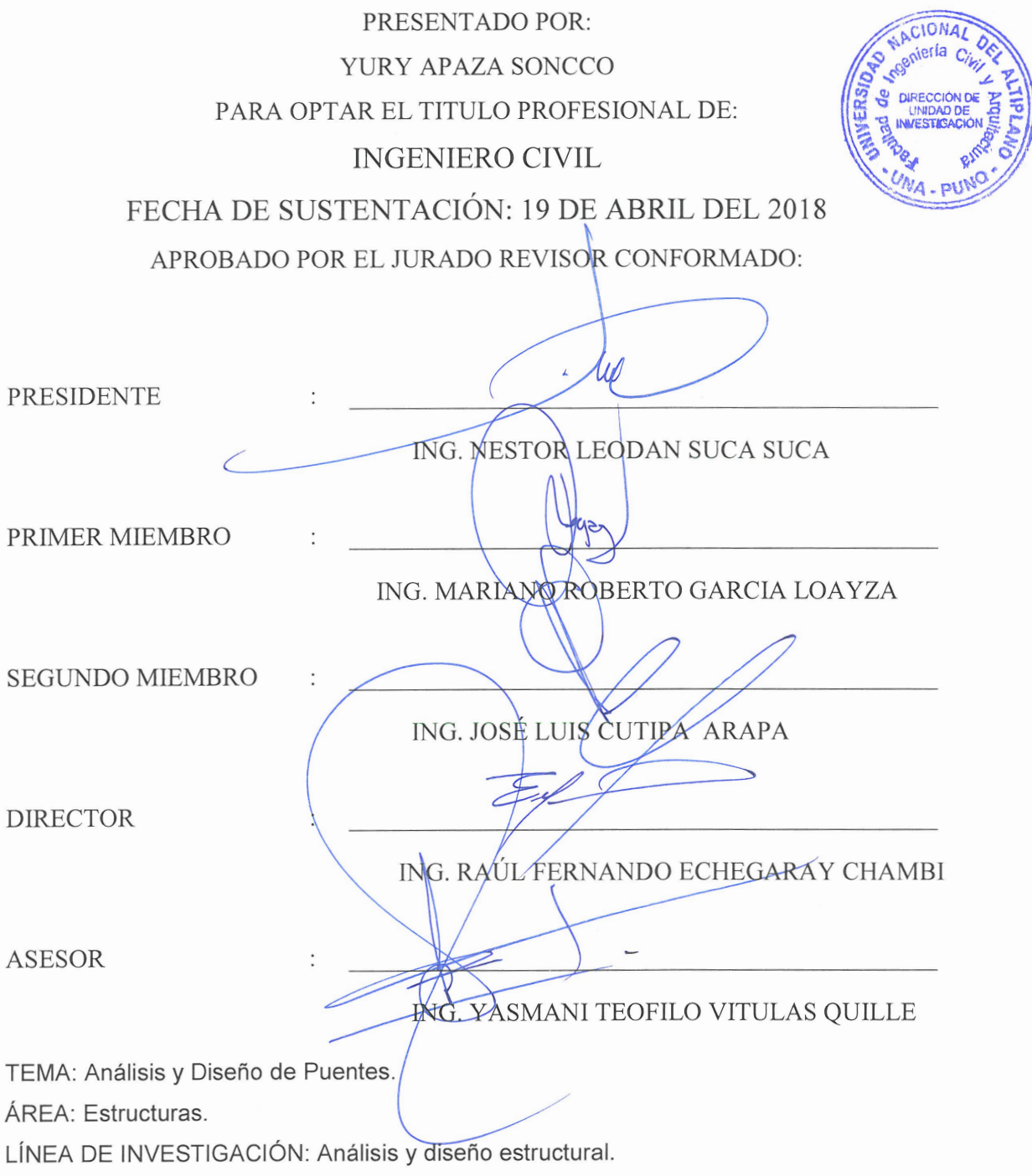

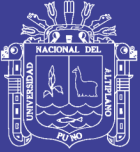

**Universidad Nacional del** Altiplano

*Dedicado a mis padres, Pastor y Fulgencia, Quienes con su apoyo incondicional me motivan a seguir cumpliendo nuevos objetivos.*

> *A mi Hermano Fredy, por su gran apoyo para culminar los estudios de pre grado y su apoyo en todo momento, a mis hermanas Senayda, Norma y Julia.*

> > *A Sadami, por su cariño y apoyo incondicional, a mis amigos: F. Calixto, R. Hipólito, L. Miguel, M. Douglas, M. Nieto, Remigio, V. Miguel y Roger R.*

*Yury Apaza Soncco*

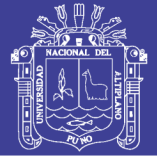

## ÍNDICE:

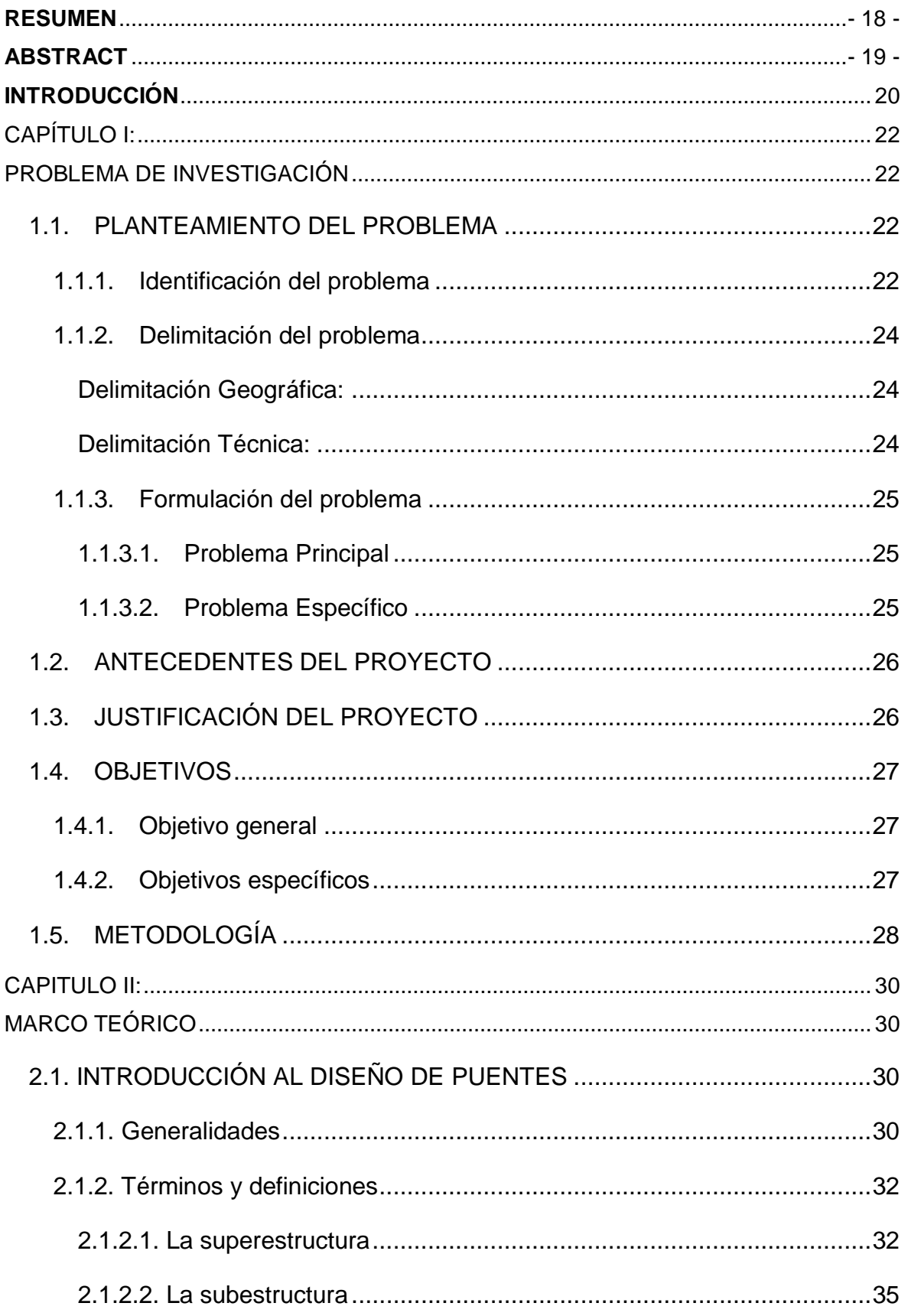

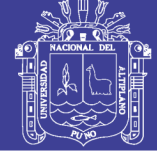

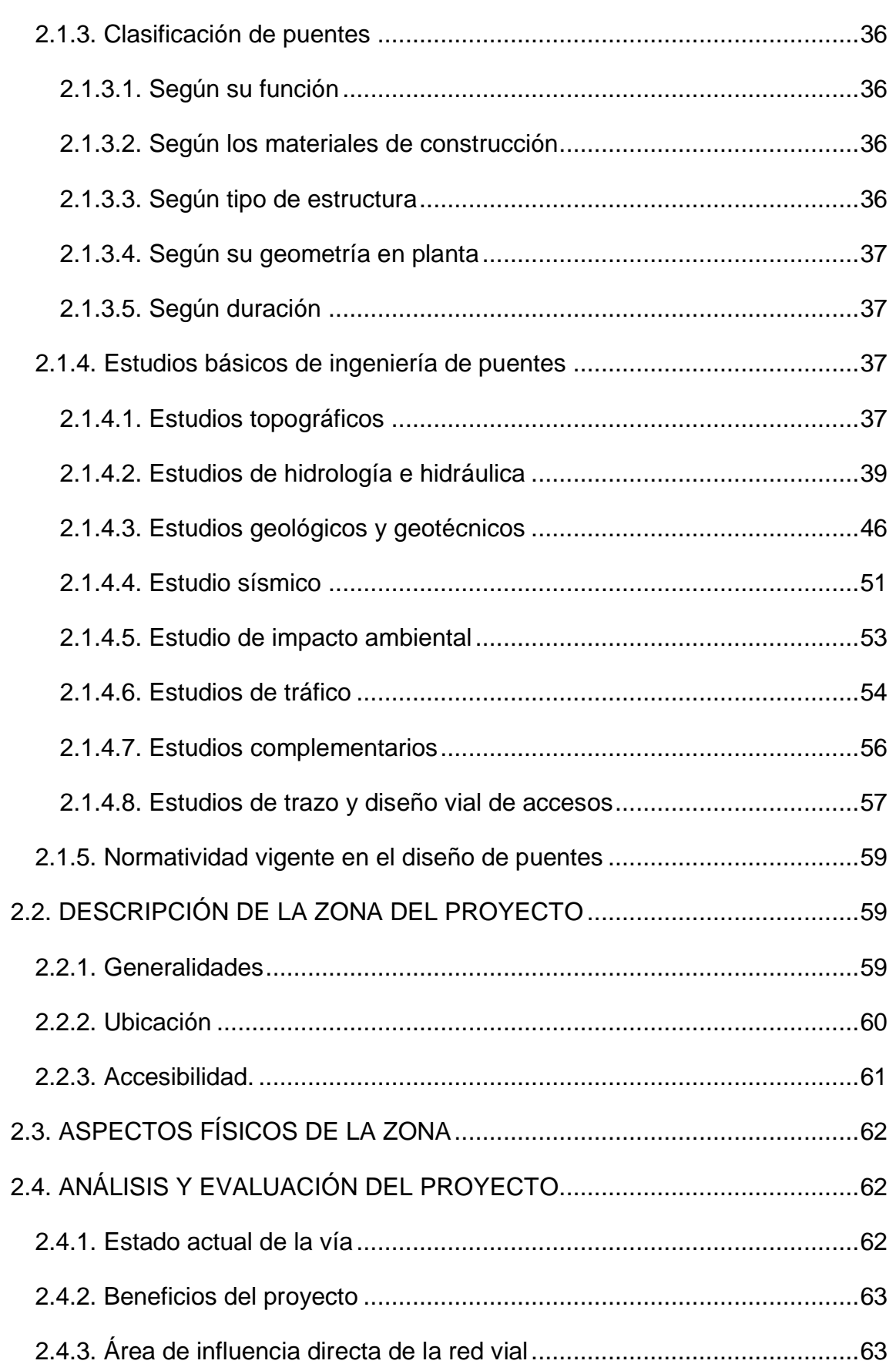

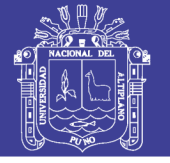

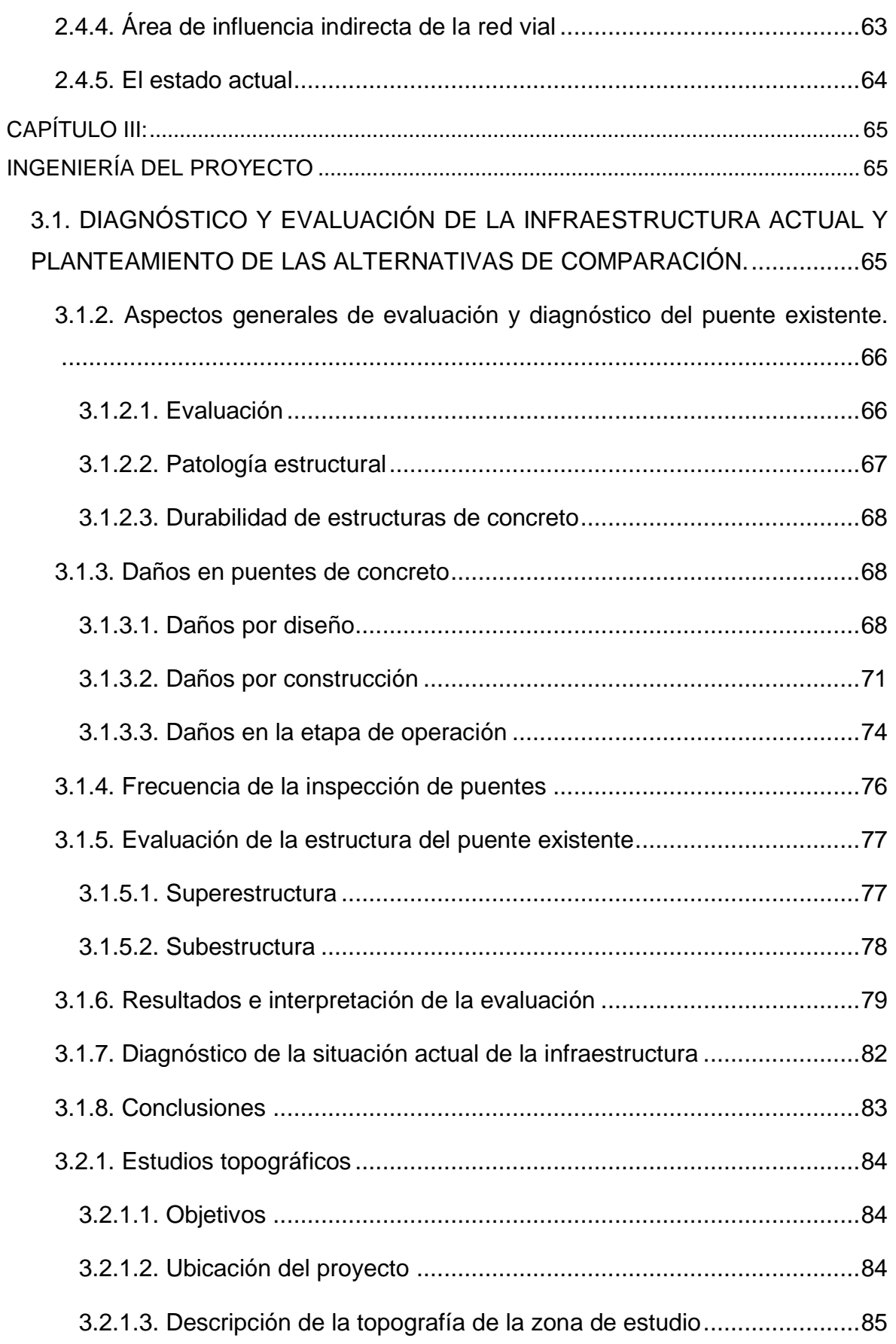

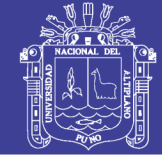

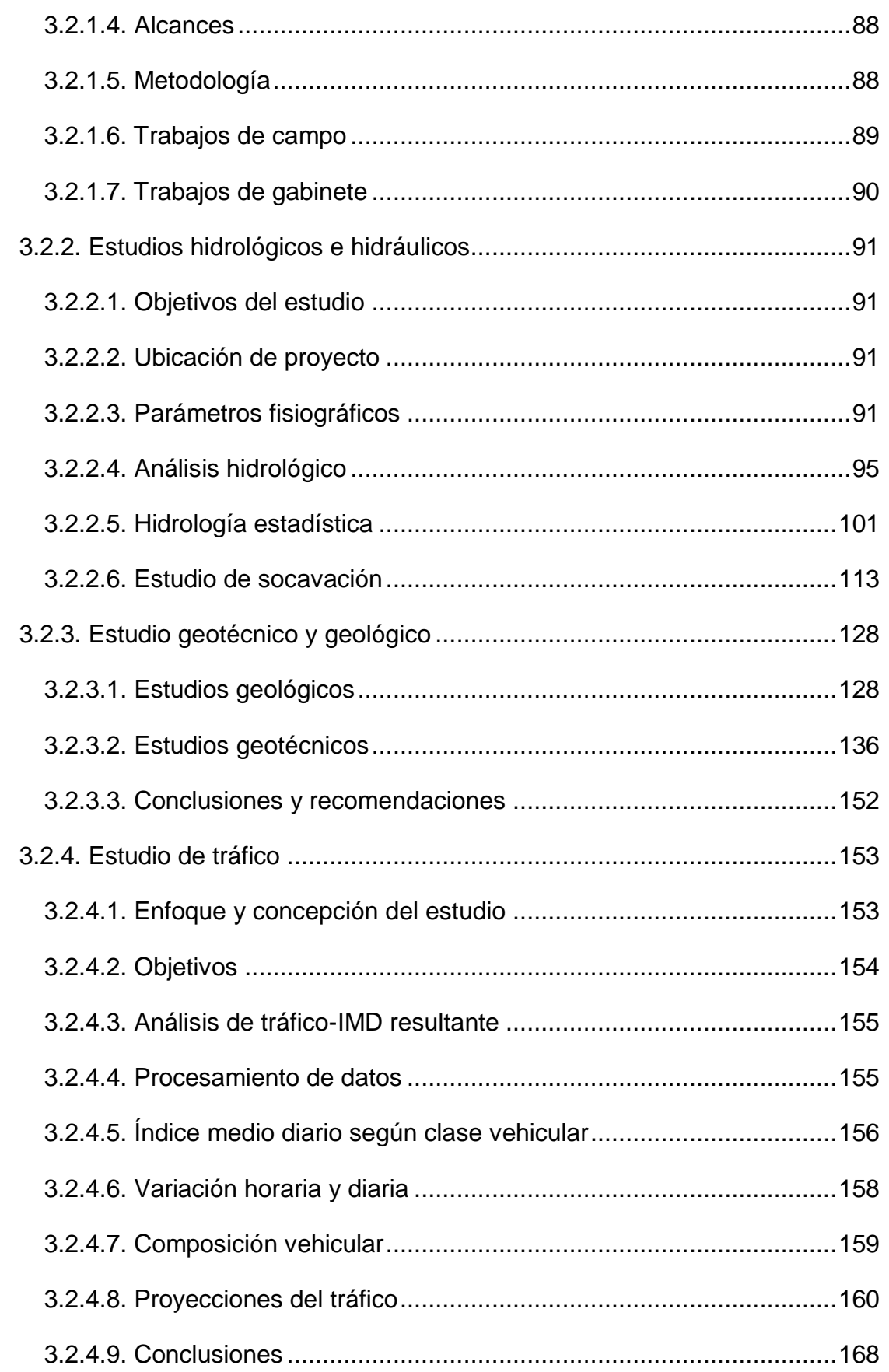

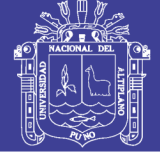

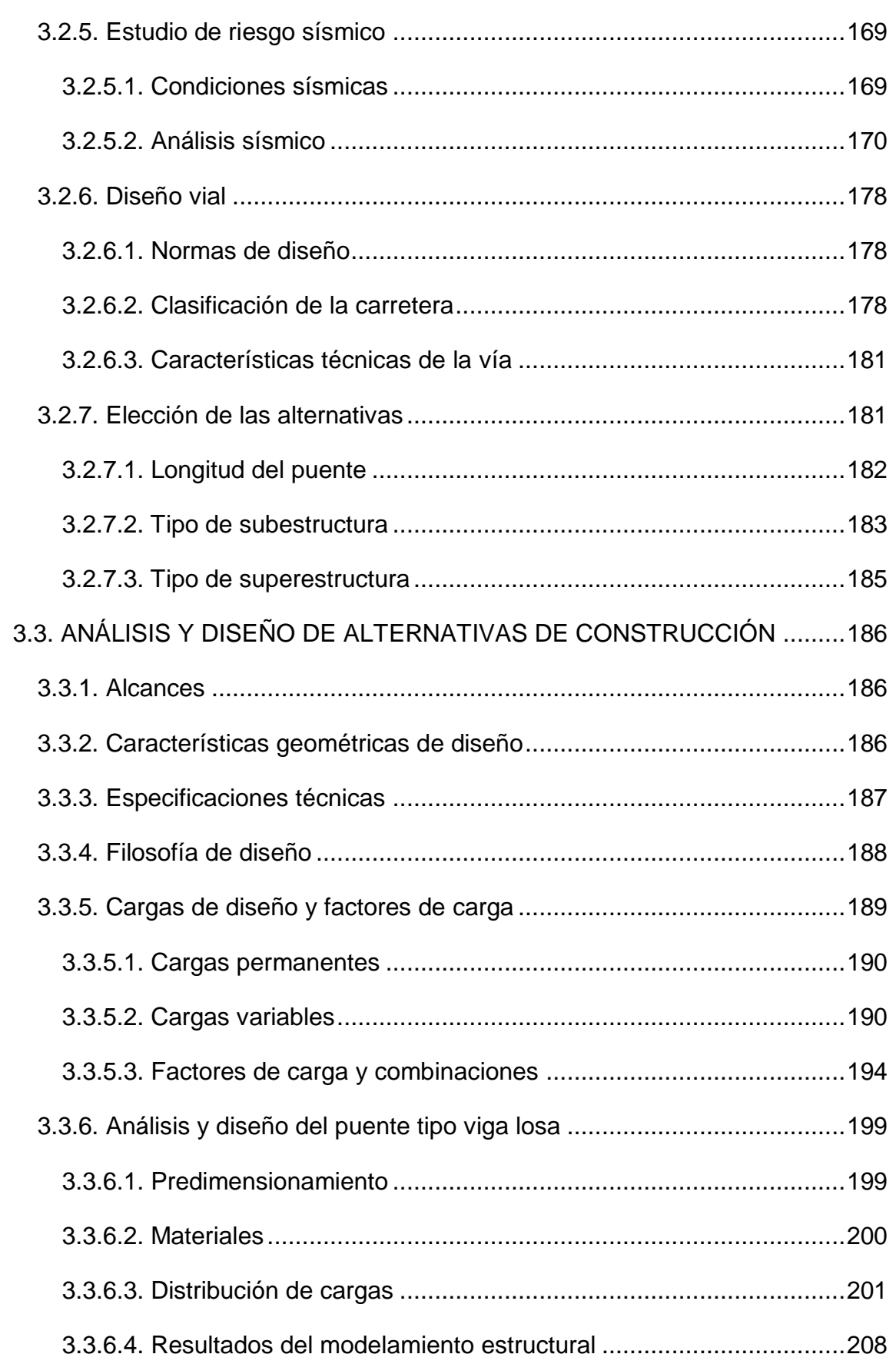

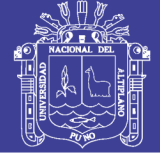

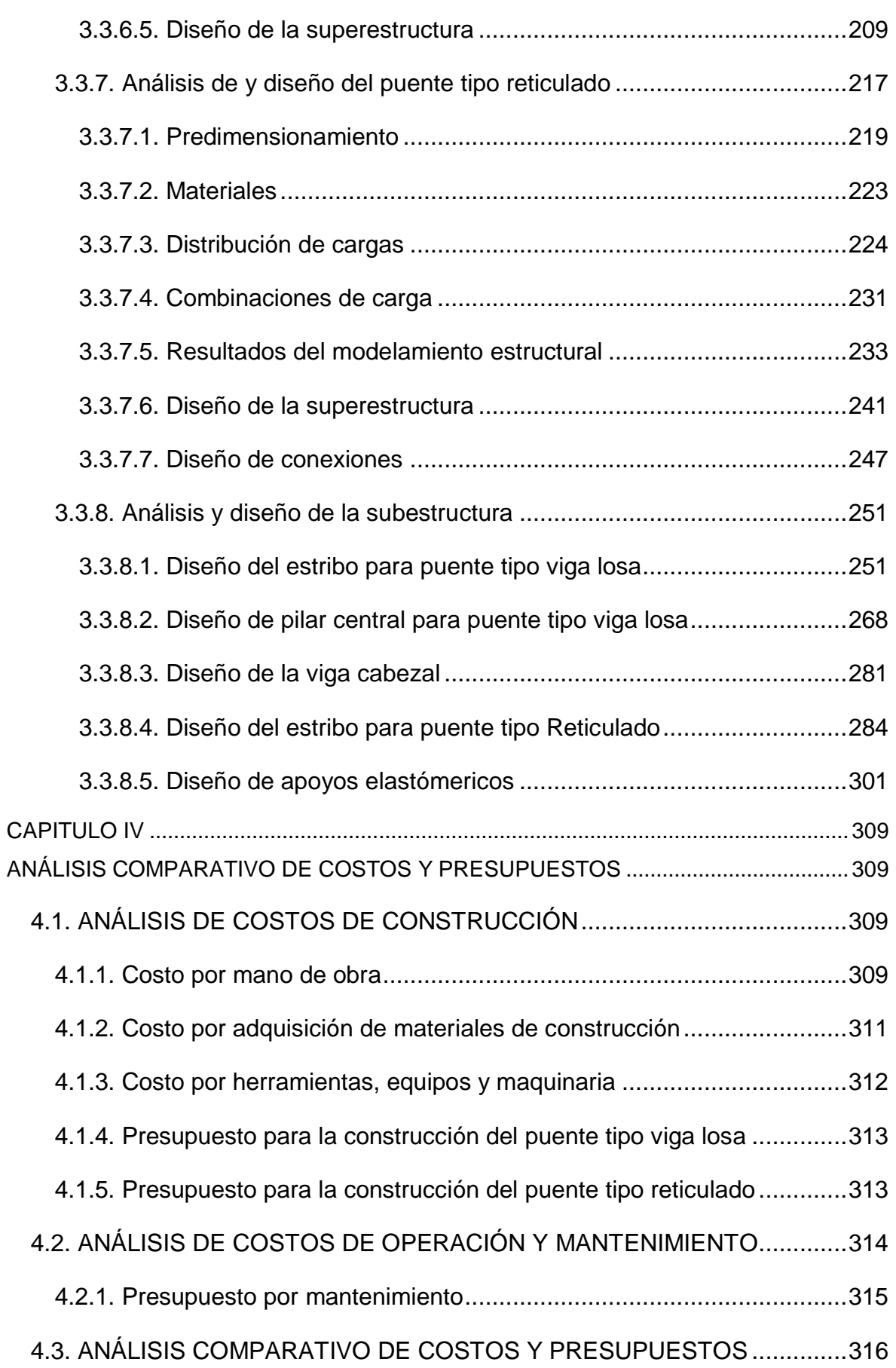

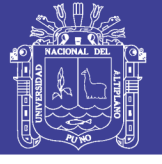

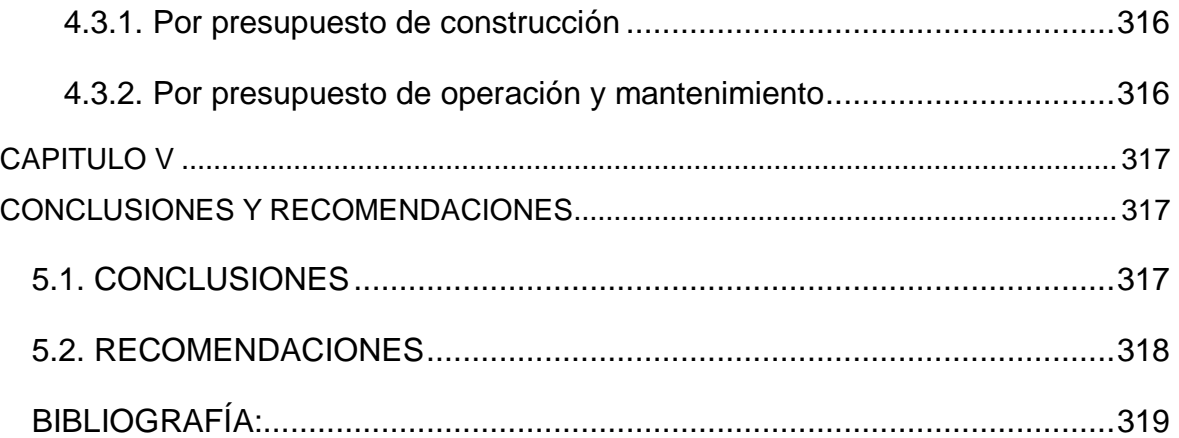

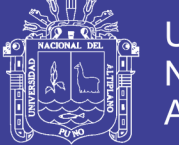

### **ÍNDICE DE TABLAS:**

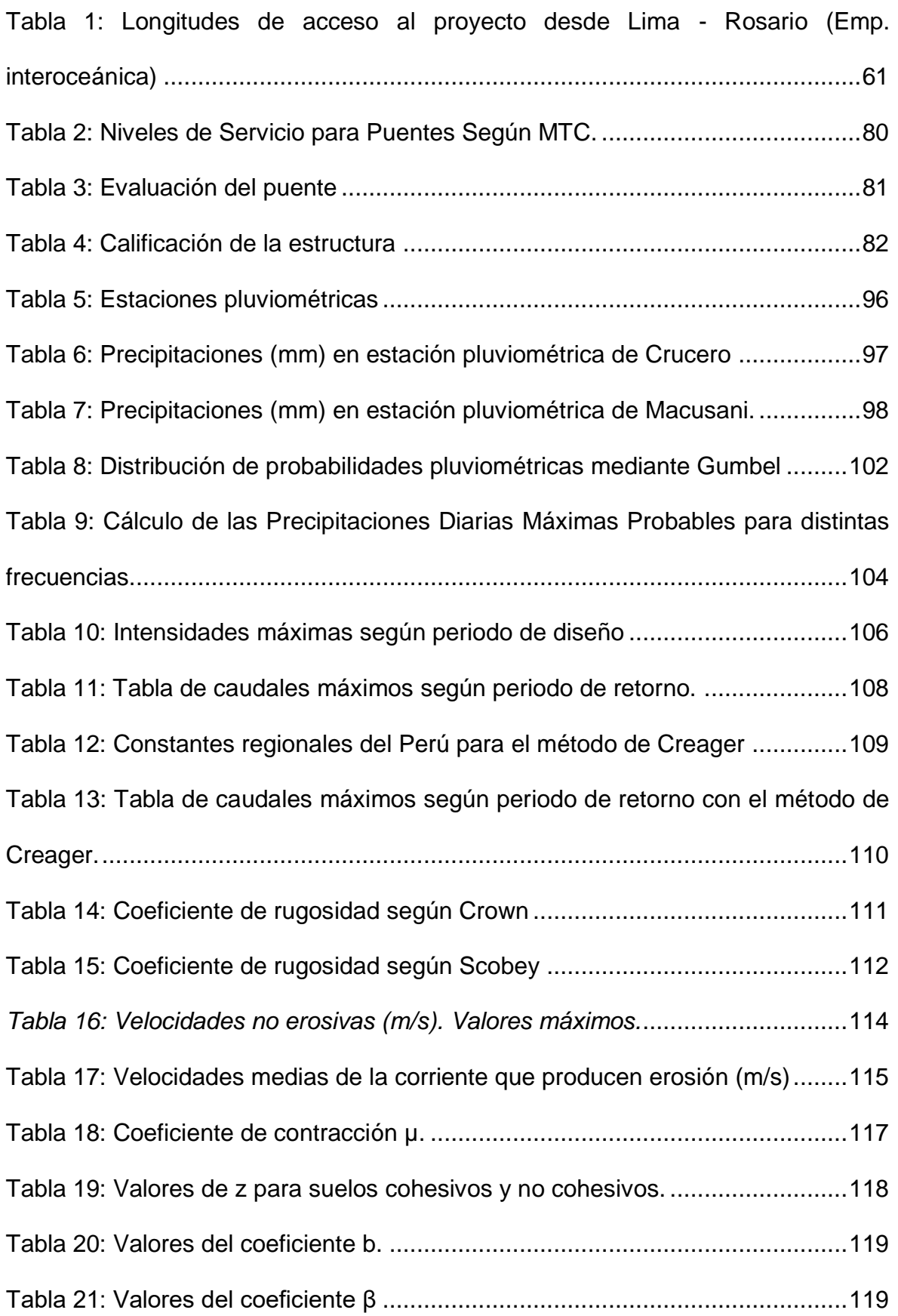

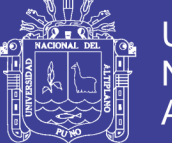

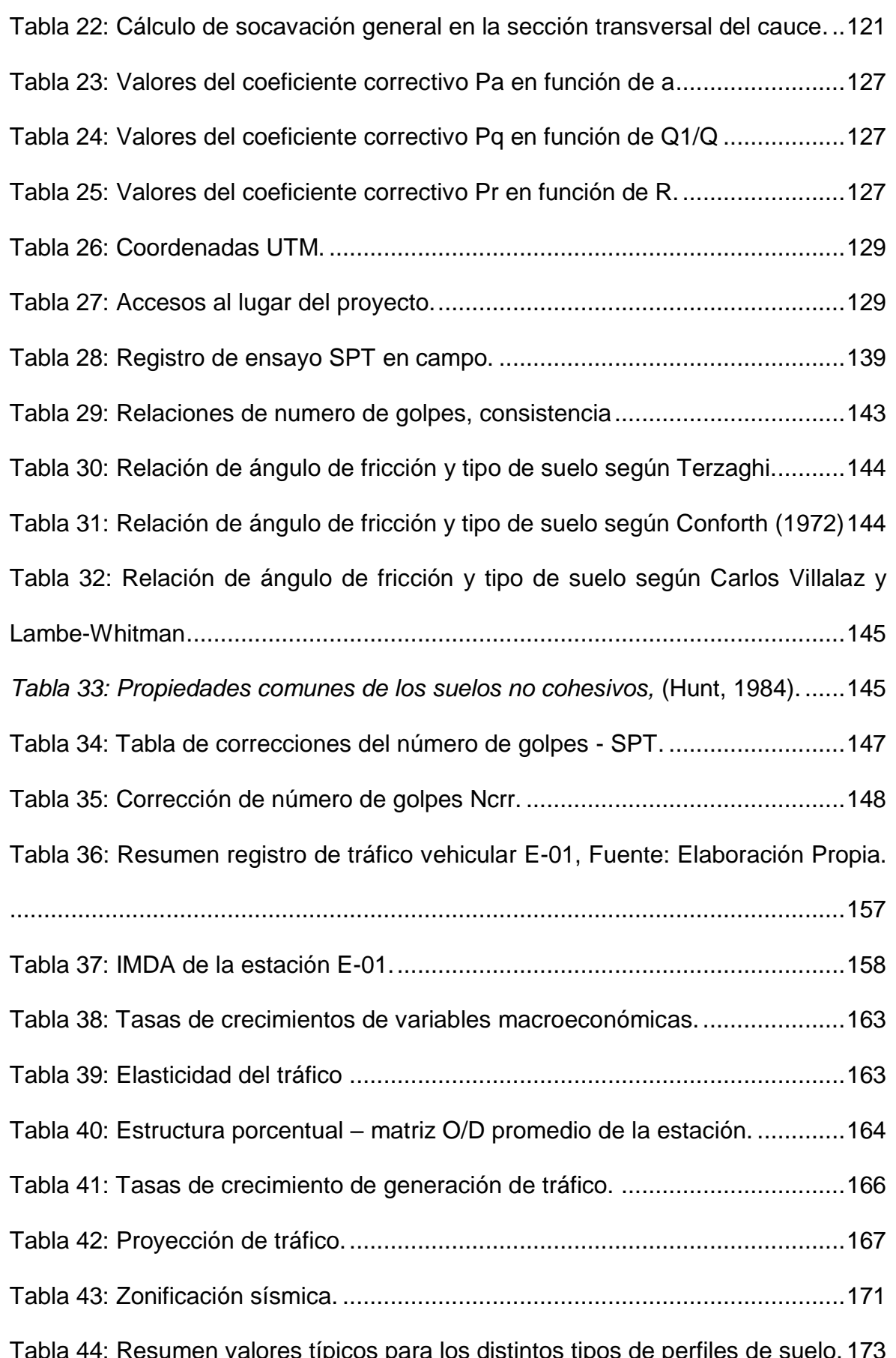

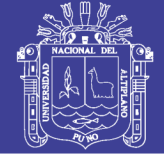

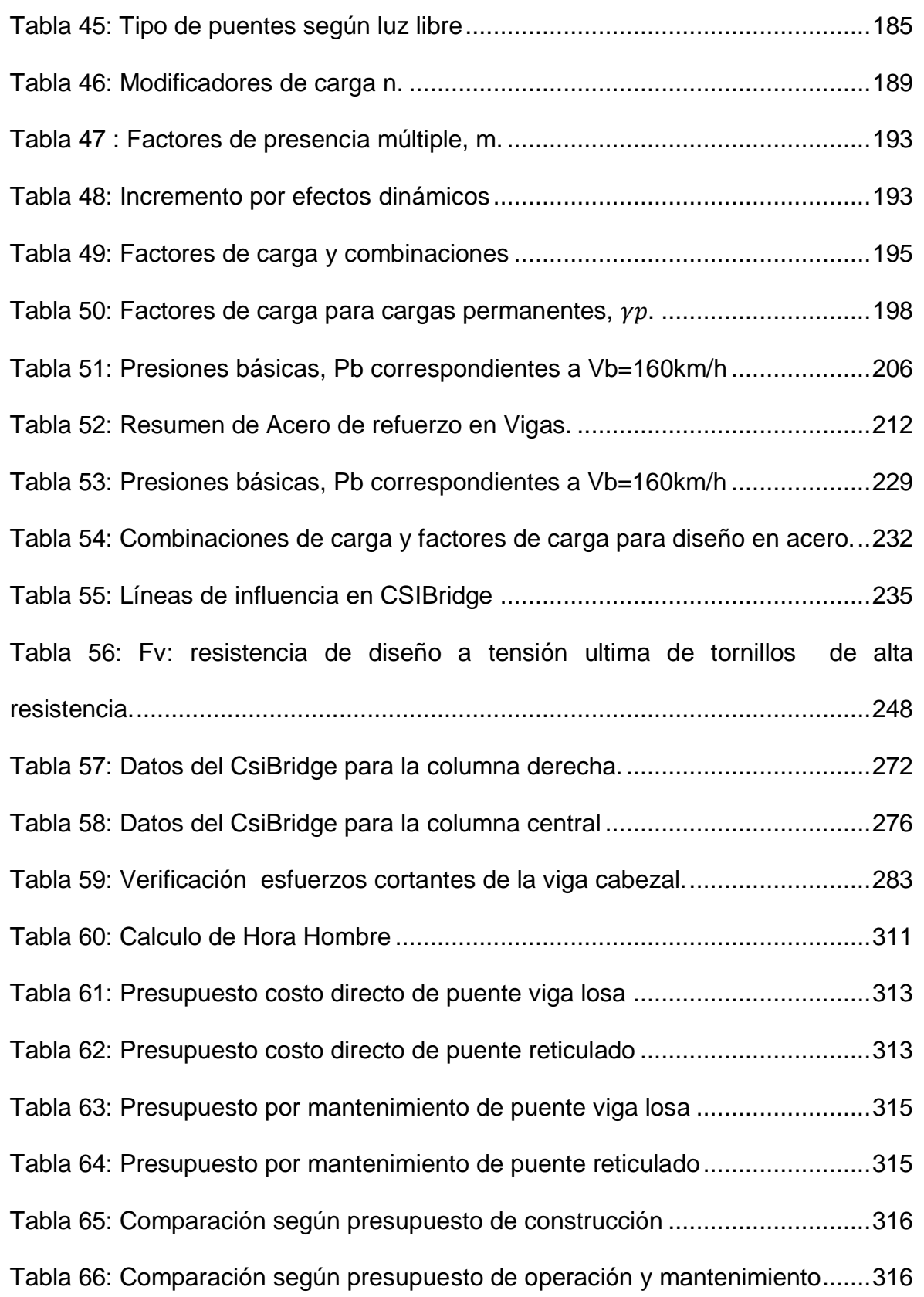

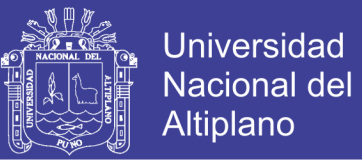

### **ÍNDICE DE FIGURAS**

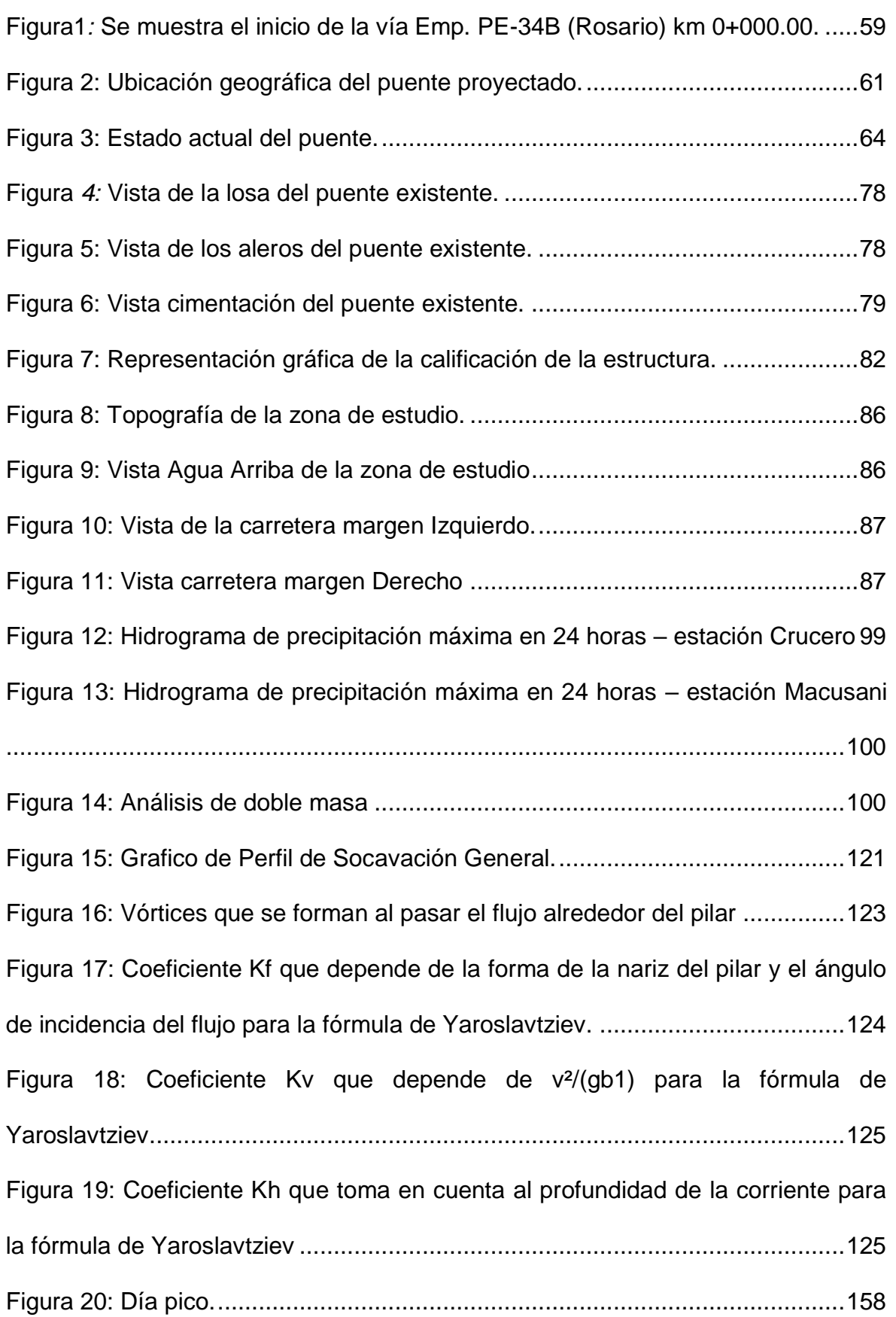

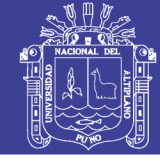

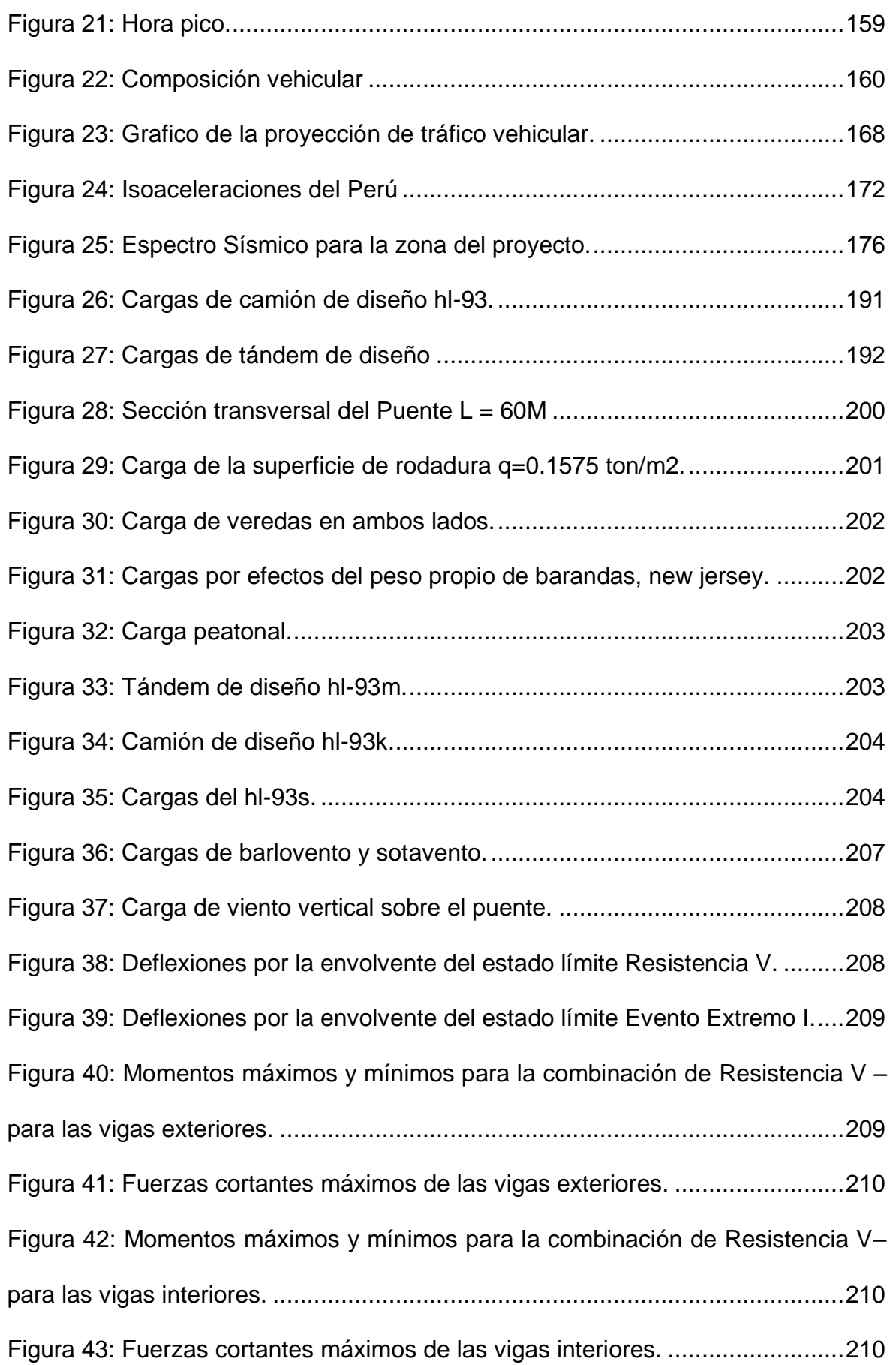

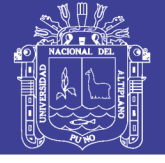

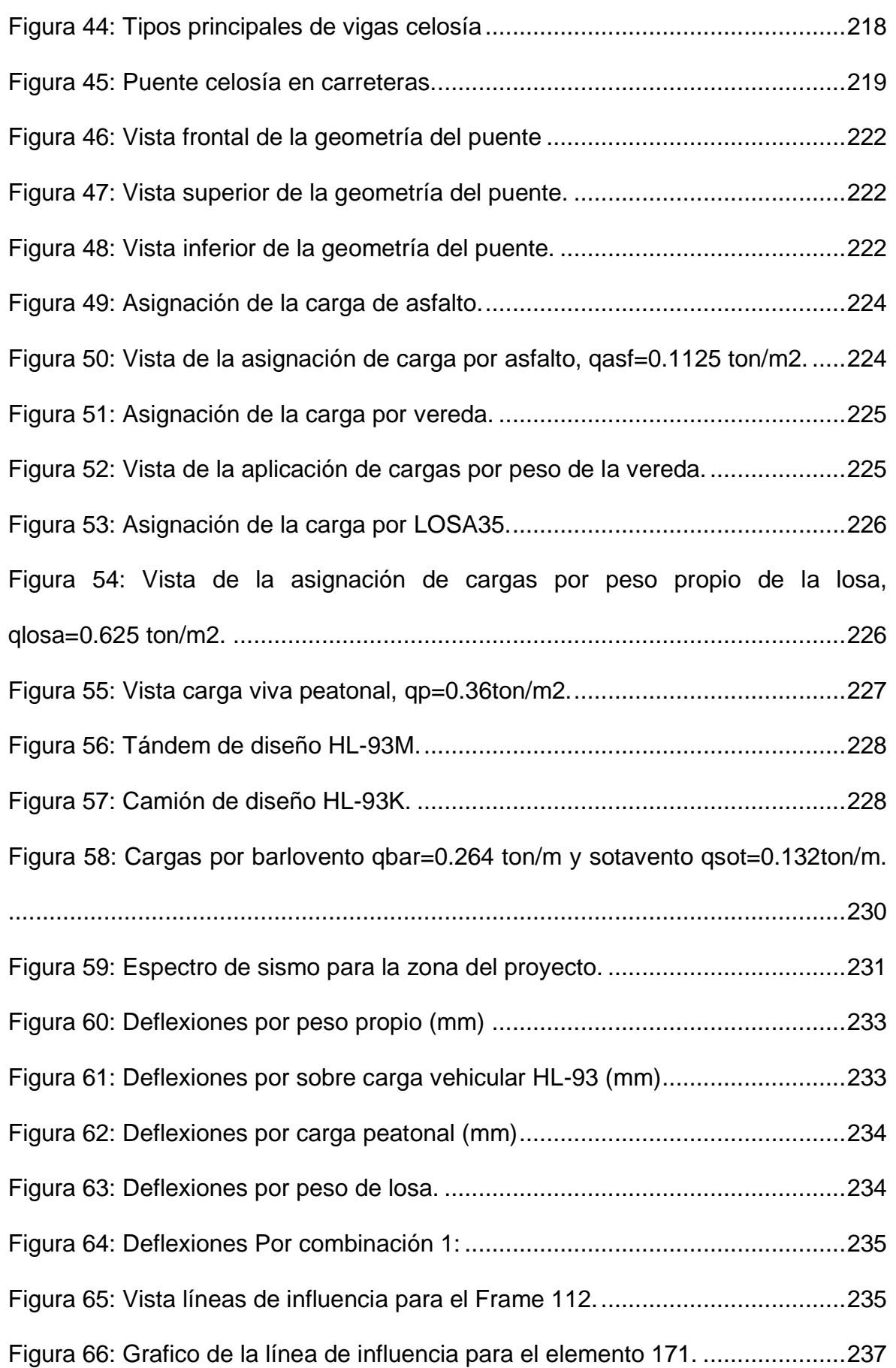

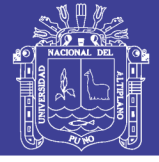

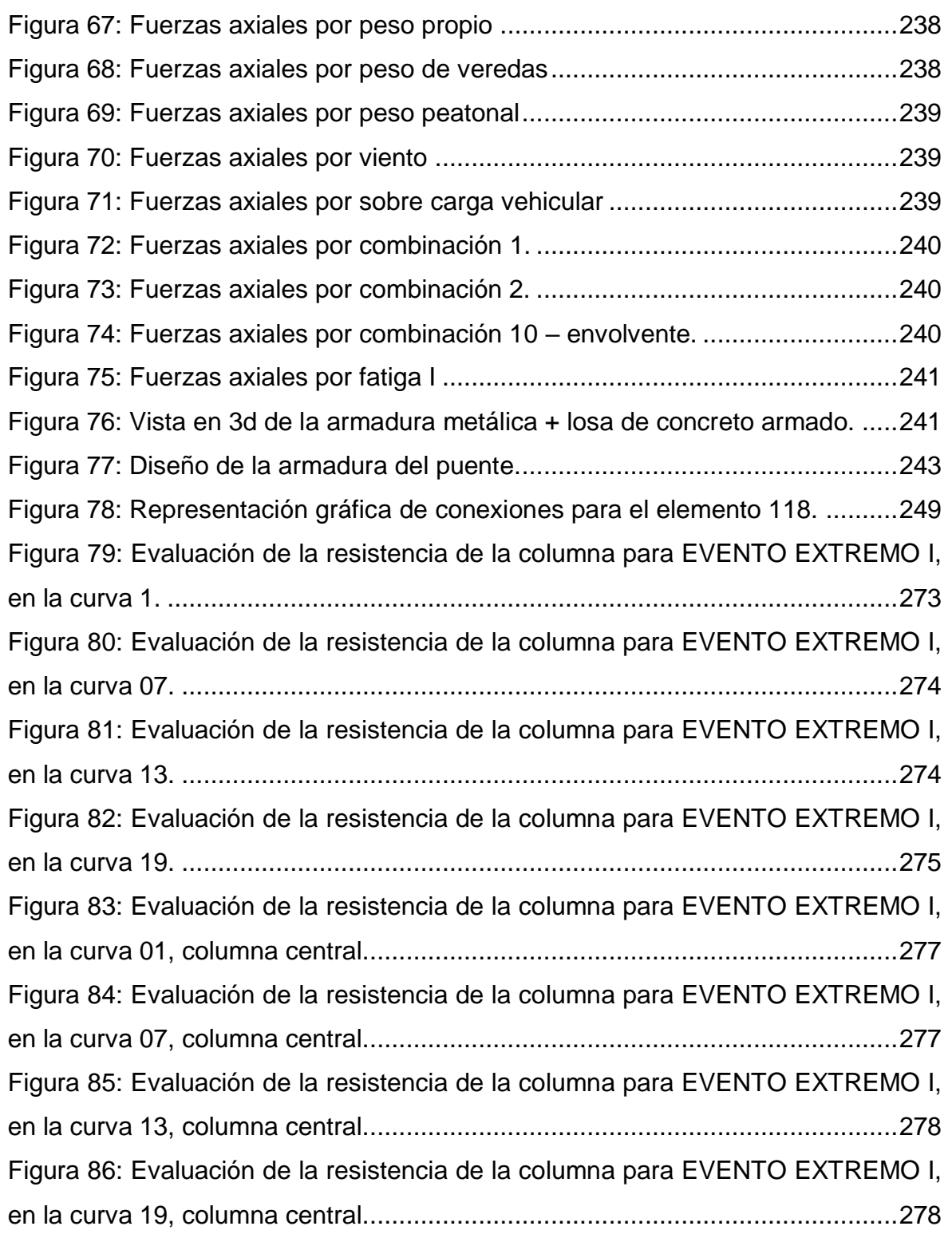

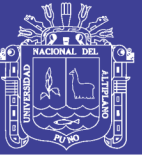

#### **RESUMEN**

<span id="page-17-0"></span>La presente investigación se realizó en el Distrito de Potoni, Provincia de Azángaro, Region Puno, sobre la carretera EMP. PE - 34B (Rosario) – Carlos Gutiérrez – Crucero, para efectos de la evaluación de la estructura existente y proponer una nueva estructura que cumpla con las especificaciones establecidas por el reglamento de Puentes del Ministerio de Transportes y Comunicaciones.

La investigación se inició con los Estudios básicos de ingeniería tal como establece el Manual de Puentes, con: Estudios topográficos, estudios hidrológicos e hidráulicos, estudios geotécnicos y geológicos, estudios de tráfico, estudios de riesgo sísmico, estudio de diseño vial, de los estudios básicos se prosiguió a determinar la elección de las alternativas de construcción de un puente.

El propósito de esta investigación es ejecutar el modelamiento estructural de dos alternativas de construcción y análisis estructural mediante elementos finitos con la ayuda de software CSI BRIDGE Versión19.00, posteriormente realizar el diseño estructural para cada uno de las alternativas propuestas, con los datos obtenidos en el análisis estructural con ayuda de plantillas Excel, para realizar el cálculo de aceros de refuerzo.

El desarrollo de la tesis permitió determinar los costos de construcción de alternativas de construcción de un puente tipo viga losa y otro puente reticulado, a partir de los datos obtenidos de los estudios básicos de ingeniería, del análisis y diseño, del cálculo de los presupuestos para cada alternativa en cuestión, tomando en cuenta el Reglamento Nacional de Edificaciones, Manual de Puentes del MTC.

**Palabras clave:** Evaluación, Puente, Modelamiento, Análisis, diseño, optimización, concreto, acero, refuerzo, costos.

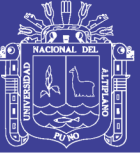

### **ABSTRACT**

<span id="page-18-0"></span>The present investigation was conducted in the District of Potoni, Province of Azangaro, Puno Region, on the EMP highway. PE - 34B (Rosario) - Carlos Gutiérrez - Crucero, for the purposes of evaluating the existing structure and proposing a new structure that meets the specifications established by the bridge regulations of the Ministry of Transport and Communications.

The research began with basic engineering as established in the Manual of Bridges, with: Topographical studies, hydrological and hydraulic studies, geotechnical and geological studies, traffic studies, seismic risk studies, road design study, basic studies The selection of construction alternatives for a bridge was continued.

The purpose of this research is to execute the structural modeling of two alternatives of construction and structural analysis using finite elements with the help of software CSI BRIDGE Version19.00, later to carry out the structural design for each one of the proposed alternatives, with the data obtained in the structural analysis with the help of Excel templates, to perform the calculation of reinforcing steels.

The development of the thesis made it possible to determine the construction costs of construction alternatives for a slab beam bridge and another reticulated bridge, based on the data obtained from basic engineering studies, analysis and design, calculation of budgets for each alternative in question, taking into account the National Building Regulations, Manual of Bridges of the MTC.

**Keywords**: Evaluation, Bridge, Modeling, Analysis, design, optimization, concrete, steel, reinforcement, costs.

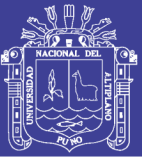

### **INTRODUCCIÓN**

<span id="page-19-0"></span>La construcción de puentes se presenta como una de las actividades más antiguas del hombre. Siendo una estructura que proporciona una vía de paso para salvar obstáculos sobre ríos, quebradas, valles, desnivel de carreteras, líneas férreas, canalizaciones entre otros. Las formas y los materiales que han sido utilizados para la construcción de puentes a lo largo de la historia, han ido cambiando y evolucionando de forma paralela al desarrollo del hombre, actualmente se han empezado a utilizar materiales compuestos formados por fibras de materiales muy resistentes incluidos en una matriz de resina. Y es la resistencia específica del material la que determina en mayor medida las posibilidades de las estructuras.

Los puentes pueden clasificarse en diferentes tipos, de acuerdo a diversos conceptos como el tipo de material utilizado en su construcción, el sistema estructural predominante, el sistema constructivo utilizado, el uso del puente, la ubicación de la calzada en la estructura del puente, etc.

En cuanto a los elementos que componen un puente se dividen fundamentalmente de dos partes: la superestructura y la infraestructura.

Los puentes de tipo viga losa, consiste en varios elementos horizontales con separaciones "s" entre ellas, salvando distancias entre estribos o pilas y soportan el tablero compuesto por una losa de concreto, los puentes de viga de hormigón armado o de acero pueden salvar tramos de 20 a 25 m; para distancias superiores se utilizan mucho el acero y el concreto pretensado y, cuando la longitud es considerable, las vigas son compuestas.

Por otra parte los puentes reticulados son aquellos que se componen de elementos conectados (generalmente rectos) que soportan esfuerzos de tracción, compresión o ambos para la acción de cargas dinámicas. Es una estructura reticular de barras rectas interconectadas en nudos formando triángulos planos (en celosías planas) o pirámides tridimensionales (en celosías espaciales). En muchos países se les conoce como armaduras o reticulados.

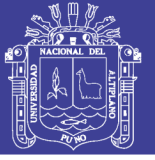

Este proyecto de tesis está organizado en los siguientes capítulos:

I Problema de la investigación que desarrolla el planteamiento del problema, caracterizándolo para posteriormente establecer la justificación del mismo, los antecedentes, los objetivos del estudio, que han sido el marco referencial para el desarrollo del presente proyecto de investigación.

II Marco teórico y conceptual que desarrolla las fuentes teóricas que dan soporte a los planteamientos del proyecto de tesis y a los resultados.

III Ingeniería del Proyecto que describe la ejecución de la tesis con el diagnóstico de la estructura existente, modelamiento, análisis y diseño de las alternativas de construcción, que comprende cálculo de la sub estructura y la superestructura.

IV Análisis comparativo de costos y presupuestos, en esta sección se analiza los costos y presupuestos que demandaría la construcción de cada alternativa planteada en la presente tesis, la discusión de los resultados obtenidos para recomendar la construcción de una alternativa.

Finalmente, las conclusiones y recomendaciones sintetizan los logros obtenidos tras la discusión de resultados. Las recomendaciones están dirigidas a los ingenieros, estudiantes y técnicos dedicados al área de puentes e infraestructura vial con similares características.

 Esperando que los resultados finales contribuyan al lector en lo que se refiere al modelamiento, análisis estructural y diseño de puentes tipo viga losa y puentes tipo reticulado

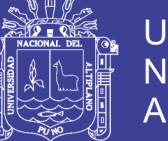

## **CAPÍTULO I:**

### **PROBLEMA DE INVESTIGACIÓN**

#### <span id="page-21-2"></span><span id="page-21-1"></span><span id="page-21-0"></span>1.1. PLANTEAMIENTO DEL PROBLEMA

#### <span id="page-21-3"></span>**1.1.1. Identificación del problema**

Siendo la Región de Puno, que por su geografía se requiere la construcción de puentes de diversas características, acondicionados a las necesidades de cada zona de la región, en la actualidad el tramo de la carretera desvío Rosario (EMP. PE 34B) – Crucero, es una vía con un flujo vehicular alto, en el mismo tramo se ubica el puente que se pretende plantear, cabe mencionar que existe un puente tipo alcantarilla de 40 metros de luz.

El puente ubicado entre el tramo de la carretera desvío Rosario – Crucero, se encuentra en la vía que interconecta la capital de la Región (Puno) con los Distritos de: Crucero, Potoni, Patambuco, Limbani, Phara, Usicayos y otros que circulan por esta vía. Actualmente se encuentra en un estado no adecuado para el tránsito vehicular, haciendo intransitable en las épocas de lluvias, perjudicando a cientos de familias que se movilizan hacia la ciudad de Juliaca para realizar diferentes actividades de importancia para el desarrollo de las ciudades.

En la inspección visual del puente desvío Rosario se recoge las siguientes características: luz del puente 40.00 metros, ancho de 4.50 metros, de tipo losa alcantarilla, cuya construcción proviene hace más de 30 años, cumpliendo ya su vida útil para el cual ha sido construido, según lo verificado el puente se encuentra deteriorado en la losa y conglomeración de material de relleno por efectos de arrastre de material (grava y arena) en épocas de lluvias,

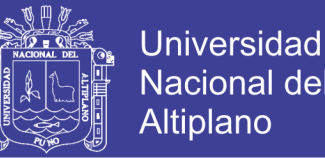

el rio sobre el cual se ubica el puente, es fluctuante en su caudal, variando según las estaciones, cabe mencionar sus crecidas máximas (N.A.M.E.) se presenta en los meses de alta presencia de precipitaciones pluviales, afectando la estructura del puente, por ello se ve conveniente realizar los estudios de evaluación y construcción de una nueva infraestructura que cumpla con los requisitos mínimos para un funcionamiento adecuado.

Según datos obtenidos el índice medio diario anual (IMDA) es de 231 vehículos por día (dato año 2013), es decir la carretera del tramo EMP. PE - 34B (Rosario) – Carlos Gutiérrez - Crucero, para el proyecto se considera un periodo de diseño mayor a 20 años, llegando a 552 veh/dia, según la clasificación por demanda, es de carretera de segunda clase, con IMDA mayores a 400 veh/día y menores a 2000.

Con la construcción de este puente se logrará una importante mejora en las comunicaciones para los distritos arriba mencionados con las ciudades de Juliaca, Puno y otros, que además deben diseñarse según las características geográficas y la demanda poblacional en un periodo de 75 años según las recomendaciones de manual de diseño de puentes del Ministerio de Transportes y Comunicaciones en la Sección 2.4.3.11.1 (Manual de Puentes 2016-MTC, 2016).

El estudio básico consiste en el diagnóstico de la infraestructura existente, realizado una evaluación visual, y muestreo del concreto con la finalidad de conocer su resistencia a la compresión del mismo, siendo este el más importante puesto que de acuerdo con su definición vendrá la decisión de la intervención, los daños que tiene la infraestructura actual, viene del deterioro continuo por falta de mantenimiento, una construcción sin proyección al

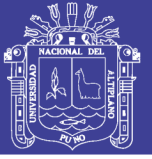

crecimiento automotor de la zona, puesto que en la actualidad transitan vehículos pesados de 36 toneladas.

En segunda instancia el estudio se encuentra orientado al diseño de una nueva estructura del puente en el tramo de la carretera desvío Rosario - Crucero, según el manual de diseño de puentes establecidos por el Ministerio de Transportes y Comunicaciones, además de las Normas Internacionales como AASHTO LRFD, para cada una de las alternativas previamente seleccionadas, para posteriormente realizar una comparación de costos de construcción y mantenimiento entre las dos alternativas, así de esta manera seleccionar la alternativa más óptima para su construcción de una nueva infraestructura.

#### <span id="page-23-1"></span><span id="page-23-0"></span>**1.1.2. Delimitación del problema**

Delimitación Geográfica:

Se ubica en la progresiva Km 0+700 de la vía empalme PE – 34B – Carlos Gutiérrez, en las coordenadas UTM N8414844.507 E366627.192.

Delimitación Técnica:

<span id="page-23-2"></span>Se realizará el análisis y diseño estructural de la infraestructura propuesta para cada una de las alternativas propuestas, según las especificaciones del Manual de Diseño de Puentes del Ministerio de Transportes y Comunicaciones, Manual de la AASHTO en su versión LRFD Bridge Design Specifications del año 2014, Además se realizará el análisis comparativo de costos de construcción y operación entre las dos alternativas propuestas.

24

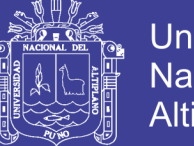

Se presentarán al final de la investigación una propuesta como alternativa para la ejecución del proyecto, con el contenido mínimo establecidos en el Manual de Diseño de Puentes del Ministerio de Transportes y Comunicaciones.

### <span id="page-24-0"></span>**1.1.3. Formulación del problema**

La inadecuada condición del puente vehicular, hacen necesario realizar el diseño de una nueva infraestructura para el tránsito vehicular de doble vía, ubicado en la progresiva km 0+700 de la carretera EMP. PE 34B – Carlos Gutiérrez – Crucero.

### <span id="page-24-1"></span>1.1.3.1. Problema Principal

- ¿Cuál es la diferencia de costos de construcción y mantenimiento de la estructura de un puente, después de realizar el análisis y diseño estructural de los puentes viga losa y reticulado propuestas para la construcción de un puente sobre la carretera desvío Rosario – Crucero, del distrito de Potoni, Provincia de Azángaro – Puno?.
- <span id="page-24-3"></span><span id="page-24-2"></span>1.1.3.2. Problema Específico
	- ¿Cuál es el resultado de la evaluación y diagnóstico de la infraestructura existente del puente sobre la vía desvío Rosario – Crucero, del Distrito Potoni, Provincia de Carayaba - Puno?
	- ¿Cuál es el resultado del análisis y diseño de cada uno de las alternativas consideradas?
	- ¿Cuál es el costo de construcción y operación del puente tipo viga losa y reticulado?

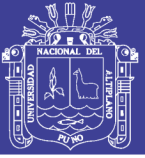

#### 1.2. ANTECEDENTES DEL PROYECTO

En las últimas décadas la población: estudiantes, profesionales, comerciantes y la población en general de las localidades de Crucero, Phara, Limbani, Patambuco, Usicayos, Potoni y otros son afectados por las inclemencias de la naturaleza soportando fuertes lluvias en los meses de diciembre a marzo, a su vez estas generan la crecidas de los ríos, caso especial del puente proyectado ubicado en la vía EMP. PE – 34B – Carlos Gutiérrez – Crucero, generando la conglomeración de material, sufriendo la inundación en toda su plataforma de rodadura, haciendo imposible el tránsito vehicular y peatonal, de esta manera se ve perjudicado la población involucrado o dependientes de esta vía.

Hasta la última década la vía desvío Rosario – Crucero, tenía una infraestructura muy pobre, es así en el año 2005, la Municipalidad Distrital de Crucero en convenio con la Municipalidad Provincial de Carabaya se proponen a construir una carretera a nivel de afirmado desde el desvío Rosario, Carlos Gutiérrez y Crucero, de esta manera se mejora la transitabilidad de los vehículos, al mismo tiempo se ejecuta en el año 2010 la carretera interoceánica 34B, sobre el cual enlaza la vía en mención.

#### <span id="page-25-0"></span>1.3. JUSTIFICACIÓN DEL PROYECTO

Durante los últimos anos el índice medio diario anual de vehículos motorizados en la vía que une los distritos de Crucero, Potoni, Limbani, Phara, Usicayos, Patambuco entre otros, con la ciudad de Azángaro, Juliaca y Puno hacia el sur, ha ido en aumento significativo debido al incremento del parque automotor y la mejora de la calidad de vida, por la construcción de la carretera interoceánica Sur, Minería, comercio entre otros factores.

26

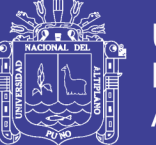

Justificamos que con el diseño comparativo de dos tipos de puentes se logre elegir el diseño de puente más adecuado, sobre todo basándose en la comparación de costo de construcción y operación, de una estructura que cumpla con las condiciones mínimas de la zona, geológicas, hidrológicas, topografía de la zona, socavación, factores de cargas vivas, muertas, sobrecargas y sismo, cumpliendo estrictamente la reglamentación nacional e internacional.

<span id="page-26-0"></span>1.4. OBJETIVOS

### <span id="page-26-1"></span>**1.4.1. Objetivo general**

 Analizar, diseñar y realizar una comparación presupuestal para la construcción del puente sobre la carretera de la vía desvío Rosario - Crucero, alternativamente entre puentes viga losa y reticulado, orientado a soportar las condiciones mínimas exigidas por el Manual de diseño de Puentes del MTC y acordes a los estudios básicos de ingeniería en la zona del proyecto.

### <span id="page-26-2"></span>**1.4.2. Objetivos específicos**

- Realizar una evaluación y diagnóstico de la situación actual de la infraestructura del puente existente sobre la carretera de la vía desvío Rosario – Crucero, del Distrito de Potoni, Provincia de Azángaro - Puno
- Realizar el análisis y diseño para cada alternativa planteada, basados en los estudios básicos de ingeniería.
- Determinar los costos de construcción y operación para la alternativa del puente tipo viga losa y reticulado, para la construcción de un puente sobre la carretera de la vía desvío Rosario - Crucero.

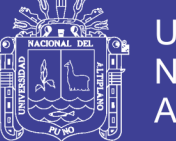

### <span id="page-27-0"></span>1.5. METODOLOGÍA

Para el diseño de los puentes se seguirá la normativa vigente propuesta en el Manual de Puentes 2016 del Ministerio de Transportes y Comunicaciones, de la siguiente manera:

Previo al diseño de los puentes se realizará la evaluación de la infraestructura actual, con métodos de evaluación en campo, evaluando los accesos, losas de aproximación entre otros, para llegar a una conclusión que justifique la sustitución de la infraestructura existente.

Teniendo en cuenta que se realizara el análisis y diseño de dos puentes, para cada uno de ellos se establecerán las condiciones de carga muerta y viva, así mismo los puentes se diseñaran con las consideraciones sísmicas establecidas en el E-030 del Reglamento Nacional de Edificaciones en contraste con el Manual de Puentes del MTC.

Los puentes se diseñarán con el camión de diseño establecido por la AASHTO LRFD 2014, es decir con el camión HL-93.

Al definir las cargas y la geometría de la estructura para cada uno de los puentes se realizarán el predimensionamiento de los elementos estructurales, teniendo en cuenta que además de la superestructura (sistema de losa en concreto armado y vigas en sección T de concreto armado), también se realizara el análisis y diseño de la subestructura del puente y la infraestructura de la pila o pilas centrales dependiendo de la configuración del puente.

En la etapa de análisis estructural se obtienen los desplazamientos, esfuerzos, deformaciones, momentos y reacciones que transmite la superestructura a la subestructura del puente (estribos y pilas). La

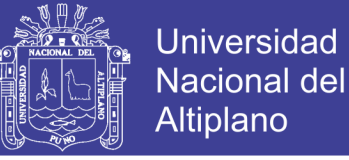

superestructura del puente depende de las condiciones geotécnicas, geológicas e hidráulicas para su análisis y diseño de la cimentación.

Se diseñaran todos los elementos para cada una de las alternativas propuestas y se revisaran el diseño final para obtener las cuantías de refuerzo (acero corrugado grado 60) y volumen de concreto, cantidad de perfiles de acero para poder realizar el presupuesto de cada alternativa, con el objetivo de poder realizar la comparación económica entre cada diseño y determinar cuál de estas configuraciones es la más económica y óptima.

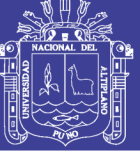

## **CAPITULO II:**

### **MARCO TEÓRICO**

### <span id="page-29-2"></span><span id="page-29-1"></span><span id="page-29-0"></span>2.1. INTRODUCCIÓN AL DISEÑO DE PUENTES

#### <span id="page-29-3"></span>**2.1.1. Generalidades**

En la construcción de una vía, ya sea una carretera, paso a desnivel o ferrocarril, se presentan ciertos obstáculos que han de ser salvados de un modo u otro, en algunas ocasiones es necesario sustituir el terraplén del trazado por una determinada estructura.

Los obstáculos que se presentan comúnmente pueden ser variados y presentan condiciones muy diferentes que obligan a usar también, diferentes tipos de estructuras. El más frecuente de los obstáculos lo constituyen las corrientes de agua que atraviesan el trazado de la vía. Para salvarlo, se necesita una estructura tal, que la luz del puente, sea suficiente para permitir el cruce del agua de una crecida sin que afecte el terraplén y la propia estructura, ni sobrepasar la altura de la rasante obstruyendo la circulación por la vía.

En terrenos ondulados o montañosos, el trazado de la vía cruza ciertas depresiones que; o se rellenan o se salvan mediante una estructura. Si se requiere un volumen grande de relleno para conformar el terraplén de la vía, deberá realizarse un análisis económico entre el costo de la construcción del relleno y la disponibilidad del equipo para llevar a cabo el terraplén y el costo de una estructura que salve dichos obstáculos, lo que podría dar como resultado que la estructura sea lo más conveniente (Luna, 2002)

También en el cruce de dos vías, siendo una de ellas o ambas, de relativa importancia, se hace necesario que el flujo de vehículos no sea

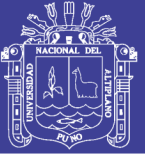

interrumpido. Para ello se utilizan las estructuras llamadas pasos, sean superiores o inferiores, los primeros, cuando el terraplén se eleva y la otra vía pasa por debajo, los segundos cuando una vía permanece a nivel y la otra se deprime y pasa por debajo, En otras palabras, es la posición relativa de la estructura con respecto a la vía la que define la categoría del paso (Luna, 2002)

Hay diferentes inquietudes cuando se realiza la solución de un puente, entre ellas las requeridas cuando se necesita el paso de peatones, el paso de vehículos, el paso de ferrocarriles, el soporte para el paso de tuberías con agua o combustibles, los espacios libres necesarios y las dimensiones mínimas de acceso, la entrada y la salida al puentes, las protecciones a los usuarios, la supervivencia y buen funcionamiento de la obra, los materiales con los cuales puede construirse, el concreto en sus diversas denominaciones, el metal, la madera, la mampostería, los vínculos entre las diferentes partes componentes, el comportamiento individual y del conjunto de los elementos, las cargas y sus afectaciones, los efectos sísmicos, efectos de viento, las tecnologías tradicionales y las avanzadas.

En resumen, se puede establecer que para cada obstáculo encontrado en el trazado de una vía y dependiendo de las características propias del mismo, se requerirán construir estructuras con ciertas y determinadas particularidades, a las cuales se les llama comúnmente; obra de fábrica o simplemente PUENTE.

Pero un puente es mucho más que un elemento de unión, tiene además la función de resistir las cargas que transitan sobre él, de resistir el embate de las aguas de los ríos, manteniéndose erguido a pesar de la socavación que se

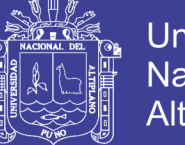

Universidad Nacional del Altiplano

genera en sus bases, debe enfrentar el viento que se genera en las grandes quebradas, las heladas y el peso de la nieve en las grandes alturas, los movimientos de las tierra en los sismos y finalmente los embates de la naturaleza y el desgaste que se acumula sobre si, con el paso del tiempo.

Los esquemas típicos de un puente comprenden de un vano, al que se denomina como el espacio salvado entre dos pilas contiguas, tramo es el elemento estructural que lo salva y luz es la distancia entre los apoyos de los elementos estructurales.

Un obstáculo puede ser salvado de un extremo a otro con un elemento estructural apoyado en sus dos extremos, este caso es el de un puente de un sólo vano, un solo tramo y una sola luz.

En general se ha utilizado el término de luz como sinónimo de vano. La luz se refiere a la distancia entre los apoyos del elemento estructural y no al espacio debajo de él.

Pueden distinguirse la luz efectiva o luz de cálculo, la luz modular y la luz libre. La luz efectiva o de cálculo es la distancia entre los puntos de aplicación de las reacciones de apoyo. La luz modular es una medida convencional que define la distancia entre los ejes de los apoyos que soportan los elementos estructurales y la luz libre es la distancia entre los paramentos que conforman la infraestructura.

#### <span id="page-31-1"></span><span id="page-31-0"></span>**2.1.2. Términos y definiciones**

#### 2.1.2.1. La superestructura

Conjunto de elementos estructurales que se diseñan para soportar directamente las cargas que se aplican al mismo. La superestructura de un

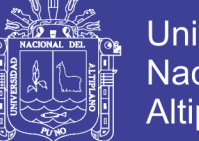

Universidad Altiplano

puente es la unidad que cubre la luz que transporta vehículos, camiones, buses, personas, etc., de un punto a otro. Está conformado por elementos como: tablero que soporta directamente las cargas, las vigas, las armaduras, las diafragmas, aceras, apoyos, carpeta de rodadura entre otros.

El diseño de la superestructura está controlado por los esfuerzos a flexión, el proceso de diseño y análisis empieza satisfaciendo necesidades a flexión, luego a capacidad la corte, torsión, deformaciones, desarrollo de la adherencia del refuerzo, agrietamiento, fatiga, vibración, etc. En el diseño que se suponen las propiedades geométricas y se procede con el análisis de los mencionado anteriormente.

*2.1.2.1.1. Apoyos*

Se ubican entre la superestructura y la subestructura del puente con el objetivo de absorber los esfuerzos producidos por movimientos de dilatacióncontracción, efecto de frenado y carga de viento, evitando que estos esfuerzos se transmitan a la estructura.

#### *2.1.2.1.2. Vigas*

Son los elementos de mayor relevancia portante en la superestructura de los puentes viga. Transmiten las cargas del tablero a los apoyos y funcionan a flexión, lo cual induce esfuerzos de tracción y compresión en el elemento.

Las vigas pueden ser reforzadas, pretensadas o postensadas según las necesidades de cada proyecto en específico.

#### *2.1.2.1.3. Diafragmas*

Son vigas que se colocan transversalmente y que sirven como riostras en apoyos, extremos de vigas T y puntos intermedios. Su objetivo es mantener

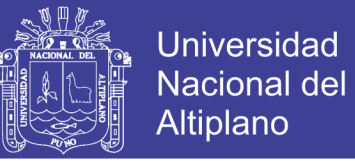

la geometría de la sección y resistir fuerzas laterales. La ubicación de los diafragmas obedece las disposiciones del AASHTO LRFD 2014.

*2.1.2.1.4. Tablero*

Está constituido por los elementos estructurales que soportan, en primera instancia, las cargas de los vehículos para luego transmitir sus efectos a la estructura principal.

En la mayoría de los casos, en los puentes definitivos se utiliza una losa de concreto armado como el primer elemento portante del tablero. En los puentes modernos de grandes luces, en lugar de la losa de concreto se está utilizando el denominado tablero ortotrópico que consiste en planchas de acero reforzado con rigidizadores sobre el que se coloca un material asfáltico de 2" como superficie de rodadura.

*2.1.2.1.5. Aceras*

La acera, también conocida como banqueta, es una franja longitudinal de la carretera, elevada o no, situada a los lados de la calzada del puente con el fin de transitar con seguridad a los peatones.

*2.1.2.1.6. Remate de guardarruedas*

El remate de guardarruedas o cordón, es una barrera baja que protege a los peatones conteniendo las ruedas de los vehículos. El cordón debería estar asociado con una amplia banqueta cuando no haya otra barrera que separe la calzada de la acera.

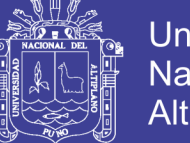

### Universidad Nacional del Altiplano

### *2.1.2.1.7. Postes y Barandas*

Se colocan a lo largo del borde de las estructuras del puente cuando éste tiene pasos peatonales, o en puentes peatonales, para proteger a los usuarios.

También puede ser diseñadas para resistir el choque de vehículos, aunque en carreteras con velocidades iguales o superiores a 80 kilómetros por hora es preferible instalar barreras.

2.1.2.2. La subestructura

<span id="page-34-0"></span>Es la subestructura quien recibe la superestructura del puente y la lleva hasta la cimentación quienes son encargados de transmitir al terreno los esfuerzos, la subestructura está compuesta por: pilares (apoyos centrales), estribos (apoyos extremos).

*2.1.2.2.1. Pilas*

Corresponden a los apoyos intermedios que reciben la reacción de dos tramos adyacentes y están constituidas de las siguientes partes:

El coronamiento que es la parte superior donde se alojan los pedestales de los aparatos de apoyo y en consecuencia está sometido a cargas concentradas luego viene la elevación que es el cuerpo propiamente de la pila y que en el caso de puentes sobre ríos recibe el embate de las aguas, luego viene la fundación que debe quedara enterrada debiendo garantizar la transmisión de las cargas al terreno do fundación.

Las pilas pueden ser: pilar muro, pilar columna, pila en T, pilar en cepa, pilar celosía, pilar en arco.

35

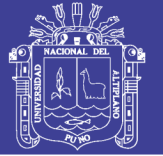

### *2.1.2.2.2. Estribos*

Se le denomina a los apoyos extremos de un puente el cual recibe la reacción del tablero del puente y soporta al mismo tiempo el empuje de tierras que conforman los accesos al puente, en consecuencia también trabajan como muros de contención, Están constituidos por el coronamiento, la elevación y su fundación y con la característica de que normalmente llevan aleros tanto aguas arriba como abajo, para proteger el terraplén de acceso.

### <span id="page-35-1"></span><span id="page-35-0"></span>**2.1.3. Clasificación de puentes**

2.1.3.1. Según su función

- **Peatonales**
- **Carreteros**
- Ferroviarios
- Acueductos
- Puentes para aviones en los aeropuertos
- <span id="page-35-2"></span>2.1.3.2. Según los materiales de construcción
	- Madera
	- **Mampostería**
	- Acero estructural
	- Sección compuesta
	- Concreto armado
	- Concreto presforzado
	- Materiales compuestos: fibra de vidrio, fibras de carbón, etc.
- <span id="page-35-3"></span>2.1.3.3. Según tipo de estructura
	- Simplemente apoyados
	- Continuas
	- Simples de tramos múltiples
	- Cantiléver (brazos voladizos)
	- En arco
	- **Atirantados**
	- **Colgantes**
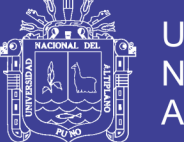

**Universidad** Nacional del **Altiplano** 

- **Levadizos**
- Pontones: denominación para plataformas flotantes, también con esta denominación son referidos los puentes pequeños cuya longitud no superan los 10 metros de luz.
- Celosías tipo armadura
- 2.1.3.4. Según su geometría en planta
	- **Rectos**
	- Esviajados
	- curvos
- 2.1.3.5. Según duración
	- **Permanentes**
	- De emergencia

### **2.1.4. Estudios básicos de ingeniería de puentes**

2.1.4.1. Estudios topográficos

Posibilitan la definición precisa de la ubicación y dimensiones de los elementos estructurales, así como información básica para los otros estudios (Serquén, 2016, pag. 006).

El estudio topográfico se realiza con los objetivos de:

- Realizar los trabajos de campo (levantamiento topográfico) que permitirán elaborar los planos de: planta, perfil longitudinal, secciones transversales.
- Proporcionar información básica para realizar los estudios de hidrología e hidráulica, geología, geotecnia y de más estudios básicos de ingeniería.
- Proporcionar y establecer la ubicación precisa de los elementos estructurales, accesos, defensas entre otros componentes del puente.

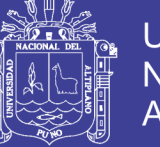

- Establecer puntos de referencia para el replanteo durante la construcción.

El MANUAL DE PUENTES, del Ministerio de Transportes y Comunicaciones, estableció que los estudios topográficos deberán comprender como mínimo lo siguiente:

- Levantamiento topográfico general de la zona del proyecto, documentado en planos a escala entre 1:500 y 1:2000 con curvas de nivel a intervalos de 1 m y comprendiendo por lo menos 100 m a cada lado del puente en dirección longitudinal (correspondiente al eje de la carretera) y en dirección transversal (la del río u otro obstáculo a ser transpuesto).
- Definición de la topografía de la zona de ubicación del puente y sus accesos, con planos a escala entre 1/100 y 1/250 considerando curvas de nivel a intervalos no mayores que 1 m y con secciones verticales tanto en dirección longitudinal como en dirección transversal. Los planos deberán indicar los accesos del puente, (ver trazo y diseño de accesos en Artículo 1.8 del Manual de Puentes 2016 del MTC), así como autopistas, caminos, vías férreas y otras posibles referencias. Deberá igualmente indicarse con claridad la vegetación existente.
- En el caso de puentes sobre cursos de agua deberá hacerse un levantamiento detallado del fondo. Será necesario indicar en planos la dirección del curso de agua y los límites aproximados de la zona inundable en las condiciones de aguas máximas y mínimas, así como los observados en eventos de carácter excepcional. Cuando las circunstancias lo ameriten, deberán indicarse los meandros del río.

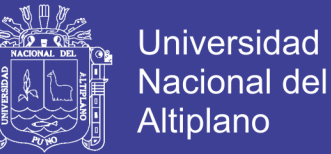

- Ubicación e indicación de cotas de puntos referenciales, puntos de inflexión y puntos de inicio y término de tramos curvos; ubicación o colocación de Bench Marks.
- Levantamiento catastral de las zonas aledañas al puente, cuando existan edificaciones u otras obras que interfieran con el puente o sus accesos o que requieran ser expropiadas.
- 2.1.4.2. Estudios de hidrología e hidráulica

Establecen las características hidrológicas de los regímenes de avenidas máximas y extraordinarias y los factores hidráulicos que conllevan a una real apreciación del comportamiento hidráulico del río (MSc. Ing. Arturo Rodríguez, 2016).

El estudio hidrológico tiene una importancia primordial, pues entre los factores de naturaleza físico-geológica que vulneran a las vías y sus obras de fábrica se ha comprobado que el factor más vulnerador es precisamente el referido a la acción del agua.

Los objetivos de los estudios hidrológicos son establecer los caudales de diseños y los factores hidráulicos fluviales, que conllevan a una real apreciación del comportamiento hidráulico del río que permiten definir los requisitos mínimos del puente y su ubicación óptima en función de los niveles de seguridad o riesgos permitidos o aceptables para las características particulares de la estructura (Manual de Puentes 2016-MTC, 2016)

Los estudios de hidrología e hidráulica para el diseño de puentes se realizan para obtener lo siguiente:

39

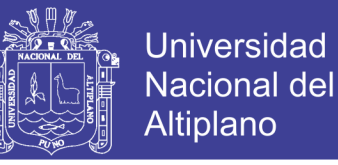

- Ubicación óptima integral del cruce (hidráulico fluvial, geotécnico y de trazo vial).
- Caudal de Diseño en la ubicación del puente.
- Comportamiento Hidráulico en el tramo fluvial de ubicación del puente.
- Áreas de inundación vinculadas a la ubicación del puente.
- Nivel de aguas máximas extraordinarias (NAME) en la ubicación del puente.
- Gálibo recomendable para el tablero del puente.
- Profundidad de Socavación Potencial Total en la zona de ubicación de apoyos del puente.
- Profundidad mínima de desplante recomendable de los apoyos.
- Obras de protección y de encauzamiento necesarias.
- Previsiones para la construcción del puente.

Notaciones de los niveles de agua:

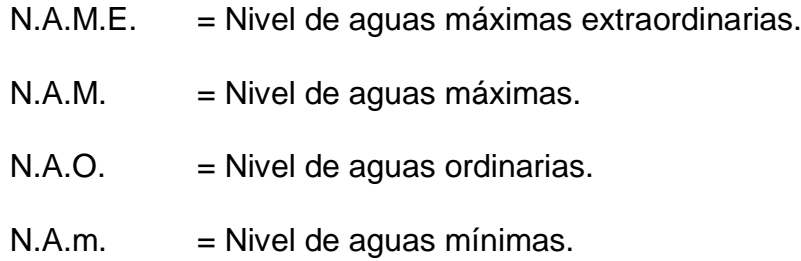

Los alcances que debe tener este estudio, según las normas peruanas (Manual de Puentes 2016-MTC, 2016) comprenderán lo siguiente:

 Evaluación de estudios similares realizados en la zona de ubicación del puente; en el caso de reemplazo de un puente colapsado antiguo, sería conveniente obtener, de existir, los parámetros de diseño que se

No olvide citar esta tesis

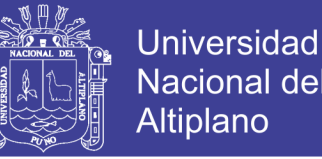

utilizaron en su estudio, sin que esto sea obstáculo para la iniciación de la ejecución inmediata de los nuevos estudios.

- Visita de campo; consiste en el reconocimiento del lugar tanto en la zona de cruce como de la cuenca global, a fin de identificar y evaluar los sectores críticos y potenciales, de origen hídrico como deslizamientos, derrumbes, huaycos, áreas inundables, entre otros.
- Recolección y análisis de información hidrométrica y meteorológica existente; que puede ser obtenida de entidades locales o nacionales, por ejemplo: Ministerio de Agricultura, ANA, SENAMHI, o entidades encargadas de la administración de los recursos hídricos del lugar.
- Caracterización hidrológica de la cuenca, considerada hasta el cruce del curso de agua; en base a la determinación de las características de respuesta lluvia - escorrentía, y considerando aportes adicionales de flujo en la cuenca. Se analizará la aplicabilidad de los distintos métodos de estimación del caudal de diseño.
- Selección de los métodos de estimación de caudales máximos de diseño, para el cálculo del caudal de diseño a partir de datos de lluvia se tienen: el método racional, métodos en base a hidrogramas unitarios sintéticos, métodos empíricos, modelamiento hidrológico, etc., cuya aplicabilidad depende de las características de la cuenca restricciones de cada método. En caso de contarse con registros hidrométricos de calidad comprobada, puede efectuarse un análisis de frecuencia que permitirá obtener directamente valores de caudal máximo para distintas probabilidades de ocurrencia (periodos de retorno).

No olvide citar esta tesis

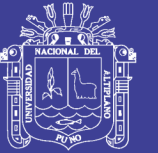

- Estimación de los caudales máximos para diferentes periodos de retorno y según distintos métodos probabilísticos; en todos los casos se recomienda llevar a cabo una prueba de bondad de ajuste de los distintos métodos de análisis de frecuencia (Gumbel, Log - Pearson Tipo III, Log – Normal, etc.) para seleccionar la mejor distribución. Adicionalmente, pueden corroborarse los resultados bien sea mediante factores obtenidos a partir de un análisis regional o, de ser posible, evaluando las huellas de nivel de la superficie de agua dejadas por avenidas extraordinarias recientes.
- Evaluación de las estimaciones de los caudales debidamente calibrados, elección del resultado que, a criterio ingenieril, se estima confiable y lógico.
- Determinación del periodo de retorno y la descarga máxima de diseño; el periodo de retorno dependerá de la importancia de la estructura y del riesgo admisible de falla, debiéndose garantizar un caudal mayor para el diseño de la cimentación del puente que el usualmente requerido para el dimensionamiento del área de flujo a ser confinada por el puente.
- Caracterización morfológica del cauce; es especialmente importante la determinación de la dinámica e inestabilidad del cauce, y asimismo, el aporte de escombros desde la cuenca, los cuales permitirán preestablecer las condiciones a las que estará expuesta la estructura.
- Determinación de las características físicas del cauce, estas incluyen la pendiente del cauce en el tramo de estudio, diámetro medio del material del lecho tomado a partir de varias muestras del cauce, coeficientes de

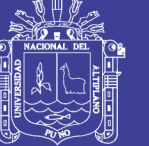

rugosidad considerando la presencia o no de vegetación, materiales cohesivos, etc.

- Selección de secciones transversales representativas del cauce y obtención del perfil longitudinal; la longitud del tramo a ser analizado dependerá de las condiciones de flujo previstas, por ejemplo, alteraciones aguas arriba o aguas abajo que debieran considerarse.
- Determinación del perfil de flujo ante el paso del caudal de diseño a lo largo del cauce; se sugiere la utilización de software, como por ejemplo HEC-RAS o similares con la autorización del propietario de la obra.
- Determinación de las características hidráulicas del flujo; estas comprenden la velocidad media, ancho superficial, área de flujo, pendiente de la línea de energía, nivel de la superficie de agua, etc., cuyos valores son necesarios para la determinación de la profundidad de socavación.
- Determinación y evaluación de las profundidades de socavación total, que es la sumatoria de la socavación general, por contracción y local.
- Recomendaciones de protección y/o consideraciones de diseño adicionales.

Los puentes ubicados en el cruce con un curso de agua deben ser diseñados de modo que las alteraciones u obstáculos que estos representen ante este curso de agua sean previstos y puedan ser admitidos en el desempeño de la estructura a lo largo de su vida útil o se tomen medidas preventivas. Para esto deben establecerse las características hidrogeodinámicas del sistema fluvial con el objeto de determinar la estabilidad de la obra respecto al comportamiento del cauce. Es importante considerar la

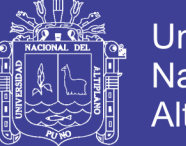

Universidad Altiplano

posible movilidad del cauce, el aporte de escombros desde la cuenca y los fenómenos de socavación, ver Artículos 1.2.3a y 2.4.3.8.3.4 del manual de puentes 2016, así como la posibilidad de ocurrencia de derrumbes, deslizamientos e inundaciones (Manual de Puentes 2016-MTC, 2016).

El estudio debe indicar los periodos de sequía, de avenidas, y de transición, para recomendar las previsiones a tomarse en cuenta antes, durante y después de la construcción de las estructuras ubicadas en el cauce.

Los cálculos de socavación de las fundaciones se deben investigar para dos condiciones:

- Para la inundación de diseño para socavación se debe asumir que el material del lecho dentro del prisma de socavación encima de la línea de socavación total ha sido retirado (no se considera) para las condiciones de diseño. A no ser que el propietario de la obra determine algo diferente, la inundación de diseño debe ser la más severa del período de retorno de 100 años o una inundación de desbordamiento de menor período de recurrencia si ésta resulta más severa.
- Para la inundación de verificación para socavación, se debe investigar la estabilidad de las fundaciones del puente para las condiciones provocadas por una determinada inundación de no más de 500 años de periodo de retorno o por una inundación de desbordamiento de menor período de recurrencia. Bajo esta condición no es necesaria una reserva superior a la requerida por motivos de estabilidad. Se aplicará el estado límite de evento extremo.

 En la zona del rio donde se ubicará el puente se deberá tener en cuenta los siguientes fenómenos de socavación:

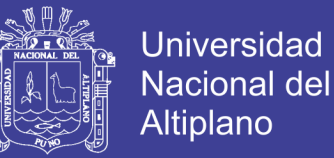

- Socavación general, producida por variación del perfil longitudinal debido al comportamiento fluvial sin la presencia del puente.
- Socavación por contracción de la sección transversal, debido a la construcción de los estribos del puente ubicados en el cauce del río.
- Socavación local, debido a la presencia de pilares y estribos.

La profundidad de socavación potencial total será la suma de la socavación general, socavación por contracción y socavación local en estribos y pilares.

El informe del estudio de hidrología e hidráulica, deberán comprender como mínimo lo siguiente:

- Características del río en la zona del proyecto.
- Régimen de caudales.
- Características hidráulicas.
- Caudal de diseño y periodo de retorno.
- Definición de la luz del puente y de los niveles del fondo de la superestructura.
- Profundidad de socavación potencial total.
- Profundidad mínima recomendable para la ubicación de la cimentación, según el tipo de cimentación teniendo en cuenta la profundidad de socavación.
- Características de las obras de defensa, de encauzamiento y obras complementarias.
- Conclusiones y recomendaciones.

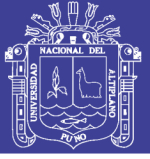

### 2.1.4.3. Estudios geológicos y geotécnicos

Estudios geológicos

El objetivo de realizar el estudio geológico es establecer las características geológicas, tanto local como general de las diferentes formaciones geológicas que se encuentran identificando tanto su distribución como sus características geotécnicas correspondientes (Manual de Puentes 2016-MTC, 2016)

Cabe mencionar que el programa de estudio geológico deberá considerar exploraciones de campo, cuya cantidad será determinada en base a la envergadura del proyecto y deberá constar como mínimo de lo siguiente:

- Revisión de información existente y descripción de la geología a nivel regional y local.
- Descripción geomorfológica.
- Zonificación geológica de la zona.
- Definición de las propiedades físicas y mecánicas de suelos y/o rocas.
- Definición de zonas de deslizamientos, huaycos y aluviones sucedidos en el pasado y de potencial ocurrencia en el futuro.
- Recomendación de canteras para materiales de construcción.
- Identificación y caracterización de fallas geológicas.
- Entre otros.

### Estudios geotécnicos

El objetivo principal de realizar el estudio geotécnico es de establecer las características geotécnicas, es decir, la estratigrafía, la identificación y las

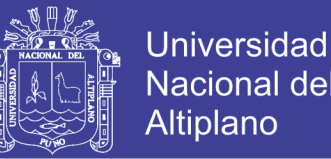

propiedades físicas y mecánicas de los suelos para el diseño de cimentaciones estables (Manual de Puentes 2016-MTC, 2016).

El estudio debe considerar exploraciones de campo y ensayos de laboratorio, cuya cantidad será determinada en base a la envergadura del proyecto, en términos de su longitud y las condiciones del suelo que permitan determinar los parámetros geotécnicos. Los estudios deberán comprender la zona de ubicación del puente, estribos, pilares y accesos.

Los Estudios geotécnicos comprenderán:

- Ensayos de campo en suelos y/o rocas.
- Ensayos de laboratorio en muestras de suelo y/o roca extraídas de la zona.
- Descripción de las condiciones del suelo, estratigrafía e identificación de los estratos de suelo o base rocosa.
- Definición de tipos y profundidades de cimentación adecuada, así como parámetros geotécnicos preliminares para diseño del puente a nivel anteproyecto.
- Dependiendo de la envergadura del proyecto y del tipo de suelo se deberán realizar sondajes (perforaciones) complementadas con refracción sísmica, o excavaciones de verificación.
- Presentación de los resultados y recomendaciones sobre especificaciones constructivas y obras de protección.

### Sondajes

La cantidad y profundidad de los sondajes se deberán definir tomando en cuenta la magnitud y complejidad del proyecto, así como las condiciones

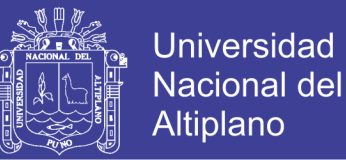

locales del subsuelo y de la información existente que se obtenga. Según el Manual de Puentes 2016 del MTC en la Tabla 2.8.0.3-1 (ASSHTO LRFD, 2014). Se presenta la tabla 2.8.0.3-1, en la que se definen la cantidad y profundidad de los sondajes de exploración mínimos.

Ensayos de campo

Los ensayos de campo serán realizados para obtener los parámetros de resistencia y deformación de los suelos o rocas de fundación, así como el perfil estratigráfico con sondajes que estarán realizadas en función de la longitud del puente, número de estribos, pilares y longitud de accesos. Los métodos de ensayo realizados en campo deben estar claramente referidos a prácticas establecidas y normas técnicas especializadas relacionadas con los ensayos respectivos. Pueden considerarse los ensayos que se listan a continuación (Manual de Puentes 2016-MTC, 2016):

a) Ensayos en Suelos:

- Ensayo de Penetración Estándar (SPT).
- Ensayo de Cono Estático (CPT).
- Ensayo de Veleta de Campo.
- Ensayo de Presurometría.
- Ensayo de Placa Estático.
- Ensayo de Permeabilidad.
- Ensayo de Refracción Sísmica.

b) Ensayos en Rocas:

- Ensayo de Compresión Uniaxial en Roca débil.
- Determinación de la Resistencia al Corte Directo, en discontinuidades de roca.

48

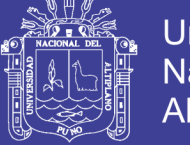

- Ensayo de Carga en Placa Flexible.
- Ensayo de Carga en Placa Rígida.
- Ensayo con el Método de Fracturamiento Hidráulico.

Ensayos de laboratorio

Los métodos usados en los ensayos de laboratorio deben estar claramente referidos a normas técnicas especializadas relacionadas con los ensayos respectivos. Pueden considerarse los ensayos que se listan a continuación (Manual de Puentes 2016-MTC, 2016):

a) Ensayos en Suelos:

- Contenido de humedad.
- Gravedad específica.
- Distribución granulométrica.
- Determinación del límite líquido y límite plástico.
- Ensayo de corte directo.
- Ensayo de compresión no confinada.
- Ensayo triaxial no consolidado no drenado.
- Ensayo triaxial consolidado no drenado.
- Ensayo de consolidación.
- Ensayo de permeabilidad.
- Ensayo próctor modificado y CBR.
- b) Ensayos en Rocas:
	- Determinación del módulo elástico
	- Ensayo de compresión triaxial
	- Ensayo de compresión no confinada
	- Ensayo de resistencia a la rotura

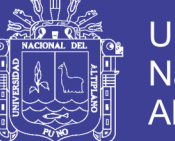

### Documentación

Los estudios deberán ser documentados y contendrán, como mínimo, lo siguiente:

- Exploración geotécnica. Indicación de sondajes y ensayos de campo y laboratorio realizados. Se indicarán las normas de referencia usadas para la ejecución de los ensayos. Los resultados de los sondajes deben ser presentados con descripciones precisas de los estratos de suelo y/o base rocosa, clasificación y propiedades físicas de los suelos y/o rocas, indicación del nivel freático y resultados de los ensayos de campo.
- Descripción precisa de los estratos de suelos, clasificación y propiedades físicas de los suelos.
- Indicación del nivel freático.
- De los resultados de ensayos de campo y de laboratorio. Como mínimo se deben establecer los siguientes parámetros, de acuerdo al tipo de suelo: peso volumétrico, resistencia al corte, compresibilidad, potencial de expansión o de colapso, potencial de licuación. En caso de rocas, se deberán establecer: dureza, compacidad, resistencia al intemperismo, índice de calidad y resistencia a la compresión.
- Tipos y profundidades de cimentación recomendadas.
- Normas de referencia usados en los ensayos.
- Canteras para materiales de construcción y características de los materiales de las canteras.

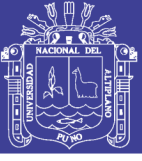

- Zonas de deslizamientos, huaycos y aluviones pasados.
- Conclusiones y recomendaciones.
- 2.1.4.4. Estudio sísmico

La filosofía de diseño sismo resistente, tiene como objetivo que los puentes permanezcan funcionales y que sus componentes estructurales se comporten dentro del régimen elástico, después de ocurrido un evento sísmico moderado; por otra parte, en el caso de ocurrencia de un sismo extraordinario, se acepta cierto nivel de daño sin que se ponga en riesgo la estabilidad de la estructura (Manual de Puentes 2016-MTC, 2016).

El Manual de Puentes 2016 del MTC, no siendo ajeno a los avances tecnológicos, permitirá dar pasos para su implementación progresiva en el caso particular de diseños con sistemas de aisladores y disipadores de energía, admitiendo dos criterios:

1) Aislamiento total: el objetivo es evitar el daño en los elementos estructurales en niveles del sismo de diseño, a diferencia de un puente convencional en el que se espera que la deformación inelástica de alguno de sus elementos contribuya a disipar la energía que introduce el sismo en la estructura.

2) Aislamiento parcial: tiene como objetivo disminuir las fuerzas sísmicas en los elementos estructurales, pero deberá mantener el mismo nivel de comportamiento sísmico que en el caso de puentes convencionales.

El Aislamiento sísmico es la tecnología en la cual se reduce la fuerza inercial actuante sobre una estructura y simultáneamente provee a los apoyos aislados de la superestructura la capacidad de deformación para absorber la energía de la vibración y aumentar el amortiguamiento en la estructura.

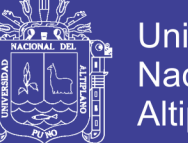

Universidad Nacional Altiplano

Dado que a la actualidad no existe experiencia suficiente en puentes con aislamiento sísmico que hayan experimentado sismos de gran intensidad, queda a criterio de los ingenieros estructurales, garantizar la capacidad de disipación de energía, la distribución de las fuerzas inerciales en las subestructuras que permita un control de daño en los apoyos y pilares, la vida útil de diseño de los aisladores, entre otros.

Cuando se requiera un estudio de peligro sísmico para el sitio, éste deberá comprender como mínimo lo siguiente:

- Recopilación y clasificación de la información sobre los sismos observados en el pasado, con particular referencia a los daños reportados y a las posibles magnitudes y epicentros de los eventos.
- Antecedentes geológicos, tectónica y sismotéctonica y mapa geológico de la zona de influencia.
- Estudios de suelos, definiéndose la estratigrafía y las características físicas más importantes del material en cada estrato. Cuando sea procedente, deberá determinarse la profundidad de la capa freática.
- Prospección geofísica, determinándose velocidades de ondas compresionales y de corte a distintas profundidades.
- Determinación de las máximas aceleraciones, velocidad y desplazamiento en el basamento rocoso correspondientes al "sismo de diseño" y al "máximo sismo creíble". Para propósitos de este Manual se define como sismo de diseño al evento con 7% de probabilidad de excedencia en 75 años de exposición, lo que corresponde a un período de retorno promedio de aproximadamente 1000 años (Manual de Puentes 2016-MTC, 2016).

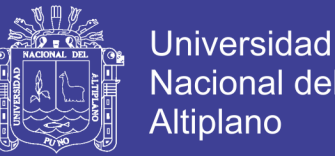

 Determinación de espectros de respuesta (correspondientes al "sismo de diseño") para cada componente, a nivel del basamento rocoso y a nivel de la cimentación.

El estudio deberá ser documentado mediante un informe que contendrá, como mínimo, lo siguiente (Manual de Puentes 2016-MTC, 2016):

- Base de datos de eventos sísmicos utilizada para el estudio.
- Resultados de los estudios de geología, tectónica y sismotectónica de suelos y de la prospección geofísica.
- Hipótesis y modelos numéricos empleados, justificando los valores utilizados. Esta información deberá ser presentada con un detalle tal que permita a cualquier otro especialista reproducir los resultados del estudio.
- Espectros de respuesta a nivel del basamento rocoso y a nivel de cimentación.
- Conclusiones y recomendaciones.
- 2.1.4.5. Estudio de impacto ambiental

Identifican el problema ambiental, para diseñar proyectos con mejoras ambientales y evitar, atenuar o compensar los impactos adversos (MSc. Ing. Arturo Rodríguez, 2016).

La construcción de un puente modifica el medio y en consecuencia las condiciones socio - económicas, culturales y ecológicas del ámbito donde se ejecutan; Por tanto es importante que se realice un estudio que prevea el control de los impactos de esta infraestructura. Muchas veces esta modificación es positiva para los objetivos sociales y económicos que se tratan de alcanzar,

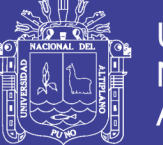

pero en muchas otras ocasiones la falta de un debido planeamiento en su ubicación, fase de construcción y etapa de operación ocasionan impactos negativos a nivel ambiental y social debido a la alteración del medio (Manual de Puentes 2016-MTC, 2016).

Los estudios de impacto ambiental tienen como finalidad (Manual de Puentes 2016-MTC, 2016):

- Identificar en forma oportuna el problema ambiental, incluyendo una evaluación de impacto ambiental en la concepción de los proyectos. De esta forma se diseñarán proyectos con mejoras ambientales y se evitará, atenuará o compensará los impactos adversos.
- Establecer las condiciones ambientales de la zona de estudio.
- Definir el grado de agresividad del medio ambiente sobre la subestructura y la superestructura del puente.
- Establecer el impacto que pueden tener las obras del puente y sus accesos sobre el medio ambiente, a nivel de los procedimientos constructivos y durante el servicio del puente.
- Recomendar las especificaciones de diseño, construcción y mantenimiento para garantizar la durabilidad del puente.
- Establecer un Plan de Manejo Socio Ambiental que mitigue los impactos identificados de acuerdo a su nivel de significancia.

### 2.1.4.6. Estudios de tráfico

Cuando la magnitud de la obra lo requiera, será necesario efectuar los estudios de tráfico correspondiente a volumen y clasificación de tránsito en

54

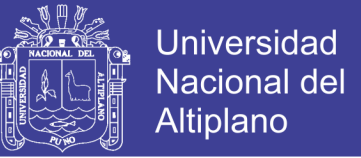

puntos establecidos, para determinar las características de la infraestructura vial y la superestructura del puente (MSc. Ing. Arturo Rodríguez, 2016):

Para realizar el estudio de tráfico se deberá tomar en cuenta las siguientes metodologías (Manual de Puentes 2016-MTC, 2016):

- Conteos y clasificación vehicular

Los conteos o aforos vehiculares se realizaran en la vía que contiene o ubicará el puente, identificando una zona de influencia directa, donde se dispondrá la ubicación de estaciones (punto de aforo o conteo), estas estaciones deberán presentarse por el consultor o especialista mediante un plano y detallar los trabajos a realizarse en una memoria descriptiva.

El conteo y clasificación vehicular se realizara por cada sentido de circulación vial, la medición de conteo será por un periodo mínimo de siete (07) días consecutivos, durante las 24 horas del día.

El estudio de tráfico, deberá diferenciar el volumen determinado en; composición vehicular, direccionalidad (giros), por horas punta y valle, para vehículos y peatones.

- Análisis y consistencia de la información

Esto se llevará a cabo comparando con estadísticas existentes a fin de obtener factores de corrección para cada estación.

Tráfico actual

Para el cálculo del IMDA (Índice Medio Diario Anual), los conteos obtenidos de campo (zona de influencia), deberán de corregirse en bases a los factores de corrección obtenidos del análisis y consistencia de la información.

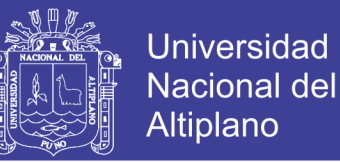

De acuerdo a la demanda actual determinada, se deberá estimar la demanda proyectada, con el fin de evaluar el horizonte del proyecto.

Los estudios de tráfico deberán ser documentados mediante un informe que contendrá como mínimo lo siguiente:

- Generalidades.
- Objetivo.
- Antecedentes.
- Área de influencia del estudio.
- Metodología general.
- Descripción de los trabajos realizados.
- Plano ubicando las estaciones de control.
- Factores de corrección estacional.
- Índice medio diario anual (I.M.D.A) por estación y sentido.
- Proyección del tráfico actual.
- Conclusiones y recomendaciones.
- Anexos

### 2.1.4.7. Estudios complementarios

Son estudios complementarios a los estudios básicos como: instalaciones eléctricas, instalaciones sanitarias, señalización, coordinación con terceros y cualquier otro que sea necesario al proyecto (MSc. Ing. Arturo Rodríguez, 2016).

La señalización deberá estar de acuerdo con las necesidades del puente y accesos y en concordancia con el Manual de Dispositivos de Control, del Tránsito Automotor para Calles y Carreteras - vigente. Cualquier imprevisto o

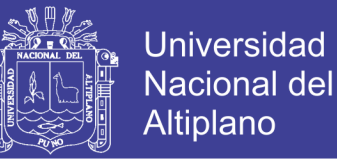

problema deberá ser coordinado con la autoridad competente (Manual de Puentes 2016-MTC, 2016).

Se deberá documentar mediante un informe detallado de todas las coordinaciones efectuadas. Este informe deberá incluir por lo menos:

- Documentos que iniciaron las coordinaciones y sus respectivas respuestas.
- El informe deberá contener puntos más importantes de las coordinaciones, indicando fechas, nombres y direcciones o teléfono de los responsables de dichas coordinaciones.
- Planos y/o esquemas que se requieran.
- Conclusiones y recomendaciones.
- Entre otros.
- 2.1.4.8. Estudios de trazo y diseño vial de accesos

Definen las características geométricas y técnicas del tramo de carretera que enlaza el puente en su nueva ubicación con la carretera existente (MSc. Ing. Arturo Rodríguez, 2016).

Los estudios comprenden:

### Diseño Geométrico:

- Definición del alineamiento horizontal y perfil longitudinal del eje en los tramos de los accesos.
- Definición de las características geométricas (ancho) de la calzada, bermas y cunetas en las diferentes zonas de corte y relleno de los accesos.

### Trabajos Topográficos:

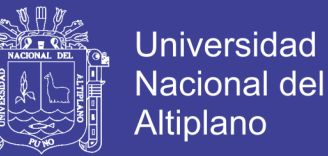

- Levantamiento topográfico con curvas a nivel cada 1 m y con secciones transversales cada 10 ó 20 m.
- Estacado del eje con distancias de 20 m para tramos en tangente y cada 10 m para tramos en curva.
- Referenciación de los vértices (PI) de la poligonal definitiva y los puntos de principio (PC) o fin (PT) de las curvas, respecto a marcas en el terreno o monumentación de concreto debidamente protegidos que permitan su fácil ubicación.
- Cálculo de las coordenadas de los vértices de la poligonal definitiva teniendo como referencia los hitos geodésicos más cercanos.

#### Diseño de Pavimentos:

- Determinación de las características geométricas y dimensiones técnicas del pavimento de los accesos, incluyendo la carpeta asfáltica, base y sub-base.
- Diseño de Señalización y Dispositivos de Control:
- Ubicación de cada tipo de señal y dispositivos de control con su respectivo plano.

Los estudios deberán ser documentados mediante un informe que contendrá como mínimo lo siguiente:

- Planos de curvas a nivel de una franja de ancho mínimo de 100 m. mostrando el alineamiento horizontal adoptado de los accesos.
- Perfil longitudinal de los accesos.
- Secciones transversales típicas en corte y relleno.

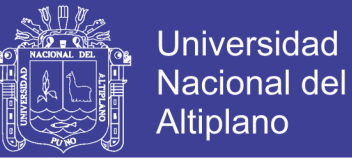

 Cálculos justificatorios, dimensiones y especificaciones técnicas de pavimentos, base, sub-base y superficie de rodadura.

### **2.1.5. Normatividad vigente en el diseño de puentes**

En la actualidad se tiene la normatividad siguiente:

- Manual de Puentes, aprobado según Resolución Directoral N° 041-2016- MTC/14 de fecha 22 de diciembre del 2016.
- ASSHTO LRFD BRIDGE DESIGN SPECIFICATIONS, en su edición Séptimo 2014.
- 2.2. DESCRIPCIÓN DE LA ZONA DEL PROYECTO

#### **2.2.1. Generalidades**

La carretera Empalme PE-34B (Rosario) – Carlos Gutiérrez – Crucero, sobre el cual se proyectará el puente de 60 metros de luz, inicia en el empalme a la carretera Interoceánica 34B progresiva Km 0+680.00, a una altitud de 4,097.25 m.s.n.m.

Esta vía es una a nivel de afirmado en gran parte de su longitud, en donde no se cuentan con obras de arte, tal es el caso de puentes, alcantarillas, y sistema de drenaje de agua pluviales.

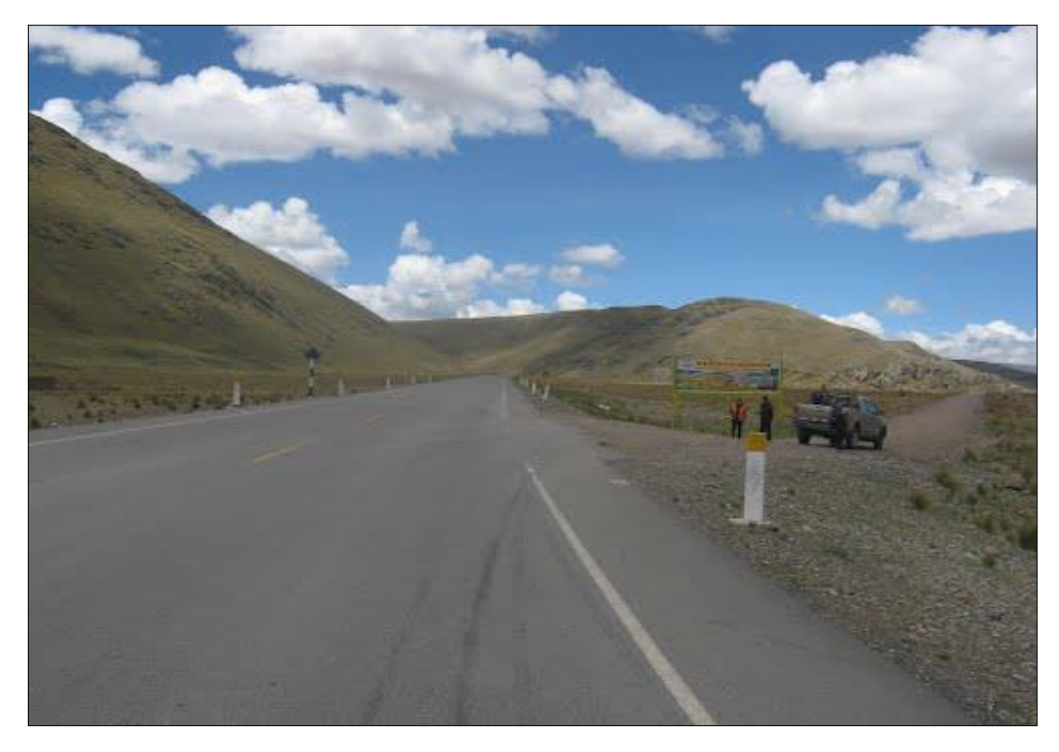

Figura1*:* Se muestra el inicio de la vía Emp. PE-34B (Rosario) km 0+000.00. Fuente: Elaboracion propia.

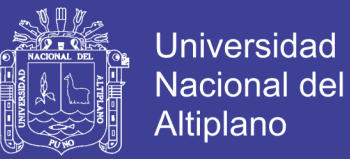

### **2.2.2. Ubicación**

El proyecto se encuentra ubicado sobre el rio Ajoyani, afluente al rio Ramis, en la Provincia de Azángaro.

Este puente conecta los Distritos de:

- Crucero
- Potoni
- Limbani
- Phara
- Patambuco entre otros con la red vial interoceánica.

El puente proyectado está ubicado políticamente en:

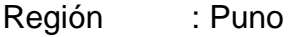

Provincia : Azángaro

Distrito : Potoni

Rio : Ajoyani

Ubicación geográfica:

Este : 366627.192

Norte : 8414844.507

Altitud : 4103.00 m.s.n.m.

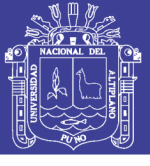

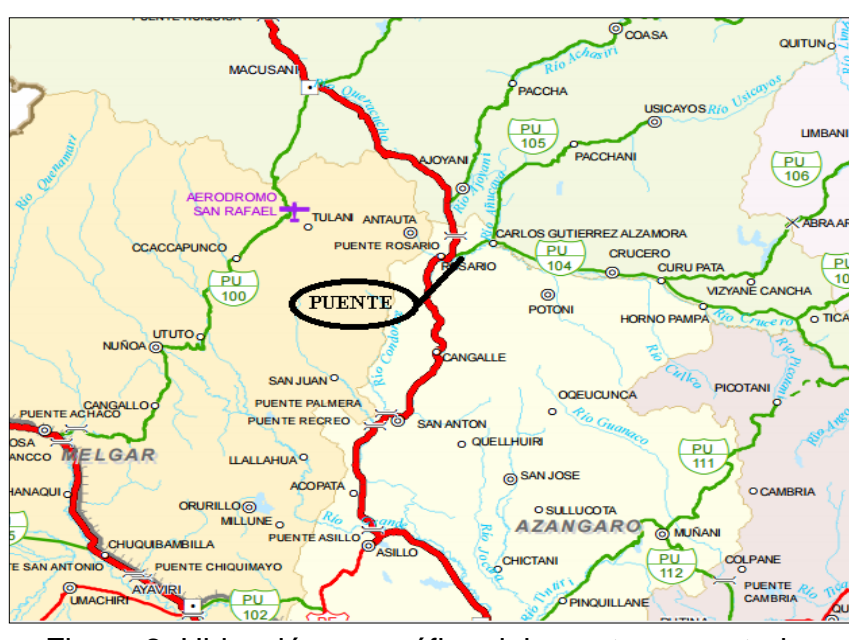

Figura 2: Ubicación geográfica del puente proyectado. Fuente: Elaboración propia.

### **2.2.3. Accesibilidad.**

El acceso a la zona del proyecto se realiza a través de la ruta Lima – Arequipa – Juliaca – Rosario (Emp. Interoceánica), la longitud total de esta ruta es de 1,424.00km.

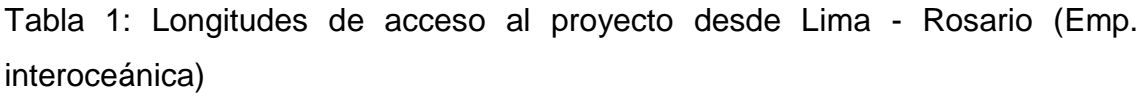

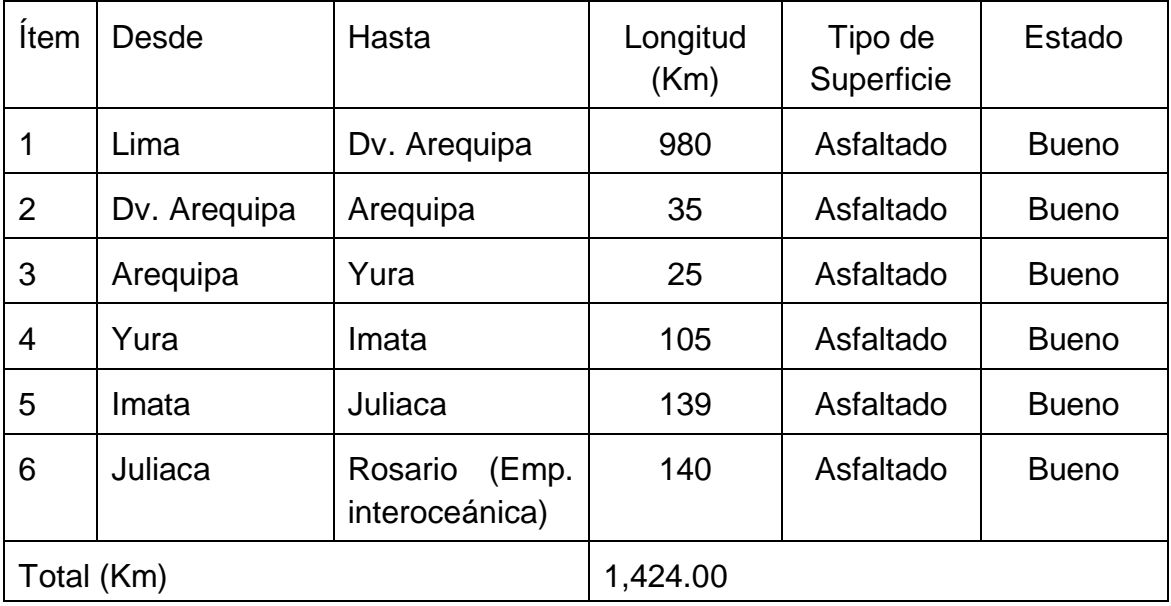

Fuente: Elaboración propia.

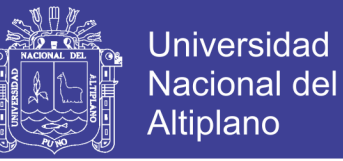

### 2.3. ASPECTOS FÍSICOS DE LA ZONA

La ubicación de la zona del puente sobre la vía Emp. PE-34B (Rosario) – Carlos Gutiérrez – Crucero, presenta una topografía plana. En el aspecto de precipitación pluvial es algo uniforme en su variación, hay presencia de corriente de vientos con dirección Norte – Sur en los meses de junio a setiembre.

La zona corresponde a una topografía plana ondulada, así mismo la zona está cubierta por un tipo de vegetación propio de la zona alto andina.

La ubicación del proyecto es perpendicular al eje longitudinal del puente proyectado.

#### 2.4. ANÁLISIS Y EVALUACIÓN DEL PROYECTO

#### **2.4.1. Estado actual de la vía**

La carretera actual que inicia en el empalme PE-34B (Rosario) hacia Carlos Gutiérrez – Crucero, es una vía que consiste en una capa de afirmado con presencia de dos carriles, el puente existente en la ubicación de nuestro proyecto de 40 metros de longitud, el que presenta un solo carril de diseño, pudiendo este ocasionar accidentes de tránsito, por no estar de acuerdo al estudio de la carretera proyectada debiendo mantenerse la continuidad de la vía para un tránsito fluido de los vehículos en ambas direcciones.

La carretera cuyo inicio es en el Emp. PE-34B (Rosario) interconecta a los Distritos de Crucero y Usicayos de la Provincia de Carabaya, Potoni de la Provincia de Azángaro, Limbani y Phara Distritos de la Provincia de Sandia, además siendo ruta alternativa para acceder a las Provincias San Antonio de Putina y Huancané.

62

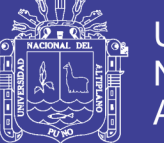

#### **2.4.2. Beneficios del proyecto**

De acuerdo a las características del tramo considerado, los principales beneficios vienen dados por el ahorro en el costo de operación vehicular, ahorro por el tiempo de disminución del tiempo de viaje y ahorro en el costo de mantenimiento.

Además de reducir el riesgo de accidentes y menores gastos de transporte de personas.

#### **2.4.3. Área de influencia directa de la red vial**

El área de influencia del proyecto compren 05 Distritos: Crucero, Usicayos, Potoni, Limbani, Phara, en las Provincias de Carabaya, Azángaro y Sandia, de la Región de Puno, adicionalmente a lo largo de la vía y/o confluyen en ella se tienen centros poblados y comunidades, a través de la red de caminos vecinales y de herradura se beneficiarán por el establecimiento de una conexión vial eficiente y segura que permita integrar los mercados de la zona norte de la región de Puno hacia las Ciudades del Sur del Perú.

#### **2.4.4. Área de influencia indirecta de la red vial**

Para efectos de la determinación del área de influencia indirecta del proyecto se tiene en cuenta los distritos y/o centro poblados del área circundante que cuenten con otra vía alterna a la carretera sobre el cual se encuentra el puente proyectado, los que pueden considerar la conveniencia o no de concurrir a la carretera existente.

Considerando las ventajas que ofrecerá una carretera con mejores características técnicas y superficie de rodadura, por lo que se asume que, con el mejoramiento previsto, estos pueblos se verán beneficiados, ante la

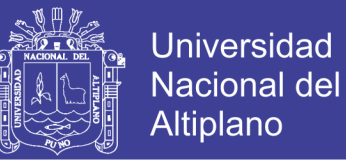

posibilidad de otra ruta de acceso en mejores condiciones de transitabilidad y con infraestructura adecuada.

### **2.4.5. El estado actual**

El estado situacional de la infraestructura del puente es con las siguientes características:

- Puente alcantarilla.
- Tiene 24 alcantarillas de 0.7m de diámetro cada una.
- Presenta un carril de 4.50m

La plataforma del puente actual es de un solo carril de diseño, con la inspección visual se vio que tiene fisuras y danos en la losa.

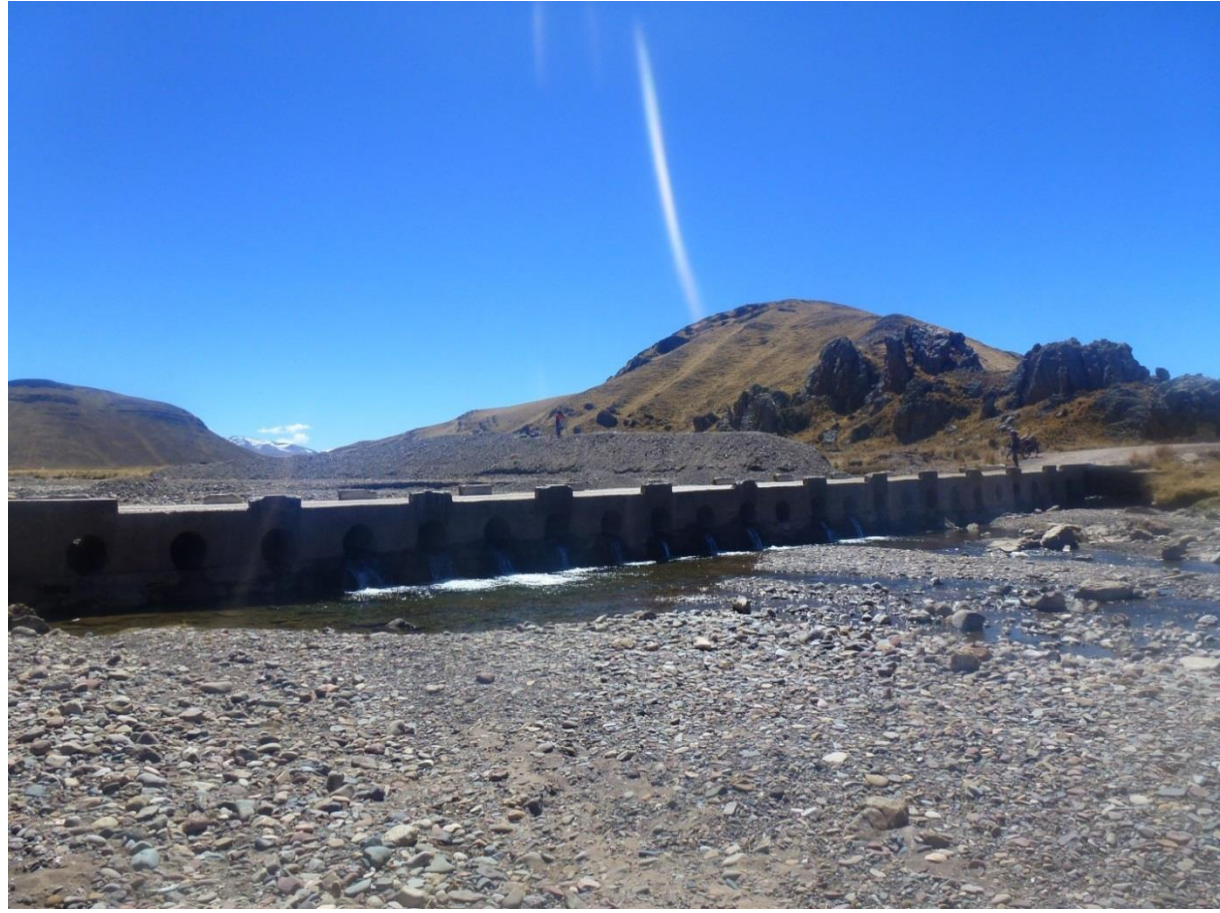

Figura 3: Estado actual del puente. Fuente: Elaboración propia.

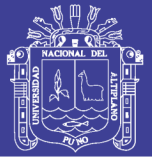

## **CAPÍTULO III:**

## **INGENIERÍA DEL PROYECTO**

3.1. DIAGNÓSTICO Y EVALUACIÓN DE LA INFRAESTRUCTURA ACTUAL Y PLANTEAMIENTO DE LAS ALTERNATIVAS DE COMPARACIÓN.

La infraestructura vial de las carreteras de la región es parte fundamental de su desarrollo social, así como su conservación en el tiempo de servicio. Parte de esta lo conforman los puentes que constituyen una estructura de conectividad, los cuales se deben programar para cumplir con nuevas exigencias de crecimiento de desarrollo de la región.

Para la conservación de la red vial nacional y/o regional, es necesario implementar planes de mantenimiento, en nuestro país esta política no se prioriza en todos las regiones, lo que ha generado un deterioro en toda la red vial del país, conservar todos los elementos de la red vial es un trabajo arduo que demanda atención permanente y se realiza con el objetivo de brindar seguridad y confort a los usuarios de los mismo.

El puente en estudio, elemento vial importante para el acceso de los Distritos de Crucero, Potoni, Usicayos, Phara, Limbani entre otros que comunica a las ciudades de Macusani, Julica, Ayaviri, Azángaro, el cual debido a la presencia de condiciones ambientales agresivas y cargas de trafico variables, en los últimos años, presenta graves signos de deterioro que denotan abandono y falta de inversión económica a la infraestructura.

En la infraestructura existente, desde su construcción y puesta en funcionamiento no se le había hecho ningún tipo de intervención, conforme

65

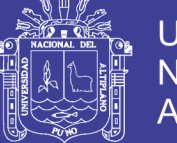

Universidad Nacional del Altiplano

transcurrían los años de servicio del puente, en incremento del parque automotor y vehículos pesados fueron deteriorando la estructura del puente.

Actualmente el puente en estudio presenta daños evidentes en su estructura los cuales pueden ser causados por diversos factores, por lo cual es necesario que sea sometido a procesos de rehabilitación para detener su deterioro y de esta manera lograr su preservación. Todos os elementos del puente presenta daños a simple vista, en algunos elementos del puente por efecto de desgaste de la superficie de rodadura, el diseño no cumple con las especificaciones mínimas que establece la normatividad actual.

El presente estudio tiene como objetivo realizar una evaluación y diagnóstico de la infraestructura existente ubicado en la vía de Emp. PE-34B (Rosario) – Carlos Gutiérrez – Crucero. La importancia del estudio está en la necesidad de hacer una revisión del estado actual del puente y realizar un proceso de rehabilitación y conservación de la estructura debido al deterioro evidente, donde se pueden identificar y caracterizar los daños.

## **3.1.2. Aspectos generales de evaluación y diagnóstico del puente existente.**

3.1.2.1. Evaluación

La evaluación es el proceso de determinar si una estructura o uno de sus componentes es lo más adecuado para el uso pretendido, mediante el análisis sistemático de la información y los datos recolectados a partir de la revisión de la documentación existente, la inspección de campo, las condiciones de servicio, y los ensayos de los materiales.

Este proceso de investigación no se puede generalizar y estandarizar en una serie bien definida de pasos ya que el número y tipo de pasos varía

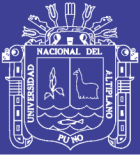

dependiendo del propósito especificado de la investigación, el tipo y las condiciones físicas de la estructura, la información disponible sobre el diseño y la construcción, la resistencia y calidad de los materiales de construcción.

3.1.2.2. Patología estructural

La patología del concreto se define como el estudio sistemático de los procesos y características de las "enfermedades" o los "defectos y daños" que puede sufrir el concreto, sus causas, consecuencias y remedios. En resumen, se entiende por Patología a aquella parte de la durabilidad que se refiere a los signos, causas posibles y diagnóstico del deterioro que experimentan las estructuras del concreto.

El concreto puede sufrir, durante su vida, defectos o daños que alteran su estructura interna y comportamiento. Algunos pueden ser congénitos por estar presentes desde su concepción y/o construcción; otros pueden haberlo atacado durante alguna etapa de su vida útil; y otros pueden ser consecuencia de accidentes. Los síntomas que indican que se está produciendo daño en la estructura incluyen manchas, cambios de color, hinchamientos, fisuras, pérdidas de masa u otros. (Rivva, 2006).

Debido a que las estructuras de concreto simple o reforzado están expuestas, no solamente a la acción mecánica de las cargas de servicio; sino también, a otros factores que tienden a deteriorarlas y destruirlas como: acciones físicas (cambios bruscos de temperatura y humedad); algunas veces a agresiones de carácter químico o biológico; y eventualmente a otras acciones mecánicas, se hace indispensable profundizar en el diseño, especificaciones de la mezcla de concreto, métodos de protección, curado y en los

67

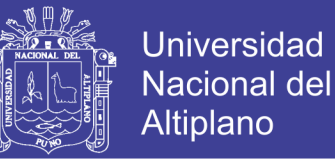

procedimientos de inspección y mantenimiento de las estructuras. (Sanchez de Guzman, 2006).

3.1.2.3. Durabilidad de estructuras de concreto

El atributo de una estructura de conservar la cualidad de seguridad, resistencia, rigidez y estabilidad, durante toda su vida útil se denomina durabilidad. En otras palabras la durabilidad es la habilidad que posee una estructura para resistir agresiones físicas, químicas, biológicas y de los agentes atmosféricos conservando su integridad a través del tiempo, asegurando con ellos que no se alcance ningún estado limite dentro de la vida útil prevista, como consecuencia de eventuales deterioros prematuros. Una estructura es durable si ha tenido un diseño, construcción y conservación adecuados.

Ahora bien, en un contexto más amplio, el atributo de durabilidad va mucho más allá que la sola habilidad para resistir el deterioro. (Treviño Treviño, 1998).

#### **3.1.3. Daños en puentes de concreto**

A continuación, se presenta una síntesis de los diferentes daños o defectos que inciden en el deterioro de los elementos de un puente, por una sucesión de procesos que atentan la durabilidad de la estructura.

3.1.3.1. Daños por diseño

Estos daños están relacionados con la concepción y diseño del proyecto inicial. Entre las fallas más comunes en esta etapa se tienen las siguientes causas:

- Ausencia de cálculos.
- Estimación inadecuada de cargas y condiciones de servicio.
- No considerar juntas de construcción.
- Uso inadecuado de los programas de computador.

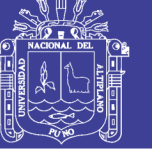

- Mal dimensionamiento de los elementos estructurales.
- Falta de especificaciones y características de los materiales.
- Falta de estudios previos de ingeniería.
- Ausencia o falta de detalles constructivos y estructurales.
- Como consecuencia de los mencionados, pueden suceder inmediatamente casos de:

#### *3.1.3.1.1. Fisuras*

Las fisuras son el resultado de los esfuerzos que actúan sobre los elementos estructurales. Normalmente cualquier elemento de concreto reforzado esta propenso a que se presente fisuraciones bajo las cargas normales de servicio, sin embargo, cuando el ancho de las fisuras producidas es grande (mayor a 0,5 mm) se considera como una manifestación patológica y pueden afectar el funcionamiento adecuado de la estructura en condiciones críticas de servicio.

El factor de fisuramiento generalmente se debe describir mediante las siguientes dimensiones: el espesor, la longitud, la dirección de la fisura y la distancia entre éstas; anotando las observaciones que se consideren relevantes sobre el elemento en el cual se presentan las fallas.

Las fisuras pueden presentarse por:

- Fisuras por flexión.
- Fisuras por cortante.
- Fisuras por torsión.

#### *3.1.3.1.2 Aplastamiento local*

Las fracturas o grietas por aplastamiento tienen su origen en la alta concentración de cargas que se presentan en las zonas de apoyo de los

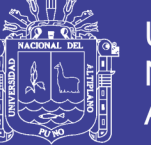

**Universidad** Nacional del Altiplano

elementos simplemente apoyados, o en las zonas de anclaje para el preesfuerzo de torones y cables.

Los daños producidos por aplastamiento tienden a fracturar la sección de concreto localizada directamente bajo la carga concentrada. Cuando en los elementos de apoyo no existe una transición adecuada mediante mecanismos de amortiguamiento, es común la presencia de fracturas por aplastamiento, en el concreto del elemento de apoyo.

#### *3.1.3.1.3. Asentamientos*

Hace referencia a los movimientos verticales diferenciales, que se pueden presentar en las estructuras cuando no existe un diseño apropiado de la cimentación.

El patrón de daño por asentamiento de las pilas de un puente, generalmente se relaciona con la presencia de fisuras en la parte superior o inferior de las vigas adyacentes, deflexiones y fracturas en los apoyos. Normalmente las fisuras por asentamiento, siguen la dirección vertical o con poca inclinación, de ancho y longitud variable.

#### *3.1.3.1.4. Volcamiento*

Este proceso puede presentarse directamente en las estructuras por mal dimensionamiento de los elementos, por diseños inadecuados o insuficientes (cimentación-estructura), e indirectamente como consecuencia de la generalización de los daños presentes en la estructura (socavación, asentamientos diferenciales) y como resultados de eventos fortuitos no previstos tales como sismos, deslizamientos y explosiones, entre otros.

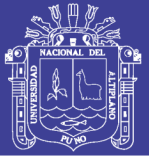

#### *3.1.3.1.5. Vibración excesiva*

Se refiere al movimiento que se percibe en la estructura debido a sobrecargas, fuerzas no consideradas en el diseño, falta de rigidez, y/o diseños deficientes. El efecto de la vibración excesiva en las estructuras es acumulativo, de ahí su importancia; si no se controla se produce fatiga en los diferentes elementos del puente, hasta ocasionar daños que puedan llevar al colapso. Normalmente en la práctica no es muy factible realizar estudios detallados para controlar el efecto de las vibraciones en las estructuras de concreto reforzado.

Las consecuencias de la vibración excesiva se manifiestan mediante deficiencias estructurales de acuerdo a la intensidad del mecanismo que la genera, desde micro fisuras o fisuras hasta el colapso de la estructura a través de la percepción de los usuarios.

#### 3.1.3.2. Daños por construcción

Los daños por construcción pueden tener origen en la inadecuada utilización de los materiales de construcción (cemento, agregados, acero, agua y aditivos), así mismo en la dosificación, transporte y la colocación, las fallas más comunes que se pueden presentarse por las siguientes causas:

- Inadecuada interpretación de los planos.
- Colocación inadecuada de los refuerzos.
- Problemas en el encofrado.
- Falta de control de los niveles de encofrado.
- Descimbrado inadecuado o anticipado.
- Desplazamiento del acero de refuerzo durante la colocación del concreto.

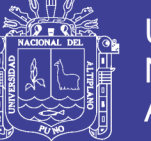

- Practicas deficientes en la colocación y compactación del concreto.
- Empleo de concreto con dosificación inadecuada.
- Ausencia o mala protección y curado del concreto.
- Carga permanente de la estructura.
- Falta de control de calidad de los materiales.

#### *3.1.3.2.1. Cangrejeras*

Alteración sufrida por el concreto, definida por la presencia de oquedades superficiales que quedan en el concreto endurecido, evidenciando zonas vacías en las caras de los elementos. Los hormigueros son causados generalmente por falta de vibrado, compactación excesiva o deficiente, prácticas inapropiadas en la colocación del concreto en zonas con alta densidad de refuerzo, dosificaciones inadecuadas de mezclas de concreto, etc.

#### *3.1.3.2.2. Segregación*

Distribución inadecuada de los componentes de la mezcla, manifestada como la separación éstos con la pasta, propiciando un desplazamiento de los agregados gruesos hacia la parte inferior.

La segregación es ocasionada entre otros factores por una dosificación inadecuada, concreto vertido de alturas excesivas, faltas o exceso de vibrado, empleo de agregados gruesos sin aparente cohesión, exceso de agregados gruesos o finos, etc.

### *3.1.3.2.3. Fisuración por retracción*

La fisuración por retracción plástica ocurre mientras el concreto está en estado fresco, generalmente se presentan en superficies horizontales, con
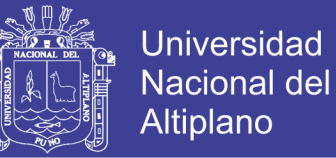

relación superficie libre/ volumen mayor a 3.5, entre la primera y las seis primeras horas después fundido, generando fisuras y micro fisuras que se extienden rápidamente.

Generalmente son fisuras de poco espesor (0.2 mm a 4 mm) y su longitud puede variar desde unos cuantos centímetros hasta aproximadamente 1.5 metros. Comúnmente son fisuras en forma de línea recta que no siguen un mismo patrón y no presentan ninguna simetría.

La retracción por secado y por la retracción hidráulica se manifiestan mediante fisuras que surgen durante las primeras horas después de la fundida, producto de la pérdida de agua por evaporación y del proceso de endurecimiento del concreto, si el elemento se encuentra restringido en su movimiento por la formaleta.

#### *3.1.3.2.4. Recubrimiento inadecuado*

Las barras de refuerzo deben tener un recubrimiento adecuado de concreto según el ambiente al cual estarán sometidas y el tipo de elemento estructural que formen, cumpliendo con las especificaciones del Manual de Puentes.

Cuando, por error o malas prácticas de construcción, el recubrimiento es inadecuado, su disposición final termina afectando la durabilidad o la capacidad portante de la estructura, exponiendo el acero de refuerzo al ambiente y generando problemas de corrosión. Una falla típica es no mantener la separación adecuada de las barras de refuerzo durante la construcción del elemento.

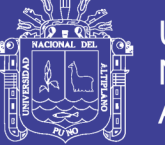

#### 3.1.3.3. Daños en la etapa de operación

Aparecen durante el período de vigencia o vida útil de la estructura por diferentes acciones ya sean físicas, mecánicas, químicas o biológicas. Durante el funcionamiento de la estructura se pueden presentar fallas por incremento de las cargas permitidas, por eventos fortuitos (impactos accidentales, explosiones, inundaciones, incendios, etc), por cambio en las condiciones de exposición, uso y por falta de mantenimiento, reparación o rehabilitación de la estructura.

#### *3.1.3.3.1. Infiltración y eflorescencias*

Las eflorescencias consisten en el depósito de sales que son lixiviadas fuera del concreto, las cuales se cristalizan luego de la evaporación del agua que las transportó. Ocurren frecuentemente en la superficie del concreto cuando el agua tiene la posibilidad de percollar a través del material, en forma intermitente o continua, o cuando se presentan procesos de humedecimiento y secado alternadamente.

Las eflorescencia en sí mismas no constituyen un problema de durabilidad de las estructuras, sin embargo, además de afectar la estética, ocasionan un incremento dela porosidad del concreto y un aumento en la permeabilidad, permitiendo que el concreto sea más vulnerable a otras patologías que deterioran la estructura.

#### *3.1.3.3.2. Carbonatación*

Es la reacción que se presenta entre el dióxido de carbono (CO2) del aire atmosférico o del suelo con los componentes alcalinos del concreto

74

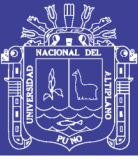

Ca(OH)2, generando carbonato de calcio (CaCO3) y la disminución de la reserva alcalina del concreto.

La carbonatación es un proceso que avanza lentamente pero de forma continua hacia adentro de la superficie expuesta del concreto, facilitando el proceso corrosión del acero de refuerzo de las estructuras de concreto y finalmente su mismo deterioro. La carbonatación avanza más rápidamente cuando se tiene un contenido de humedad intermedio (40 a 70 %HR).

#### *3.1.3.3.3. Contaminación del concreto*

Las presencias de microorganismos en las estructuras de concreto no solo afectan la estética, también puede inducir fallas de carácter físico o químico y aumentar el deterioro de daños preexistentes. La acción de organismos biológicos aumenta la permeabilidad del concreto, conduce la saturación del material y por consiguiente causa daños por acción de los procesos de humedecimiento y secado, transformando los compuestos del cemento.

Usualmente los microorganismos de origen vegetal prefieren las superficies de concreto rugosas, porosas y húmedas, para establecer sus colonias. Durante el ciclo de vida de esa vegetación se producen sustancias que pueden ocasionar ataques químicos al concreto desencadenando desintegración de la pasta de cemente, entre estos se destacan las algas, líquenes y musgos.

#### *3.1.3.3.4. Fallas por impacto*

El impacto de un cuerpo en una estructura puede generar diversas consecuencias, dependiendo de factores tales como: la velocidad y tamaño de

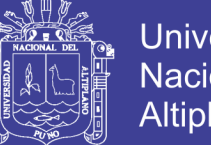

Universidad Nacional del Altiplano

elemento que impacta, la resistencia y el estado del material que es impactado. Dependiendo de la magnitud del golpe se pueden provocar daños leves como fisuramientos y descascaramientos o fallas de consideración como propagación de grietas, perdida de la rigidez y colapso de la estructura.

### *3.1.3.3.5. Socavación*

Erosión causada por el agua o por materiales abrasivos transportados por una corriente, la cual genera desgaste del concreto y fallas de estabilidad. La socavación es típica de los estribos, aletas, pilas, cimentación de los puentes y lecho de los ríos.

### **3.1.4. Frecuencia de la inspección de puentes**

Cualquiera que sea el sistema de gestión de un puente, todos ellos requieren de inspecciones que permitan evaluar, a distintos niveles de alcance, los posibles daños existentes y su evolución. En nuestro país el "Manual de Carreteras – Conservación Vial", del Ministerio de Transportes y Comunicaciones, Dirección General de Caminos y Ferrocarriles (2013), distingue cuatro niveles de inspección: inspección inicial, rutinaria, inspección de daños y especial. En este documento se entiende por "inspección" al conjunto de actuaciones técnicas realizadas conforme a un plan previo, que facilitan los datos necesarios para conocer en un instante dado el estado de conservación de un puente.

La consecuencia de estas inspecciones es la determinación de las operaciones de mantenimiento o conservación cuando sean convenientes, o bien se asigna una marca de condición o estado de la estructura, o bien se adoptan medidas de rehabilitación u otras acciones extraordinarias.

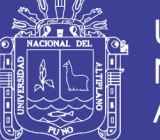

Los puentes en servicio deben ser evaluados, por lo menos, una vez al año, por parte de personal adiestrado específicamente para la identificación y evaluación de daños.

Los componentes sumergidos del puente deben ser inspeccionados cada tres (3) años con personal especializado. La época más recomendable para realizar esta inspección es al término de la temporada de lluvias, cuando la disminución de los niveles de agua facilite el acceso bajo las obras y se observa los indicios de socavación, que es causa principal del colapso del puente.

En casos extraordinarios se deberá disponer de Inspecciones Especiales.

La Inspección será visual y física, existiendo otras técnicas avanzadas (destructivas y no destructivas), para inspección específica de concreto, acero y madera. (Manual de Carreteras - MTC, 2013).

#### **3.1.5. Evaluación de la estructura del puente existente**

3.1.5.1. Superestructura

*3.1.5.1.1. Losa*

La losa actual del puente, es de concreto armado en ella se evidencia la presencia muy notoria de fisuras y grietas tanto longitudinales como transversales en la parte superior y lateral del mismo, además muestra deflexiones visibles, se observa perdida de sección por la erosión superficial, delaminacion, spalling (descascaramientos).

No presenta carpeta asfaltico por ser una carretera a nivel de afirmado, en el año 2017 a través de PROVIAS Nacional se viene ejecutando la vía Emp. PE-34B – Carlos Gutiérrez – Crucero, a nivel de carpeta asfáltica.

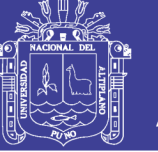

El puente en estudio no presenta baranda de protección a lo largo de la infraestructura, tal como se muestra en la siguiente figura.

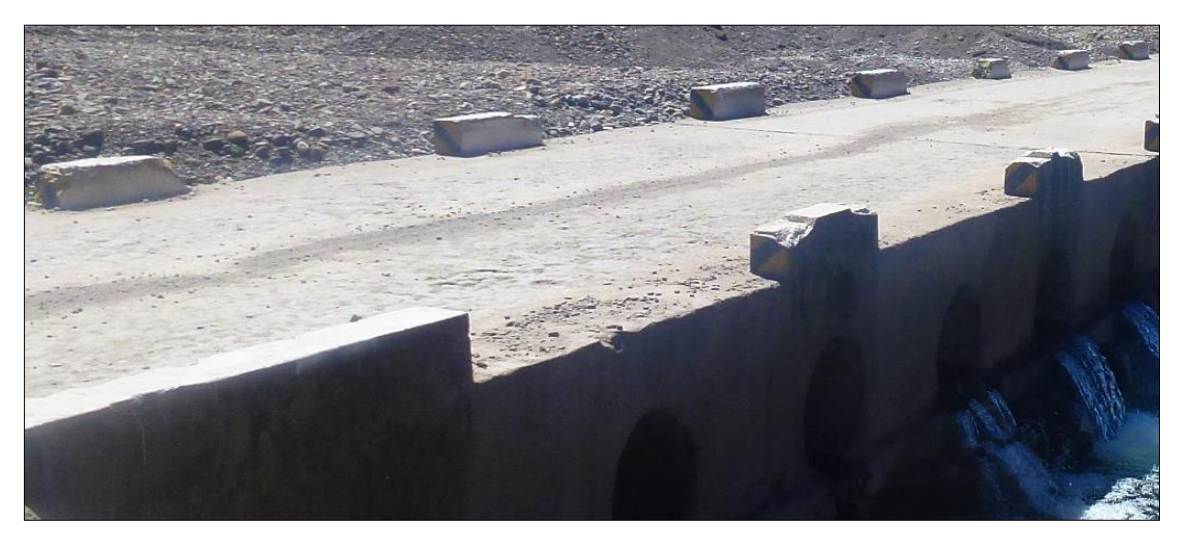

Figura *4:* Vista de la losa del puente existente. Fuente: Elaboracion Propia.

## 3.1.5.2. Subestructura

### *3.1.5.2.1. Estribos y aleros*

Los estribos y aleros son de concreto ciclópeo, el cual presenta daños superficiales en ambas márgenes, los aleros son de dimensiones mínimas, y en estado de deterioro avanzado.

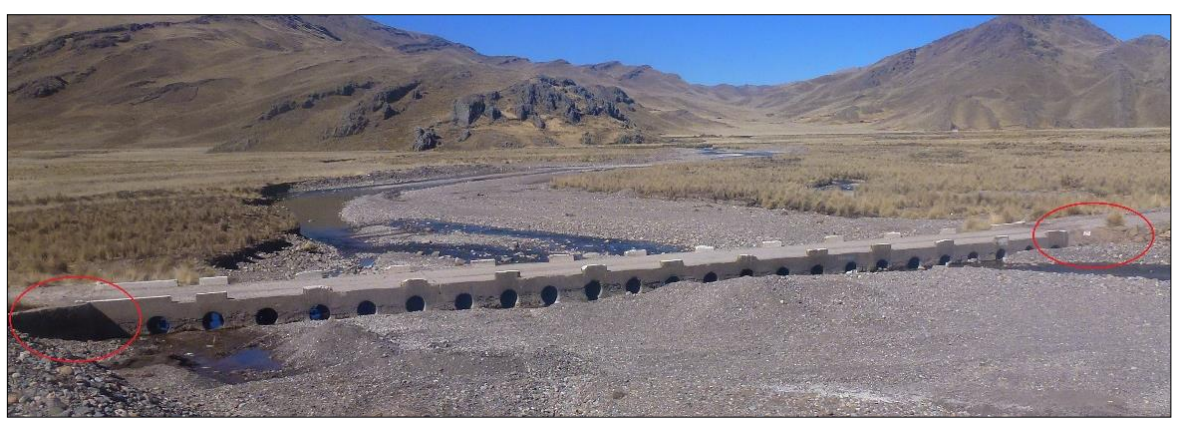

Figura 5: Vista de los aleros del puente existente. Fuente: Elaboración Propia.

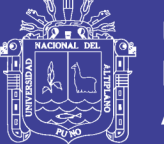

## *3.1.5.2.2. Cimentación*

La cimentación de puente que tiene contacto directo con el agua, presenta un deterioro importante en toda la sección afectada por la escorrentía del rio.

La cimentación corrida que se presenta está construida por concreto ciclópeo, la cimentación es superficial a nivel de aguas mínimas.

Se determina que tiene un estado avanzado de deterioro.

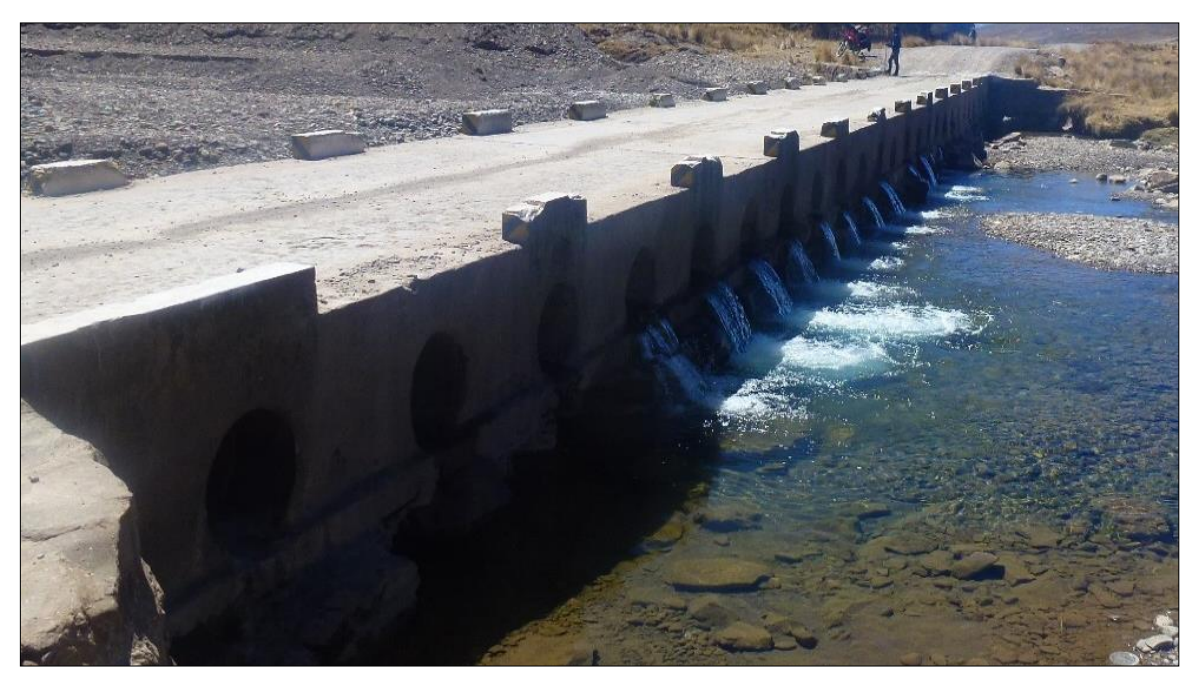

Figura 6: Vista cimentación del puente existente. Fuente: elaboración propia.

## **3.1.6. Resultados e interpretación de la evaluación**

Los resultados de la inspección del puente, mediante la metodología del Ministerio de Transportes y comunicaciones.

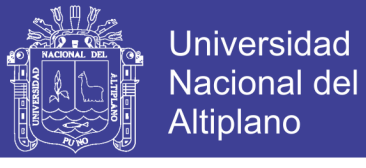

Tabla 2: Niveles de Servicio para Puentes Según MTC.

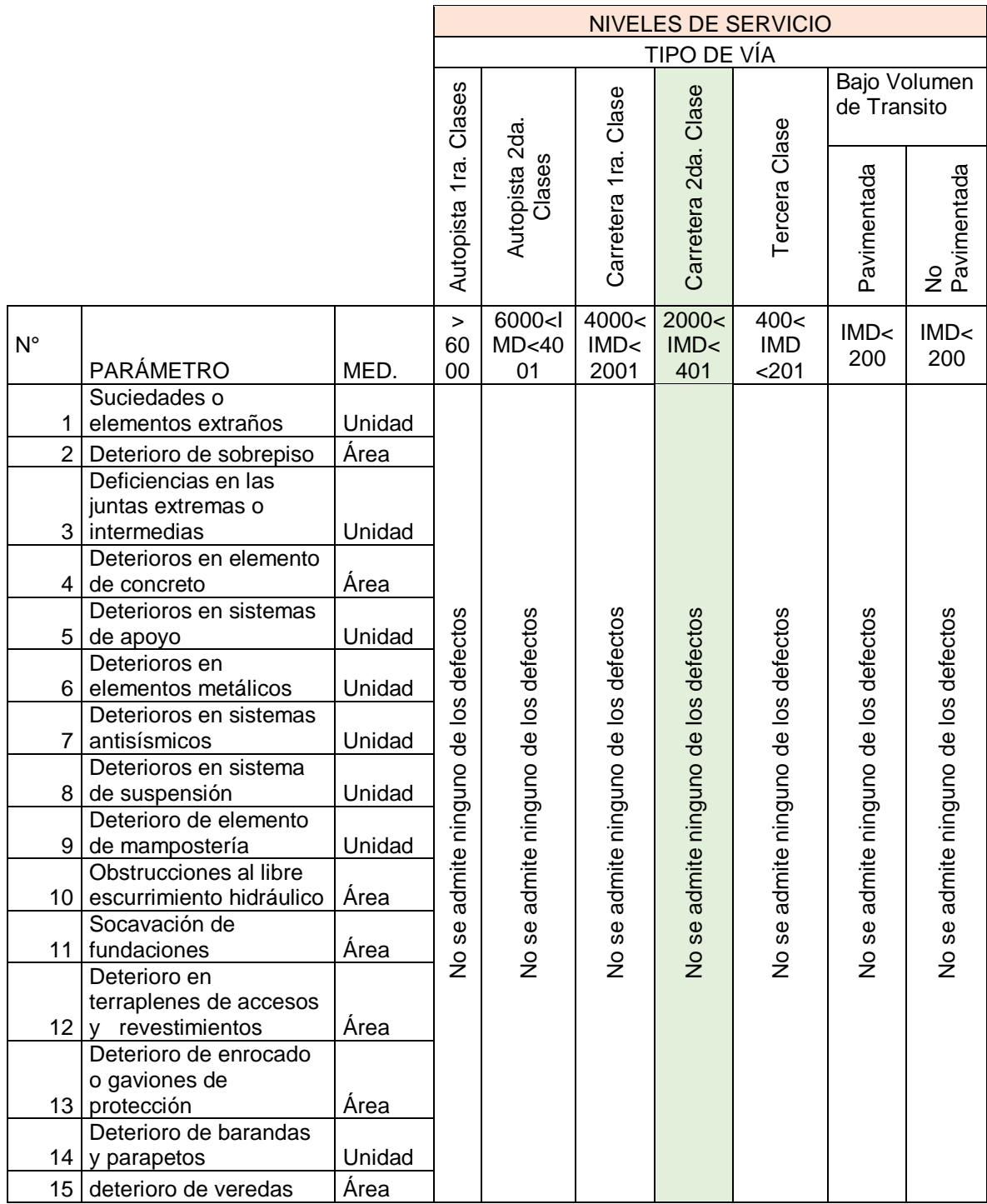

Fuente: (Manual de carreteras - mtc, 2013).

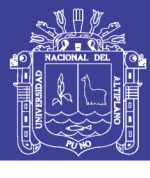

## Tabla 3: Evaluación del puente

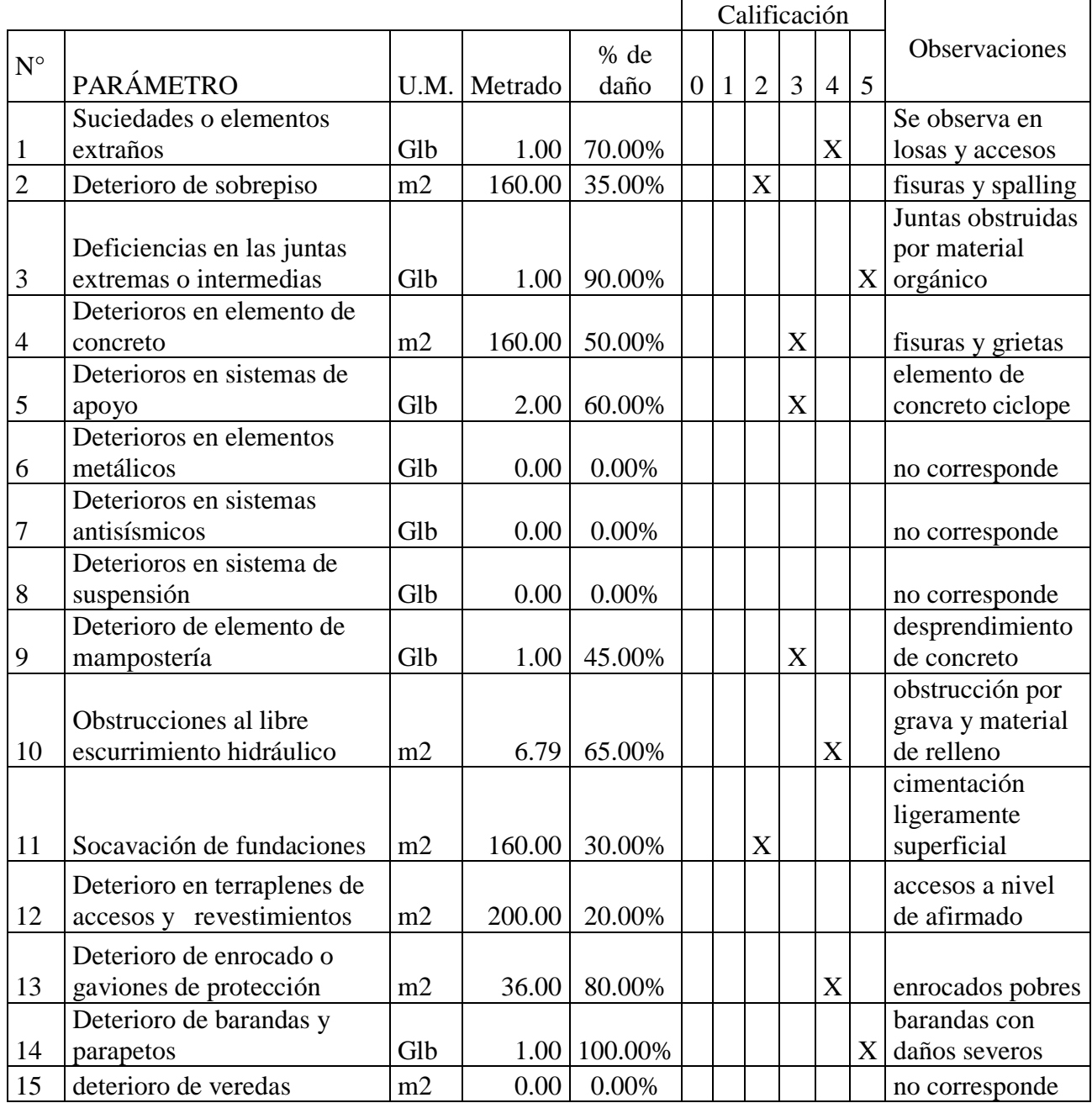

Fuente: Elaboración Propia, Según Formato MTC – 2014.

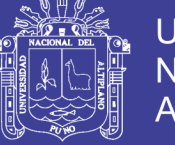

## Tabla 4: Calificación de la estructura

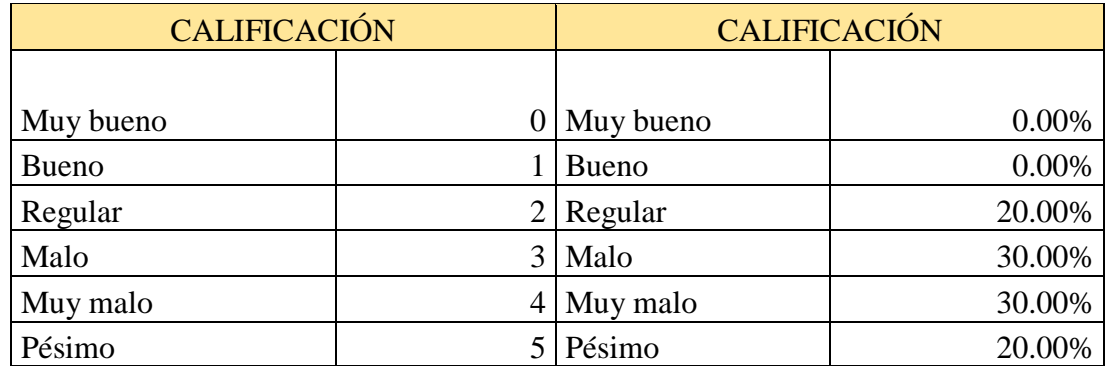

Fuente: Elaboración propia.

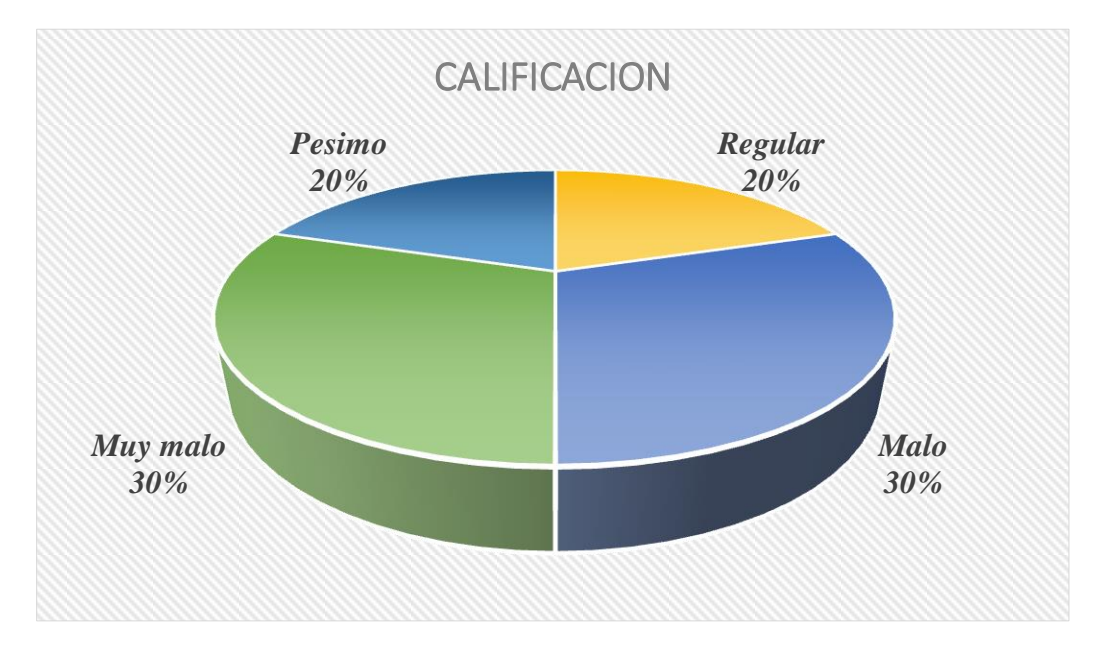

Figura 7: Representación gráfica de la calificación de la estructura.

Fuente: Elaboración propia.

## **3.1.7. Diagnóstico de la situación actual de la infraestructura**

La inspección visual por sí sola no es diagnóstico del estado de los elementos de la estructura, puesto que con esta no se conocen las propiedades mecánicas de los elementos. Debido a las limitaciones que se tenían no se pudo realizar ensayos destructivos, estos permiten evaluar las propiedades de los materiales, pero con estos dependiendo del ensayo es necesario la destrucción o degradación del área que se quiere estudiar.

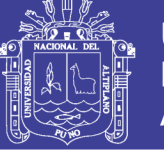

Los mayores daños se presentan en la superficie del puente, losa y accesos hacia el puente, no cuenta con cimentaciones profundas esto hace vulnerable a efectos de socavación en la cimentación.

Se encuentra en toda la sección del puente material de relleno, que obstaculiza el libre escurrimiento de agua. El puente no cuenta con veredas ni barandas adecuadas para una vía de esta categoría.

#### **3.1.8. Conclusiones**

De los resultados podemos concluir que el puente actual de la vía Emp. PE-34B (Rosario) – Carlos Gutiérrez – Crucero, está según la calificación de la inspección del puente, en el nivel de regular 20.0%, malo 30.0%, muy malo 30.0% y pésimo 20.0%.

Siendo los daños más comunes en la losa del puentes, en la cimentación del puente que se obtienen más del 50.0% de daños, así mismo se tiene un acceso sin ningún tipo de diseño vial.

Con todo lo mencionado anteriormente se llega a la conclusión que el puente no está en condiciones óptimas de prestar servicio a los transportistas que viene utilizando esta ruta. Se plantea la demolición del puente actual y la construcción de una nueva infraestructura, que brinde los servicios a la sociedad garantizando la seguridad estructural frente a las diferentes condiciones de servicio. Para lo cual en calidad de tesista propongo 2 alternativas ejecución del proyecto, según comparación de las alternativas propuestas en costos y condiciones de servicio.

83

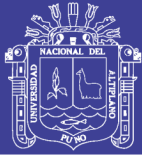

## **3.2. ESTUDIOS BÁSICOS DE INGENIERÍA**

### **3.2.1. Estudios topográficos**

3.2.1.1. Objetivos

El objetivo del estudio topográfico es proporcionar información básica y necesaria en informes recopilados y evaluados, en data topográfica tomada en campo y procesada en gabinete.

El objetivo secundario es obtener Benchs Marks o puntos de control en un número suficiente como para desarrollar trabajos de verificación de cotas.

Por otro lado el levantamiento topográfico es la determinación, tanto en planimetría como altimetría, de puntos del terreno necesarios para la representación fidedigna de un determinado sector del terreno a fin de:

- Elaborar planos topográficos según normatividad vigente.
- Proporcionar información de base para los estudios hidráulicos, geológicos, canteras, fuentes de agua, suelos entre otros.
- Establecer puntos de referencia para el replanteo durante la construcción
- Posibilitar la definición precisa de la ubicación y dimensiones de los elementos estructurales.

3.2.1.2. Ubicación del proyecto

### Ubicación Política

- Distrito : Potoni
- Provincia : Azángaro
- Departamento : Puno

Ubicación Cartográfica

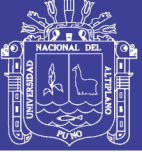

Universidad Nacional del Altiplano

- Escala : 1/100.000
- Zona : 19L
- Código Nacional: 29-v

Ubicación Geográfica

- Coordenadas UTM WGS 84
- Este : 366627.192
- Norte : 8414844.507
- Altitud : 4103.00 m.s.n.m.

3.2.1.3. Descripción de la topografía de la zona de estudio

Para llegar a la ubicación del puente, se tiene la carretera que comprende el tramo PE - 3S (Puno) - Emp. PE - 34B (Juliaca) – Azángaro – Emp. PE – 34B (Rosario) – Carlos Gutiérrez – Crucero, la carretera actualmente está a nivel de afirmado.

El tramo de la carretera inicia en el Emp. PE-34B (Rosario) con la progresiva Km 0+000 con dirección a la localidad de Carlos Gutiérrez y Distrito de Crucero, con una cota de 4097.25 m.s.n.m. jurisdicción del distrito de Potoni, Provincia de Azángaro, aquí comienza el tramo en terreno de pendiente mínimo, con pequeñas ondulaciones hasta llegar al inicio del puente en la progresiva Km 0+700, la vía continua en terrenos llanos con pendientes bajas, hasta llegar a la localidad de Carlos Gutiérrez en la progresiva Km 07+220, prosiguiendo al Distrito de Crucero en el Km 25+490 a una altitud de 4131.00m.s.n.m.

85

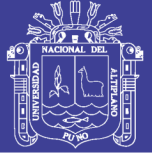

Universidad Nacional del Altiplano

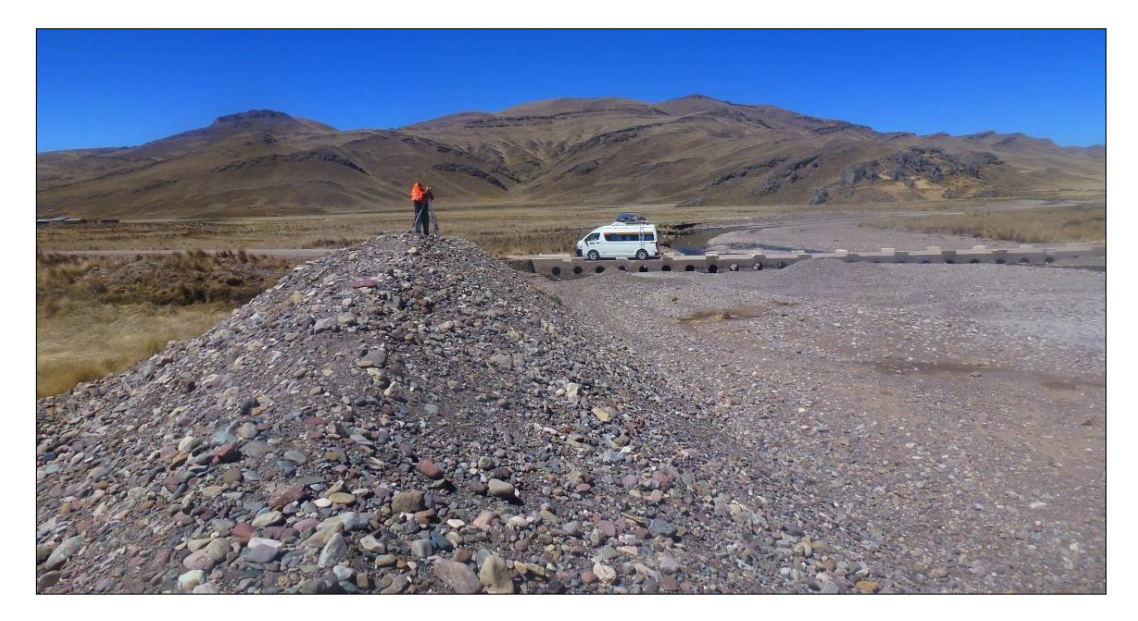

Figura 8: Topografía de la zona de estudio. Fuente: Elaboración propia.

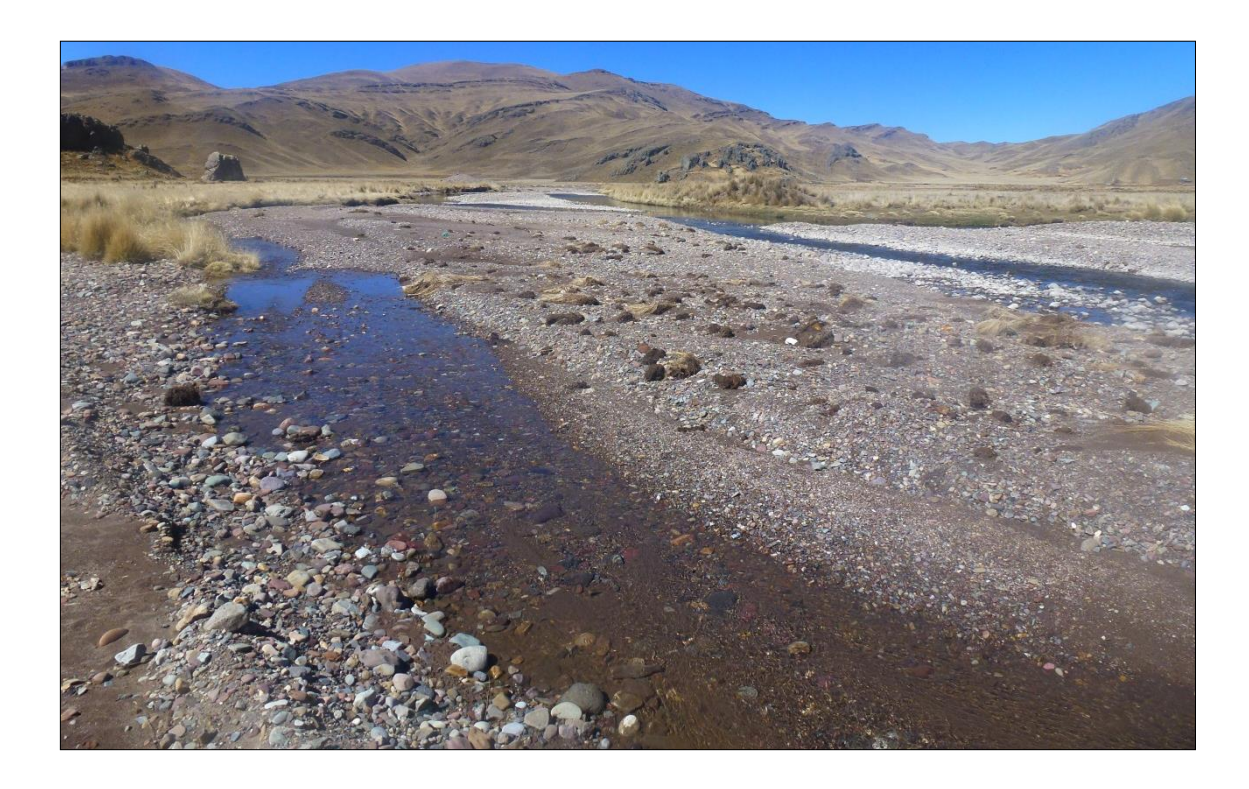

Figura 9: Vista Agua Arriba de la zona de estudio Fuente: Elaboración propia.

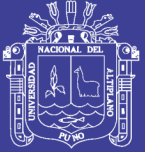

Universidad Nacional del Altiplano

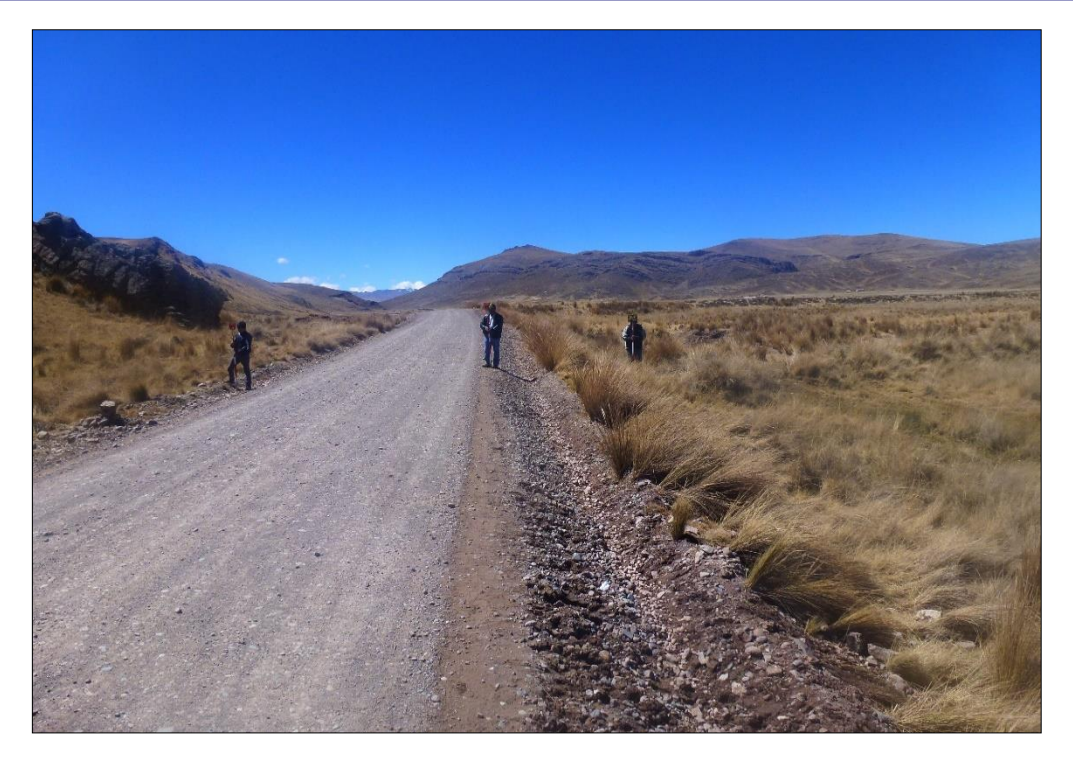

Figura 10: Vista de la carretera margen Izquierdo. Fuente: Elaboración propia.

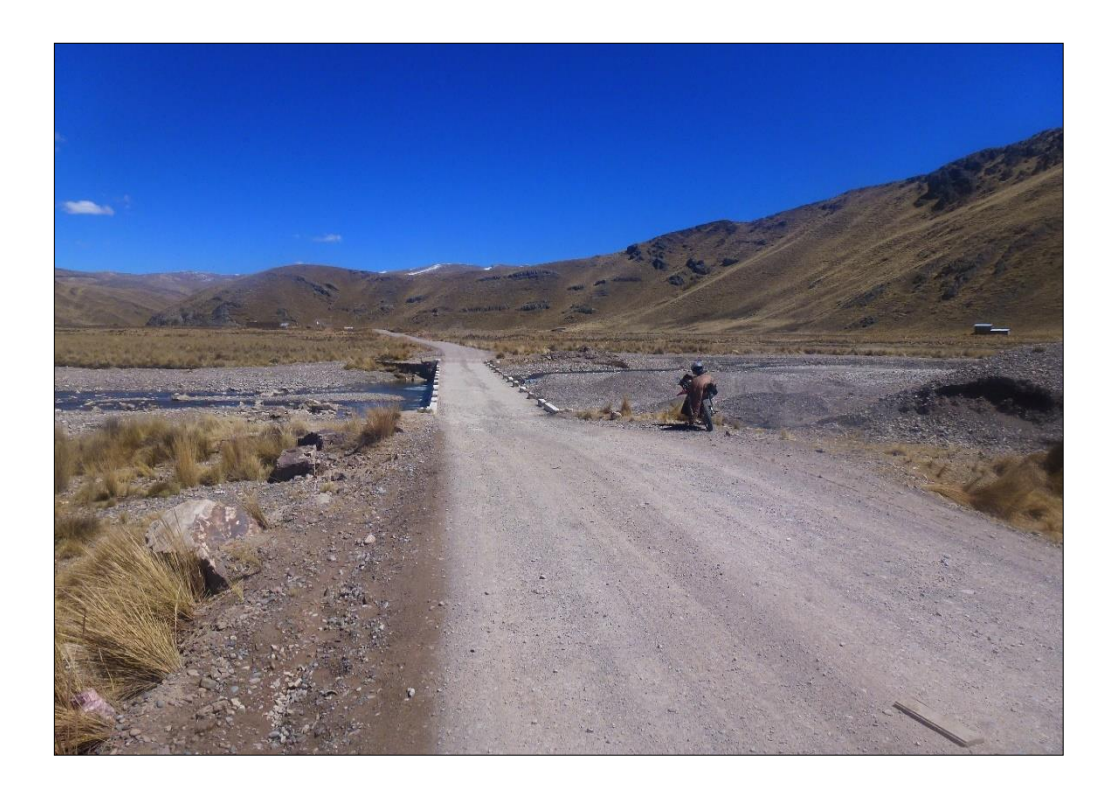

Figura 11: Vista carretera margen Derecho Fuente: Elaboración propia.

87

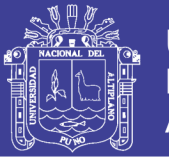

El área donde se emplazará el puente es por donde discurre el rio Ajoyani afluente del rio Ramis, cuyo ancho en el área de emplazamiento del puente es de 60.00 metros.

El rio Ajoyani en el tramo en estudio tiene en promedio una pendiente de 0.0042, según los cálculos realizados en campo y gabinete.

3.2.1.4. Alcances

El alcance de las actividades para este proyecto abarca lo siguiente:

- Estudios básicos de topografía y batimetría.
- Elaboración de planos.
- 3.2.1.5. Metodología
- a. Reconocimiento del área de estudio

Para el levantamiento topográfico del área del proyecto se estableció 01 puntos de control y 2 BMs, de los cuales se realizó la toma de datos.

b. Monumentado de los puntos de control

Antes de iniciar las mediciones angulares y de distancia se ubicación los puntos de control, estos puntos fueron ubicados en sitios estratégicos que permitían tener la mejor vista de las áreas a levantar.

Para el monumentado de los puntos de control y BMs. Hitos de concreto de 45x45cm de área por 40cm de profundidad y una varilla de acero corrugado centrado, los BMs, fueron colocados a la margen izquierda y derecha del rio Ajoyani.

c. Nivelación Geométrica

Debido a que no se encontraron puntos de referencia o puntos geodésicos cercanos, para fines de este estudio se utilizó el equipo de GPS

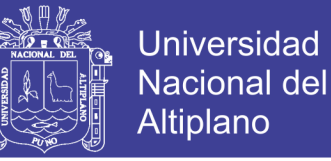

diferencial. Ubicándolos en los BMs establecidos, iniciando en ello el transporte de puntos a las estaciones.

d. Medición de las coordenadas E, N, Z

La medición electrónica de las coordenadas se realizó con un equipo de estación total marca Topcon modelo TS-02, para esto primero se ingresó las coordenadas de la estación "E1", estas coordenadas fueron determinadas a partir de los puntos geodésicos establecidos.

La precisión de la medida de distancia de la estación total es de  $\pm$  (3mm + 2ppm). El factor de PPM (partes por millón) puede ser considerado en términos de milímetros por kilómetro.

De los puntos de control se procedió a realizar el levantamiento topográfico.

e. Procesamiento de los datos de campo

El procesamiento de los datos de campo se realizó con el software Autocad Civil 3D 2014, con el cual se obtuvo la configuración del relieve topográfico del área de estudio. Los resultados de este levantamiento se pueden observar en los distintos planos que adjuntan a este informe.

3.2.1.6. Trabajos de campo

El trabajo de topografía se realizó durante 01 días, comprendió principalmente: levantamiento y nivelación de tres ejes de la zona donde se ubicara el puente, se realizó el levantamiento topográfico general de las áreas aledañas, 300 metros aguas arribas y 300 aguas abajo, así mismo en los accesos de ambas márgenes.

89

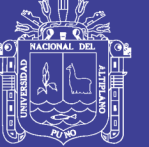

**Universidad** Nacional del **Altiplano** 

### Relación de equipos e Instrumentos

- 01 Estación Total Topcon ST-02.
- 03 Prismas bastones y portamiras.
- 01 Wincha Metálica de 50 mts.
- 01 GPS navegador.
- 01 Laptop Toshiba.
- 01 Cámara fotográfica.
- 01 Camioneta 4x4.

Relación de Personal de Campo

- 01 Topógrafo.
- 03 Ayudantes.
- 01 Chofer.

### 3.2.1.7. Trabajos de gabinete

Los trabajos de gabinete consistieron en procesar los datos obtenidos en campo, del levantamiento topográfico, el cual se ejecutó con la ayuda del Software Autocad Civil 3D 2014, en donde se determinó las curvas de nivel del terreno.

El estudio topográfico concluye con la presentación de los siguientes planos.

- Topografía planta general.
- Planta del Puente.
- Perfil Longitudinal del Puente.
- Topografía de Canteras.

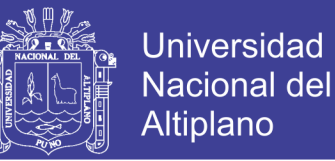

De la proyección de la entrada y salida del puente proyectado, mencionamos que será perpendicular al cauce del rio, con una longitud de 60 metros.

### **3.2.2. Estudios hidrológicos e hidráulicos**

### 3.2.2.1. Objetivos del estudio

Los objetivos del estudio hidrológico e hidráulico son los siguientes:

- Dimensionamiento de la sección hidráulica del puente.
- Caudal máximo de diseño hasta la ubicación del cruce.
- Nivel máximo de aguas (NMA) en la ubicación del puente.
- Estimación de la profundidad de socavación en la zona de los apoyos del puente.
- Profundidad mínima recomendable para la profundidad de la cimentación.

### 3.2.2.2. Ubicación de proyecto

El puente a proyectar se ubica sobre el rio Ajoyani, uniendo la Carretera interoceánica PE-34B con los distrito de Crucero, Potoni, Limbani, Phara entre otros, en las provincias de Carabaya, Sandia y Azángaro.

Geográficamente está ubicado en las coordenadas UTM 8414844.507N 366627.192E, a una altitud de 4102.00 m.s.n.m.

#### 3.2.2.3. Parámetros fisiográficos

La compleja función hidrológica de una cuenca depende de sus características físicas y climáticas que ejercen efectos determinantes en su comportamiento, dichas características influirán en el reparto de la escorrentía superficial a lo largo de los cursos de agua, siendo la responsable del comportamiento y magnitud de las avenidas que se presentan en la cuenca.

No olvide citar esta tesis

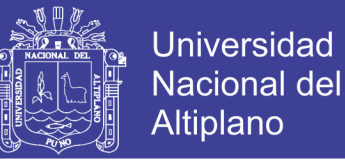

A continuación, se presentan los principales parámetros hidrofisiográficos de la cuenca del río Ajoyani afluente del rio Ramis:

## *3.2.2.3.1. Área de la cuenca (a)*

Se ha determinado y medido la superficie de la cuenta desde el punto del puente, considerando solo el curso principal del rio Ajoyani, los parámetros fueron calculados con la ayuda del software ArcGis versión 10.40.01 y son:

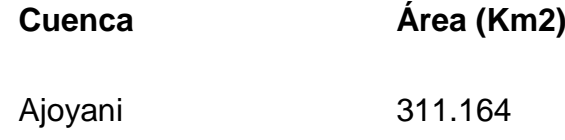

*3.2.2.3.2. Perímetro de la cuenca (p)*

El perímetro o contorno de la cuenca es:

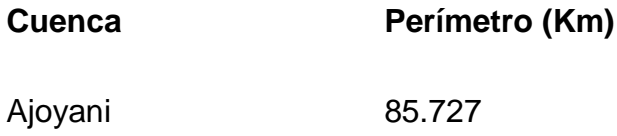

*3.2.2.3.3. Pendiente media de la cuenca*

La pendiente de los ríos influye en el tiempo de concentración de las escorrentías superficiales, teniendo una relación directa en relación a la magnitud de las crecidas.

Calculo de la pendiente de la cuenca con el criterio de Alvord.

$$
S = \frac{D_1 L_1 + (L_2 + L_3 + \dots + L_{(n-1)}) + D_n L_n}{A}
$$

Siendo:

Sn= Pendiente media de la cuenca.

D1= Desnivel en la parte más baja.

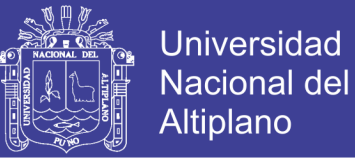

Dn= Desnivel en la parte más alta.

D= Desnivel entre líneas medias, aceptado como desnivel entre curvas (equidistancia).

Ln= Longitud de la curva de nivel correspondiente.

 $A = \hat{A}$ rea de la cuenca.

Para la cuenca en estudio se tiene que:

S= 15.82%

*3.2.2.3.4. Ancho medio de la cuenca*

El resultado de dividir el área de la cuenca, entre la longitud del curso más largo que contenga la misma. Su relación es:

 ……………………… Ecuación 2

Dónde:

W : Ancho medio de la cuenca en Km

A : Área de la cuenca, en Km2.

L : Longitud del curso más largo, en Km

Reemplazando: W = 9.097 Km

*3.2.2.3.5. Índice medio de compacidad o índice de Gravelious*

El coeficiente de Compacidad nos indica la relación que existe entre el perímetro de la cuenca y de un círculo de área similar al de la cuenca en estudio.

Si el valor de Kc es igual a la unidad indica que la cuenca tiene forma circular, la que permite mayor oportunidad de crecientes, ya que los tiempos de concentración serán iguales para todos los puntos, si por el contrario el valor de Kc supera la unidad se trata de una cuenca que tiende a ser alargada.

 <sup>√</sup>……………………… Ecuación 3

Reemplazando: Kc =1.37

Este valor adimensional, independiente del área estudiada tiene por definición un valor de 1 para cuencas imaginarias de forma exactamente circular. Los valores de Kc nunca serán inferiores a 1. El grado de aproximación de este índice a la unidad indicará la tendencia a concentrar fuertes volúmenes de aguas de escurrimiento, siendo más acentuado cuanto más cercano sea a la unidad, lo cual quiere decir que entre más bajo sea Kc, mayor será la concentración de agua. (Villon Bejar, 2002).

Este resultado nos indica que la cuenca presenta una forma alargada, por lo tanto, será gradual su respuesta hidrológica a las fuertes precipitaciones.

#### *3.2.2.3.6. Factor de forma*

El comportamiento de la tendencia mayor o menor de las avenidas extraordinarias en la cuenca es representado por la relación entre el ancho medio de la cuenca y la longitud del curso de agua más largo. Los valores que se aproximen a la unidad reflejan la mayor tendencia de la cuenca a la presencia de avenidas extraordinarias de gran magnitud.

Expresa la relación, entre el ancho promedio de la cuenca y su longitud. (Villon Bejar, 2002) y se expresa como:

 ……………………… Ecuación 4

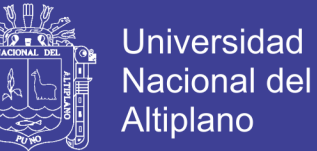

Reemplazando se tiene:

$$
F=0.300
$$

### *3.2.2.3.7. Densidad de drenaje*

Esta característica proporciona una información más real que la densidad de corriente, puesto que se expresa como la longitud de las corrientes, por unidad de área, tal como indica la siguiente expresión:

> $D_d = \frac{L}{4}$ ……………………… Ecuación 5

Dónde:

Dd= densidad de drenaje.

L= longitud total de las corrientes perennes o intermitentes en Km.

A= área total de la cuenca en Km2.

Reemplazando los valores se tiene que:

#### Dd=1.615

3.2.2.4. Análisis hidrológico

*3.2.2.4.1. Información cartográfica*

Se tiene la siguiente información cartográfica, datos extraídos del Instituto Geográfico Nacional (IGN) y es como sigue:

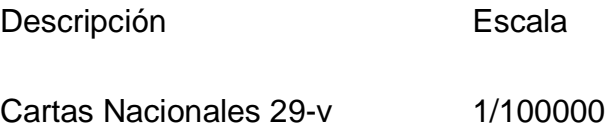

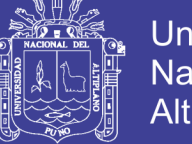

## *3.2.2.4.2. Información pluviométrica*

Son las precipitaciones máximas en 24 horas registradas en las estaciones pluviometrías cercanas a la zona de estudio, habiéndose utilizado la siguiente información:

Se usa en el presente estudio la serie anual de precipitaciones máximas registradas en 24 horas desde el año 1990 hasta el año 2012 de las estaciones de Crucero (1), Macusani (2).

Tabla 5: Estaciones pluviométricas

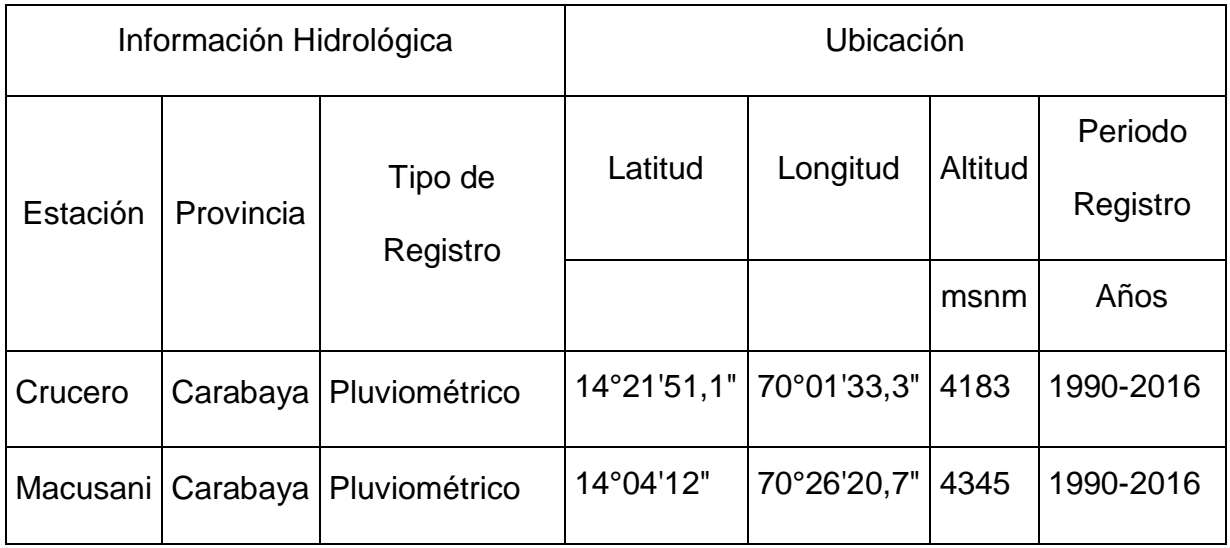

Fuente: SENAMHI (Anexo Estudio Hidrológico).

En las Tablas 6 y 7, se presentan la serie de precipitaciones máximas en

24 horas, obtenidos en las instalaciones de SENAMHI Puno.

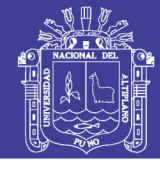

## Tabla 6: Precipitaciones (mm) en estación pluviométrica de Crucero

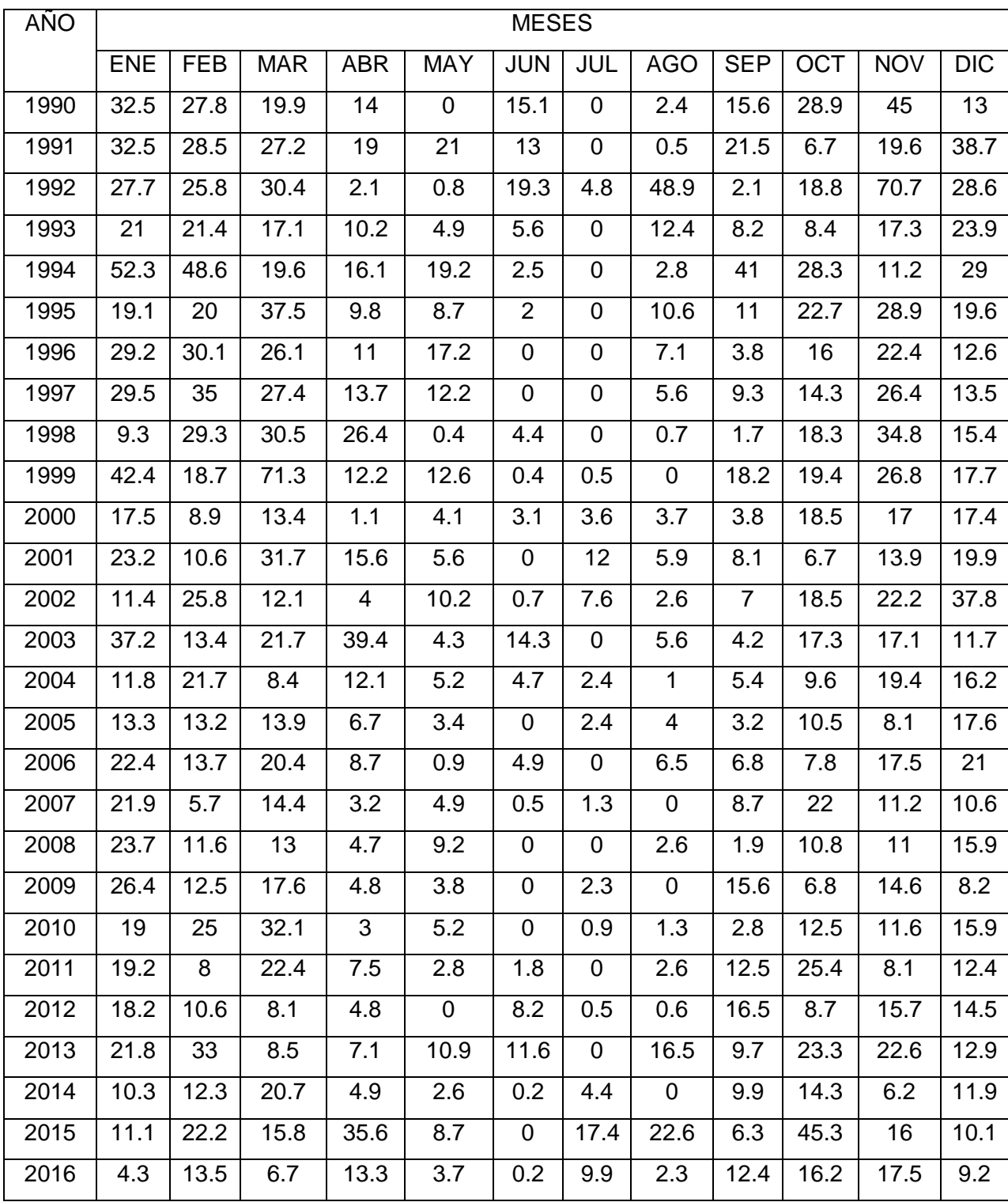

Fuente: SENAMHI (http://www.senamhi.gob.pe/?p=descarga-datos-hidrometeorologicos)

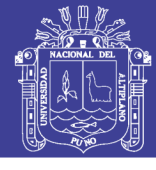

Tabla 7: Precipitaciones (mm) en estación pluviométrica de Macusani.

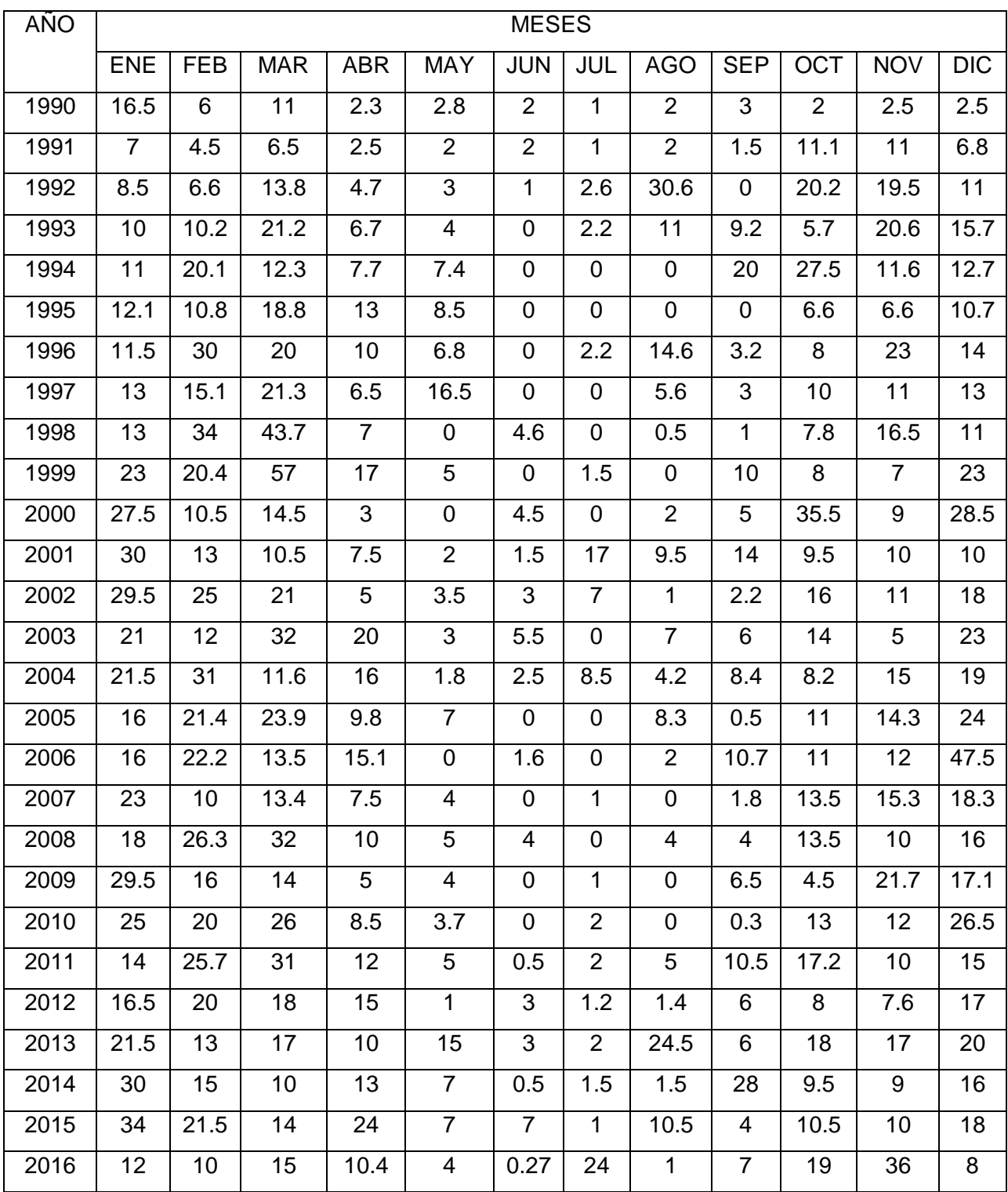

Fuente: SENAMHI (http://www.senamhi.gob.pe/?p=descarga-datos-hidrometeorologicos)

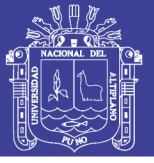

### *3.2.2.4.3. Análisis de consistencia de información*

Es empleado para comprobar si los datos (generalmente valores totales anuales) con los que contamos son consistentes, es decir, verificar si la estación ha sido bien observada, ya que pequeños cambios en la ubicación de la estación meteorológica, exposición e instrumentación pueden producir variaciones en la precipitación captada. Por otro lado, la importancia de este tipo de análisis radica en que mediante él se puede saber si las variaciones en la tendencia de la precipitación son independientes de la medición, y pueden deberse sólo a condiciones meteorológicas. (Giovene Perez, 2015).

### *3.2.2.4.3.1. Análisis visual de hidrogramas*

El hidrograma es un gráfico que muestra la variación de las precipitaciones máximas en 24 horas (en milímetros) en relación al tiempo (en años), típicamente representa el caudal frente al tiempo.

Este grafico nos permite analizar la distribución de la precipitación al tiempo y visualizar periodos fuera de serie o aceptables dando de esta manera la aproximación a la consistencia de la cuenca.

Las series históricas de la precipitación máxima en 24 horas se presentan como sigue:

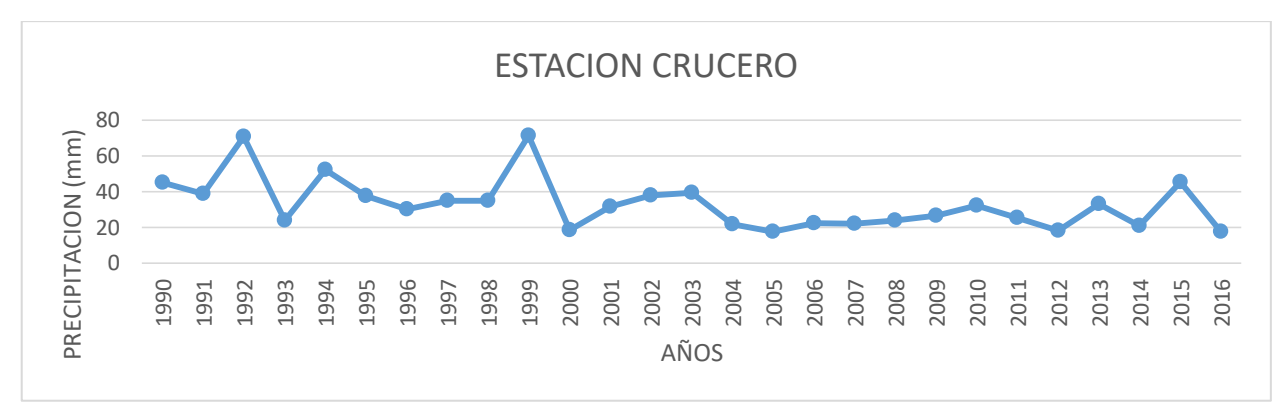

Figura 12: Hidrograma de precipitación máxima en 24 horas – estación Crucero Fuente: Elaboración Propia.

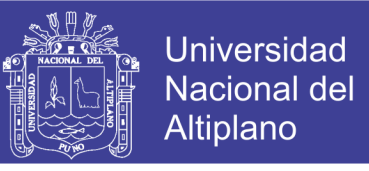

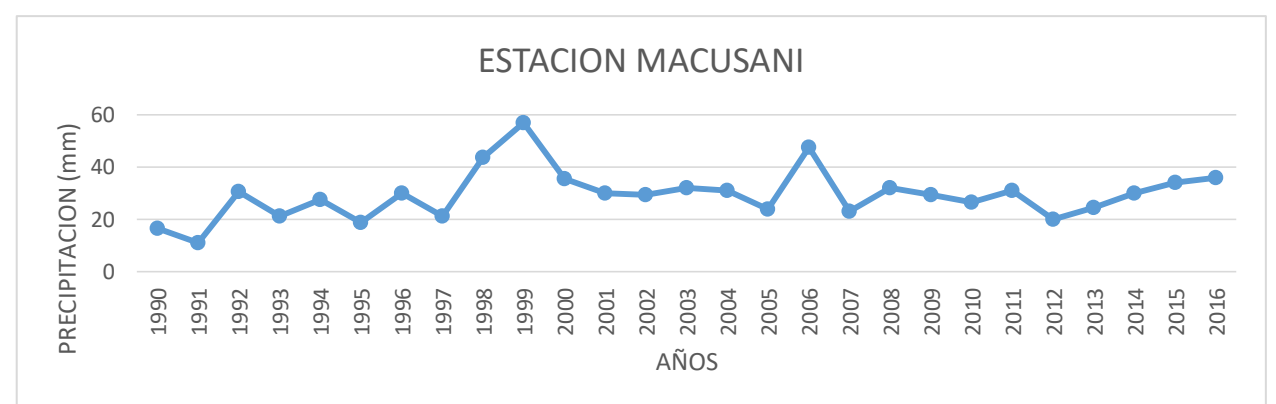

Figura 13: Hidrograma de precipitación máxima en 24 horas – estación Macusani

Fuente: Elaboración Propia.

### *3.2.2.4.3.2. Análisis de doble masa*

Mediante este análisis, se detecta los puntos de quiebres que pueden ser significativos o no, y que pueda presentarse en la recta de doble masa, es necesario tener varias series históricas de otras estaciones cercanas.

Seguidamente la estación seleccionada como la más confiable será aquella que tiene el número menor de quiebres. Para el presente proyecto la estación seleccionada es: CRUCERO.

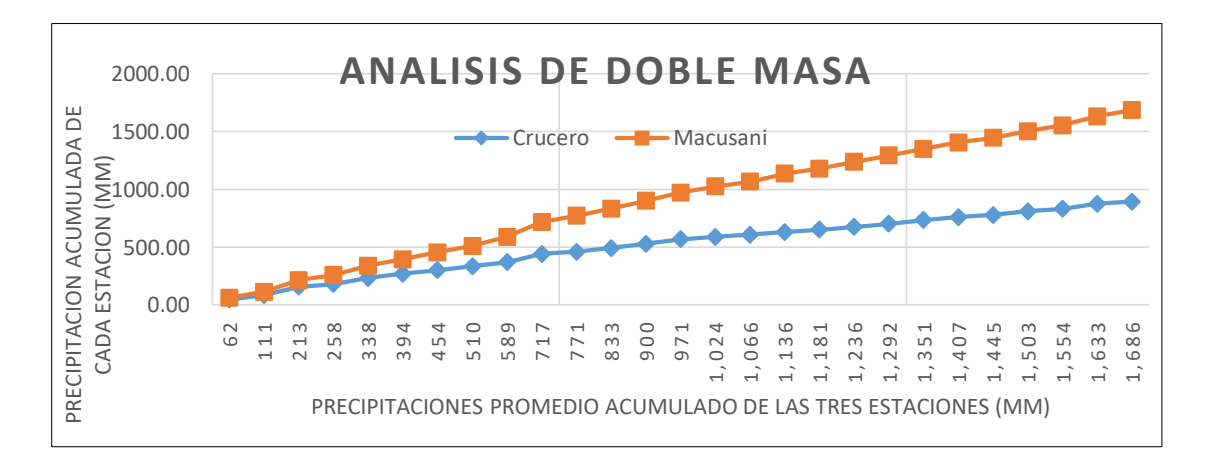

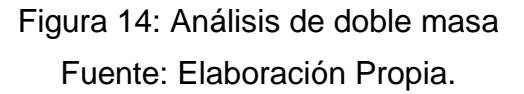

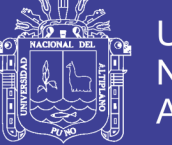

### 3.2.2.5. Hidrología estadística

La hidrología estadística es el análisis de frecuencias de precipitaciones máximas diarias, en la estadística, los numerosos fenómenos extremos no pueden pronosticarse en base a una información determinística, para periodos de retorno como las que contamos y poder tomar decisiones pertinentes a sus ocurrencia.

Por lo que se recurre a un enfoque probabilístico con el fin de incorporar los efectos de esos fenómenos en las decisiones.

Los métodos probabilísticos que mejor ajustan a los valores extremos máximos, los que serán utilizados para determinar diferentes variables para el presente estudio son como sigue:

- Distribución Valor extremo Tipo I o Ley de Gumbel.

*3.2.2.5.1. Distribución de valor extremo tipo I (Ley de Gumbel)*

Una familia importante de distribuciones usadas en el análisis de frecuencia hidrológico, es la distribución general de valores extremos, la cual ha sido ampliamente utilizada para representar el comportamiento de crecientes y sequias (máximos y mínimos).

Considerando que los valores extremos son precipitaciones máximas y mínimas, seleccionados de las precipitaciones por 24 horas, que conforman un conjunto de valores extremos los que pueden analizarse estadísticamente, para este fin se ajusta el método probabilístico de distribución valor extremo Tipo I.

$$
x_T = \bar{x} + K_T
$$
\n
$$
K_T = -\frac{\sqrt{6}}{\pi} \Big[ 0.5772 + \ln\left(\ln\frac{T}{T+1}\right) \Big] \dots
$$
\nEquación 7

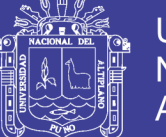

**Universidad Nacional del** Altiplano

### Dónde:

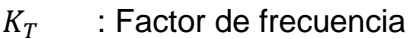

- $\bar{x_i}$ : Media de las intensidades.
- Si : Desviación Estándar de las intensidades.
- T : Periodo de retorno.

Además podemos definir lo siguiente:

$$
\alpha = \frac{\sqrt{6}}{\pi} \qquad \text{Si} \qquad \mu = \bar{x} - 0.5772\alpha
$$

α = Parámetro de escala (0<α<∞)

µ= Parámetro de posición (-∞<α<∞)

Tabla 8: Distribución de probabilidades pluviométricas mediante Gumbel

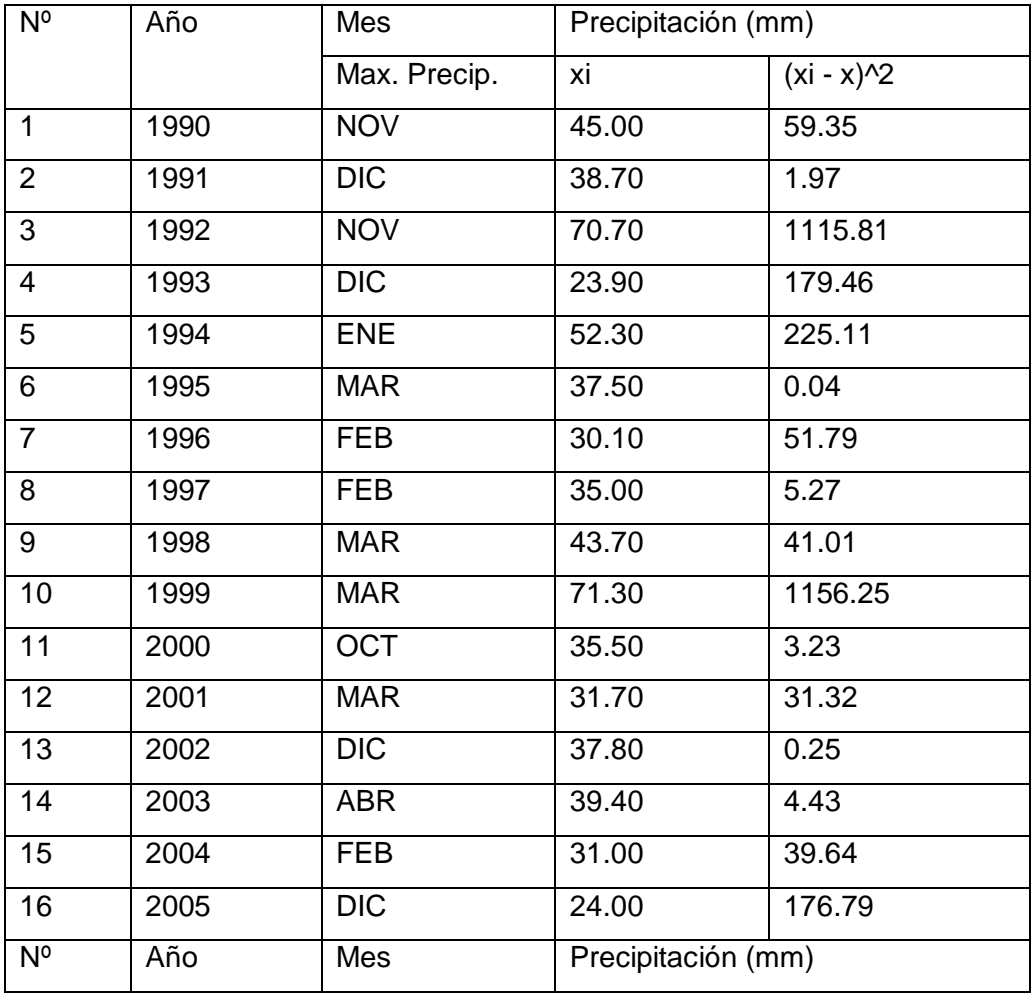

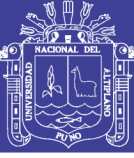

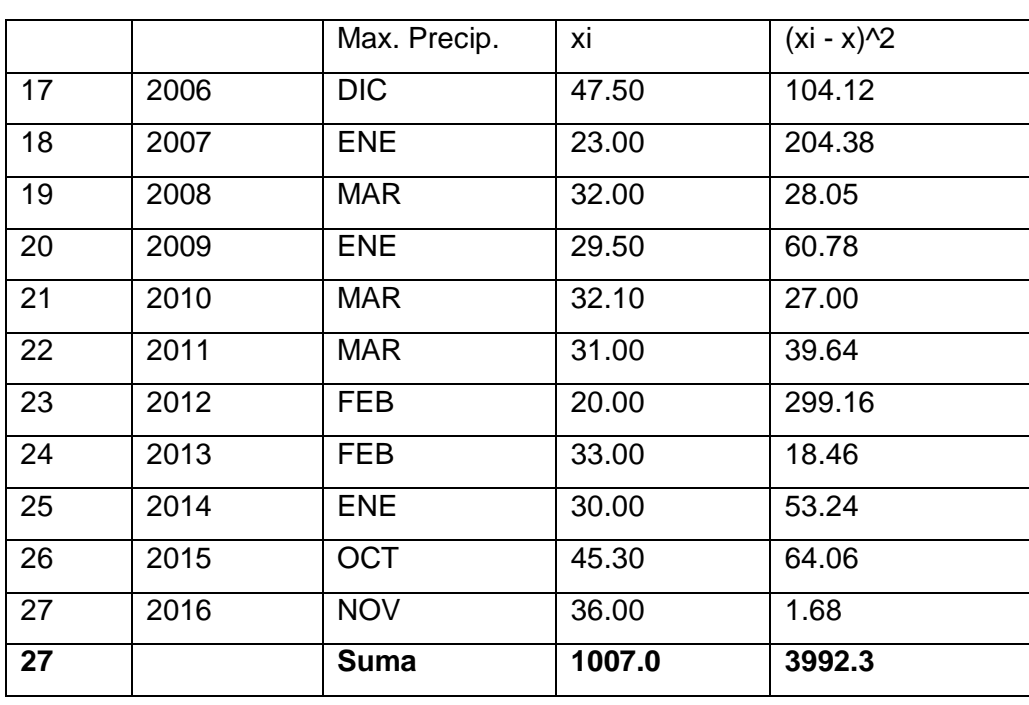

Fuente: Elaboración propia.

Se calcula la media de las intensidades:

$$
\bar{x} = \frac{1007.0}{27} = 37.30 \text{mm}.
$$

La desviación estándar:  $S_i = \sqrt{\frac{\sum_{i=1}^{n}(x_i+\bar{x})}{n-1}}$  $\frac{(x_i+\bar{x})^2}{n-1} = \sqrt{\frac{3}{n}}$  $\frac{552.50}{27-1} = 12.39$  mm.

El cálculo de  $\alpha = \frac{\sqrt{6}}{2}$  $\frac{\sqrt{6}}{\pi}$  \*

 $\mu = \bar{x} - 0.5772 \alpha = 31.72 \text{ mm}$ 

Se tiene que:  $X_T = \overline{X} + K_T S i$ 

El cálculo de  $X_T$  se tiene:

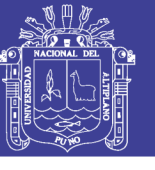

Tabla 9: Cálculo de las Precipitaciones Diarias Máximas Probables para distintas frecuencias.

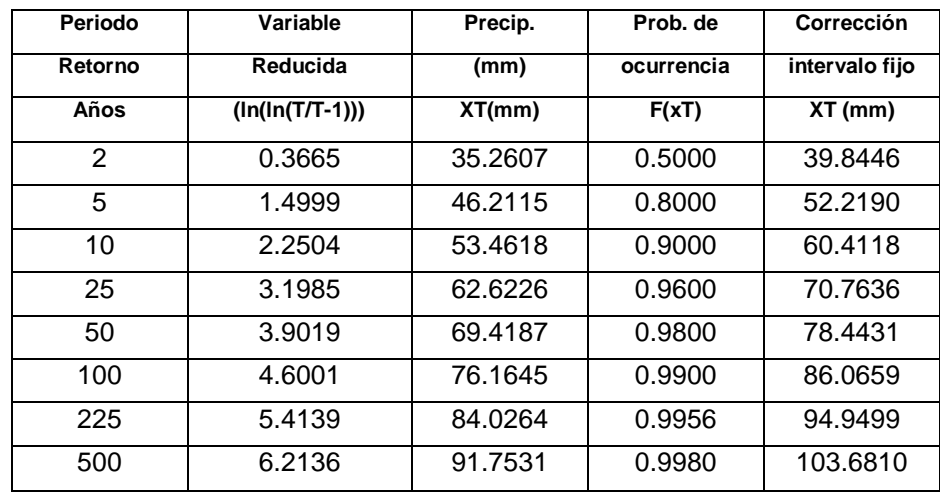

Fuente: Elaboración Propia.

### *3.2.2.5.2. Tiempo de concentración*

Se define como el tiempo mínimo necesario para que todos los puntos de una cuenca estén aportando agua de escorrentía de forma simultánea al punto de salida, punto de desagüe o punto de cierre. Está determinado por el tiempo que tarda en llegar a la salida de la cuenca el agua que procede del punto hidrológicamente más alejado, y representa el momento a partir del cual el caudal de escorrentía es constante, al tiempo que máximo; el punto hidrológicamente más alejado es aquél desde el que el agua de escorrentía emplea más tiempo en llegar a la salida. (Ibanez A. Sara,Moreo R. Hector, Gisbet B. Juan, 2014)

La determinación del tiempo de concentración se realiza con ayuda de tablas o ecuaciones empericas, siendo las más aceptables las ecuaciones de Bransby-Williams, Ventura-Heras, Giandotti, Kirpich, Passini.

Según Kirpich se tiene:

$$
T_c = 0.02L^{0.77}S^{-0.385}
$$
  $\dots$   $\dots$   $\dots$   $\dots$   $\dots$   $\dots$   $\dots$   $\dots$   $\dots$   $\dots$   $\dots$   $\dots$   $\dots$   $\dots$   $\dots$ 

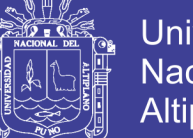

**Universidad** Nacional del **Altiplano** 

Dónde:

Tc : Tiempo de concentración (minutos)

L : Longitud máxima a la salida (m)

S : Pendiente media del lecho (m/m)

Para nuestro caso tenemos:

 $L = 34205.15$ 

S=15.82%

Tc=126.06 minutos, equivalente a Tc=2.10 horas.

Según Hathaway:

$$
Tc = 0.606 [ L n ]0.467 S-0.243 \dots \dots \dots \dots \dots \dots \dots
$$
 **Ecuación 9**

Dónde:

n : Factor de Rugosidad (0.80)

Tc=1.86 Horas.

*3.2.2.5.3. Intensidad máxima*

Se calcula en base a los valores obtenidos de las precipitaciones, se ha generado intensidades máximas mediante la expresión del Soil Conservacion Service (SCS).

$$
I_{Tr} = \frac{0.280049}{T_c^{0.60}} P_{PTR} \quad \dots \dots \dots \dots \dots \dots \dots \dots \dots \dots \dots \dots
$$
Ecuación 10

Dónde:

ITr : Intensidad de lluvias para un determinado periodo de retorno en mm.

PpTr : Precipitación máxima en 24 horas para un periodo de retorno en mm.

Tc : Tiempo de Concentración en Horas.

105

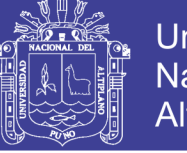

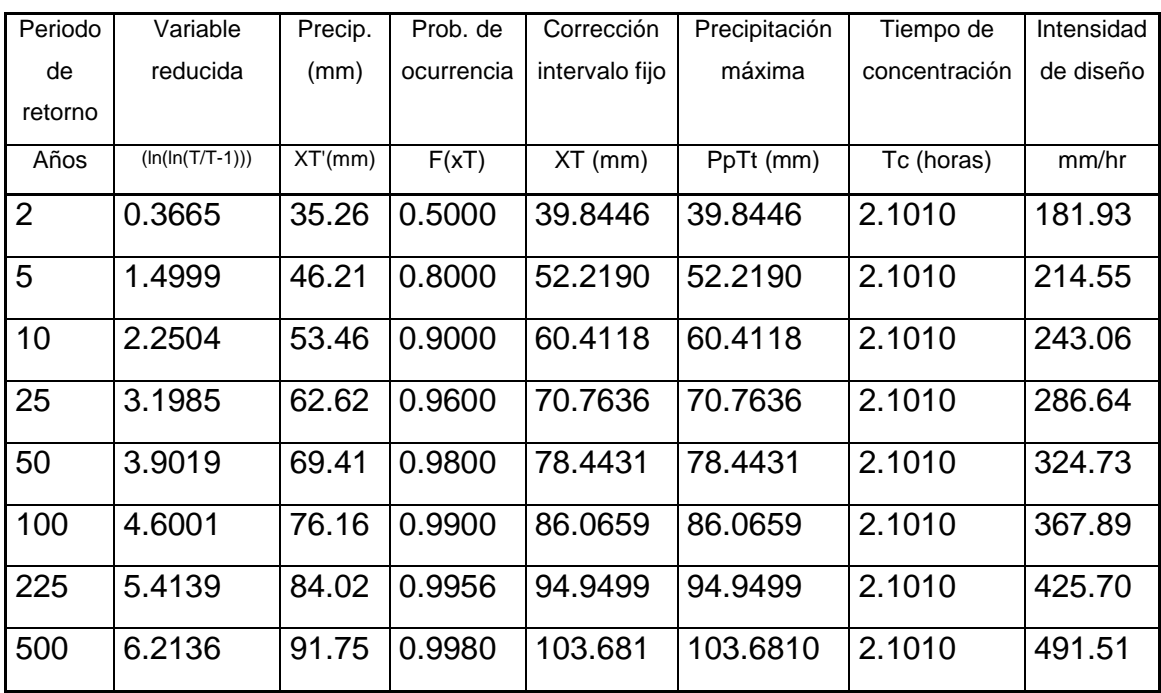

Tabla 10: Intensidades máximas según periodo de diseño

Fuente: Elaboración Propia.

### *3.2.2.5.4. Período de retorno y vida útil de las estructuras*

Los sistemas hidrológicos son afectados por eventos extremos, como tormentas severas crecientes y sequías. La magnitud de un evento extremo esta inversamente relacionado con su frecuencia de ocurrencia, es decir eventos muy severos, ocurren con menor frecuencia que eventos moderados. El objetivo del análisis de frecuencias es relacionar la magnitud de los eventos con su periodicidad de ocurrencia mediante el uso de distribuciones de probabilidad.

Existen muchas situaciones para las cuales se requiere conocer la probabilidad de ocurrencia de una creciente durante un intervalo de tiempo específico, para lo cual recurrimos a la siguiente expresión.

 ……………………… Ecuación 11

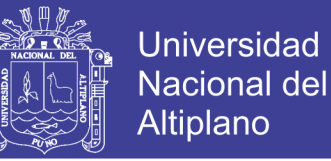

……………………… Ecuación 12

$$
P=(1-J)^{\frac{1}{n}}
$$

Donde:

T : Periodo de retorno.

P : Probabilidad de que el suceso no ocurra en cualquier año de la vida útil del proyecto, consideramos el 80%.

J : Probabilidad de que el suceso ocurra en cualquier año de la vida útil del proyecto, consideramos el 20%.

n : Vida útil del Proyecto, se asume 50 años.

De la ecuación y reemplazando datos se tiene:

T=225 Años.

*3.2.2.5.5. Elección de la sección del caudal de diseño y caudal máximo*

Para el cálculo optimo del caudal de diseño y elegir por lo más adecuado al momento del diseño de la superestructura del puente.

Los métodos utilizados para determinar el caudal máximo asociado a diferentes periodos de retorno son métodos de lluvia escorrentía con diferentes métodos de análisis, en función a la información hidrológica, topografía y observaciones del comportamiento del cauce de la zona de estudio.

#### **Método Racional**

Se analiza por diferentes métodos la generación de caudales para luego en una segunda etapa tomar las decisiones sobre los valores adoptados en función de la información de campo topográfico, aforos y observación del comportamiento del cauce de la zona en estudio

107

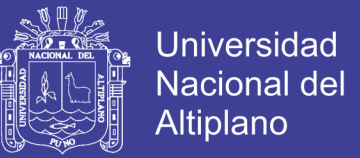

El conocimiento adecuado de los valores de escorrentía máxima es importante

para evaluar el comportamiento de las obras de arte.

$$
Q = \frac{CIA}{360}
$$
  $\dots$   $\dots$ 

Dónde:

Q : Caudal de la cuenca en m3/s

C : Coeficiente de escorrentía (0.45) según (Benitez. 1980).

I : Intensidad para diferentes periodos de diseño.

A : Área de la cuenca en Km2

Tabla 11: Tabla de caudales máximos según periodo de retorno.

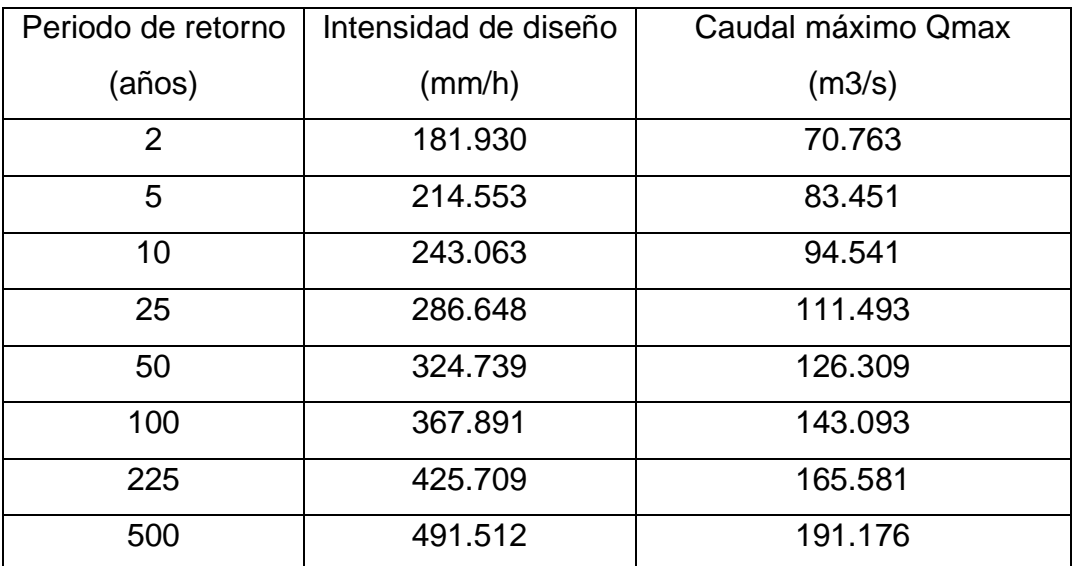

Fuente: Elaboración Propia.

#### **Método de Creager**

Para cálculo de los caudales máximos se aplican la ecuación envolvente de Creager, ecuación que incorpora el periodo de retorno, el área y coeficiente que depende de la zona del país, en este caso en para el contexto hidrológico de la zona 5 correspondiente a la región sur del Perú.
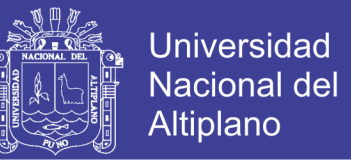

La envolvente de Creager de descargas máximas se calcula en función del área de la cuenca y el periodo de retorno, mediante la siguiente expresión:

g ………………… Ecuación 14

Donde:

Qmax : Caudal máximo en m3/s.

T : Periodo de retorno.

A : Área de la cuenca en Km2.

C1, C2, m, n : Constantes para diferentes regiones del Perú.

Tabla 12: Constantes regionales del Perú para el método de Creager

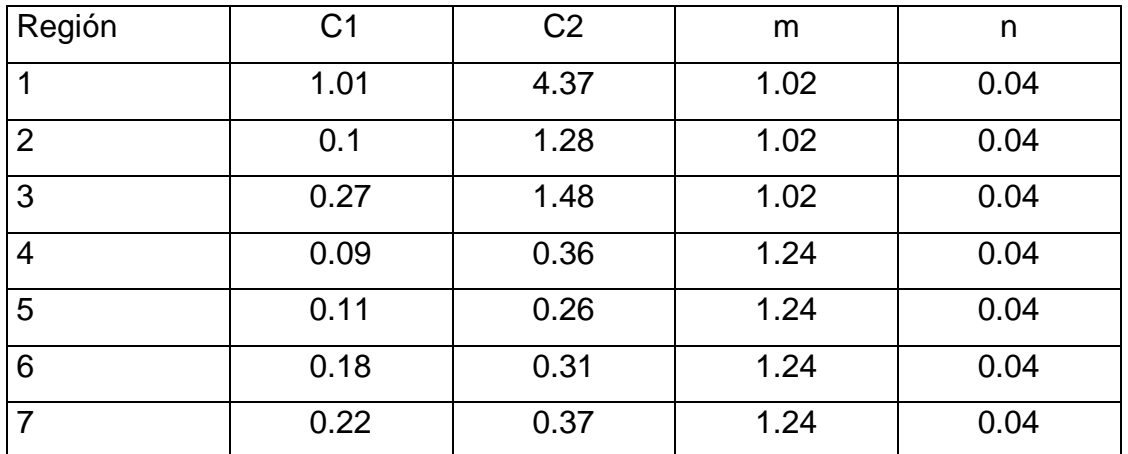

Fuente: Análisis regional de las avenidas en los ríos del Perú; Trau W. y Gutierrez R.; 1979.

Para:

 $C1 = 0.11, C2 = 0.26$ 

 $m = 1.24$ ,  $n = 0.04$ 

 $A = 311.164$  Km2

De los datos se obtiene lo siguiente:

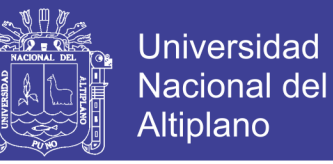

Tabla 13: Tabla de caudales máximos según periodo de retorno con el método de Creager.

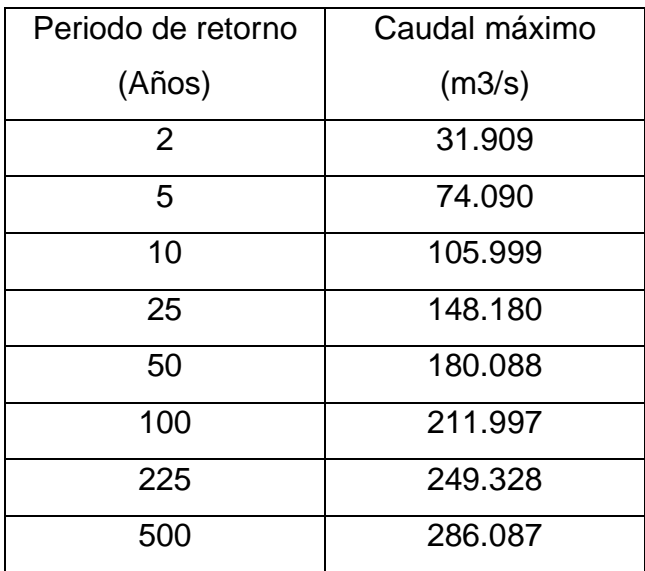

Fuente: Elaboración propia.

#### **Método sección – pendiente**

La velocidad del agua que se desliza en una corriente o en un canal abierto está determinada por varios factores.

El gradiente o la pendiente. Si todos los demás factores son iguales, la velocidad de la corriente aumenta cuando la pendiente es más pronunciada.

La rugosidad. El contacto entre el agua y los márgenes de la corriente causa una resistencia (fricción) que depende de la suavidad o rugosidad del canal. En las corrientes naturales la cantidad de vegetación influye en la rugosidad al igual que cualquier irregularidad que cause turbulencias.

Forma. Los canales pueden tener idénticas áreas de sección transversal, pendientes y rugosidad, pero puede haber diferencias de velocidad de la corriente en función de su forma. La razón es que el agua que está cerca de los lados y del fondo de una corriente se desliza más lentamente a causa de la fricción; un canal con una menor superficie de contacto con el agua tendrá

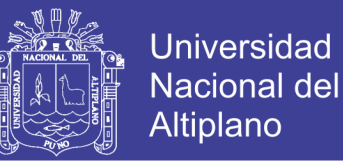

menor resistencia fricción y, por lo tanto, una mayor velocidad. El parámetro utilizado para medir el efecto de la forma del canal se denomina radio hidráulico del canal. Se define como la superficie de la sección transversal dividida por el perímetro mojado, o sea la longitud del lecho y los lados del canal que están en contacto con el agua.

Todas estas variables que influyen en la velocidad de la corriente se han reunido en una ecuación empírica conocida como la fórmula de Manning, tal como sigue:

$$
V = \frac{R^{2/3}S^{1/2}}{n}
$$
  $\dots$   $\dots$   $\dots$   $\dots$   $\dots$   $\dots$   $\dots$   $\dots$   $\dots$   $\dots$   $\dots$   $\dots$   $\dots$   $\dots$   $\dots$   $\dots$ 

Dónde:

R: área de la sección húmeda / perímetro mojado

S: pendiente de la superficie del fondo de cauce

n: rugosidad del cauce del río.

Tabla 14: Coeficiente de rugosidad según Crown

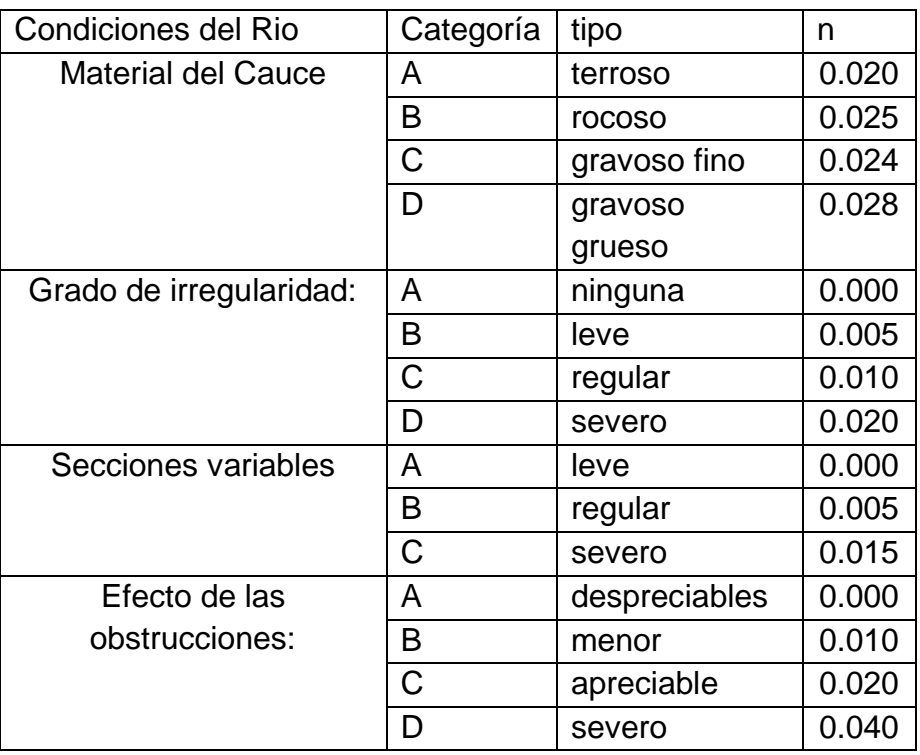

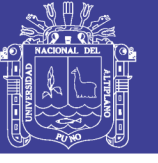

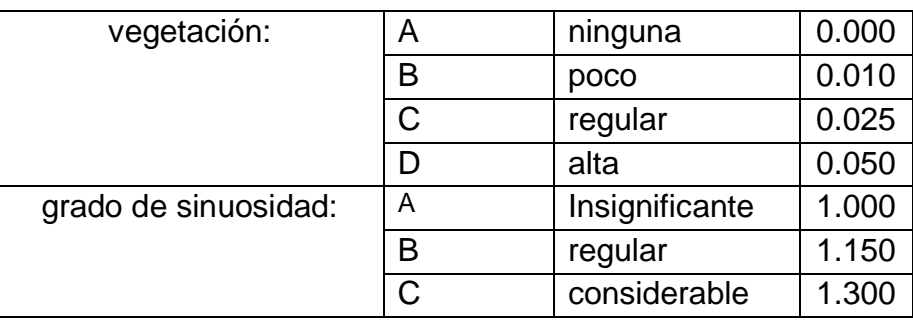

Fuente: (Chow, 1994)

### Tabla 15: Coeficiente de rugosidad según Scobey

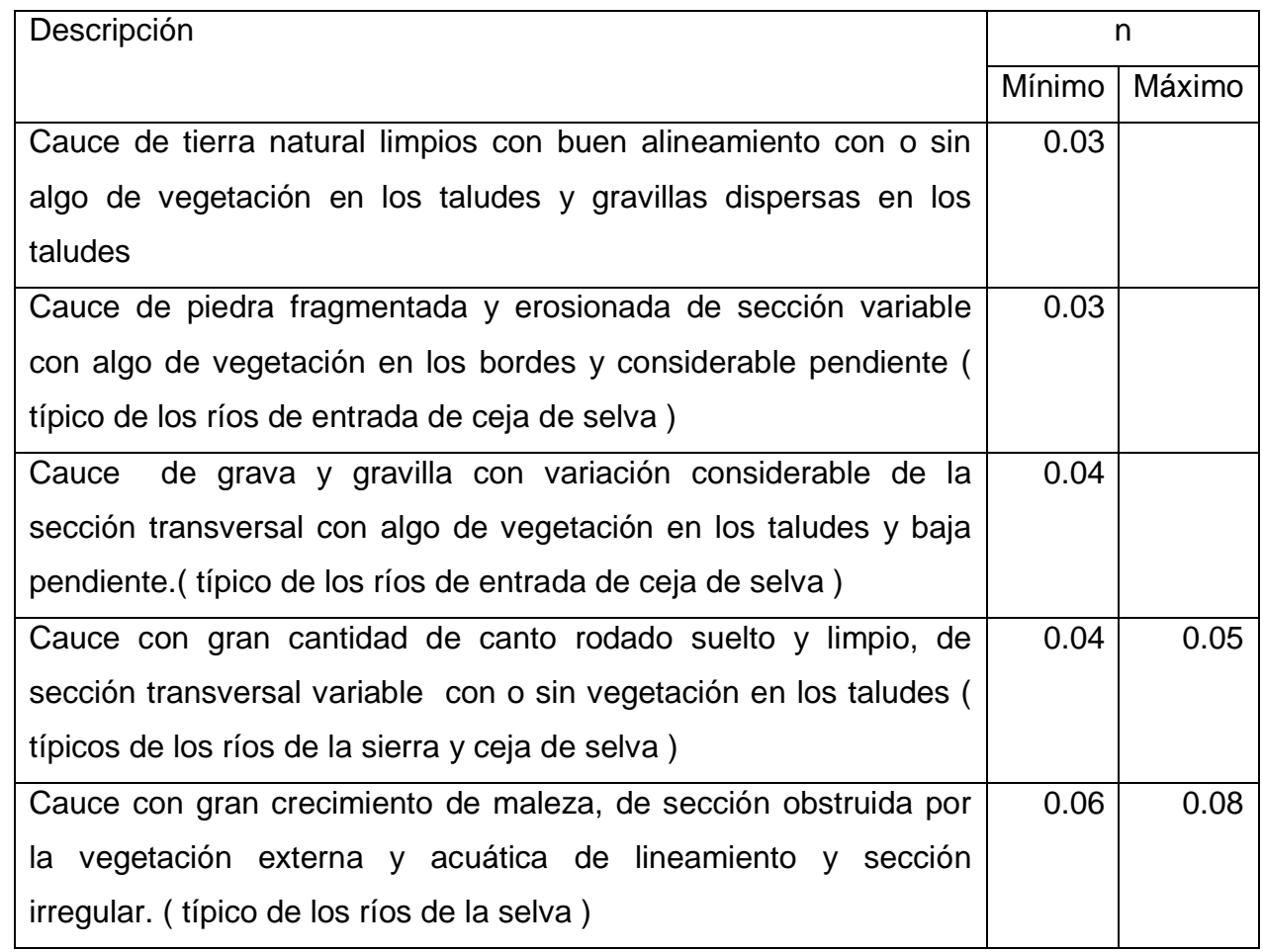

Fuente: (Chow, 1994)

De las dos tablas anteriores se escoge el valor más bajo, se tiene n = 0.025.

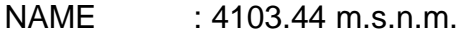

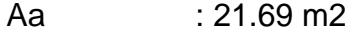

P : 39.78 m

S : 0.124

Reemplazando datos,  $Q = 203.9 \text{m}^3/\text{s}$ 

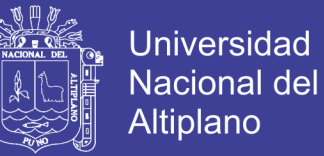

### **Método de la velocidad y área**

Este método se utiliza la ecuación de la continuidad.

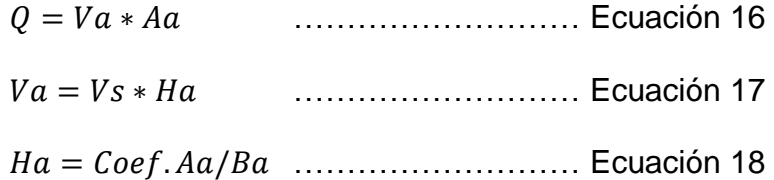

Donde:

Va : Velocidad del agua durante la avenida.

Vs : Velocidad superficial del agua actual

H : Profundidad actual en el centro del rio

Ha : Altura máxima de agua en la avenida

Ba : Ancho máximo del espejo de agua en la avenida

Coef. : Coeficiente definido.

Se tiene:

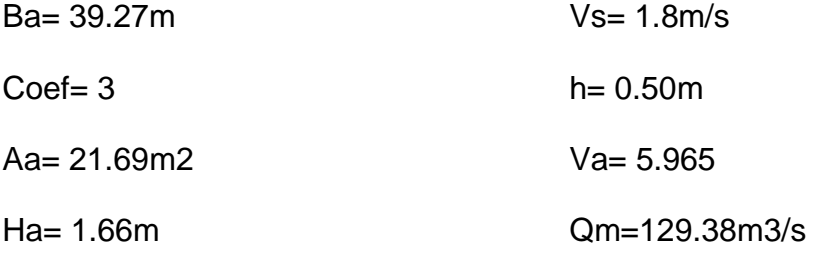

De los métodos aplicados se selecciona el caudal más alto.

Qmax= 249.33m3/s

3.2.2.6. Estudio de socavación

La socavación es la acción erosiva del agua de una corriente, que escava y transporta el suelo del lecho y de las márgenes. La socavación puede tener lugar tanto en suelo sueltos como en roca sólida.

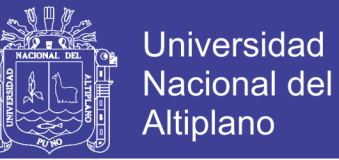

La socavación es a menudo la causa por la cual un puente queda fuera de servicio, dando lugar al cierre de una carretera, a perdida de vida útil, demoras en el tráfico y grandes costos de reparación. (H. Rodriguez Diaz, 2010)

En las tablas siguientes se muestran que todos los materiales, incluyendo rocas, se erosionan y soportan el desgaste producido por las corrientes del agua.

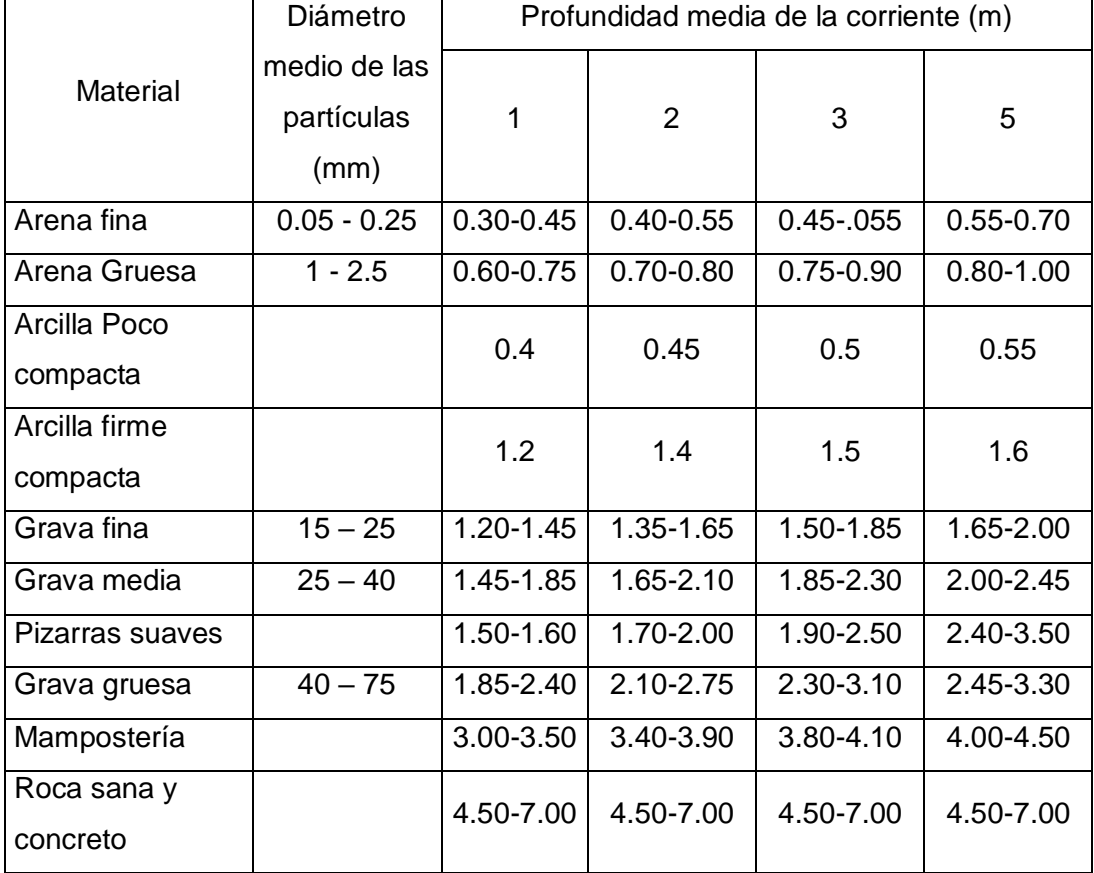

*Tabla 16: Velocidades no erosivas (m/s). Valores máximos.*

Fuente: (H. Rodriguez Diaz, 2010)

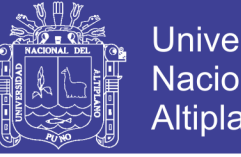

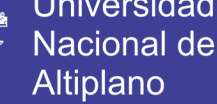

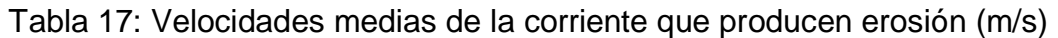

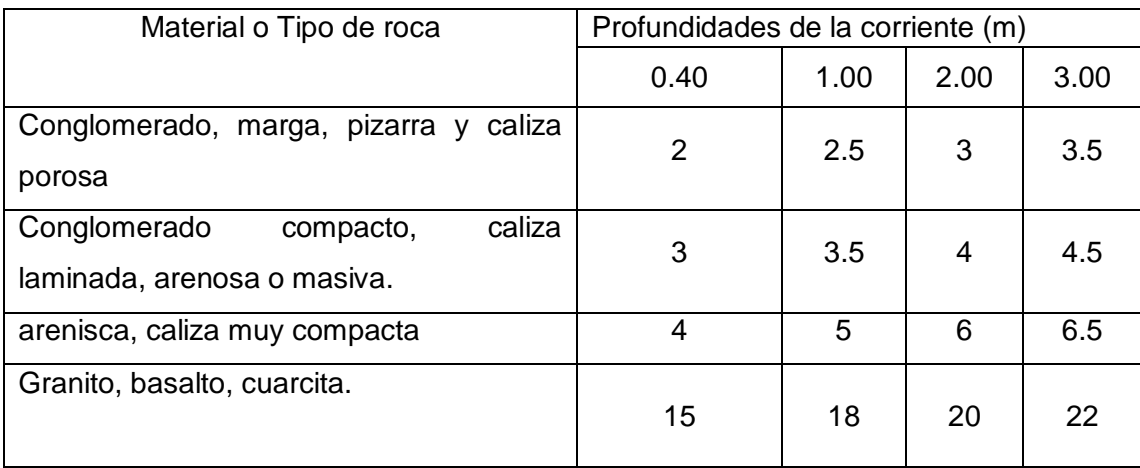

Fuente: (Juarez Badillo, E. Rico Rodriguez, A., 1974)

### *3.2.2.6.1. Socavación general*

La socavación general se define como el descenso del fondo de un rio cuando se presenta una creciente debido al aumento de la capacidad de arrastre de material solido de la corriente, a consecuencia del aumento de la velocidad.

La erosión del fondo de un cauce definido, por el cual discurre una corriente, es una cuestión de equilibrio entre el aporte solido que pueda traer el agua a un cierta sección y el material removido por el agua de dicha sección; durante la creciente se incrementan la velocidad del agua y, por tanto, la capacidad de arrastre.

En el caso de los suelos granulares, la velocidad de arrastre no es la velocidad con la que se inicia el movimiento de las partículas sino la que mantiene un movimiento generalizado de estas. Igualmente, la caracterización del material se hace usando el diámetro medio de las partículas.

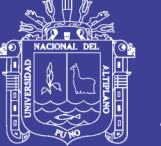

En suelos cohesivos, la velocidad de arrastre será aquella capaz de poner las partículas en suspensión; estos suelos se caracterizan por su peso específico seco, definido como la relación entre el peso de los sólidos de la muestra y volumen original de la masa de suelo.

El tratamiento más completo para el cálculo de la socavación general es el de L.A. Maza, quien adopta criterios de Lischtvan – Lebediev. El que supone que el caudal y el ancho de la sección son permanentes durante todo el proceso erosivo y requiere para su aplicación datos fácilmente obtenibles, tales como:

- Caudal máximo y profundidad de la corriente.
- Perfil topográfico de las secciones características del cauce.
- Características del material de fondo (peso específico, características granulares)

Para suelos no cohesivos con rugosidad uniforme se tiene la ecuación siguiente:

$$
H_s = \left(\frac{\alpha H_o^{\frac{5}{3}}}{0.68 b d_m^{0.28}}\right)^{\frac{1}{1+z}}
$$
 \dots \dots \dots \dots \dots \dots \dots \dots \dots \dots \dots \dots \dotsEcuación 19

 ……………………… Ecuación 20

g …………………… Ecuación 21

 $z = -0.0089 \log (dm)^2 - 0.041 \log (dm) + 0.395$ . Ecuación 22

Donde:

Hs : Profundidad de la lámina de agua medida desde la superficie del agua (para Qd) hasta el fondo erosionado (m).

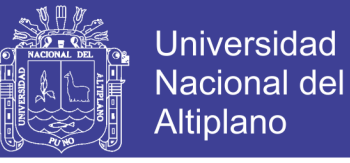

- Ho : Tirante antes de la erosión.
- dm : Diámetro respectivo de los materiales del cauce (mm).
- Be : Ancho efectivo de la sección (m).
- b : Coeficiente relacionado al periodo de retorno.
- µ : Coeficiente de contracción.
- Hm : tirante medio.
- Qd : Caudal de diseño.
- z : Exponente variable, función del diámetro medio de las partículas del material granular.

La socavación potencial viene dado por la sumatoria de la socavación general más la socavación local.

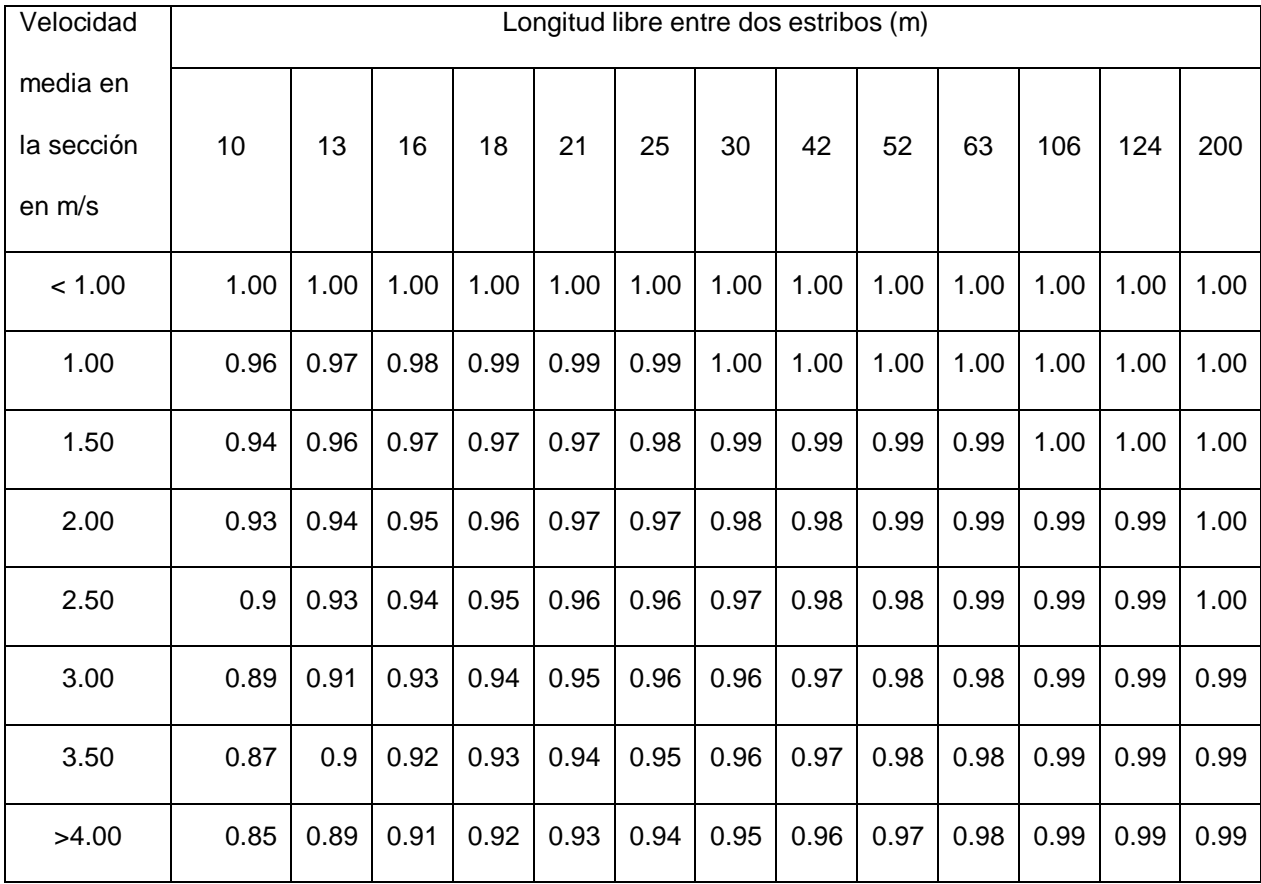

Tabla 18: Coeficiente de contracción µ.

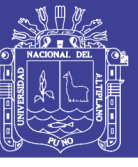

Tabla 19: Valores de z para suelos cohesivos y no cohesivos.

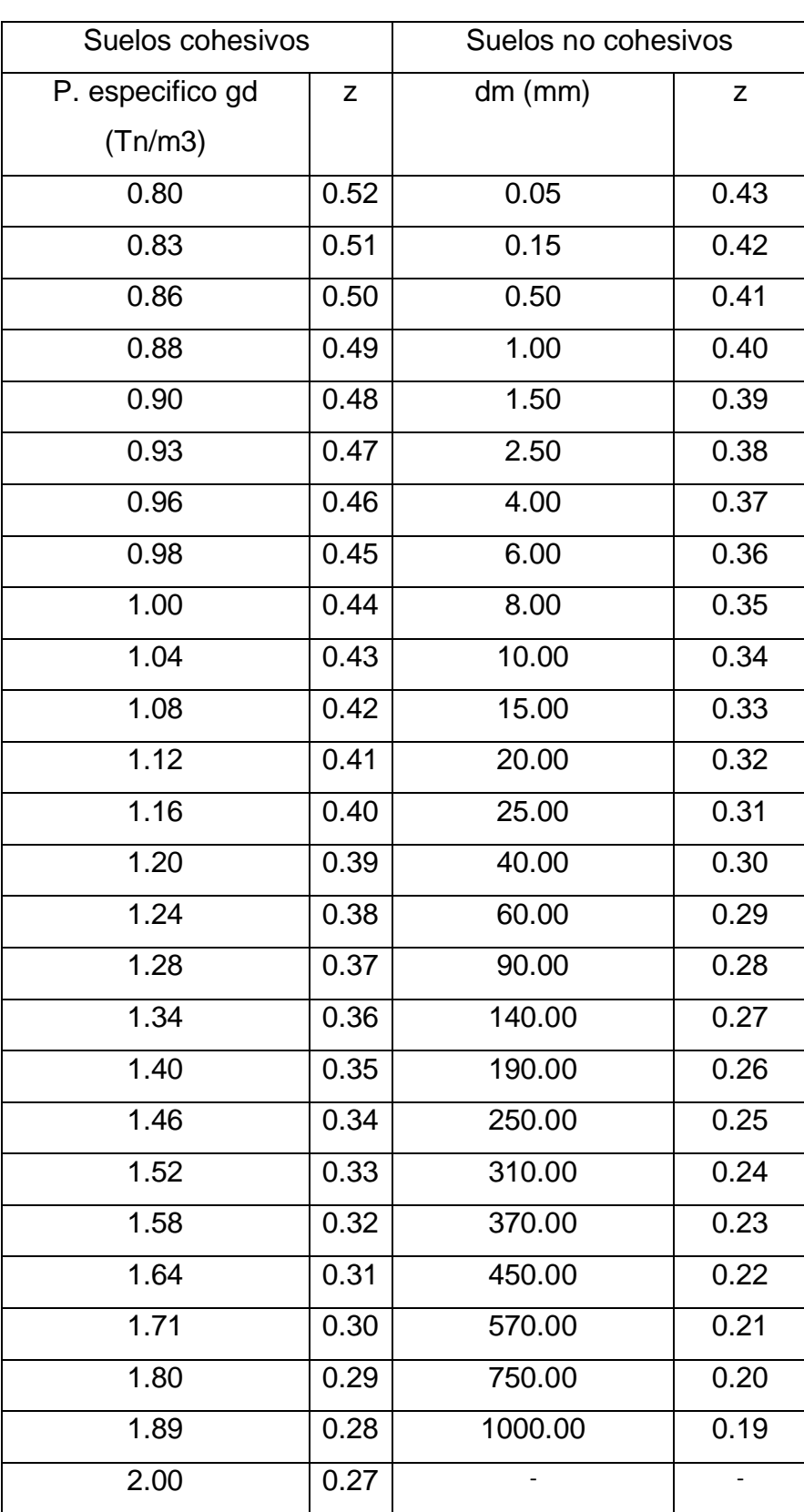

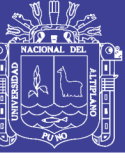

**Universidad** Nacional del Altiplano

Tabla 20: Valores del coeficiente b.

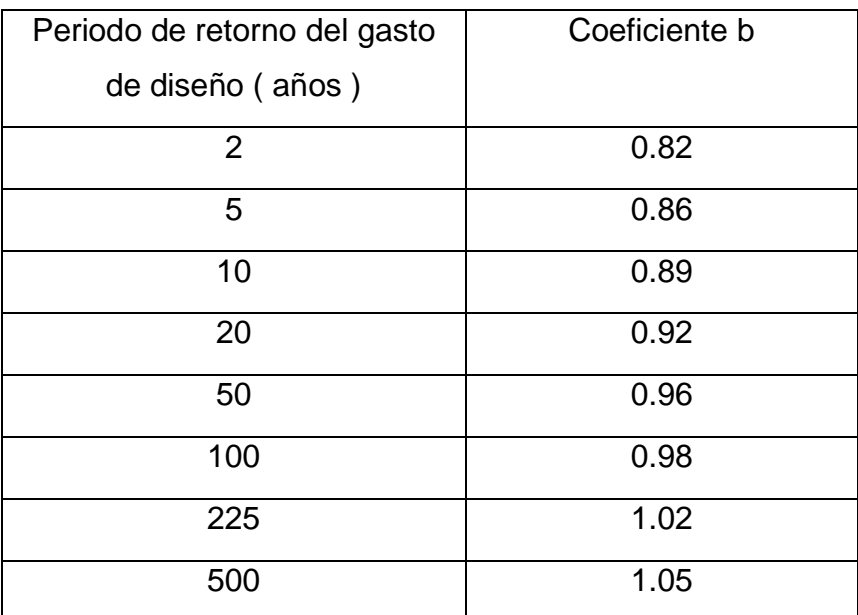

Fuente: (Juarez Badillo, E. Rico Rodriguez, A., 1974)

Tabla 21: Valores del coeficiente β

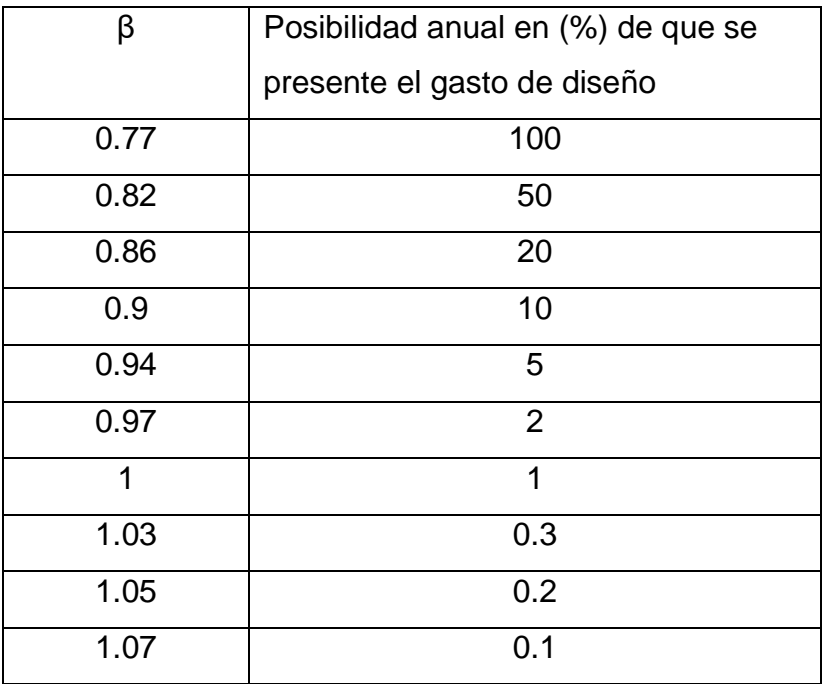

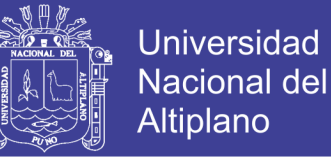

## **CALCULO DE LA SOCAVACIÓN GENERAL.**

De los cuadros anteriores y del estudio hidrológico se tienen los siguientes datos:

Qd=249.32m3/s (Caudal de diseño para un T=225años).

Be=39.27 m (Ancho efectivo de la superficie del agua).

Ho=1.07 m (Tirante antes de la erosión).

Vm=4.30m/s (Velocidad media de la sección).

*µ* =0.93 (Coeficiente de contracción según la tabla 17).

gd=1.97 (Peso específico del suelo en el cauce).

dm=18.92 (Diámetro medio – del estudio de mecánica de suelos).

z=0.328 (Exponente variable según la ecuación 22).

b=1.02 (Coeficiente que depende de la frecuencia del caudal de diseño según

la tabla 19).

a=3.585 (reemplazando en la ecuación 20).

Reemplazar en la Ecuación 18.

$$
H_{s} = \left(\frac{\alpha H_{o}^{\frac{5}{3}}}{0.68 b d_{m}^{0.28}}\right)^{\frac{1}{1+z}} = \left(\frac{3.271 \times 1.07^{\frac{5}{3}}}{0.68 \times 0.98 \times 18.92^{0.28}}\right)^{\frac{1}{1+0.328}} = 2.02 m
$$

ds1 = profundidad de socavación respecto al fondo del cauce  $ds = Hs - Ho = 0.94m$ .

Repositorio Institucional UNA-PUNO

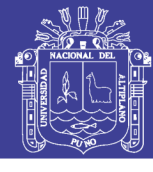

Tabla 22: Cálculo de socavación general en la sección transversal del cauce.

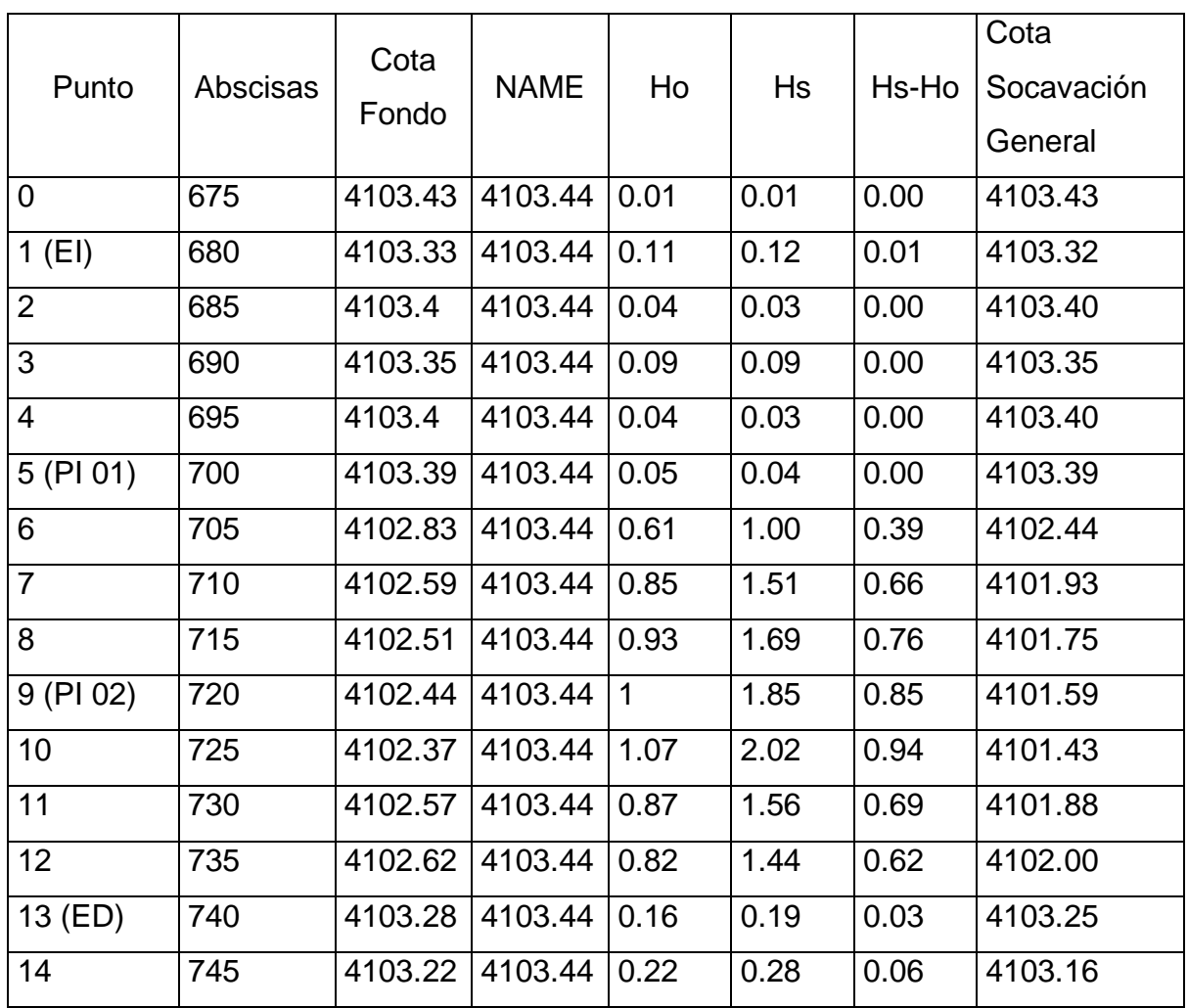

Fuente: Elaboración Propia.

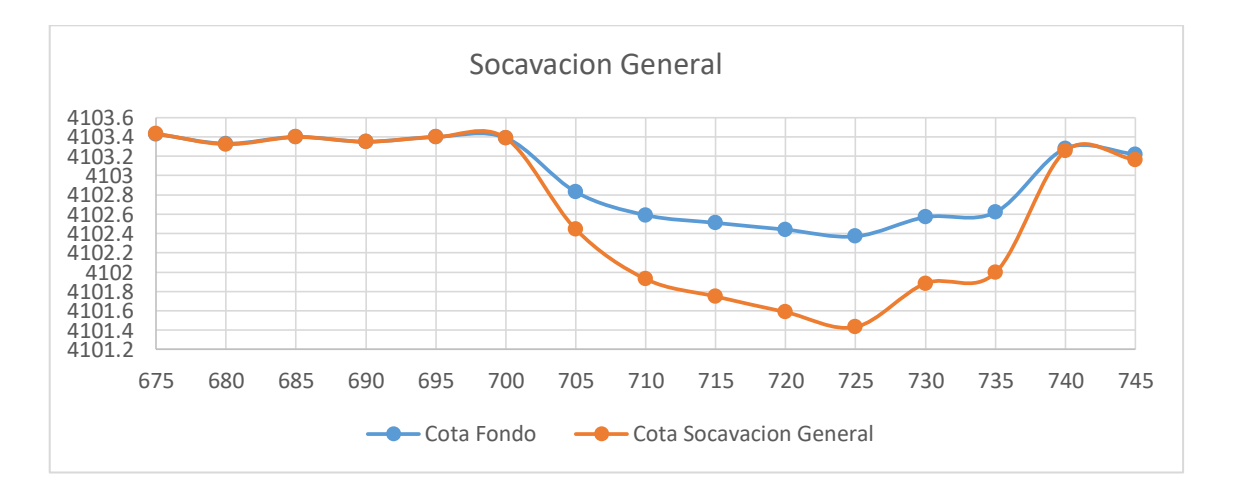

Figura 15: Grafico de Perfil de Socavación General. Fuente: Elaboración Propia.

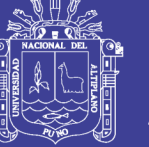

### *3.2.2.6.2. Socavación local al pie de pilas de puente*

La socavación local alrededor de pilares se genera por la acción de corrientes, aceleraciones y vórtices que se forman al pasar el flujo alrededor del pilar, como se muestra en la Figura 17. Dependiendo del tipo de pilar y las condiciones de flujo se forman y acomodan dos tipos de vórtices, el vórtice herradura y el vórtice en estela.

Estos dos fenómenos participan en el proceso de socavación local del pilar, el primero de estos produce la fosa de erosión y el segundo deposita el sedimento aguas abajo que según el régimen del flujo puede variar.

El sistema de vórtices herradura se produce por el fuerte gradiente de presiones inducido por la inercia del flujo y la obstrucción que representa el pilar en la porción aguas arriba de éste. El eje de giro del vórtice herradura tiende a ser horizontal, éste vórtice es casi siempre responsable de la máxima socavación local, pues contribuye a mantener en suspensión a partículas de sedimento de la fosa de erosión para luego trasladarlas en dirección aguas abajo. El sistema de vórtices en estela tiene ejes verticales y se desarrolla hacia aguas abajo del pilar en la región separada como se muestra en la Figura 10 para un pilar cilíndrico circular, estos vórtices actúan como rodillos hidrodinámicos, que al alejarse se diluyen hacia aguas abajo, sobre los que fluye la corriente esto explica la deposición de sedimento inmediatamente aguas debajo de la fosa de erosión.

122

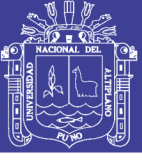

**Universidad Nacional del Altiplano** 

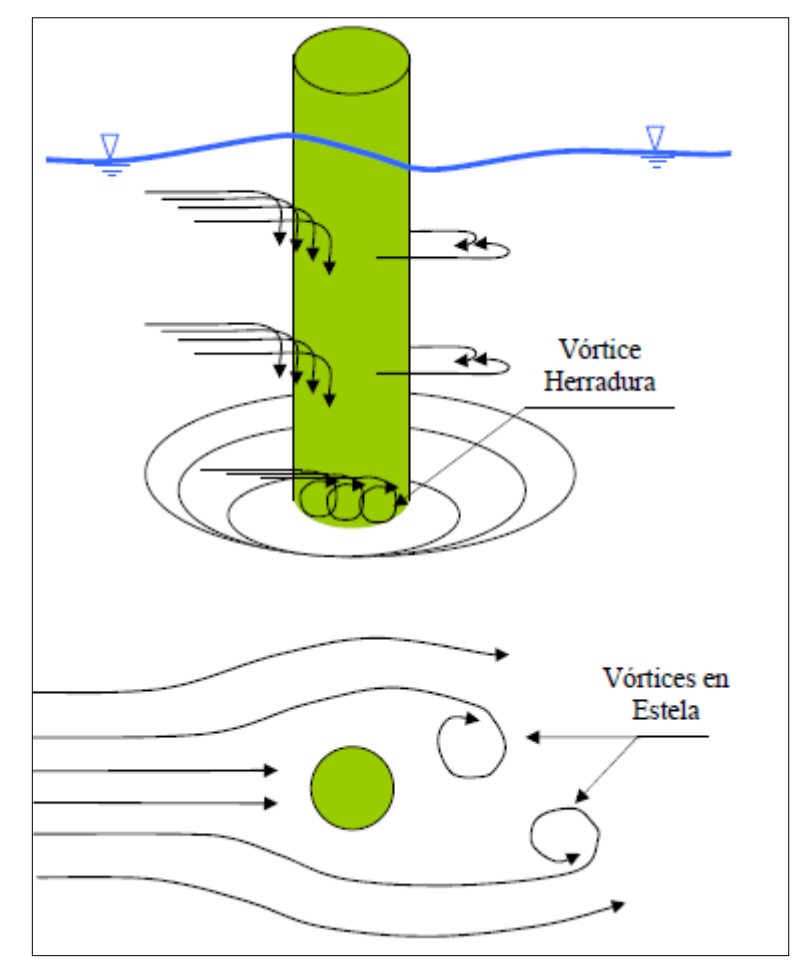

Figura 16: Vórtices que se forman al pasar el flujo alrededor del pilar Fuente: (Juarez Badillo, E. Rico Rodriguez, A., 1974)

El método propuesto por Yaroslavtzeiv se obtuvo por observación directa en puentes de la antigua URSS. Los parámetros características utilizados son la velocidad de la corriente, el tamaño de los granos del fondo del cauce, la geometría de la pila y el ángulo de ataque de la corriente contra esta. La expresión de cálculo es:

$$
d_s = K_f K_v (e + K_H) \frac{v^2}{g} - 30 D_{85} \dots \dots \dots \dots \dots \dots
$$
 Ecuadorio'n 23

Donde:

ds : Profundidad de socavación local (m).

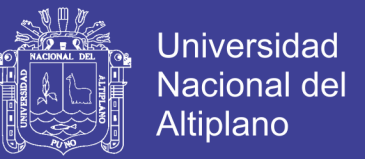

e : Coeficiente de corrección que depende de la ubicación de la pila dentro del cauce (e=0.60 o e=1.0).

D85 : Valor del tamiz por el que pasaría el 85% de las partículas de material expresado en peso expresado en (m).

Kf : Coeficiente que depende de la forma de la pila.

Kv : coeficiente en función del número de Froude de la pila.

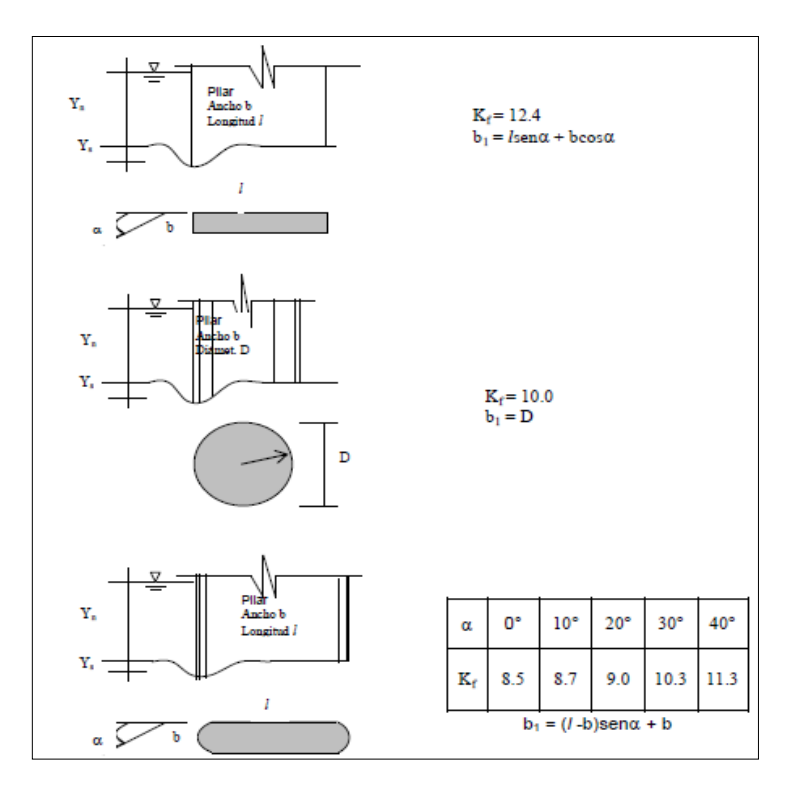

Figura 17: Coeficiente Kf que depende de la forma de la nariz del pilar y el ángulo de incidencia del flujo para la fórmula de Yaroslavtziev.

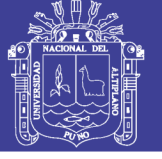

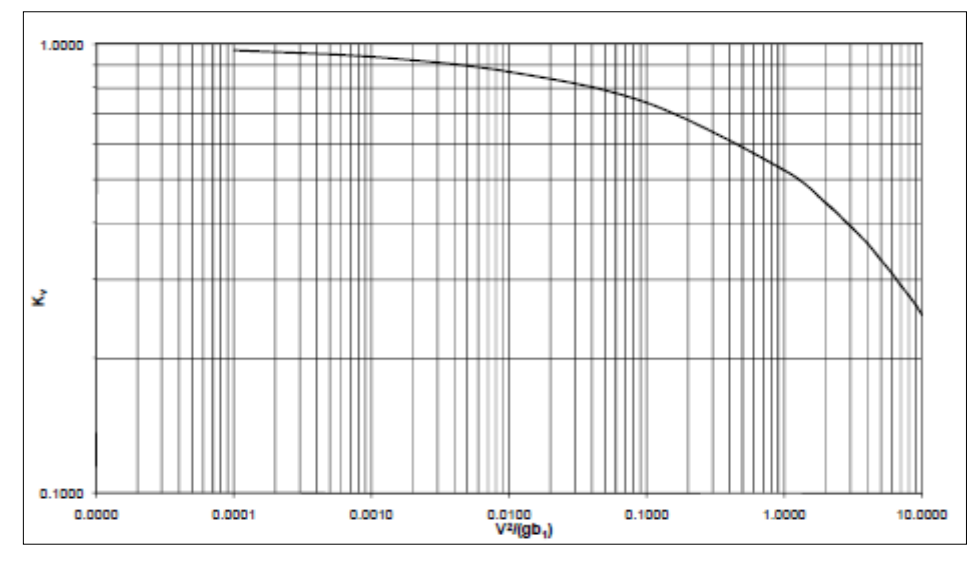

Figura 18: Coeficiente Kv que depende de v²/(gb1) para la fórmula de Yaroslavtziev.

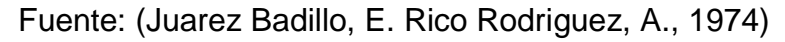

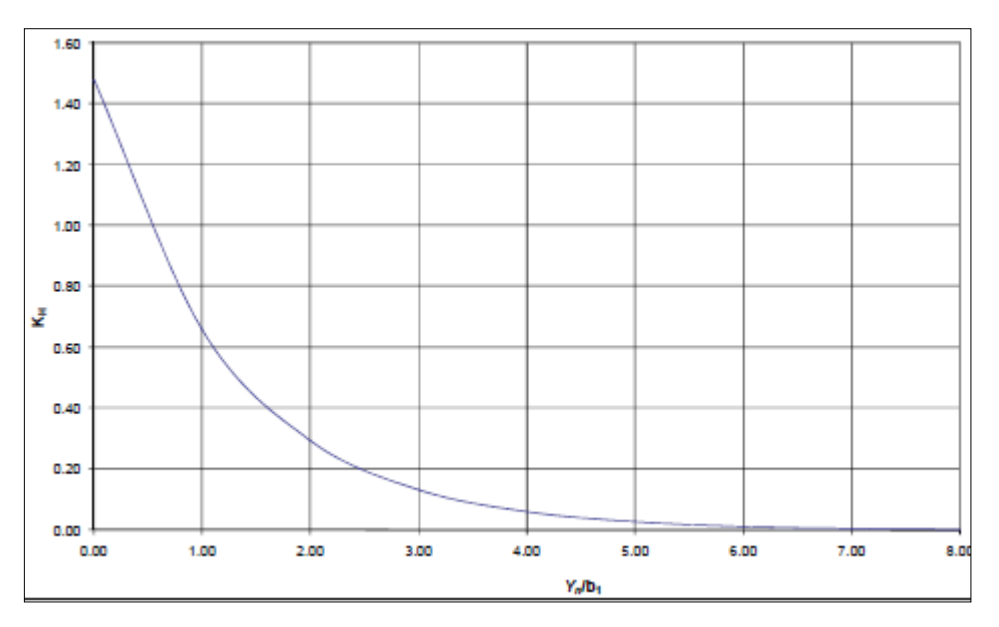

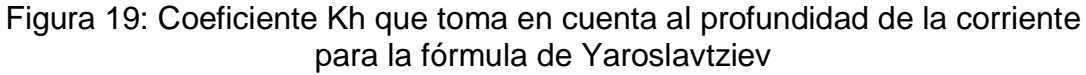

Fuente: (Juarez Badillo, E. Rico Rodriguez, A., 1974)

De las tablas se tiene:

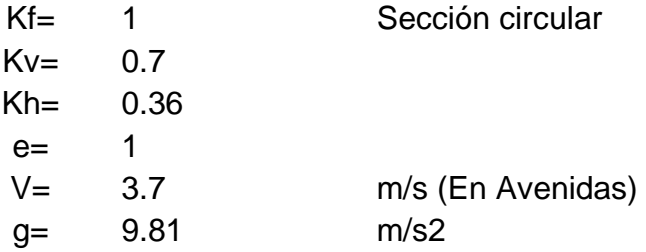

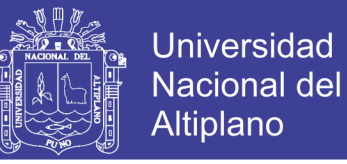

d85= 0.02339 m Reemplazando en la ecuación 23:

$$
ds2 = 1x0.7x(1 + 0.36)x \frac{3.70^2}{9.81} - 30x0.02339 = 0.95
$$

### *3.2.2.6.3. Socavación local al pie de estribos*

Para el cálculo de la socavación en estribos, en general se utiliza las fórmulas de Field, Liu - Alia y Artamonov; este último permite calcular, además, la socavación al pie de espolones.

El método de Artamonov, el que se utilizara en este proyecto, esta ecuación en su desarrollo se ha considerado que este tipo de socavación depende de varios factores entre los que destacan:

- La relación entre el caudal que teóricamente es interceptado por el estribo o por el espigón y el caudal total que transporta el cauce.
- El talud que tiene los lados del estribo (R1).
- El ángulo formado por la dirección de la corriente t el eje longitudinal de la obra.

La profundidad de la lámina de agua, incluyendo la profundidad de la socavación al pie de un estribo, es:

$$
D_s = P_a P_q P_r H_o
$$
 
$$
Ecuación 24
$$

Donde:

Ds : Socavación total al pie del estribo.

Pq : Coeficiente que depende de la relación Q1/Q, con Q1, el caudal que teóricamente pasaría por el lugar ocupado por el estribo si este no existiera, y Q, el caudal total que escurre por el rio.

Pa : Coeficiente que depende del ángulo que forma el eje de la obra con la dirección de la corriente.

126

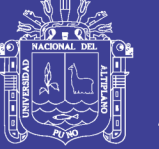

Pr : Coeficiente que depende del talud que tiene los lados de la obra.

Ho : Profundidad de la lámina de agua en el sitio junto al estribo antes de la erosión.

Tabla 23: Valores del coeficiente correctivo Pa en función de a

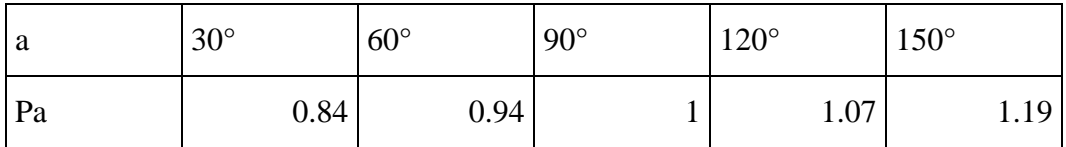

Fuente: (Juarez Badillo, E. Rico Rodriguez, A., 1974)

Tabla 24: Valores del coeficiente correctivo Pq en función de Q1/Q

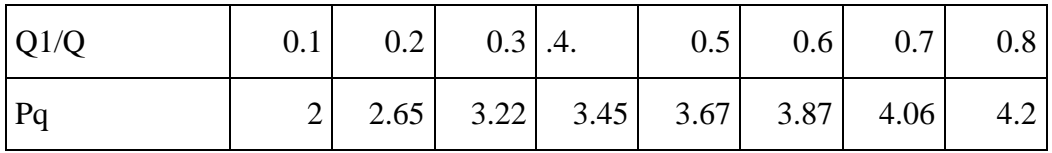

Fuente: (Juarez Badillo, E. Rico Rodriguez, A., 1974)

Tabla 25: Valores del coeficiente correctivo Pr en función de R.

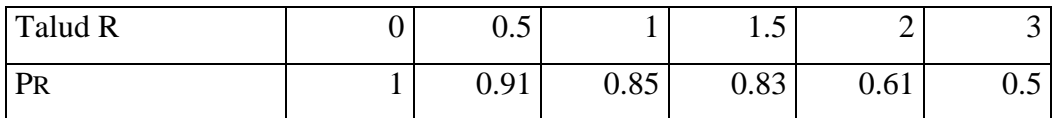

Fuente: (Juarez Badillo, E. Rico Rodriguez, A., 1974)

De la formula se calcula:

Pa= 1.00 Pq=  $1.47$  Para Q1/Q = 0 Pr= 0.91  $Ho = 0.16$ 

De la ecuación 24, se tiene:

 $Ds = 1.00x1.47x0.91x0.16 = 0.20$ 

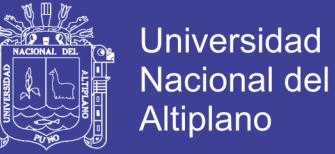

## *3.2.2.6.4. Socavación potencial*

La socavación potencial, es la suma de las socavaciones tales como: General y locales.

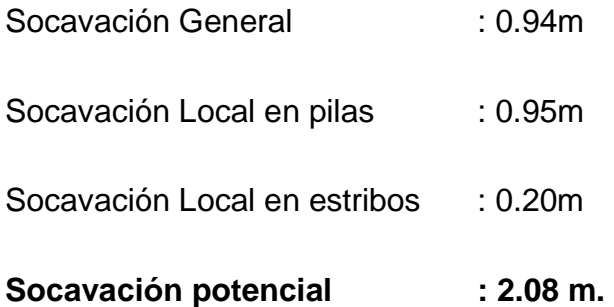

### **3.2.3. Estudio geotécnico y geológico**

### 3.2.3.1. Estudios geológicos

El presente estudio es el resultado del mapeo geológico geotécnico que se ha realizado en la zona de estudio del rio Ajoyani, para ejecutar el proyecto de tesis "Evaluación de costos de construcción en el análisis y diseño de puentes viga losa y reticulado sobre la vía desvío Rosario – Crucero, del distrito de Potoni – Azángaro - Puno", el estudio geológico y geotécnico tiene como objetivo evaluar los procesos de geodinámica externa presente en el tramo materia de estudio, identificando procesos de erosión de suelos, derrumbes y otros aspectos que puedan afectar al proyecto durante la transitabilidad vehicular, así mismo identificar las características litológicas presentes, evaluando su comportamiento actual con el fin de dar las recomendaciones que el caso requiere y proponer las condiciones de seguridad, el control y estabilidad de acuerdo a la litología presente en el área de estudio.

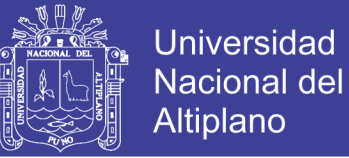

## *3.2.3.1.1. Ubicación*

La zona de estudio, se halla emplazado en la sierra alta del Distrito de Potoni, Provincia de Azángaro y Región Puno, estando delimitado por las siguientes coordenadas UTM:

Tabla 26: Coordenadas UTM.

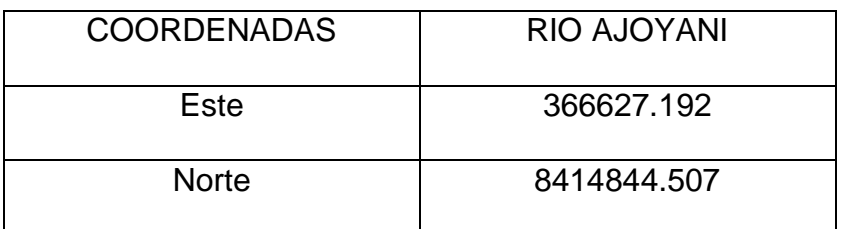

Fuente: Elaboración propia.

*3.2.3.1.2. Accesos*

El acceso a la zona de estudio es posible por vía terrestre la misma que se circunscribe a la carretera Interoceánica sur Perú (Emp. PE-34B), ubicada cerca de la localidad de Carlos Gutiérrez en la Provincia de Azángaro, Puno.

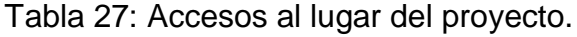

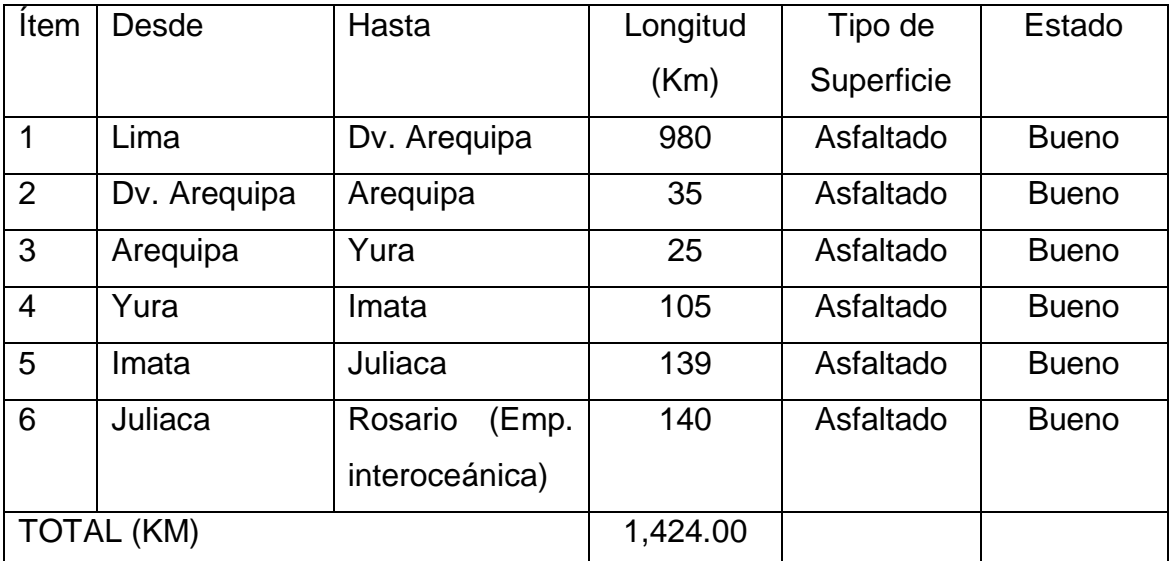

Fuente: Elaboración propia.

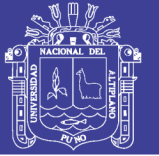

### *3.2.3.1.3. Clima*

El clima de la Región Puna se caracteriza por ser frío. La temperatura oscila entre los 20°C, y menos de 0°C, durante el día y la noche respectivamente. Se observa frecuentes precipitaciones durante los meses de diciembre a marzo. Estas precipitaciones se manifiestan en estado sólido a partir de los 4200 msnm como nieve o granizo (Pulgar Vidal, 1981).

La temperatura media anual fluctúa entre los 7 y 0 °C. Asimismo la temperatura mínima varía entre -9 y -25 °C que fue la más baja registrada en el Perú (Pulgar Vidal, 1981).

### *3.2.3.1.4. Geología general*

La geología de la zona de estudio, se encuentra entre la carretera interoceánica vial sur, PE-34, y se inicia en el comienzo de las estribaciones de la cordillera de los andes.

La topografía presente en la zona de estudio es con presencia de cumbres y pampas por su parte del inicio de la cordillera oriental de los andes Peruanos, siendo el rio Ajoyani tributario al rio Ramis es agente modelador principal y forman parte de la unidad geomorfológica denominado los andes, en donde predomina los pastos alto andinos con poca presencia de agricultura, en la zona de estudio se observan quebradas y presencia de rocas.

En la zona de ubicación del Puente, la pendiente está conformado por zonas de pampas y cordilleras alrededor de la cuenca del rio Ajoyani, cabe mencionar que la pendiente promedio del rio se tiene alrededor del 15%.

El proceso de la meteorización e intemperismo, se da en las rocas intrusivas presentes en las cercanías de la zona del proyecto, intrusivo Cenozoico, los

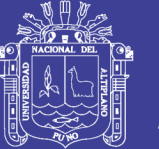

afloramiento de la microdiorita en la región se ubican entre los distritos de Crucero y Usicayos, se encuentran relacionados a mineralización (Mina Santa Ana) encajada en el Grupo Tarma y Copacabana, el tipo de litología de microgranito también está relacionado a mineralización de estaño (Mina San Rafael) esto en el Distrito de Antauta, esta unidad es denominado como Intrusivo San Francisco. Por otro lado se tiene el tipo litológico monzogranito, se circunscribe al Distrito de Potoni, este intrusivo se interdigita entre los grupos Ambo, Tarma y Copacabana (faldas noreste del Cerro Huallahuarmi) (Boletin Nro. 79 INGEMMET, 1996).

### *3.2.3.1.5. Descripción geomorfológica*

Dentro del marco fisiográfico descrito se han identificado varias unidades geomorfológicas en cuyo modelo externo han participado agentes como el clima, la lluvia, el hielo y las corrientes fluviátiles, las geoformas también están asociados a la litología y estructuras como pliegues y fallas (Boletin Nro. 79 INGEMMET, 1996).

Altiplanicie: esta unidad geomorfológica se reconoce principalmente a los alrededores de la zona del proyecto, esta unidad tiene una extensión considerable y se desarrolla sobre latitudes que oscilan entre 3900 y 4000 msnm, con una superficie relativamente ondulada en la que algunas veces se presentan cauces antiguos de ríos abandonados, los ríos actuales desarrollan meandros sobre esta superficie (Boletin Nro. 79 INGEMMET, 1996).

Cerros: Esta unidad está ampliamente difundida, la constituyen elevaciones que fluctúan entre los 4000 y 5400 m.s.n.m. en la que la acción geodinámica de las quebradas en las partes altas es muy activa, como en el

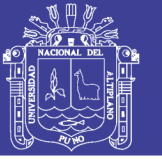

caso de la cordillera Laramani, donde se observa fuertes socavamiento de las paredes laterales de valles de sección trasversal en "V" con pendientes abruptas.

Lomadas: esta unidad geomorfológica está constituida por promontorios aislados o contiguos que se desarrollan al pie de la unidad denominada Cerros; tiene superficie de formas suavemente onduladas con altitudes entre 4000 a 4200 m.s.n.m. y laderas con pendientes suaves y litología arcillo arenosa por lo que son aprovechadas para agricultura, este ente geomorfológico se encuentre en las unidades Cerros y Altiplanicie (Boletin Nro. 79 INGEMMET, 1996).

#### *3.2.3.1.6. Estratigrafía y litología*

Según la revisión del mapa geológico del INGEMMET la zona del emplazamiento del puente se ubica en la zona 29v, información que fue correleacionada con las características de las rocas y/o suelos que afloran en los diferentes cortes y alrededores del área del puente.

Las unidades estratigráficas que tendrían su influencia a nivel regional, dentro del área de ubicación del puente o en sus proximidades (por su cercanía) según lo estudiado por el INGEMMET (Boletin Nro. 79 INGEMMET, 1996), serían las siguientes:

- Paleozoico
	- Carbonífero inferior Grupo Ambo: Areniscas, cuarzosas blancas y grisáceas con intercalaciones de limoarcilitas negras carbonosas y limoarcilitas violáceas, algunos niveles de areniscas con estratificación sesgada. Ubicando se en referencia a la zona del proyecto NO – SE, en la cabecera del rio Ajoyani.

132

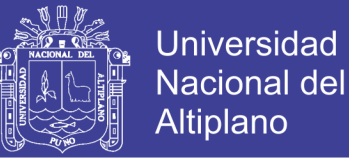

- Carbonífero Superior Grupo Tarma: Areniscas calcáreas blancas y rojizas con intercalaciones de areniscas verdes y calizas en la base y techo respectivamente. Este tipo de formación se encuentra en la zona del proyecto.
- Permiano Inferior Grupo Copacabana: Calizas espática y micritica gris clara con niveles de dolomitas y calizas nodulares en la base niveles fosilíferos. Presentándose en la circundante de la ubicación del proyecto.
- Mesozica
	- Cretaceo Inferior Grupo Moho, Formacion Viluyo: Areniscas cuazosa rojiza con niveles de areniscas cuarzosas blancas y limoarcilitas, los que están ubicados al Norte del proyecto que tendría un influencia en el comportamiento geológico de la zona.
- Cenozoica
	- Paleogeno Oligoceno Formacion Cayconi: Basaltos gris oscuros muy erosionados en capas poco definidas, esta formación se encuentra en NE – E de la ubicación del proyecto.
	- Cuaternario Holoceno Depositos Aluviales: conformados por gravas y arenas de clastos polimicticos. Se presenta directamente en la zona de emplamiento del puente.
	- Cuaternario Holoceno Depositos Fluviales: Arenas, gravas y limoarciltas se presenta cerca de la zona del proyecto, específicamente sobre el rio Ramis.

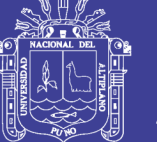

### *3.2.3.1.7. Geología estructural*

En los límites de la ubicación del proyecto se han reconocido la zona estructural denominada el bloque de Quelhua – Gilata, según el (Boletin Nro. 79 INGEMMET, 1996)

Se denomina Quelhua-Gilata a un macizo conformado por rocas paleozoicas, la cual se encuentre ocupando casi la tercera parte del cuadrángulo de Macusani, cuya prolongación abarca un área que va desde Ocongate hasta Putina.

Estructuralmente corresponde a la zona de mayor deformación cuyo sistema principal de fallamiento posee generalmente un rumbo andino (NO-SE), encontrándose desplazadas por fallas transversales de rumbo NE-SO y E-O. El primer sistema corresponde mayormente a fallas normales longitudinales de profundidad, que se encuentra afectando a la formación Ananea. La segunda corresponde la respuesta del primer sistema de fallamiento. El comportamiento de las fallas ha estado controlado por la litología componente del macizo; siento los grupos Ambo, Copacaban y Mitu los que han conformado un cuerpo rígido debido al grosor de la secuencia, parcialmente replegado y fallado, la formación Ananea mayormente pelitica como nivel de despegue o intrazona se ha visto menguada debido a lo anterior.

La reactivación de algunas de las fallas longitudinales en profundidad es al parecer el control estructural más importante para el ascenso de los magmas que han dado lugar a las rocas ígneas cenozoicas que afloran en la hoja de Macusani, notándose cierto alineamiento de los afloramientos de cuerpos subvolcanicos y volcánicos.

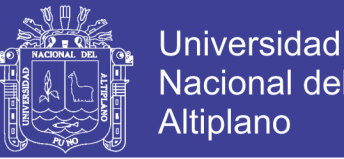

Los pliegues, corresponden mayormente a anticlinales y sinclinales tumbados hacia el O o SO (mayoritariamente) y NE, sus flancos son bastante apretados y los rumbos de sus ejes son NO-SE y NE-SO, indicando una superposición de fases tectónicas. De acuerdo a las características de los pliegues observados, se puede afirmar que esta zona ha sufrido un acortamiento relativamente considerable durante la tectónica andina.

Por otro lado se tiene a la DEPRESIÓN DE CRUCERO – ANANEA; estructura que se ubica a lo largo del rio Crucero desde el centro poblado de Carolos Gutiérrez, pasado por Crucero hasta Ananea. Sobre ella se encuentran las pampas Callacachi, Pacchani, Patanipampa y Calapampa.

Morfologicamente conformado una extensa depresión somera por la cual discurre el rio Crucero con recorrido meandriforme; conformando una pequeña cuenca semicerrada la cual lentamente se está colmatando por sedimentos aluviales y fluvio-glaciares.

Estructuralmente corresponde a una fosa tectónica al parecer afectada hacía sus límites por fallas. Dentro de esta depresión se encuentra flujos piroclasticos, originados durante la frase distensiva.

Cerca de la hacienda Cayconi sobre esta morfo-estructura se ha recocido a las formaciones Huancane y Viluyo, Constituyendo quizás en el Cretáceo inferior los limites distales de la cuenta Putina; para luego colapsar al reactivarse fallas normales pre-existentes posiblemente en el Paleógeno, quedando separado por bloques a manera de umbrales.

135

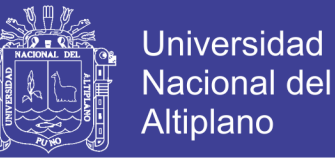

Dentro de esta depresión, posteriormente al levantamiento de los macizos conformado por rocas paleozoicas, se depositaron los sedimentos de pie de monte del Grupo Puno.

3.2.3.2. Estudios geotécnicos

*3.2.3.2.1. Generalidades*

Según Herrera (1996), el estudio de suelos y geotécnico tiene como objetivo fundamental la obtención de parámetros de suelo de cimentación, con el fin de establecer el tipo de cimentación y se garantice la estabilidad desde el punto de vista de resistencia y compresibilidad.

El presente estudio se ha realizado con la finalidad de determinar las características de resistencia del suelo subyacente en la zona de estudio, esto para establecer el comportamiento del suelo en presencia de la estructura del puente, realizando para ello la evaluación de las propiedades físicas y mecánicas del subsuelo

Este estudio se ha dividido en 3 etapas: La primera que corresponde a los trabajos de campo, la segunda a los trabajos de laboratorio y la tercera a los trabajos de gabinete. Cada una de estas etapas se ha realizado en forma programada y consecutiva, teniendo en cuenta la correcta interpretación de datos.

#### *3.2.3.2.2. Trabajos de campo*

Específicamente, el ensayo que se realizó en campo fue el Ensayo de Penetración Estándar (SPT), Este método permite la extracción de muestras de suelo para la identificación del mismo, por medio de métodos visuales y ensayos de laboratorio apropiados para identificar las características físicas y

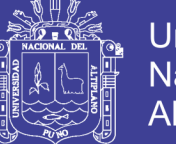

Universidad Nacional del Altiplano

mecánicas de los suelos, es recomendable para suelos granulares especialmente arenas y permite tomar muestras conforme se va penetrando en el suelo. Este ensayo es un método de investigación profunda, es un sondeo del tipo dinámico y permite obtener los parámetros de resistencia y deformación del suelo de cimentación, así como, el perfil estratigráfico.

#### *3.2.3.2.3. Ensayos de campo*

El SPT (Standard Penetration Test) fue desarrollado en 1927 y en la actualidad es aplicado mundialmente en una escala mayor que cualquier otro ensayo de prueba in situ. Desde 1958 los procedimientos para su ejecución y los equipos usados fueron normalizados como la prueba ASTM D-1586.

De acuerdo a González de Vallejo (2002), este ensayo de penetración dinámica permite obtener un valor N de resistencia a la penetración que puede ser correlacionado con parámetros geotécnicos como la densidad relativa, el ángulo de rozamiento, la carga admisible y los asientos en los suelos granulares.

#### **Procedimiento**

El procedimiento del SPT, está indicado en la norma ASTM D-1586, AASHTO T-206, este ensayo consiste en hincar en el terreno un muestreador de caña partida, cuyo extremo inferior está unido a un anillo cortante y el superior a una válvula y pieza de conexión a la línea de perforación. El muestreador tiene un diámetro externo de 35mm para la penetración se utiliza la energía de un martillo de 63.5Kg de peso que cae libremente a una altura de 762mm.

137

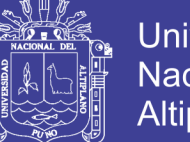

**Universidad** Nacional Altiplano

El registro de penetración e índice de penetración "N" se obtiene al considerar los golpes necesarios para penetrar los últimos 30cm de un total de 45cm del muestreador, los primeros 15cm no se consideran. Dado que el suelo podría estar alterado por efectos del procedimiento utilizado durante la ejecución del sondaje de perforación.

La muestra extraída es examinada, clasificada guardándose en materiales impermeables y se envía al laboratorio para su análisis.

La resistencia a la penetración estándar es un indicador de la compacidad de los suelos no cohesivos y de la resistencia de los suelos cohesivos, pues en efecto un ensayo dinámico de esfuerzo cortante in-situ.

De acuerdo al estudio hidrológico y con la altura de socavación calculada se fijará la altura de desplante de la zapata de estribo y/o pilar, debido a lo que estipulan en el Manual de puentes (MTC-2016), indicando lo siguiente: "1.2.4. Para el caso de cimentaciones superficiales, (ver Artículo 2.6.4.4.2 AASHTO) el fondo de la cimentación deberá estar por debajo de la profundidad de socavación máxima calculada, estimado en por lo menos 1.00m (40.0 in). Si la cimentación se apoya en roca buena, resistente a la socavación, se diseñará y construirá manteniendo la integridad de la roca."

Según el pre dimensionamiento que se tiene para la altura de estribo y/o pilar se tiene de 10m y su ancho de zapata es de 5.00m por efecto, la profundidad de sondeo total es de 9.50m.

Según el manual de puentes (Ministerio de Transportes y Comunicaciones) basada en la norma AASHTO-LRFD en el ítem de 1.3.2.3. Referido a sondajes indica lo siguiente "La profundidad de las exploraciones y

138

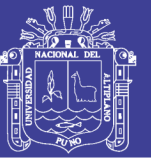

sondajes estará definida considerando un pre dimensionamiento de la cimentación y las condiciones locales del subsuelo. Si las condiciones locales del subsuelo lo requieren, se requerirá extender la profundidad de los sondajes, por debajo del nivel de cimentación, de 2 a 3 veces el ancho previsto de las zapatas", consideramos la altura de socavación desde el lecho de río (1.50m) – tomando 2.5 veces el ancho de la zapata (5.00m) se tiene: 12.50m a eso adicionamos la profundidad de socavación se tiene una profundidad total de sondeo:

La profundidad de sondeo con SPT, se concluyó que la profundidad de sondeo fue de 10.20 m desde el lecho del río, ubicado en cota 4102.05 msnm en coordenadas UTM 36647.28 E 8414855.81.

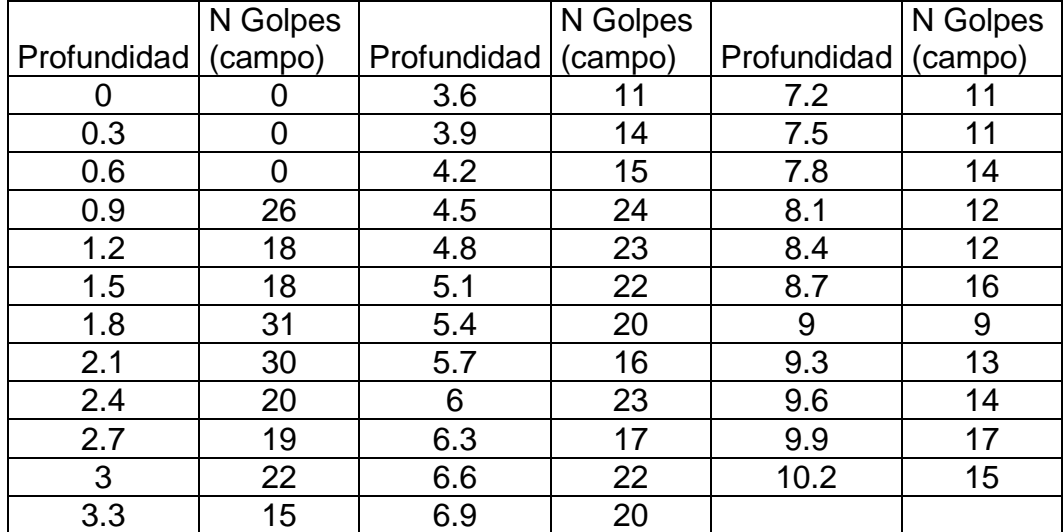

Tabla 28: Registro de ensayo SPT en campo.

Fuente: Elaboración propia.

### *3.2.3.2.4. Ensayos de laboratorio*

### *3.2.3.2.4.1. Ensayos de identificación de muestras*

- Análisis granulométrico – ASTM 581: Según Lambe (1953), en el ensayo

es necesario que la muestra del suelo este desmesurado y seco debe

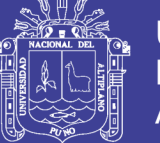

pasar por una serie de tamices y dispuestas en columna y ordenadas en forma creciente, para luego presentar en un gráfico llamada curva granulométrica, propuesta por Talbot.

Se realizó mediante la técnica del Cribado que es un adecuado para suelos granulares. La distribución de los tamaños pueden revelar algo referente a las propiedades físicas y características del suelo, en efecto, la experiencia indica que los suelos gruesos bien graduados o sea con una amplia gama de tamaños tiene un comportamiento ingenieril más favorable.

Límites de Consistencia NTP 339.129 (ASTM D4318): Según el científico sueco Atterberg, son utilizados con el objetivo de identificación y clasificación de suelos, pero además; tiene aplicaciones individuales porque indican algunos aspectos de su comportamiento.

Limite liquido ASTM-423.- Se ha determinado con la humedad en porcentaje a la cual una masa de suelo fluye ante 25 golpes de caída libre en el aparato estándar de Casagrande.

Limite plástico ASTM 424.- Se define arbitrariamente como la humedad de suelo a la cual que consiste una mezcla de suelo fino con cierta cantidad de agua para luego efectuar en una superficie lisa, rollitos que alcancen un diámetro de 3mm. Que esta se agrieta, circunstancias al ser amasado.

Índice plástico.- Es un indicador del rango plástico de los suelos y se obtiene simplemente restando entre el límite plástico y límite líquido.

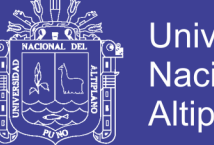

- Universidad Altiplano
- Contenido de humedad ASTM 22166 .- Se determina para fines de ingeniería, entre la relación del peso del agua y el sólido, sus valores son variables para conocer las propiedades físicas de un suelo.
- Sistema unificado de clasificación de suelos (SUCS): Este ensayo se ha realizado de acuerdo a la norma ASTM D-2487, y el objetivo de este ensayo fue identificar y agrupar adecuadamente los suelos de acuerdo a la distribución del tamaño de sus partículas y de acuerdo a su plasticidad.

### *3.2.3.2.4.2. Ensayos de caracterización*

Peso volumétrico de la muestra

densidad natural y seco ASTM 1556

Se realiza mediante el método de cono de arena por ser el más adecuado para arenas y gravas. Consiste básicamente en determinar el peso volumétrico de la muestra IN SITU y la humedad en condiciones naturales, esta prueba se realiza solo en estratos inferiores donde es probable que se emplace la cimentación, puesto que el estrato superior es relleno.

- densidad máxima y mínima ASTM 698

Para determinar los pesos específicos en seco máximo y mínimo se propuso varios métodos, uno práctico es el presentado por Karl Terzaghi y Peck (1948) para gravas y arenas de este se denota o deriva el método de Bowles (1977).

densidad relativa ASTM 2049

Según Karl terzaghi, fue quien definió como una medida de la compactación de un suelo de las relaciones, en su estado más suelto natural y máximo.

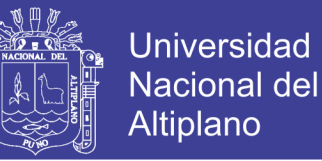

En 1977 basados en los ensayos de STP-523, llevados en el comité D-18

de la ASTM, de los suelos no cohesivos tendrá bastante significado, ya que la norma vigente para la determinación acepta varios aportes.

- relaciones entre densidad y densidad relativa

De la densidad y la densidad relativa se tiene una expresión:

Dónde:

 ( ) ……………..Ecuación 25

- γd : Densidad Natural del Suelo
- γmin : Densidad máxima del suelo
- γmax : Densidad mínima del suelo
- Dr : Densidad relativa expresada en %.
	- TERZAGHI Y PECK

La modalidad de la aplicación está relacionada con el número de golpes, densidad relativa y el ángulo de rozamiento interno, en forma independiente de la profundidad a la que se efectúa el ensayo.

La resistencia a la penetración en medios coherentes, tras numerosas experiencias comparativas, proponiéndose relacionar "N" con la resistencia de las arcillas y con sus resistencias a la compresión simple medida en laboratorio sobre una muestra inalterada.

142

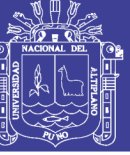

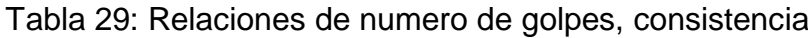

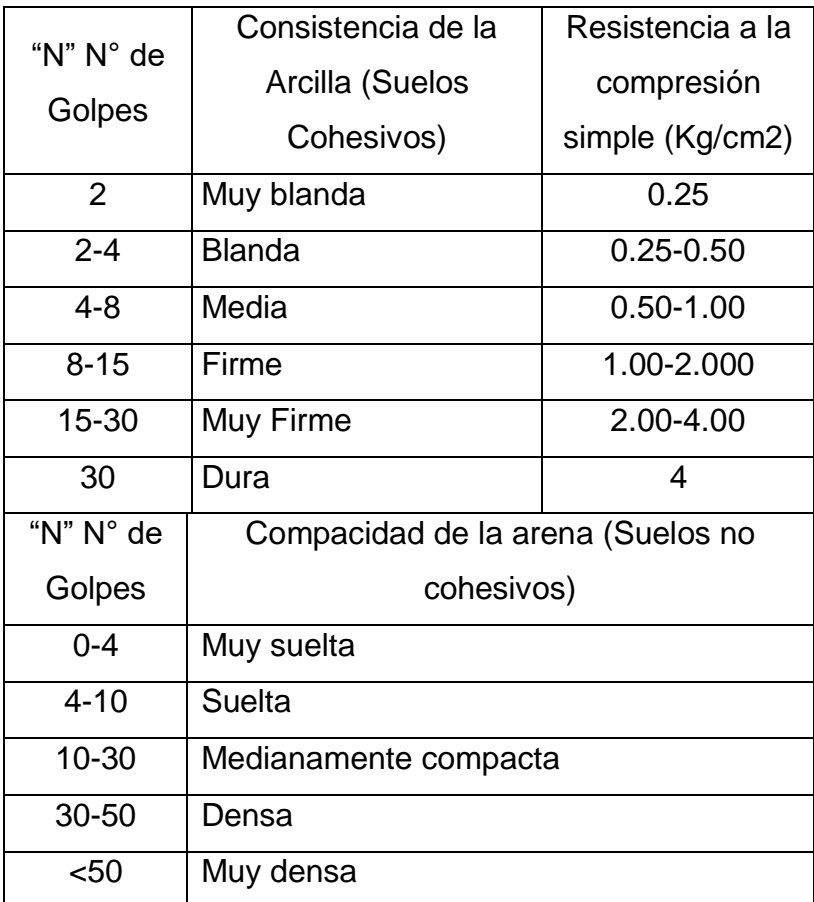

Fuente: (Terzagui Karl, B. Peck Ralph, 1973).

Factor de corrección del número de golpes

Este parámetro de corrección por sobrecargas en arenas, realizado con SPT, está definido como la relación entre la resistencia medida por el SPT para una presión vertical efectiva (Presión Geoestatica). En la práctica el valor del número de golpes corregido Nb se obtiene según Hansen y Thoumbum (1974):

$$
N_B = 0.77 \log(\frac{200}{\sigma}) N \dots \dots \dots \dots \dots \dots \dots \dots \dots \dots \dots
$$
Ecuación 26

Donde:

σ : Expresado en toneladas por metro cuadrado.

El ángulo de Rozamiento interno.

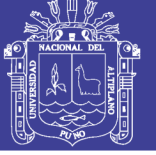

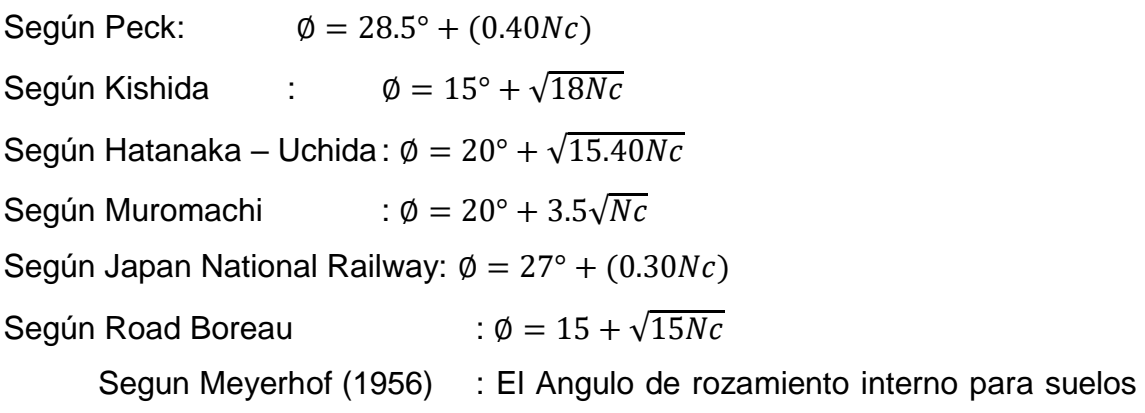

granulares, se estima en base a la densidad relativa por medio de la siguiente expresión:

Para suelos con más de 5% de arena fina y limo :  $\phi = 25 + 0.15Dr$ 

Para suelos con menos de 5% de arena fina y limos :  $\phi = 30 + 0.15Dr$ 

Según Terzaghi y Peck (1967).

Tabla 30: Relación de ángulo de fricción y tipo de suelo según Terzaghi.

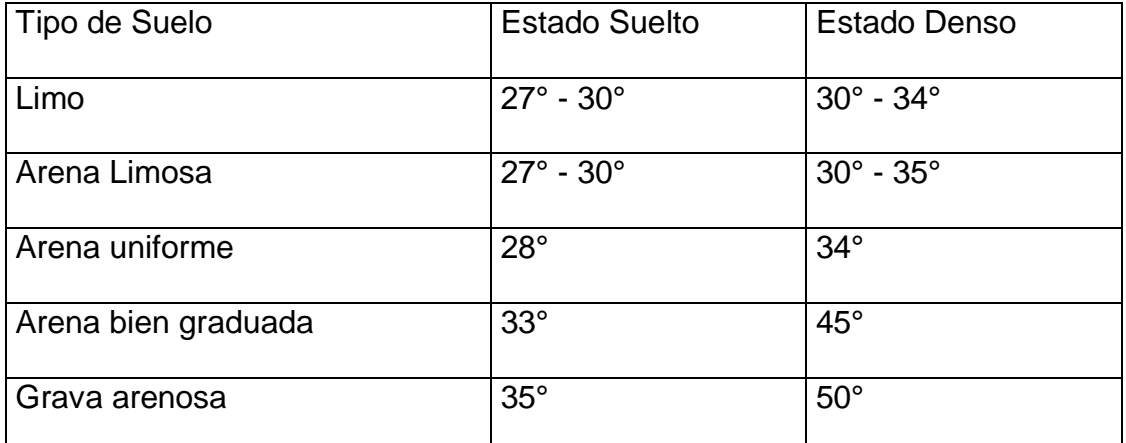

Fuente: (Terzagui Karl, B. Peck Ralph, 1973).

Tabla 31: Relación de ángulo de fricción y tipo de suelo según Conforth (1972)

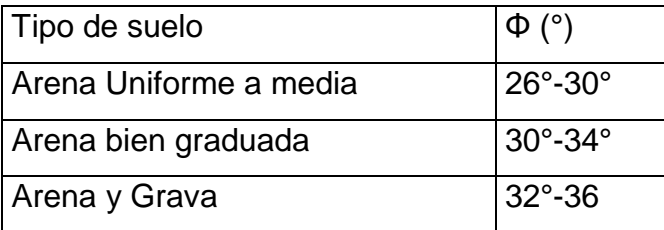
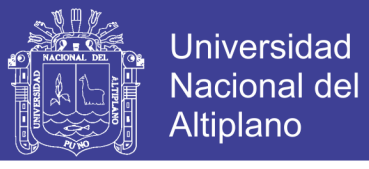

Tabla 32: Relación de ángulo de fricción y tipo de suelo según Carlos Villalaz y Lambe-Whitman

| Descripción | Dr $(% )$    | $\Phi$ (°)            |
|-------------|--------------|-----------------------|
| Muy Floja   | $0 - 15%$    | $28^\circ$            |
| Floja       | 16%-35%      | $18^\circ - 30^\circ$ |
| Media       | 36%-65%      | $30^\circ - 36^\circ$ |
| Densa       | 66%-85%      | $36 - 41^{\circ}$     |
| Muy Densa   | 86%-100% 41° |                       |

*Tabla 33: Propiedades comunes de los suelos no cohesivos,* (Hunt, 1984).

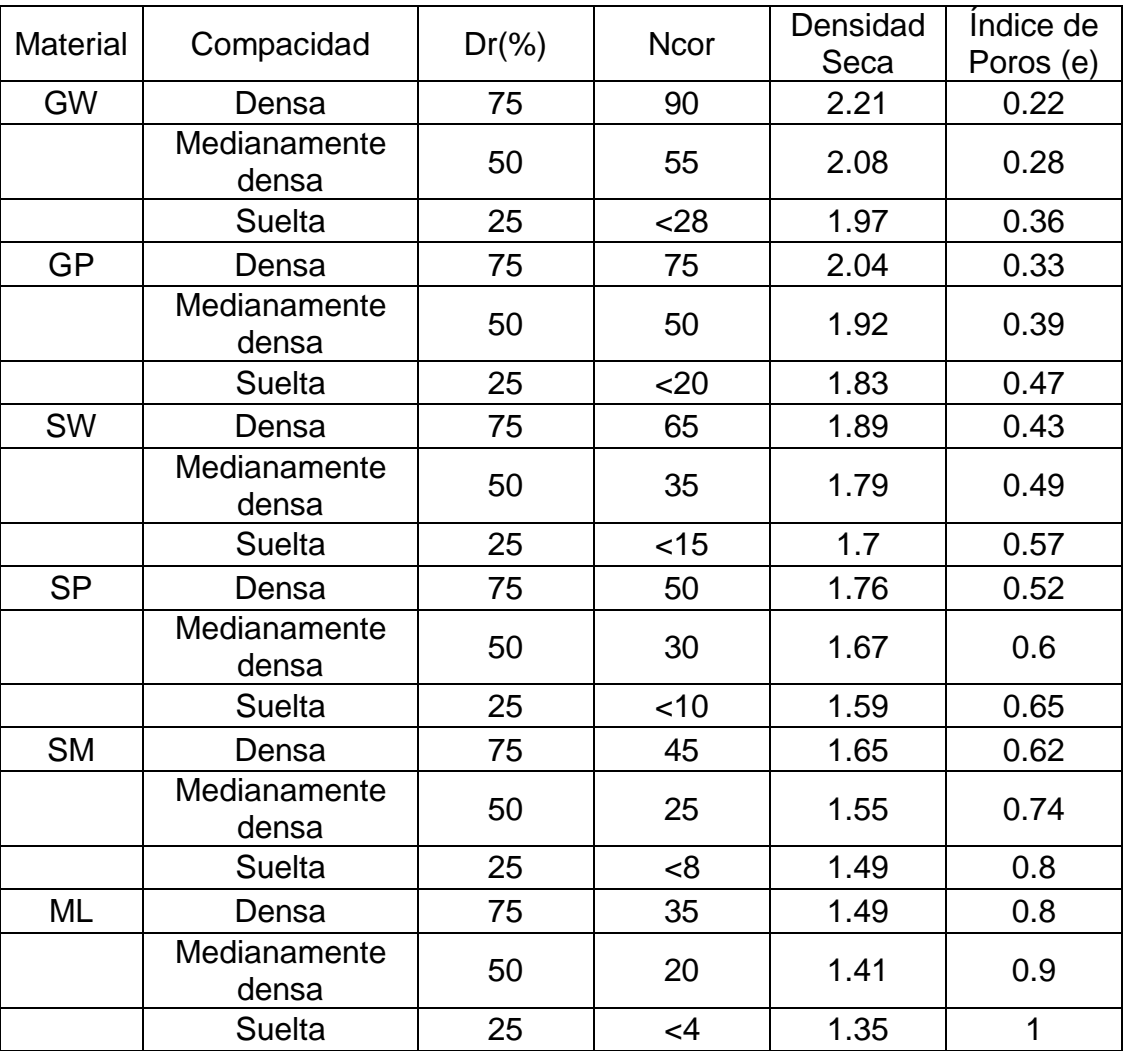

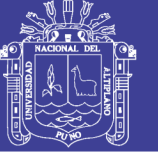

### *3.2.3.2.5. Trabajos de gabinete*

Con la información obtenida de campo y los ensayos realizados en laboratorio se ha podido realizar los trabajos de gabinete necesarios como:

### *3.2.3.2.5.1. Corrección de número de golpes SPT*

En arenas muy muy finas situadas bajo el nivel freático el valor de"N" debe corregirse pues resultaría mayor que el dado por una arena seca, debido a la baja permeabilidad de ésta, que impide que el agua emigre a través de los huecos al producirse el impacto. Empíricamente se ha encontrado que en estos casos el valor de N puede corregirse mediante la siguiente expresión aplicable cuando la penetración sea mayor de 15 golpes en arenas finas y saturadas.

$$
N=\frac{N'+15}{2}
$$

En las últimas dos décadas varios autores han recomendado los siguientes factores de corrección para los valores de N medidos en el Ensayo de Penetración Estándar (SPT).

Ncrr=NxCnxn1xn2xn3xn4

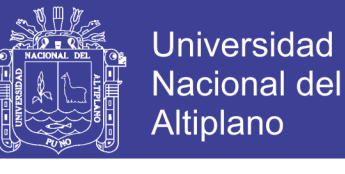

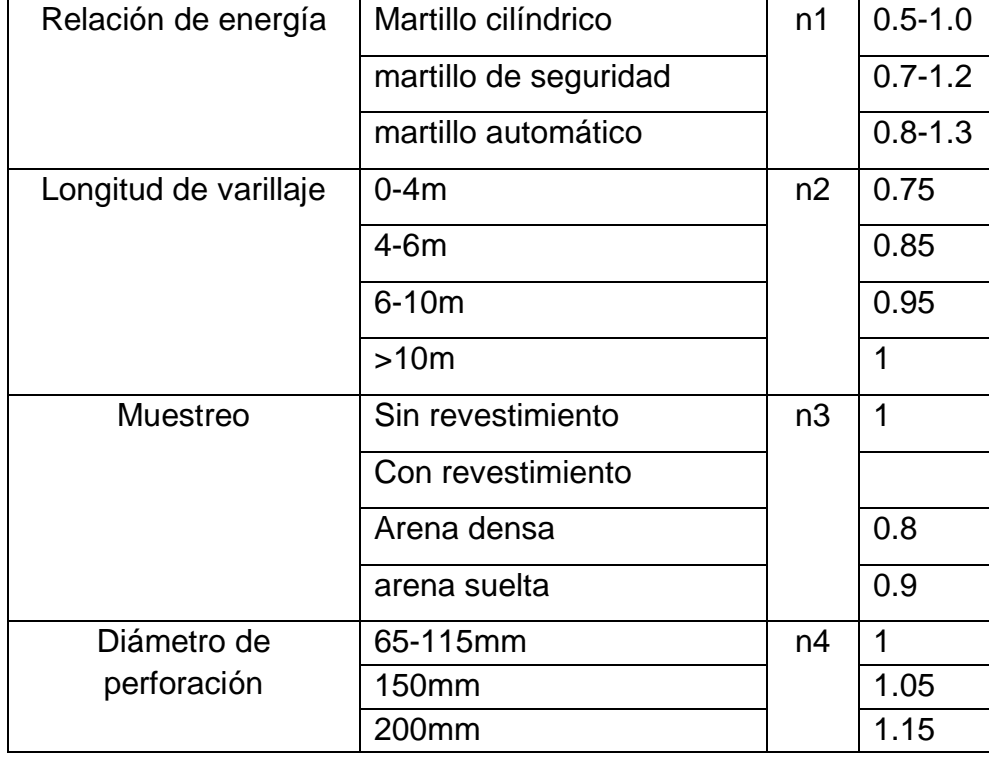

Tabla 34: Tabla de correcciones del número de golpes - SPT.

Fuente: (Bowles, 1988)

Para el cálculo de presión de sobrecarga Cn no mayor a 1.70, según (I.M. IDRISS,R.W. BOULANGER, 2010) "Se alcanza el límite de 1,7 en el máximo valor de CN en tensiones efectivas verticales menos de 35kPa, que corresponde a menos de 2 m de profundidad. Este límite es impuesto porque estas expresiones no fueron derivadas o validadas para muy bajas tensiones eficaces y la forma funcional asumida lo contrario producirá valores irrealmente grandes CN como la tensión efectiva vertical acerca a cero"

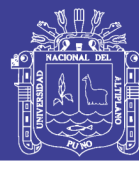

Tabla 35: Corrección de número de golpes Ncrr.

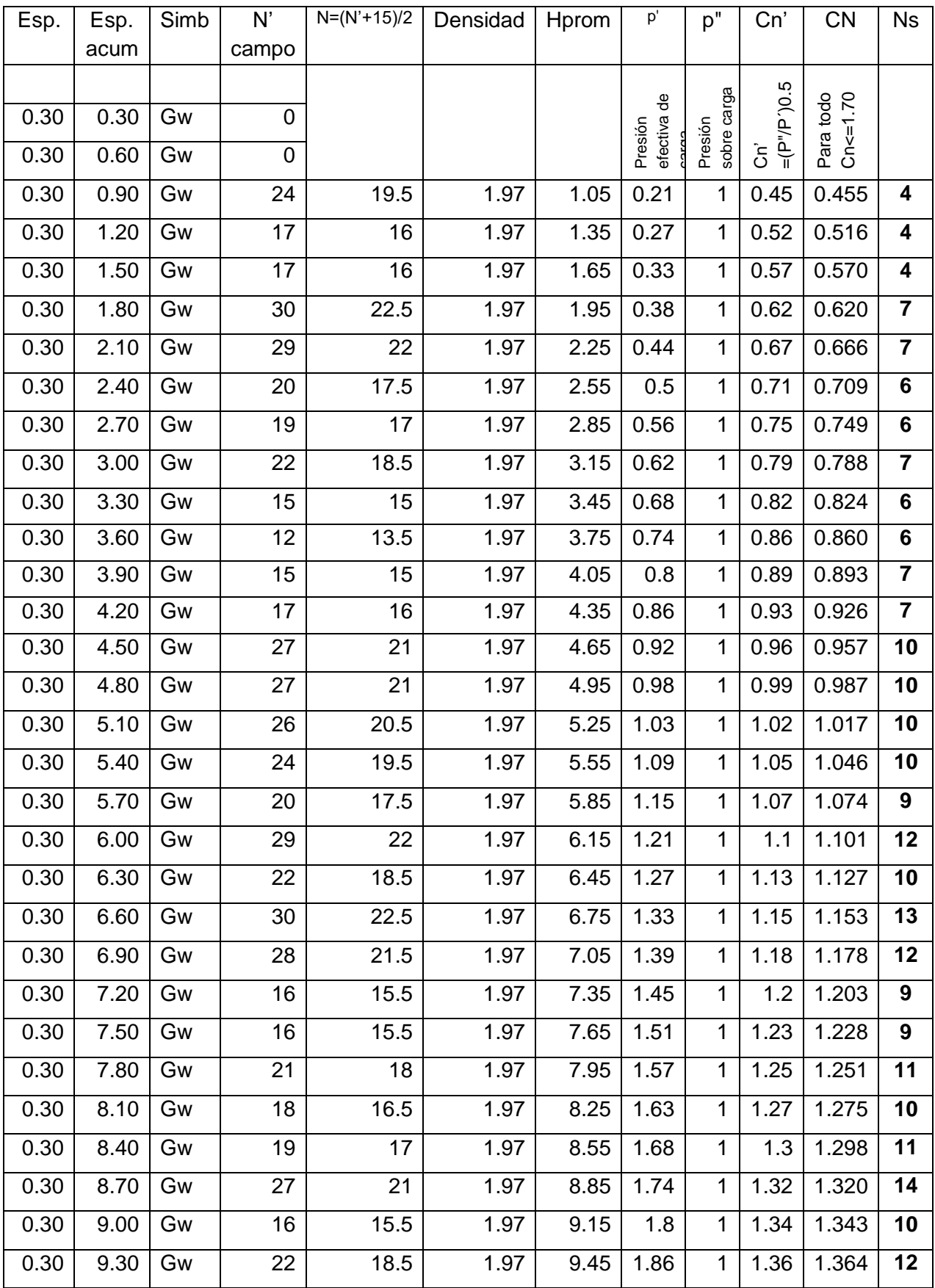

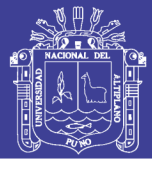

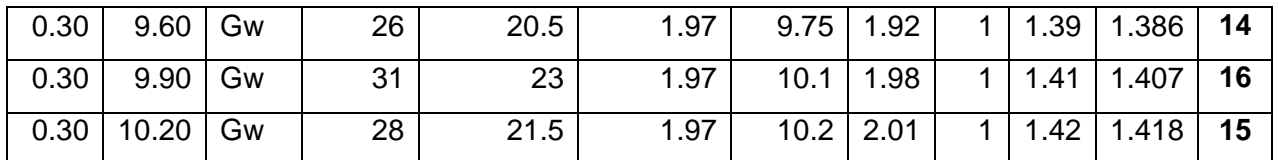

Fuente: Elaboración propia.

*3.2.3.2.5.2. Cálculo de la Capacidad Portante del Suelo.*

Cálculo de factores de capacidad de carga en el pilar:

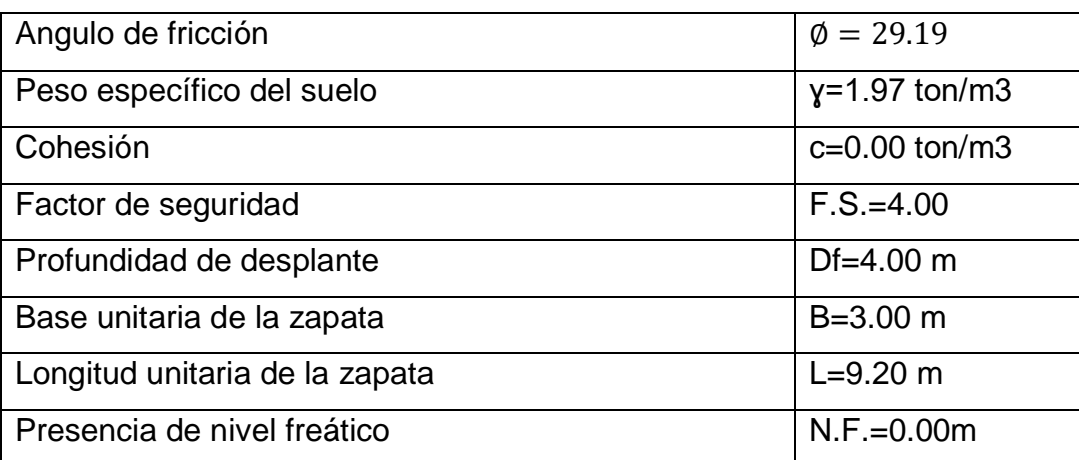

De la Fórmula de Meyerhof.

$$
q_u = cN_cF_{cs}F_{ci}F_{cd} + qN_qF_{qs}F_{qi}F_{qd} + \frac{1}{2}\gamma BN_{\gamma}F_{\gamma s}F_{\gamma i}F_{\gamma d} \quad \dots \dots \text{Ecuación 27}
$$

$$
N_q = \tan^2 \left( 45 + \frac{\emptyset}{2} \right) e^{\pi \tan \emptyset} = \tan^2 (45 + 29.19/2) e^{\pi \tan (29.19)} = 16.79
$$
  

$$
N_c = (Nq - 1)cot\emptyset = (23.176 - 1)cot(29.19) = 28.275
$$

$$
N_v = 2(Nq + 1)tan\phi = 2x(23.176 + 1)tan(29.19) = 19.883
$$

Cálculo de factores de forma:

$$
F_{cs} = 1 + \frac{B}{L} \left( \frac{N_q}{N_c} \right) = 1 + \frac{3}{9.20} \left( \frac{16.79}{28.275} \right) = 1.193
$$
  

$$
F_{qs} = 1 + \frac{B}{L} \tan \phi = 1 + \frac{3}{9.2} \left( \frac{32.275}{28.275} \right) = 1.182
$$

$$
F_{\gamma s} = 1 - 0.4 * \frac{B}{L} = 1 - 0.4 * \frac{3}{9.2} = 0.869
$$

Cálculo de factores de profundidad:

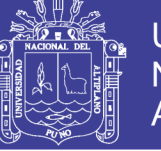

Universidad Nacional del Altiplano

$$
F_{cd} = 1 + 0.40x \tan^{-1} \left(\frac{Df}{B}\right) = 1 + 0.4x \tan^{-1} \left(\frac{4.0}{3}\right) = 1.096
$$
  
\n
$$
F_{qd} = 1 + 2 \tan \phi (1 - \sin \phi)^2 \tan^{-1} \left(\frac{Df}{B}\right)
$$
  
\n
$$
Fqd = 1 + 2 \tan 29.19 (1 - \sin 29.19)^2 \tan^{-1} \left(\frac{4}{3.0}\right)
$$
  
\n
$$
Fqd = 1 + 1.117 * 0.262 * 0.242 = 1.070
$$
  
\n
$$
Fq\gamma = 1
$$

Calculo de factores de inclinación:

$$
Fci = Fqi = (1 - \frac{\beta}{90})^2 = (1 - \frac{0.00}{90})^2 = 1.00
$$

$$
F\gamma i = (1 - \frac{\beta}{\varphi})^2 = \left(1 - \frac{0.00}{29.19}\right)^2 = 1.00
$$

Cálculo de q:

 $q = \gamma Df = 1.97 * 4.00 = 7.88 \text{ ton}/m2$ 

Reemplazando en la fórmula de la ecuación 27:

qu=218.39 ton/m2

Cálculo de la capacidad portante del suelo.

$$
q_{adm} = \frac{q_u}{FS} = \frac{218.39}{4} = 54.597 \frac{ton}{m2} = 5.46 \frac{kg}{cm2}
$$

Repositorio Institucional UNA-PUNO

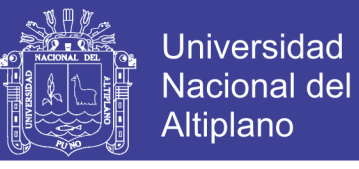

Cálculo de factores de capacidad de carga en el Estribo:

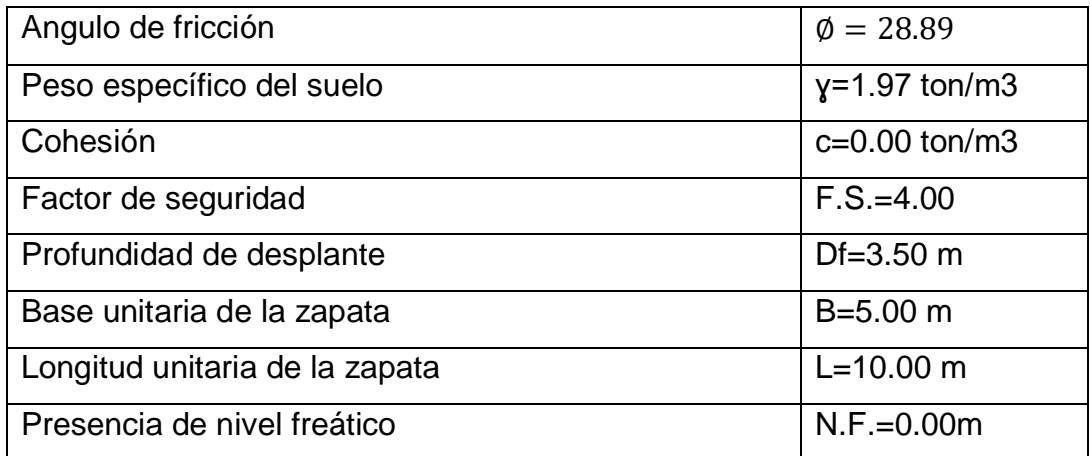

De la Fórmula de Meyerhof.

$$
q_u = c N_c F_{cs} F_{ci} F_{cd} + q N_q F_{qs} F_{qi} F_{qd} + \frac{1}{2} \gamma B N_\gamma F_{\gamma s} F_{\gamma i} F_{\gamma d}
$$

$$
N_q = \tan^2\left(45 + \frac{\emptyset}{2}\right)e^{\pi \tan \phi} = \tan^2(45 + 28.89/2)e^{\pi \tan(28.89)} = 16.243
$$

$$
N_c = (Nq - 1)cot\emptyset = (23.176 - 1)cot(28.89) = 27.624
$$

$$
N_{\gamma} = 2(Nq + 1) \tan \phi = 2x(23.176 + 1) \tan(32) = 19.029
$$

Cálculo de factores de forma:

$$
F_{cs} = 1 + \frac{B}{L} \left( \frac{N_q}{N_c} \right) = 1 + \frac{5.00}{10.00} x \left( \frac{16.243}{27.624} \right) = 1.294
$$
  

$$
F_{qs} = 1 + \frac{B}{L} \tan \phi = 1 + \frac{5.00}{10.00} x \tan(28.89) = 1.276
$$

$$
F_{\gamma s} = 1 - 0.4 * \frac{B}{L} = 1 - 0.4 * \frac{5.00}{10.00} = 0.80
$$

Cálculo de factores de profundidad:

$$
F_{cd} = 1 + 0.40x \tan^{-1} \left(\frac{Df}{B}\right) = 1 + 0.4x \tan^{-1} \left(\frac{3.50}{5.00}\right) = 1.475
$$
  

$$
F_{qd} = 1 + 2 \tan \phi (1 - \text{sen} \phi)^2 \tan^{-1} \left(\frac{Df}{B}\right)
$$

No olvide citar esta tesis

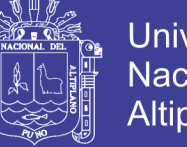

$$
Fqd = 1 + 2\tan(28.89)(1 - sen(28.89))^{2}tan^{-1}\left(\frac{3.50}{5.00}\right)
$$

$$
Fqd = 1 + 1.25 * 0.221 * 1.187 = 1.350
$$

 $Fq\gamma = 1$ 

Cálculo de factores de inclinación:

$$
Fci = Fqi = (1 - \frac{\beta}{90})^2 = (1 - \frac{0.00}{90})^2 = 1.00
$$

$$
F\gamma i = (1 - \frac{\beta}{\phi})^2 = \left(1 - \frac{0.00}{32}\right)^2 = 1.00
$$

Cálculo de q:

 $q = \gamma Df = 1.97 * 3.50 = 6.895 \tan/m2$ 

Reemplazando en la fórmula de la ecuación 27:

qu=267.897 ton/m2

Cálculo de la capacidad portante del suelo.

$$
q_{adm} = \frac{q_u}{FS} = \frac{267.897}{4} = 66.974 \frac{ton}{m2} = 6.69 \frac{kg}{cm2}
$$

#### 3.2.3.3. Conclusiones y recomendaciones

De las correlaciones del ensayo de SPT y ensayos de mecánica de suelos,

se concluye lo siguiente:

- El tipo de material es de Grava bien graduada con arena con bloques (GW) según la clasificación SUCS, según los ensayos de laboratorio de suelos, Anexo 04 - EMS.
- Densidad relativa de los suelos es de 25%, de la tabla 30.
- Densidad seca del suelo es de 1.97kg/cm2, de la tabla 31.

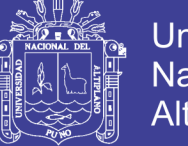

- Ángulo de fricción del suelo es de 28.89 grados, aplicando la fórmula propuesta por Peck, Hanson y Thornburn (1974) aproximada por Wolff en 1989, ϕ(grados)=27.1+0.3Ncor-0.00054N²cor.

Se concluye que la capacidad portante para la cimentación es de 5.46Kg/cm2, por lo que se recomienda que se proyecte estribos y/o pilares con zapatas apoyadas.

Esta capacidad portante da a resultado tomando en cuenta que la subestructura se apoya sobre 4.00m respecto del nivel de lecho de río. Asimismo cabe resaltar que a mayor profundidad de desplante se tendrá mayor capacidad portante de la cimentación.

### **Proyectar una falsa zapata para proteger los pilares y estribos.**

NORMAS APLICABLES A LOS ENSAYOS DE LABORATORIO

Contenido de Humedad NTP 339.127 (ASTM D2216)

Análisis granulométrico NTP 339.128 (ASTM D422)

Límite Líquido y Límite Plástico NTP 339.129 (ASTM D4318)

Densidad relativa NTP 339.137 (ASTM D4253)

Densidad relativa NTP 339.138 (ASTM D4254)

Descripción visual – manual NTP 339.150 (ASTM D2488)

#### NORMAS APLICABLES A LOS ENSAYOS DE CAMPO

Ensayo de Penetración Estandar ASTM D-1586, AASHTO T-206 (NTP 339.133).

#### **3.2.4. Estudio de tráfico**

3.2.4.1. Enfoque y concepción del estudio

El tránsito vehicular constituye un elemento fundamental que interviene en la determinación de la demanda de transporte de una carretera y el

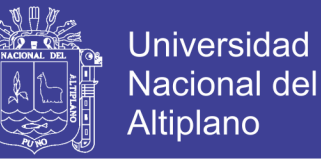

requerimiento que se pueda prever para atender las futuras necesidades de rehabilitación, mejoramiento y/o mantenimiento de la infraestructura vial, para cumplir una función primordial en la integración territorial del país y facilitar la articulación entre los centros de producción y centros de consumo y/o de exportación.

En este contexto, este proyecto de tesis tiene una concepción clara de importación del estudio de tráfico vehicular, por cuanto sus resultados constituyen uno de los insumos para el análisis del impacto y deterioro del proyecto en estudio.

De acuerdo a la actualización del clasificador de rutas del Ministerio de Transportes y Comunicaciones, el proyecto involucrado pertence a la ruta siguiente:

#### Ruta N° PE-34K

Trayectoria: Emp. PE-34B (Rosario) – DV. Potoni – Carlos Gutierrez – Alzamora – Crucero – Dv. Limbani – Pacchani – Emp. PE-34H (Quiscupunco).

3.2.4.2. Objetivos

El estudio de tráfico vehicular tiene por objeto, cuantificar, clasificar por tipos de vehículos y conocer el volumen diario de los vehículos que transitan por una carretera, materia de estudio; y así a través del conteo vehicular tener los elementos necesarios para la determinación de las características de diseño del puente, por otro lado, es de utilidad para la evaluación económica de las alternativas de solución planteados.

Objetivos del estudio de trafico

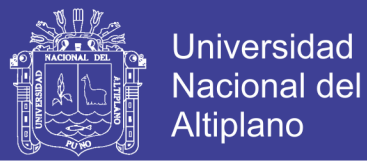

- Determinar el índice medio diario (IMD) en el tramo de ubicación del proyecto: EMP. PE-34B (Rosario) – Carlos Gutiérrez – Crucero – Quiscupunco.
- Objetivos Específicos
	- Realizar el conteo de vehículos para determinar el volumen y clasificación vehicular.
	- Realizar la encuesta Origen Destino (O/D) de carga y pasajeros por tipo de vehículo.

### 3.2.4.3. Análisis de tráfico-IMD resultante

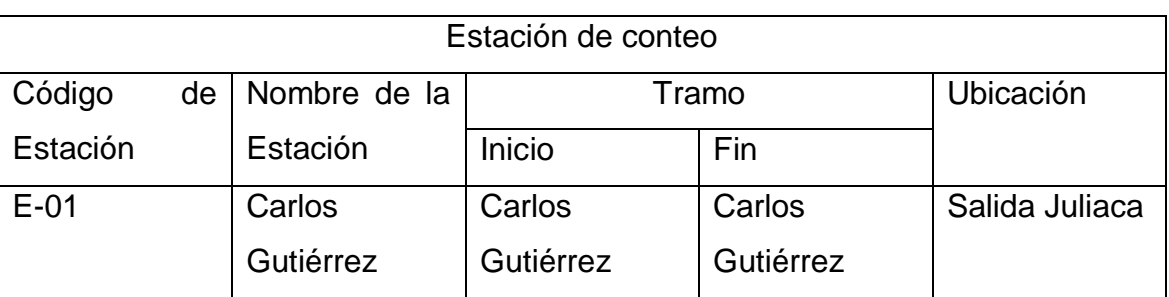

La ubicación de la estación de control es la siguiente:

Fuente: Elaboración Propia.

### 3.2.4.4. Procesamiento de datos

Los datos obtenidos del censo de clasificación vehicular se validaron y procesaron en formato Excel, verificando el volumen de transito por tipo de vehículo, hora a fin de codificar.

Una vez obtenido el resultado de volumen promedio de tránsito, por tipo de vehículo, hora se calculó la variación horaria, clasificación vehicular, índice Medio Diario Semanal (IMDS) y el índice Medio Diario Anual (IMDA) determinados por las siguientes fórmulas:

………………………Ecuación 28

Dónde:

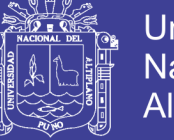

IMDA : Índice Medio Diario Anual.

IMDS : Índice Medio Diario Semanal.

FC : Factor de Corrección.

3.2.4.5. Índice medio diario según clase vehicular

Aplicando la metodología indicada, se obtiene el IMDs, el cual será afectado por el factor de corrección mensual (FC), FC=0.99246 y FC=0.98162 en entrada y salida de vehículos respectivamente.

La recolección de datos se realizó del viernes 18 de octubre del 2013 al jueves 24 de octubre del 2013, los conteos vehiculares por días se adjunta en el Anexo 05, incluyendo las gráficas de los vehículos según la clasificación de vehículos del MTC.

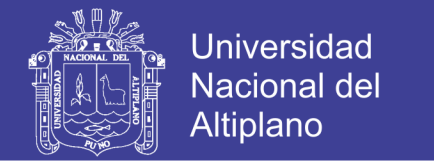

Tabla 36: Resumen registro de tráfico vehicular E-01, Fuente: Elaboración Propia.

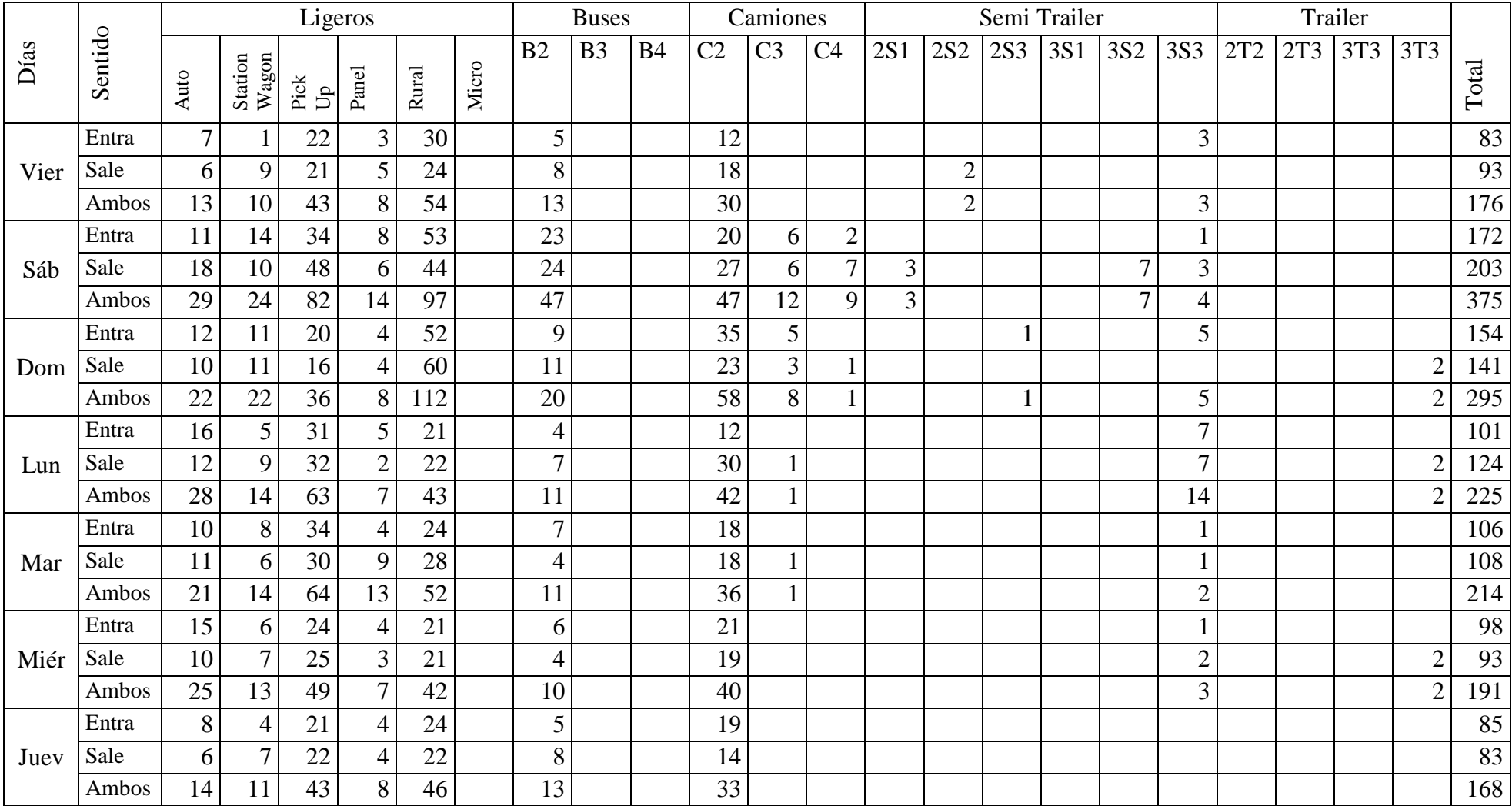

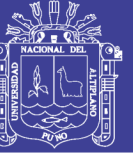

**Universidad Nacional del** Altiplano

Tabla 37: IMDA de la estación E-01.

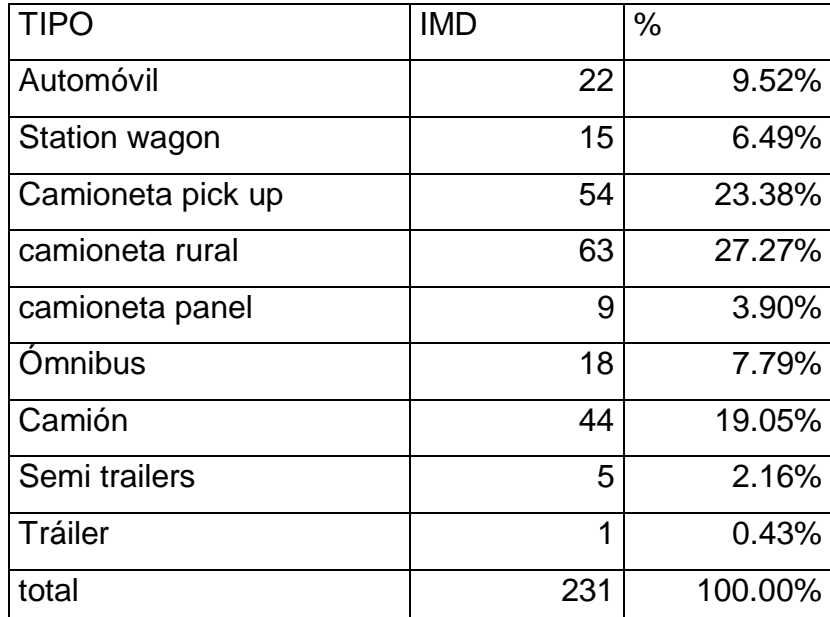

Fuente: Elaboración Propia.

3.2.4.6. Variación horaria y diaria

Día pico

El día pico es aquel que registra el mayor volumen de tránsito, durante la semana de conteo. Para lo cual a continuación mostramos las Ilustraciones, las que contienen el mayor volumen de tráfico que se presentó durante la semana de conteo en cada estación establecida.

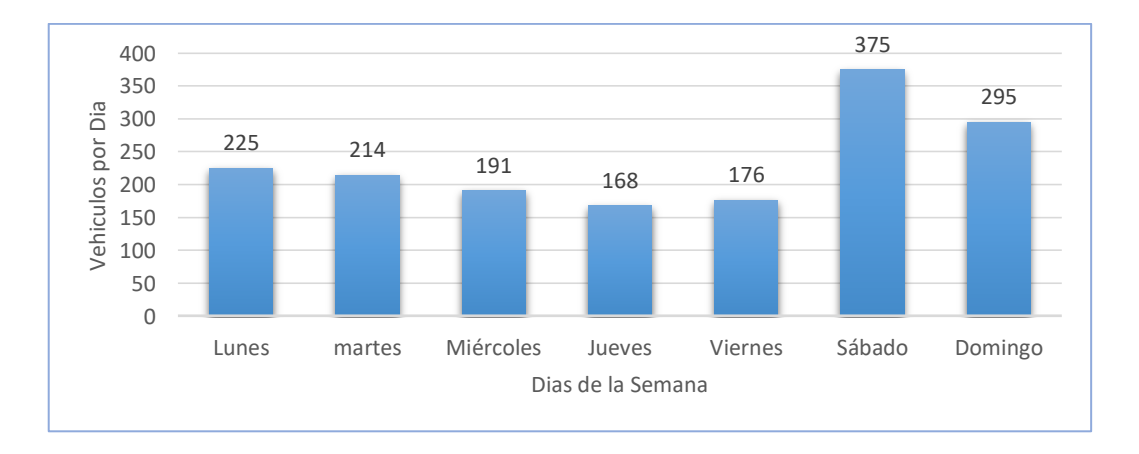

Figura 20: Día pico. Fuente: Elaboración Propia.

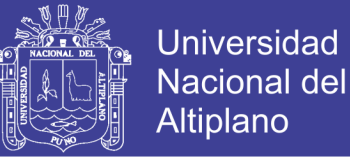

### **Hora pico**

La hora pico es aquella que registra el mayor volumen de tránsito durante 24 horas del día, incluidas a continuación, contienen la curva de variación horaria.

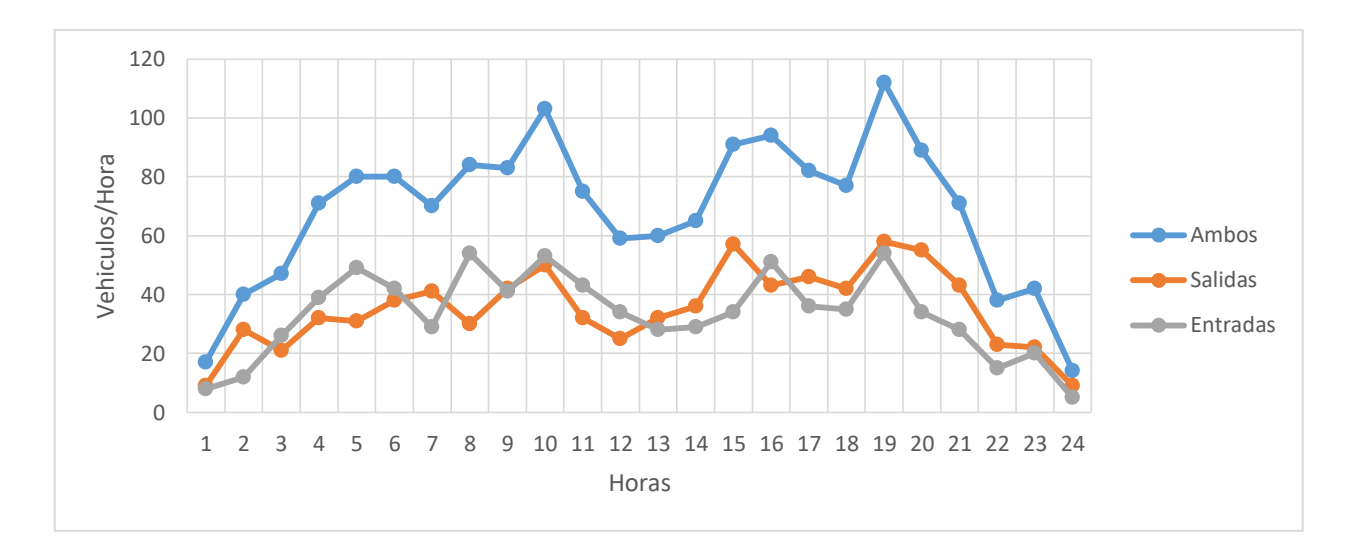

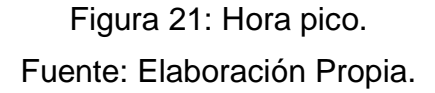

### 3.2.4.7. Composición vehicular

La composición vehicular de la zona se basa en vehículos ligeros, entre camionetas y vehículos de transporte público, cabe resaltar que el tipo de vehículo que realiza esta última actividad son los Station Wagón.

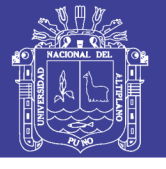

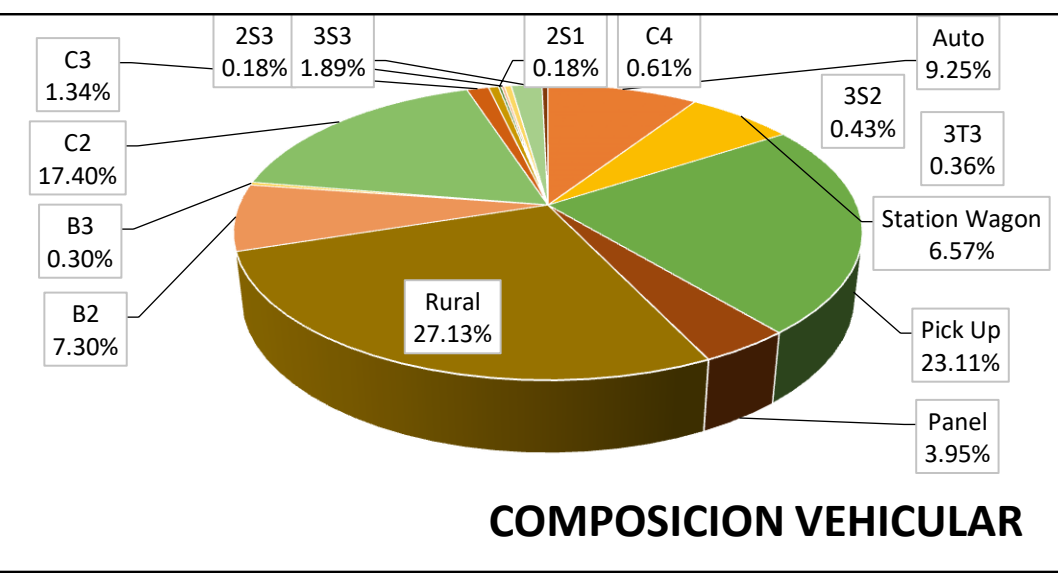

Figura 22: Composición vehicular Fuente: Elaboración Propia.

### 3.2.4.8. Proyecciones del tráfico

### *3.2.4.8.1. Generalidades*

De acuerdo a los resultados origen – destino, el flujo de transporte de carga de pasajeros de la via tiene un alcance geográfico: a nivel regional, el flujo vehicular se caracteriza por involucrar como origen y/o destino a las provincias de Carabaya, Azángaro, Sandia, Ayaviri, San Román, dentro del ámbito del departamento de Puno.

Para la proyección del tráfico que comprende la ruta Emp. PE-34B (Rosario) – Carlos Gutiérrez – Crucero, se tomó en cuenta los resultados del conteo de tráfico, así como de la encuesta origen/destino de los vehículos de carga de pasajeros realizados para fines del presente estudio.

Para la proyección del tráfico, se ha considerado el tráfico normal y generado, dado que en los años que se viene desarrollando las actividades de mantenimiento en la carretera, se observa un impacto en nivel de tráfico y su composición. No se ha identificado tráfico desviado.

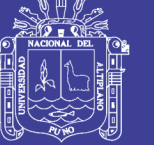

### *3.2.4.8.2. Metodología*

Existen dos procedimientos que son utilizados para proyectar el tráfico normal en vías de características similares a la del estudio.

- Con información histórica de los Índices Medios Diarios Anuales (IMDA) del tráfico existente en la vía en estudio.
- Con indicadores macroeconómicos, expresados en tasas de crecimiento y otros parámetros relacionados que permiten determinar las tasas de crecimiento del tráfico.

Respecto del primer método, no existe la información estadística del tráfico referente a la carretera donde se pretende construir el puente. Por tal razón, para las proyecciones de tráfico se ha utilizado el segundo procedimiento que es el método de aplicación de tasas de generación de viajes en función a las tasas de crecimiento de las variables macroeconómicas como el Producto Bruto Interno (PBI), la población y el PBI por habitante. Este método considera la estructura de los flujos de transporte entre pares de zonas, aplicándose la siguiente expresión exponencial por tipo de vehículo:

 ( ( ∑ ∑ ( ) )) ……………….Ecuación 29

Donde:

- Ttn : Trafico en el tramo T, en el año n.
- To : Trafico en el tramo T, en el año base.
- Tijt : Trafico etre zonas i y j, que utiliza el tramo T.
- Rij : Tasa de generación de viajes.

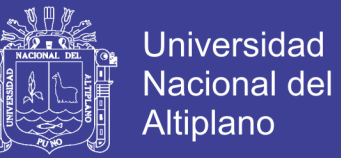

Las tasas de generación de viajes entre pares de zonas, se obtuvieron con la relación:

$$
R_{ij} = \frac{R_i R_j}{2} \qquad \qquad \ldots \qquad \qquad \ldots \qquad \qquad \ldots \qquad \qquad \ldots \qquad \qquad \ldots \qquad \qquad \ldots \qquad \qquad \ldots
$$

Donde:

Ri : Tasa de generación de viajes de la zona i.

Rj : Tasa de generación de viajes de la zona j.

Las tasas de crecimiento del tráfico por tramos y tipo de vehículo, están dadas por:

 ∑ ∑ ( ) ……………….Ecuación 31

Las tasas de crecimiento de tráfico obtenidas se aplican al tráfico del año base (2013) y se proyecta para un periodo de evaluación de 50 años.

Para establecer las tasas de crecimiento de generación de viajes, tanto de vehículos de carga como de pasajeros, se tomado en cuenta la participación de las variables macroeconómicas como el PBI, PBI per cápita y la población a nivel regional.

Variables Macroeconómicas: en el presente estudio se ha analizado la estadística de la evolución histórica de las variables macroeconómicas (PBI, PBI Per cápita y población) del periodo 2001-2010, información recientemente publicada por el Instituto Nacional de Estadística e Informática – INEI, referente al PBI Nacional y Regional/departamental y PBI Per cápita.

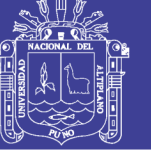

Tabla 38: Tasas de crecimientos de variables macroeconómicas.

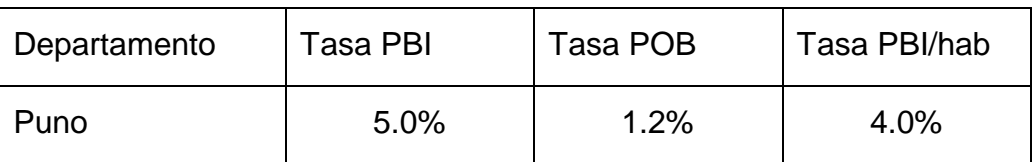

Fuente: INEI – Instituto Nacional de Estadística.

Elasticidad: las elasticidades de tráfico se han calculado relacionando las estadísticas de parque vehicular de las regiones identificadas en la matriz origen/destino, el PBI de servicios y el PBI total del departamento de Puno. Es decir para determinar las elasticidades de los vehículos de pasajeros (autos, camionetas, micros y omnibus), se relaciona el parque automotor y el PBI de servicios; y para las elasticidades de los vehículos de carga, el parque automotor con el PBI total del departamento. En ambos casos se utiliza una regresión lineal y la elasticidad punto. Las elasticidades aplicadas en este estudio son las que se muestran en el siguiente cuadro:

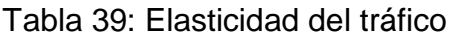

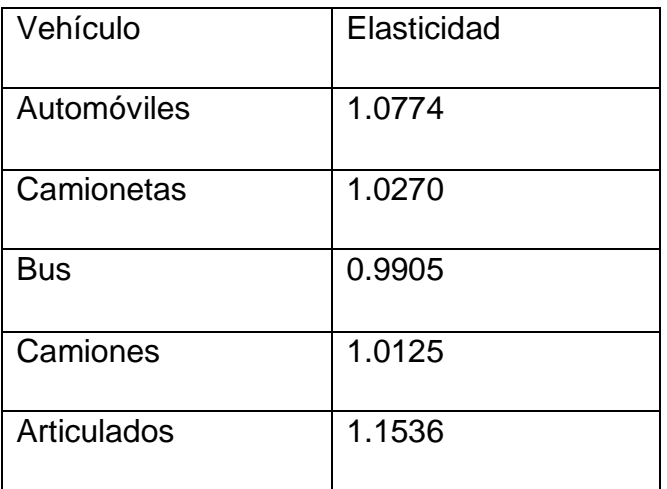

Fuente: Información Base INEI-MTC

Estructura porcentual Matriz Origen – Destino: se muestra en la tabla siguiente:

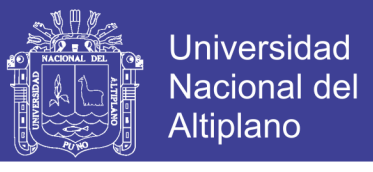

Tabla 40: Estructura porcentual – matriz O/D promedio de la estación.

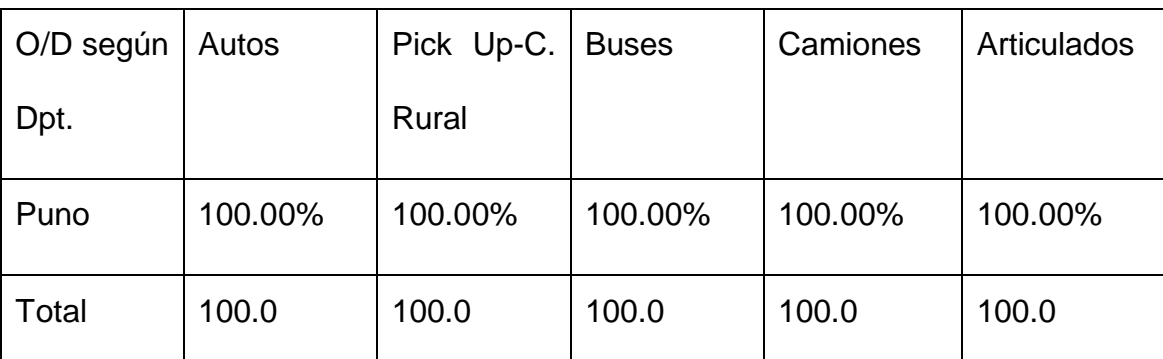

Fuente: Información Base INEI – MTC.

**Tasas de crecimiento de generación de tráfico**: Las tasas de generación de viajes se calculan para cada tipo de vehículo, considerando las variables macroeconómicas, la elasticidad del tráfico y la estructura de la generación del tráfico obtenida de la encuesta origen – Destino.

#### Autos

La tasa de generación de viajes se estimó con la relación:

 …………………….. Ecuación 32

Donde:

Ra : Tasa de generación de viajes en autos.

Rpbi/h: Tasa de crecimiento del PBI por habitante.

Ea : Elasticidad del tráfico en autos.

#### Camioneta

La tasa de generación de viajes se estimó con la relación:

 *…………………….. Ecuación 33*

Donde:

Rcta : Tasa de generación de viajes en camioneta.

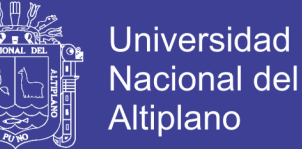

Rpbi/h: Tasa de crecimiento del PBI por habitante.

Ecta : Elasticidad del tráfico en camionetas.

**Omnibus** 

La tasa de generación de viajes se estimó con la relación:

$$
R_o = R_{pob} E_o
$$
  $\dots$   $\dots$   $\dots$   $\dots$   $\dots$   $\dots$   $\dots$   $\dots$   $\dots$   $\dots$   $54$ 

Donde:

Ro : Tasa de generación de viajes en ómnibus.

Rpob : Tasa de crecimiento de la población en la zona i.

Eo : Elasticidad del tráfico en ómnibus.

Camion

La tasa de generación de viajes se estimó con la relación.

*…………………….. Ecuación 35*

Donde:

- Rc : Tasa de generación de viajes en camiones.
- Rpbi : Tasa de crecimiento de PBI departamental.

Ec : Elasticidad del tráfico en camiones.

Las tasas de generación de tráfico vehicular en el tramo en estudio, es el resultado del promedio ponderado entre las tasa de crecimiento de las variables (PBI, PBI Per cápita y población), elasticidad y la estructura porcentual de la matriz O/D.

No olvide citar esta tesis

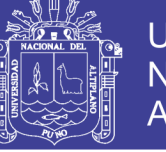

Tabla 41: Tasas de crecimiento de generación de tráfico.

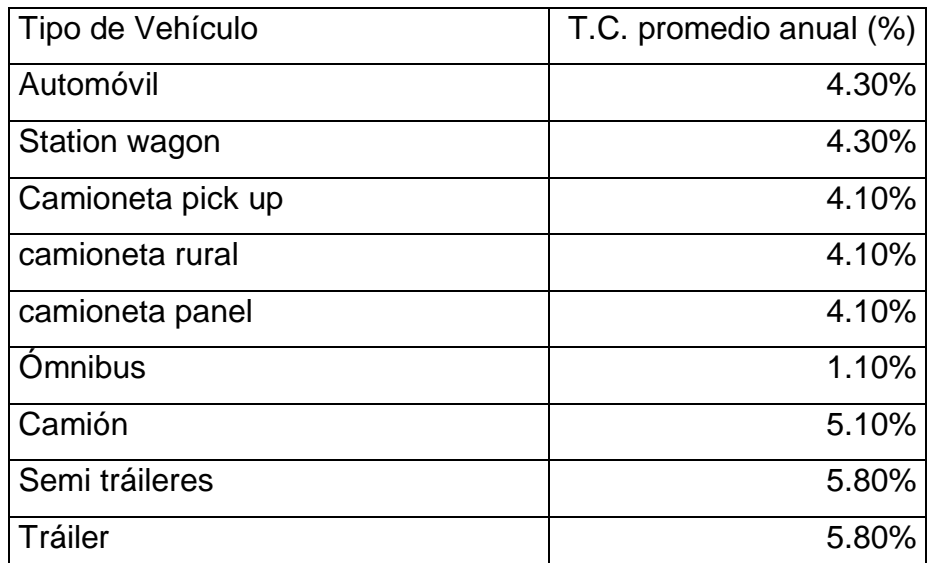

Fuente: Información Base INEI – Unidad Gerencial de Estudios PVD.

### *3.2.4.8.3. Proyección del tráfico*

La proyección del tráfico normal tanto de carga y de pasajeros para el tramo en estudio, para el horizonte de análisis, se obtuvo aplicando las tasas de crecimiento de generación de tráfico, al IMD anual por tipo de vehículo del año base (2013).

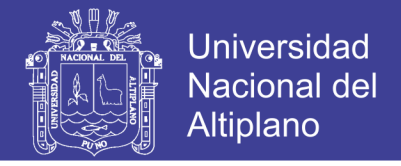

### Tabla 42: Proyección de tráfico.

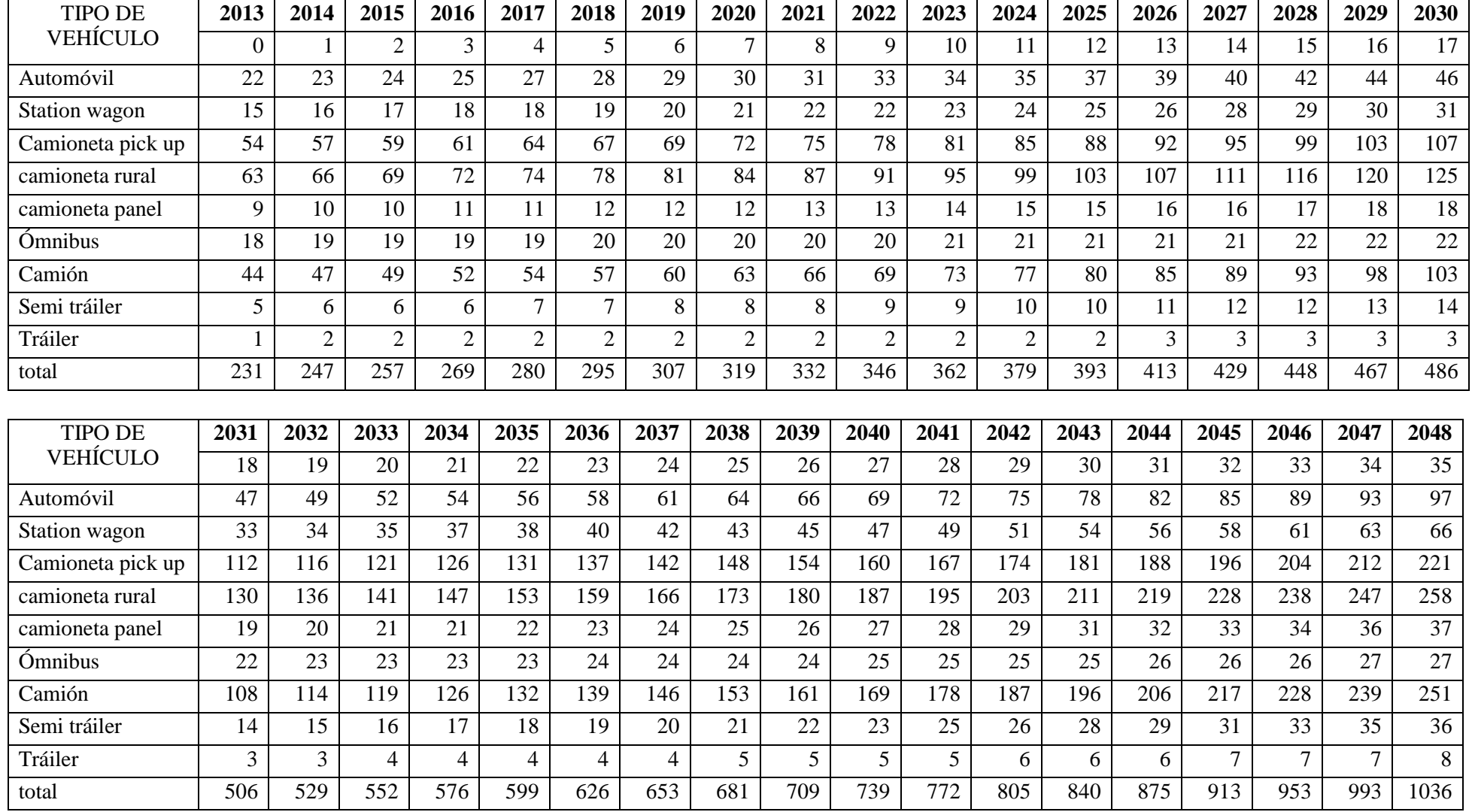

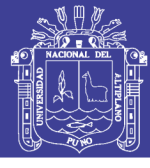

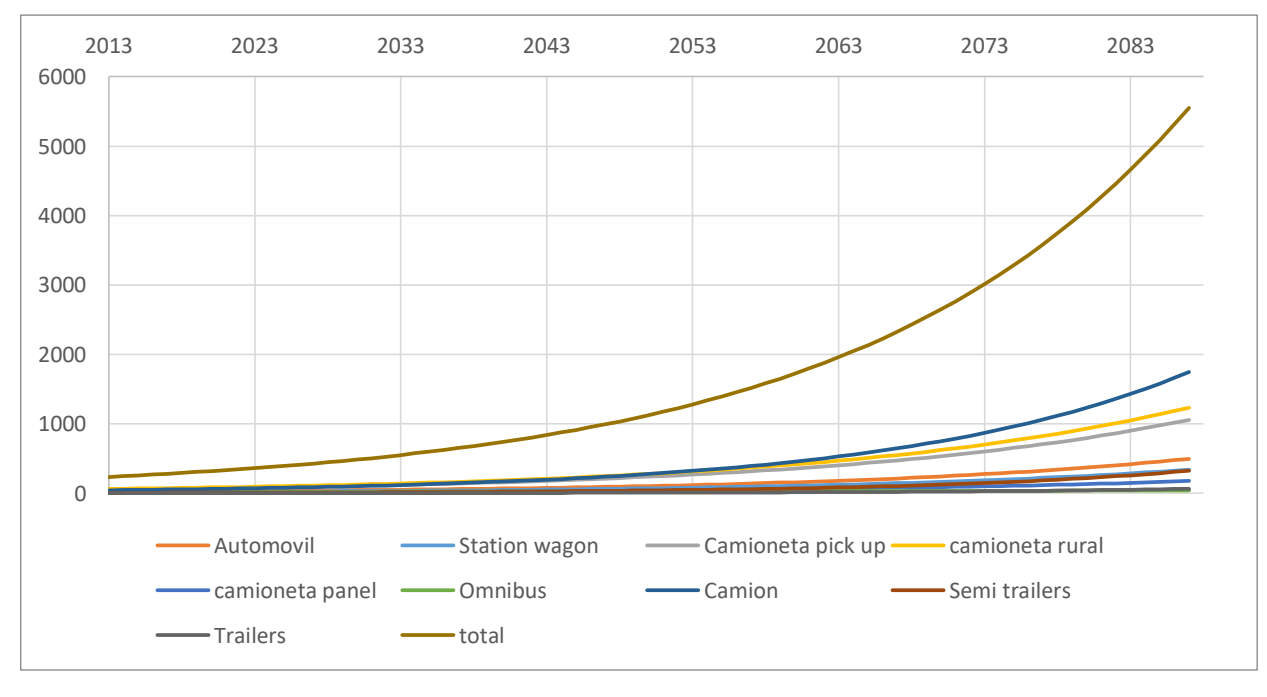

Figura 23: Grafico de la proyección de tráfico vehicular.

- 3.2.4.9. Conclusiones
	- El flujo de transporte de carga y de pasajeros de la vía donde se ubica el proyecto, tiene alcance geográfico Departamental.
	- El conteo de tráfico se realizó en 01 estación prestablecido a criterio del tesista, Estación E-01: Carlos Gutiérrez.
	- El IMD anual para este tramo en estudio para el año base 2013 es de 231 veh/dia.
	- Los principales productos que transportan los vehículos de carga son: Minerales, maquinarias, material de construcción, abarrotes, en menor cantidad corresponden a otros productos como combustible, madera, verduras, etc.
	- Para las proyecciones de tráfico se utilizó tasas de generación de viajes determinadas en función de las variables macroeconómicas: PBI, PBI Per cápita y población, elasticidad de tráfico y la estructura de la matriz O/D de carga y pasajeros.

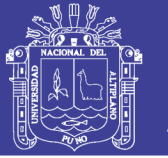

#### **3.2.5. Estudio de riesgo sísmico**

Según el Manual de puentes del MTC-2016, los estudios de riesgo sísmico tendrán como finalidad la determinación de espectros de diseño que definan las componentes horizontales y verticales del sismo a nivel de la cota de cimentación.

El estudio de riesgo sísmico tiene como objetivo determinar los niveles de actividad sísmica que han ocurrido y que puedan ocurrir dentro del área de influencia del puente proyectado, mediante este medio se determinara las aceleraciones que puedan presentarse dentro del área, las cuales serán utilizadas para el diseño estructural del puente, muros y análisis de estabilidad.

#### 3.2.5.1. Condiciones sísmicas

La ubicación geográfica del Perú, dentro del contexto geotectónico mundial denominado como "cinturón del fuego Circun-Pacifico" permite a nuestro país ubicarlo en la región de un alto índice de sismicidad.

La tectónica en la región andina es controlada, principalmente por el desplazamiento de la placa de Nazca bajo la placa Sudamericana, esto genera un plano de fricción originando un número ilimitado de sismos de diversas magnitudes a diferentes niveles de profundidad. Esta gama de sismos conforman la primera fuente sismo génica del territorio Peruano con la ocurrencia de sismos de considerable magnitudes y frecuencias; produciendo alto grado de destrucción y mortalidad, principalmente, en la franja oeste del país.

En la cordillera de los andes y el interior del continente los sismos destructores son menos frecuentes, por tal razón es asignado como la fuente

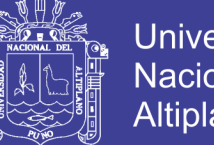

Universidad Nacional del Altiplano

de sismogénica, caracterizada por generar sismos de magnitud menor, teniendo en cuenta que al presentarse más cercanos a la superficie los convierte en destructivos.

3.2.5.2. Análisis sísmico

Para el diseño sísmico se debe tener en cuenta los siguientes principios:

- Los puentes deben resistir los sismos menores dentro del rango elástico sin ningún daño.
- Deben resistir sismos moderados dentro del rango elástico con algún daño reparable.
- Deben resistir sismos severos sin llevar al colapso total ni parcial, se aceptan daños reparables. No se aceptan daños en la cimentación.
- En el proceso de diseño se deben utilizar intensidades realistas para el sismo de diseño.

### **Categorías según la Importancia del Puente**

- Puentes críticos,
- Puentes esenciales, u
- Otros puentes.

Los puentes críticos deben permanecer abiertos para el tránsito de todos los vehículos luego del sismo de diseño y deben poder ser utilizados por los vehículos de emergencia o para fines de seguridad y/o defensa inmediatamente después de un sismo importante, por ejemplo un evento con período de recurrencia de 2500 años. Estos puentes deberían considerarse estructuras críticas.

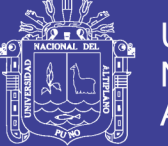

En general, los puentes esenciales son aquellos que deberían, como mínimo, permanecer abiertos para el tránsito de vehículos de emergencia o para fines de seguridad y/o defensa inmediatamente después del sismo de diseño, es decir, del evento con período de recurrencia de 1000 años.

El puente de nuestro proyecto está clasificado en puentes esenciales, ya que es una estructura que se encuentra en una vía alterna.

### **Zonas Sísmicas**

Los puentes deberán ser asignados a una de las cuatro zonas sísmicas de acuerdo a la siguiente tabla:

Tabla 43: Zonificación sísmica.

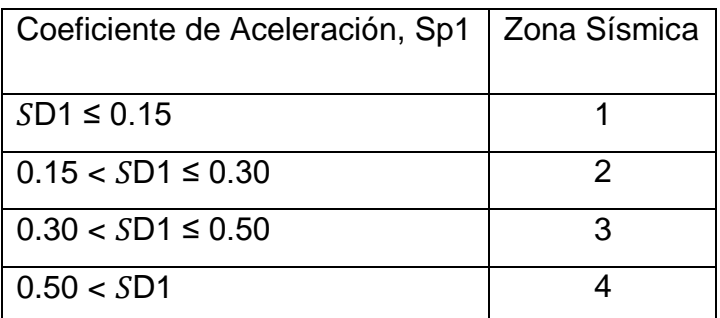

Fuente: (Manual de Puentes 2016-MTC, 2016)

### **Coeficiente de Aceleración**

El coeficiente A, que se utilizará en la aplicación de estos requisitos se

deberá determinar en base al mapa de isoaceleraciones de Perú.

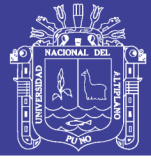

Universidad Nacional del Altiplano

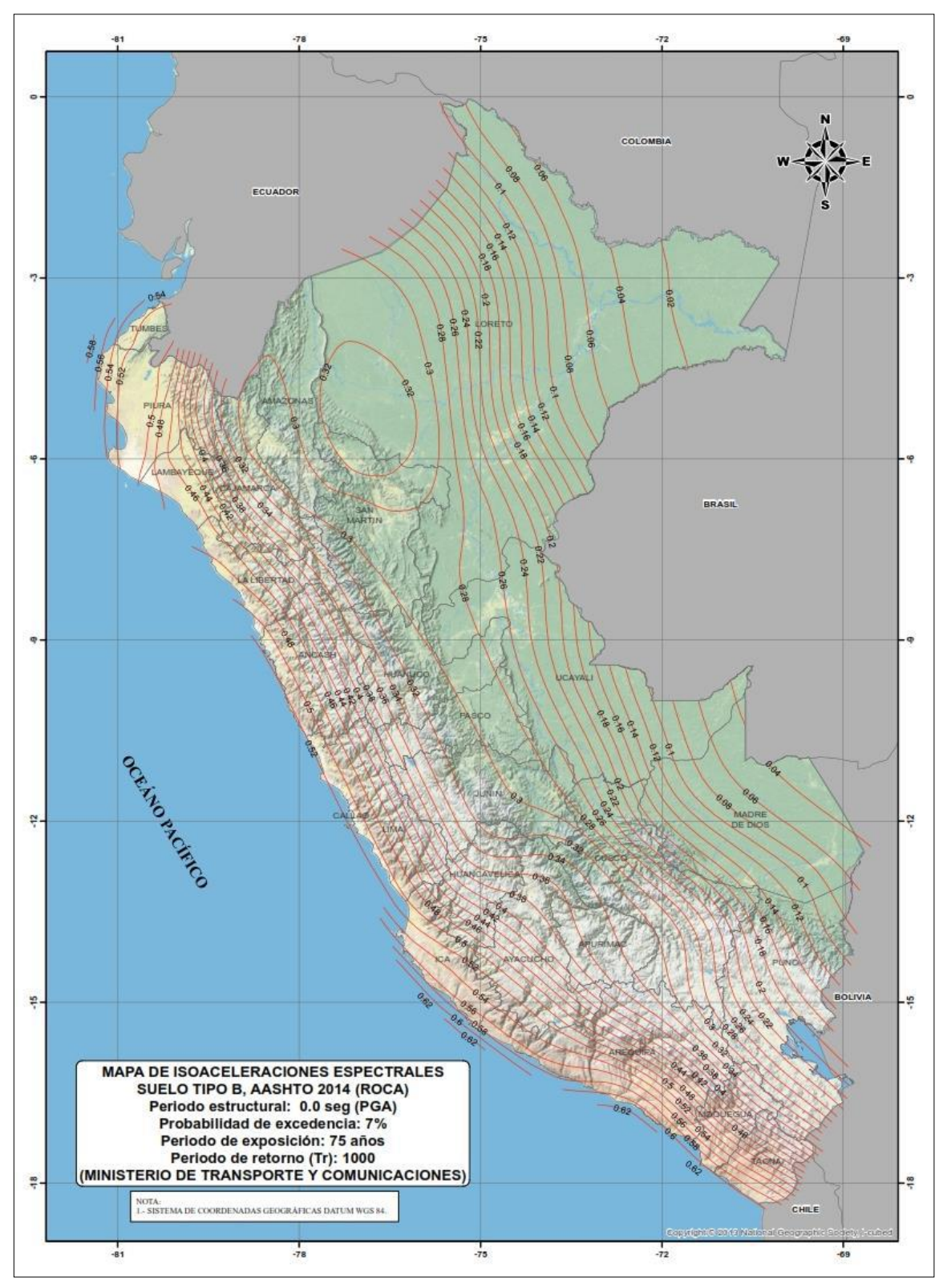

Figura 24: Isoaceleraciones del Perú Fuente: (Manual de Puentes 2016-MTC, 2016)

172

De acuerdo al coeficiente de aceleración determinado del mapa de isoaceleraciones, el Puente tiene un coeficiente de isoaceleracion de A=0.18.

#### **Condiciones locales**

Para considerar la modificación de los sismos, por las condiciones del suelo (según el perfil obtenido del estudio geotécnico), se usarán los parámetros de la siguiente tabla:

Tabla 44: Resumen valores típicos para los distintos tipos de perfiles de suelo.

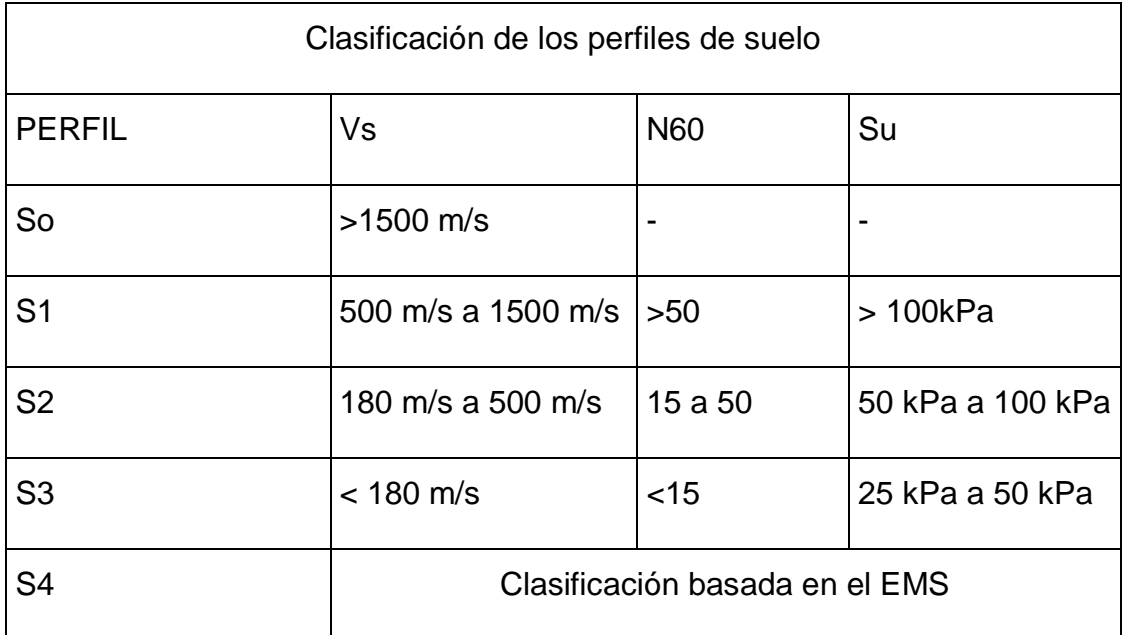

Fuente: (Manual de Puentes 2016-MTC, 2016)

Los tipos de perfiles de suelos son cinco:

### *a. Perfil Tipo S0: Roca Dura*

A este tipo corresponden las rocas sanas con velocidad de propagación de ondas de corte Vs mayor que 1500 m/s. Las mediciones deberán corresponder al sitio del proyecto o a perfiles de la misma roca en la misma formación con igual o mayor intemperismo o fracturas. Cuando se conoce que la roca dura es continua hasta una profundidad de 30 m, las mediciones de la

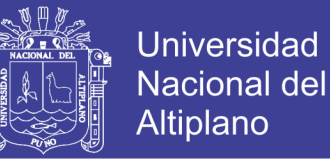

velocidad de las ondas de corte superficiales pueden ser usadas para estimar el valor de Vs.

#### *b. Perfil Tipo S1: Roca o Suelos Muy Rígidos*

A este tipo corresponden las rocas con diferentes grados de fracturación, de macizos homogéneos y los suelos muy rígidos con velocidades de propagación de onda de corte Vs, entre 500 m/s y 1500 m/s, incluyéndose los casos en los que se cimienta sobre:

- Roca fracturada, con una resistencia a la compresión no confinada *qu* mayor o igual que 500 kPa (5 kg/cm2).

- Arena muy densa o grava arenosa densa, con N60 mayor que 50.

- Arcilla muy compacta (de espesor menor que 20 m), con una resistencia al corte en condición no drenada Su mayor que 100 kPa (1 kg/cm2) y con un incremento gradual de las propiedades mecánicas con la profundidad.

#### *c. Perfil Tipo S2: Suelos Intermedios*

A este tipo corresponden los suelos medianamente rígidos, con velocidades de propagación de onda de corte Vs, entre 180 m/s y 500 m/s, incluyéndose los casos en los que se cimienta sobre:

- Arena densa, gruesa a media, o grava arenosa medianamente densa, con valores del SPT N60, entre 15 y 50.

- Suelo cohesivo compacto, con una resistencia al corte en condiciones no drenada Su, entre 50 kPa (0,5 kg/ cm2) y 100 kPa (1 kg/cm2) y con un incremento gradual de las propiedades mecánicas con la profundidad.

174

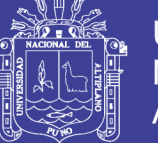

#### *d. Perfil Tipo S3: Suelos Blandos*

Corresponden a este tipo los suelos flexibles con velocidades de propagación de onda de corte Vs, menor o igual a 180 m/s, incluyéndose los casos en los que se cimienta sobre:

- Arena media a fina, o grava arenosa, con valores del SPT N60 menor que 15.

- Suelo cohesivo blando, con una resistencia al corte en condición no drenada Su, entre 25 kPa (0,25 kg/cm2) y 50 kPa (0,5 kg/cm2) y con un incremento gradual de las propiedades mecánicas con la profundidad.

- Cualquier perfil que no correspondan al tipo S4 y que tenga más de 3 m de suelo con las siguientes características: índice de plasticidad PI mayor que 20, contenido de humedad ω mayor que 40%, resistencia al corte en condición no drenada Su menor que 25 kPa.

#### *e. Perfil Tipo S4: Condiciones Excepcionales*

A este tipo corresponden los suelos excepcionalmente flexibles y los sitios donde las condiciones geológicas y/o topográficas son particularmente desfavorables, en los cuales se requiere efectuar un estudio específico para el sitio. Sólo será necesario considerar un perfil tipo S4 cuando el Estudio de Mecánica de Suelos (EMS) así lo determine.

#### **Coeficiente de respuesta sísmico elástico**

Las cargas sísmicas se deberán tomar como solicitaciones horizontales determinadas en base al coeficiente de respuesta elástica, Csm y al peso equivalente de la superestructura, debiéndose ajustar aplicando el factor de modificación de la respuesta R.

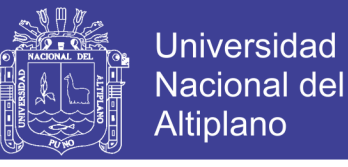

$$
C_{sm} = \frac{1.2 \, AxS}{T_m^{2/3}} \leq 2.5 \, A \tag{Equation 36}
$$

Donde:

Tm = período de vibración en la dirección considerada

A = coeficiente de aceleración (A=0.18)

 $S =$  coeficiente de sitio  $(S=1.2)$ 

Además se tiene las operaciones para el cálculo del espectro sísmico.

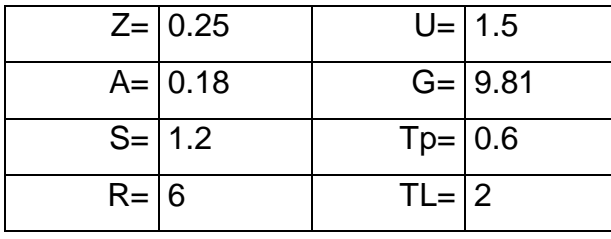

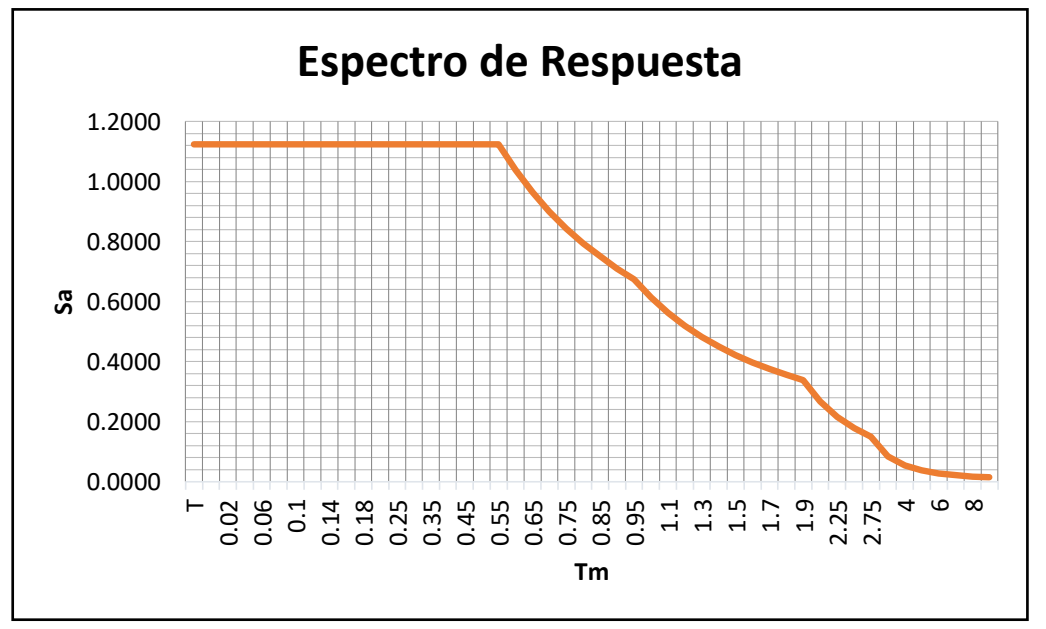

Figura 25: Espectro Sísmico para la zona del proyecto.

### **Combinación de Solicitaciones Sísmicas**

Las solicitaciones sísmicas elásticas según cada uno de los ejes principales de un componente, obtenidas mediante análisis en las dos direcciones

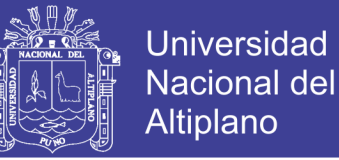

perpendiculares se deberán combinar de la siguiente manera para formar dos casos de carga: (Manual de Puentes 2016-MTC, 2016)

- 100 por ciento del valor absoluto de las solicitaciones en una de las direcciones perpendiculares combinado con 30 por ciento del valor absoluto de las solicitaciones en la segunda dirección perpendicular, y
- 100 por ciento del valor absoluto de las solicitaciones en la segunda dirección perpendicular combinado con 30 por ciento del valor absoluto de las solicitaciones en la primera dirección perpendicular.

Requerimientos mínimos de desplazamientos

Los anchos de asiento del puente en los apoyos de expansión que no poseen sujetadores, unidades de transmisión de impacto ni amortiguadores deberán permitir el máximo desplazamiento:

N= (200+0.0017L+0.0067H)(1+0.000125S²)

Dónde:

N = longitud mínima (empírica) de la cajuela, medida normalmente a la línea central del apoyo (mm).

L = distancia del tablero del puente a la junta de expansión adyacente o al final del tablero del puente. Para puentes de un solo tramo L es igual a la longitud del tablero del puente (mm).

H = para estribos, la altura promedio de las columnas que soportan al tablero del puente hasta la próxima junta de expansión (mm). H = 0.00 para puentes simplemente apoyados.

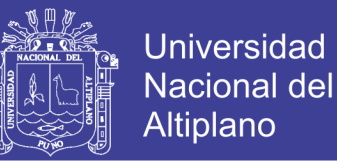

S = desviación del apoyo medido desde la línea normal al tramo (grados sexag.)

Reemplazando datos, se tiene:

 $N = (200+0.0017*40000+0.0067*8200)*(1+0.000125*0<sup>2</sup>)$ 

 $N = 322.94$  mm

#### **3.2.6. Diseño vial**

- 3.2.6.1. Normas de diseño
- Se tuvo como marco normativo lo siguiente:
	- Manual de Diseño Geométrico de Carreteras (DG-2013)
	- Manual de Diseño de Carreteras Pavimentadas de Bajo Volumen de Transito.
	- Manual de Diseño de Carreteras No Pavimentadas de Bajo Volumen de Transito.
- 3.2.6.2. Clasificación de la carretera

Clasificaremos la vía de la siguiente manera:

#### *3.2.6.2.1. Clasificación según su función*

- Red Vial Primaria (Sistema Nacional) conformado por carreteras que unen las principales ciudades de la nación con puertos y fronteras.
- Red Vial Secundaria (Sistema Departamental) la constituyen la red vial circunscrita principalmente a la zona de un departamento, división política de la nación o en zonas de influencia económica; las constituyen las carreteras troncales departamentales.

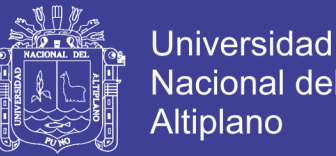

Red Vial Terciaria o Local (Sistema vecinal) compuesta por: Caminos troncales vecinales que unen pequeñas poblaciones; caminos rurales alimentadores, uniendo aldeas y pequeños asentamientos poblaciones.

Según su función y de acuerdo al plan vial del país, la vía en estudio se clasifica como red vial proyectado siendo su denominación PE-34K, según el clasificador de rutas (D.S. N° 011-2016-MTC).

*3.2.6.2.2. Clasificación de acuerdo a la demanda (clase)*

En este tipo de carreteras el índice medio diario (IMD) es uno de los parámetros a tomar en cuenta para determinar la clase de la carretera:

- Autopistas.- Con IMD > 4000 Veh/día y calzadas separadas, cada una con dos o más carriles, con control total de los accesos (ingresos y salidas) que proporciona flujo vehicular completamente continuo.
- Carreteras Duales o Multicarril.- Con IMD mayor de 4000 Veh/día, de calzadas separadas, cada una con dos carriles; con control parcial de accesos.
- Carretera de 1ra. Clase.- Son aquellas con un IMD entre 4000-2001 Veh/día de una calzada de dos carriles.
- Carretera de 2da. Clase.-Son aquellas con un IMD entre 2000-400 Veh/día de una calzada de dos carriles.
- Carretera de 3ra. Clase.-Son aquellas con un IMD<400 Veh/día de una calzada.
- Trochas Carrozables.- Es la categoría más baja de camino transitable para vehículos automotores. Constituido con un mínimo de movimiento de tierras, que permite el paso de un solo vehículo.

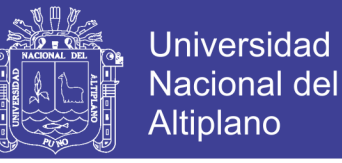

De la información dada la carretera Emp. PE-34B – Carlos Gutiérrez – Crucero se encuentra clasificado como carretera de segunda clase.

*3.2.6.2.3. Clasificación según condiciones orográficas*

Las carreteras según condiciones orográficas se clasifican como sigue:

- Carreteras Tipo I.-Permite a los vehículos pesados mantener aproximadamente la misma velocidad que la de vehículos ligeros. La inclinación transversal del terreno, normal al eje de la vía, es menor o igual al 10%.
- Carreteras Tipo 2.-Es la combinación de alineamiento horizontal y vertical que obliga a los vehículos pesados a reducir sus velocidades significativamente por debajo de las de los vehículos de pasajeros, sin ocasionar el que aquellos operen a velocidades sostenidas en rampa por un intervalo de tiempo largo. La inclinación transversal del terreno, normal al eje de la vía, varía entre 10 y 50%.
- Carreteras Tipo 3.-Es la combinación de alineamiento horizontal y vertical que obliga a los vehículos pesados a reducir a velocidad sostenida en rampa durante distancias considerables o a intervalos frecuentes. La inclinación transversal del terreno, normal al eje de la vía, varía entre 50 y 100%.
- Carreteras Tipo 4.-Es la combinación de alineamiento horizontal y vertical que obliga a los vehículos pesados a operar a menores velocidades sostenida en rampa que aquellas a las que operan en terreno montañoso, para distancias significativas o a intervalos muy
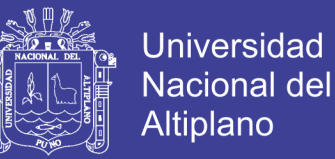

frecuentes. La inclinación transversal del terreno, normal al eje de la vía, es mayor de 100%.

De la inspeccione en campo, se presentan los tipos 1, 2 y 3, predominando de los mencionados el de Tipo 2.

3.2.6.3. Características técnicas de la vía

Ruta: PE-34K

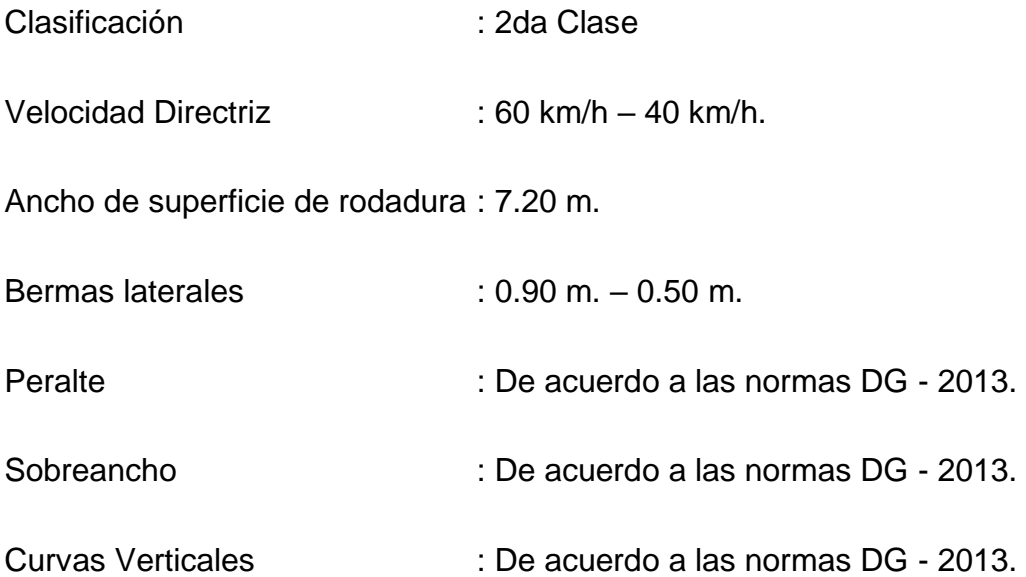

#### **3.2.7. Elección de las alternativas**

El arte de la construcción de puentes, ha sido siempre el interés de muchos hombres y los grandes puentes son admirados, como auténticos resultados de las fuerzas del ingenio y la creación (Belmonte, 1984).

Para elegir el tipo de puente más adecuado, es necesario disponer previamente de los datos mencionados con anterioridad para el proyecto de un puente, para luego seguir con las etapas que se especifican a continuación:

Fijar en forma aproximada la infraestructura, la luz de los tramos y el tipo de superestructura, fijando además los posibles sistemas de fundación así como sus profundidades aconsejables en función de la capacidad portante del

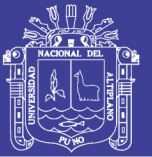

terreno incluidas las profundidades estimadas de socavación. Una vez (ijada esta cota y la de la rasante, se obtendrá la altura de las pilas, las cuales ya dan una primera idea de la longitud de los tramos, porque según lo muestran los proyectos más satisfactorios se establece que esta luz generalmente está comprendida entre 25 y 4.5 veces la altura de la pila medida desde la cota de fundación hasta la parte superior de su coronamiento. Tratándose de pilotaje, este punto más bajo corresponde a la sección de empotramiento de los pilotes en el terreno incluida la máxima profundidad de socavación y la consistencia del terreno.

Se debe tener presente que, el procedimiento de construcción de un puente influye de manera importante en la elección del tipo de estructura. Por lo tanto se debe elegir un tipo de estructura acorde a los requerimientos de servicio, seguridad, economía y estética; de esta manera llegar a un diseño óptimo.

#### 3.2.7.1. Longitud del puente

Cuando el lecho del río a salvar esta bien definida, el problema estará resuelto. En cambio tratándose de zonas llanas donde generalmente los ríos son del tipo maduro, con meandros que dificultan determinar la longitud del puente. La caja ripiosa dará una primera idea del largo que deberá tener el puente, ya que en las grandes crecidas esta puede ser ocupada en su totalidad.

A menudo este ancho es excesivo y puede por tanto construirse un puente más corto que el ancho del lecho ripioso, avanzando con terraplenes bien protegidos y con un buen sistema de drenaje con alcantarillas, si es

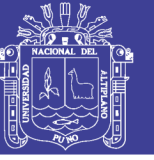

posible complementando con defensivos y encausadores que garanticen que el río pase siempre por debajo del puente.

Tratándose de ríos muy caudalosos, la protección de los terraplenes mediante defensivos y encausadores, así como la prolongación de aleros en los estribos puede encarecer la obra, de manera que podría resultar más económico y seguro avanzar poco o nada con terraplenes en la caja del río. Así, algunos autores recomiendan para ríos con crecida del río sobre la caja ripiosa superiores a 1.5 m. de altura, encarar con longitudes en todo su ancho.

Si el puente está ubicado sobre una curva, en él no es posible avanzar con terraplenes por la playa interior (la fuerza centrífuga de la corriente tiende a socavar más la ladera opuesta). En estos casos es aconsejable trazar el puente perpendicularmente al eje de la corriente.

3.2.7.2. Tipo de subestructura

La elección del tipo de sistema estructural, es una de las etapas más importantes en la elaboración del proyecto puente, y en general se debe tener presente: las condiciones naturales del lugar de emplazamiento de la obra (estudios básicos), y las diversas soluciones técnicamente factibles de acuerdo a las dimensiones del proyecto.

La zona de estudio, de acuerdo al estudio topográfico y del estudio geológico y geotécnico, es de topografía plana, donde el estrato superior está conformado por una matriz graba bien graduada con contenido de arena GW, además a la columna litológica del INGEMMET, se excluye la posibilidad de cimentar sobre roca. Estas características, la longitud del puente y los resultados del estudio socioeconómico, hacen que la subestructura del puente,

183

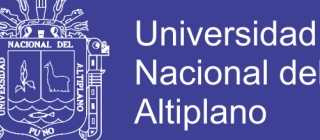

Altiplano

este conformado por elementos estructurales que soporten la superestructura del puente y transmitan las cargas sobre esta al terreno de fundación. Dependiendo de su ubicación, estos elementos se denominan estribos (en los apoyos extremos) y pilares (apoyos intermedios).

La carga a trasferir al suelo, es la suma del peso propio y de la sobrecarga vehicular estipulada. Cuando crecen las luces el peso propio aumenta y por el contrario, el peso relativo de la carga vehicular disminuye. Finalmente, la carga total varia relativamente, cualquiera sea la distribución de los tramos. Consecuentemente, el costo total de las fundaciones puede ser muy diverso según el número y emplazamiento de los apoyos, así como de la naturaleza y características del terreno, el tipo de cimentación y los métodos de ejecución.

Las fundaciones son fáciles de construir cuando se realizan en tierra seca donde el acceso es cómodo, y además se tiene la ventaja de poder elegir luces menores. Mientras que inversamente, cuando las fundaciones son difíciles de ejecutar, concretamente en zonas con presencia de bastante agua o en terrenos de difícil acceso incluyendo la necesidad de cimentaciones a grandes profundidades, se hace necesario reducir el número de apoyos y en consecuencia aumentar la luz de los tramos.

De acuerdo a estos criterios y en función a la longitud del puente, se puede afirmar en primera instancia que la subestructura del puente estará compuesta por 2 estribos y 1 pilar para una superestructura de concreto armado y 2 para la estructura del puente reticulado.

184

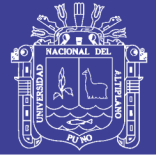

### 3.2.7.3. Tipo de superestructura

De acuerdo a la información obtenida del Servicio Nacional de Meteorología e Hidrología SENAMHI y los cálculos hidrológicos e hidráulicos los cuales establecen los niveles de aguas máximas y máximas extraordinarias, a esto sumando lo establecido por el manual de diseño de puentes la altura mínima del galibo que es 1.5m por otro lado teniendo en cuenta la capacidad portante de terreno de fundación y la factibilidad para la construcción de pilares centrales, se puede establecer las alturas iniciales tanto de los pilares como del peralte de las vigas principales de la superestructura.

Respecto a la luz de cada tramo, en la tabla se muestra los rangos de aplicación de los diferentes tipos de puentes en función de la longitud del vano mayor. Esta relación debe interpretarse como aproximada, ya que los límites de aplicación de cada tipo de estructura no son precisos y se modifican con el paso del tiempo y la incorporación de nuevas tecnologías.

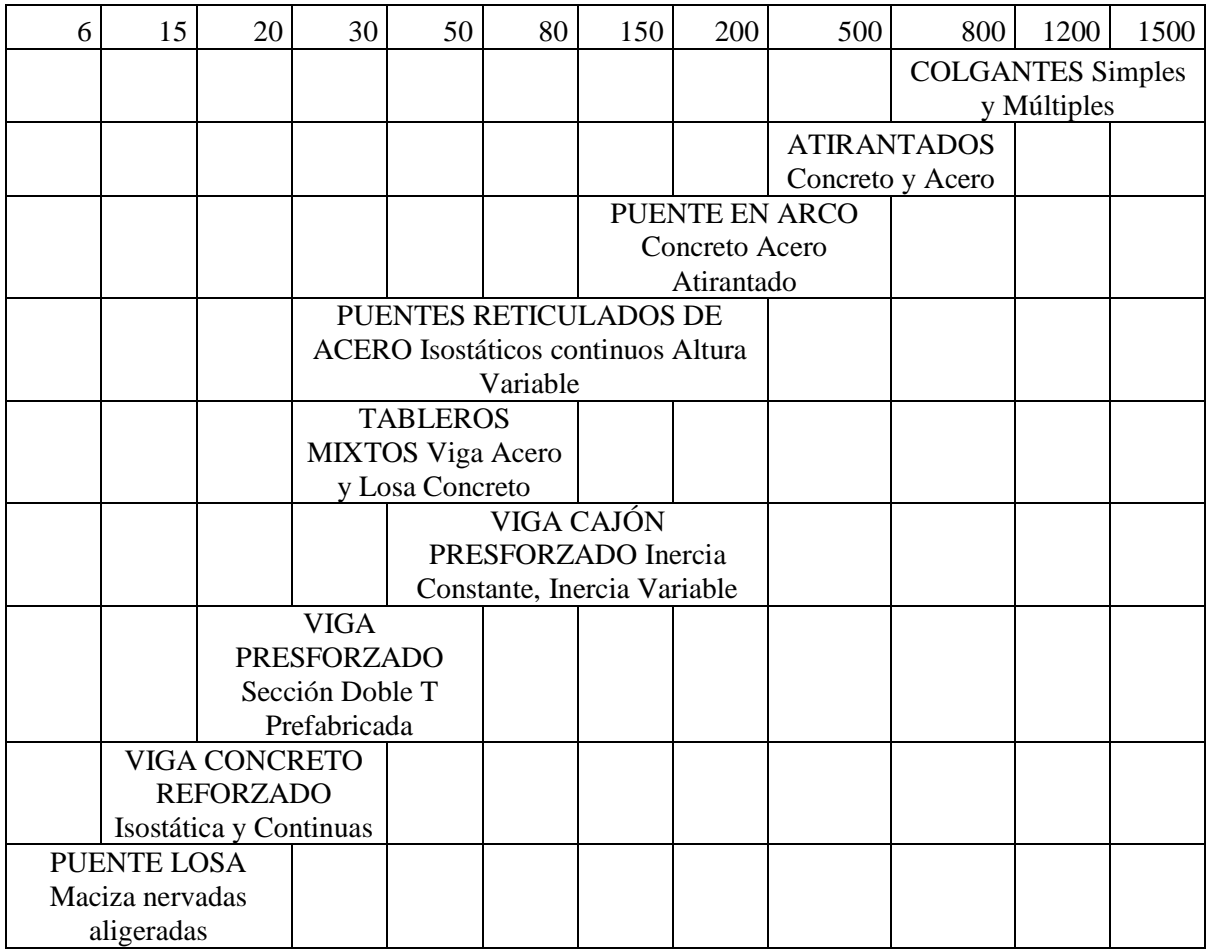

Tabla 45: Tipo de puentes según luz libre

Fuente: (MSc. Ing. Arturo Rodríguez, 2016)

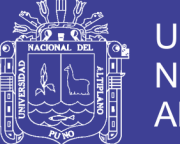

Según esta tabla podemos usar como una de las alternativas el de concreto armado, esto implicará tomar luces de 20 metros, lo que conllevará a la construcción de dos pilares centrales para cubrir la longitud total del puente de 60 metros.

Por otro según la tabla se pueden usar también la estructura de puentes reticulares de acero en donde no será necesario construir pilares.

En conclusión desarrollaremos 02 alternativas de diseño, las cuales son:

- Viga de concreto armado (03 tramos)
- Vigas de estructura de acero Reticulado (01 tramo)

## **3.3. ANÁLISIS Y DISEÑO DE ALTERNATIVAS DE CONSTRUCCIÓN**

### **3.3.1. Alcances**

Los alcances de la presente tesis comprenden el diseño de la superestructura (Vigas de concreto armado y vigas metálicas, diafragmas, losa de concreto, barandas vehiculares, apoyos elastómericos y conexiones), el diseño de la subestructura (Estribos, pilas y pilotes) y el diseño de muro de contención y protección de la infraestructura sobre el rio Ajoyani de la ruta Desvío Rosario (PE-34B) – Carlos Gutiérrez – Crucero.

## **3.3.2. Características geométricas de diseño**

Para establecer las dimensiones y características del puente se revisaron la normatividad nacional, en este caso el Manual de Puentes 2016 del Ministerio de Transportes y Comunicaciones.

La longitud del puente sobre el rio Ajoyani deberá cubrir una luz de 60 metros con un apoyo central en el puente de tipo Viga losa y sin apoyo central en el caso del puente tipo reticulado, la sección transversal de puente dependerá del

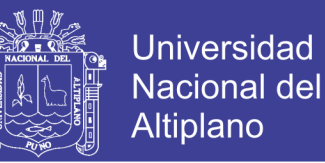

tipo de puente: en Viga losa se tendrá un ancho de 10.00 metros distribuidos como sigue:

- Ancho de vía  $: 7.20$  metros (2 carriles de 3.60m c/u).
- Veredas : 2.40 metros (2 veredas de 1.20m c/lado).
- Baranda : 0.40 metros (2 barandas de 0.20m cada lado).

Para el puente tipo reticulado se tiene de la siguiente forma:

- Ancho de vía  $: 7.20$  metros (2 carriles de 3.60m c/u).
- Veredas : 2.40 metros (2 veredas de 1.20m c/lado).

### **3.3.3. Especificaciones técnicas**

#### Concreto

- En vigas y losas : f'c=280kg/cm2 (Puente tipo viga losa) - En losa : f'c=280kg/cm2 (Puente tipo reticulado)
- En estribos y muros : f'c=280kg/cm2

### Acero

- En barras de acero corrugado : fy=4200 kg/cm2.
- En perfiles laminados : fy=3515.35kg/cm2 ASTM A709 Grado 50.

Soldaduras y pernos

- Soladuras por arco metálico protegidos, electrodos E70:

Fu=4920 kg/cm2.

- Pernos de alta resistencia ASTM A325:

fy=6450 kg/cm2, Fu=8400 kg/cm2.

- Conectores de Corte ASTM A108: fy= 3515 kg/cm2, Fu=4200 kg/cm2

Características del Suelo

- Resistencia admisible del terreno: 2.35 kg/cm2

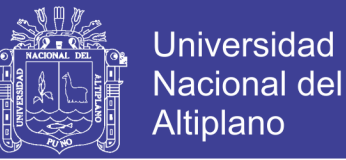

#### **3.3.4. Filosofía de diseño**

Todos los componentes y conexiones deberán satisfacer, para cada estado límite de la ecuación 1.3.2.1-1 de las especificaciones de la AASHTO y sección 2.11.8.3 del Manual de Puentes del MTC 2016. Para los estados límites de servicio y evento extremo los factores de resistencia deberán tomarse un valor como 1.0.

$$
\sum n_i \gamma_i Q_i \leq \emptyset R_n = R_r \tag{Equation 37}
$$

Siendo:

Para cargas donde se utiliza el valor máximo de  $\gamma_i$ :

Para cargas donde se utiliza el valor mínimo de  $\gamma_i$ :  $n_i = \frac{1}{n_i n_i}$  $\frac{1}{n_D n_R n_I} \leq$ 

Donde:

 $\gamma i$  = Factor de carga, aplicado a las solicitaciones.

 $\phi$  = Factor de resistencia, aplicado a la resistencia nominal.

 $ni$  = Modificador de carga

 $nD =$  Factor relacionado a la ductilidad.

- $nR$  = Factor relacionado a la redundancia.
- $nI = Factor$  relacionado a la importancia operacional.
- $0i =$  Solicitación

 $Rn =$ Resistencia nominal

 $Rr =$ Resistencia factorizada =  $\phi Rn$ 

La Tabla siguiente muestra los valores de los modificadores de carga para el estado límite de Resistencia. Para todos los demás estados límite los modificadores de carga serán iguales a 1.

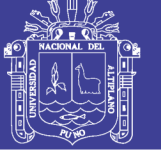

**Universidad Nacional del Altiplano** 

Tabla 46: Modificadores de carga n.

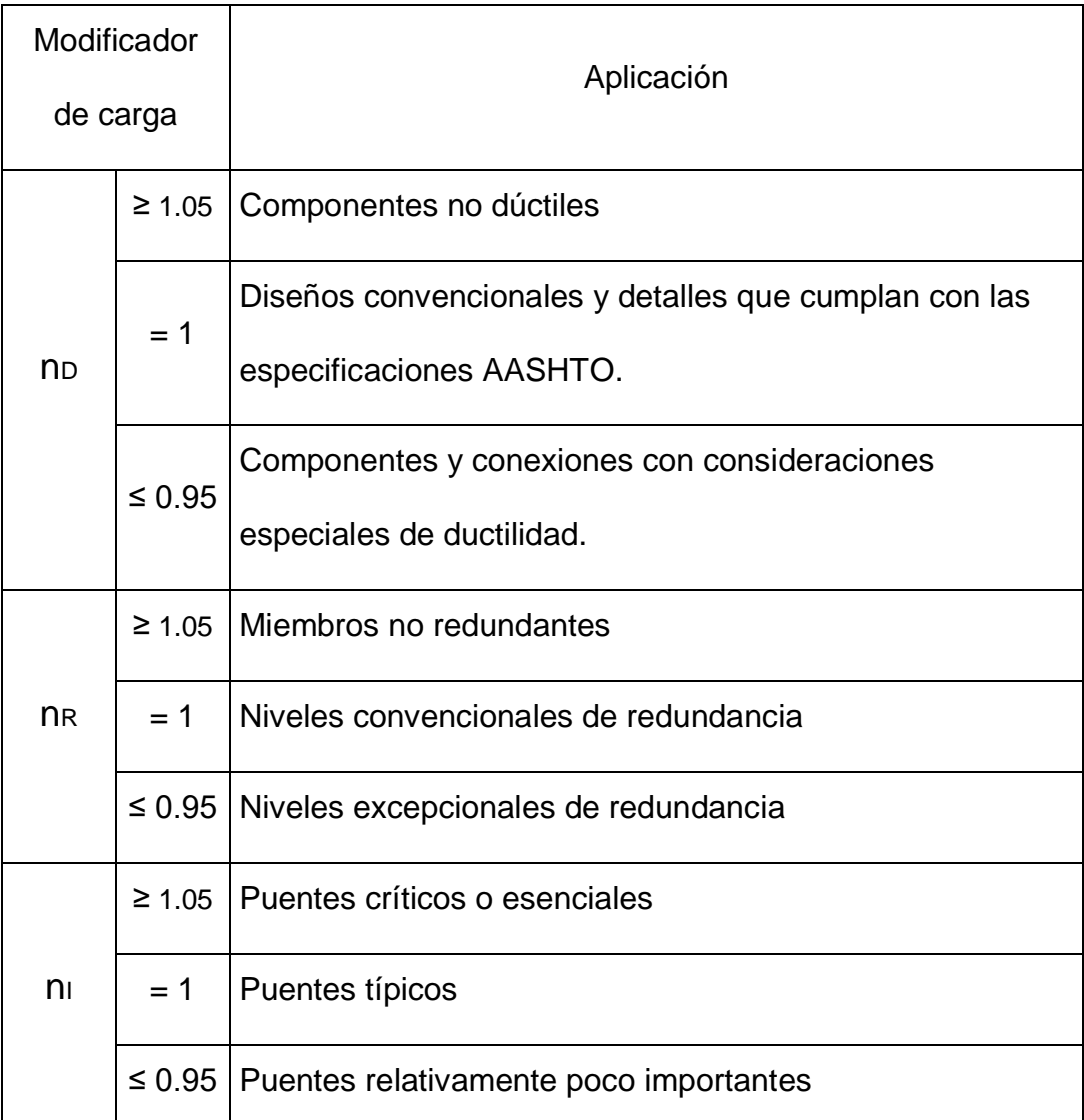

Fuente: (MSc. Ing. Arturo Rodríguez, 2016)

### **3.3.5. Cargas de diseño y factores de carga**

El Manual de Puentes, establece las condiciones generales para la preparación de un proyecto, así como las cargas a las que serán sometidas las estructuras, la resistencia de los materiales que la conforman, las deformaciones que se pueden producir y los métodos de análisis para evaluar su comportamiento con seguridad y estabilidad en su periodo de vida útil. (Manual de Puentes 2016-MTC, 2016).

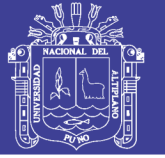

#### 3.3.5.1. Cargas permanentes

Señalados en el Manual de Puentes, las cargas permanentes son aquellas que actúan durante toda la vida útil de la estructura sin variar significativamente, correspondiente a este grupo las cargas debidas al peso propio de la estructura y las cargas muertas como la superficie de rodadura, veredas y barandas, etc.

DC = Carga muerta de los componentes estructurales y accesorios no estructurales

DW = Carga muerta de las superficies de rodadura

EH = Presión de tierra horizontal

EV = Presión vertical proveniente del peso del relleno.

Asi mismo se tiene que:

- Peso específico del concreto: 2500 kg/m<sup>3</sup>
- Peso específico del relleno: 1900 kg/m<sup>3</sup>
- Peso específico del acero estructural: 7850 kg/m<sup>3</sup>
- Peso específico del asfalto: 2200 kg/m<sup>3</sup>

3.3.5.2. Cargas variables

Son aquellas cargas que tienen variaciones frecuentes o que son temporales sobre la estructura como son:

- LL = Carga viva vehicular
- BR = Fuerza de frenado vehicular
- PL = Carga viva peatonal
- LS = Carga viva superficial

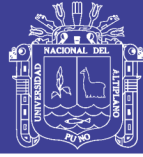

## $EQ = Carga$  de sismo

- Sobrecarga peatonal: 360 kg/m<sup>2</sup>
- Carga viva vehicular: La norma establece que la carga viva vehicular debe consistir en la combinación de un camión o tándem de diseño (el más desfavorable), más una sobrecarga distribuida. Además, las cargas del camión o del tándem deberán incrementarse en los porcentajes indicados por efectos dinámicos.

### *3.3.5.2.1. Camión de diseño*

Las cargas y espaciamientos entre ruedas del camión de diseño HL93 se muestran en la Figura 17. La distancia entre los ejes traseros puede variar de 4.30 a 9 metros dependiendo de cuál espaciamiento produzca la situación más desfavorable.

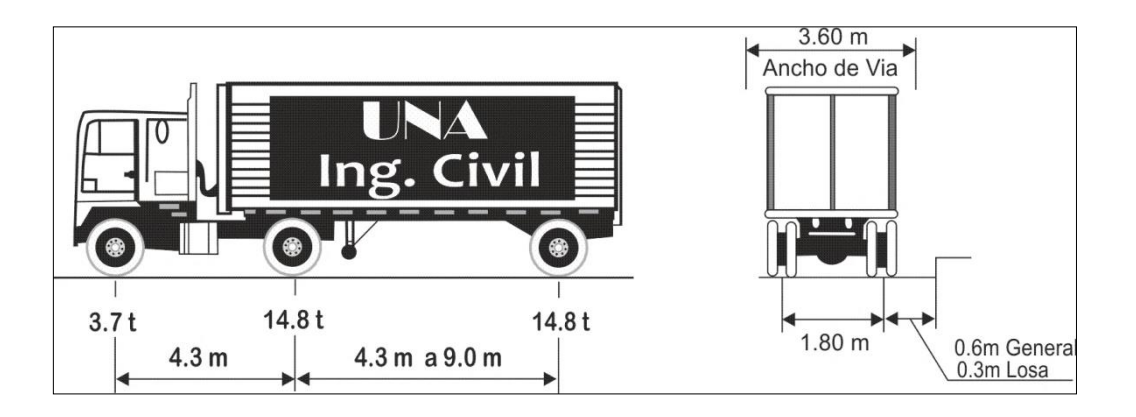

Figura 26: Cargas de camión de diseño hl-93. Fuente: adaptado de (MSc. Ing. Arturo Rodríguez, 2016)

### *3.3.5.2.2. Tándem de diseño*

Las cargas y espaciamientos entre ruedas del tándem de diseño HL93 se muestran en la Figura 18.

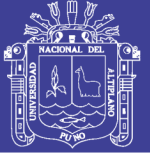

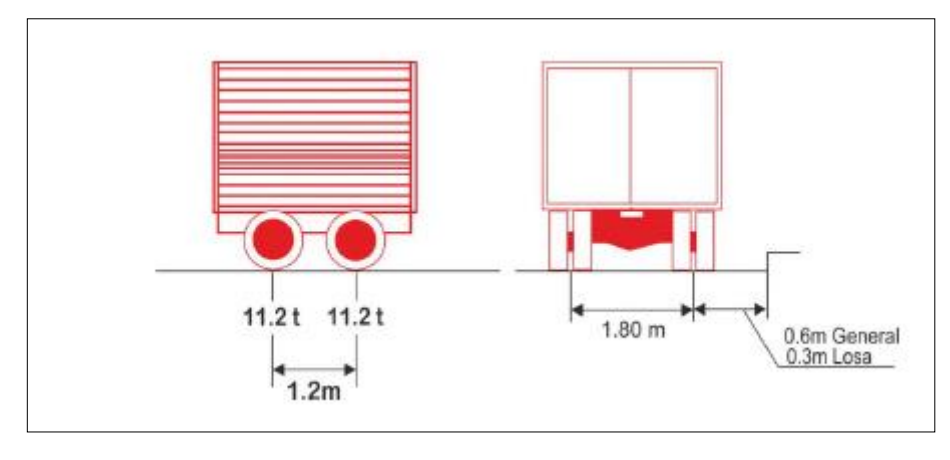

Figura 27: Cargas de tándem de diseño Fuente: (MSc. Ing. Arturo Rodríguez, 2016)

### *3.3.5.2.3. Sobrecarga distribuida*

La norma considera una sobrecarga distribuida de 970 kg/m, uniformemente distribuida en dirección longitudinal. Se supone además que esta carga se distribuye uniformemente en un ancho de 3 metros en dirección transversal. No se deben considerar los efectos dinámicos de la tabla 38 para esta sobrecarga.

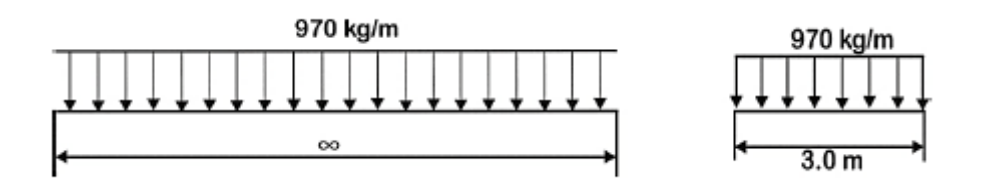

### *3.3.5.2.4. Presencia de múltiple de carga viva*

Los efectos debido a la carga viva deben determinarse considerando cada posible combinación de número de vías cargadas, multiplicando las cargas provenientes del camión o tándem de diseño por un factor de presencia múltiple, para tener en cuenta la probabilidad de que cada vía esté ocupada por toda la carga de diseño HL93. Los factores de presencia múltiple se muestran en la tabla 46.

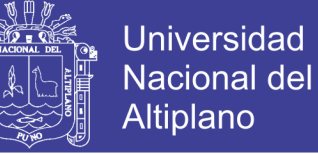

Tabla 47 : Factores de presencia múltiple, m.

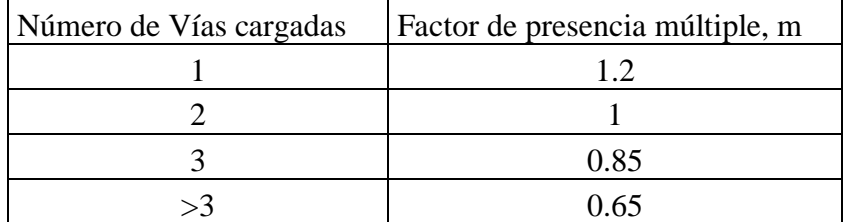

*Fuente: Adaptado de la tabla 3.6.1.1.2-1 (ASSHTO LRFD, 2014)*

### *3.3.5.2.5. Incrementos por efectos dinámicos*

Los efectos estáticos del camión o tándem de diseño deben ser incrementados por los porcentajes mostrados en la Tabla 47 de incrementos por efectos dinámicos. El factor que debe aplicarse a la carga estática debe tomarse como: (1+IM/100). El incremento por efectos dinámicos no debe aplicarse a cargas peatonales o a la sobrecarga distribuida.

Tabla 48: Incremento por efectos dinámicos

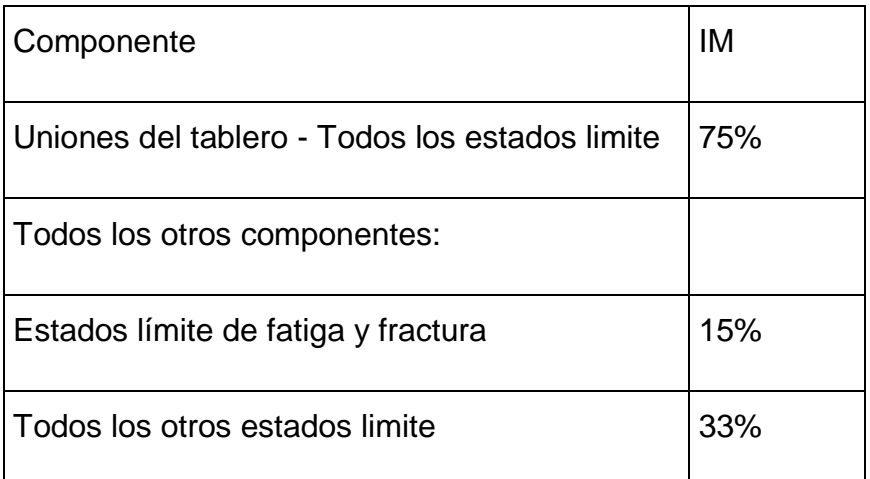

Adaptado de la tabla 3.6.2.1-1 de las esp. AASHTO.

Fuente: (ASSHTO LRFD, 2014)

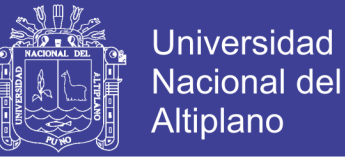

3.3.5.3. Factores de carga y combinaciones

La norma establece distintas combinaciones de carga dependiendo de los distintos estados límite a los que estará expuesto el puente. En esta tesis se tomarán los siguientes estados límite:

- RESISTENCIA V: Combinación de cargas que representa el uso del puente por parte de vehículos normales con una velocidad del viento de 90 km/h.

- EVENTO EXTREMO I: Incluyendo sismo.

- SERVICIO I: Relacionado con el uso operativo normal del puente, con una velocidad del viento de 90 km/h y con todas las cargas a su valor sin factorizar. Se utilizará este estado límite para analizar las deflexiones de las vigas principales.

- FATIGA I: Combinación de cargas de fatiga y fractura que se relacionan con la vida de fatiga infinita por carga inducida. El concepto de vida de fatiga infinita es usado en puentes con volumen de tráfico alto.

Se utilizará este estado límite para controlar los esfuerzos de las vigas principales.

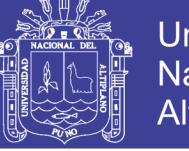

## **Universidad Nacional del** Altiplano

## Tabla 49: Factores de carga y combinaciones

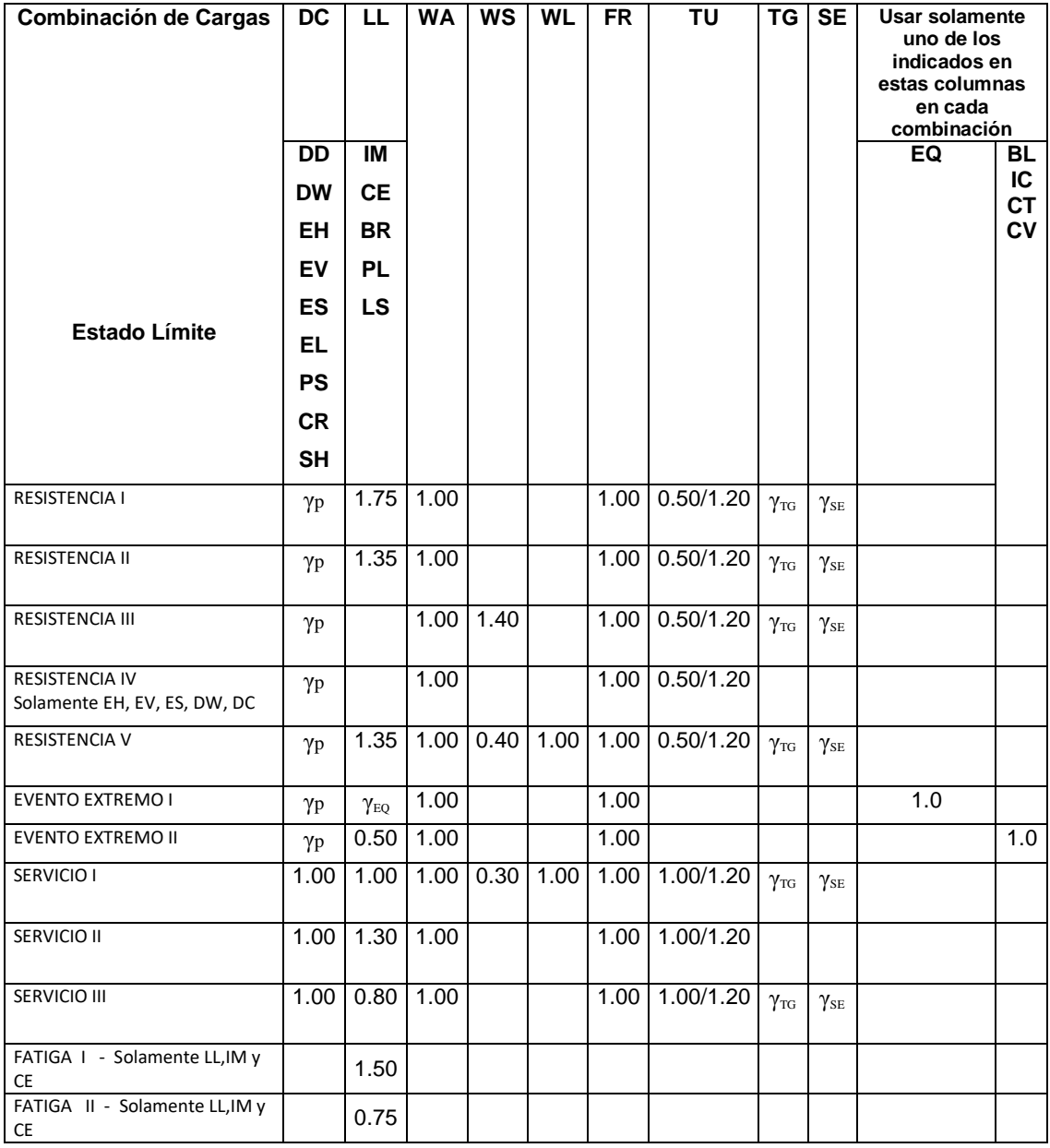

Fuente: Adaptado de la tabla 3.4.1.-1 (ASSHTO LRFD, 2014)

## **Denominación de las Cargas**

Cargas Permanentes:

CR = efectos debido al creep

DD = fricción negativa (downdrag)

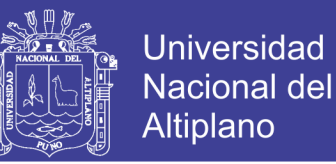

DC = peso propio de los componentes estructurales y accesorios no estructurales

DW= peso propio de las superficies de rodamiento e instalaciones para servicios públicos

EH = empuje horizontal del suelo

EL = tensiones residuales acumuladas resultantes del proceso constructivo, incluyendo el jacking de construcciones segmentales en voladizo.

ES = sobrecarga de suelo

- EV = presión vertical del peso propio del suelo de relleno
- PS = fuerzas secundarias de postensado
- SH = contracción

Cargas Transitorias:

- BL = explosiones
- BR = fuerza de frenado de los vehículos
- CE = fuerza centrífuga de los vehículos
- CR = fluencia lenta
- CT = fuerza de colisión de un vehículo
- CV = fuerza de colisión de una embarcación
- $EQ =$  sismo
- FR = fricción
- $IC = \text{carga}$  de hielo

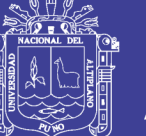

- IM = incremento por carga vehicular dinámica
- LL = sobrecarga vehicular
- LS = sobrecarga de la carga viva
- PL = sobrecarga peatonal
- SE = asentamiento
- TG = gradiente de temperatura
- $TU = temperature$
- WA = carga hidráulica y presión del flujo de agua
- WL = viento sobre la sobrecarga
- WS = viento sobre la estructura

Notas:

- El mayor de los dos valores especificados para los factores de carga a aplicar a TU, se deberá utilizar para las deformaciones, y el menor valor se deberá utilizar para todas las demás solicitaciones.
- El factor de carga para sobrecarga γEQ en la combinación de Evento Extremo I se deberá determinar en base a las características específicas de cada proyecto. En ediciones anteriores de AASHTO se usaba γEQ = 0, y aunque este tema no ha sido resuelto, se debería considerar la posibilidad de sobrecarga parcial con sismos, es decir γEQ <1.0. Podría ser razonable γEQ = 0.5 para un amplio rango de valores de tráfico.
- Los factores de carga γτς γ γse se deben adoptar en base a las características específicas de cada proyecto. γTG se puede tomar si no hay información: 0.0 en estados límites de resistencia y evento extremo,

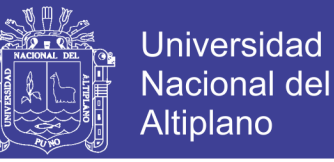

1.0 en estado límite de servicio cuando no se considera la sobrecarga, y

0.50 en el estado límite de servicio cuando se considera la sobrecarga.

γSE se puede tomar si no hay información: 1.0.

Tabla 50: Factores de carga para cargas permanentes,  $\gamma p$ .

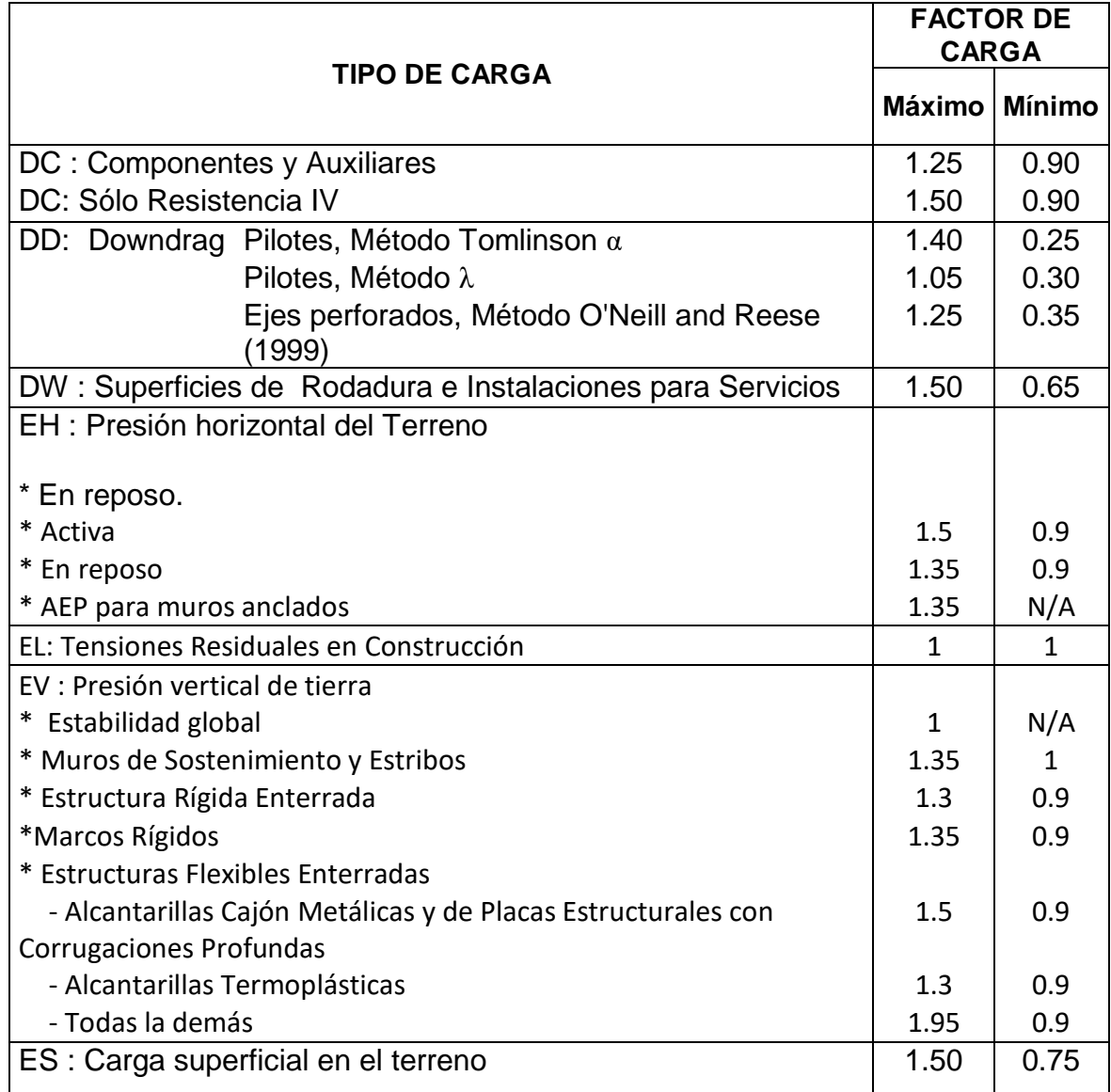

Fuente: tabla 3.4.1-2 (ASSHTO LRFD, 2014)

DEFLEXIONES:

En ausencia de otros criterios, los siguientes límites de deflexión pueden

ser considerados para construcciones en concreto, acero y aluminio:

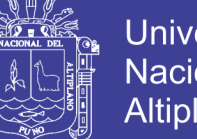

Universidad Nacional del Altiplano

- Carga vehicular, en general: L/800
- Cargas vehiculares y/o peatonales: L/1000
- Cargas vehiculares sobre estructura en voladizo: L/300
- Cargas vehiculares y/o peatonales sobre estructura en voladizo: L/375

### **3.3.6. Análisis y diseño del puente tipo viga losa**

#### 3.3.6.1. Predimensionamiento

Para fines de Modelamiento, análisis y diseño del puente se tiene un L=60 metros, divididos en 03 tramos continuos de 20 metros cada uno.

- Peralte Mínimo: Tomando en cuenta las especificaciones del manual de puentes, se tiene para puentes continuos de concreto armado, la relación de 0.065xL, es decir H=0.065x20. H=1.30m, se asume el espesor de la losa de concreto armado de 0.20 metros, por lo que se tiene altura libre de viga de h=1.10metros.
- Separación entre vigas: Se tiene un volado en tableros de concreto como máximo de 0.90 metros, y la relación de la separación entre vigas es: 1.1m≤S≤4.90m; donde "S" es la separación entre ejes de las vigas principales de concreto armado, para 4 vigas longitudinales se asume S=2.1833m tal como se muestra en la figura siguiente:

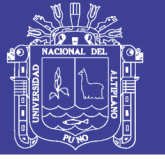

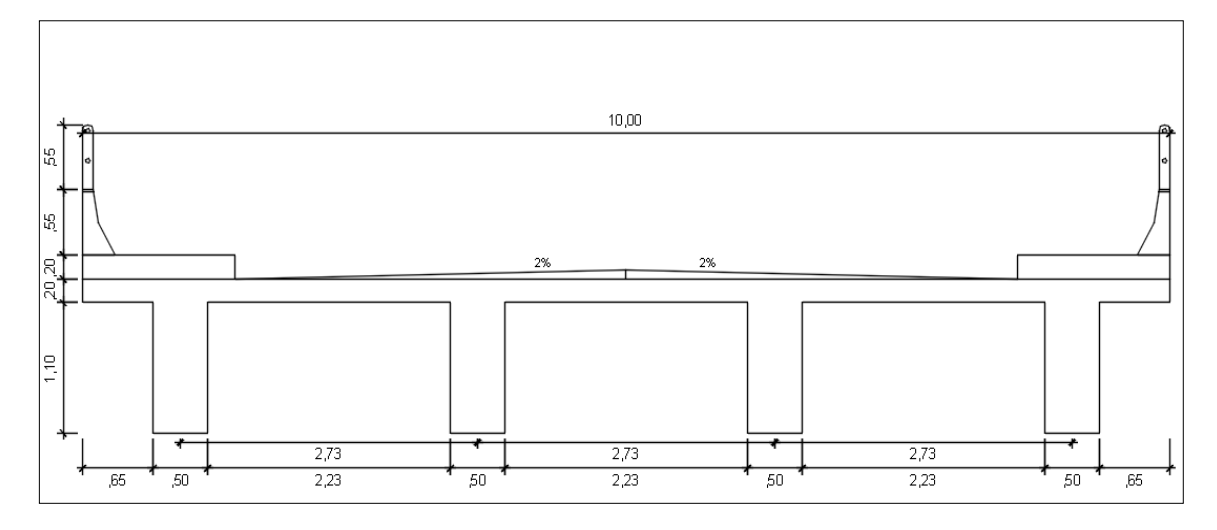

Figura 28: Sección transversal del Puente  $L = 60M$ Fuente: Elaboración propia.

- Ancho de la Viga principal: se tiene que cumplir para Bw>2t (t espesor de la losa ≥175mm)= 0.40m ó Bw=0.2xLxS^1/2 = 0.66m, se asume el valor de Bw=0.55metros.
- Veredas: las veredas en puentes carreteros se asumen un ancho mínimo de 1.20 metros por lado, con un espesor de 0.20 metros.
- Barandas: las barandas se colocaran barandas de tipo New Jersey.
- Peralte de la losa: se realizan los cálculos de: t=0.10+S'/30 = 0.17433m (S' ancho libre entre vigas), por otro lado se tiene la relación: t=1.2(S'+3000)/30=0.20933m, teniendo en cuenta que el espesor de losa de concreto armado, del tipo de puente vigas y losas no deberá ser menor a 175mm, se asume t=200mm.

3.3.6.2. Materiales

Los materiales a utilizarse en la ejecución del proyecto son:

- Superestructura:
	- Concreto f'c=280kg/cm2 o su equivalente a 28MPa.
	- Acero de refuerzo de fy=4200kg/cm2, grado 60 (ASTM A615).

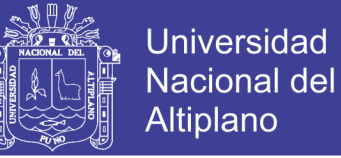

- Subestructura:
	- Concreto f'c=280kg/cm2.
	- Acero de refuerzo de fy=4200kg/cm2, (A615Gr60).
- Peso específico de los materiales:
	- Concreto simple o ciclópeo: 2300kg/m3.
	- Concreto armado para puentes: 2500kg/m3.
	- Acero de refuerzo: 7850kg/m3.
	- Rellenos compactados de tierra: 1900kg/m3.
	- Asfalto: 2200kg/m3.
- 3.3.6.3. Distribución de cargas
- *3.3.6.3.1. Cargas permanentes:*
- a. Carga de asfalto: se considera un espesor de 70mm con peso específico de 2250kg/m3, se tiene una carga de 0.1575 ton/m2.

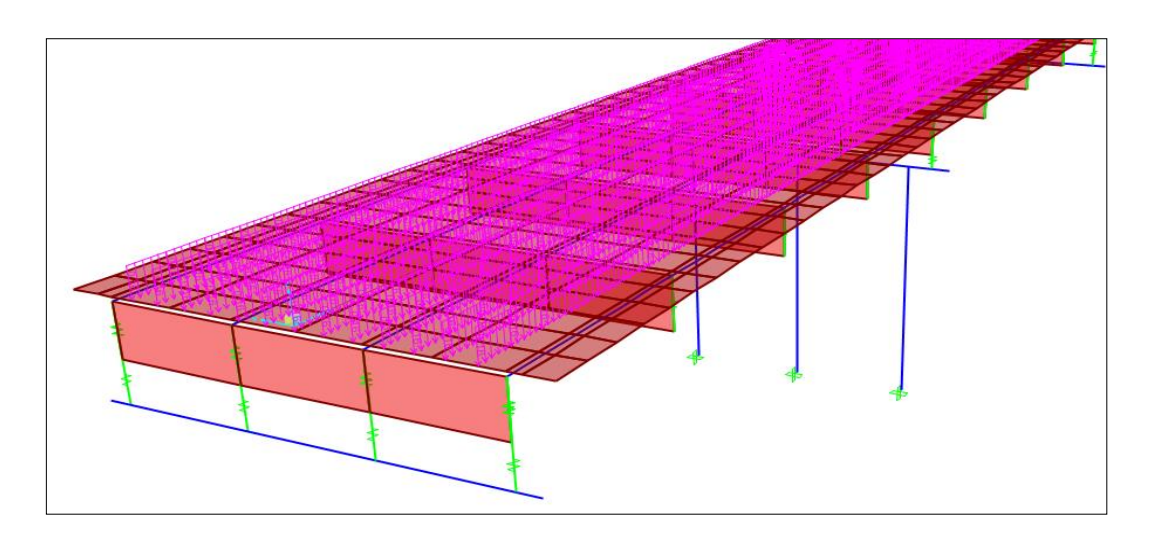

Figura 29: Carga de la superficie de rodadura q=0.1575 ton/m2. Fuente: Elaboración propia.

b. Carga de vereda: se tiene veredas con una altura de 0.20metros con concreto de peso específico de 2500kg/m3, se tiene q=0.500 ton/m2.

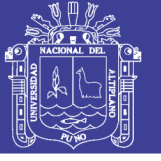

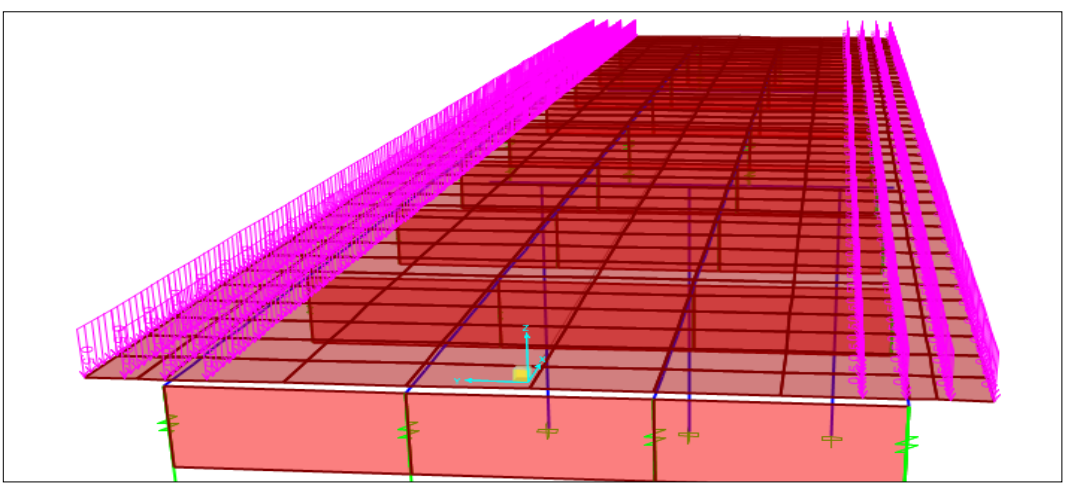

Figura 30: Carga de veredas en ambos lados. Fuente: Elaboración Propia.

c. Carga de barandas: se utilizan barandas tipo New Jersey con una distribución de carga de q=0.295 ton/m.

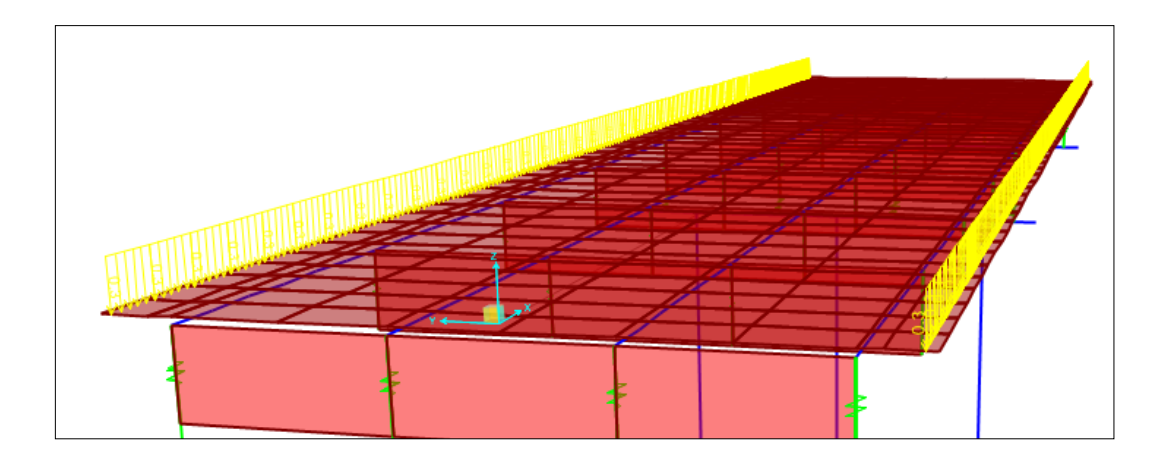

Figura 31: Cargas por efectos del peso propio de barandas, new jersey. Fuente: Elaboración propia.

*3.3.6.3.2. Cargas transitorias:*

a. Carga peatonal: se consideran una carga distribuida en la sección de

la vereda de q=0.360ton/m2.

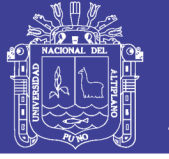

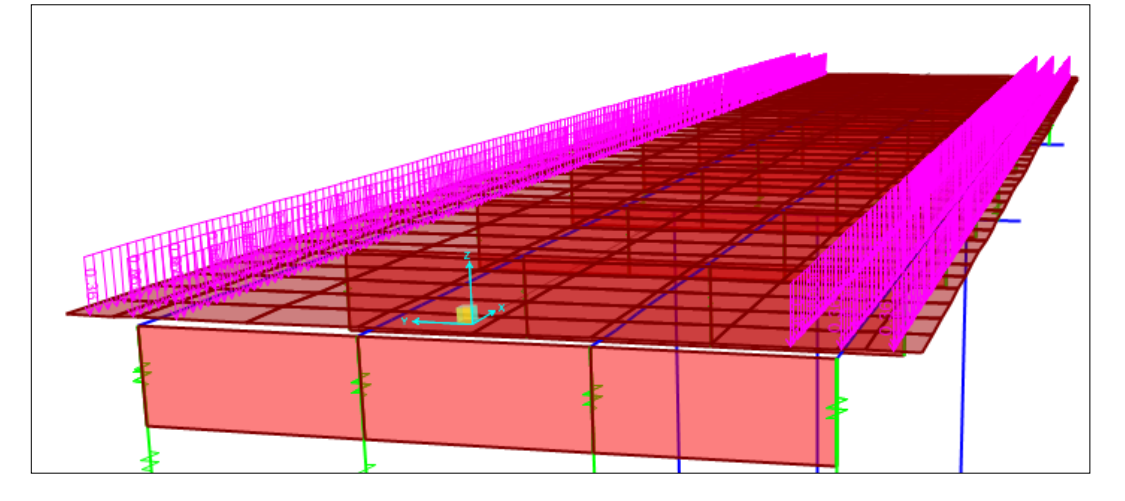

Figura 32: Carga peatonal. Fuente: Elaboración propia.

- b. sobre carga vehicular: se consideran los siguientes:
	- HL-93M: es el efecto del tándem de diseño combinado con el efecto de la línea de carga consisten en dos ejes de 11,000 kg espaciados a 1.20m (tándem) y una carga uniforme de 970 kg/m distribuida sobre los tramos del puente (línea de diseño).

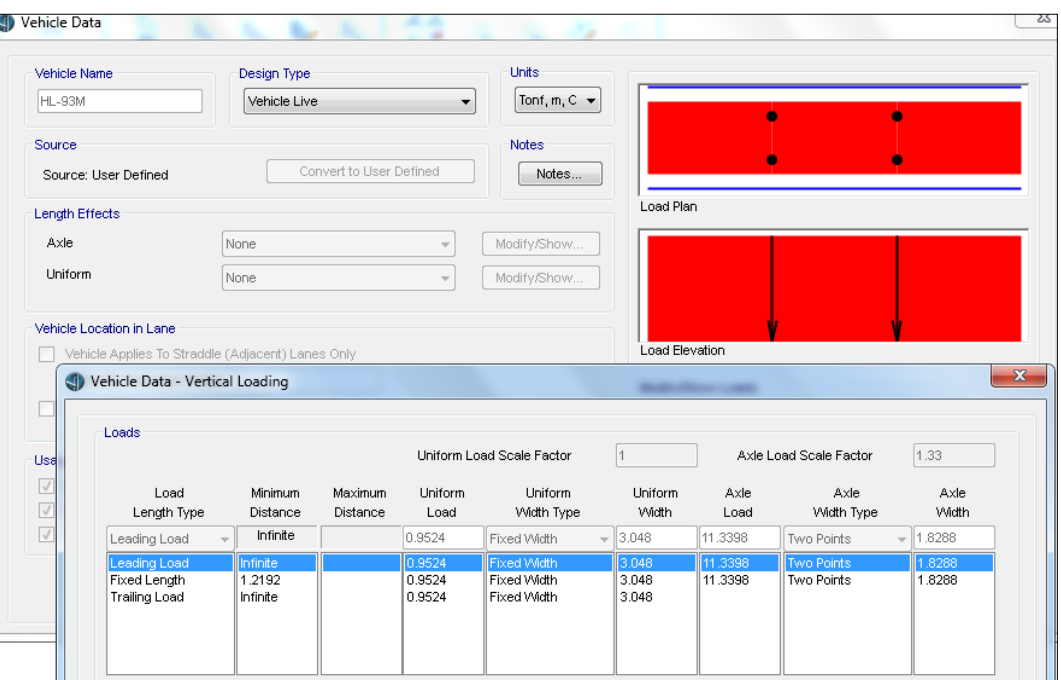

Figura 33: Tándem de diseño hl-93m. Fuente: Acondicionado del (ASSHTO LRFD, 2014)

203

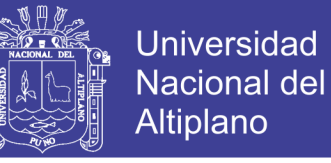

- HL-93K, es el efecto de un camión de diseño con espaciamiento

variable entre ejes, combinado con el efecto de la línea de diseño.

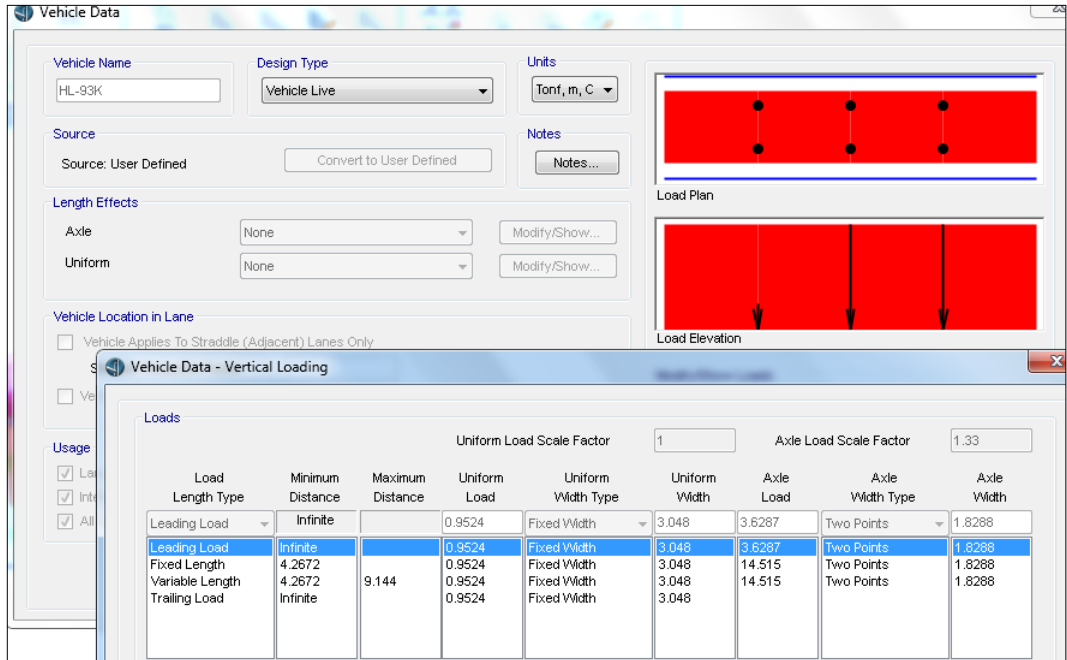

Figura 34: Camión de diseño hl-93k.

Fuente: Acondicionado del (ASSHTO LRFD, 2014)

- HL-93S, se utilizan para conseguir el momento negativo máximo.

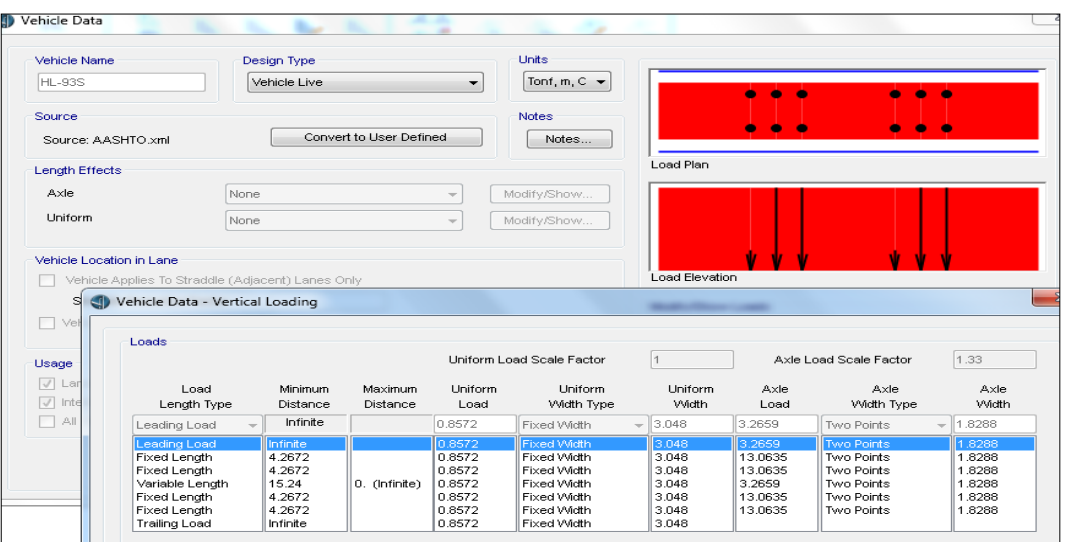

Figura 35: Cargas del hl-93s.

Fuente: acondicionado del (ASSHTO LRFD, 2014).

204

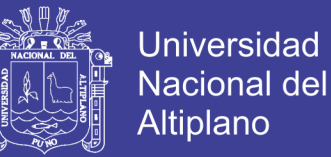

- c. Fuerza del Frenado: Para la fuerza de frenado, consideraremos toda la longitud del puente, L=60 metros. Se tomara como el mayor de los siguientes valores:
	- 25% del camión de diseño:

BRSL=0.25x(3,500+14,500+14,500)=8,125kg.

- 25% del tándem de diseño: BRSL=0.25x(11,000+11,000)=5,500kg.
- 5% del camión de diseño del carril de carga:

BRSL=0.05x(3,500+14,500+14,500+40x970)=3,565 kg.

- 5% del tándem de diseño del carril de carga:

BRSL=0.05(11,000+11,000+40x970)=3040 kg.

Se consideran el mayor de los anteriores es decir BRsL=8,125kg.

BRnet=( BRSL)(#carriles)(FPM) = 8125x2x1=16,250kg

La fuerza de frenado se aplica en ambos carriles de diseño, al centro del carril.

**d. Cargas de viento:** La velocidad de diseño que generar las presiones correspondientes es de Vb=160km/h, especifcadas en el AASHTO-LRFD, 2014.

Asumiendo que la carga esta uniformemente distribuida sobre el área expuesta, se sumara el área de todos los componentes vistos en elevación y perpendiculares a la dirección del viento.

Como nuestro puente está a menos de 10 metros de altura con respecto al nivel del agua, la velocidad de diseño no deberá de ajustarse.

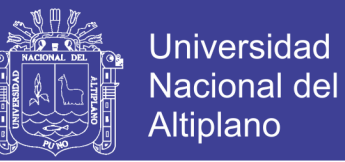

Para el cálculo de las presiones producidas por el viento esta dad por la siguiente relación:

 ……………….Ecuación 38

Donde:

PB : Velocidad básica del viento especificada en la siguiente tabla:

Tabla 51: Presiones básicas, Pb correspondientes a Vb=160km/h

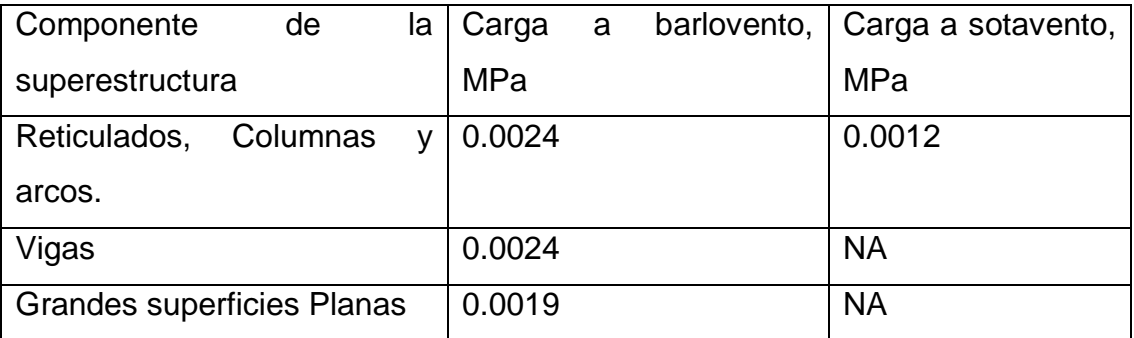

Fuente: Adaptados del (ASSHTO LRFD, 2014)

Calculo de cargas por Barlovento:

$$
Barl = 0.0024 * \frac{160^2}{25600} = 264 \frac{kg}{m}
$$

Calculo del Sotavento:

$$
Sotav = \frac{barl}{2} = \frac{264}{2} = 132 \frac{kg}{m}
$$

Repositorio Institucional UNA-PUNO

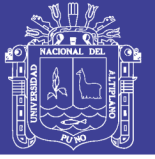

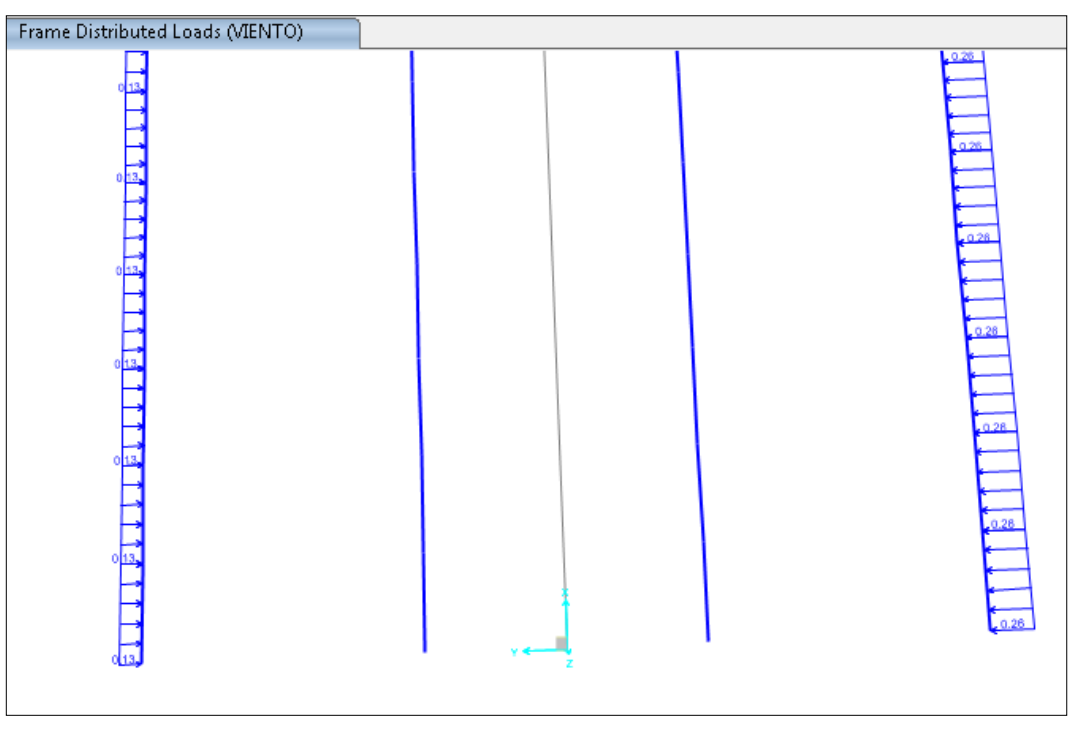

Figura 36: Cargas de barlovento y sotavento. Fuente: Elaboración Propia.

El cálculo de la presión vertical del viento: se considerará una fuerza vertical hacia arriba uniformemente distribuida por unidad de longitud del puente, con una magnitud de 96 kg/m2, multiplicada por el ancho del tablero, esta carga lineal longitudinal se aplicará en un punto correspondiente a un cuarto del ancho del tablero a barlovento, juntamente con la carga horizontal calculada anteriormente.

Como el tablero tiene un ancho total de 10 metros, entonces se tiene: W<sub>DV</sub>=PDVxw=96x10=960kg/m.

Repositorio Institucional UNA-PUNO

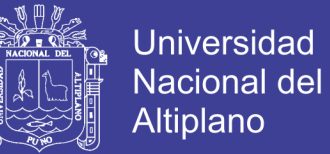

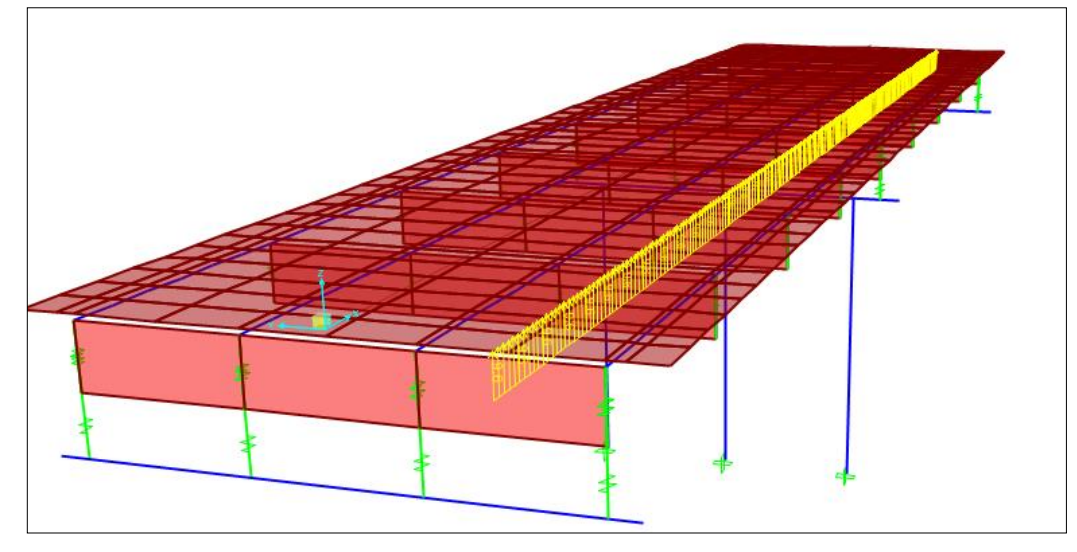

Figura 37: Carga de viento vertical sobre el puente. Fuente: Elaboración propia.

3.3.6.4. Resultados del modelamiento estructural

Verificación de deflexiones:

Se los datos presentados en la gráfica están en (cm).

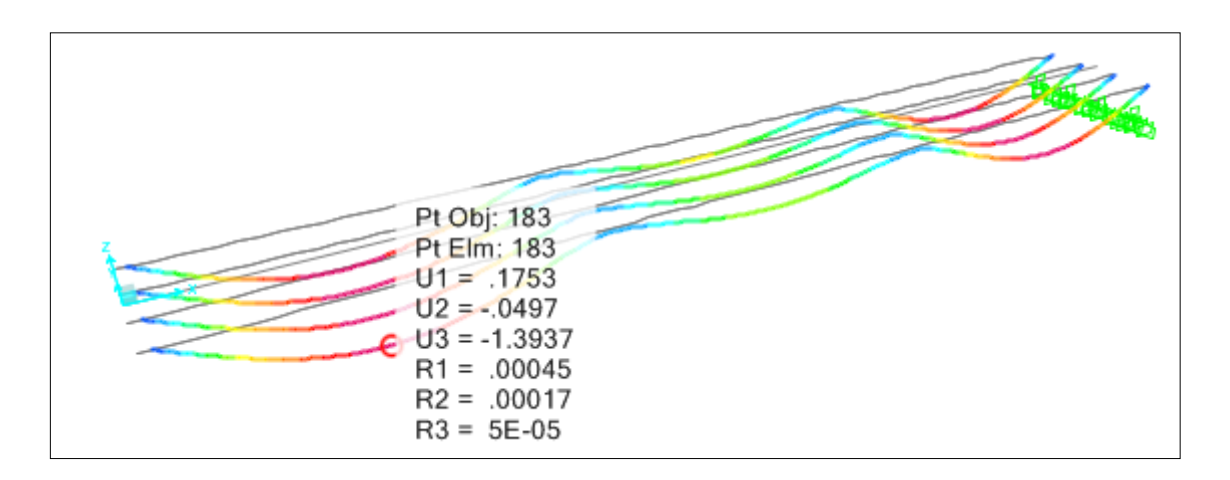

Figura 38: Deflexiones por la envolvente del estado límite Resistencia V. Fuente: Elaboración propia.

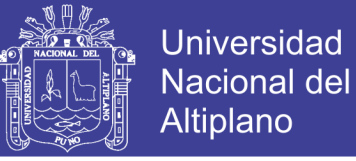

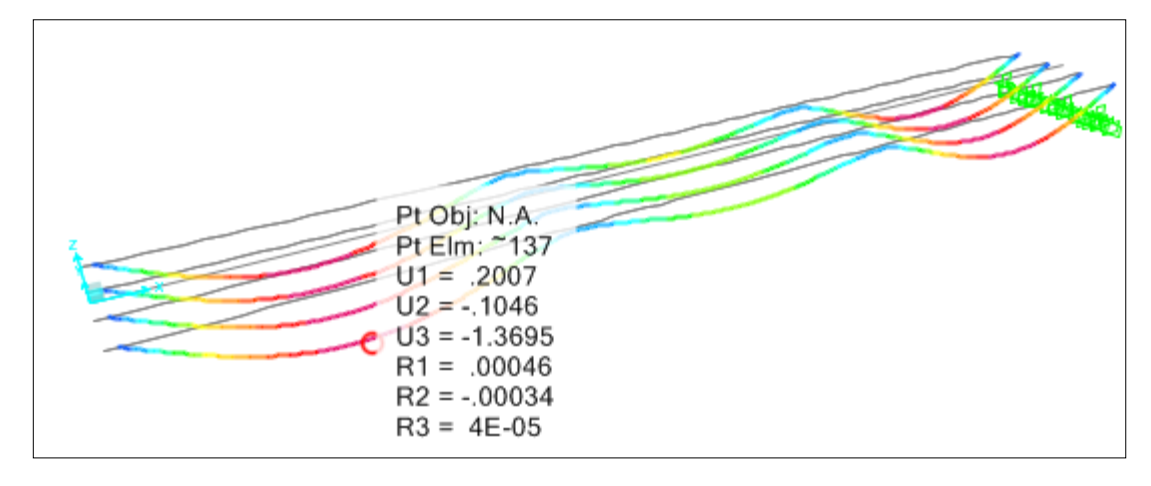

Figura 39: Deflexiones por la envolvente del estado límite Evento Extremo I. Fuente: Elaboración propia

3.3.6.5. Diseño de la superestructura

*3.3.6.5.1. Diseño de vigas por flexión y cortante*

Para realizar el diseño de la superestructura se extrae los momentos máximos en las vigas, de las combinaciones de carga críticas, de entre resistencia V, evento extremo I, servicio I y fatiga I.

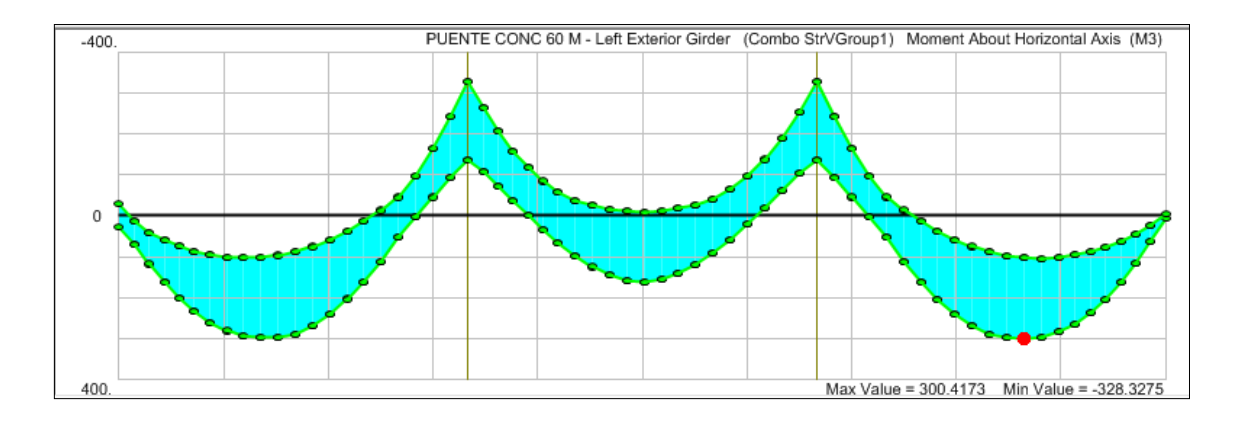

Figura 40: Momentos máximos y mínimos para la combinación de Resistencia V – para las vigas exteriores.

Fuente: Elaboración propia.

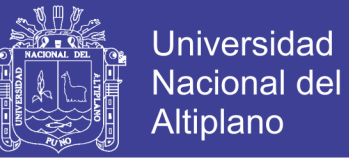

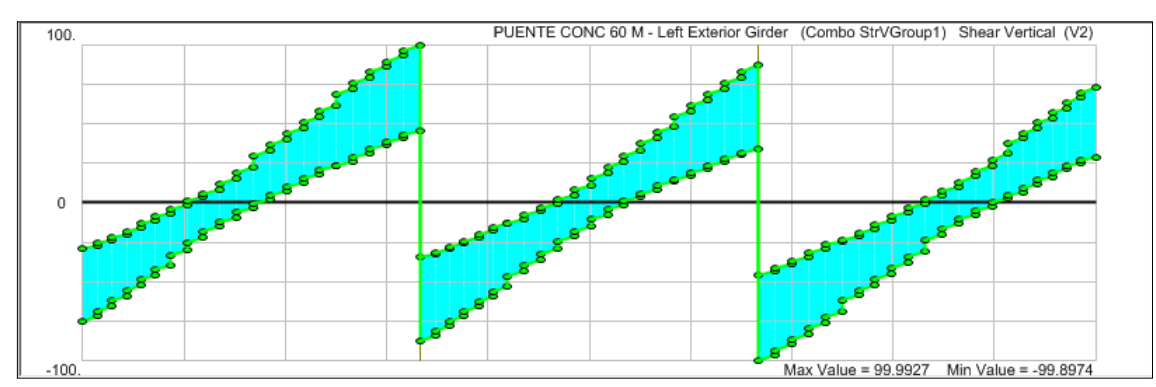

Figura 41: Fuerzas cortantes máximos de las vigas exteriores. Fuente: Elaboración propia.

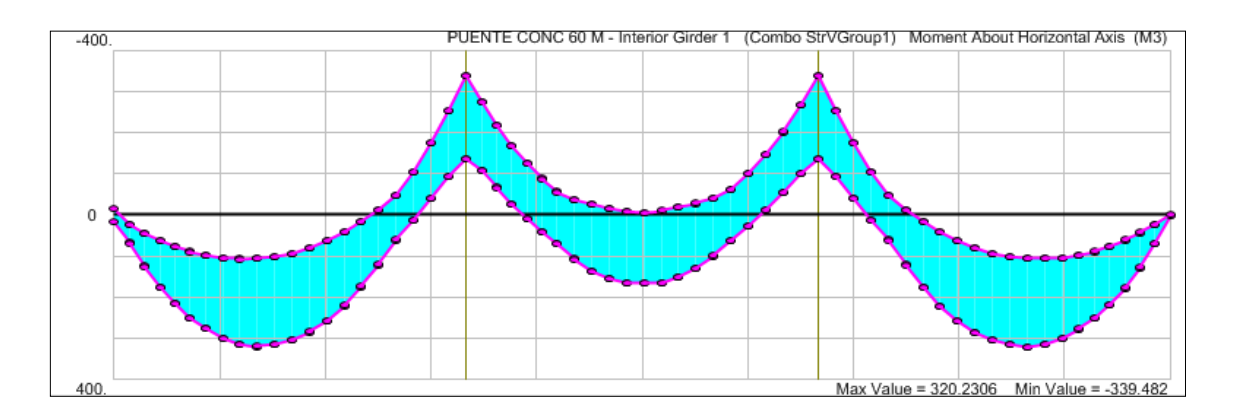

Figura 42: Momentos máximos y mínimos para la combinación de Resistencia

V– para las vigas interiores.

Fuente: Elaboración propia.

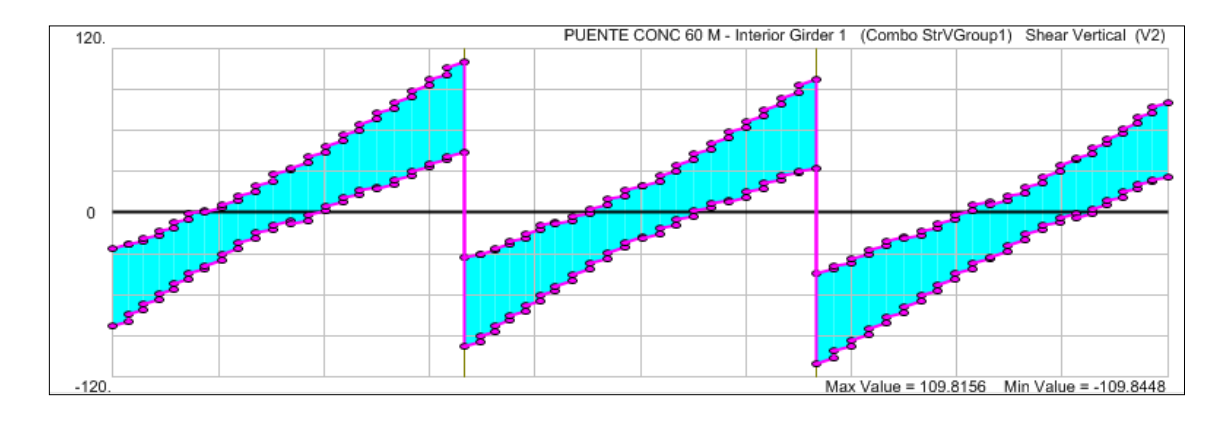

Figura 43: Fuerzas cortantes máximos de las vigas interiores.

Fuente: Elaboración propia.

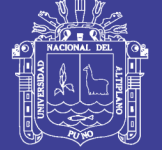

**Universidad Nacional del** Altiplano

### **Diseño de Viga por flexión:**

Datos Generales:

- $L = 20$  metros.
- $\bullet$  # de vigas = 4
- $S = 2.1833$  metros.
- $\times$  bw = 0.55 metros.
- $\bullet$  dext = 0.625 metros.
- $\bullet$  f'c =280 kg/cm2.
- fy = 4200 kg/cm2.

Suponiendo el 40% del Pb.

$$
Pb = 0.85 \beta_1 \frac{f'c}{fy} \left(\frac{6115}{6115 + fy}\right) = 0.85 * 0.85 * \frac{280}{4200} \left(\frac{6115}{6115 + 4200}\right) = 0.02855
$$

El 40% de Pb, 40%Pb=0.01142

$$
W = 40\%Pb * \frac{F'c}{Fy} = 0.01428 * \frac{280}{4200} = 0.17133
$$

Se calcula d:

$$
d = \sqrt{\frac{Mu}{\phi x F' c x b x W x (1 - 0.59W)}} = \sqrt{\frac{32023058}{0.90x280x55x0.17133x(1 - 0.59 * 0.17133)}}
$$

 $d = 122.48$  cm, de donde adoptamos el valor de  $d = 120$  cm.

$$
\omega = 0.849 - \sqrt{0.721 - \frac{Mu}{0.53 * f'c * b * d^2}}
$$

$$
\omega = 0.849 - \sqrt{0.721 - \frac{32023058}{0.53 * 280 * 55 * 120^2}} = 0.1793.
$$

$$
p = \omega * \frac{f'c}{fy} = 0.1793 * \frac{280}{4200} = 0.01195
$$

 $As = p * d * b = 0.01195 * 55 * 120 = 78.88cm2$ 

## Repositorio Institucional UNA-PUNO

No olvide citar esta tesis

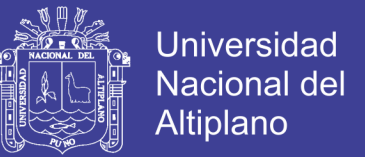

Por tanto se tendrá una distribución de 6 *Φ* 1"+ 5 *Φ* 1 3/8" sumando un área de

As'(+)=80.90 cm2.

De la misma forma se calculan para el acero negativo As(-), obteniéndose:

As (-)=84.31 cm2

Por tanto se tendrá una distribución de 5 *Φ* 1"+ 6 *Φ* 1 3/8" sumando un área de

As'(-)=85.86 cm2

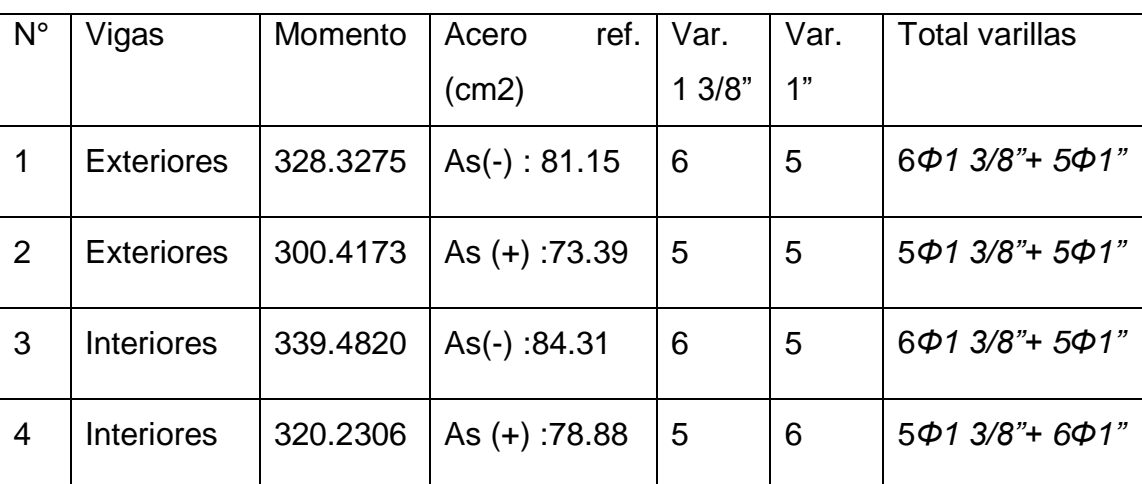

Tabla 52: Resumen de Acero de refuerzo en Vigas.

Fuente: Elaboración propia.

## **Diseño de la Viga por cortante**:

Fuerza cortante resistida por el concreto.

$$
Vc = 0.53\sqrt{f'c} \, bw * d
$$

Donde:

- Vc : fuerza cortante del concreto.
- F'c : resistencia del concreto 350 kg/cm2.

bw : Base de la viga 55 cm.

d : peralte efectivo de la viga 120cm.

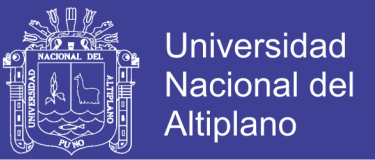

$$
Vc = 0.53 * \sqrt{280} * 55 * \frac{120}{1000} = 58.53 \text{ ton}
$$

Calculo de la fuerza resistida por el acero, en viga exterior para Vu=90.07 ton sobre la viga en 20.00 metros.

$$
Vu = \emptyset Vs + \emptyset Vc
$$

$$
Vs = \frac{Vu - \phi Vc}{\phi} = \frac{99.99 - 0.75 * 58.53}{0.75} = 74.79
$$
 Ton.

Se debe verificar que:

 $V's \leq 0.80 * \sqrt{280} * bw * d = 88$  Ton Se verifica que  $Vs = 74.79 \leq 88.00$ 

#### 5.2.6.5.2. DISEÑO DE DIAFRAGMAS

Para el cálculo del acero en vigas diafragma se asumen valores de la cuantía mínima, en flexión y no menor del 33% en compresión.

Es decir: 
$$
p = 0.70 * \frac{\sqrt{280}}{4200} = 0.002788
$$

Para un d=115 cm, asumiendo que se usaran aceros de 3/4" con estribos de 3/8", además de dejar suficiente espacio para los aceros en la losa del tablero.

Para Diafragmas interiores:

 $Asmin = p * d * b = 0.002788 * 115 * 30 = 9.6215$  cm2

Se necesitan 4 varillas de 3/4" por flexión y para refuerzo en compresión se asumirán 4 varillas de 5/8".

Para Diafragmas Exteriores:

 $Asmin = p * d * b = 0.002788 * 115 * 40 = 12.8287cm2$ 

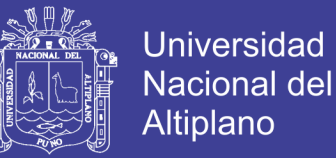

Se necesitan 2 varillas de 1"+ 2 varillas de 3/4" por flexión y se colocaran 4 varillas de 5/8"por compresión.

Para el comportamiento efectivo de la viga diafragma se debe colocar un refuerzo adicional, el cual corresponde a 5.29 cm2 por cada metro de alto del diafragma.

Se colocarán 3 varillas de 1/2", con un espaciamiento no mayor a 25 cm en cada lado de la viga. Para el confinamiento del mismo se colocaran estribos de 3/8" de 1@ 0.05,2 @ 0.10, R@0.20.

### *5.2.6.5.3. DISEÑO DE LA LOSA.*

Para el diseño de la losa del tablero en **Momento positivo en el centro de Luz**.

Datos del diseño:

- F'c : 280 kg/cm2
- Fy : 4200 kg/cm2
- d : 15 cm
- b : 100 cm
- $\varnothing$  : 0.90

Mu : 5.1285 ton-m

$$
\omega = 0.849 - \sqrt{0.721 - \frac{Mu}{0.53 * f'c * b * d^2}} = 0.09574
$$
  

$$
p = \omega * \frac{f'c}{fy} = 0.0974 * \frac{280}{4200} = 0.00638
$$
  

$$
As = p * d * b = 0.00638 * 15 * 100 = 9.57 cm2
$$

Es decir serán necesarios colocar acero de 1 Ø 1/2" @ 0.125 metros.

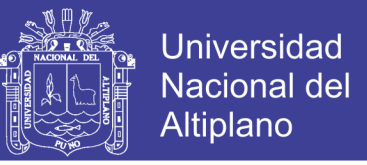

Para momentos positivos en el apoyo central, se utilizan aceros correspondientes a centro de luz, por ser menores a éstos.

Calculo de acero de Repartición:

De la ecuación:  $\%Asr = \frac{3}{5}$  $rac{480}{\sqrt{5}} \le$ 

Asr=74% siendo As=9.57, como Asr es mayor, se utilizara 67% As.

 $\text{Asr}=0.67^*9.57 = 6.42 \text{cm}$ 2.

Cantidad varillas : 8 varillas de 1/2".

Espaciamiento : 12.5 Cm

Se colocarán varillas con 1 Ø 1/2"@0.125m.

Acero de Temperatura: según reglamentos vigentes, se indican que todos los elementos de espesor menores 1200 mm serán suministrados de un refuerzo adicional en ambas caras y en doble sentido. El área de refuerzo podrá ser estimada así:

$$
As \ge 0.75 \frac{Ag}{fy}
$$

 $Asmin = pbh = 0.002 * 100 * 15 = 3.00cm2$ 

Si usamos varillas de Ø 3/8":

Cantidad : 5 varillas

Espaciamiento: 0.20 metros

Es decir se usarán varillas de 1 Ø 3/8"@0.20m

Diseño de la losa en el Apoyo Central, con momentos negativos en el apoyo central.

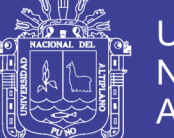

**Universidad Nacional del Altiplano** 

Datos:

- Mu : 5.0177ton-m
- F'c : 280 kg/cm2
- Fy : 4200 kg/cm2
- d : 15 cm
- b : 100 cm

 $\varnothing$  : 0.90

$$
\omega = 0.849 - \sqrt{0.721 - \frac{Mu}{0.53 * f'c * b * d^2}} = 0.09354
$$
  

$$
p = \omega * \frac{f'c}{fy} = 0.09354 * \frac{280}{4200} = 0.00624
$$
  

$$
As = p * d * b = 0.00624 * 15 * 100 = 9.3537 cm2
$$

Numero de varillas : 5 de Ø 1/2" +5 Ø 3/8"

Por lo que se usaran 5 varillas de 1/2" @ 0.20m en toda la sección de la losa + 5 varillas de 3/8" @ 0.20m con un longitud de 2.75m a cada lado del apoyo central (bastones).

Calculo de acero de Repartición:

De la ecuación:  $\%Asr = \frac{3}{5}$  $rac{480}{\sqrt{5}} \le$ 

Asr=74% siendo As=13.97, como Asr es mayor, se utilizara 67% As.

 $Asr=0.67*13.97 = 9.36cm2$ .

Cantidad varillas : 8 varillas de 1/2".

Espaciamiento : 15 Cm

Se colocarán varillas con 1 Ø 1/2"@0.15m.
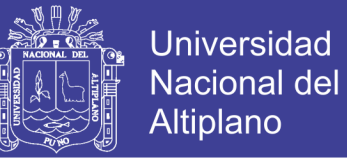

En conclusión se tendrá lo siguiente:

- En losa inferior: acero de 1Ø 1/2" @ 0.125m, acero de repartición de Ø 1/2"@0.20m.
- En la losa superior: acero de 1Ø 3/8" @ 0.20m + 1 Ø 1/2" @ 0.20m (bastones en el apoyo central del puente), acero de repartición de 1Ø 1/2" @ 0.15m en el apoyo central resto 1 Ø 1/2"@0.20m.
- Adicional a lo anterior se colocaran varillas de temperatura 1Ø3/8"@0.20m.

#### **3.3.7. Análisis de y diseño del puente tipo reticulado**

Una estructura reticular o reticulada denominada también vigas de celosía (También conocida como estructura de barras) está formada por un conjunto de barras interconectadas y entrecruzadas unidas por medio de nudos articulados o rígidos formando triángulos.

Los Puentes reticulados son aquellos que se componen de elementos conectados que soportan esfuerzos de tracción, compresión o ambos para la acción de cargas dinámicas. Para propósitos de análisis, pueden considerarse uniones articuladas para trabajar con fuerzas axiales.

El principio de una viga de celosía es: La estructura se compone de cordones superiores e inferiores triangulados con diagonales y/o montantes, de forma que cada barra soporta una carga axial. Se producen efectos adicionales, pero en una viga de celosía bien concebida tendrán un carácter secundario.

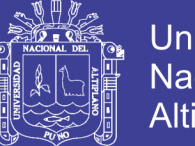

**Universidad Nacional del Altiplano** 

El momento global en una viga de celosía se soporta como compresión y tracción en los cordones, como se indica en la figura 35a. El cizallamiento global se soporta como tracción o compresión en las barras diagonales y montantes. En el caso simplificado, cuando las uniones se consideran como articuladas y las cargas se aplican en los nudos, la carga no crea ningún momento deflexión, cizallamiento ni torsión en ninguna barra. Las cargas aplicadas que produzcan flexión, cizallamiento o torsión generalmente dan como resultado un uso ineficaz del material.

El ahorro de material en comparación con una viga armada es evidente. En una viga de celosía, las almas son fundamentalmente "aire", por lo tanto, menos peso y menos presión del viento.

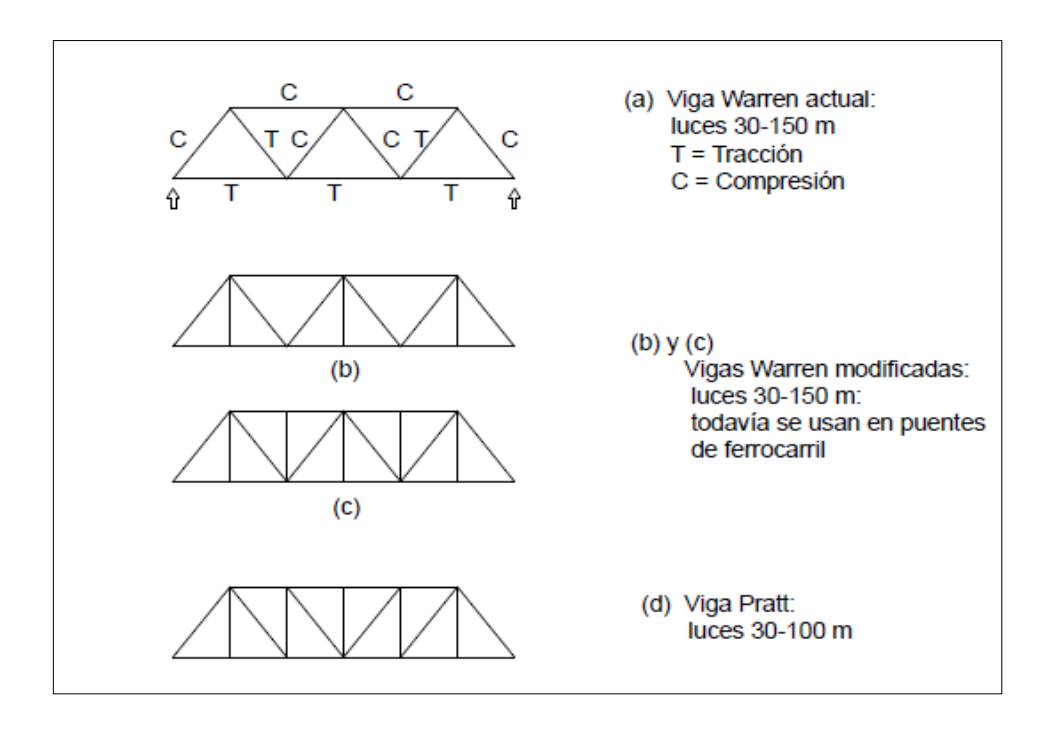

Figura 44: Tipos principales de vigas celosía Fuente: (ITEA, 2010)

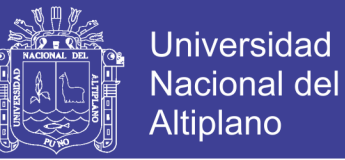

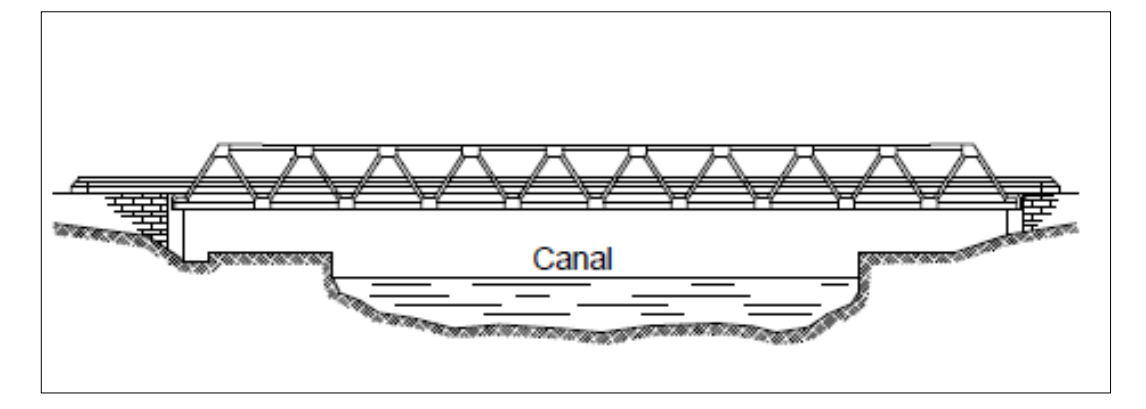

Figura 45: Puente celosía en carreteras. Fuente: (ITEA, 2010)

#### 3.3.7.1. Predimensionamiento

El galibo mínimo en pasos a desnivel sobre un camino, debe ser 5.50 m. que es la distancia vertical entre la menor cota de fondo de las vigas de la superestructura y la cota más alta, correspondiente, del pavimento del camino sobre el cual cruza. En casos excepcionales debidamente sustentados y con la autorización del propietario, se podrá reducir a un mínimo de 5.30 m. En los puentes metálicos reticulados el gálibo mínimo debe ser 5.50 m, distancia vertical medida entre el fondo de las vigas superiores de arriostre y el correspondiente nivel del pavimento del tablero (Manual de Carreteras - MTC, 2013).

Respecto al sistema de piso adoptado va a estar conformado de vigas transversales, unidas a las bridas inferiores, las bridas inferiores estarán apoyadas directamente en los apoyos (estribos).

Consideraciones básicas para adoptar la armadura tipo Warren.

- La longitud a salvar (60 metros).
- La altura del reticular que está en relación de L/7.

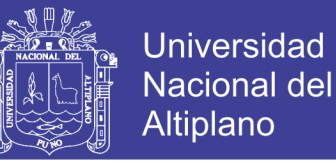

- Se forman triángulos equiláteros en la armadura para garantizar la estabilidad interna de la superestructura.
- El número de vías es de 02.
- El ancho de cada carril es de 3.60 metros, con veredas de 1.2 metros en cada lado, haciendo un total de 9.60 metros en la sección transversal.
- El camión de diseño es HL-93, según el Manual de Puentes 2016 y el ASSHTO LRFD 2014.

Predimensionamiento de las armaduras bridas:

$$
Lossa: = 2.5 \frac{ton}{m3} x9.6 m x0.250 m x1.00 = 6.00 \frac{ton}{m} / pte.
$$

Veredas: =2.5 $\frac{t}{x}$  $\frac{\pi}{m^3}x^2x^2x^2x^2 \dots x^20.20x^2x^200 = 1.20 \frac{\pi}{m} / pt$ 

Asfalto: = 2.20  $\frac{\pi}{m^3}$  x0.05 mx7.20 mx1.00 = 0.7920  $\frac{\pi}{m}$  / pt

Sumatoria:  $W_{L+V+Asf}$  PLosa + Pveredas + Pasfalto = 7.992ton/m/pte.

El momento en centro de luz será:

$$
M^{Cl} = \frac{W_{L+V+ASf}xL^2}{8} = 7.992 * \frac{60^2}{8} = 3,596.40 \text{ ton} - \frac{m}{pte}.
$$

Análisis de sobrecarga vehicular:

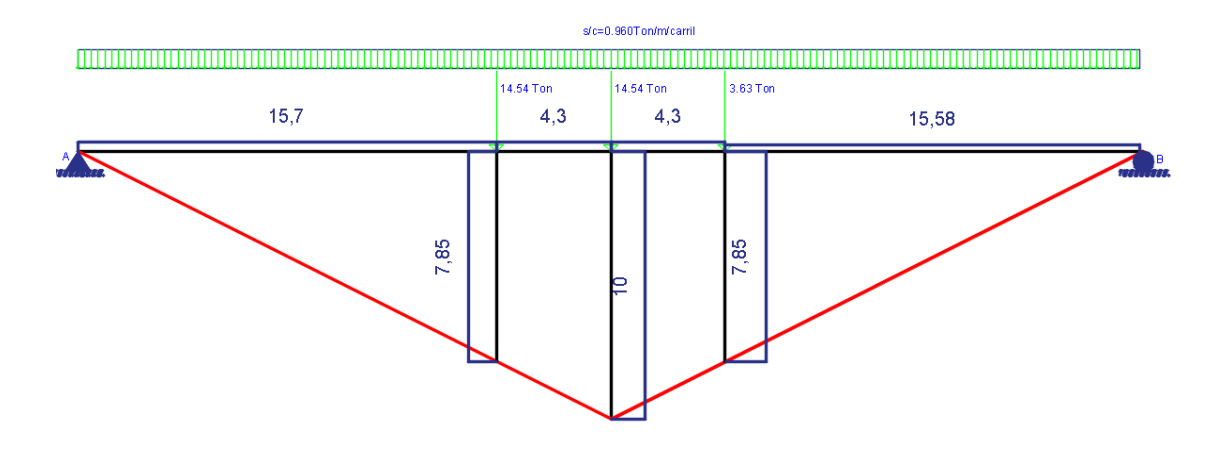

 $M_{c(B)}^{\qquad c}$ 

220

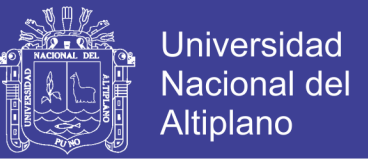

$$
M_w^{cl} = \frac{0.96x60^2}{8} = 432 \text{ ton} - m/Carril.
$$

$$
M_{HL-93} = 1.33(288.0345 + 432.00) + 432 = 1389.645 \text{ ton} - m/carril
$$

Se verifica para una viga reticulada, mediante la regla de la palanca:

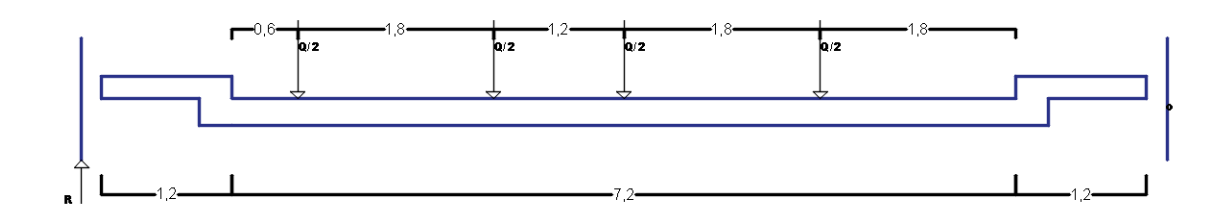

Se toma momentos en el punto "O", para calcular el factor distribuidor R.

$$
Rx9.97 = \frac{Q}{2}(1.80 + 3.60 + 4.80 + 6.60)
$$

 $R = 0.8425$ 

Entonces para una viga el del momento por sobre carga vehicular HL-93 será:

$$
M_{viaa-HL-93} = 1389.645x0.8425 = 1170.776 \text{ ton} - m \text{ x} \text{ viga}
$$

 $M_{viaa-C,A.} = \frac{3}{4}$  $\frac{30.40}{2}$  =

 $M_{viga-Est. Metalica} = 800.00 \t\tan - m \t x \t viga (Estimado aprox. C.A.)$ 

$$
\Sigma M = 1170.776 + 1789.20 + 800.00 = 3,768.796 \text{ ton} - m \text{ x} \text{ viga retda}
$$

De la figura 45.a, se deduce que C=T, teniendo como altura del reticulado Hr=6.35m, se tiene:

$$
\sum M = Fv * H
$$
  
3,768.796 = Fv x 6.35, Fv = 593.54 Ton

Del acero estructural se trabaja con fy=3515kg/cm2=35150 ton/m2.

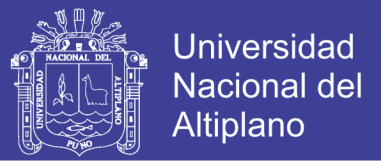

Se conoce:

$$
\sigma c = \frac{Faxial}{A} = \frac{593.54}{A}, \quad para \ \sigma c = fy
$$

 $\overline{A}$ 5 f 5 3 , pa

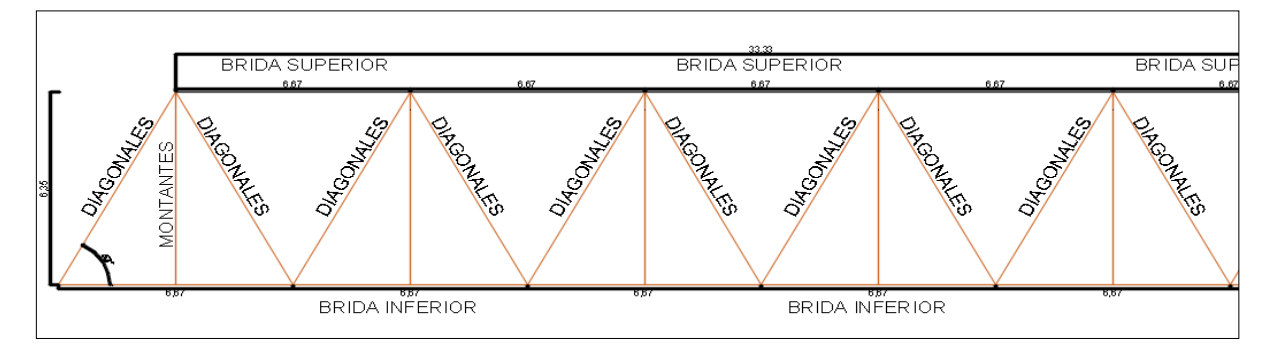

Figura 46: Vista frontal de la geometría del puente Fuente: elaboración propia.

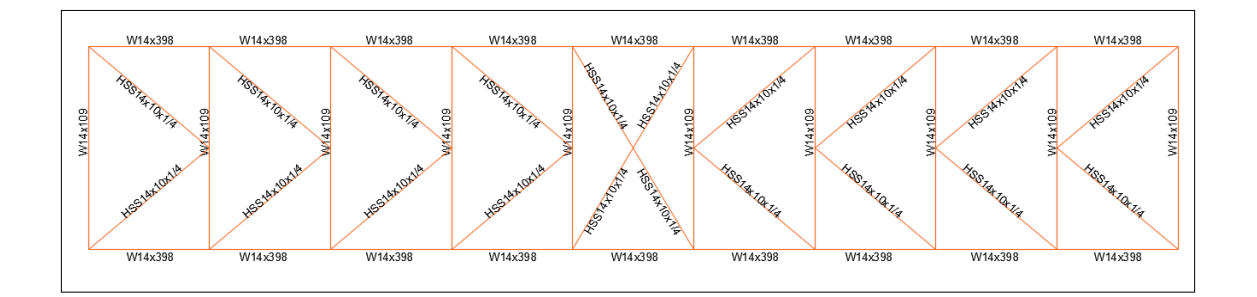

Figura 47: Vista superior de la geometría del puente. Fuente: elaboración propia.

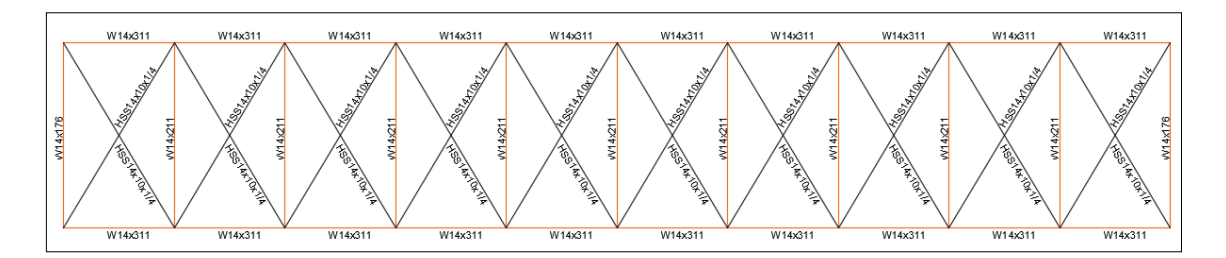

Figura 48: Vista inferior de la geometría del puente. Fuente: elaboración propia.

222

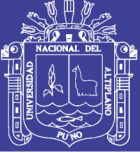

### 3.3.7.2. Materiales

Materiales para la Superestructura del puente:

- Acero estructural A709Gr50:
	- Peso específico : 7.85 ton/m3
	- Módulo de Elasticidad : Ea=2038901.9 kg/cm2
	- Coeficiente de Poisson : U=0.30
	- Módulo de Corte : G=784193 kg/cm2
	- Resistencia Fluencia : Fy=3515 kg/cm2
	- Resistencia a la tracción : Fu=4570kg/cm2
- Acero de refuerzo A615Gr60
	- Peso específico : 7.85 ton/m3
	- Módulo de Elasticidad : Ea= 2038901.9 kg/cm2
	- Módulo de Corte : G=784193 kg/cm2
	- Resistencia Fluencia : Fy=4218 kg/cm2
	- Resistencia a la tracción : Fu=6327kg/cm2
- Concreto fc=280 kg/cm2.
	- Peso específico : 2.5 ton/m3
	- Módulo de Elasticidad : Ec= 281,616.05 kg/cm2
	- Coeficiente de Poisson : U=0.20
	- Módulo de Corte : G=105606 kg/cm2
- Asfalto
	- Peso específico : 2.25 ton/m3

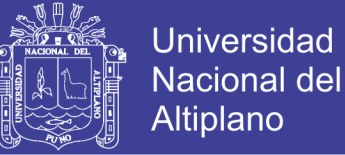

### 3.3.7.3. Distribución de cargas

### *3.3.7.3.1. Cargas permanentes*

a. Cargas de Asfalto, para un espesor de e=0.05m, siendo γasf=2.25

ton/m3, se tiene una carga distribuida de qasf=0.1125ton/m2.

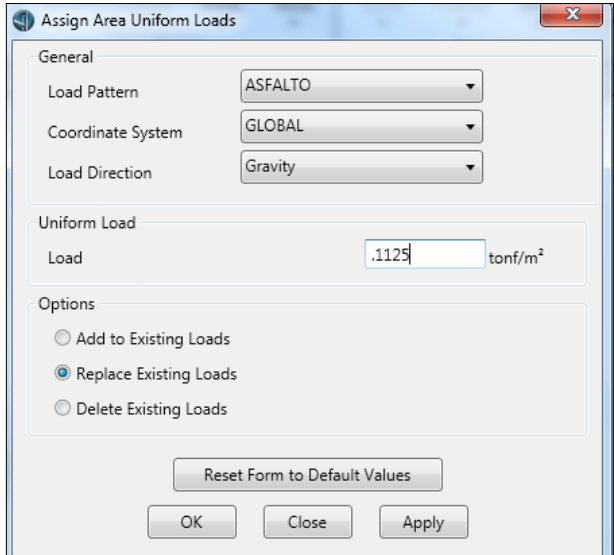

Figura 49: Asignación de la carga de asfalto.

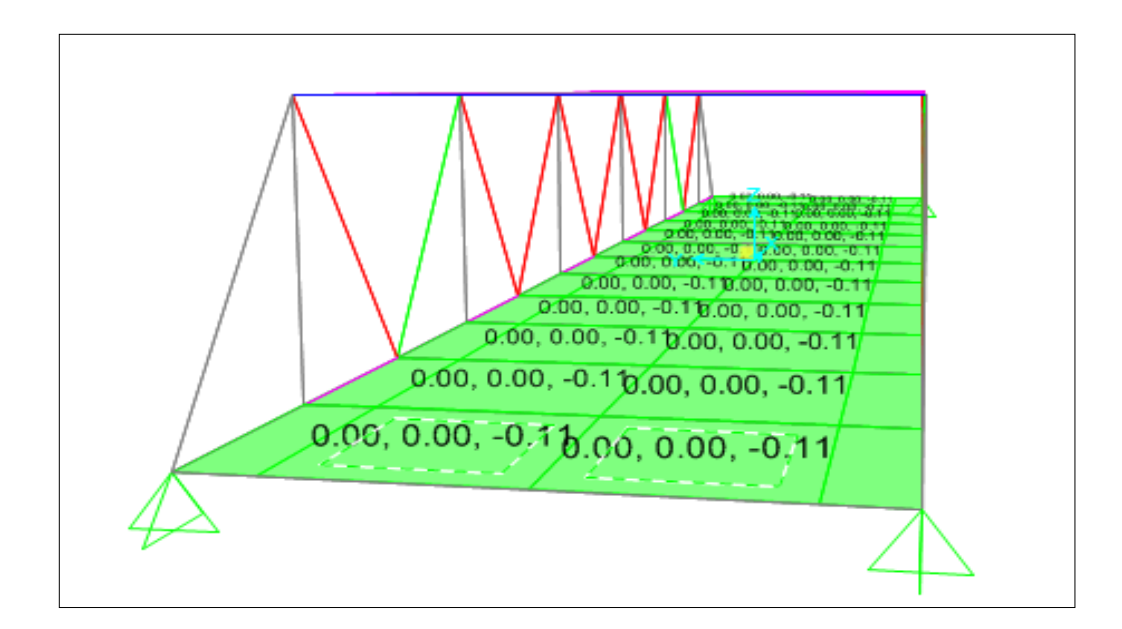

Figura 50: Vista de la asignación de carga por asfalto, qasf=0.1125 ton/m2.

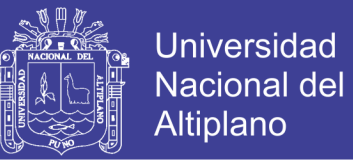

b. Cargas de Vereda, se calcula para un espesor de vereda de e=0.20 m y más el espesor de losa t=0.25m se tiene un espesor de 0.45m en un ancho

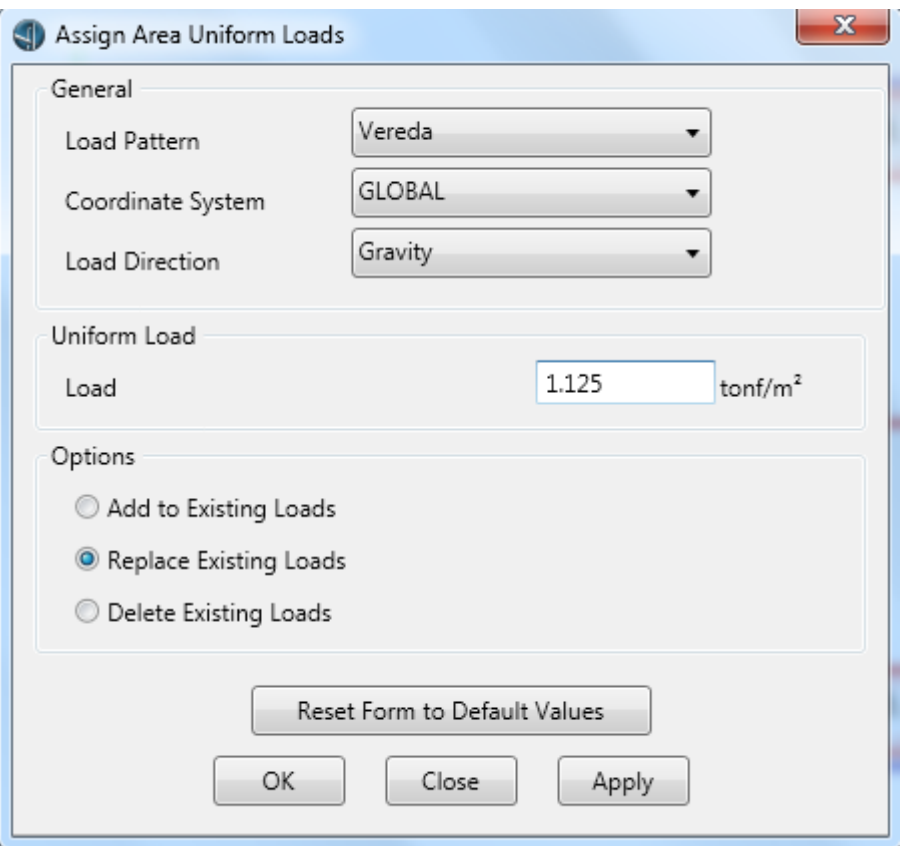

de 1.20 metros, con un γc=2.50ton/m3, qver=1.125 ton/m2.

Figura 51: Asignación de la carga por vereda.

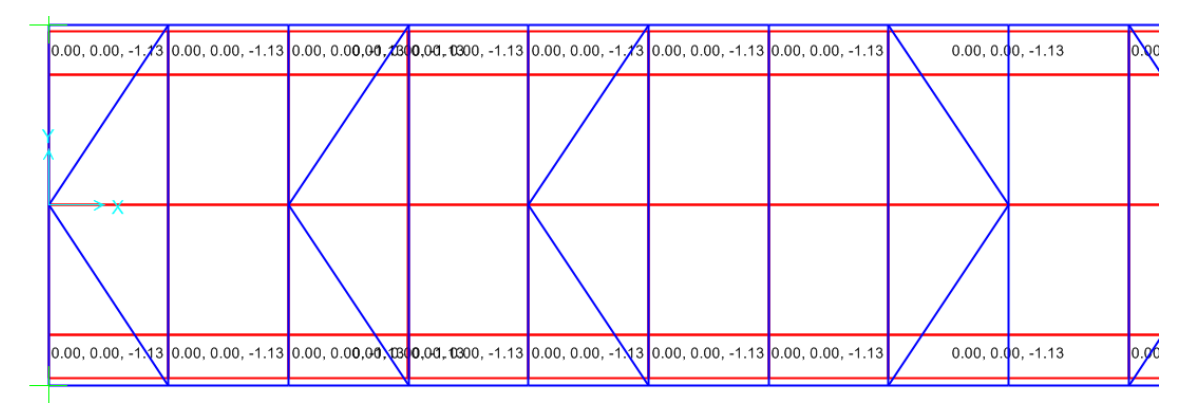

Figura 52: Vista de la aplicación de cargas por peso de la vereda.

c. Cargas de peso Propio de la Losa, se colocara el peso propio de la losa, ya que al momento de definir las propiedades de las secciones, se obvia

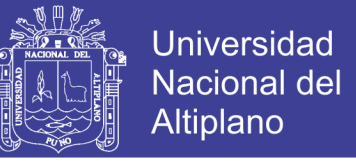

el metrado automático de la losa se t=0.25 metros, con γc=2.50 ton/m3, en un

ancho total de 7.2 metros, teniendo a qlosa=0.625 ton/m2.

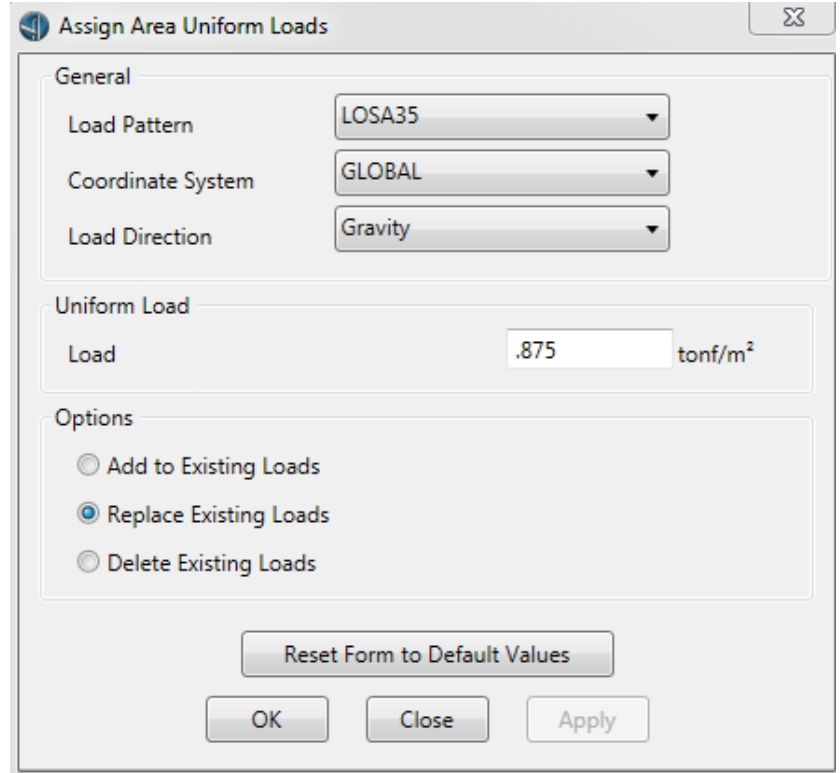

Figura 53: Asignación de la carga por LOSA35.

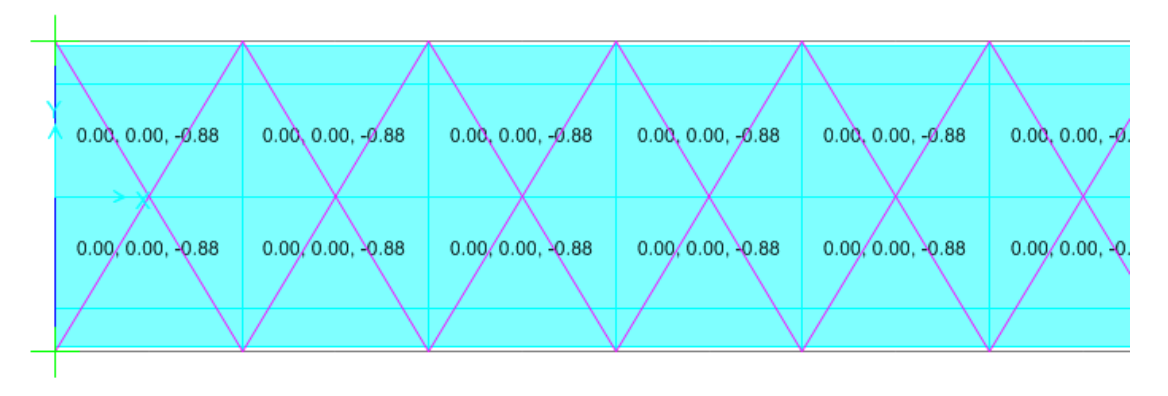

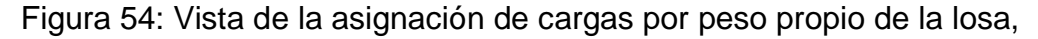

$$
qlosa = 0.625 \text{ ton/m2}.
$$

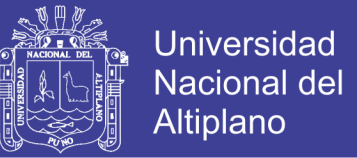

### *3.3.7.3.2. Cargas transitorias*

a. Carga peatonal, las cargas por tránsito peatonal se utilizara para el análisis correspondiente a qp=0.36 ton/m2.

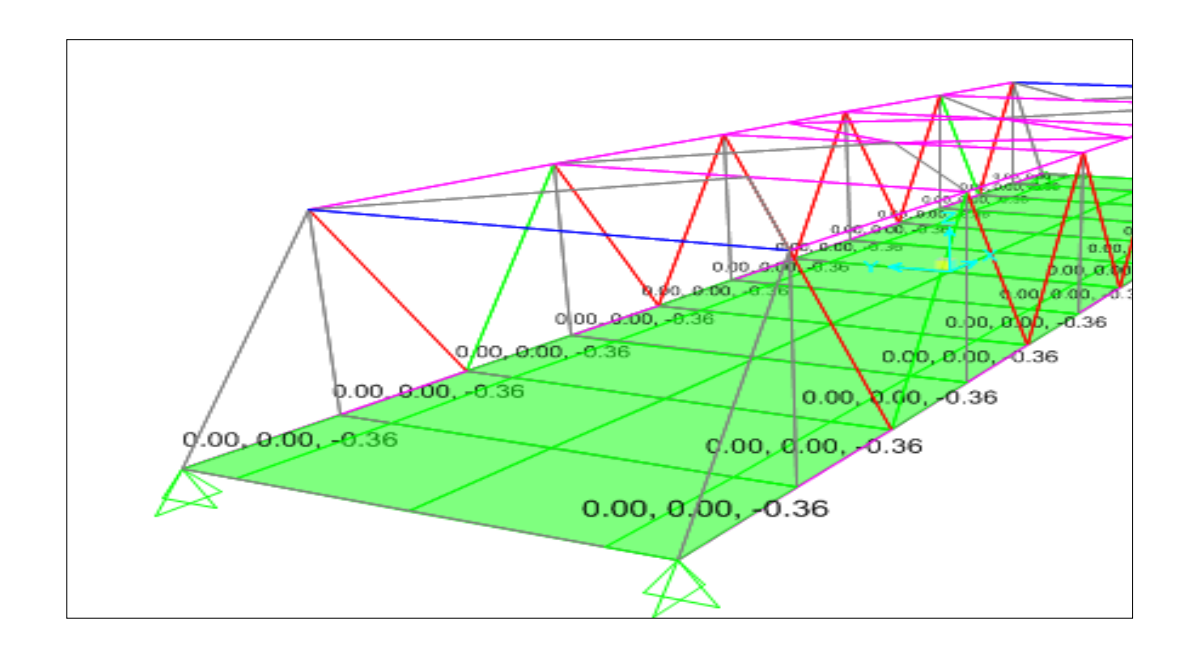

Figura 55: Vista carga viva peatonal, qp=0.36ton/m2.

- b. Sobre carga Vehicular
	- HL-93M: es el efecto del tándem de diseño combinado con el efecto de la línea de carga consisten en dos ejes de 11,000 kg espaciados a 1.20m (tándem) y una carga uniforme de 970 kg/m distribuida sobre los tramos del puente (línea de diseño).

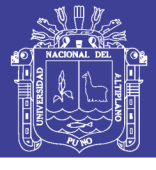

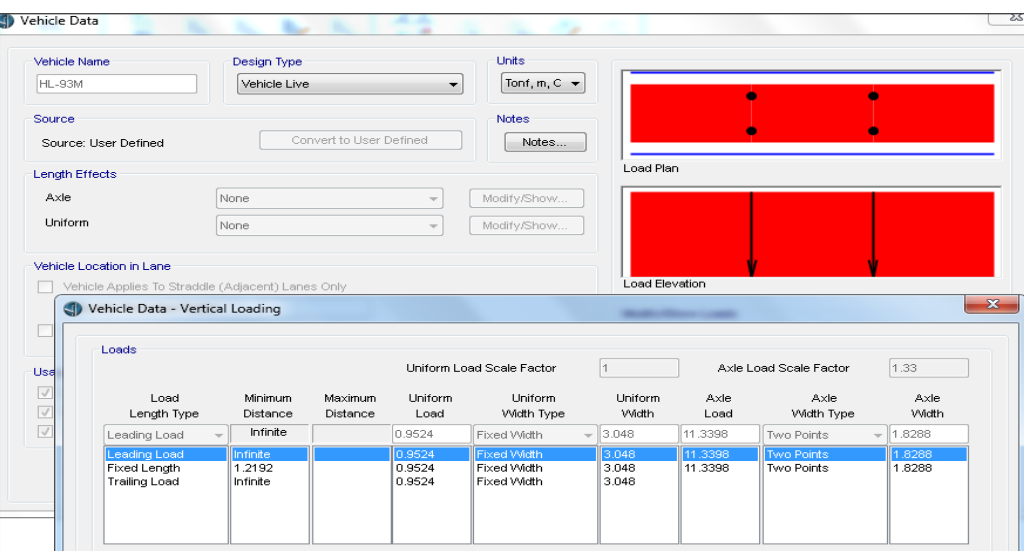

Figura 56: Tándem de diseño HL-93M.

Fuente: Acondicionado del (ASSHTO LRFD, 2014)

- HL-93K, es el efecto de un camión de diseño con espaciamiento

variable entre ejes, combinado con el efecto de la línea de diseño.

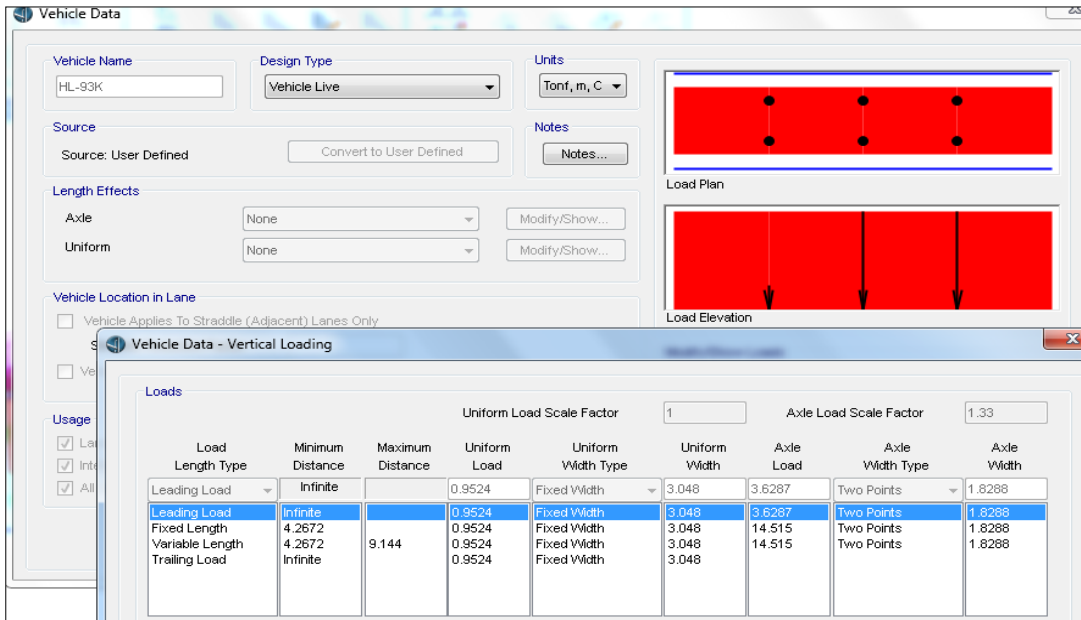

Figura 57: Camión de diseño HL-93K. Fuente: Acondicionado del (ASSHTO LRFD, 2014)

c. Cargas de viento, La velocidad de diseño que generar las presiones correspondientes es de Vb=160km/h, especificadas en el AASHTO-LRFD, 2014.

228

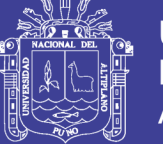

Asumiendo que la carga esta uniformemente distribuida sobre el área expuesta, se sumara el área de todos los componentes vistos en elevación y perpendiculares a la dirección del viento.

Como nuestro puente está a menos de 10 metros de altura con respecto al nivel del agua, la velocidad de diseño no deberá de ajustarse.

Para el cálculo de las presiones producidas por el viento esta dad por la siguiente relación:

 …………….. Ecuación 39

Donde:

PB : Velocidad básica del viento especificada en la siguiente tabla:

Tabla 53: Presiones básicas, Pb correspondientes a Vb=160km/h

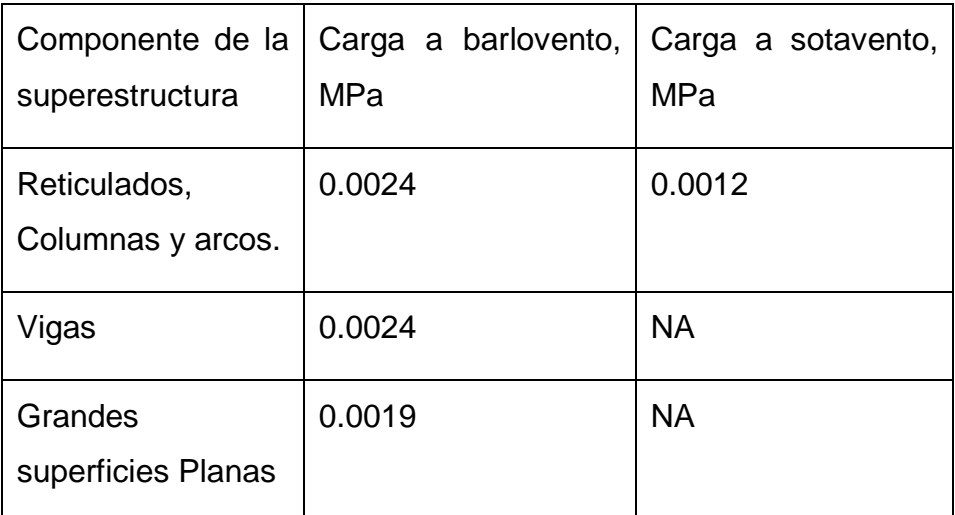

Fuente: Adaptados del (ASSHTO LRFD, 2014)

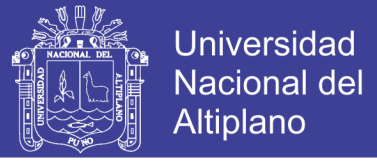

Calculo de cargas por Barlovento:

$$
Barl = 0.0024 * \frac{160^2}{25600} = 264 \frac{kg}{m}
$$

Calculo del Sotavento:

$$
Sotav = \frac{barl}{2} = \frac{264}{2} = 132 \frac{kg}{m}
$$

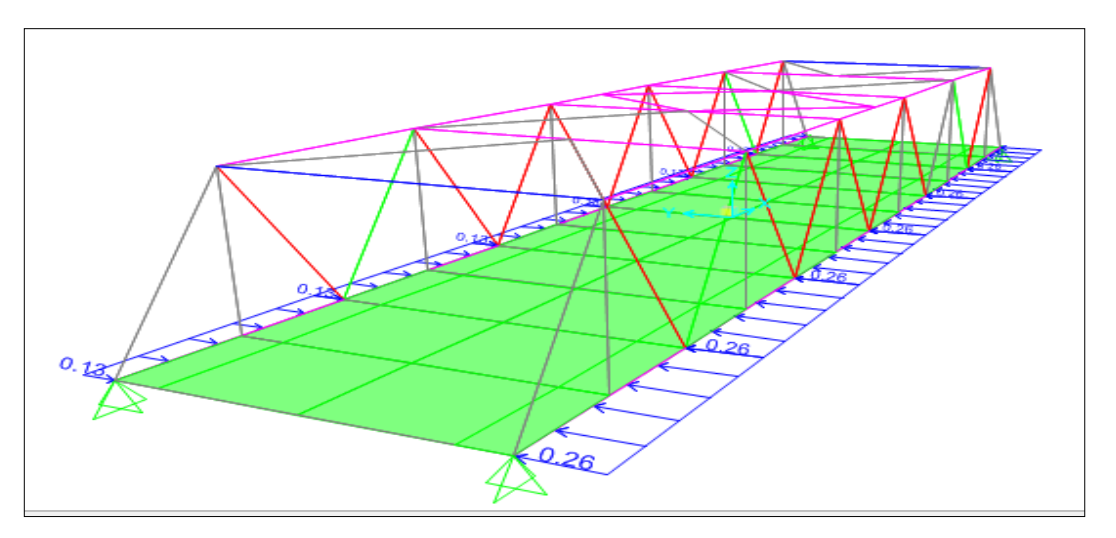

Figura 58: Cargas por barlovento qbar=0.264 ton/m y sotavento

qsot=0.132ton/m.

d. Cargas de Sismo, se aplican la norma E-030 del reglamento nacional de edificaciones con variante para puentes siguiendo las recomendaciones del Manual de Puentes del MTC en su versión 2016.

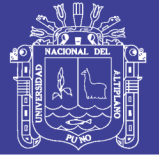

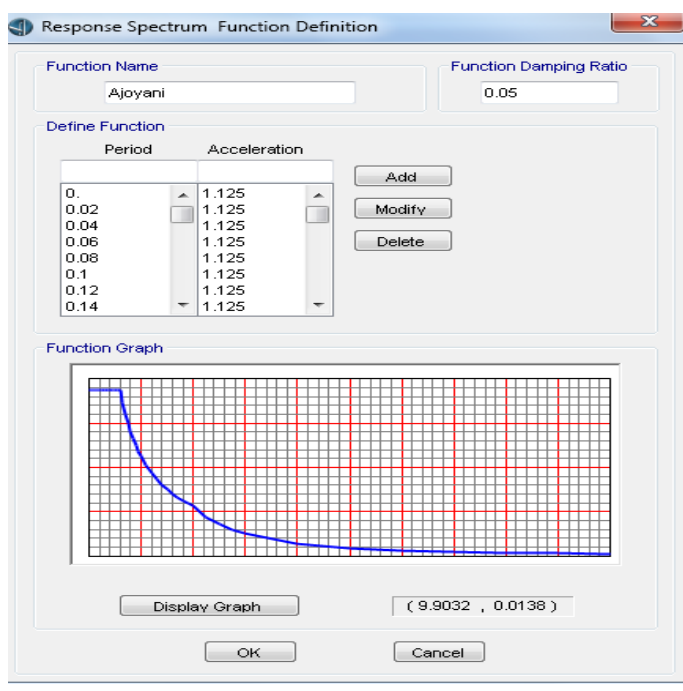

Figura 59: Espectro de sismo para la zona del proyecto.

### 3.3.7.4. Combinaciones de carga

Las combinaciones de carga se adoptan por estados de límites siguientes:

- Combinaciones de carga por RESISTENCIA I.
- Combinaciones de carga por RESISTENCIA V.
- Combinaciones de carga por EVENTO EXTREMO I.
- Combinaciones de carga por SERVICIO I.
- Combinaciones de carga por FATIGA I.

Tal como indica en la tabla 54:

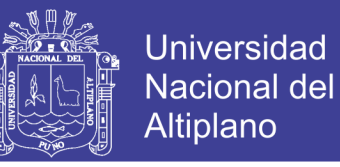

Tabla 54: Combinaciones de carga y factores de carga para diseño en acero.

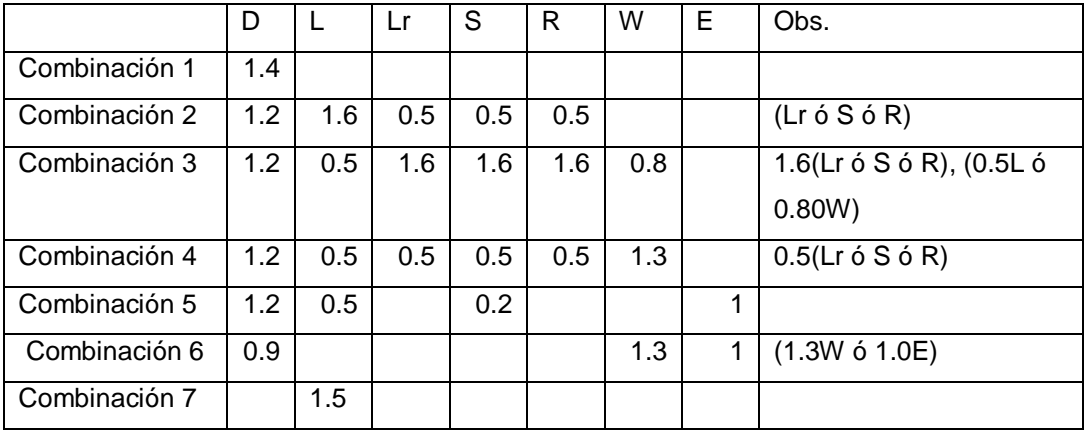

Fuente: (ASSHTO LRFD, 2014)

De donde se tienen las siguientes combinaciones de carga:

Comb1: 1.4D

Comb2: 1.2D+1.6L

Comb3: 1.2D+0.5L

Comb4: 1.2D+0.8W

Comb5: 1.2D+1.3W+0.5L

Comb6: 1.2D+1.0E

Comb7: 1.2D-1.0E

Comb8: 0.90D+1.0E

Comb9: 0.90D-1.0E

Comb10: 0.90D+1.30W

Fatiga : 1.5L

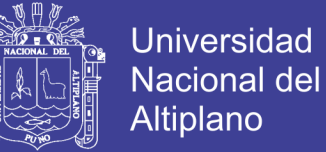

### 3.3.7.5. Resultados del modelamiento estructural

### *3.3.7.5.1. Verificación de deflexiones*

a. Deflexiones por peso propio de la estructura.

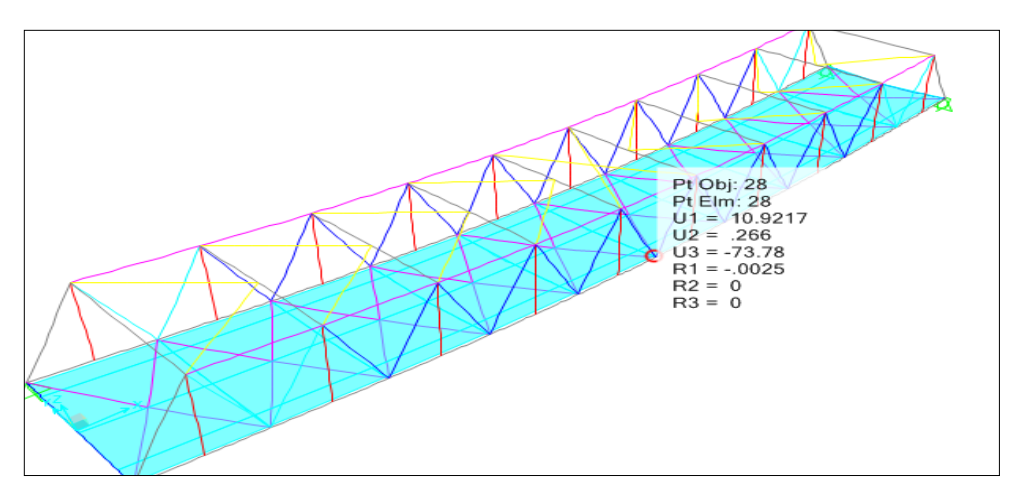

Figura 60: Deflexiones por peso propio (mm)

b. Deflexiones por sobre carga vehicular

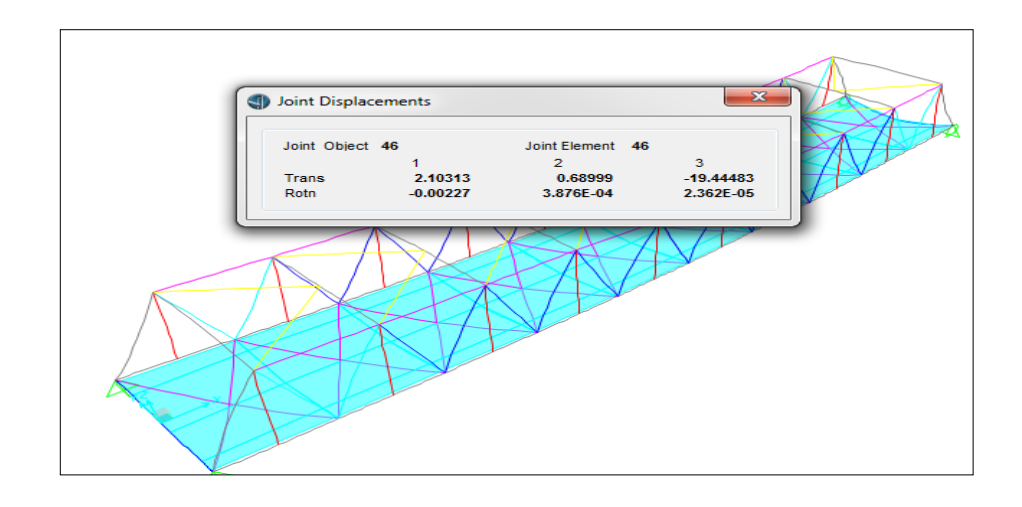

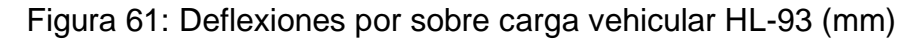

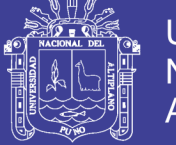

**Universidad** Nacional del Altiplano

c. Deflexiones por carga peatonal.

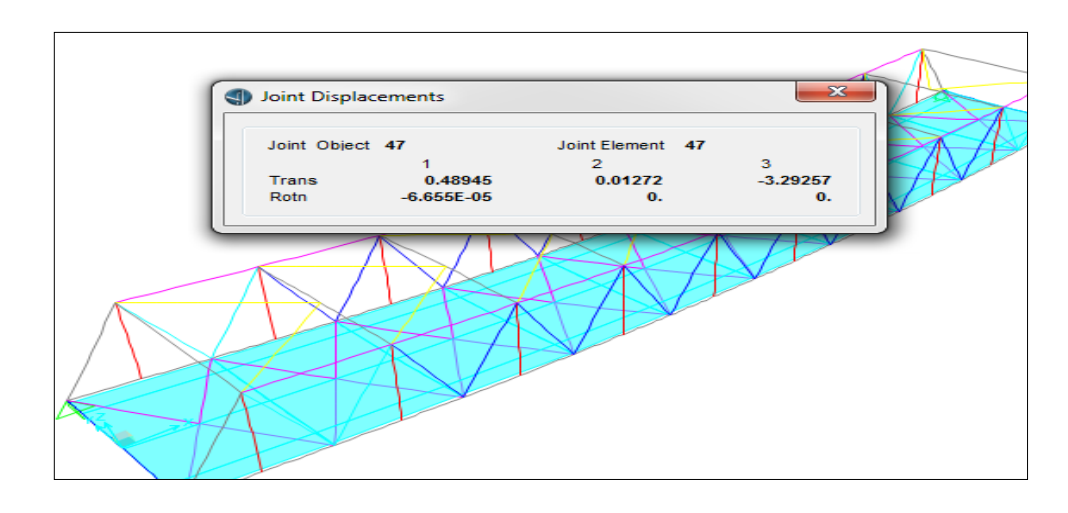

Figura 62: Deflexiones por carga peatonal (mm)

d. Deflexiones por peso de la losa.

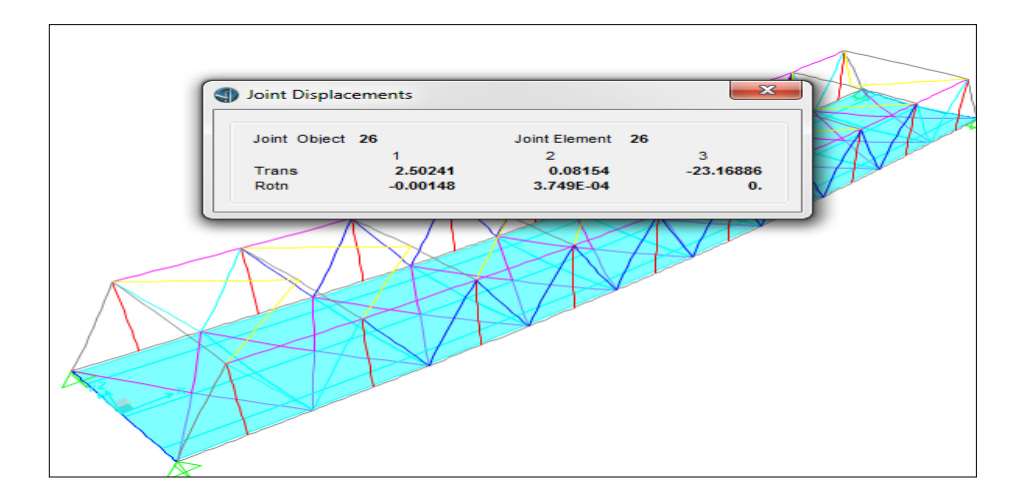

Figura 63: Deflexiones por peso de losa.

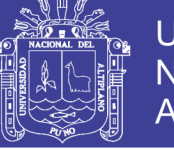

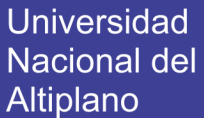

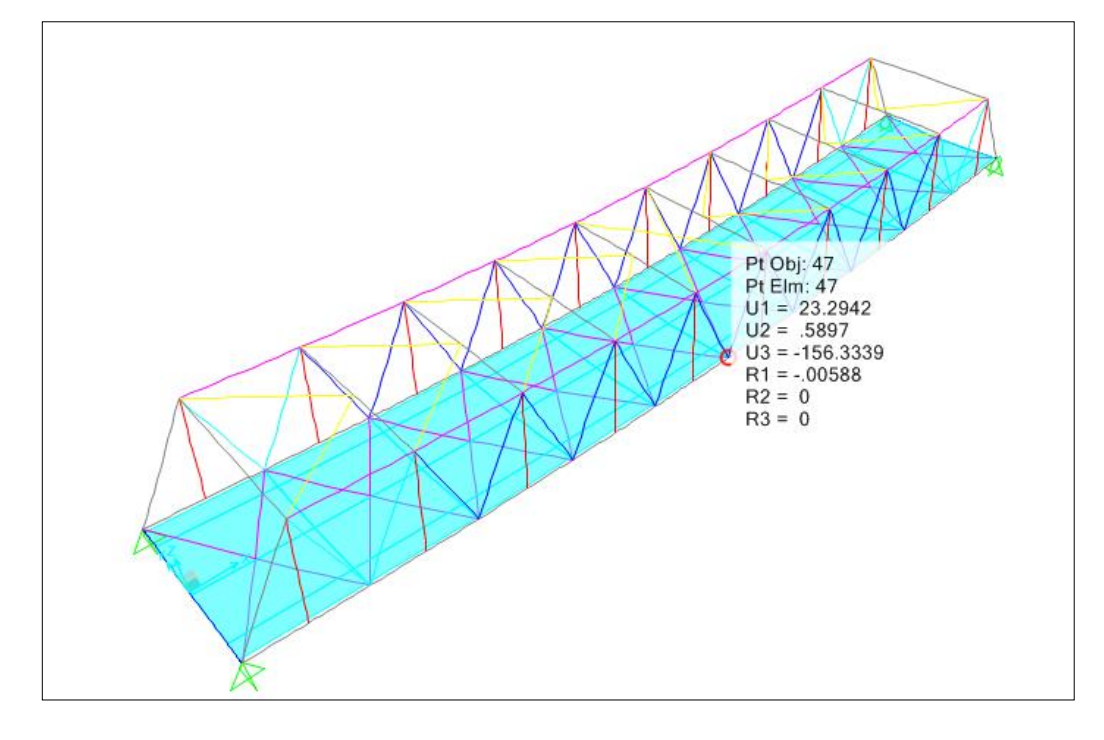

Figura 64: Deflexiones Por combinación 1:

*3.3.7.5.2. Líneas de influencia para vehículo de diseño HL-93*

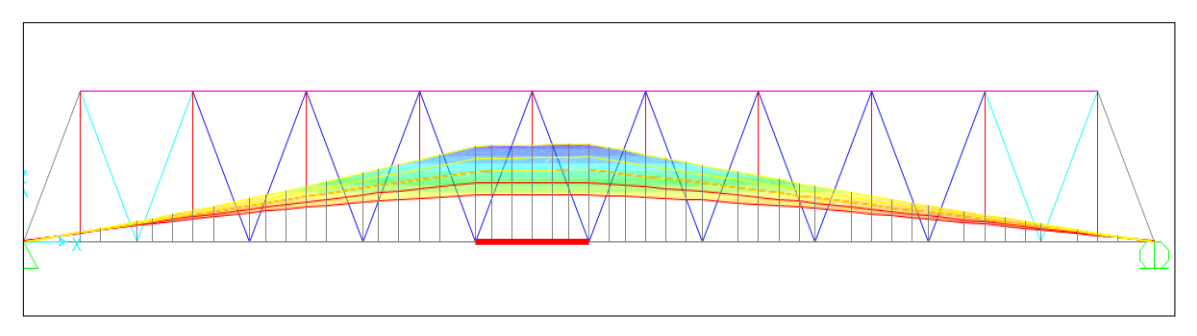

Figura 65: Vista líneas de influencia para el Frame 112.

### Tabla 55: Líneas de influencia en CSIBridge

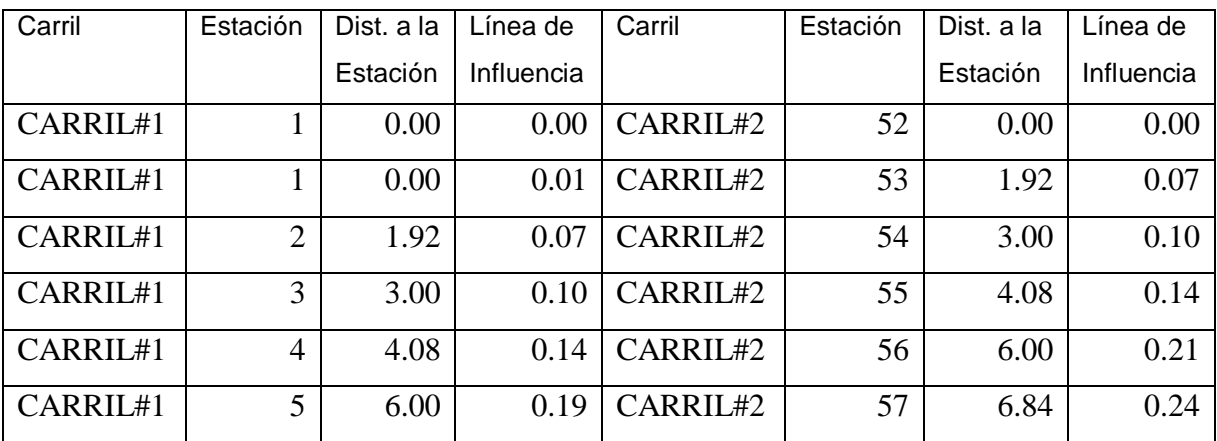

235

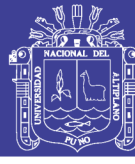

Universidad Nacional del Altiplano

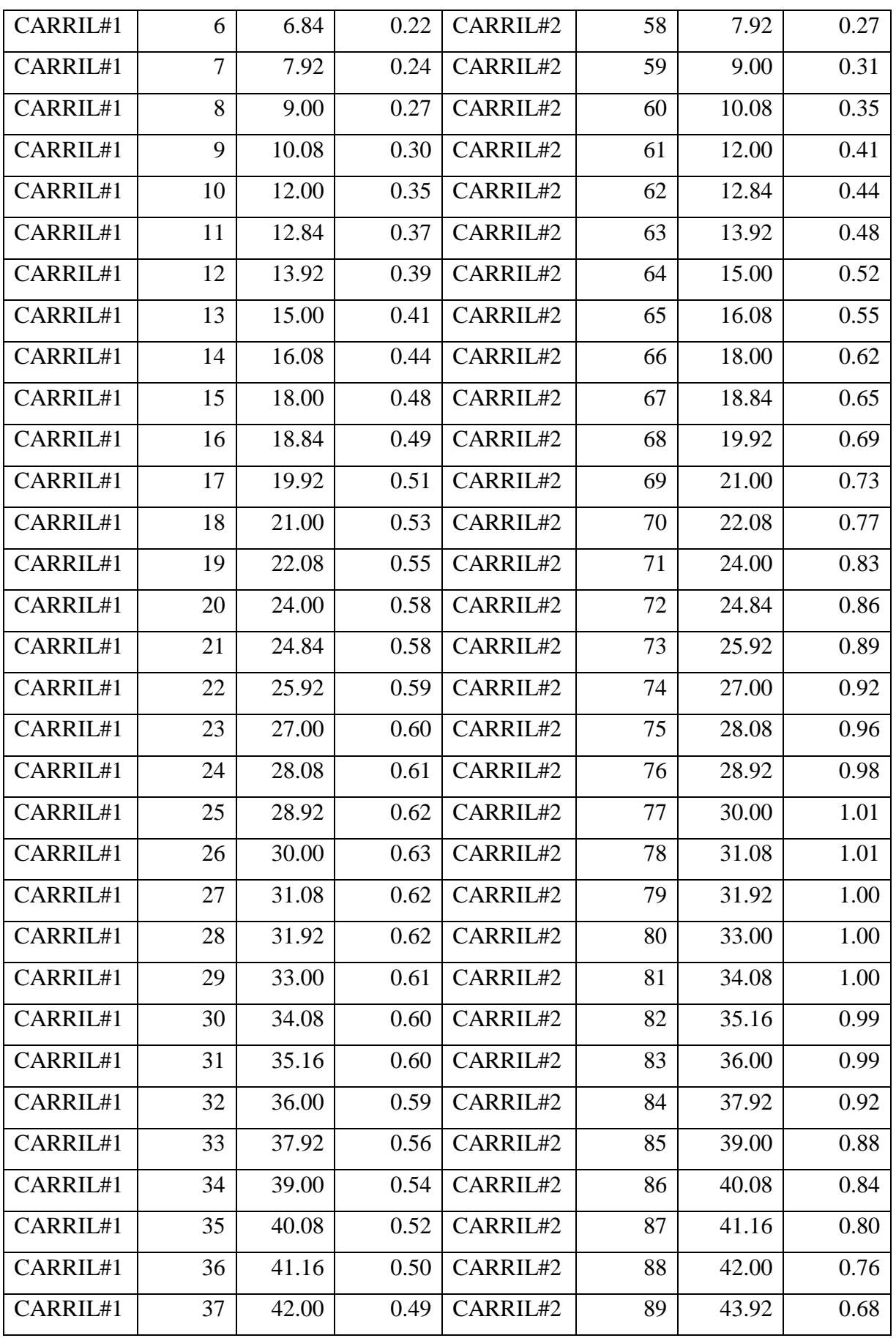

236

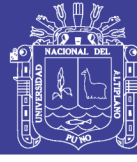

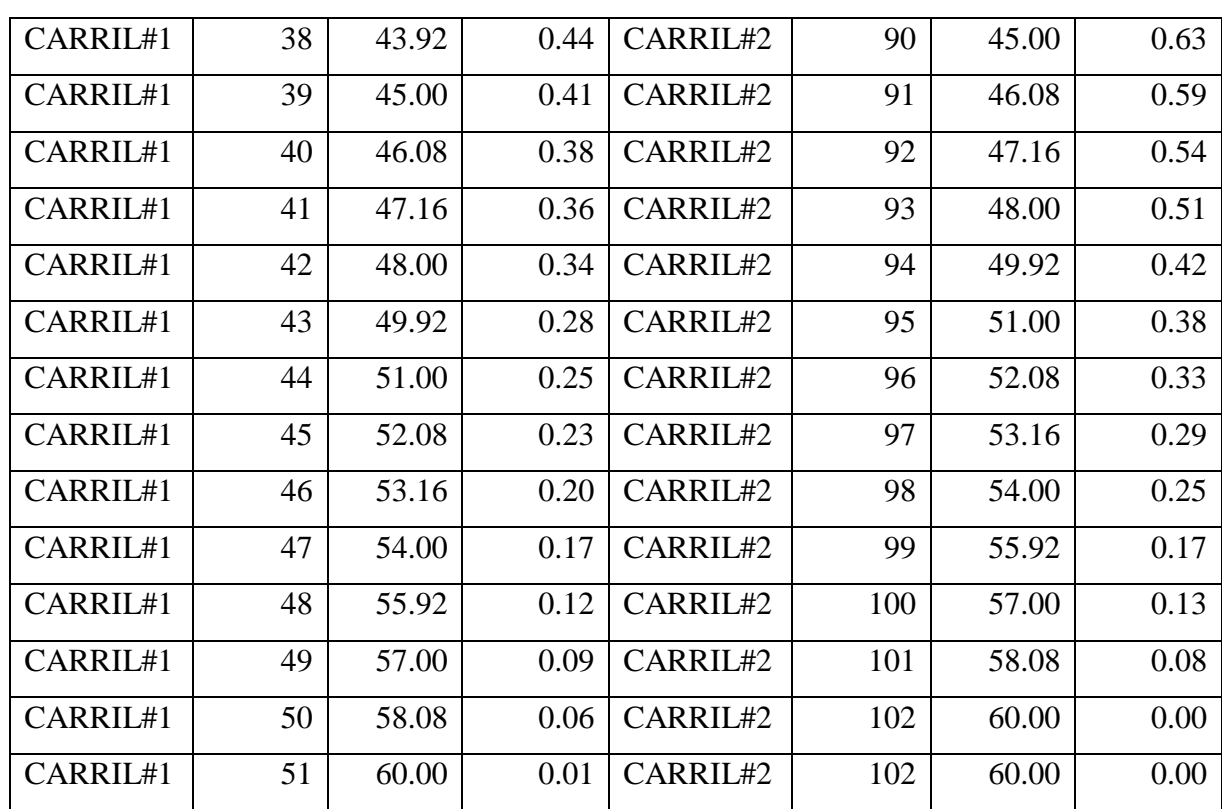

Fuente: Elaboración Propia.

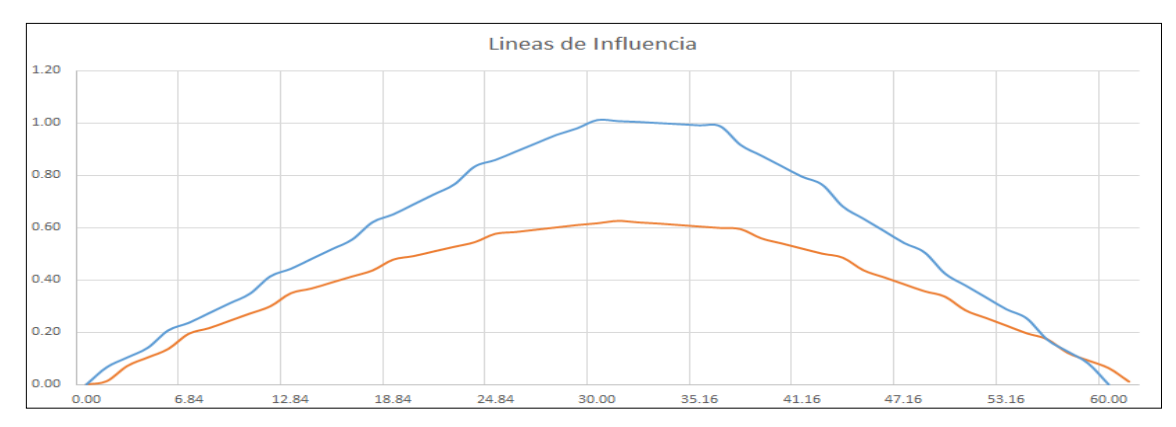

Figura 66: Grafico de la línea de influencia para el elemento 171.

Según el grafico se tiene un influencia de 1.01, a la distancia del puente 30.00, se aplica la carga del camión de diseño HL-93K, siendo 0.8662 para una distancia de 25.70, 0.8662 para una distancia de 34.30.

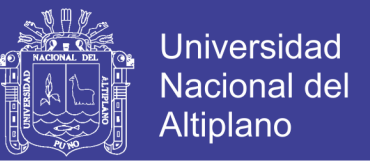

$$
LL + IM(hl - 93k)
$$
  
= 1.20 [1.33(1.01 \* 14.8 + 0.8662 \* 14.8 + 0.8662 \* 3.6)  
+ 
$$
\frac{0.96 * 60 * 1.01}{2}
$$
]

 $LL + IM(HL - 93K) = 84.20$  Ton

*3.3.7.5.3. Resumen de las fuerzas axiales*

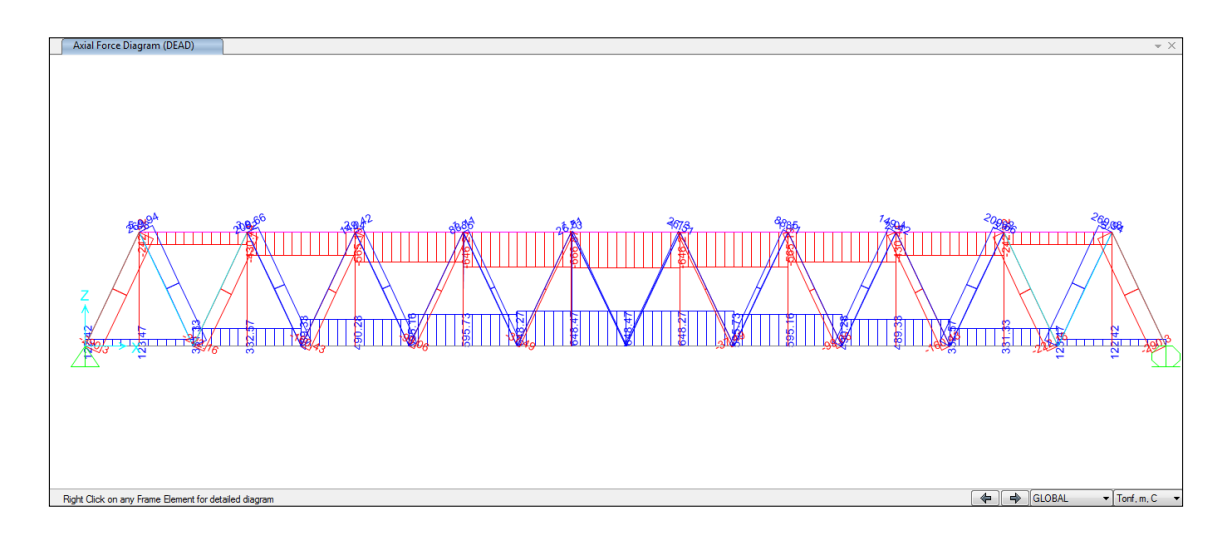

Figura 67: Fuerzas axiales por peso propio

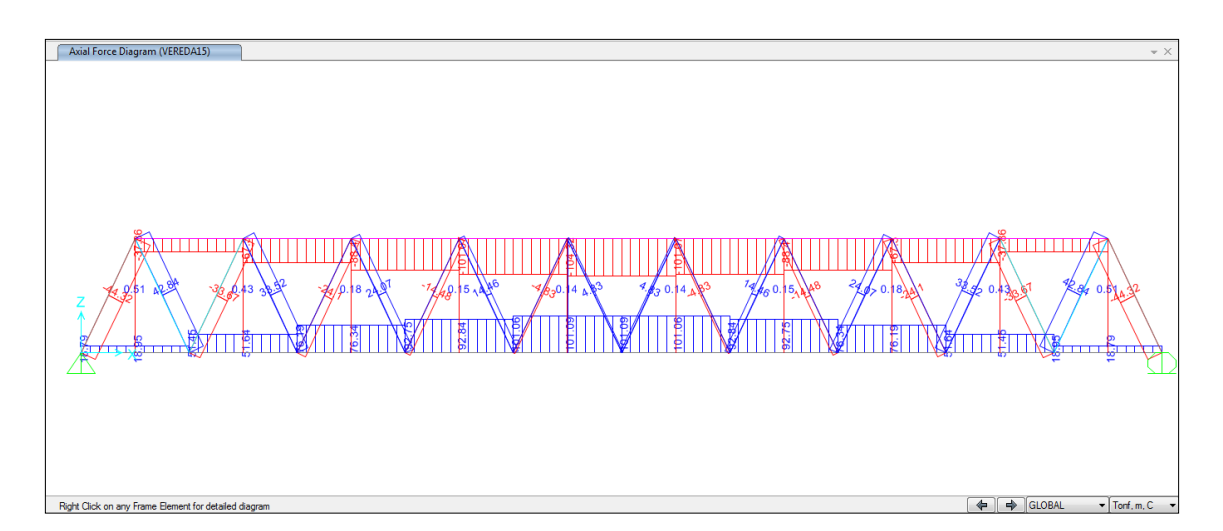

Figura 68: Fuerzas axiales por peso de veredas

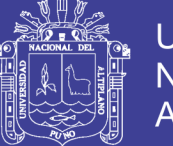

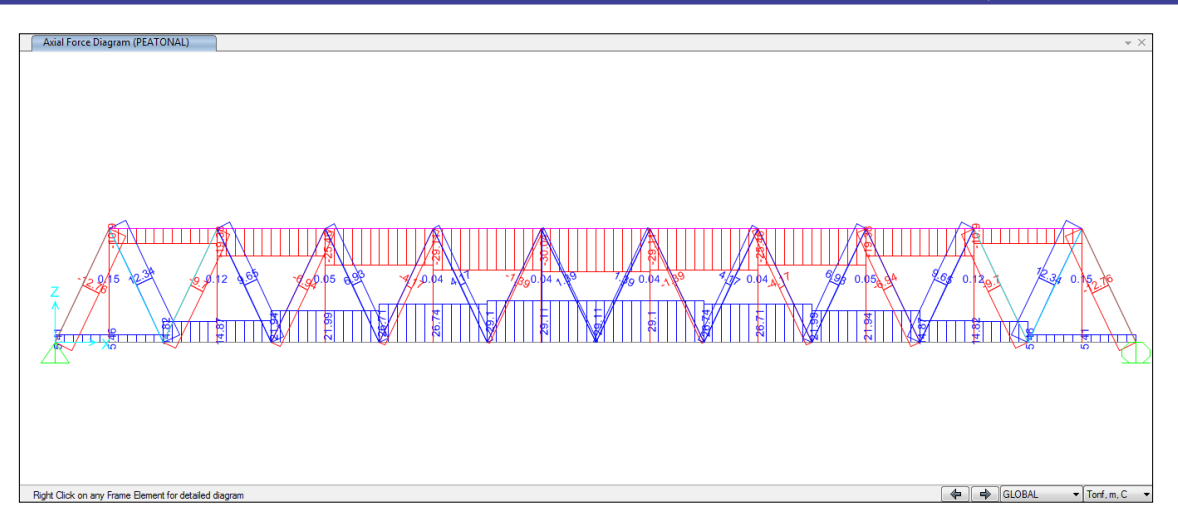

Figura 69: Fuerzas axiales por peso peatonal

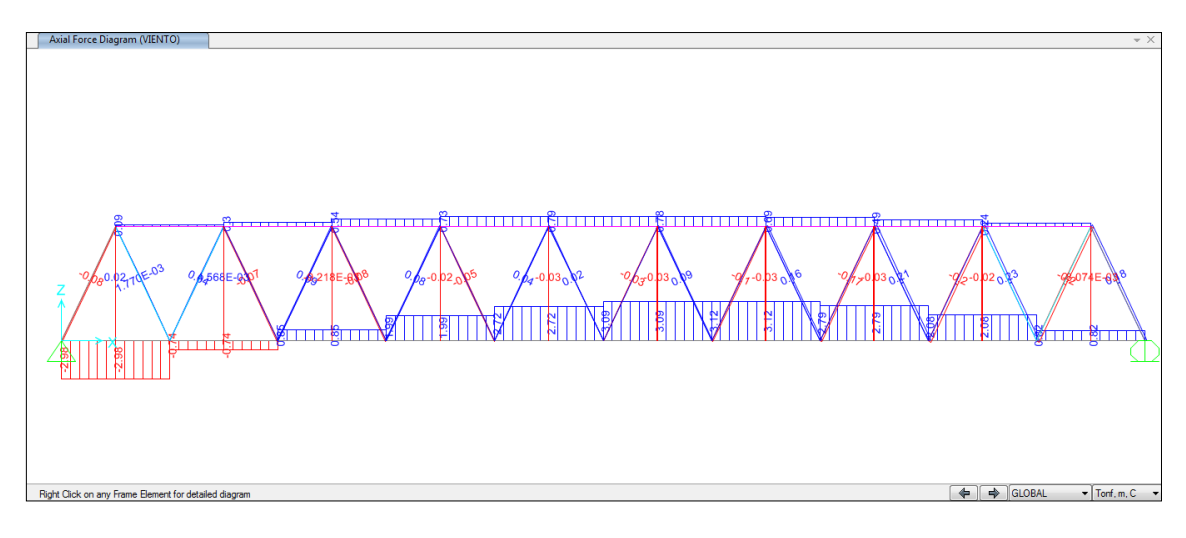

Figura 70: Fuerzas axiales por viento

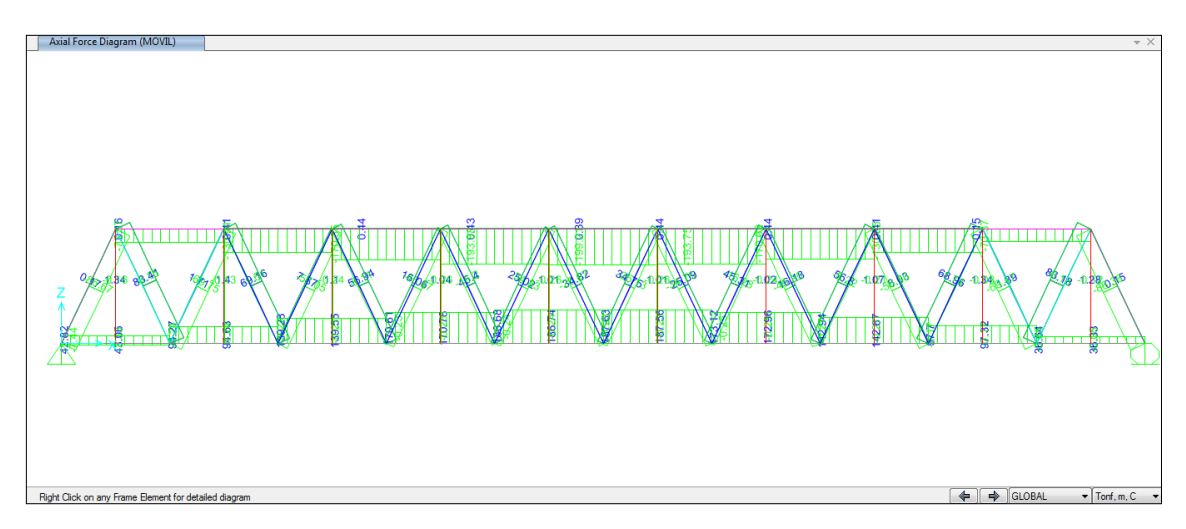

Figura 71: Fuerzas axiales por sobre carga vehicular

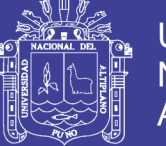

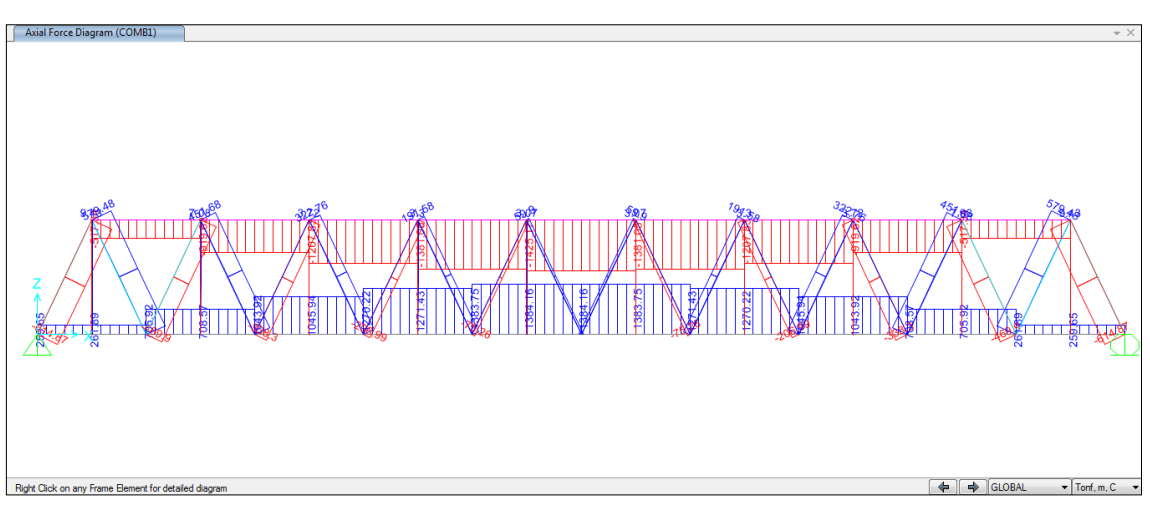

Figura 72: Fuerzas axiales por combinación 1.

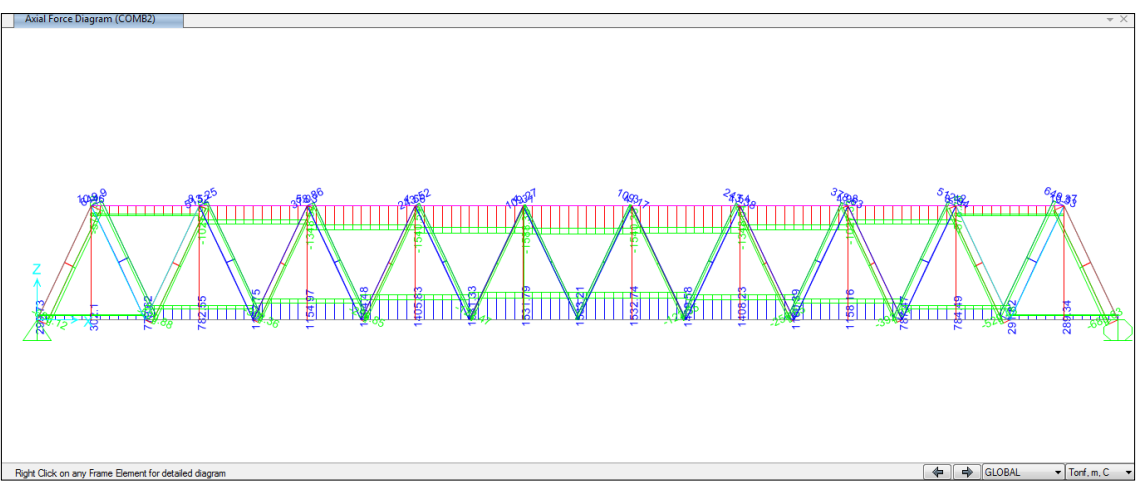

Figura 73: Fuerzas axiales por combinación 2.

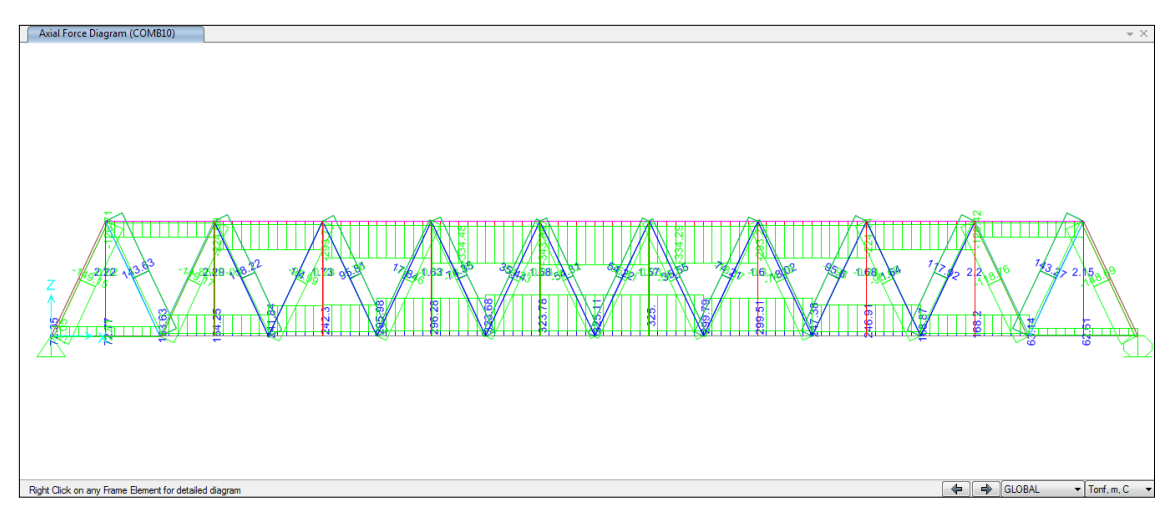

Figura 74: Fuerzas axiales por combinación 10 – envolvente.

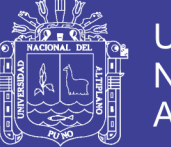

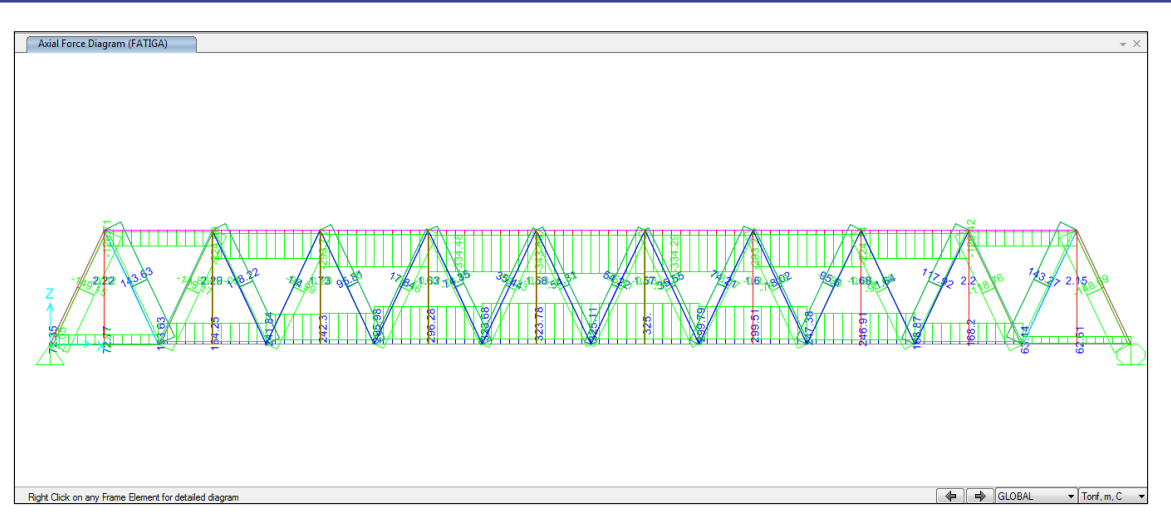

Figura 75: Fuerzas axiales por fatiga I

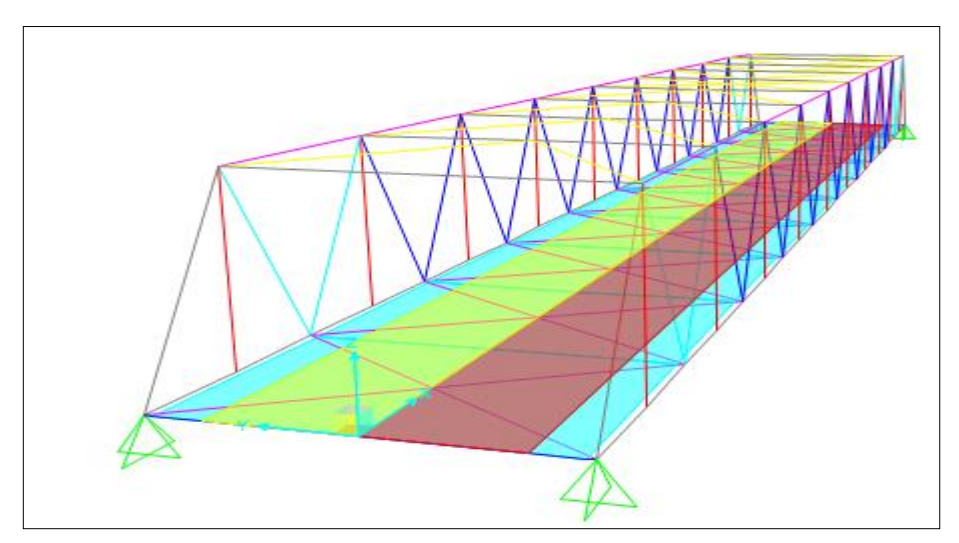

Figura 76: Vista en 3d de la armadura metálica + losa de concreto armado.

3.3.7.6. Diseño de la superestructura

El diseño de os elementos metálicos del puente, se utilizó el Software CSiBRIDGE 2017 V19.00, con filosofía de diseño: Diseño de Secciones de Acero según AASHTO LRFD 2007.

Según la filosofía de diseño (AISC, 2010).

$$
R_u \leq \emptyset R_n
$$

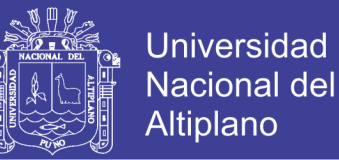

Donde:

Ru : Resistencia requerida usando combinaciones de carga LRFD.

- Rn : Resistencia nominal del acero.
- Φ : factor de resistencia
- ϕRn : Resistencia de diseño

Para el diseño estructural de esta investigación se usó acero ASTM A709Gr50, cuyo Fu=4569.95Kg/cm2

Si asumimos que Rn=Fu=4569.95, ϕRn = 0.90x4569.95 = 4112.95kg/cm2

Evaluamos en elemento

Con F'u = 686,119.03 kg (resultado de la comb2, fuerza axial - CSiBridge)

Se obtiene:  $R_u = \frac{F'_u}{4}$  $\boldsymbol{A}$ 

El área "A", se obtiene del perfil usado en el elemento en análisis: W14X311.

 $A_{W14x233} = 589.6762 \text{cm}$ 2  $\boldsymbol{R}$ 6 5

**Se tiene que Ru ≤ ϕRn, 1,163.55 Kg/cm2 ≤ 4,569.95 kg/cm2**

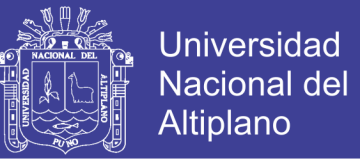

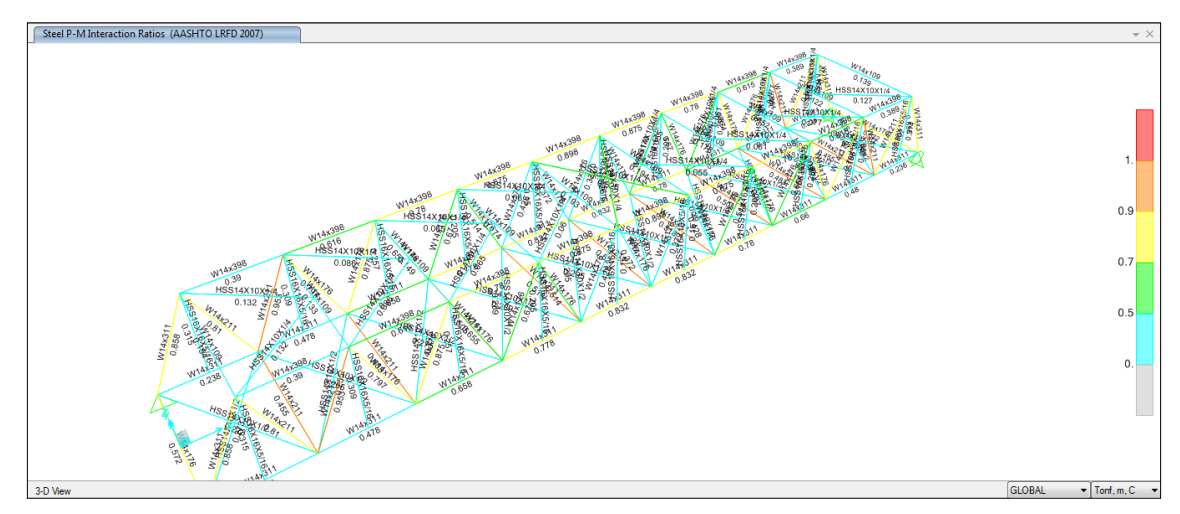

Figura 77: Diseño de la armadura del puente.

### *3.3.7.6.1. Verificación analítica de perfiles utilizados*

Para la verificación de los perfiles de acero asumidos se acuden a: Specification for Structural Steel Buildings Aprobado por el Comité de Especificaciones de AISC (Junio del 2010).

#### **Miembros a compresión**

Para los elementos de Alas de perfiles laminados, planchados conectadas a perfiles laminados, alas de pares de ángulos conectados continuamente, alas de canales y alas de secciones T. En elementos en Compresión – miembros sujetos a compresión axial.

$$
Para el Patin o Ala: \ \lambda_f = \frac{b_f}{2t_f}; \qquad \lambda_{rf} = 0.56 \sqrt{\frac{E}{Fy}}
$$

$$
Para el Alma: \lambda_w = \frac{h_w}{t_w}; \qquad \lambda_{rw} = 1.49 \sqrt{\frac{E}{Fy}}
$$

Repositorio Institucional UNA-PUNO

No olvide citar esta tesis

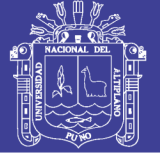

**Universidad** Nacional del **Altiplano** 

#### Donde:

- λ : Razón ancho espesor.
- λp : Límite superior para la categoría de compactas.
- λr : Límite superior para la categoría de no compactas.
- bf : Ancho del patín o ala.
- tf : Espesor del patín o ala.
- Si λ≤ λp : Conexión continúa al alma y sección compacta.
- Si λp≤ λ≤ λr : Conexión no compacta.
- Si λ> λr : La sección es esbelta.

#### **Para miembros a flexión**

Para los elementos en flexión en Alas de perfiles I laminados, canales y tes. En elementos en Compresión – miembros sujetos a flexión.

$$
Para el Patin o Ala: \lambda_f = \frac{b_f}{2t_f}; \qquad \lambda_{pf} = 0.38 \sqrt{\frac{E}{Fy}}; \quad \lambda_{rf} = 1.0 \sqrt{\frac{E}{Fy}}
$$
\n
$$
Para el Alma: \lambda_w = \frac{h_w}{t_w}; \qquad \lambda_{pw} = 3.76 \sqrt{\frac{E}{Fy}}; \qquad \lambda_{rw} = 5.70 \sqrt{\frac{E}{Fy}}
$$

Los perfiles compactos, utilizados como elementos viga pueden fallas al alcanzar el Momento plástico o por:

- Pandeo Lateral Torsional (PLT): Elástica o Inelástica.
- Pandeo Local del Patín (PLP): Elástica o Inelástica.
- Pandeo Local del Alma (PLA): Elástica o Inelástica.

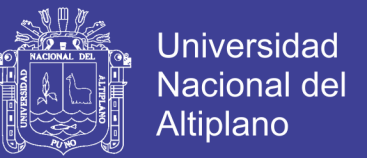

### **Evaluación del Pandeo Lateral Torsional en Perfiles I o doble T simétrico.**

 √ ( √ ) Ecuación 40

$$
B = \pm 2.3 \left(\frac{d}{L_b}\right) \sqrt{\frac{I_y}{J}} , (+en Traction y'' - "en Compression)
$$

El valor positivo de B aplica cuando el alma está en tracción y el signo menos aplica cuando el alma está en compresión. Si el extremo no atiesado del alma está en compresión en cualquier parte a lo largo de la longitud no arriostrada, debe ser utilizado el valor negativo de B.

#### **Evaluación del Pandeo Local de Alas de Sección T.**

(a) Para secciones con alas compacta comprimidas por flexión, el estado límite de pandeo local del ala no se aplica

(b) Para secciones con alas no compactas comprimidas por flexión,

$$
M_n = \left[ M_p - \left( M_p - 0.70 F_y S_{xc} \right) \left( \frac{\lambda - \lambda_{pf}}{\lambda_{rf} - \lambda_{pf}} \right) \right] \le 1.60 M_y \quad \dots \dots \dots \dots \text{Ecuación 41}
$$

(c) Para secciones con elementos esbeltos comprimidas por flexión:

 ( ) ………………………………Ecuación 42

Donde:

Sx = es el módulo elástico de la sección referido al ala en compresión, cm3 (mm3)

 $\lambda$  pf =  $\lambda$ p es la esbeltez límite para ala compacta.

 $\lambda$  rf =  $\lambda$ r es la esbeltez límite para ala no compacta.

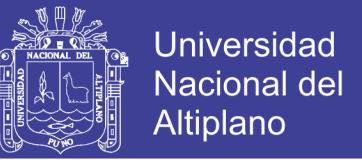

### **Evaluación del Pandeo Local del Alma de Sección T en Compresión por**

**Flexión**

Para:

………………Ecuación 43

Donde:

Sxc es el módulo elástico de la sección referido al ala en compresión, (mm3)

La tensión critica, se determina a continuación:

- (a) Cuando  $\frac{d}{t_w} \leq 0.84 \sqrt{\frac{E}{F_v}}$ , ………………Ecuación 44
- (b) Cuando  $0.84 \left| \frac{E}{E} \right|$  $\frac{E}{F_v} \leq \frac{d}{t_w}$  $\frac{d}{t_w} \leq 1.03 \sqrt{\frac{E}{F_0}}$  $\frac{E}{F y}$ ;

 $\frac{E}{F y}$ ;

 \* √ + ………………Ecuación 45

Cuando  $\frac{d}{t_w} \geq 1.03 \sqrt{\frac{E}{F_0}}$ 

 ( ) ……………….Ecuación 46

Verificación de la sección W14x311, miembro a flexo tracción (FRAME 175) Determinamos la compacidad del elemento (W14x311):

 $\overline{P}$  $\frac{41.10}{2*5.74} = 3.58;$   $\lambda_{pf} = 0.38 \sqrt{\frac{2}{1}}$ 3

$$
\lambda_{rf} = 1.0 \sqrt{\frac{2038901.9}{3515.35}} = 24.083
$$

De donde λ<λp, quiere decir que la sección es una conexión continua al alma y de sección compacta.

$$
Para\ el\ Alma: \ \lambda_w = \frac{25.40}{3.58} = 7.09; \qquad \lambda_{pw} = 3.76 \sqrt{\frac{2038901.9}{3515.35}} = 90.553;
$$

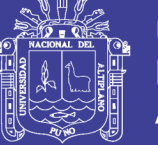

$$
\lambda_{rw} = 5.70 \sqrt{\frac{2038901.1}{3515.35}} = 137.274
$$

De donde λ<λp, quiere decir que la sección es una conexión continua al alma y de sección compacta.

Como el elemento es compacta y esta soportado lateralmente:

Mn=Mp=FyZx=3515.35\*4703.08=165.33 ton-m

Revisión:

Mp≤1.5My

Z  $\mathcal{S}_{0}^{(n)}$  $\overline{4}$  $\overline{4}$ 

ϕMn=0.90\*165.33=148.797 ton-m > Mu (4.93 ton-m) (satisfactorio).

### **Evaluación del Pandeo Local de Alas (W14x311)**

No aplica, por ser compacto.

### **Evaluación del Pandeo Local del Alma (W14x311)**

Se tiene que: Mn=Fcr Sx

Evaluamos para: d/tw=43.40/3.58=12.10<0.84 (E/Fy)½=20.229, entonces se

tendrá: Frc=Fy.

Mn=Fy\*Sx=3515.35\*4162.314=146.32 ton-m.

ϕMn=131.68 ton-m > Mu=57.85 ton-m

### 3.3.7.7. Diseño de conexiones

Para el diseño de las conexiones de los elementos metálicos se usan conexiones empernadas con tornillos de acero de alta resistencia, ya sea ASTM A-325 ó ASTM A-490.

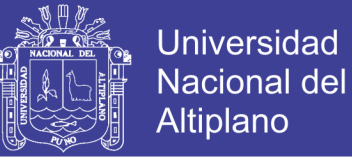

a. Calculo del número de pernos:

Del modelamiento y análisis estructural con ayuda del Software CSiBridge

V19.0.0, se obtienen las fuerzas axiales actuantes en los diferentes elementos

estructurales, para fines de demostración analizaremos el elemento 118.

Nd: Fuerza axial extraido del Software CsiBridge.

Dp: Diámetro del perno.

Ap: Area del Perno.

Tabla 56: Fv: resistencia de diseño a tensión ultima de tornillos de alta resistencia.

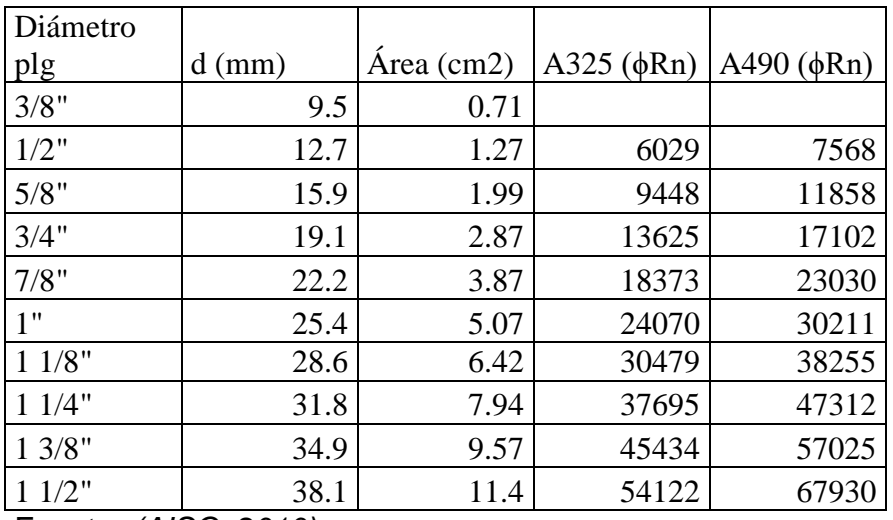

Fuente: *(AISC, 2010)*

Nd= 686,119.03kg

Dp=1 1/2" (38.10mm)

De la tabla 55, ϕRn=54,122.00kg

$$
\#pernos = \frac{Nd}{\phi Rn} = \frac{686,119.03}{54,122.00} = 12 \text{ Pernos}
$$

Repositorio Institucional UNA-PUNO

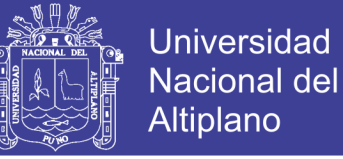

### **b. Verificación por desprendimiento de bloque:**

Se tiene que verificar lo siguiente:

 $F'r = AvFvu + AnFnu \geq \frac{N}{r}$  $\frac{3a}{2}$ (pernos en ambas alas)  $\,\,\ldots\ldots\ldots\ldots\ldots$ .Ecuación 47

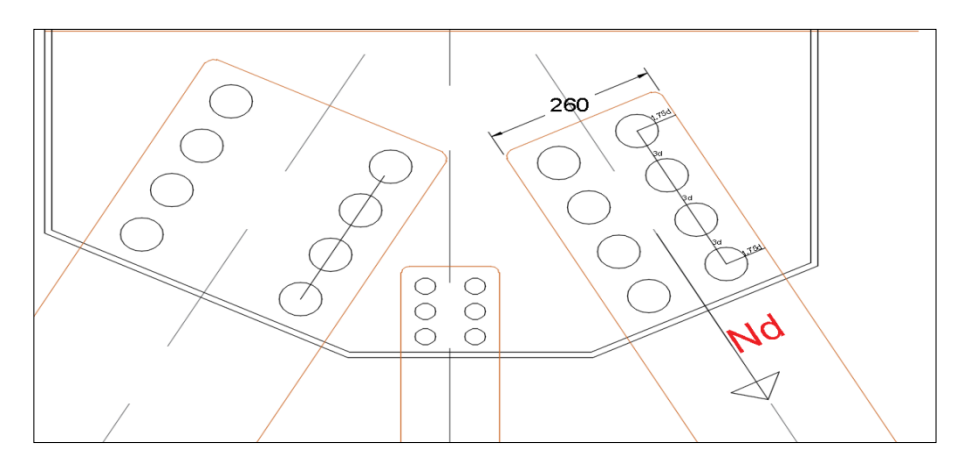

Figura 78: Representación gráfica de conexiones para el elemento 118.

El espesor de placa asumimos e=43mm

De la figura se tiene área de cortante:

Av=  $(3(\#perms/2 - 1) * d - (\#perms/2 - 1) * (d + 6)) * e (mm2)$ 

 $Av = (3(12/2 - 1)38.1 - (12/2 - 1) * (38.1 + 6)) * 43$ 

 $Av = 124.5 * 43 = 5.353.50$  mm2

Calculo de la fuerza cortante ultimo Fvu=0.60xFv, Fv=Fu del acero estructural.

 $Fvu = 0.60 * 4569.95 = 2741.97Kg/cm2$ 

Calculo del área axial:

$$
An = (398.78 - 2 * 1.75 * d - (d + 6)) * 43
$$

$$
An = 221.33 * 43 = 9{,}517.19mm2
$$

El valor  $Fnu = Fu$ ,  $Fnu = 4569.95 kg/cm2$ 

De la ecuación 47, se tiene:

$$
F'r = 53.535 * 2,741.97 + 95.17 * 4,569.95 = 581.722.19kg \ge \frac{Nd}{2}
$$

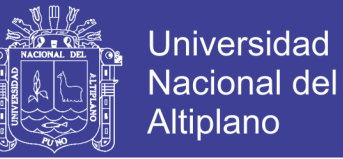

 $Nd/2 = 343,059.50 kg$  (cumple)

### **c. Verificación por ruptura del miembro.**

Se tiene el esfuerzo de fluencia fy=3,515.00kg/cm2, la condición de verificación es que  $f'y/Fs1 \geq Nd/2 y f'rup/Fs2 \geq Nd/2$ .

 $bf = 398.78mm$ ,  $e = 43mm$  de donde Avbruta = 398.78  $*$  43 = 17,147.54mm2

$$
f'y = 3515 * \frac{17,147.54}{1.15} = 524,118.29kg > Nd/2 \ (cumple)
$$

$$
f'rup = Anneta * e * \frac{fy}{1.35} = 347,723.07 kg > Nd/2 (cumple)
$$

En caso que no cumpla con las verificaciones se procede a recalcular con un espesor de placa mayor, diámetros mayores de tornillos.

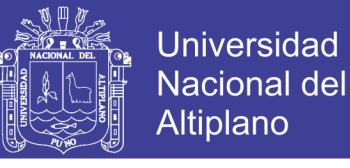

### **3.3.8. Análisis y diseño de la subestructura**

3.3.8.1. Diseño del estribo para puente tipo viga losa

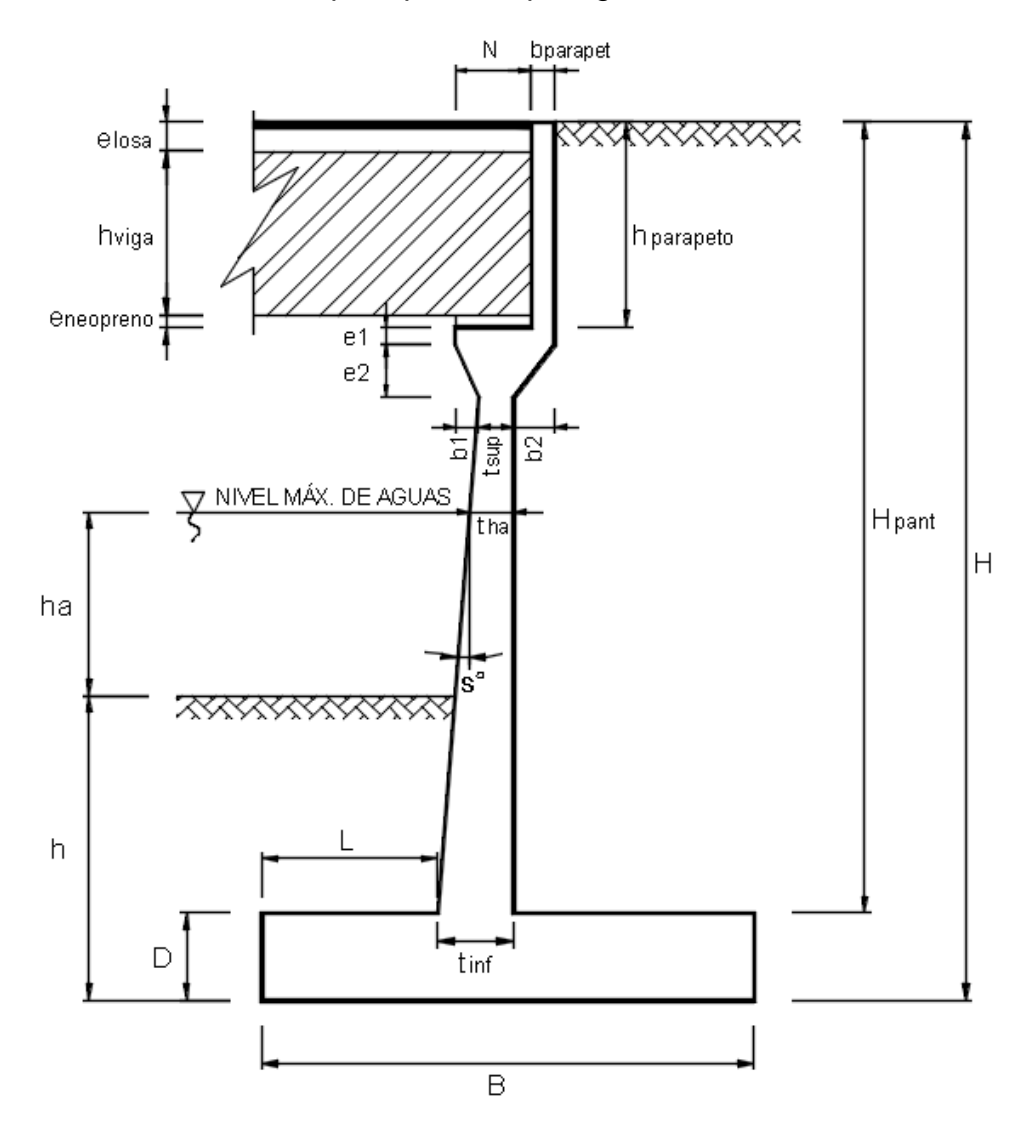

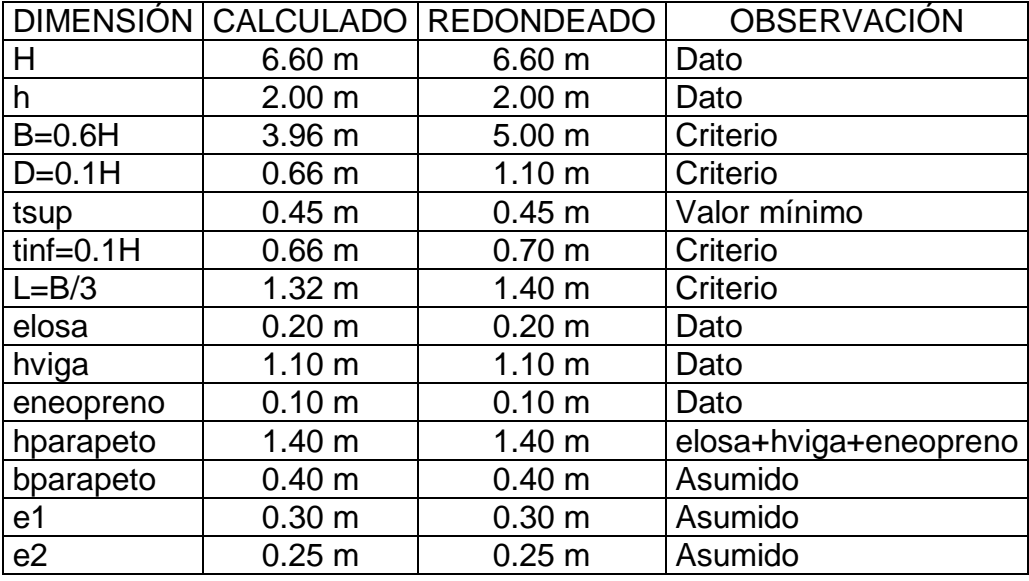

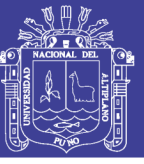

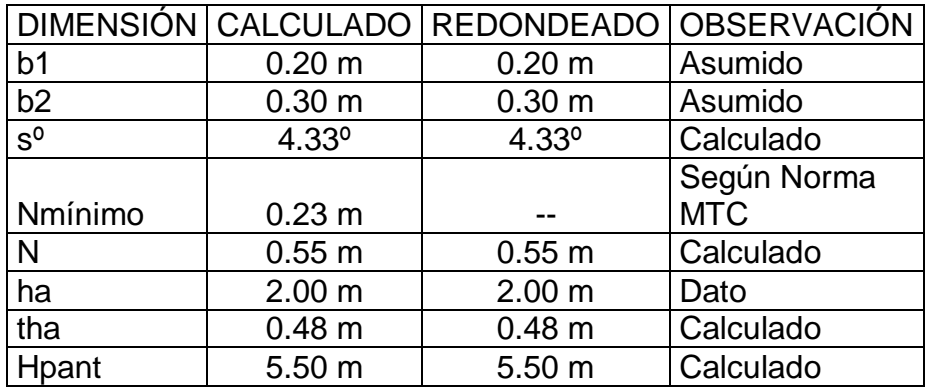

Definición de cargas:

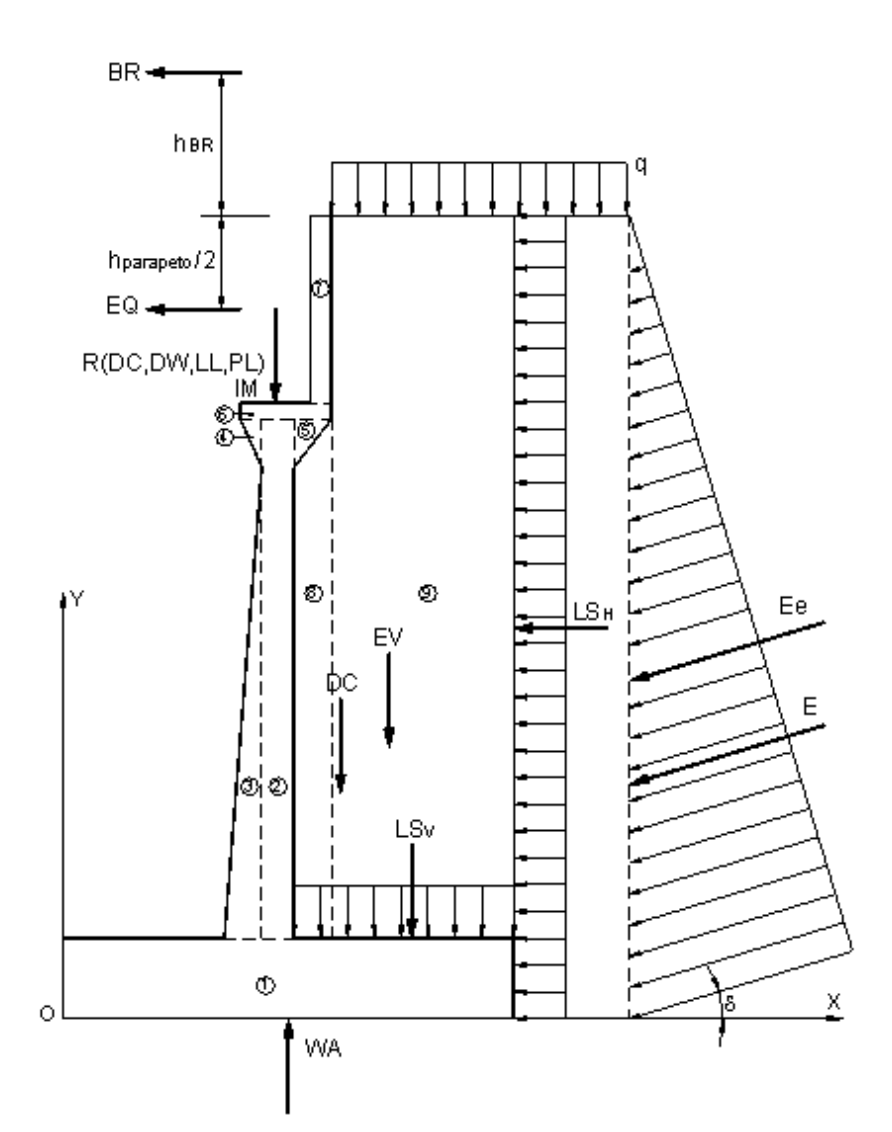
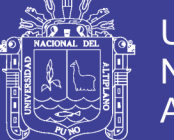

### **1. Datos previos**

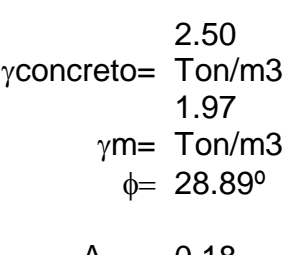

 $R(DC)= 32.08$  Ton

*Reacciones debido a:*

> $R(DW)= 2.65$  Ton R(LL)= 32.26 Ton

A= 0.18 R(PL)= 0.98 Ton

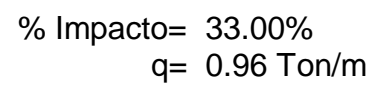

2. Peso propio (DC) y del suelo (EV):

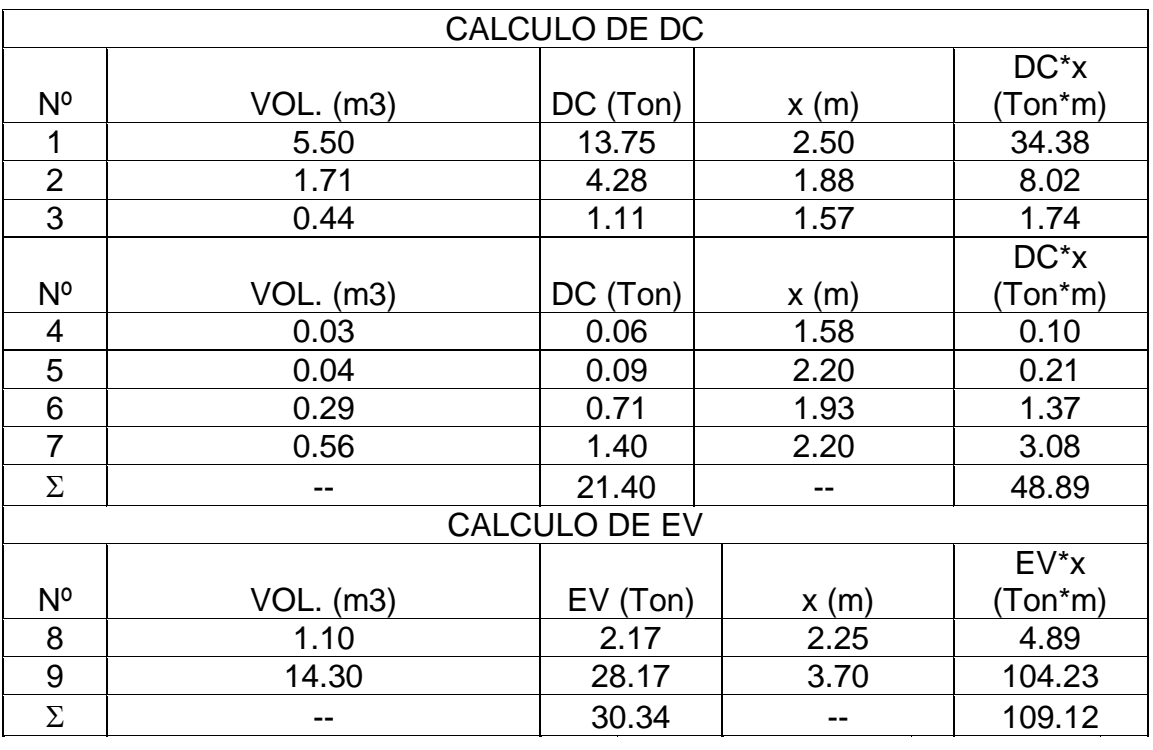

DC= 21.40Ton EV= 30.34Ton  $x = 2.28 \text{ m}$   $x = 3.60 \text{ m}$ 

3. Peso propio proveniente de la superestructura (DC):

DC= 3.21 Ton/m x= 1.73 m

4. Carga muerta proveniente de la superestructura (DW):

DW= 0.27 Ton/m x= 1.73 m

253

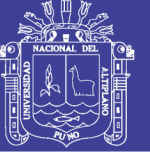

5. Presión estática del suelo (EH Y EV):

 $\delta = \phi/2 = 14.445^{\circ}$  $\gamma$ m= 1.97 g/cm3 Ka= 0.3151  $kh = A/2 = 0.09$  $\theta = 5.14^{\circ}$ 

Ke= 0.3757

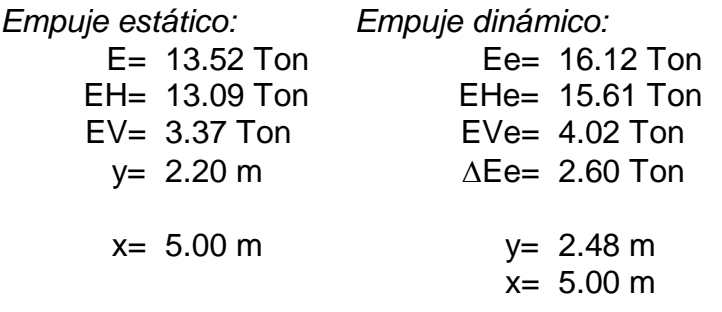

6. Carga viva proveniente de la superestructura (LL):

- $LL = 3.23$  Ton/m x= 1.73 m
- 7. Carga de impacto (IM):
- IM= Ton/m 1.06 x= 1.73 m
- 8. Fuerza de frenado y aceleración (BR):

$$
BR = 5\% LL = 0.16
$$
 Ton

$$
hBR = 1.80 m
$$
  
 $y = 8.40 m$ 

9. Sobrecarga peatonal proveniente de la superestructura (PL):

PL= 0.10 Ton/m  $x = 1.73$  m

10. Sobrecarga superficial y de tráfico (LS):

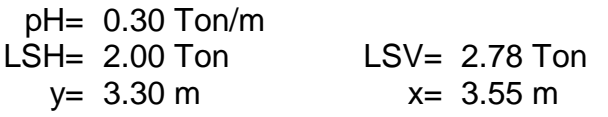

11. Subpresion de agua (WA):

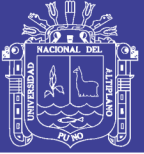

$$
WA = -7.21
$$
 Ton  
 $x = 2.50$  m

12. Fuerza sísmica (EQ):

$$
EQ=10\%DC= 0.34
$$
 Ton  

$$
y= 5.90
$$
 m

13. Combinación de cargas:

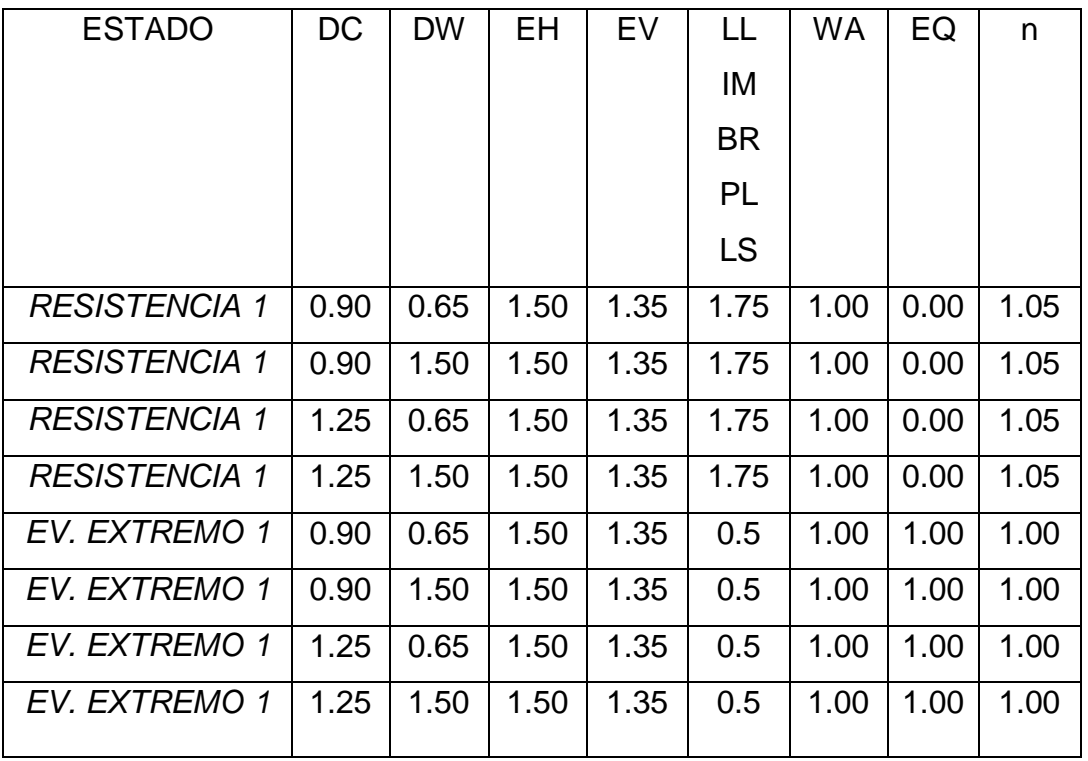

Fuente: Adaptación de (ASSHTO LRFD, 2014)

### **Verificación de estabilidad:**

1. Datos previos:

F.S.D.=  $1.50$   $\mu$  = 0.50

 $F.S.V.= 2.00$  ot= 6.60 Kg/cm2

Repositorio Institucional UNA-PUNO

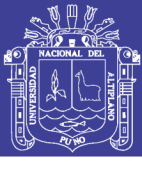

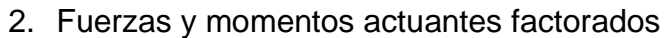

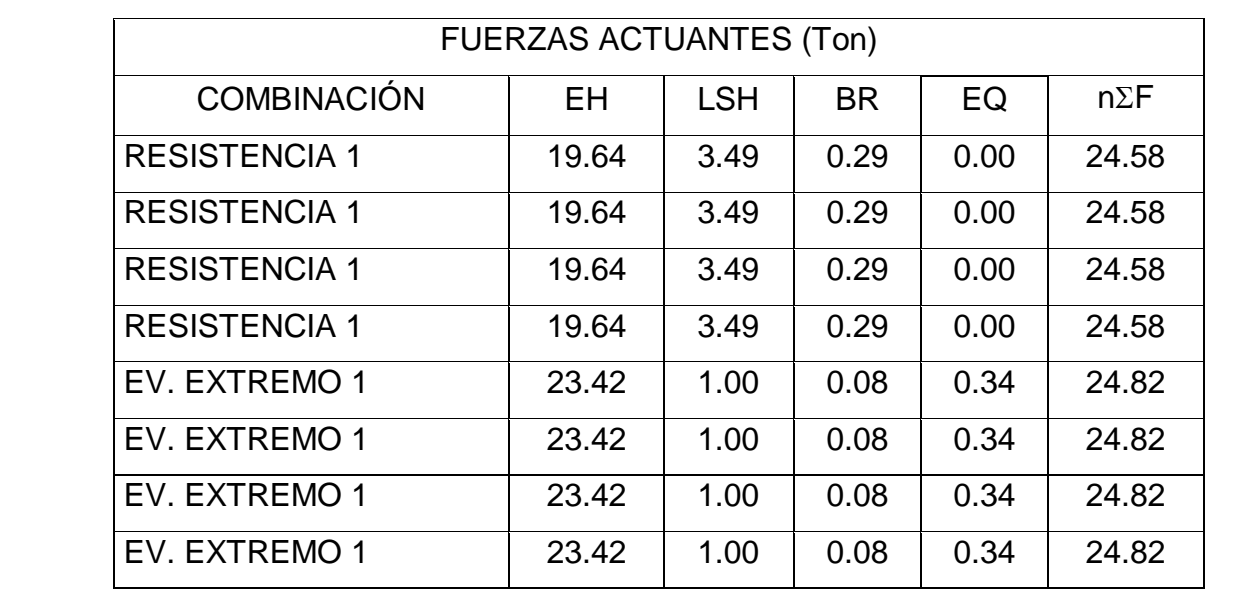

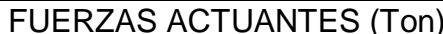

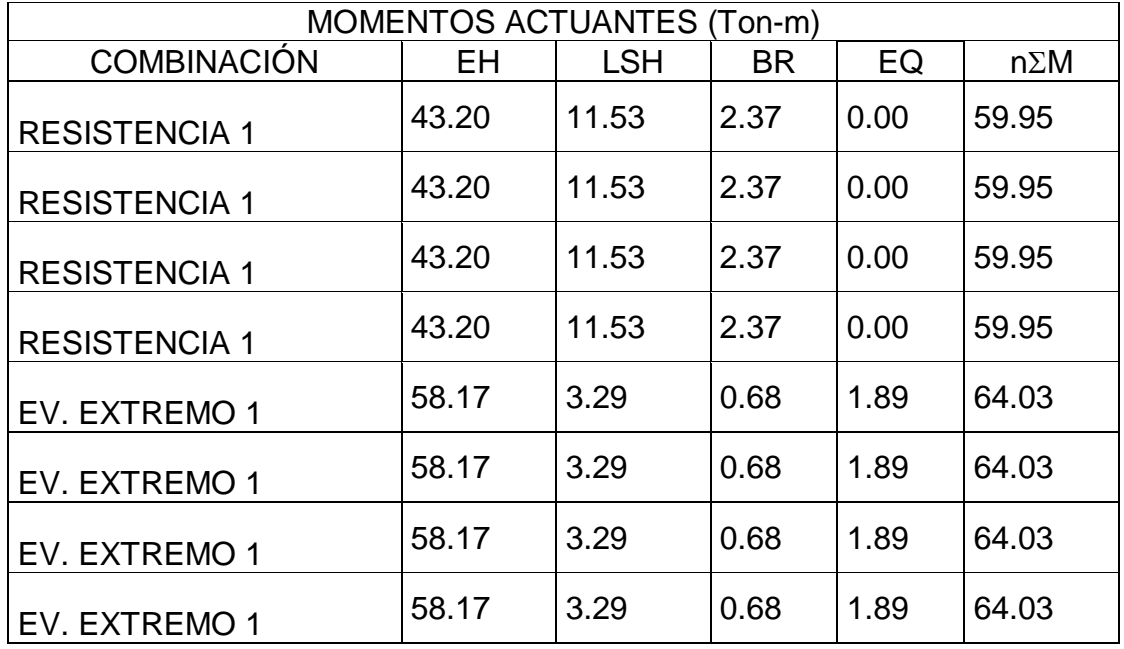

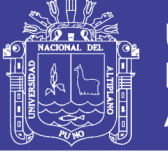

Universidad Nacional del Altiplano

<sup>3.</sup> Fuerzas y momentos resistentes factorados:

| <b>FUERZAS RESISTENTES (Ton)</b> |       |           |      |      |      |       |            |           |             |
|----------------------------------|-------|-----------|------|------|------|-------|------------|-----------|-------------|
| <b>COMBINACIÓN</b>               | DC    | <b>DW</b> | LL   | ΙM   | PL   | EV    | <b>LSV</b> | <b>WA</b> | $n\Sigma F$ |
| <b>RESISTENCIA 1</b>             | 22.15 | 0.17      | 5.65 | 1.86 | 0.17 | 45.52 | 4.87       | $-7.21$   | 76.84       |
| <b>RESISTENCIA 1</b>             | 22.15 | 0.40      | 5.65 | 1.86 | 0.17 | 45.52 | 4.87       | $-7.21$   | 77.07       |
| <b>RESISTENCIA 1</b>             | 30.76 | 0.17      | 5.65 | 1.86 | 0.17 | 45.52 | 4.87       | $-7.21$   | 85.88       |
| <b>RESISTENCIA 1</b>             | 30.76 | 0.40      | 5.65 | 1.86 | 0.17 | 45.52 | 4.87       | $-7.21$   | 86.12       |
| EV. EXTREMO 1                    | 22.15 | 0.17      | 1.61 | 0.53 | 0.05 | 46.39 | 1.39       | $-7.21$   | 65.09       |
| EV. EXTREMO 1                    | 22.15 | 0.40      | 1.61 | 0.53 | 0.05 | 46.39 | 1.39       | $-7.21$   | 65.31       |
| EV. EXTREMO 1                    | 30.76 | 0.17      | 1.61 | 0.53 | 0.05 | 46.39 | 1.39       | $-7.21$   | 73.70       |
| EV. EXTREMO 1                    | 30.76 | 0.40      | 1.61 | 0.53 | 0.05 | 46.39 | 1.39       | $-7.21$   | 73.93       |

### MOMENTOS RESISTENTES (Ton-m)

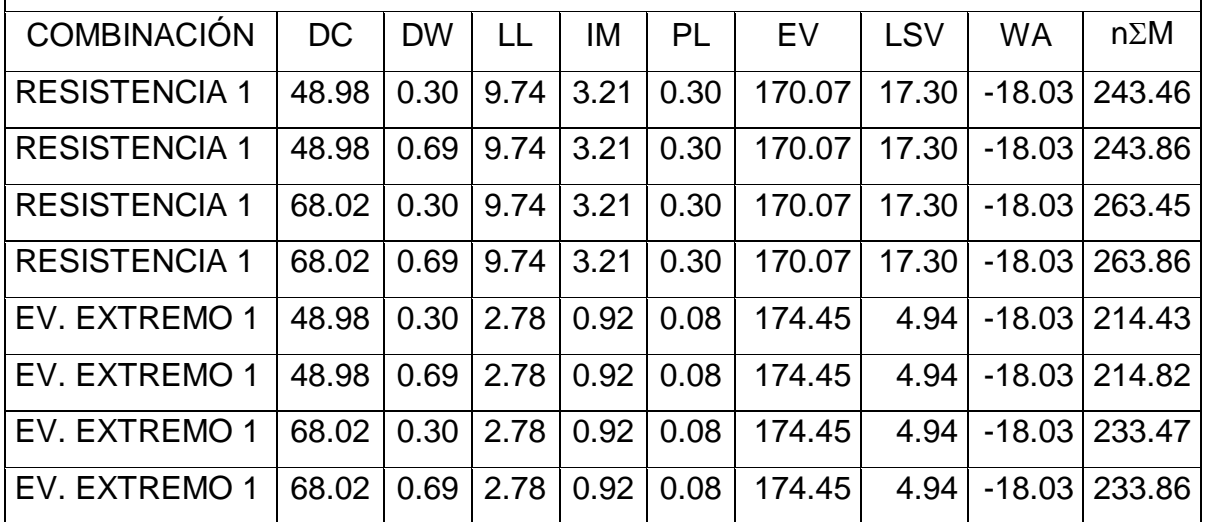

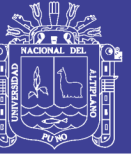

Universidad Nacional del Altiplano

4. Estabilidad al deslizamiento

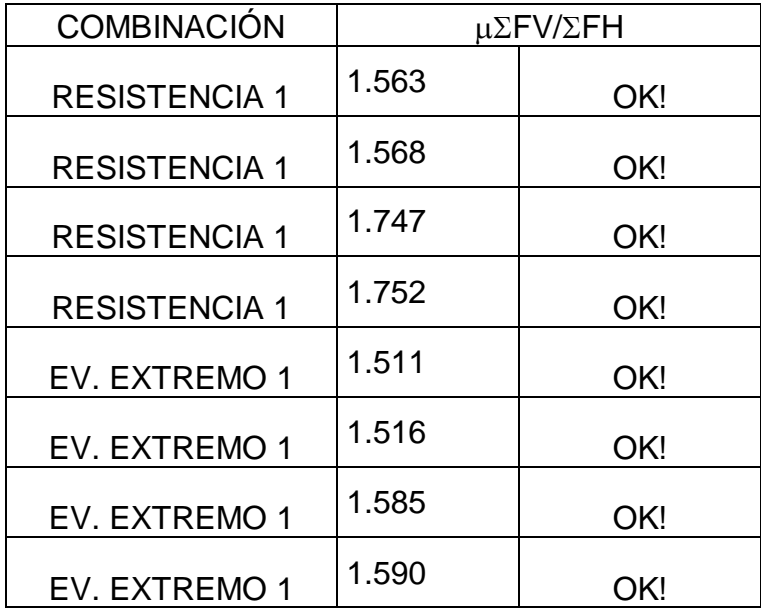

5. Estabilidad al volteo

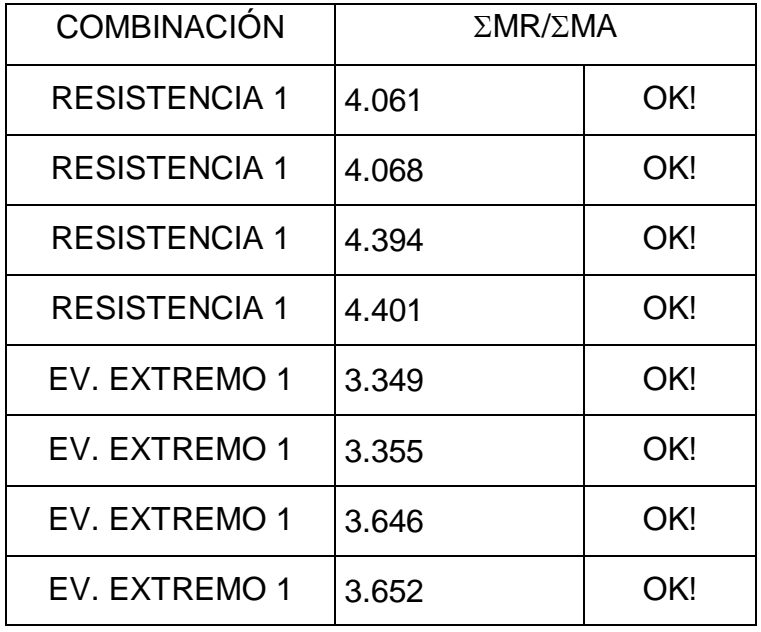

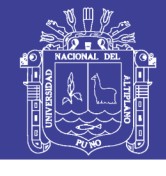

Universidad Nacional del Altiplano

6. Presiones sobre el suelo:

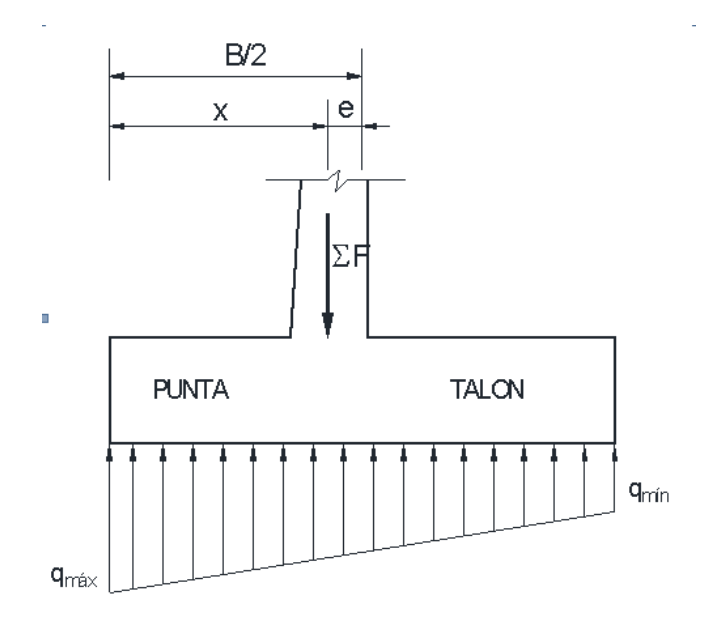

B/6= 0.83 m

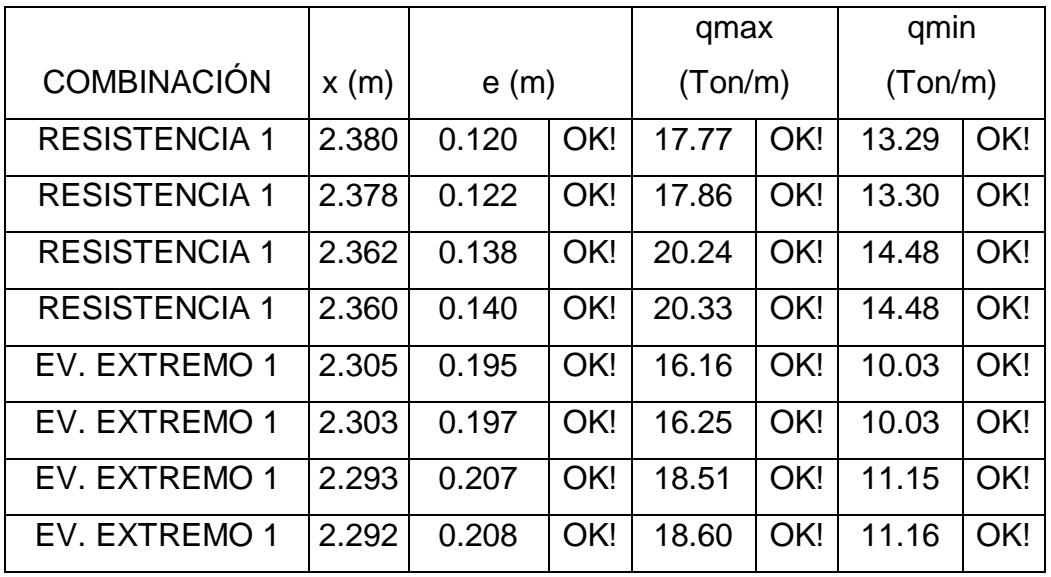

Repositorio Institucional UNA-PUNO

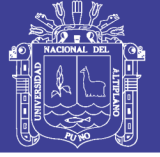

#### **Análisis estructural:**

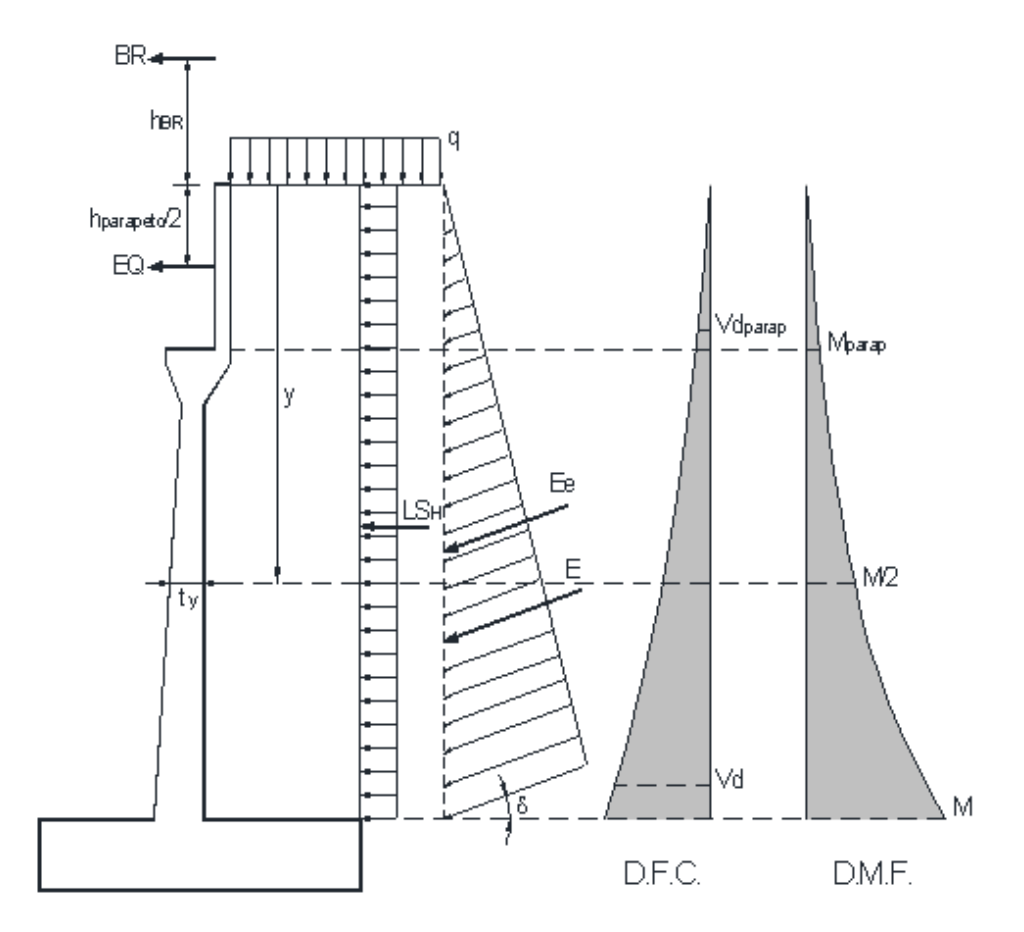

1. Calculo del cortante y momento de diseño (en la base de la pantalla) y=5.50m

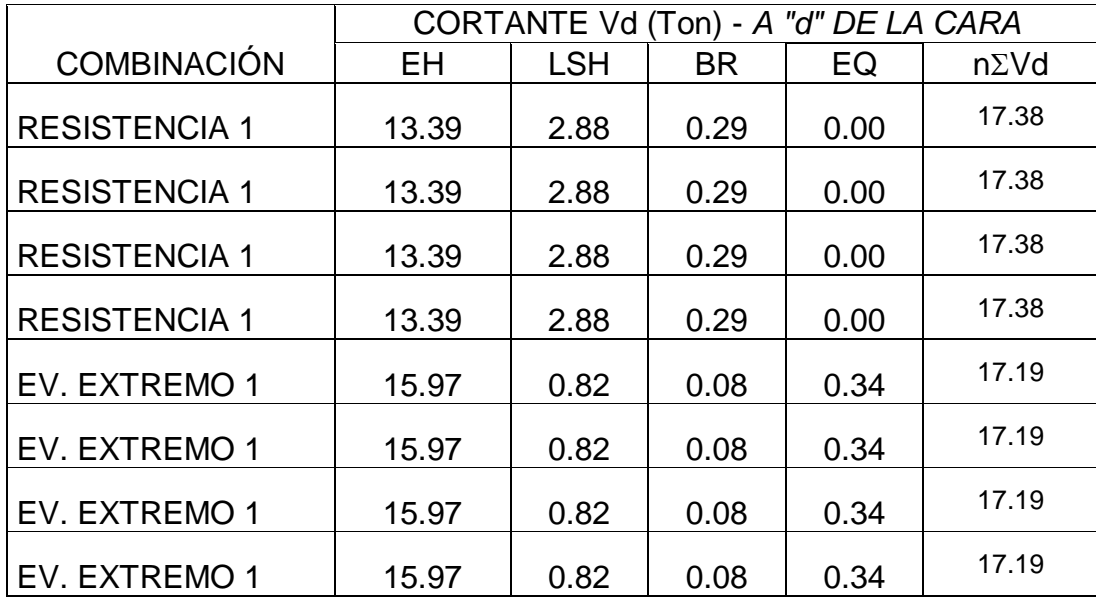

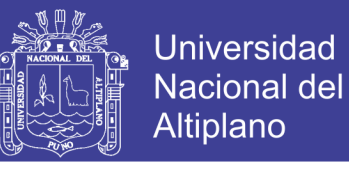

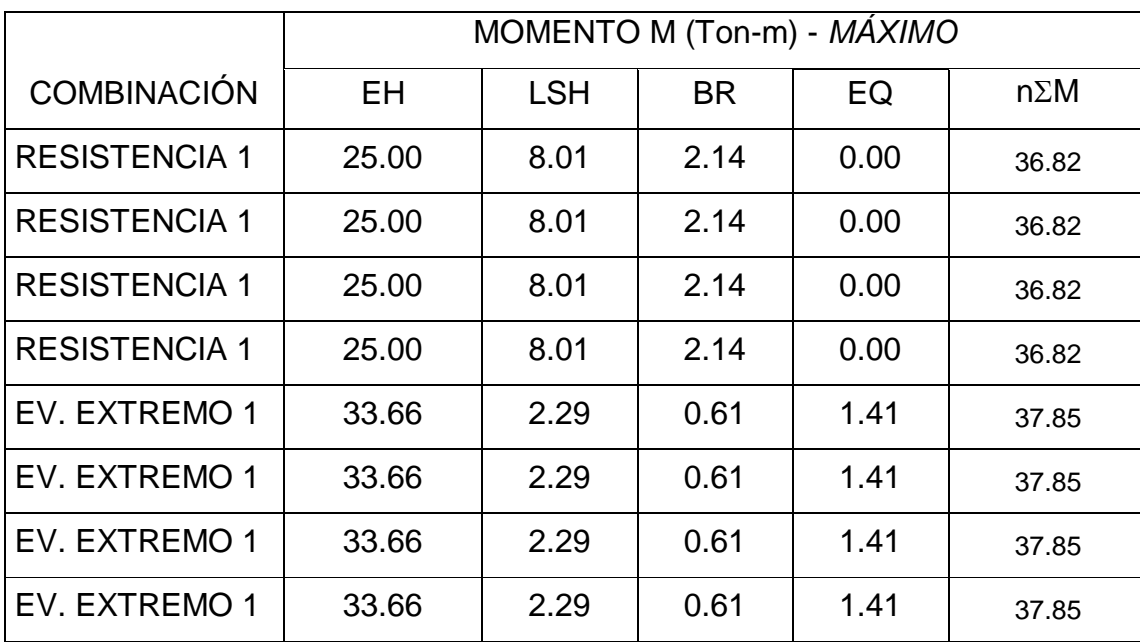

2. Ubicación de m/2 para el corte del acero:

y'= 3.860 m

ty= 0.585 m

Mu= 37.85 Ton-m

Mu/2= 18.95 Ton-m

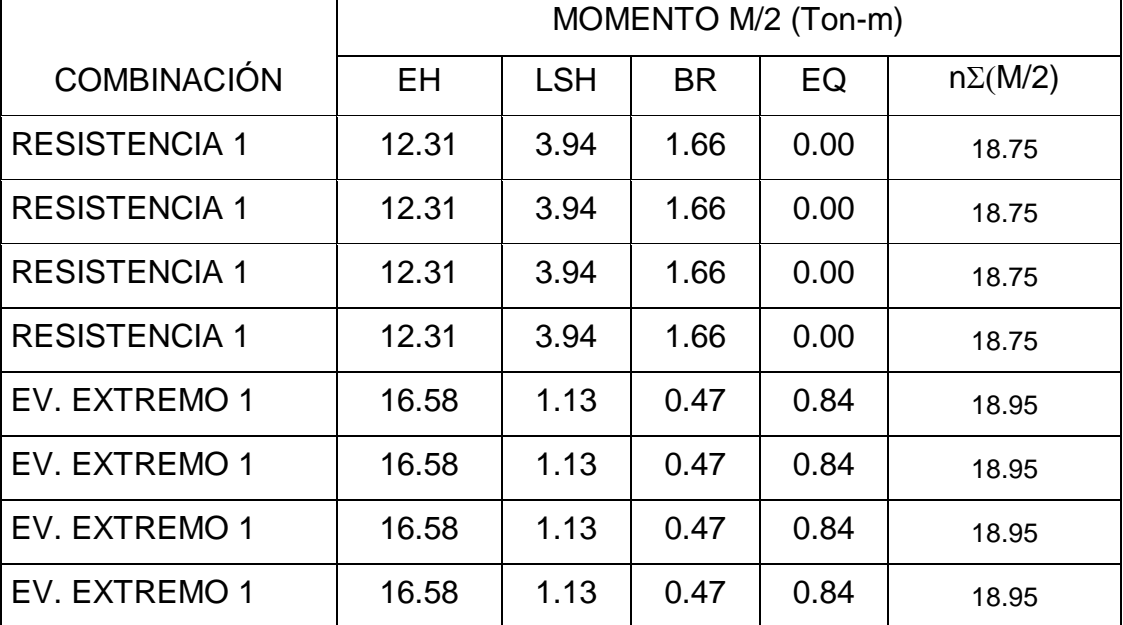

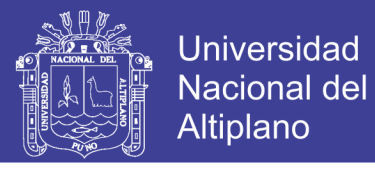

3. Calculo del cortante y momento en la base del parapeto

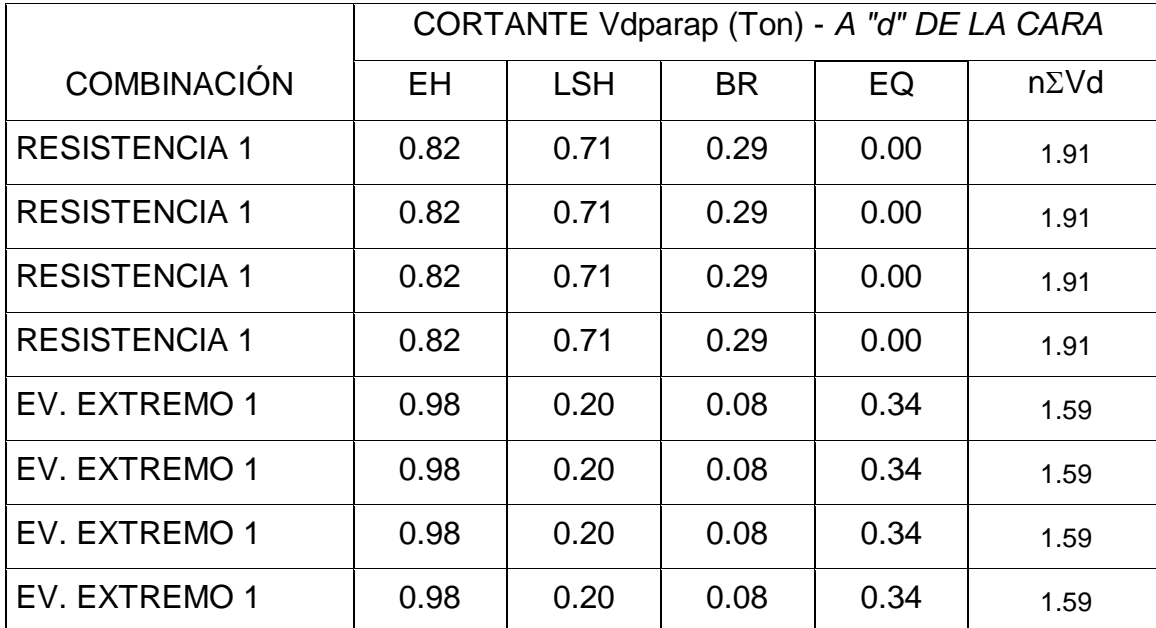

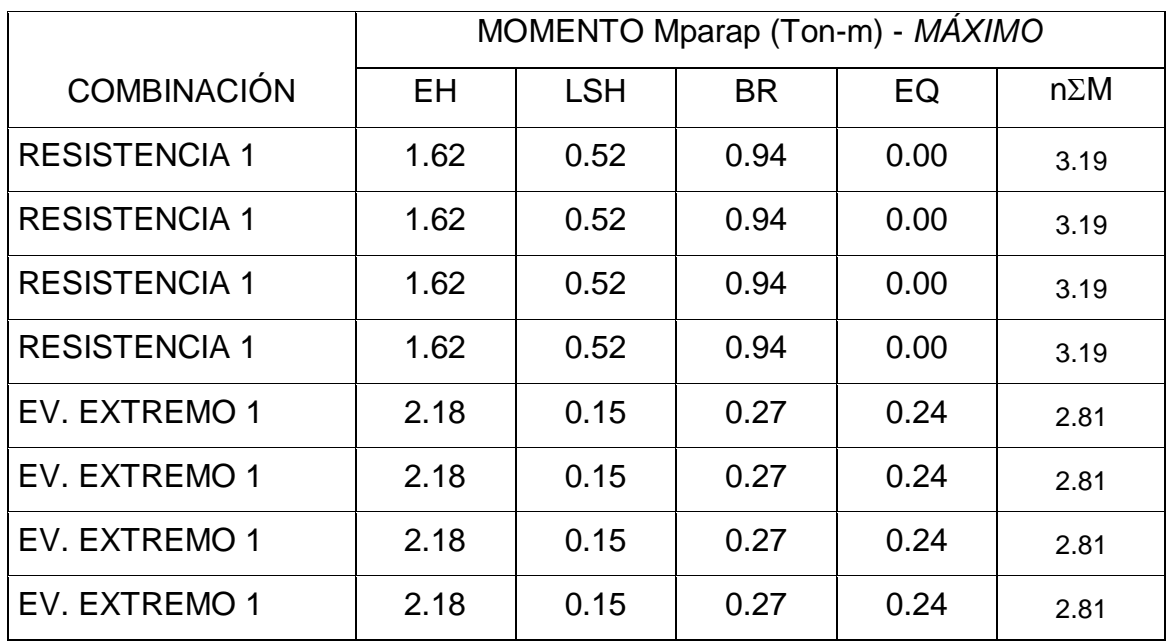

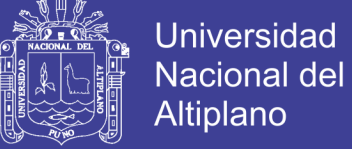

- 
- 4. Calculo del cortante y momento en el talón de la zapata

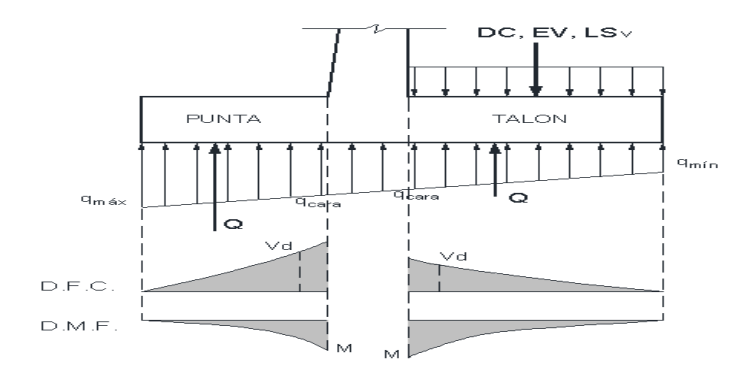

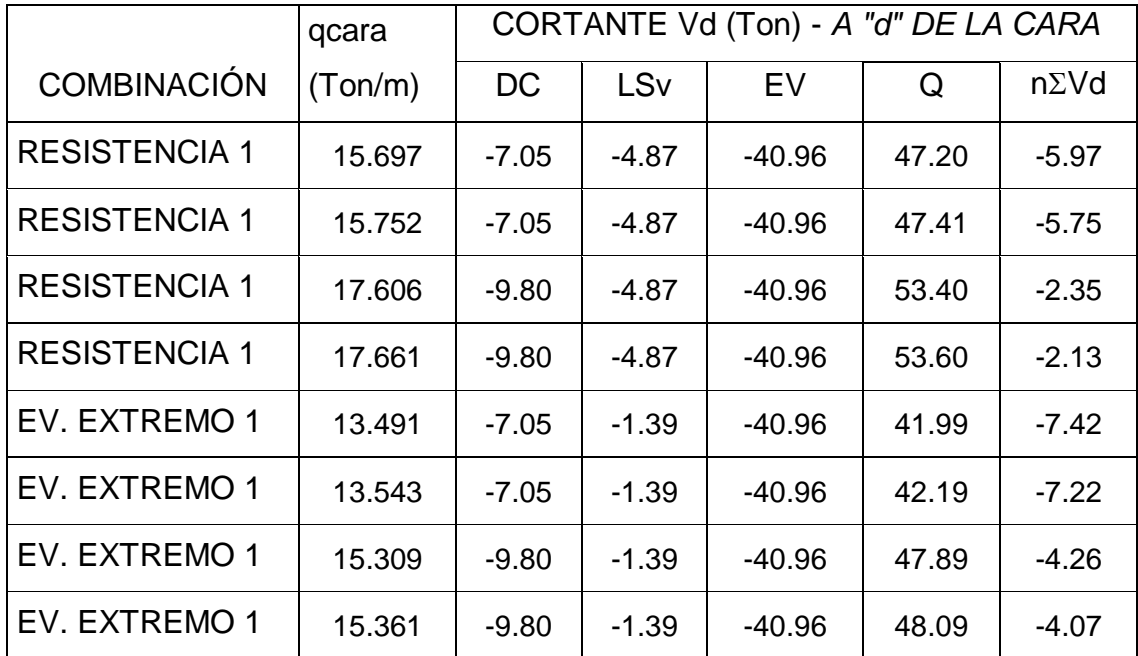

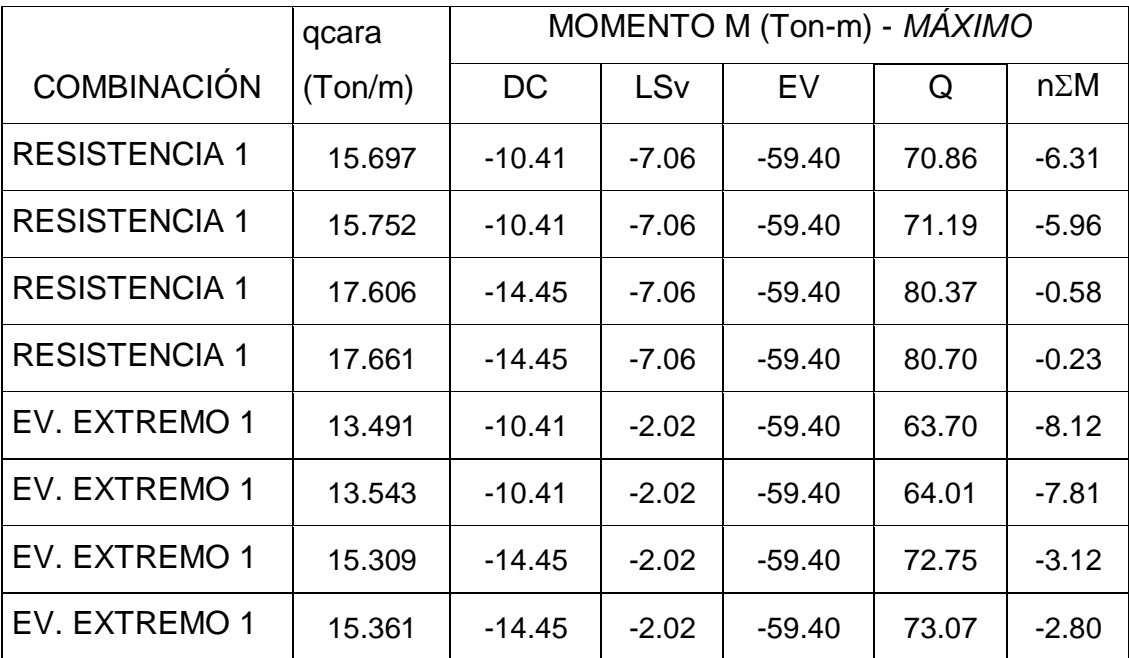

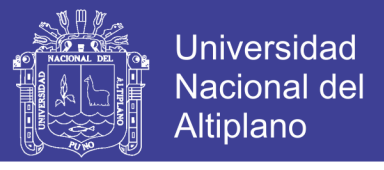

5. Calculo del cortante y momento en la punta de la zapata

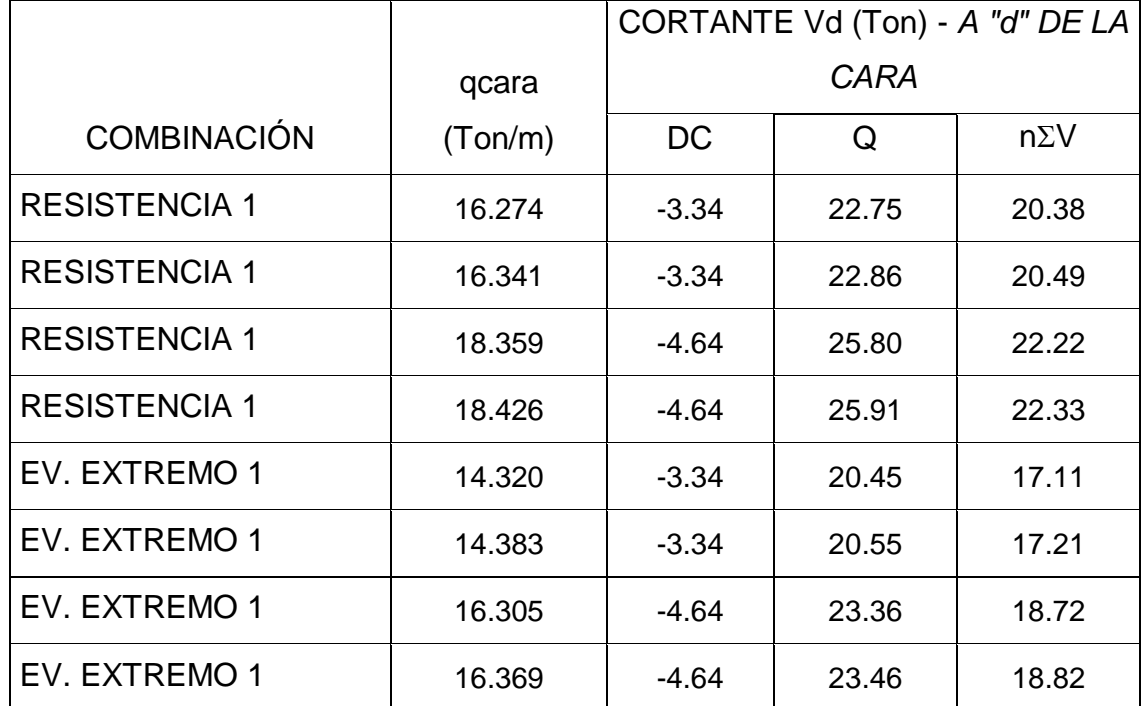

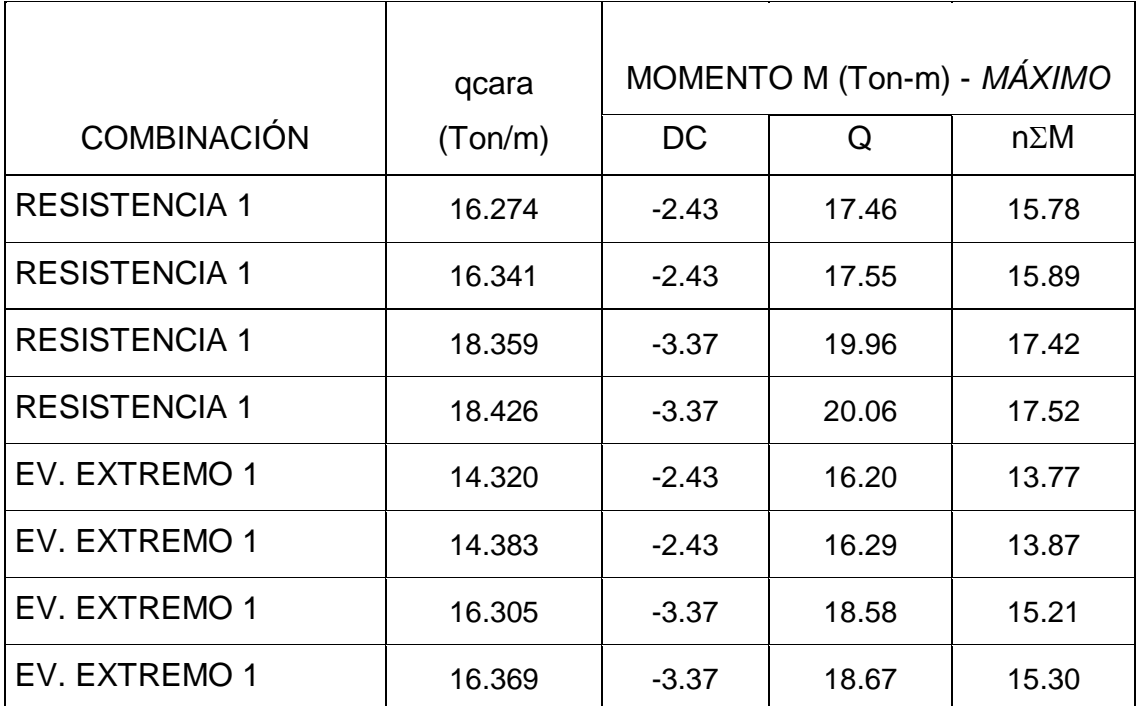

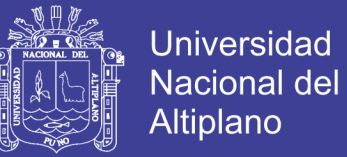

#### **Diseño Estructural:**

1. Datos:

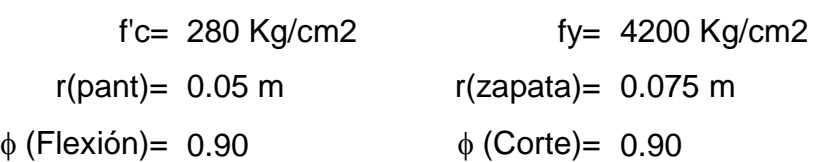

2. Diseño de la pantalla

verificación de cortante

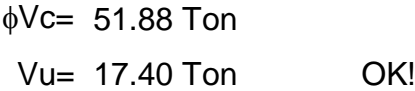

Acero vertical

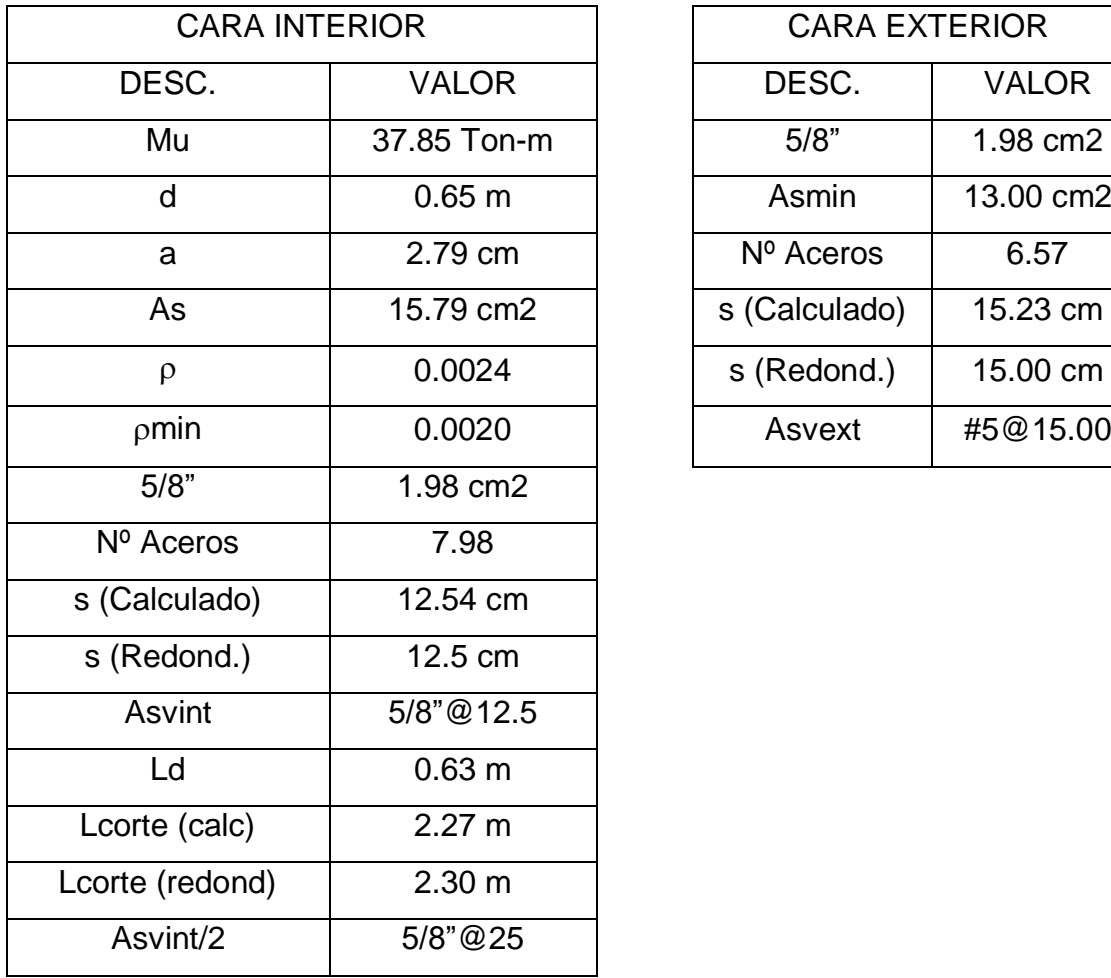

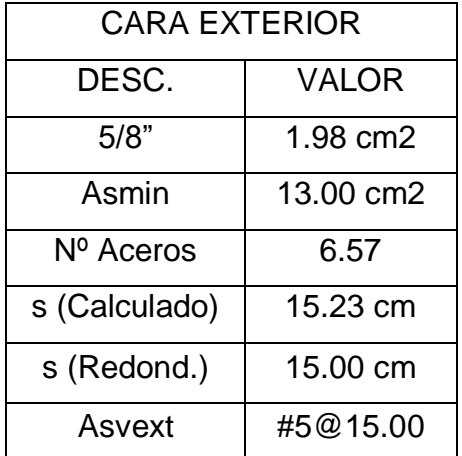

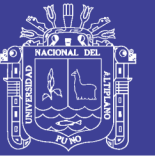

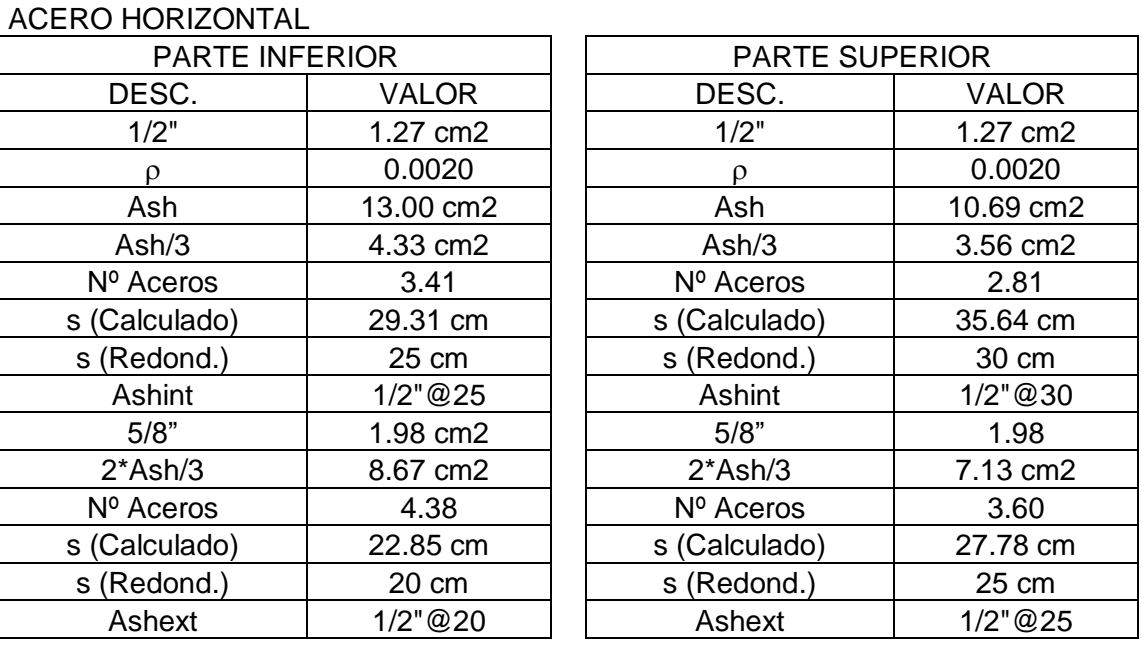

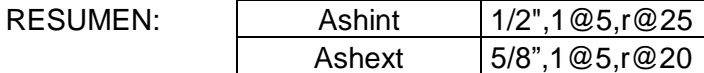

3. Diseño del parapeto

Verificación de cortante

 $\phi$ Vc= 27.94 Ton

Vu= 1.92 Ton OK!

Acero vertical interior

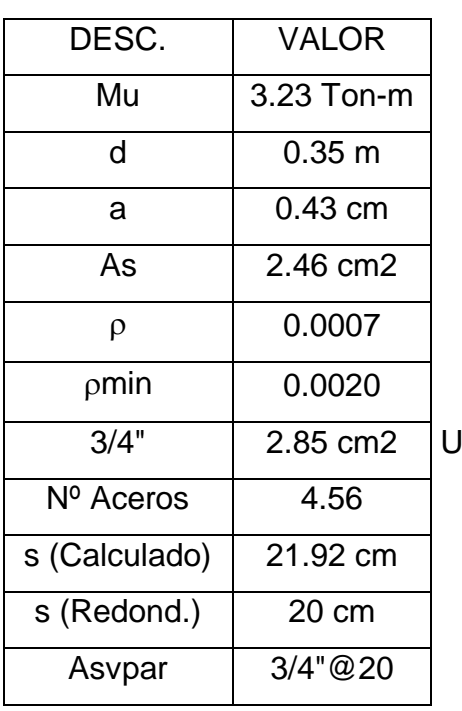

**SAR Asmin!** Acero vertical exterior

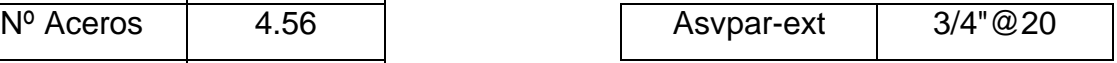

#### ACERO HORIZONTAL

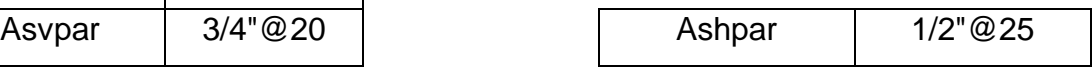

266

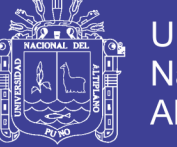

**Universidad** Nacional del Altiplano

4. Diseño del talón de la zapata

### Acero longitudinal

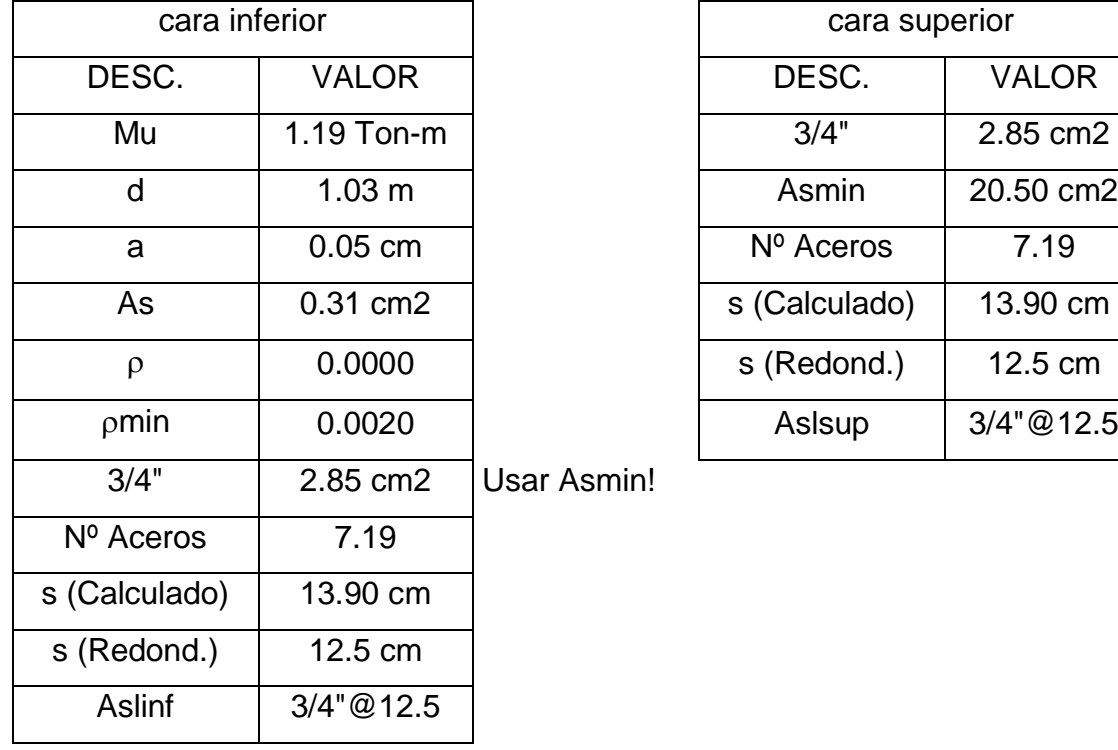

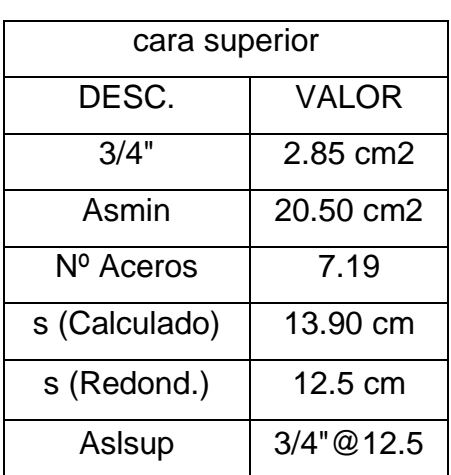

#### Acero transversal

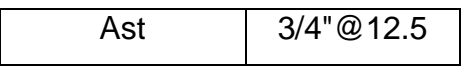

5. Diseño de la punta de la zapata

Verificación de cortante

$$
\phi \text{Vc} = 83.81 \text{ Ton}
$$
\n
$$
\text{Vu} = 22.79 \text{ Ton} \qquad \text{OK!}
$$

### Acero longitudinal

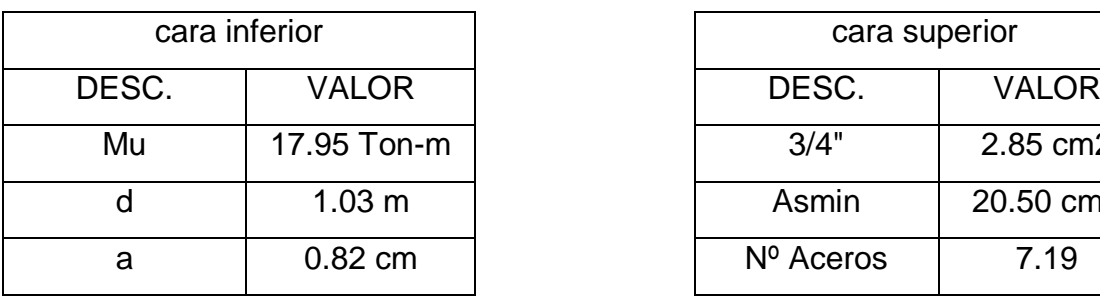

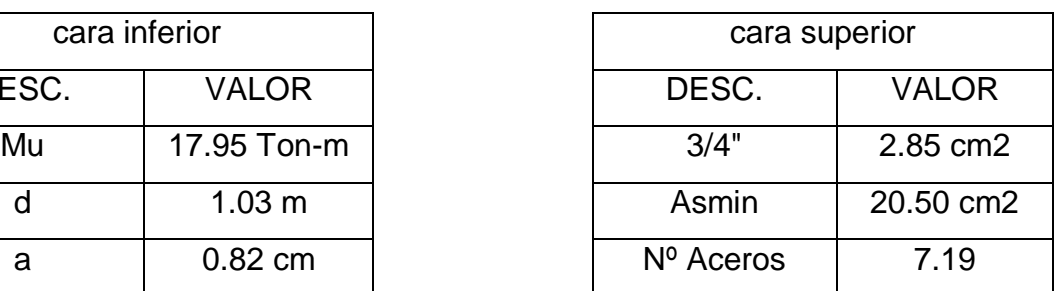

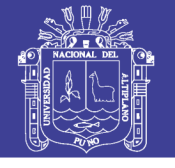

**Universidad** Nacional del **Altiplano** 

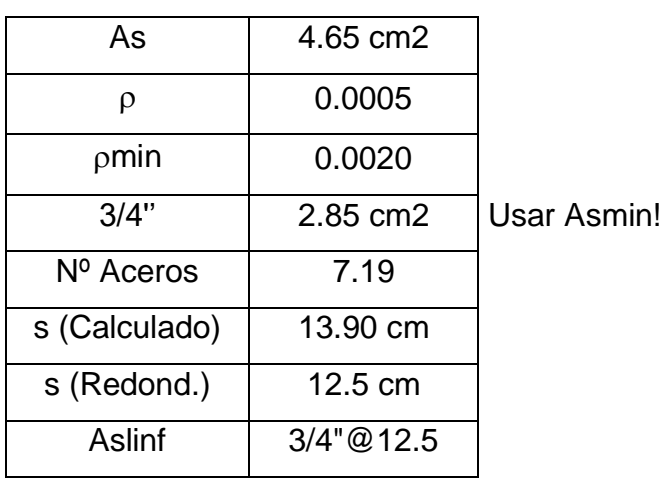

 $s$  (Calculado) | 13.90 cm s (Redond.) | 12.5 cm Aslsup | 3/4"@12.5

Acero transversal

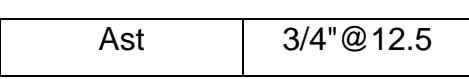

3.3.8.2. Diseño de pilar central para puente tipo viga losa

También, en la norma AASHTO (1994) LRFD Bridge Design Specification, requiere el uso del método LRFD en el diseño de pilares. Es decir, los pilares deben ser diseñados para los estados límites últimos (resistencia) y los estados límites de serviciabilidad (deformaciones, fatiga, grietas, deterioros).

Comúnmente, los pilares se comportan como columnas sujetas a cargas axiales y a momentos en las dos direcciones. Sin embargo, estas condiciones podrían variar dependiendo de las características particulares de cada proyecto.

Para las cimentaciones de los pilares se podrá elegir entre el método LRFD y el ASD. En el diseño se podrá seguir las mismas recomendaciones que se dieron para estribos, siempre y cuando sean aplicables. Asimismo, los pilares deben cumplir con los criterios de estabilidad mostrados anteriormente.

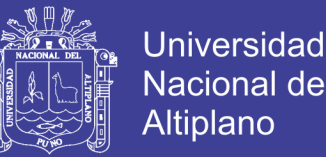

Para el análisis de la presión del agua se deben considerar las hipótesis de nivel máximo y mínimo de agua. De igual forma, se debe hacer el análisis de cargas de viento sobre vehículos, la superestructura y las subestructuras en los sentidos longitudinal y transversal.

Para el análisis de la carga viva se deben analizar varias posibilidades de manera que se obtengan los casos más desfavorables, tanto en el sentido longitudinal como en el transversal.

#### *3.3.8.2.1. Predimensionamiento*

Para pilas de mampostería, la dimensión de la corona está determinada por la distancia entre las vigas exteriores, los apoyos y la altura de las vigas. Usualmente, la corona sobresale 0.15m del fuste con una pendiente de 1:10 a 1:20. En alturas pequeñas la pila puede ser totalmente vertical.

Los pilares de concreto reforzado o preesforzado tienen formas más variadas. Las más comunes son los pilares aporticadas y los pilares con viga en voladizo. Igualmente, las secciones más comunes son las rectangulares y las circulares. La viga cabezal de los pilares quedará determina por la distancia de las vigas exteriores.

#### *3.3.8.2.2. Requisitos de columnas*

Los apoyos verticales serán considerados como columnas si la relación de altura libre a la mayor dimensión en el plano no es menor que 2.5. Para una columna de sección variable la dimensión máxima en el plano será la dimensión mínima de la columna. Caso contrario, los soportes serán considerados como pilares tipo muro.

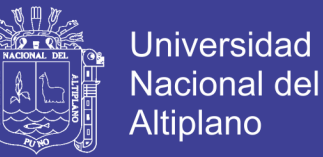

También, se debe tener en cuenta que un mismo elemento puede ser diseñado como pilar tipo muro en su dirección más fuerte y como columna en su dirección más fuerte.

#### *3.3.8.2.3. Refuerzo longitudinal*

El área de refuerzo longitudinal nos será menor de 0.01, ni mayor de 0.06 veces el área bruta de la sección Ag.

#### *3.3.8.2.4. Resistencia a la flexión*

La resistencia biaxial de las columnas no será menor que la requerida por flexión. Como se mostró en el capítulo de cargas, en el análisis de sismo se deben considerar dos casos de combinaciones que resultan de las fuerzas de sismo en dos direcciones perpendiculares.

Los dos casos son expresados por AASHTO de la siguiente manera:

Caso 1: 1.0 FL + 0.3 FT

Caso 2: 0.3 FL + 1.0 FT

FL = Es la fuerza en la dirección Longitudinal del puente.

FT = Es la fuerza en la dirección Transversal al puente.

En el estado límite de un evento extremo, los factores de resistencia (φ) serán remplazados por el valor de 0.50 cuando el evento extremo de carga axial para columna exceda

0.20f'cAg.

No olvide citar esta tesis

270

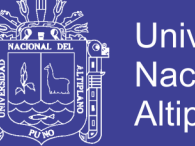

### **Universidad** Nacional del **Altiplano**

### *3.3.8.2.5. Refuerzo transversal y de corte en columnas*

Las siguientes disposiciones se aplican en las regiones extremas superior e inferior de las columnas y pilares.

- En las regiones extremas Vc será 0.0 a menos que la fuerza axial de compresión exceda 0.10f'cAg.
- La región extrema para columnas será la mayor longitud de:
	- La máxima dimensión de la sección transversal de la columna.
	- 1/6 de la altura de la columna.
	- 450 mm
- La región extrema para pilares será tomado como:
	- La región extrema superior será tomado como lo especificado para columnas.
	- La región extrema inferior será desde 3 veces el diámetro del pilar debajo del punto calculado de momento máximo a un diámetro del pilar, pero no menor de 450mm, encima de la línea de tierra.

El espaciamiento no excederá ya sea los 100 mm o un cuarto de la dimensión mínima del elemento.

*3.3.8.2.6. Diseño del Pilar*

Para el diseño del pilar se tiene lo siguiente:

Diámetro : 0.90m

Concreto f'c : 280kg/cm2

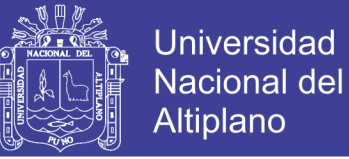

### Acero G60 fy: 4200 kg/cm2

El diseño estructural se realizó con ayuda del software CsiBridge, según la normativa AASHTO LRFD 2014.

A continuación se presenta el diseño del pilar lado derecho.

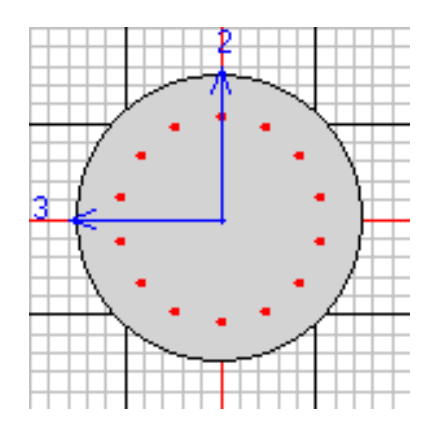

Se verifican las condiciones de diseño con el diagrama de interacción superficie – área de la columna.

Tabla 57: Datos del CsiBridge para la columna derecha.

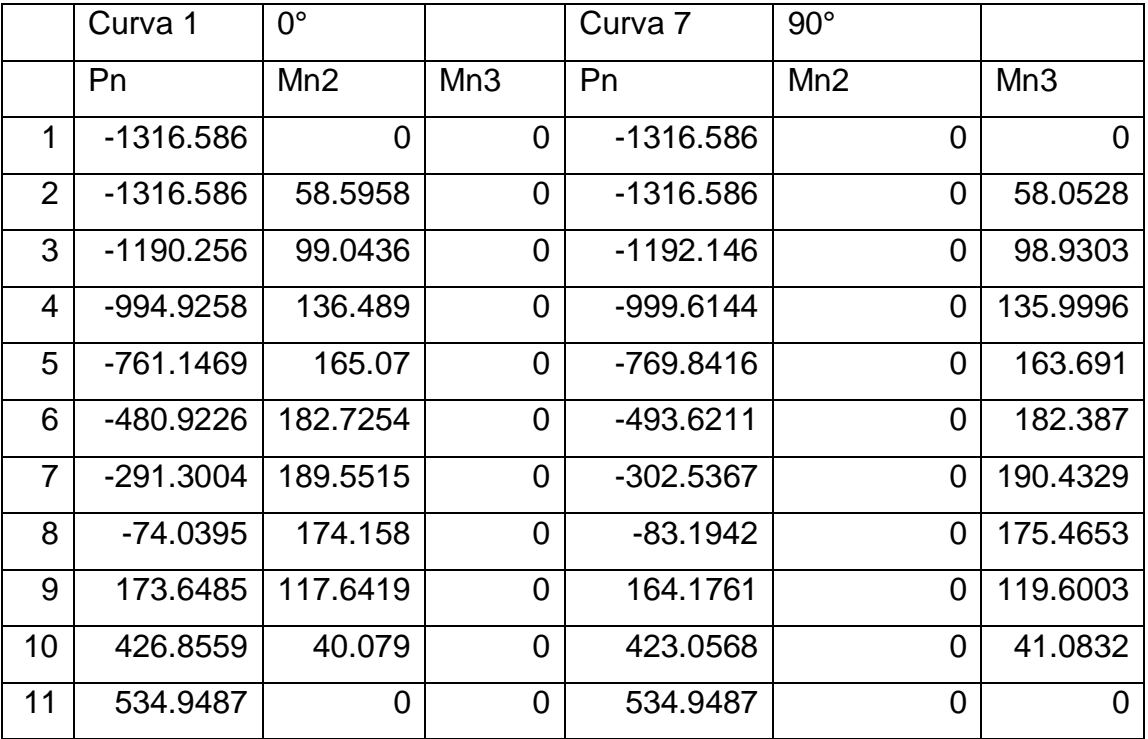

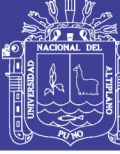

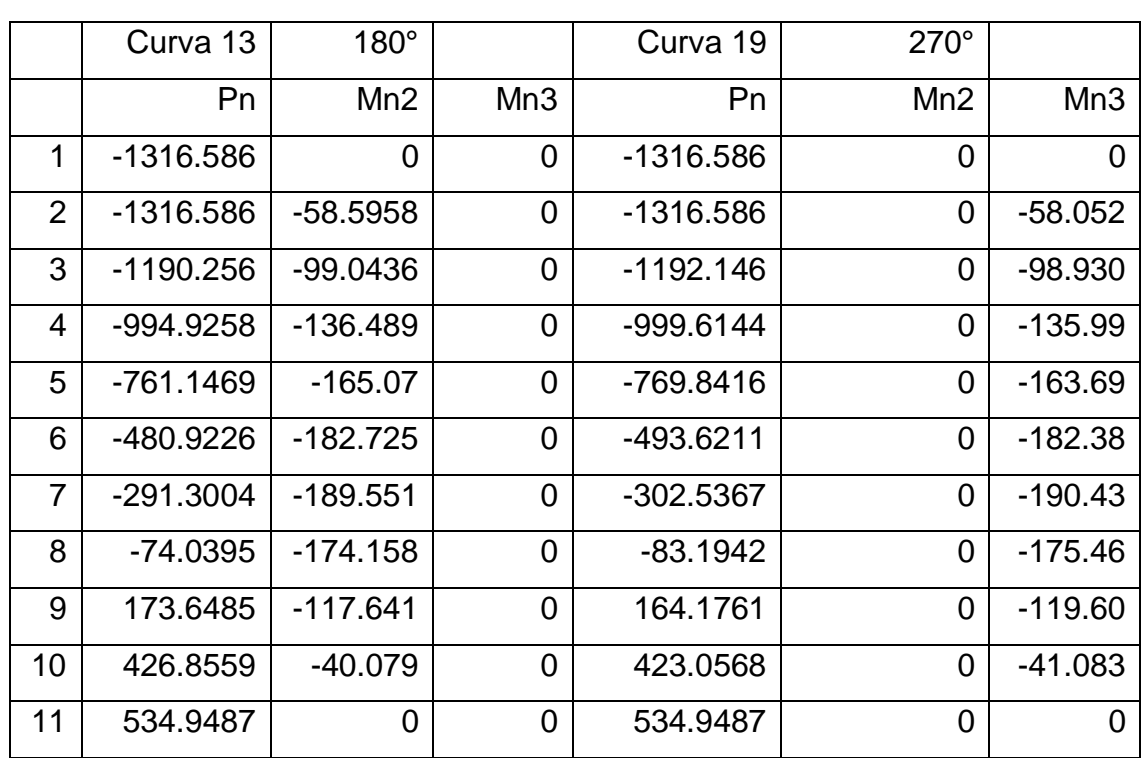

Verificación de la capacidad de la columna con los datos de la combinación Envolvente del Evento Extremo I:

- Pu : -312.43 Ton
- Mu3 : 69.97 Ton-m
- Mu2 : 98.18 Ton-m

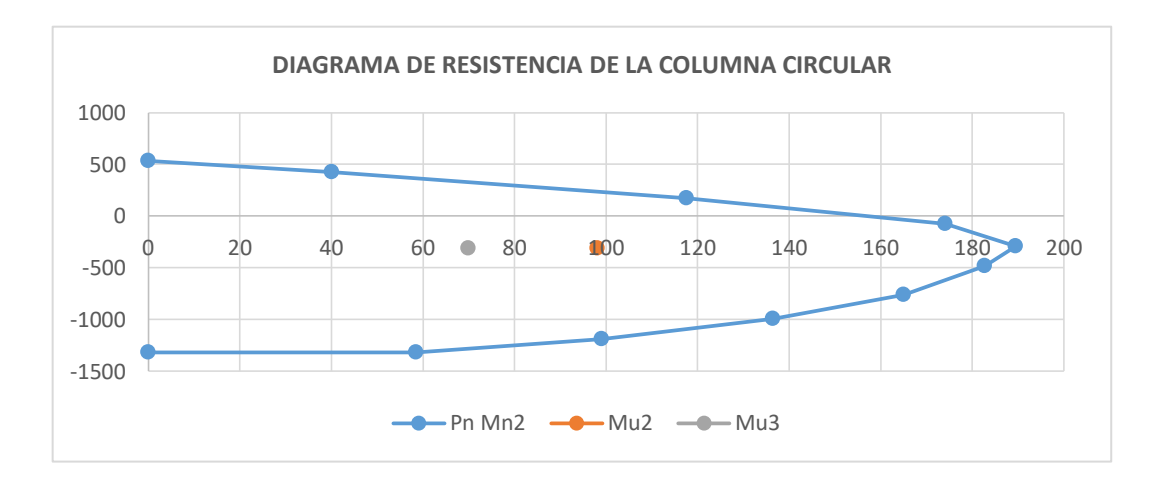

Figura 79: Evaluación de la resistencia de la columna para EVENTO

EXTREMO I, en la curva 1.

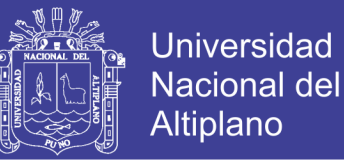

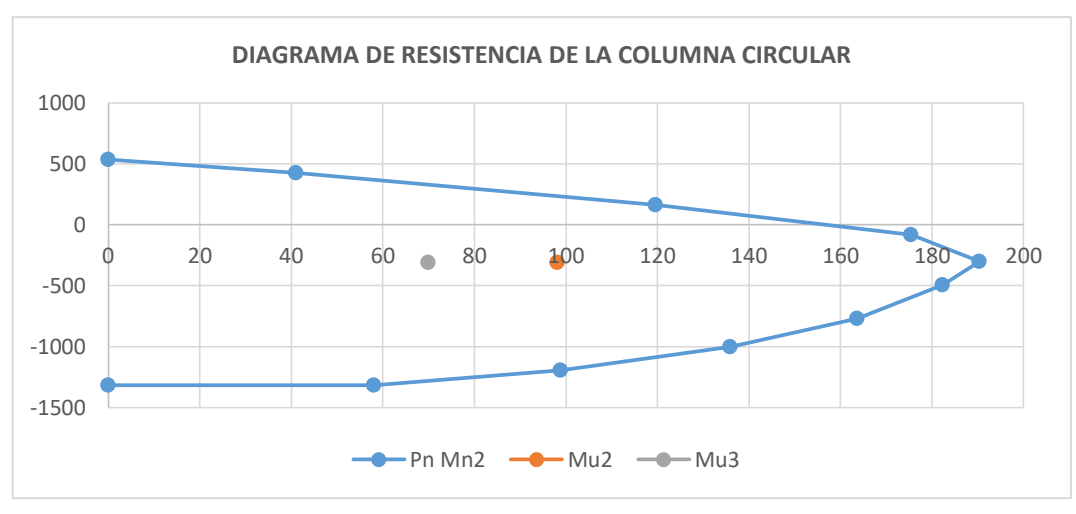

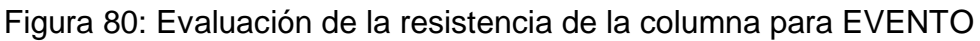

EXTREMO I, en la curva 07.

Para:

- Pu : -312.43 Ton
- Mu3 : -63.24 Ton-m
- Mu2 : -98.18 Ton-m

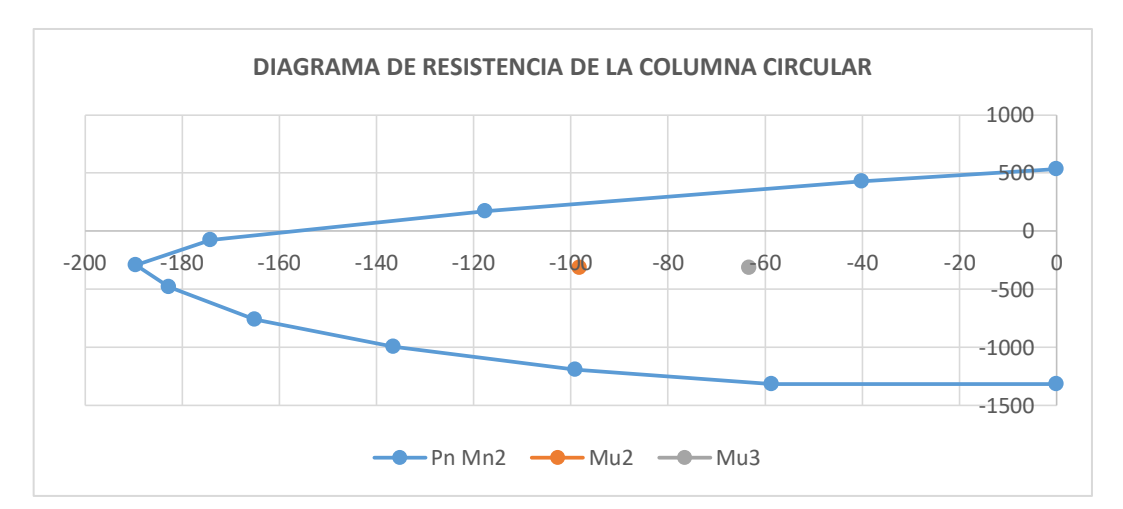

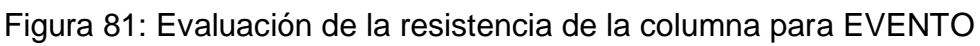

EXTREMO I, en la curva 13.

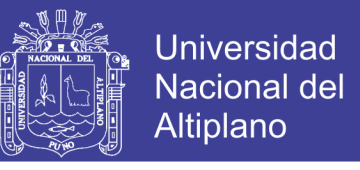

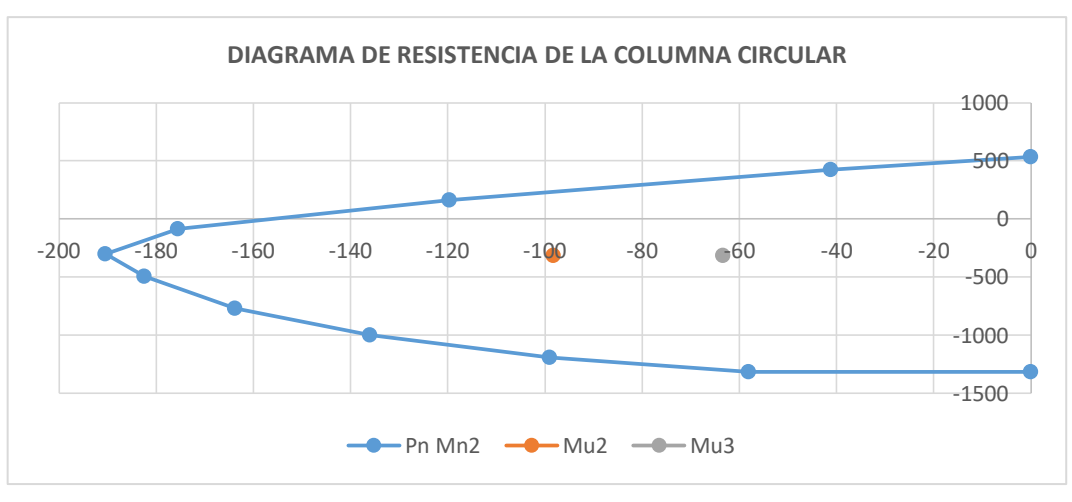

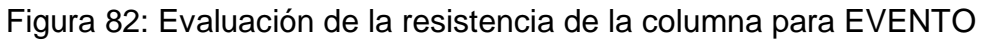

EXTREMO I, en la curva 19.

Así mismo se evalúa para la columna del medio, con características similares a

la columna derecha, para ello se tiene el diseño de la columna.

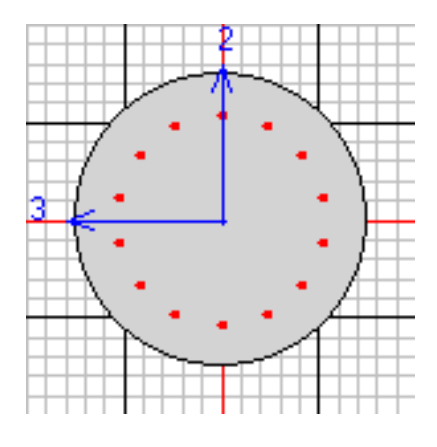

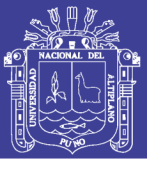

Tabla 58: Datos del CsiBridge para la columna central

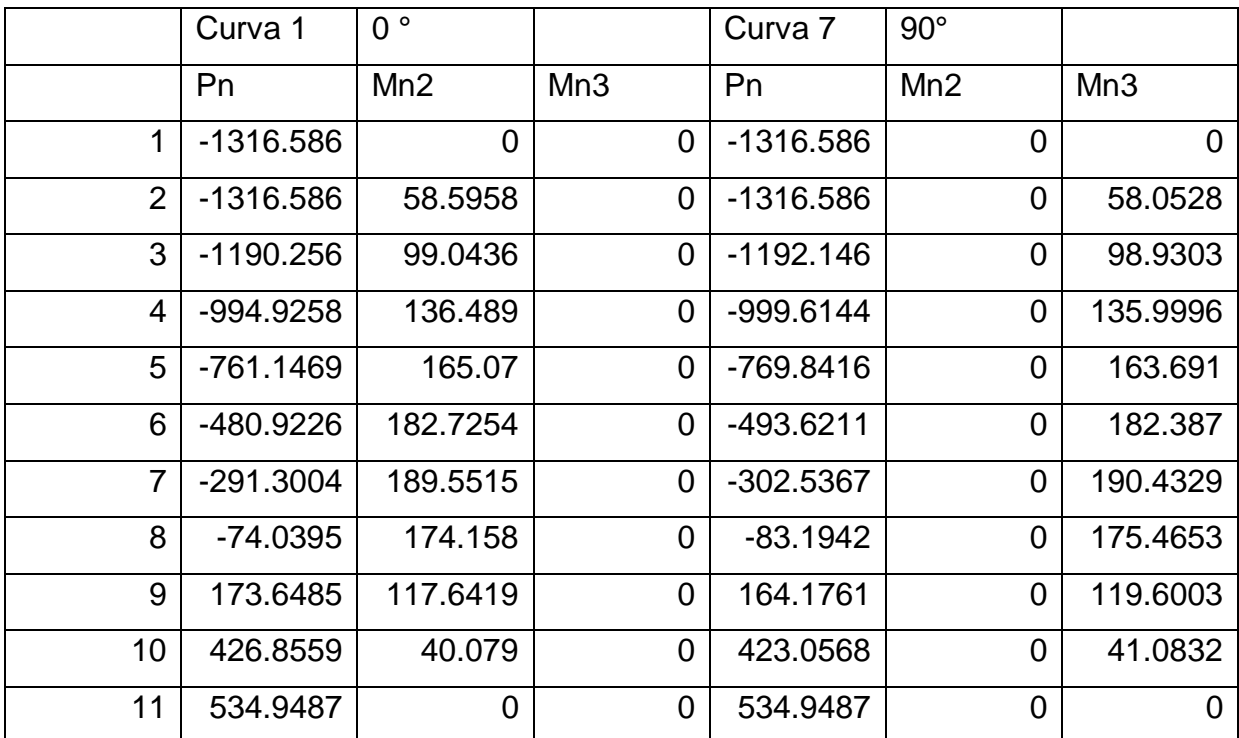

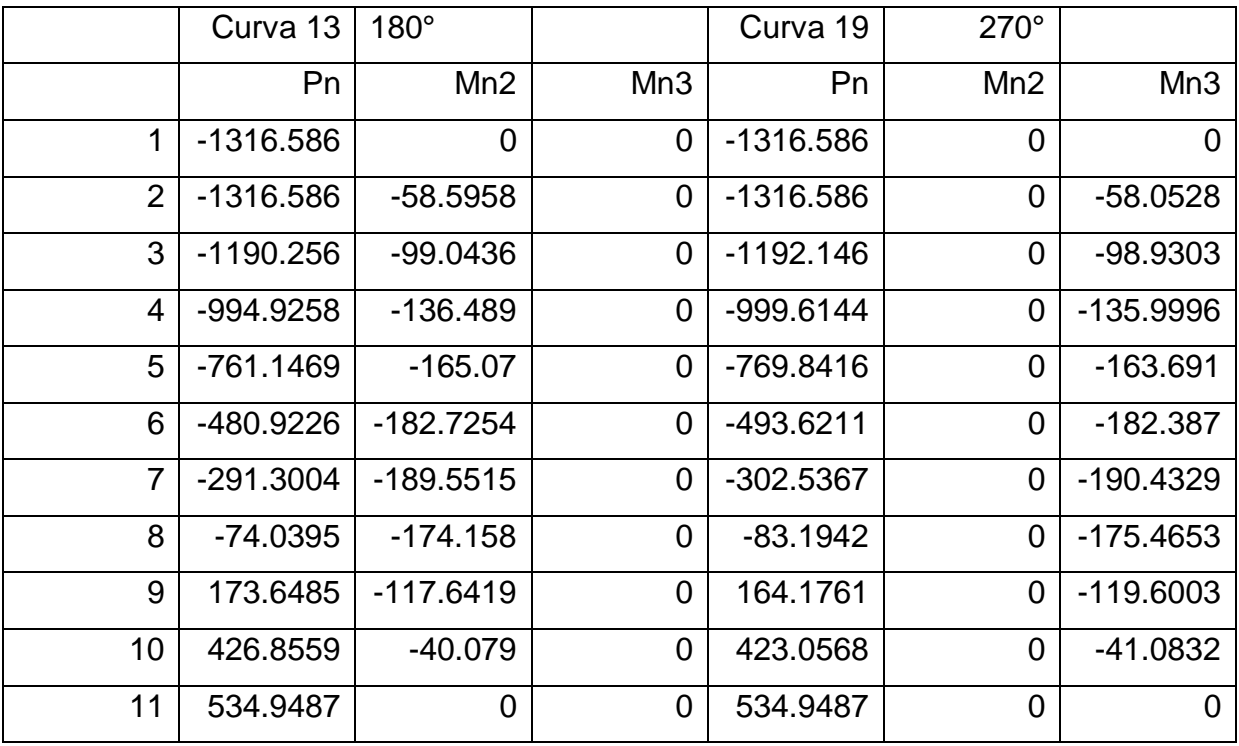

Verificación para el Evento Extremo I.

Pu : -276.36 Ton

Mu2 : 65.85 Ton-m

Mu3 : 98.38 Ton-m

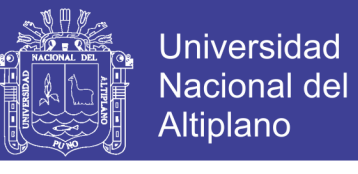

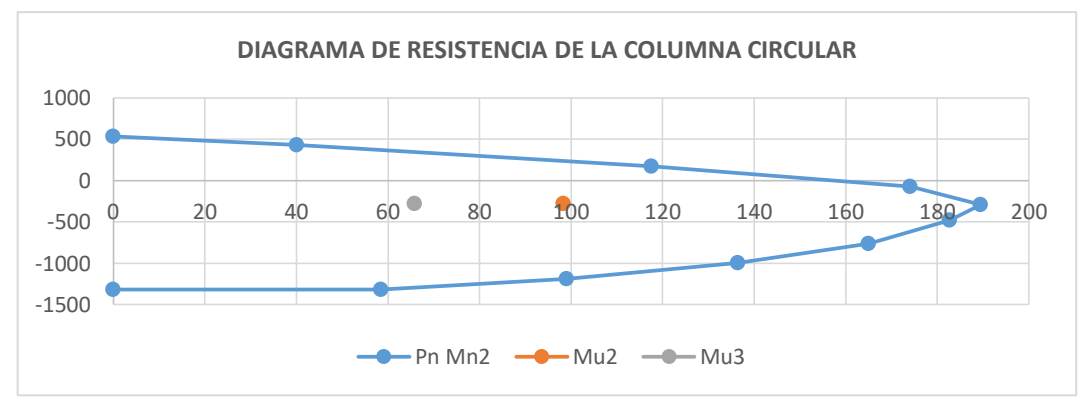

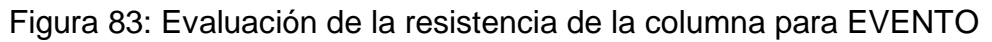

EXTREMO I, en la curva 01, columna central.

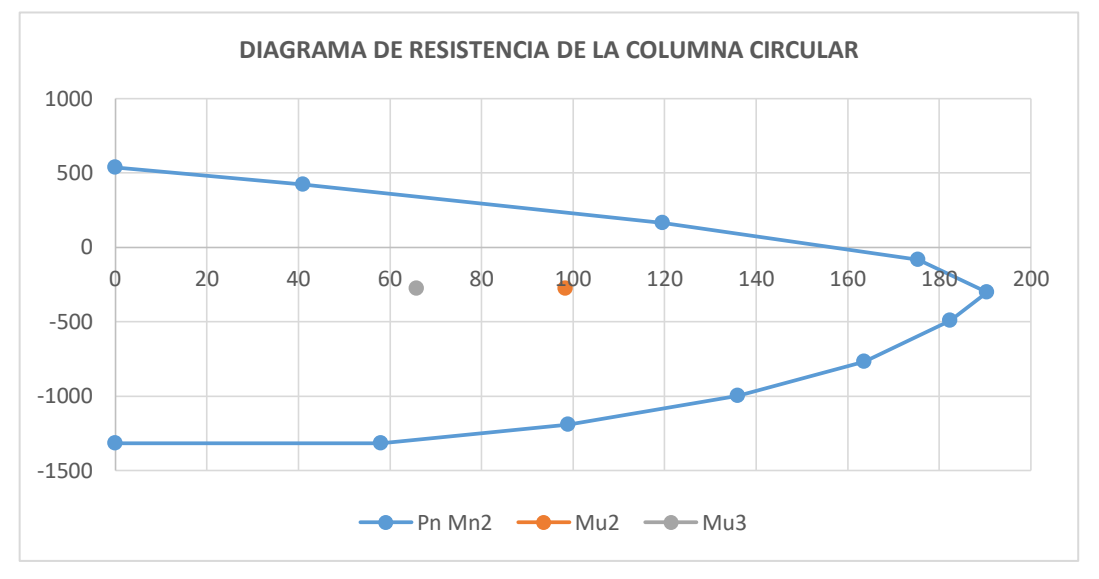

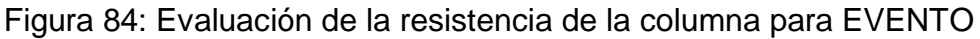

EXTREMO I, en la curva 07, columna central.

Así mismo verificamos para:

- Pu : -276.36 Ton
- Mu2 : -66.18 Ton-m
- Mu3 : -98.36 Ton-m

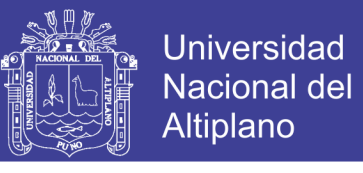

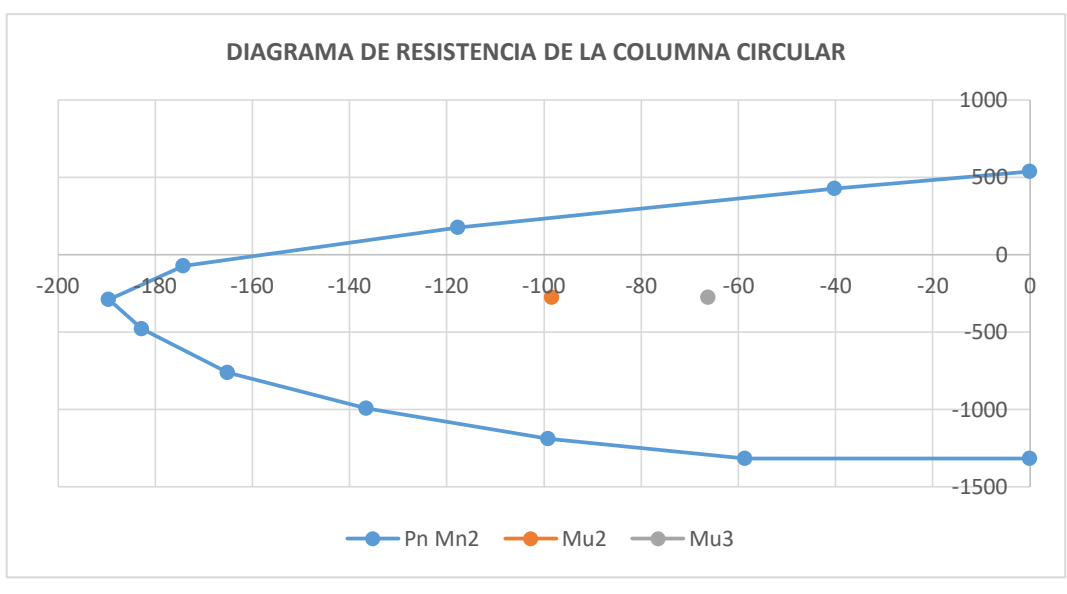

Figura 85: Evaluación de la resistencia de la columna para EVENTO

EXTREMO I, en la curva 13, columna central.

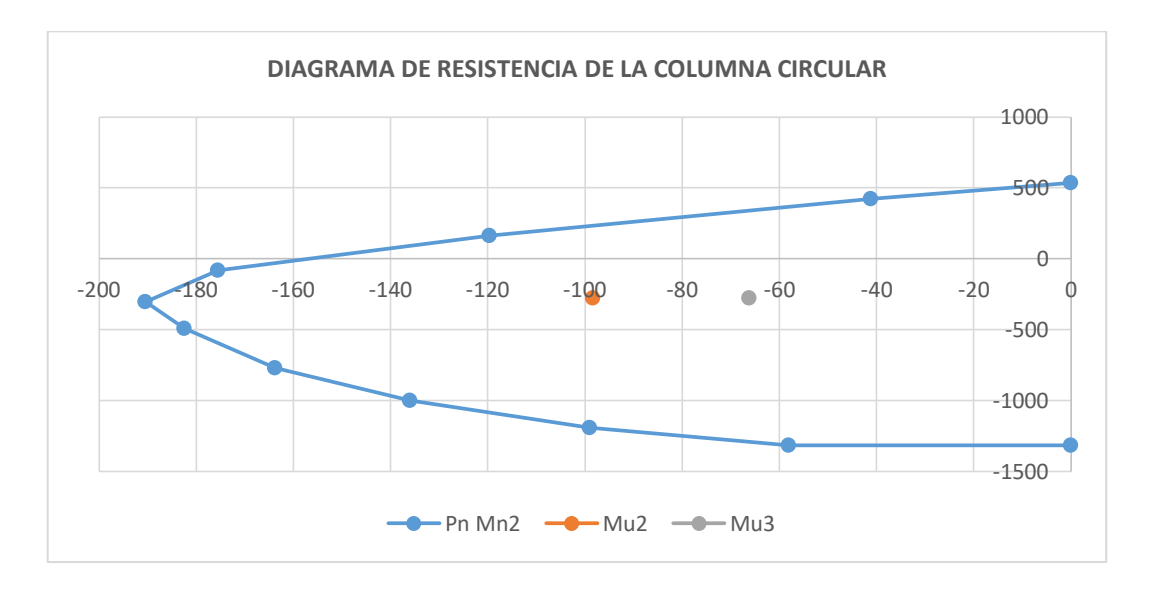

Figura 86: Evaluación de la resistencia de la columna para EVENTO

EXTREMO I, en la curva 19, columna central.

En el diseño de las columnas de se utilizan aceros de 1 3/8"en refuerzo longitudinal, en una cantidad de 14 varillas, es de 14 varillas de ϕ 1 3/8". Los estribos son de tipo espiral de un acero ϕ1/2"@ 0.15m.

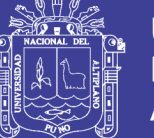

#### *3.3.8.2.7. Diseño de la zapata*

Para el diseño de la zapata del pilar central se tiene:

- Pu : 904.66 Ton (CSiBridge)
- A : 10.20m.
- B : 3.00m
- H : 1.50m
- F'c : 280 kg/cm2
- Fy : 4200 kg/cm2
- a : 7.70
- b : 0.90 (diámetro de la columna)
- $d : 1.4 m$

Verificación por punzonamiento:

Área de punzonamiento:

 $Ao=(a+d)(b+d) = 209300$  cm2

 $Bo = 2(a+b+2d)$  = 2280 cm

$$
\sigma tu = \frac{Pu}{AxB} = \frac{904.66}{10.2x3} = 2.956 \frac{kg}{cm2}
$$

$$
V_{vo} = Pu - \sigma tuAo = 285.885
$$
 *Ton*

$$
\mu_{vo} = \frac{V_{vo}}{0.95 \times Box}
$$
 = 0.943 kg/cm2

$$
\mu'_{vo} = 0.27 \left( 2 + \frac{4}{\left( \frac{A}{B} \right)} \right) \sqrt{280} = 17.89 \ kg/cm2
$$

No olvide citar esta tesis

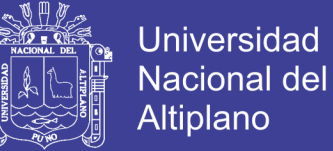

Se verifica que  $0.943 < 17.89$ , es conforme.

Verificación por corte y flexión.

$$
\sigma u = \frac{\sigma t u (m - d)}{\emptyset d} \le 0.53 \sqrt{f' c}
$$

Para m=1.50 y d= 1.40,  $\phi$  = 0.85 se tiene

σu=0.248  $\leq$  0.868, se verifica que es conforme.

Diseño por flexión:

$$
Mu = \sigma tu \, B \frac{m^2}{2} = 2.956 * 300 * 150 * \frac{150}{2} = 9976500.00 \, kg - cm
$$

Mu=99.765 Ton-m

$$
As = \frac{Mu}{\phi F y \left(d - \frac{a}{2}\right)}, para \ \phi = 0.90
$$

$$
a = \frac{As\, Fy}{0.85\, f'cb}
$$

Para a=d/2=70 cm, As=11.15 cm2 a=0.656 cm

As=8.38 cm2 a=0.493 cm

As=8.38 cm2 a=0.493 cm

Usar As=8.38 cm2

Verificación del acero mínimo para p=0.0018.

$$
Asmin = p * B * d = 75.00 \text{ cm2}
$$

Por tanto se usaran varillas de  $\phi$  1"@ 0.20m en la cara de 5.00 m.

Diseño en el sentido transversal:

Asl=75.00 cm2

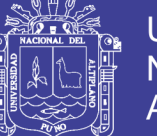

Ast=Asl\*A/B=257.04 cm2, en 10.20 metros lineales.

Es decir se usaran  $\phi$ 3/4"@0.10 m

3.3.8.3. Diseño de la viga cabezal

%pb=0.50

f'c=280 kg/cm2

fy=4200 kg/cm2

b=150 cm

d=90 cm

Mu=8,274,000.00 kg-cm (Extraído del CsiBridge)

coef.ϕ=0.90

Se calcula Pb=0.85x0.85x280/4200x(6115/(6115+4200))=0.02855

0.5xPb=0.01428, Pmax=0.02141, Pmin=0.00278

W=0.01428x4200/280=0.21416

Se asume d=90cm, para proceder a calcular As=dxbxp, siendo p= ωxf'c/fy

$$
\omega = 0.849 - \sqrt{0.721 - \frac{Mu}{(0.53xf'cxbxd^2)}} = 0.02735
$$

p=0.00182, As=24.62

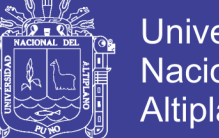

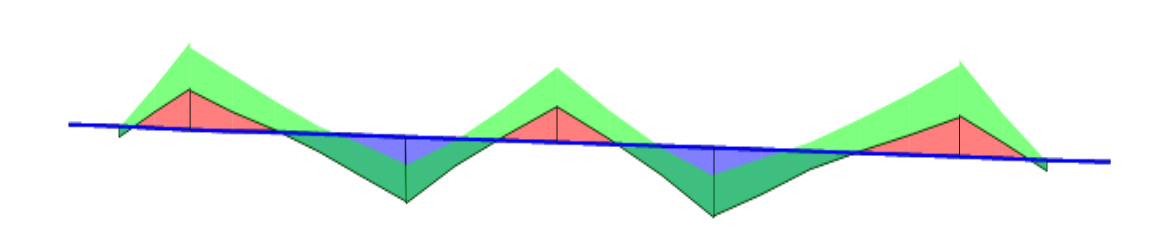

**Mu 82.74 ton-m**

Verificación por corte:

**-Mu 137.85 ton-m**

Datos:

f'c=280 kg/cm2

fy=4200 kg/cm2

bw=150cm

d=90cm

coef. Cort.=0.75

Vu=216.124 ton

Para el diámetro de acero de refuerzo se tiene diam=1.29cm

$$
Vc = 0.53x\sqrt{f'c} \; x bwxd = 0.53x\sqrt{280}x150x90/1000 = 119.73 \text{ton}
$$

Calculo de Vs

$$
Vs = \frac{Vu - 0.75 * Vc}{0.75} = \frac{216.124 - 0.75 * 119.73}{0.75} = 168.44 \text{ton}
$$

Se verifica para  $Vs \leq 0.80 x \sqrt{f'c} x bwxd = \frac{0.80 x \sqrt{2}}{4}$  $\frac{2802130290}{1000} =$ 

Se verifica que cumple la condición puesto que Vs=168.44 ton ≤ 181.00 ton

Repositorio Institucional UNA-PUNO

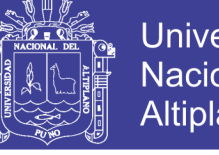

**Universidad Nacional del** Altiplano

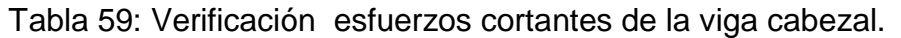

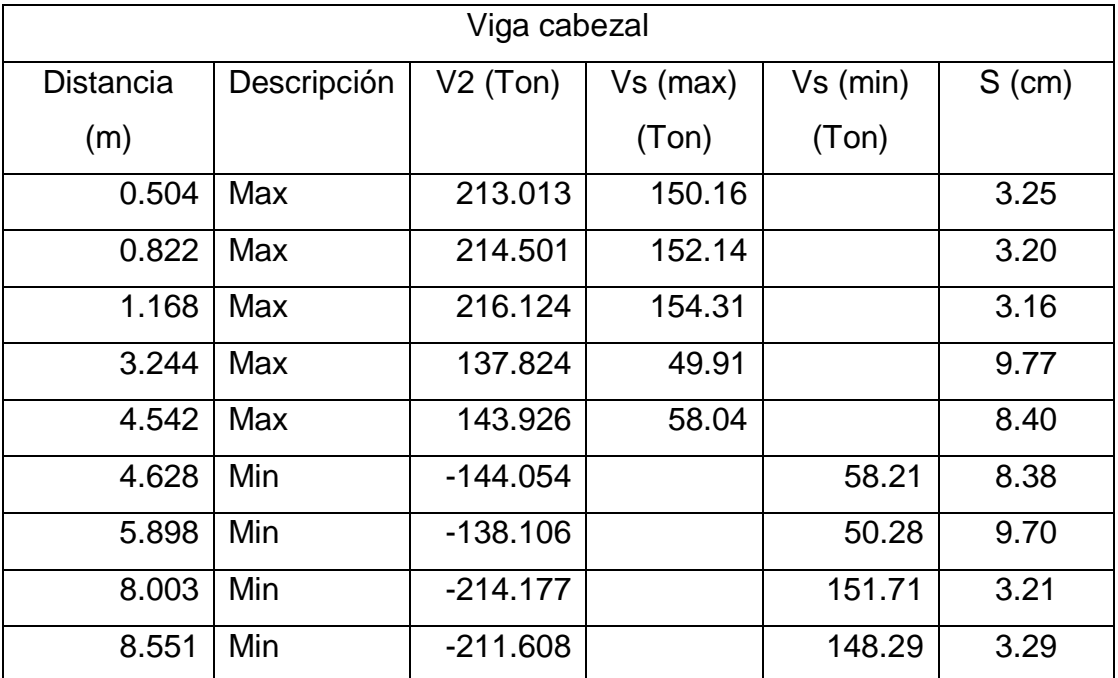

Fuente: Elaboración propia.

Se usa acero de ½"@ 0.05m R @ 0.10m, para el diseño por cortante.

Para el diseño por flexión se tiene un As(+)=24.61cm2 y As(-)=41.548cm2 considerándose acero de  $\phi$  1" con refuerzo en laterales con 2  $\phi$  1/2" a cada lado con espaciamientos de 0.30m.

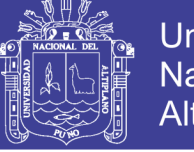

### 3.3.8.4. Diseño del estribo para puente tipo Reticulado

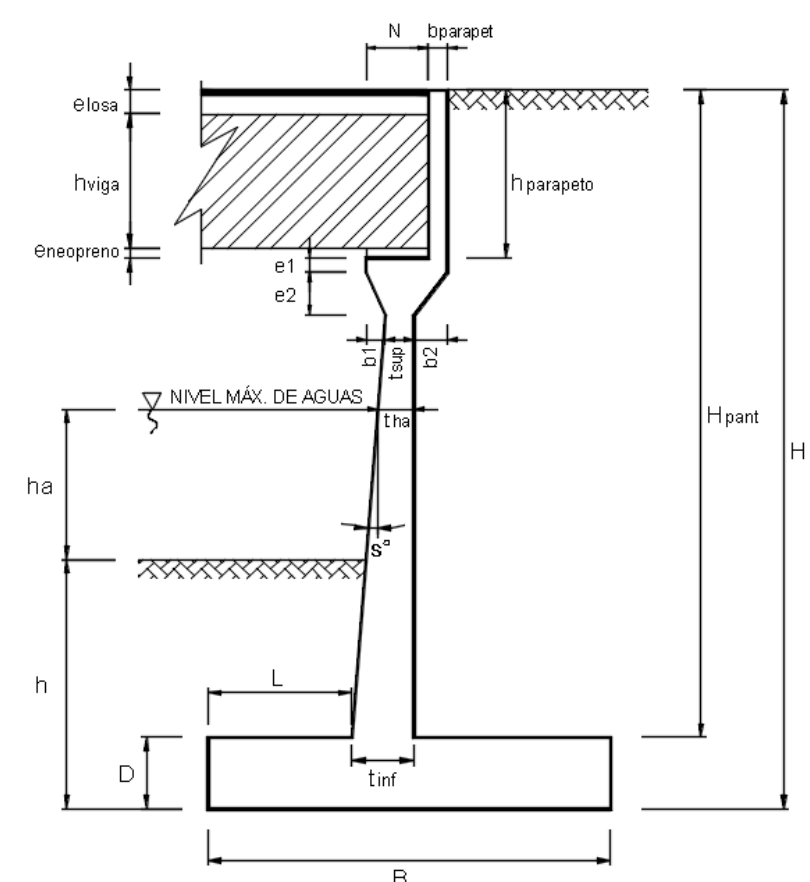

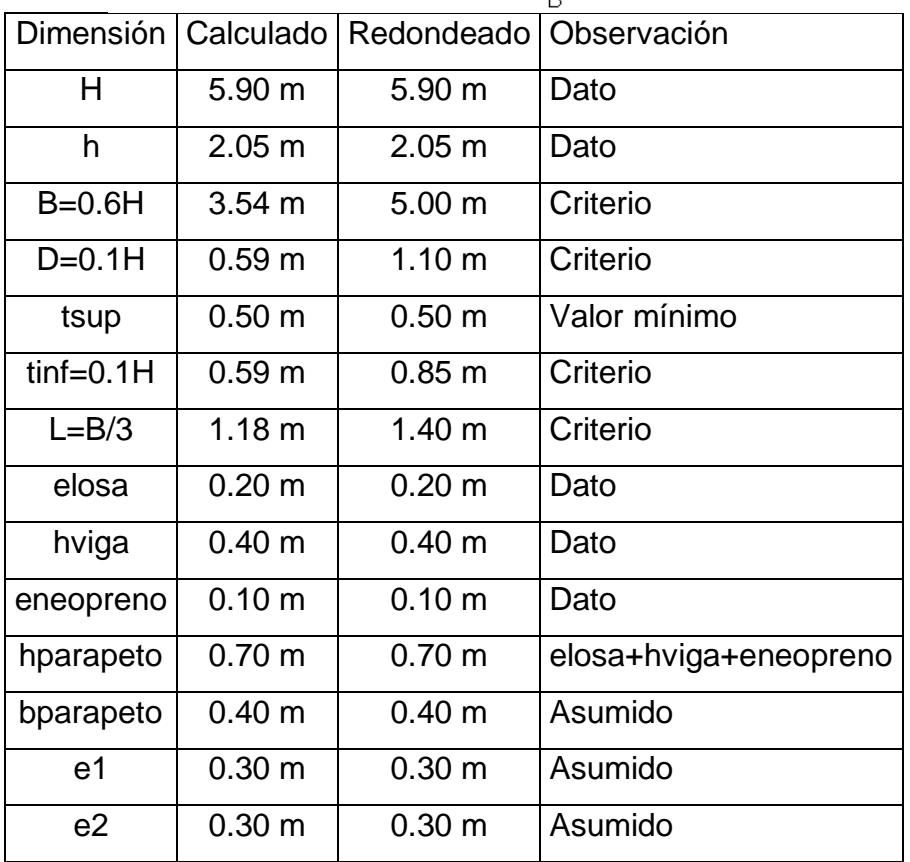

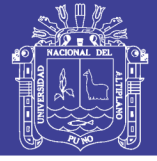

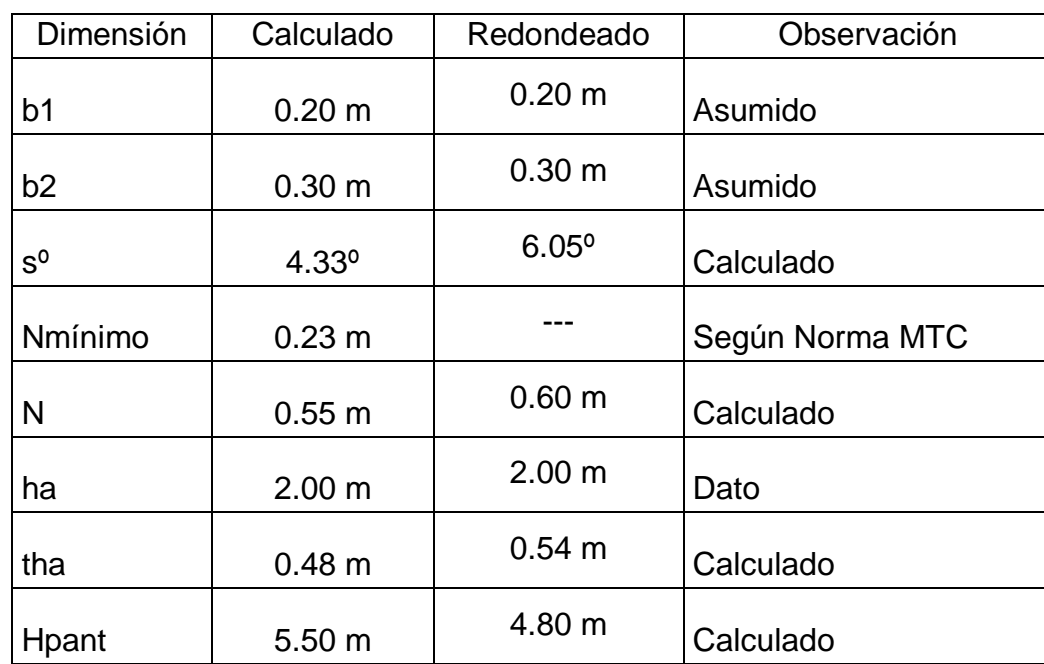

Definición de cargas:

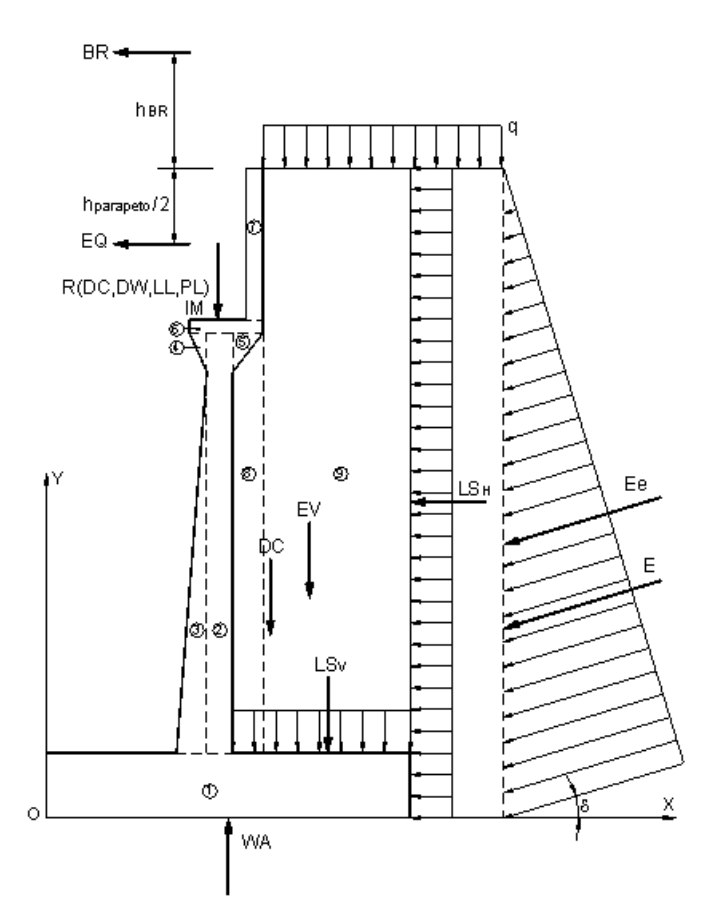

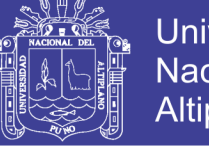

versidad cional del olano

### **1. DATOS PREVIOS**

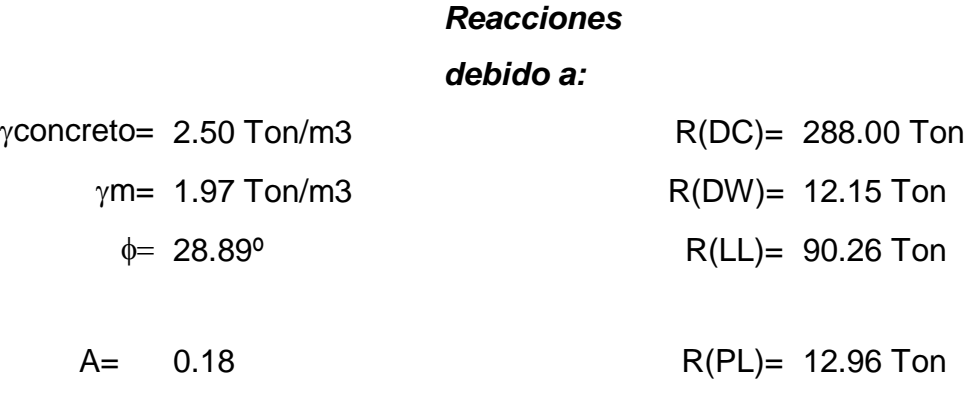

% Impacto= 33.00%

q= 0.96 Ton/m

2. Peso propio (DC) y del suelo (EV):

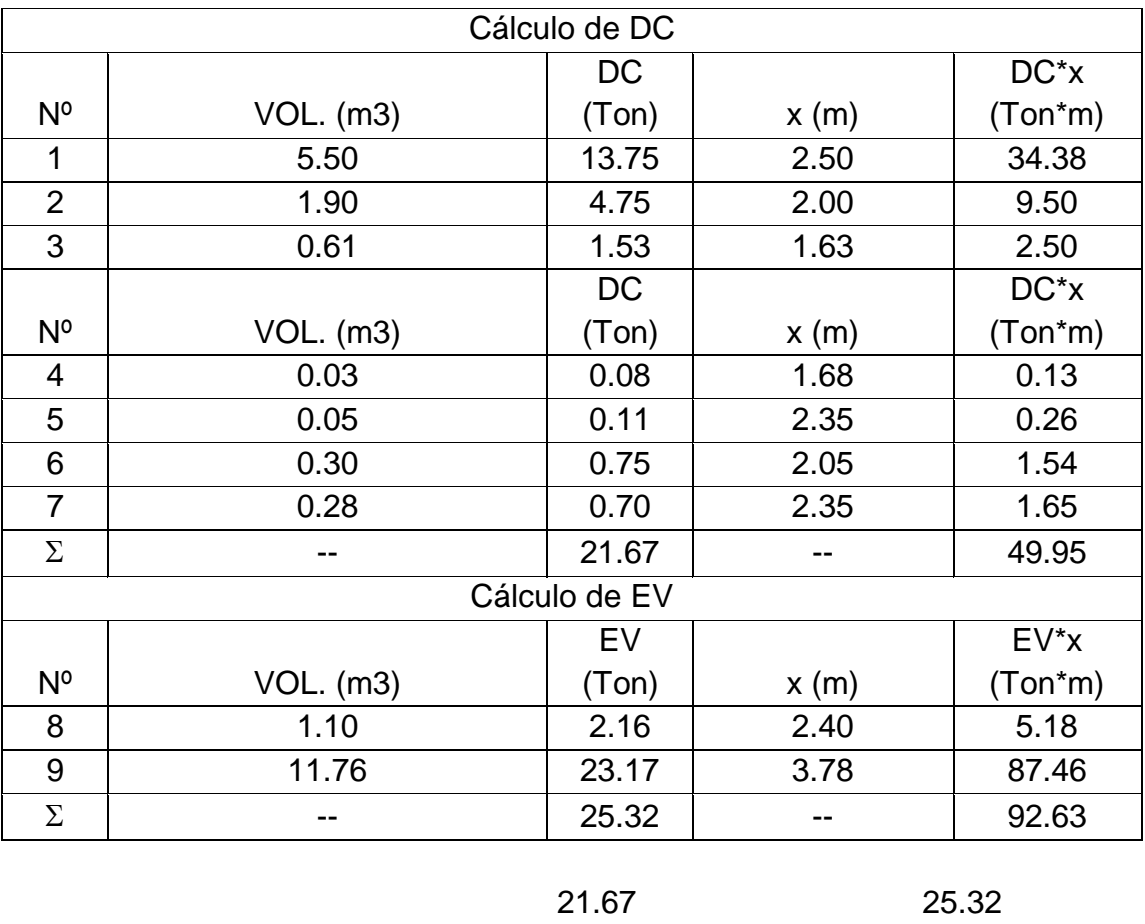

DC= Ton  $x = 2.31 \text{ m}$   $x = 3.66 \text{ m}$ 

Ton EV= Ton

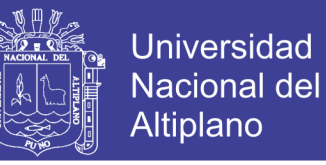

3. Peso propio proveniente de la superestructura (DC):

DC= 
$$
28.80
$$
 Ton/m  
x=  $1.85$  m

4. Carga muerta proveniente de la superestructura (DW):

$$
DW = 1.22 \text{ Ton/m}
$$
  

$$
x = 1.85 \text{ m}
$$

5. Presión estática del suelo (EH Y EV):

 $\delta = \phi/2 = 14.445^{\circ}$  $\gamma$ m= 1.97 g/cm3 Ka= 0.3151  $kh = A/2 = 0.09$  $\theta = 5.14^{\circ}$ 

Ke= 0.3757

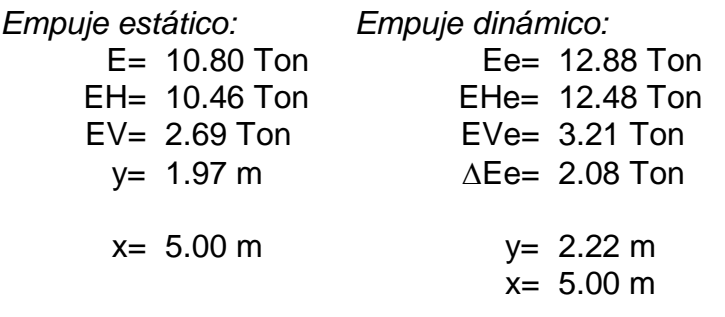

6. Carga viva proveniente de la superestructura (LL):

$$
LL = 9.03 \text{ Ton/m}
$$
  

$$
x = 1.85 \text{ m}
$$

7. Carga de impacto (IM):

IM= 2.98 Ton/m  $x= 1.85 \text{ m}$ 

8. Fuerza de frenado y aceleración (BR):

$$
BR = 5\% LL = 0.45
$$
 Ton

hBR= 1.80 m  

$$
y= 7.70 m
$$

9. Sobrecarga peatonal proveniente de la superestructura (PL):

$$
PL = 1.30 \text{ Ton/m}
$$

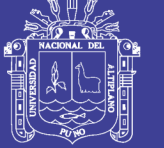

x= 1.85 m

10. Sobrecarga superficial y de tráfico (LS):

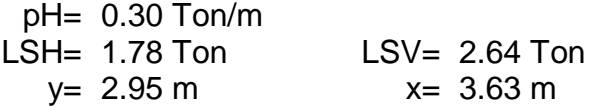

11. Subpresion de agua (WA):

$$
WA = -7.55Ton
$$
  

$$
x = 2.5 m
$$

12. Fuerza sísmica (EQ):

$$
EQ=10\%DC= 2.88 \text{ Ton}
$$
  

$$
y= 5.55 \text{ m}
$$

13. Combinación de cargas:

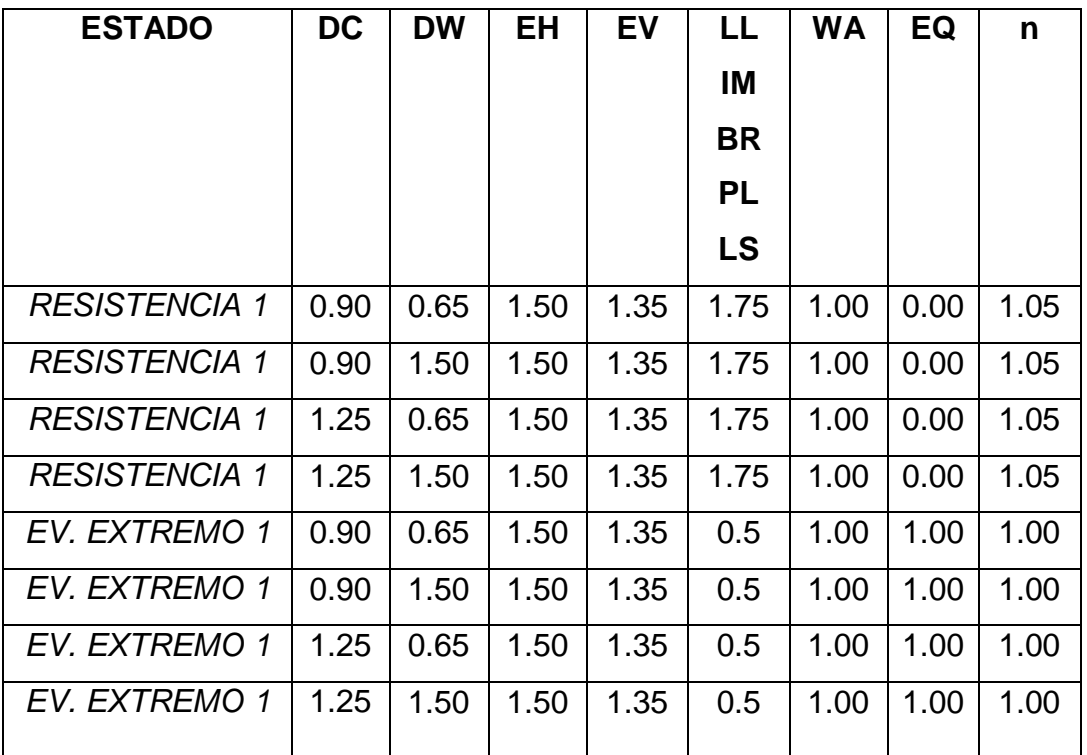

Fuente: Adaptación de (ASSHTO LRFD, 2014)

#### **Verificación de estabilidad:**

5. Datos previos:

F.S.D.=  $1.50$   $\mu$  = 0.55
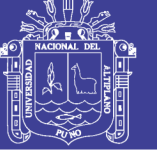

### $F.S.V.= 2.00$  ot= 6.60 Kg/cm2

### 6. Fuerzas y momentos actuantes factorados

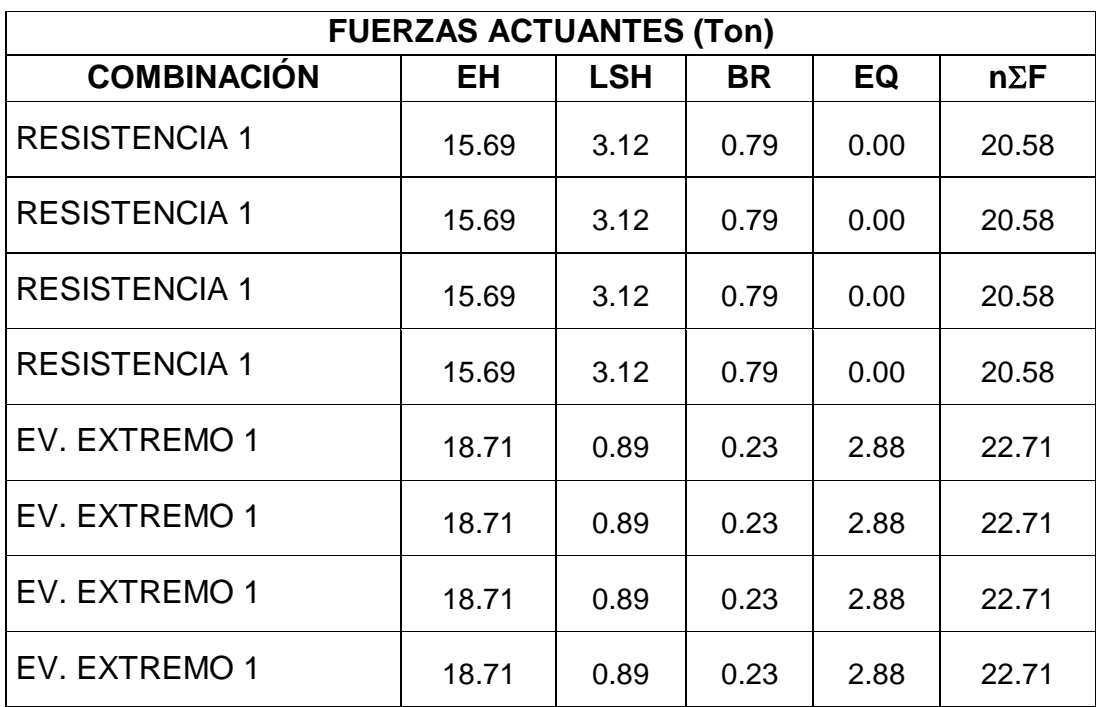

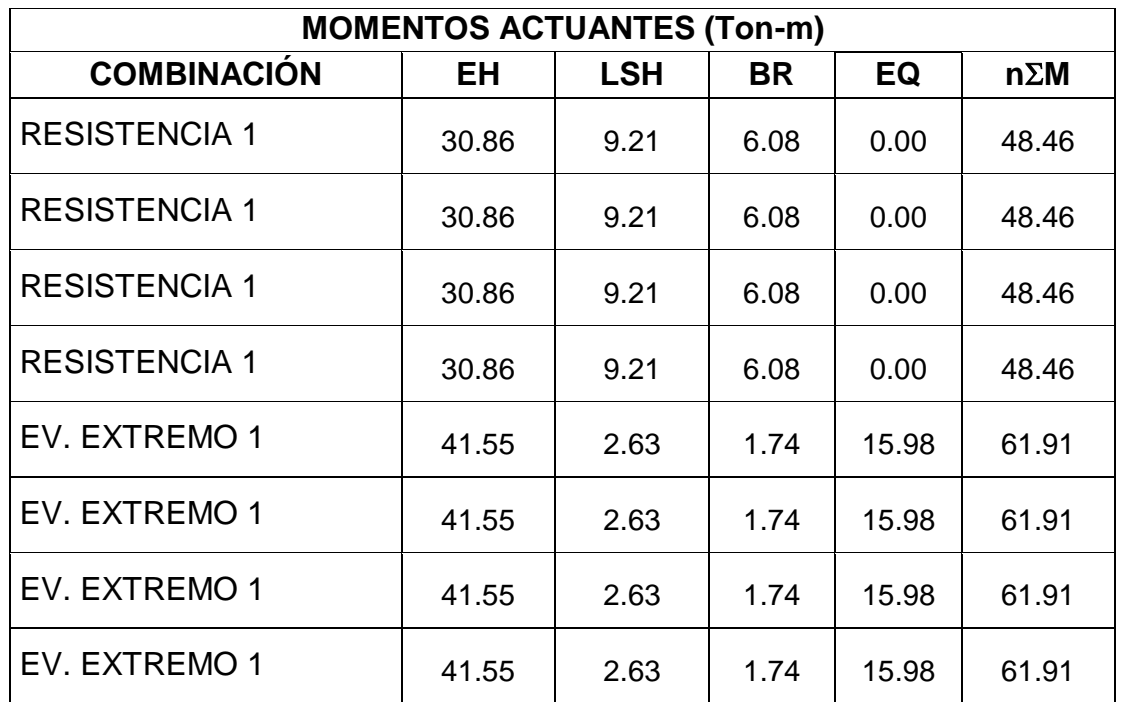

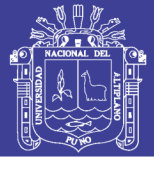

7. Fuerzas y momentos resistentes factorados:

| <b>FUERZAS RESISTENTES (Ton)</b> |             |           |  |       |      |      |      |        |              |            |  |           |             |
|----------------------------------|-------------|-----------|--|-------|------|------|------|--------|--------------|------------|--|-----------|-------------|
| COMBINACIÓN                      | DC          | <b>DW</b> |  | LL    | IM   |      | PL   |        | EV           | <b>LSV</b> |  | <b>WA</b> | $n\Sigma F$ |
| <b>RESISTENCIA 1</b>             | 45.42       | 0.79      |  | 15.80 | 5.21 |      | 2.27 |        | 37.83        | 4.62       |  | $-7.55$   | 109.61      |
| <b>RESISTENCIA 1</b>             | 45.42       | 1.82      |  | 15.80 | 5.21 |      | 2.27 |        | 37.83        | 4.62       |  | $-7.55$   | 110.69      |
| <b>RESISTENCIA 1</b>             | 63.09       | 0.79      |  | 15.80 | 5.21 |      | 2.27 |        | 37.83        | 4.62       |  | $-7.55$   | 128.15      |
| <b>RESISTENCIA 1</b>             | 63.09       | 1.82      |  | 15.80 | 5.21 |      | 2.27 |        | 37.83        | 4.62       |  | $-7.55$   | 129.24      |
| EV. EXTREMO 1                    | 45.42       | 0.79      |  | 4.51  | 1.49 |      | 0.65 |        | 38.53        | 1.32       |  | $-7.55$   | 85.16       |
| EV. EXTREMO 1                    | 45.42       | 1.82      |  | 4.51  | 1.49 |      | 0.65 |        | 38.53        | 1.32       |  | $-7.55$   | 86.19       |
| EV. EXTREMO 1                    | 63.09       | 0.79      |  | 4.51  | 1.49 |      | 0.65 | 38.53  |              | 1.32       |  | $-7.55$   | 102.83      |
| EV. EXTREMO 1                    | 63.09       | 1.82      |  | 4.51  | 1.49 |      | 0.65 |        | 38.53        | 1.32       |  | $-7.55$   | 103.86      |
| MOMENTOS RESISTENTES (Ton-m)     |             |           |  |       |      |      |      |        |              |            |  |           |             |
| <b>COMBINACIÓN</b>               | DC          | <b>DW</b> |  | LL    | IM   |      | PL   |        | EV           | <b>LSV</b> |  | <b>WA</b> | $n\Sigma M$ |
| <b>RESISTENCIA 1</b>             | 92.91       | 1.46      |  | 29.22 | 9.64 |      | 4.20 | 143.24 |              | 16.75      |  | $-18.87$  | 292.48      |
| <b>RESISTENCIA 1</b>             | 92.91       | 3.37      |  | 29.22 | 9.64 |      | 4.20 | 143.24 |              | 16.75      |  | $-18.87$  | 294.49      |
| <b>RESISTENCIA 1</b>             | 129.04      | 1.46      |  | 29.22 | 9.64 | 4.20 |      | 143.24 |              | 16.75      |  | $-18.87$  | 330.42      |
| <b>RESISTENCIA 1</b>             | 129.04 3.37 |           |  | 29.22 | 9.64 |      | 4.20 |        | 143.24 16.75 |            |  | $-18.87$  | 332.43      |
| EV. EXTREMO 1                    | 92.91       | 1.46      |  | 8.35  | 2.76 |      | 1.20 |        | 146.75       | 4.79       |  | $-18.87$  | 239.34      |
| EV. EXTREMO 1                    | 92.91       | 3.37      |  | 8.35  | 2.76 |      | 1.20 |        | 146.75       | 4.79       |  | $-18.87$  | 241.25      |
| EV. EXTREMO 1                    | 129.04      | 1.46      |  | 8.35  | 2.76 |      | 1.20 | 146.75 |              | 4.79       |  | $-18.87$  | 275.47      |
| EV. EXTREMO 1                    | 129.04      | 3.37      |  | 8.35  | 2.76 |      | 1.20 |        | 146.75       | 4.79       |  | $-18.87$  | 277.38      |

FUERZAS RESISTENTES (Ton)

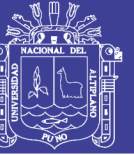

Universidad Nacional del Altiplano

8. Estabilidad al deslizamiento

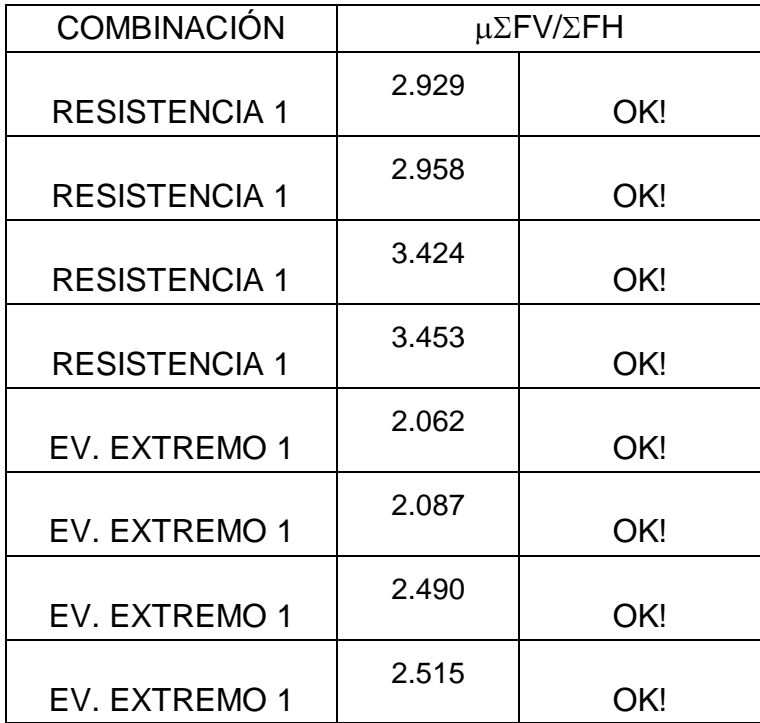

5. Estabilidad al volteo

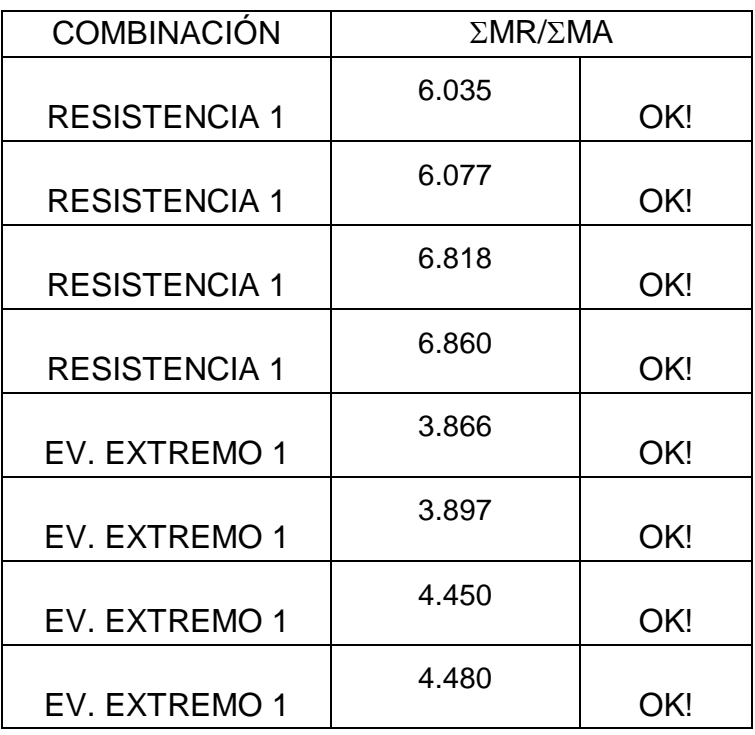

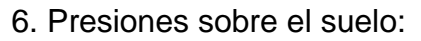

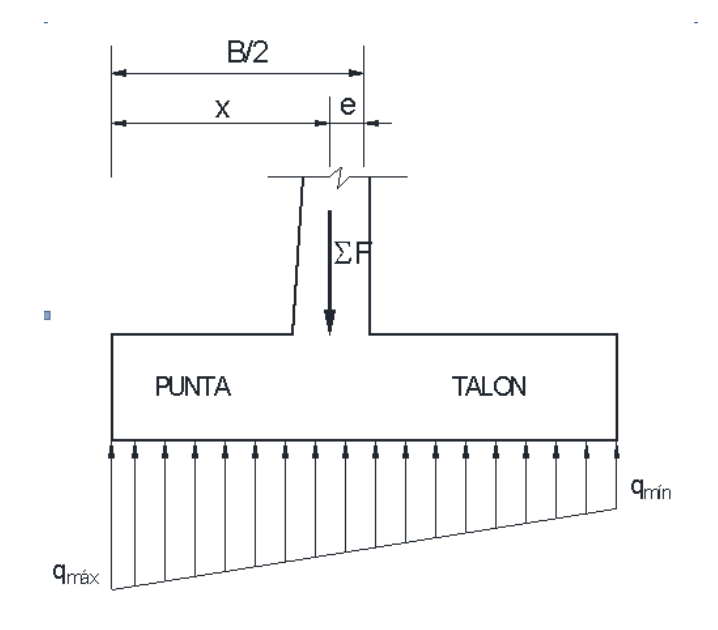

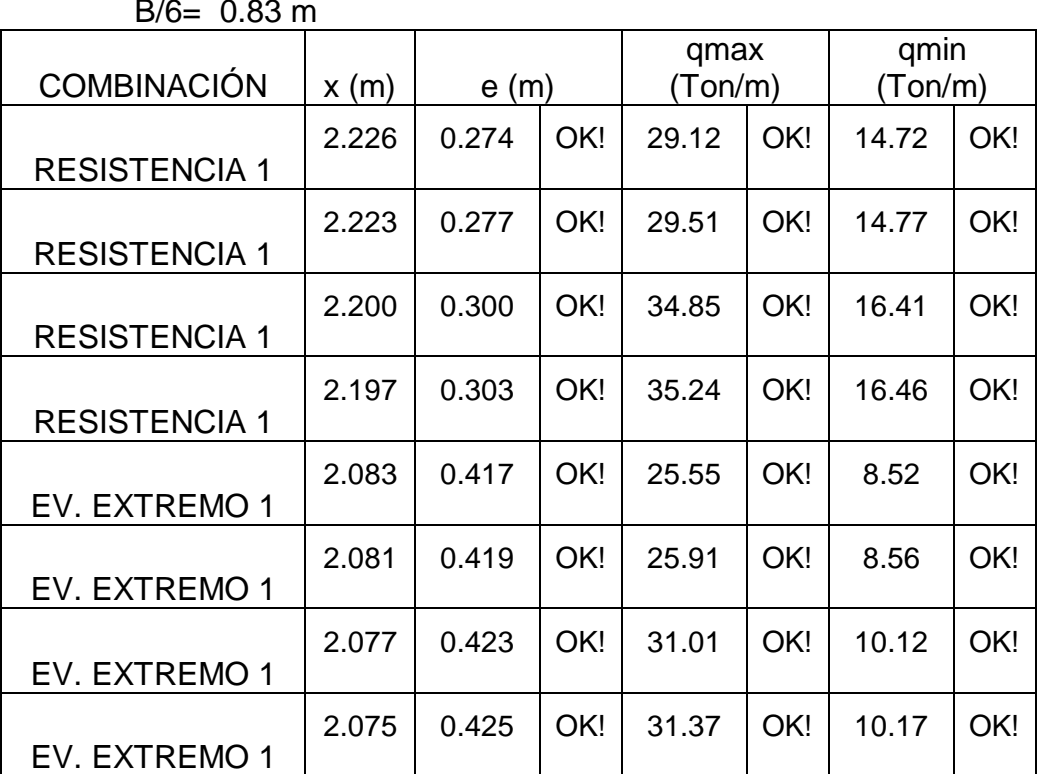

### $D/S = 0.93$

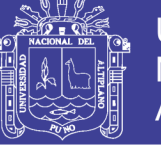

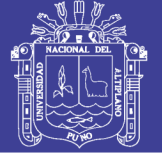

#### **Análisis estructural:**

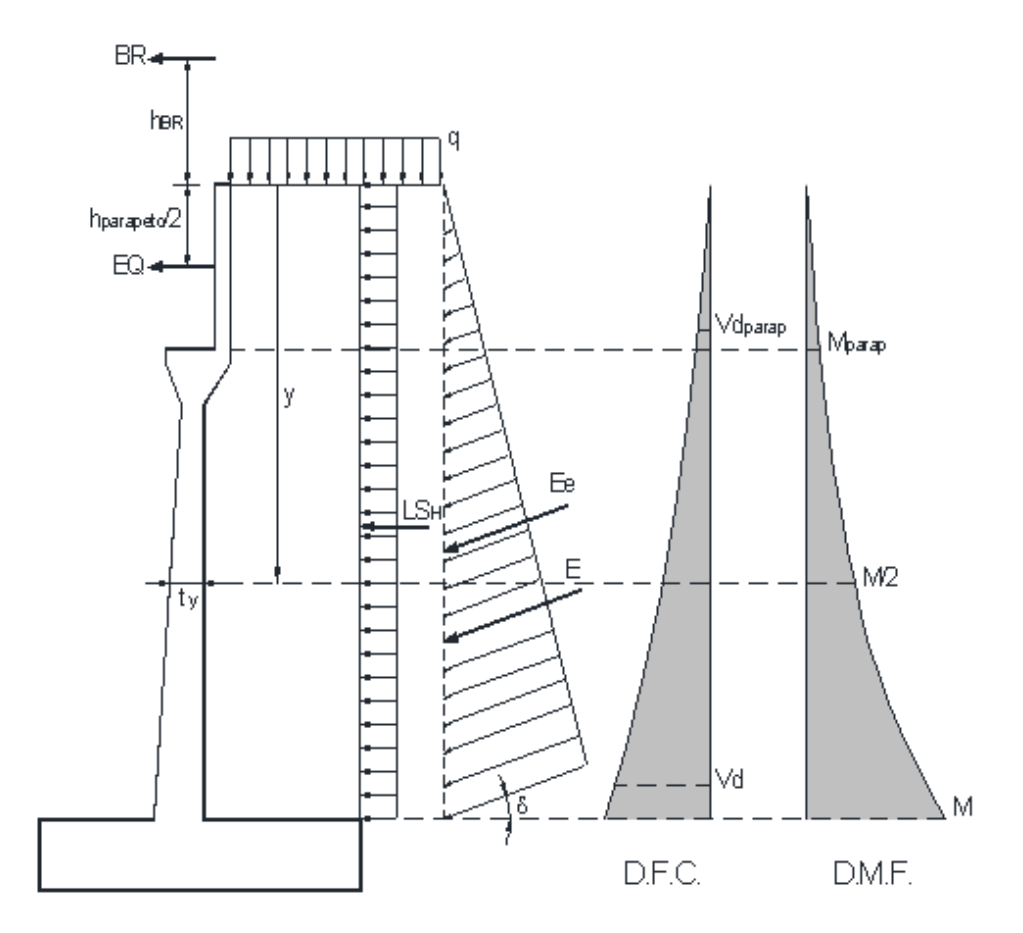

1. Calculo del cortante y momento de diseño (en la base de la pantalla) y=5.50m

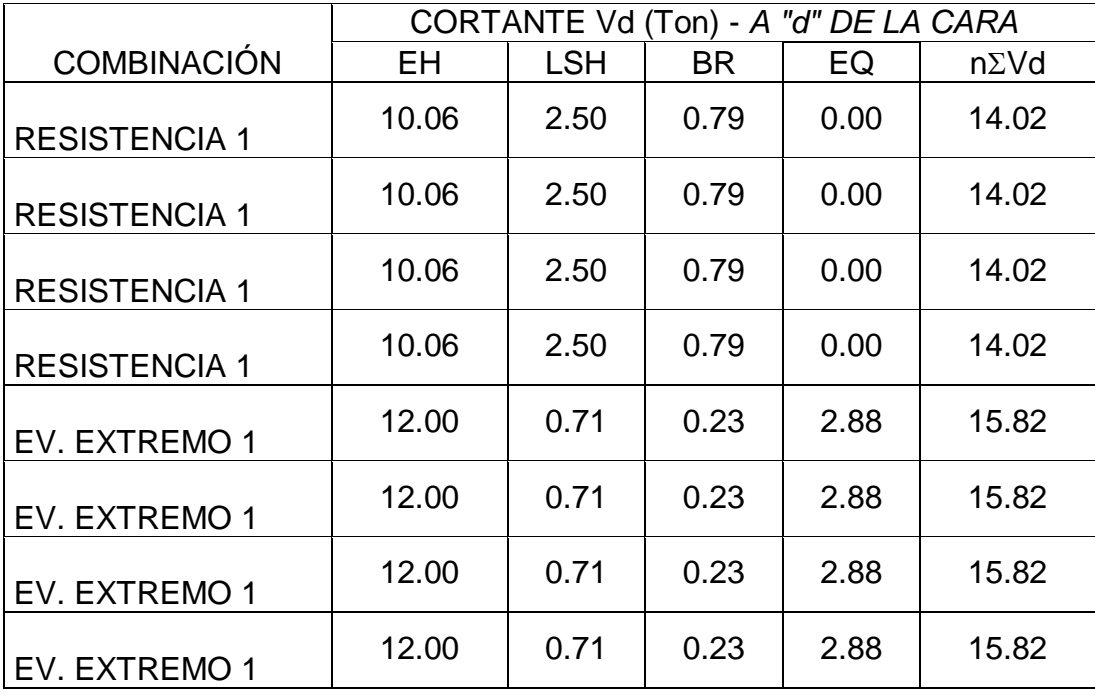

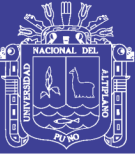

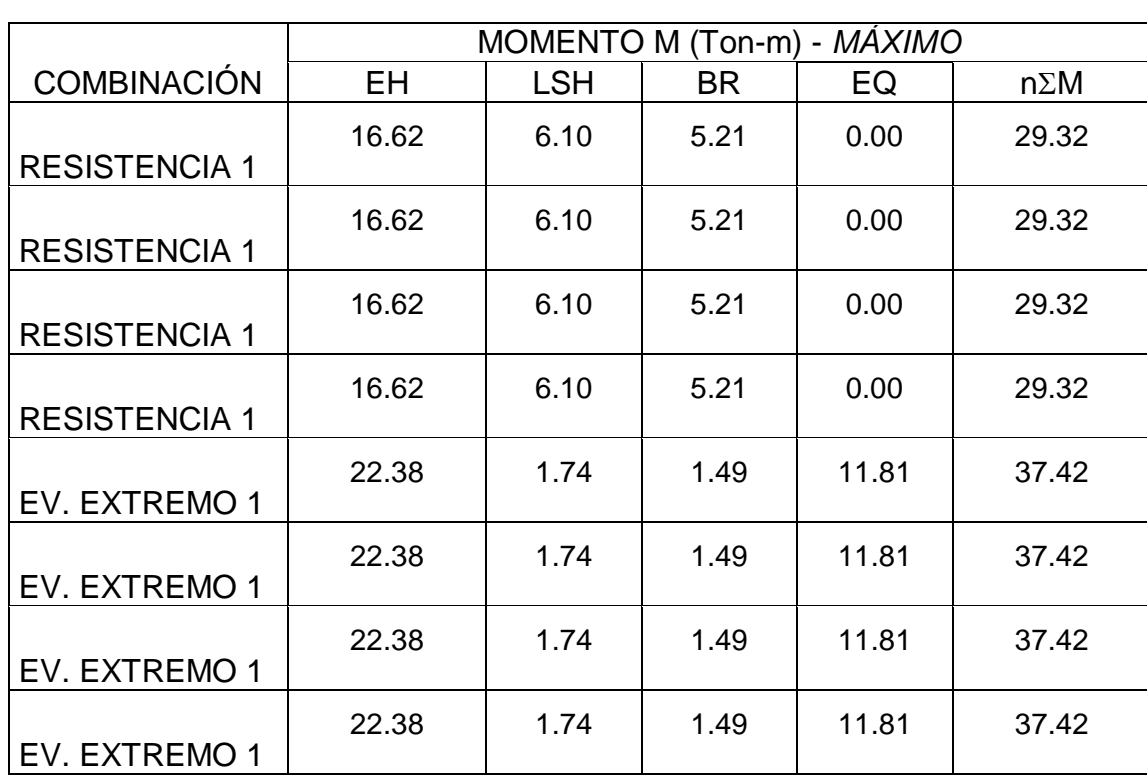

2. Ubicación de M/2 para el corte del acero:

 $y' = 3.170$  m ty=  $0.687 \text{ m}$ Mu= 37.42 Ton-m

Mu/2= 18.75 Ton-m

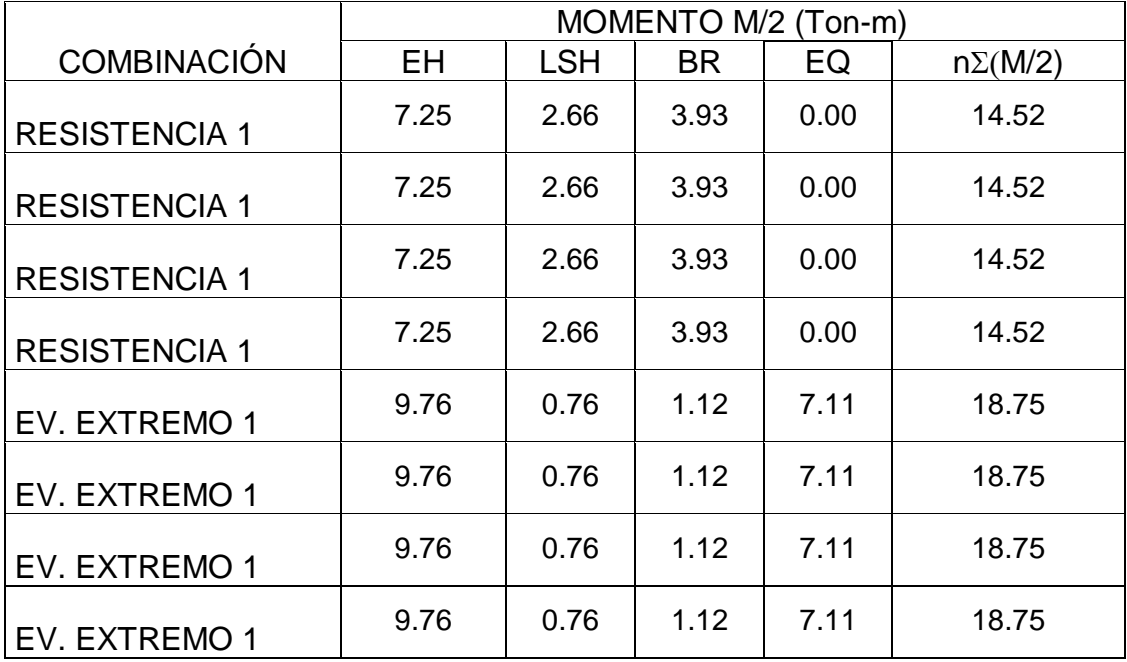

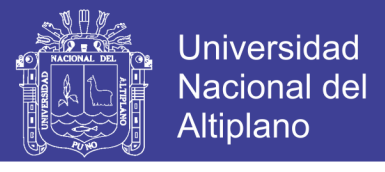

3. Calculo del cortante y momento en la base del parapeto

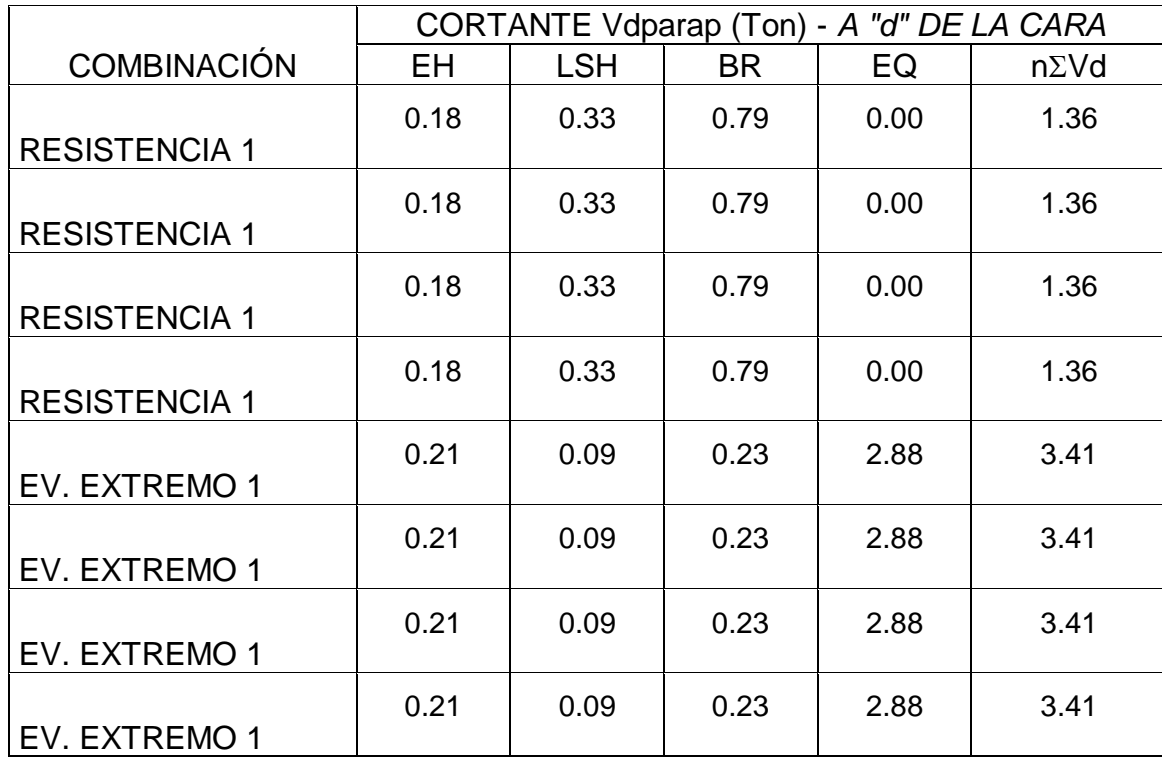

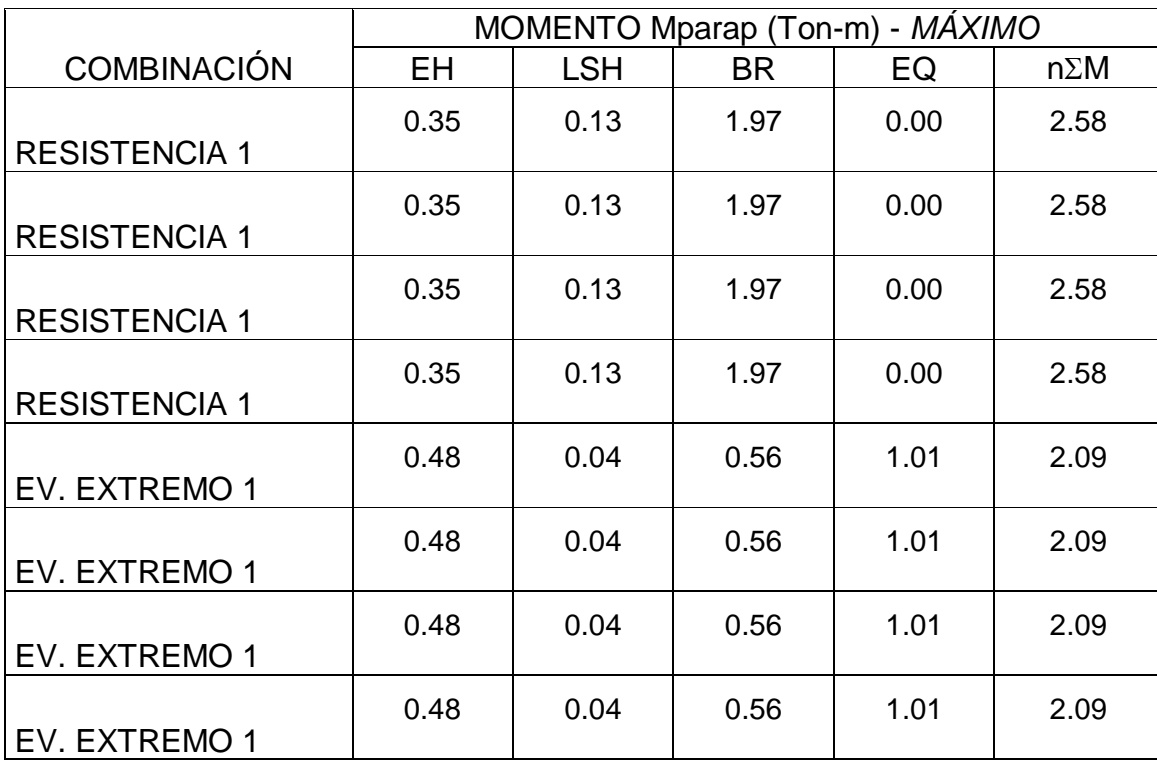

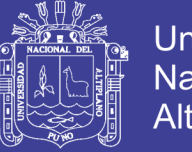

- Universidad Nacional del Altiplano
- 4. Calculo del cortante y momento en el talón de la zapata

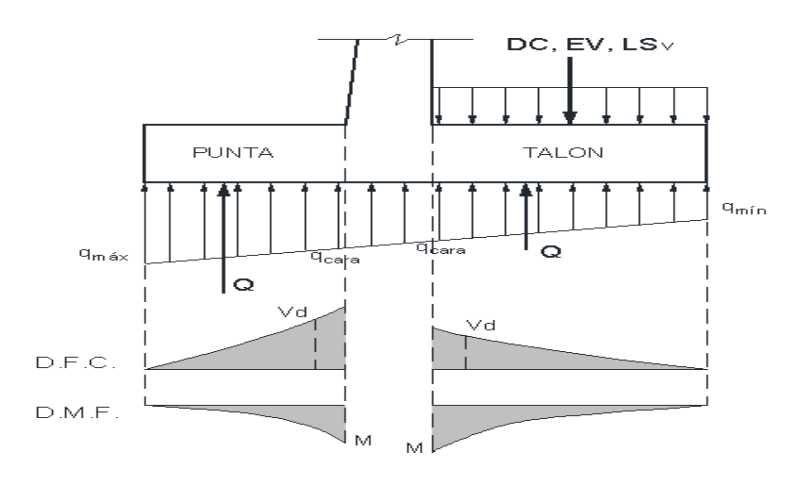

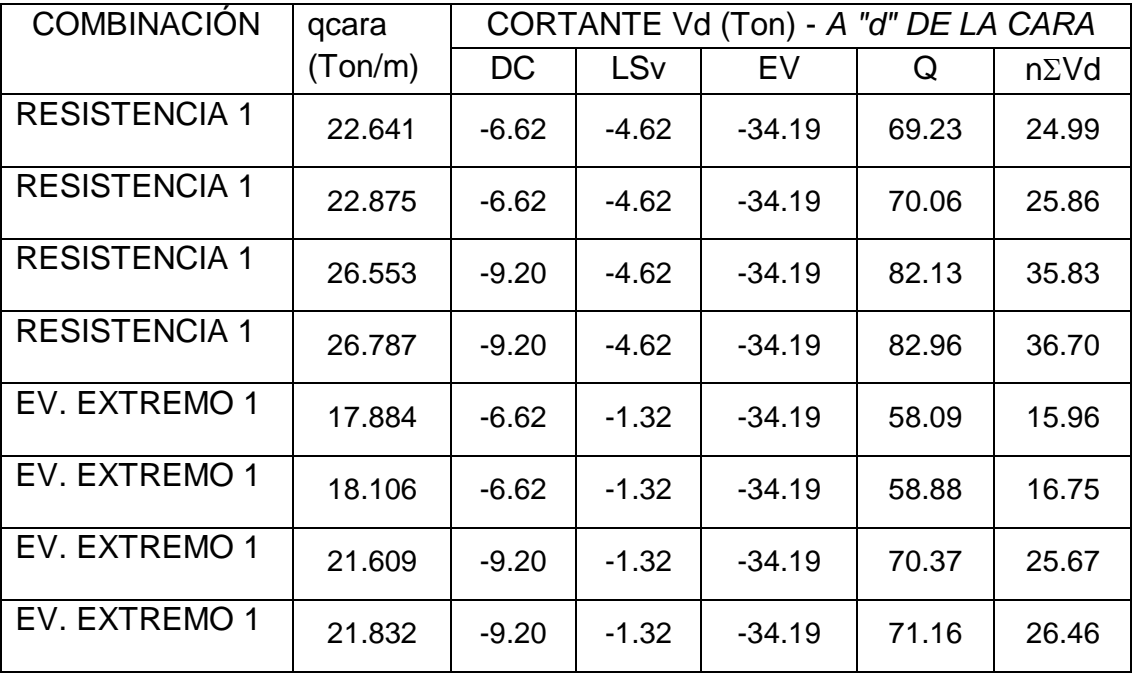

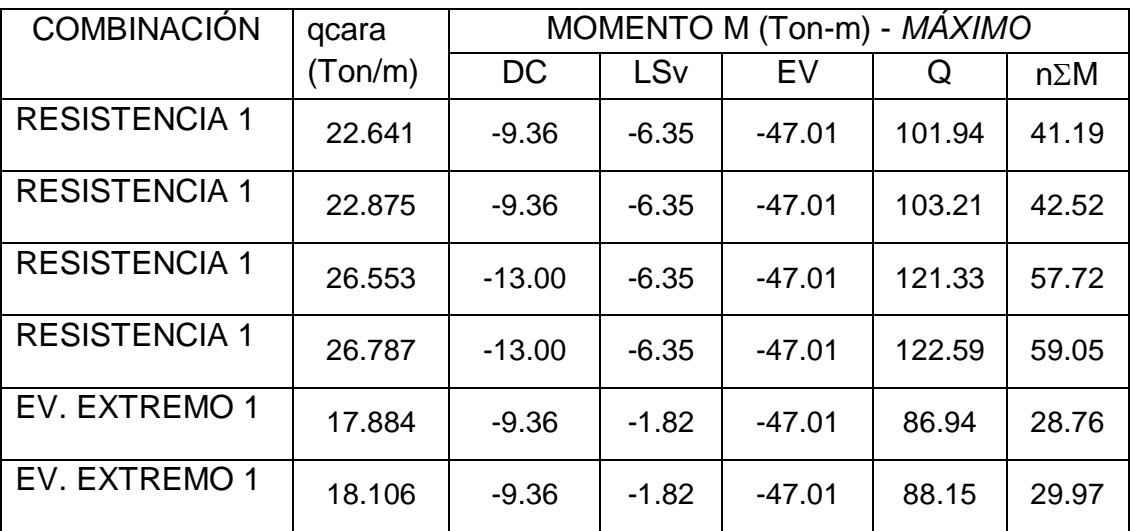

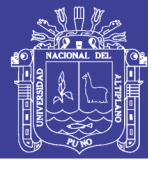

Universidad Nacional del Altiplano

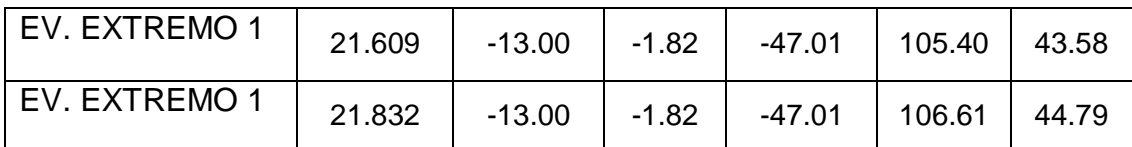

5. Calculo del cortante y momento en la punta de la zapata

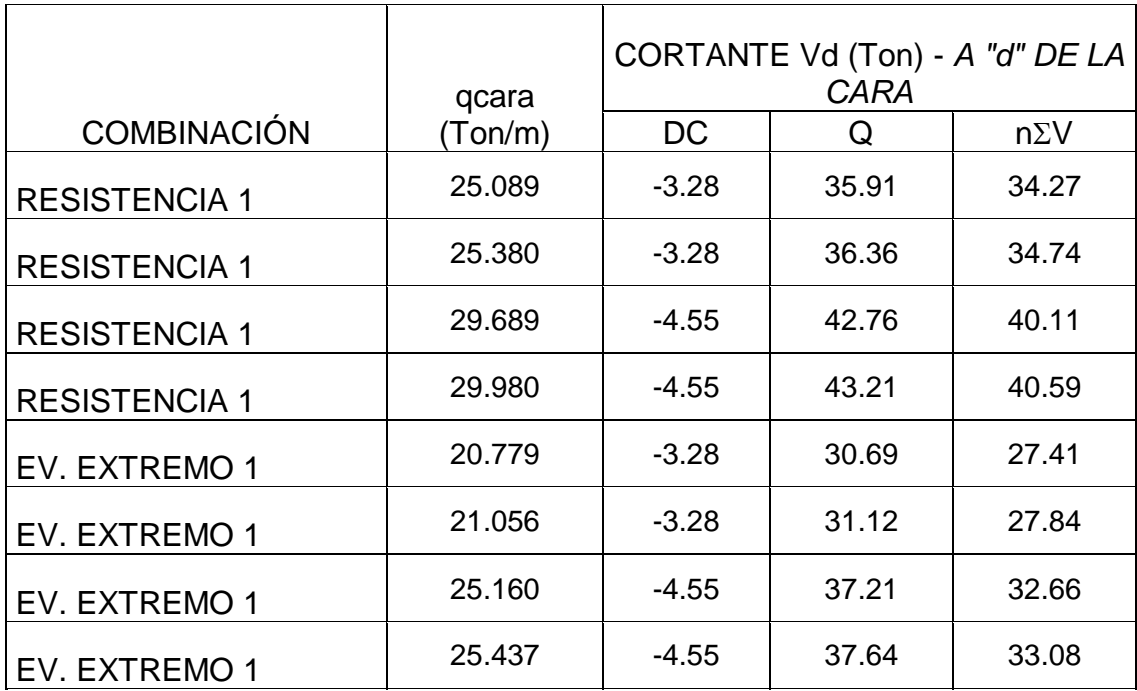

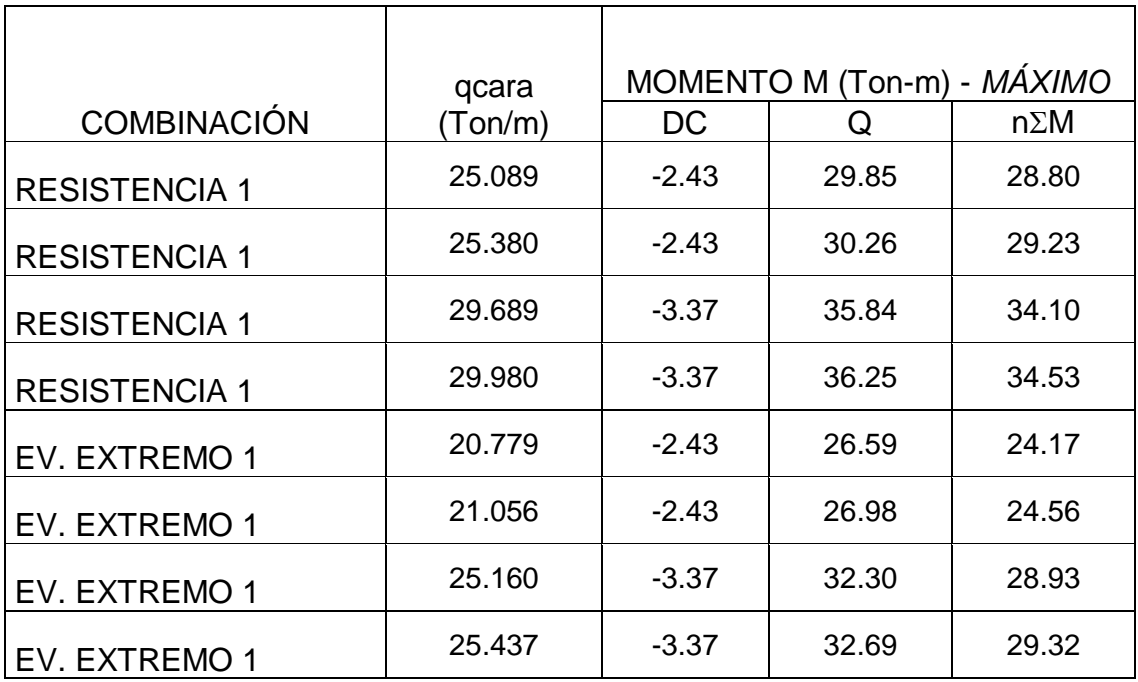

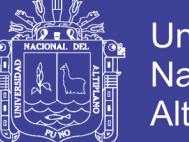

### Universidad Nacional del Altiplano

### **Diseño Estructural:**

1. Datos:

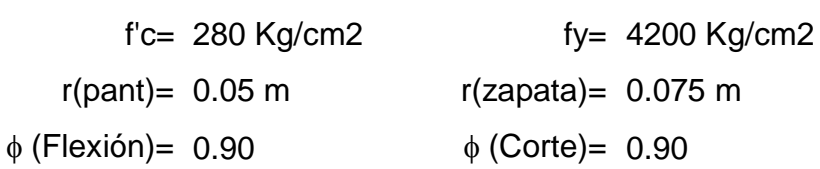

2. Diseño de la pantalla

Verificación de cortante  $\phi$ Vc= 61.86 Ton Vu= 15.82 Ton OK!

Acero vertical

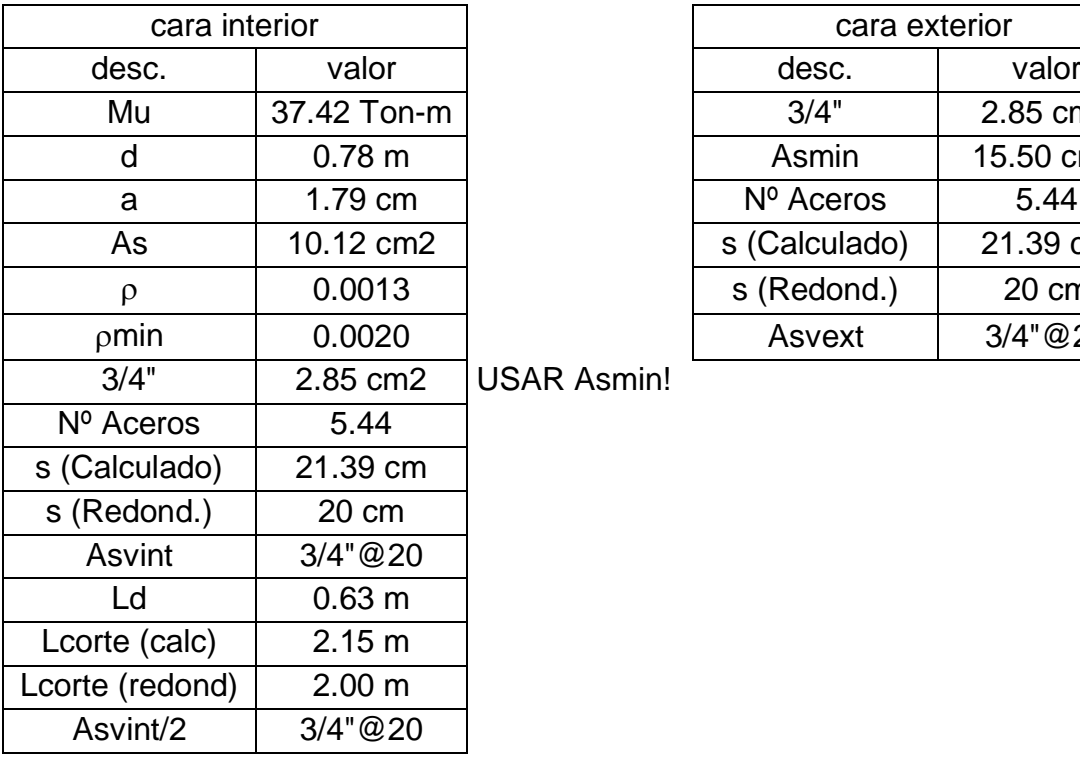

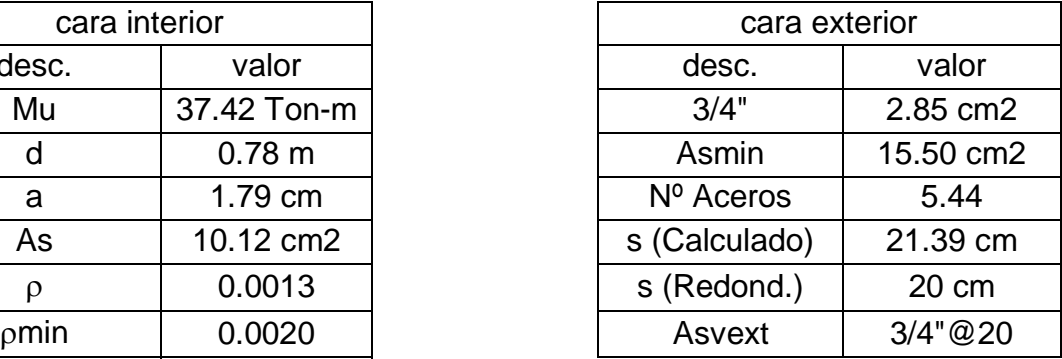

USAR Asmin!

#### Acero horizontal

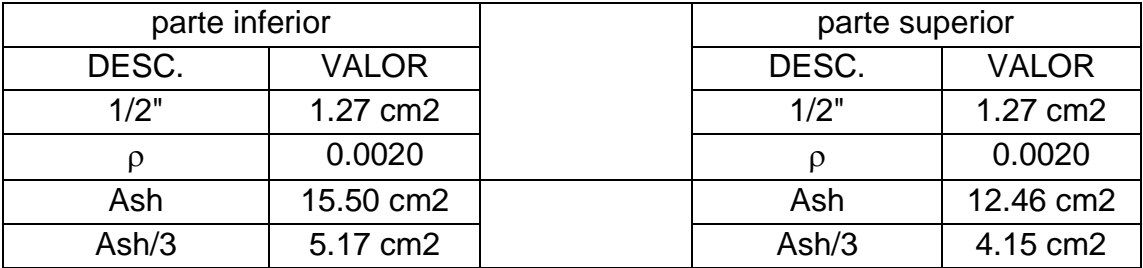

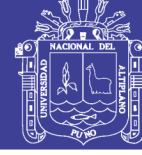

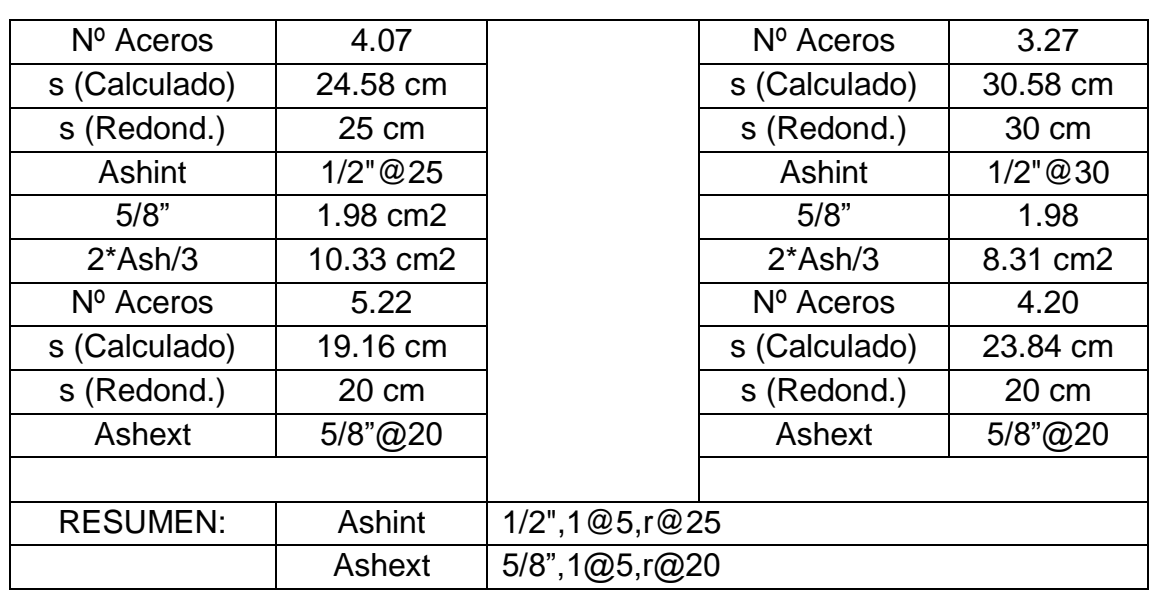

3. Diseño del parapeto

Verificación de cortante

 $\phi$ Vc= 25.94 Ton

Vu= 3.41 Ton OK!

Acero vertical interior

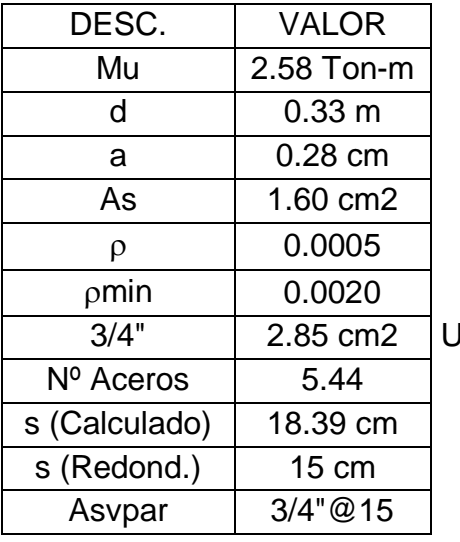

SAR Asmin! ACERO VERTICAL EXTERIOR

Asvpar-ext 3/4"@15

#### **ACERO HORIZONTAL**

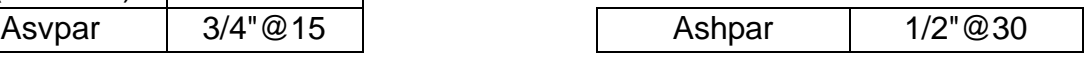

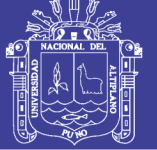

4. Diseño del talón de la zapata

Verificación de cortante Vc= 81.81 Ton

Vu= 36.70 Ton

Acero longitudinal

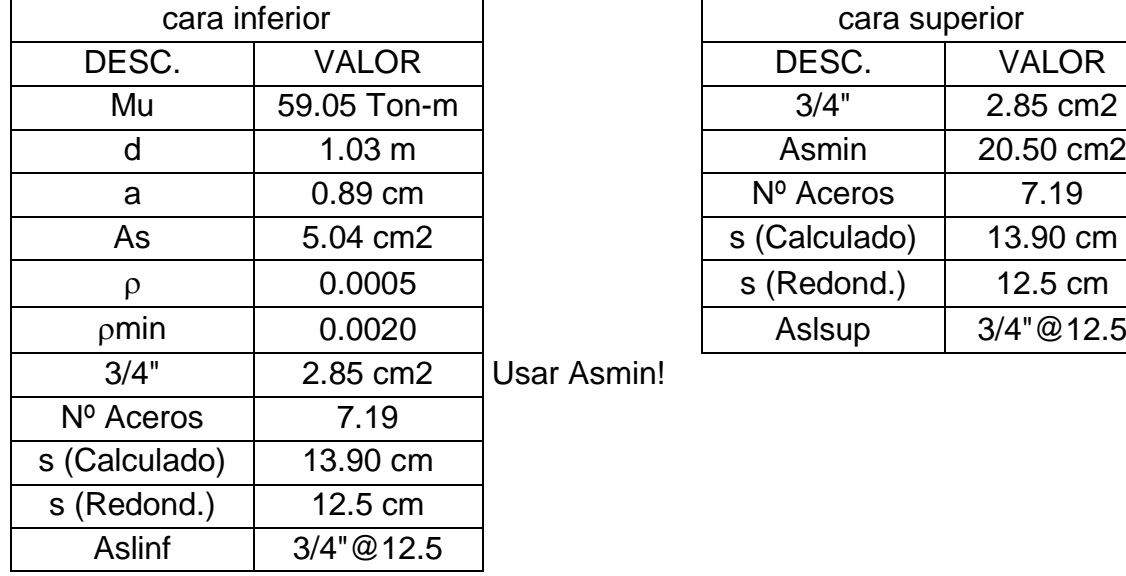

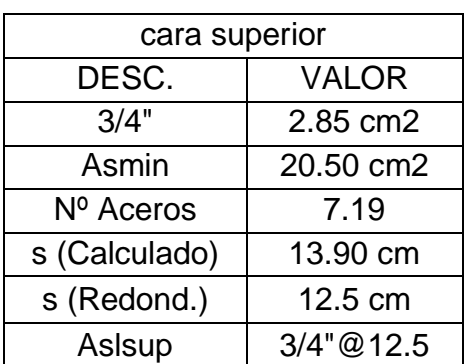

Acero transversal

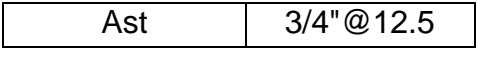

5. Diseño de la punta de la zapata

Verificación de cortante

Vc= 81.81 Ton

Vu= 40.59 Ton OK!

Acero longitudinal

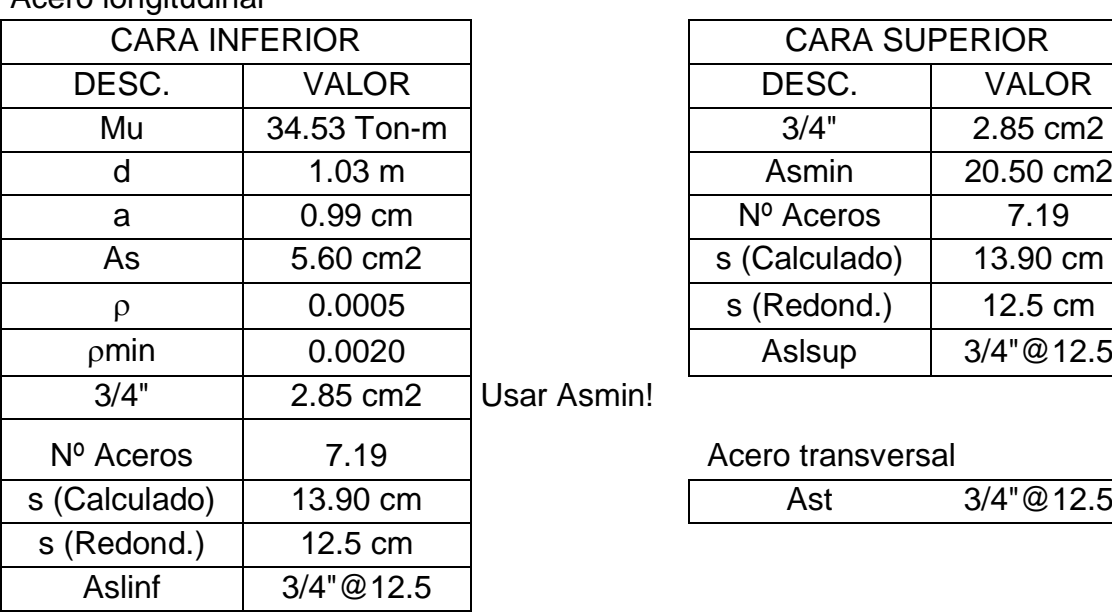

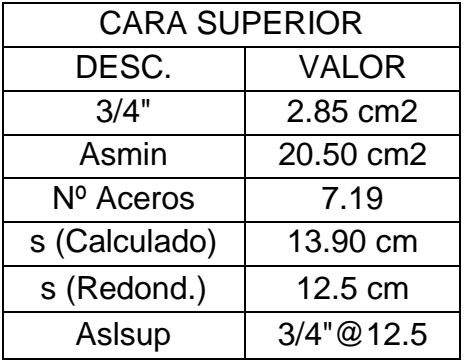

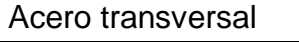

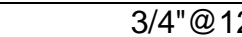

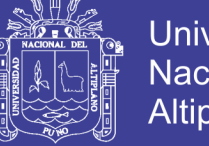

Universidad Nacional del Altiplano

#### 3.3.8.5. Diseño de apoyos elastómericos

Utilizan caucho natural o sintético (neopreno) que posibilita translaciones y rotaciones, sustituyendo los complicados dispositivos tradicionales de rótulas y péndulos de concreto armado o metálicos.

Son flexibles en cortante pero a la vez muy rígidos para los cambios volumétricos; en compresión, se expanden lateralmente.

En puentes de tramos medio a corto, donde las cargas son bajas, es posible utilizar elastómeros simples. Para cargas sustanciales es posible reforzar el elastómero con acero (zunchos) o fibra de vidrio. Los dispositivos de elastómero zunchados están conformados por capas de neopreno y láminas de acero alternadas adheridas al caucho por vulcanización (MSc. Ing. Arturo Rodríguez, 2016).

Diseño para alternativa 1: Apoyo elastómericos para el puente tipo viga losa.

a. Área en planta del elastómero (Área=L x W)

Para la reacción en el apoyo R3=93.31 = 93,312.00 kg

Considerando el esfuerzo de compresión σs≤87.9 kg/cm2 del ítem 14.7.6.3.2-8 (ASSHTO LRFD, 2014)

Luego se tiene  $A_{rea} = \frac{R}{2}$  $\frac{R3}{\sigma s} = \frac{9}{8}$  $\frac{93,312.00kg}{87.90kg/cm2}$  =

Para un ancho de viga bw=55cm, escogemos W=50.00cm

$$
L = \frac{1,061.56}{50} = 21.23cm
$$

Adoptaremos L=40.00cm y W=50.00cm (2,000.00 > 1,061.56)

b. Máxima deformación por corte en el dispositivo (Δs)

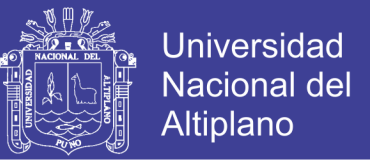

La máxima deformación por corte del dispositivo se toma como el máximo desplazamiento horizontal de la superestructura (Art. 14.7.6.3.4).

Por temperatura

Considerando la zona de Sierra, de la Tabla 2.4.3.9.1-1 del Manual de Diseño de Puentes-Perú se tiene el rango de temperatura: tsup= 35°C y tinf= -10°C.

Entonces:

$$
t_{insta} = 25^{\circ}C, \Delta t = 25^{\circ}C - (-10^{\circ}C) = 35^{\circ}C
$$

 $\alpha = 10.8x10^{-6}/^{\circ}C$ 

Luego para Lp=60.00 m (luz del puente)

 $\Delta temp = Lpx \alpha x \Delta t = 6000x10.8x10^{-6}x35 = 0.22cm = 2.26cm$ 

Por retracción de fragua se tiene Δrectrac=0.90cm

Δs=1.2(Δtemp+ Δretrac) = 1.2(2.26+0.90) = 3.80 cm.

c. Espesor requerido de elastómero  $(h_{rt})$ 

$$
h_{rt} \ge 2\Delta s = 2x3.80 = 7.50
$$
cm

d. Factor de forma Si mínimo.

Siendo G=9.14kg/cm2 (dureza 60) (tabla 14.7.6.2-1 y Art. 14.7.6.2) (ASSHTO LRFD, 2014).

$$
\sigma s = \frac{R3}{A} = \frac{93,312.00}{2,000.00} = 46.65 \, kg/cm2
$$

Con  $\sigma s \leq 1.25$ GSi

$$
Si \ge \frac{\sigma s}{1.25G} = \frac{46.65}{1.25x9.14} = 4.08
$$

No olvide citar esta tesis

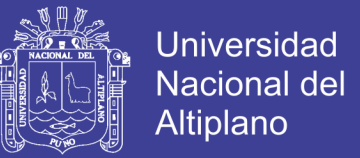

e. Grosor de una capa interior de elastómero  $(h_{ri})$ 

$$
Como S_i \ge \frac{LW}{2h_{ri}(L+W)}\text{ entonces } h_{ri} \le \frac{LW}{2S_i(L+W)}
$$

Luego:  $h_{ri} \leq \frac{4}{\pi (1.87)}$  $\frac{40cm(30cm)}{2(4.08)(40cm+50cm)} =$ 

Grosor de capa interior adoptado: hri=2.50cm (25.0mm)

Con este grosor de capa interior, el factor de forma para una capa interior es:

$$
Si = \frac{40x50}{2(2.5)(40+50)} = 4.440 \geq Simin = 4.080
$$

f. Grosor de las capas exteriores (hre)

$$
h_{re} \le 0.70 h_{ri}
$$
  

$$
h_{re} \le 0.70x2.5 = 1.75cm \text{ adoptamos hre} = 1.5cm
$$

Con este grosor de capa exterior, el factor de forma para una capa exterior es:

$$
S_e = \frac{40x50}{2x1.5x(50+40)} = 7.40 \geq \text{Similar}
$$

g. Numero de capas interiores (n)

Siento:  $h_{rt} = nh_{ri} + 2h_{re}$ 

7.50= n(2.50)+2(1.50)

n = 1.6 entonces adoptamos n=2 unidades

Se verifica además que:

$$
\frac{S^2i}{n} < 20, para dispositivos rectangulares con n \ge 3
$$

$$
\frac{4.08^2}{(2+0.5+0.5)} = 4.162 < 20 \text{ } OK!
$$

h. Espesor total de elastómero (hrt)

$$
h_{rt} = nh_{ri} + 2h_{re} = 2(2.5) + 2(1.5) = 8.00cm
$$

No olvide citar esta tesis

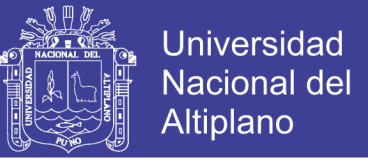

i. Espesor de las placas de refuerzo (hs)

En el estado límite de servicio (cargas mayoradas), y para una placa de refuerzo de acero A36 (Fy=2530 kg/cm2)

$$
hs \ge \frac{3h_{max}\sigma s}{Fy} = \frac{3(2.50)(46.65)}{2530} = 0.138cm
$$

El estado límite de fatiga:

$$
h_s \ge \frac{2h_{max}\sigma_L}{\Delta F_{TH}}
$$

Donde:

$$
\sigma_L = \frac{Pll}{A} = \frac{32260}{40x50} = 16.13 \frac{kg}{cm2}
$$

Y Δ $F_{TH} = 1687.00 \frac{\kappa g}{cm^2}$  Tabla 6.6.1.2.5-3 (ASSHTO LRFD, 2014)

hs =  $4.5$ mm =  $0.45$ cm ≥  $0.138$  cm.

j. Altura total del dispositivo elastómero reforzado (H)

 $H=hrt+(n+1)$ hs = 8.0 + (2+1)0.45 = 9.35 cm.

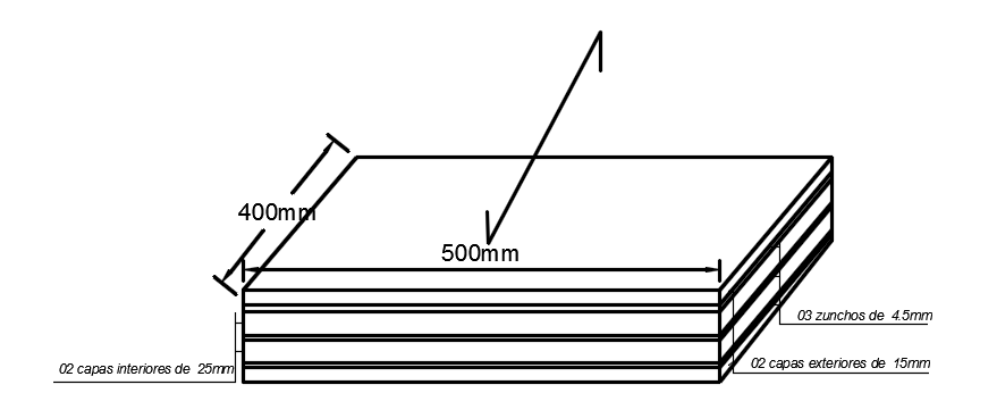

Diseño para alternativa 2: Apoyo elastómericos para el puente tipo reticulado.

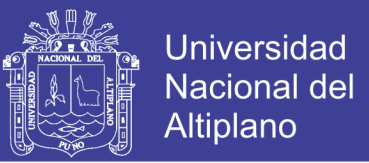

a. Área en planta del elastómero (Área=L x W)

Para la reacción en el apoyo R3=439.49 ton = 439,490.00 kg

Considerando el esfuerzo de compresión σs≤87.9 kg/cm2 del ítem 14.7.6.3.2-8

(ASSHTO LRFD, 2014)

Luego se tiene  $A_{rea} = \frac{R}{a}$  $\frac{R3}{\sigma s} = \frac{4}{8}$  $\frac{433,490.00kg}{87.90kg/cm2} =$ 

Escogemos W=70.00cm

$$
L = \frac{4999.88}{70} = 71.42 \, \text{cm}
$$

Adoptaremos L=72.50cm y W=70.00cm (5,075.00 > 4,999.88)

b. Máxima deformación por corte en el dispositivo (Δs)

La máxima deformación por corte del dispositivo se toma como el máximo desplazamiento horizontal de la superestructura (Art. 14.7.6.3.4).

Por temperatura

Considerando la zona de Sierra, de la Tabla 2.4.3.9.1-1 del Manual de Diseño de Puentes-Perú se tiene el rango de temperatura: tsup= 35°C y tinf= -10°C.

Entonces:

$$
t_{insta} = 25^{\circ}C, \Delta t = 25^{\circ}C - (-10^{\circ}C) = 35^{\circ}C
$$

 $\alpha = 10.8x10^{-6}/^{\circ}C$ 

Luego para Lp=60.00 m (luz del puente)

 $\Delta temp = Lpxax\Delta t = 6000x10.8x10^{-6}x35 = 2.26cm = 22.60cm$ 

Por retracción de fragua se tiene Δrectrac=0.90cm

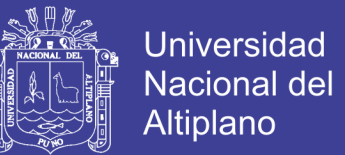

Δs=1.2(Δtemp+ Δretrac) = 1.2(2.26+0.90) = 3.80 cm.

c. Espesor requerido de elastómero  $(h_{rt})$ 

$$
h_{rt} \ge 2\Delta s = 2x3.80 = 7.60
$$
 cm

d. Factor de forma Si mínimo.

Siendo G=9.14kg/cm2 (dureza 60) (tabla 14.7.6.2-1 y Art. 14.7.6.2) (ASSHTO LRFD, 2014).

$$
\sigma s = \frac{R3}{A} = \frac{439,490.00}{5,075.00} = 86.59 \, kg/cm2
$$

Con  $\sigma s \leq 1.25$ GSi

$$
Si \ge \frac{\sigma s}{1.25G} = \frac{86.59}{1.25x9.14} = 7.58
$$

e. Grosor de una capa interior de elastómero  $(h_{ri})$ 

Como  $S_i \geq \frac{L}{2}$  $\frac{LW}{2h_{ri}(L+W)}$  entonces  $h_{ri} \leq \frac{L}{2S_i(h)}$  $2S_i($ 

Luego:  $h_{ri} \leq \frac{7}{\sqrt{25}}$  $\frac{72.5cm(76cm)}{2(7.58)(72.5cm+70cm)}$  2

Grosor de capa interior adoptado: hri=2.25cm (22.5mm)

Con este grosor de capa interior, el factor de forma para una capa interior es:

$$
Si = \frac{72.5x70}{2(2.25)(72.5 + 70)} = 7.91 \geq Simin = 7.58
$$

f. Grosor de las capas exteriores (hre)

 $h_{re} \leq 0.70 h_{ri}$ 

 $h_{re} \le 0.70x2.25 = 1.5cm$  adoptamos hre = 1.50cm

Con este grosor de capa exterior, el factor de forma para una capa exterior es:

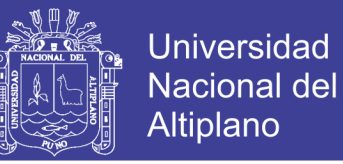

$$
S_e = \frac{72.5x70}{2x1.5x(72.5 + 70)} = 11.87 \geq \text{Similar}
$$

g. Numero de capas interiores (n)

Siento:  $h_{rt} = nh_{ri} + 2h_{re}$ 

7.60= n(2.25)+2(1.50)

n = 2.04 entonces adoptamos n=3 unidades

Se verifica además que:

$$
\frac{S^2i}{n} < 20, para dispositivos rectangulares con n \ge 3
$$

$$
\frac{7.58^2}{(3+0.5+0.5)} = 14.36 < 20 \text{ } OK!
$$

h. Espesor total de elastómero (hrt)

$$
h_{rt} = nh_{ri} + 2h_{re} = 3(2.25) + 2(1.5) = 9.75cm
$$

i. Espesor de las placas de refuerzo (hs)

En el estado límite de servicio (cargas mayoradas), y para una placa de refuerzo de acero A36 (Fy=2530 kg/cm2)

$$
hs \ge \frac{3h_{max}\sigma s}{Fy} = \frac{3(2.25)(86.59)}{2530} = 0.231 \text{ cm}
$$

El estado límite de fatiga:

$$
h_s \ge \frac{2h_{max}\sigma_L}{\Delta F_{TH}}
$$

Dónde:

$$
\sigma_L = \frac{Pll}{A} = \frac{90,700.00}{72.5 \times 70} = 17.87 \frac{kg}{cm2}
$$

No olvide citar esta tesis

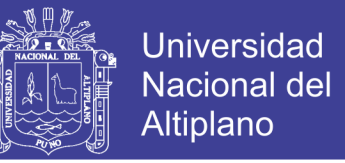

#### Y Δ $F_{TH} = 1687.00 \frac{1}{c}$ Tabla 6.6.1.2.5-3 (ASSHTO LRFD, 2014)

hs =  $4.7$ mm =  $0.47$ cm ≥  $0.231$  cm.

j. Altura total del dispositivo elastómero reforzado (H)

 $H=hrt+(n+1)$ hs =  $9.75 + (3+1)0.45 = 11.55$  cm.

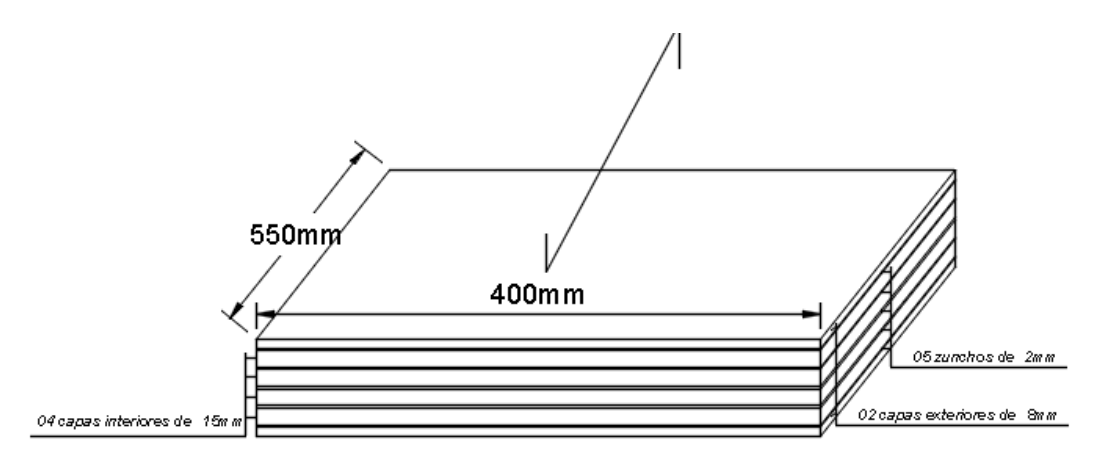

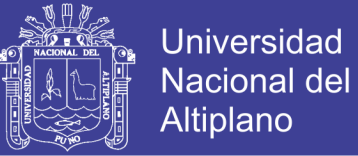

### **CAPITULO IV**

### **ANÁLISIS COMPARATIVO DE COSTOS Y PRESUPUESTOS**

#### **4.1. ANÁLISIS DE COSTOS DE CONSTRUCCIÓN**

El cálculo de costos y presupuesto para la construcción de la infraestructura del puente tipo viga losa se realiza con ayuda del software S10 version 2005.

En el mismo software se realiza el análisis de precios unitarios adjuntados en el Anexo N° 07 (Análisis de costos unitarios), se realizan el metrados de las partidas a ejecutar adjuntándose en el Anexo N° 06 (Planilla de metrados), siguiendo el procedimiento adecuado en el software S10v2005 se procede a calcular el presupuesto del costo de construcción del puente viga losa adjuntado en el anexo N° 08 (Resumen de presupuesto genereal), del que se extrae la relación de insumos, equipos y maquinarias para el proceso constructivo del proyecto adjuntado en el presente documento Anexo N° 09 (Relación de insumo, Equipos y Maquinarias), a nivel de costo directo.

#### **4.1.1. Costo por mano de obra**

El costo por mano de obra comprende la contratación de personal de obra, ya sea operarios, oficiales y personal de obra no calificada (peones), para la construcción de cada una de las partidas que comprende el proyecto en cuestión.

Con el personal de obra contratada se implementaran cuadrillas para diferentes actividades según las partidas a ejecutar, para tener un flujo ordenado de operaciones que permitan la ejecución de las obras de forma óptima.

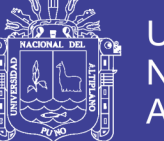

Universidad Nacional del Altiplano

Operario: Es el trabajador calificado en una especialidad. Son operarios de construcción civil los albañiles, carpinteros, fierreros, pintores, electricistas, gasfiteros, plomeros, almaceneros, choferes, mecánicos, etc. En esta categoría se considera a los maquinistas, que desempeñan funciones de operarios: mezcladores, concreteros y wincheros. (D.S. del 02 de marzo de 1945, Pacto sobre condiciones de trabajo del 29 de septiembre de 1958 y Res. Nº 197 del 05 de julio de 1955 - CAPECO).

Oficial: Es aquel que no alcanza calificación en el ramo de una especialidad y labora como ayudante o auxiliar del operario. Por ejemplo, en los trabajos de encofrado y desencofrado, asentado de ladrillo. También se consideran como oficiales a los guardianes, tanto si prestan sus servicios a propietarios, como a contratistas o sub-contratistas de construcción civil. (D.S. del 02 de marzo de 1945; R.M. N° 05 - DT del 05 de enero de 1956 - CAPECO).

Peón: Trabajador no calificado que es ocupado indistintamente como ayudante en diversas tareas de la construcción (D.S. del 02 de marzo de 1945 - CAPECO).

El costo de mano de obra se rige a la tabla de salarios y bonificaciones sociales Pliego Nacional 2017-2018 válido hasta 31 de mayo del 2018.

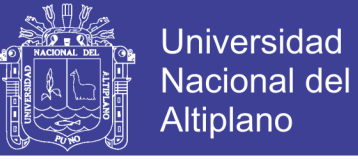

Tabla 60: Calculo de Hora Hombre

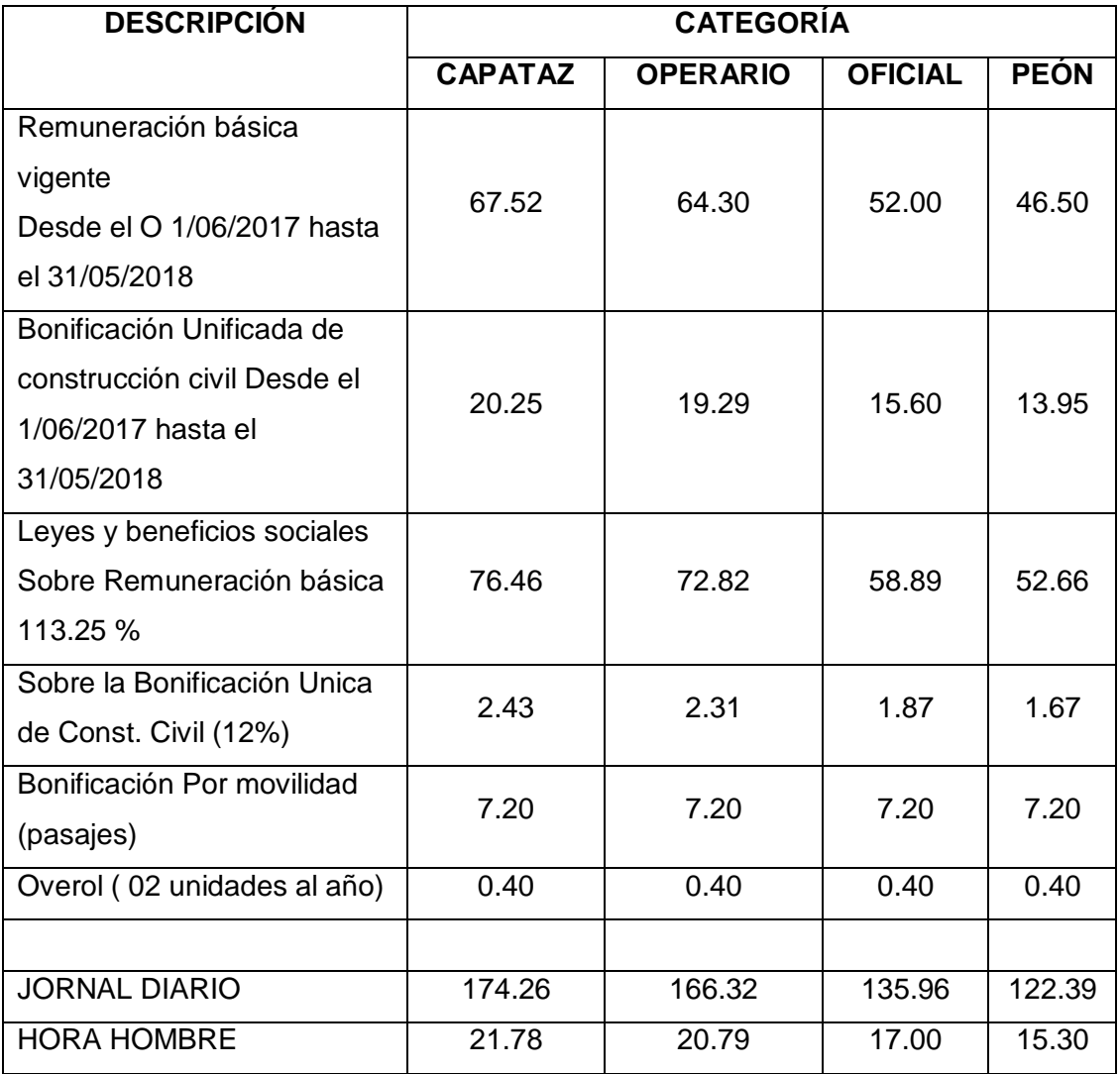

Fuente: Adaptado de la tabla de salarios y beneficios sociales FTCCP.

#### **4.1.2. Costo por adquisición de materiales de construcción**

Se refiere a los componentes constructivos de la infraestructura, denominados también como insumos, los que se emplearán en el proceso constructivo del proyecto según indicados en los planos, Análisis de costos unitarios o recomendaciones técnicas por parte de los responsables de la ejecución del proyecto.

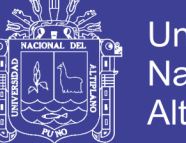

Universidad Nacional del Altiplano

Algunos materiales de construcción de uso en grandes cantidades se tiene: Cemento Portland IP, Agregados gruesos y finos, acero corrugado G60, Acero A709 G50 de alta resistencia, madera, combustibles y lubricantes.

El costo por adquisición de materiales proyectado para la construcción del puente tipo viga losa se muestran en la tabla 61 y tabla 62 y Anexo N° 09.

Para el análisis de precios unitarios se asumen precios de los materiales estandarizados en la Región de Puno, a excepción de materiales de acero estructural grado 50, los precios se toman según referencia siguiente: Expediente técnico para la construcción del puente Chacanto y accesos, según Contrato de Consultoría de obra N° 003-2011 – MTC/20, elaborado por el Consorcio O. MUROY Ingeniero Consultor & AGUA Y AGRO Asesores Asociados, el proyecto fue presentado en fecha 03 de marzo del 2015.

#### **4.1.3. Costo por herramientas, equipos y maquinaria**

Se refiere al costo de adquisición de herramientas manuales para la ejecución de las diferentes partidas que contempla el proyecto.

Además, al alquiler de equipos y maquinarias mínimas para la ejecución de las actividades, a fin de realizar de manera óptima, como: Mezcladoras de concreto, vibradora de concreto, motobombas para la evacuación de aguas, alquiler de grúas, entre otros.

El costo por la adquisición de herramientas, pago de bonificaciones por trabajos de alto riesgo y el alquiler de equipos y maquinarias se incluye en el Anexo N° 09 del presente documento, y se muestra en resumen en la tabla 61 y tabla 62.

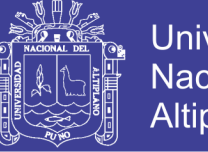

### **Universidad Nacional del Altiplano**

### **4.1.4. Presupuesto para la construcción del puente tipo viga losa**

Tabla 61: Presupuesto costo directo de puente viga losa

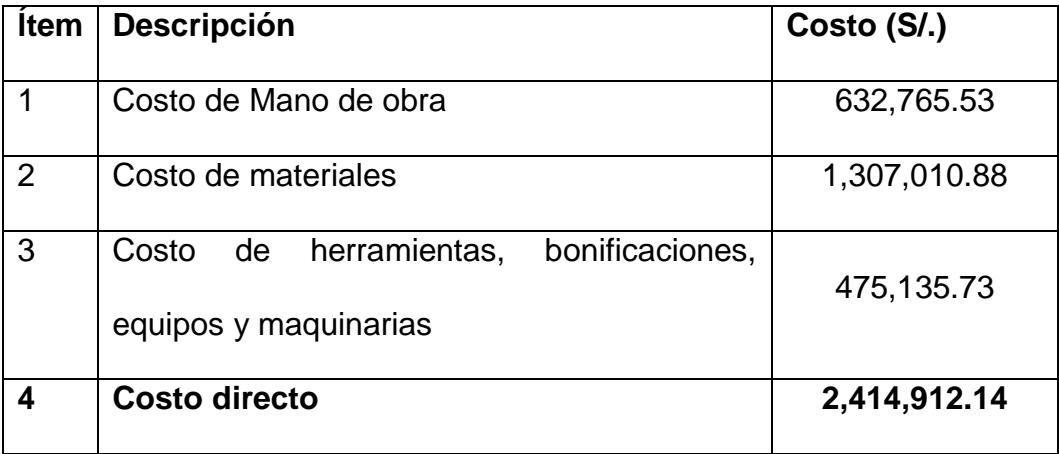

Fuente: Elaboración propia – adaptado del S10v2005.

Los precios indicados en el cuadro anterior es el presupuesto de obra a nivel de costo directo por lo que no incluye IGV.

### **4.1.5. Presupuesto para la construcción del puente tipo reticulado**

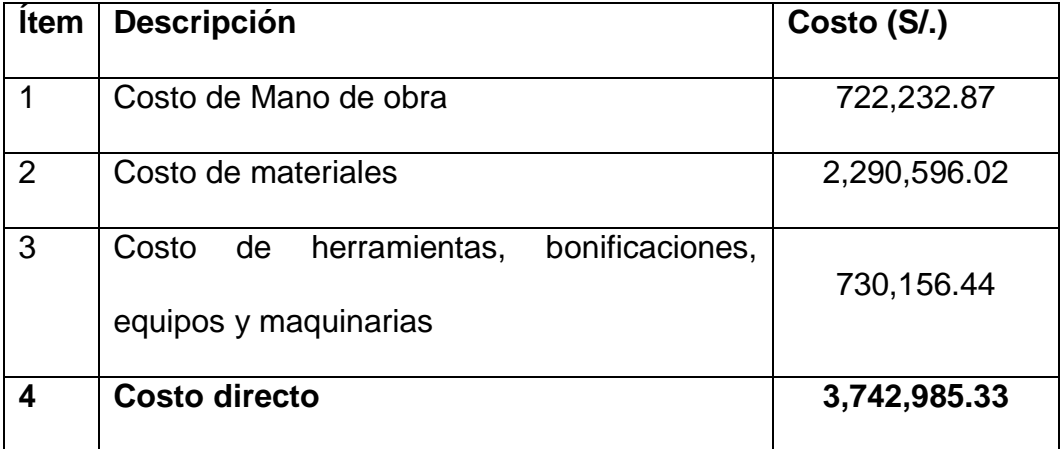

Tabla 62: Presupuesto costo directo de puente reticulado

Fuente: Elaboración propia – adaptado del S10v2005.

Los precios indicados en el cuadro anterior es el presupuesto de obra a nivel de costo directo por lo que no incluye IGV.

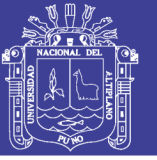

#### **4.2. ANÁLISIS DE COSTOS DE OPERACIÓN Y MANTENIMIENTO**

Los puentes son considerados mega estructuras viales, gracias a ellos el ser humano ha vencido obstáculos y ha acortado distancias entre los pueblos. Cada parte que comprende el puente requiere de un mantenimiento especial; esto para que la mismas trabajen a su máxima capacidad hidráulica, funcional y operativa. Las acciones de mantenimiento que se llevan a cabo en los puentes se realizan con el fin de preservar o reparar la estructura para lograr así un buen funcionamiento del mismo. El diseño de un puente varía según sea la naturaleza y de función.

Mantenimiento en juntas: Las juntas del puente permiten el movimiento de ambas partes de la estructura, se pueden construir de distintos tipos, las más utilizadas son las lisas y las dentadas. Las labores de mantenimiento consisten en la limpieza de las mismas, posteriormente se identifican cuales son la que se encuentran en mal estado para preceder a cambiarlas. La importancia de lograr realizar dicho mantenimiento radica en que lograr un buen desempeño hidráulico de la estructura para así evitar posibles daños al talud.

Mantenimiento general : Consiste en realizar labores de limpieza periódicamente para así evitar problemas en la estructura o posible accidentes viales , con la ayuda de obreros que retiren escombros , resto de materiales, realicen el demarcado de las vías, colocación de señales de precaución, pintura en barandas, pintura en la estructura del puente reticulado.

Realizando mantenimiento a tiempo a los puentes se reducirán en gran magnitud los problemas estructurales, de la misma manera se detectaran

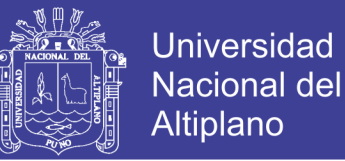

posibles fallas y se solventarán aplicando criterios de construcción específicos sobre la parte del puente sobre la cual se vaya a trabajar, estas mega estructura perduraran en el tiempo se mantendrán 100% operativas y le facilitara a las personas movilizarse.

### **4.2.1. Presupuesto por mantenimiento**

Tabla 63: Presupuesto por mantenimiento de puente viga losa

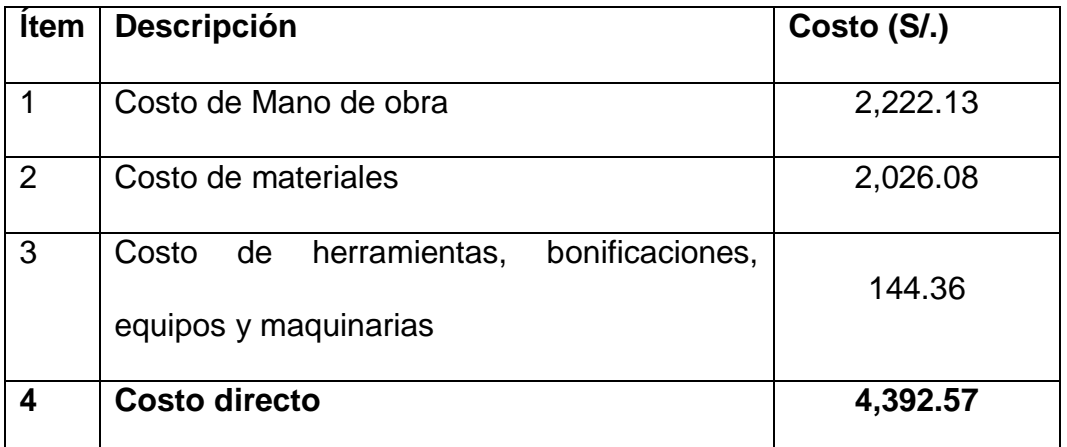

Fuente: Elaboración propia – adaptado del S10v2005.

Tabla 64: Presupuesto por mantenimiento de puente reticulado

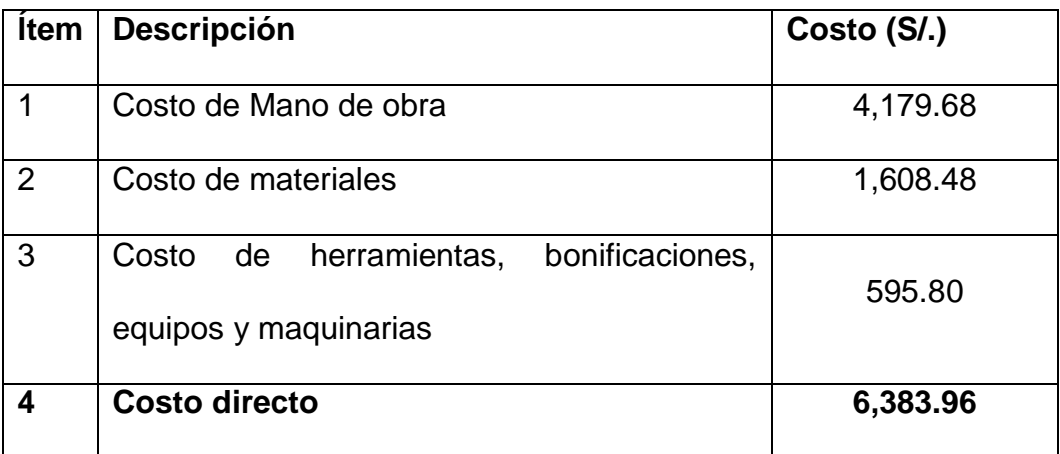

Fuente: Elaboración propia – adaptado del S10v2005.

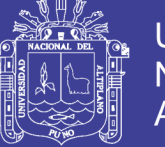

### **4.3. ANÁLISIS COMPARATIVO DE COSTOS Y PRESUPUESTOS**

### **4.3.1. Por presupuesto de construcción**

Se realiza la comparación a costo directo, la sumatoria de precios de

mano de obra, materiales de construcción, equipos y maquinarias.

Tabla 65: Comparación según presupuesto de construcción

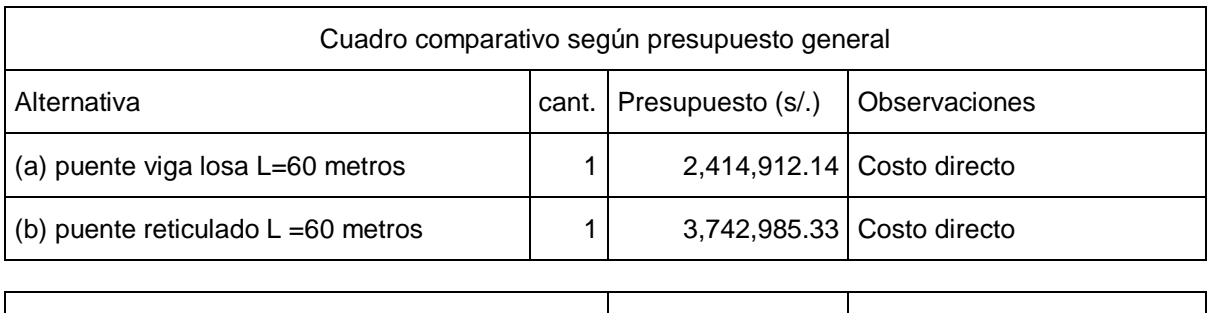

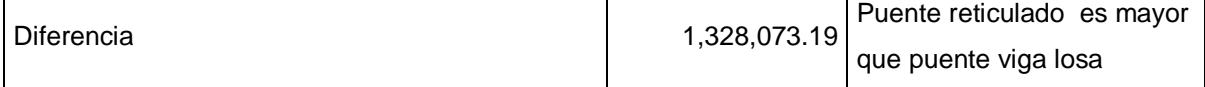

### **4.3.2. Por presupuesto de operación y mantenimiento**

Los precios que se indican en la tabla 63 y tabla 64, se proyectan para

su mantenimiento a realizarse cada 2 años.

Tabla 66: Comparación según presupuesto de operación y mantenimiento

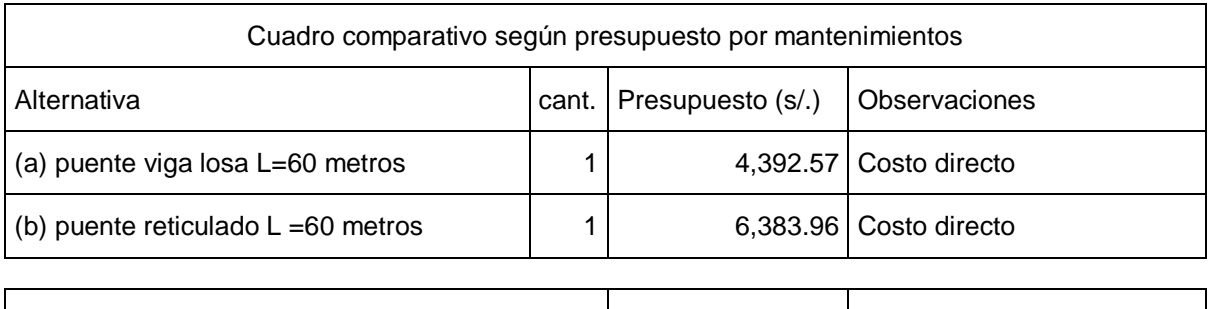

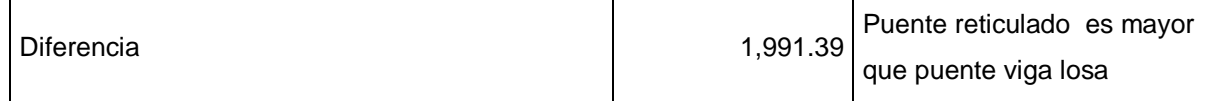

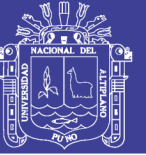

### **CAPITULO V**

### **CONCLUSIONES Y RECOMENDACIONES**

#### **5.1. CONCLUSIONES**

- Se realizó el modelamiento, análisis y diseño de 02 tipos de puentes: uno Viga Losa y otro Reticulado tipo cercha, de los que se plasmaron en planos, metrado de partidas, elaboración de presupuesto con ayuda del software S10 versión 2005, obteniendo datos de presupuesto a nivel de costo directo.
- Del análisis y evaluación de la infraestructura existente se concluye que debe ser cambiado por una nueva infraestructura, diseñado acorde a las necesidades de la demanda actual y a las especificaciones según el Manual de Puentes del Ministerio de Transportes y Comunicaciones.
- A partir de los estudios básicos de ingeniería se realizó el análisis y diseño de las alternativas propuestas: Puente viga losa y puente reticulado.
- Se determinó los costos de construcción a nivel de costo directo para cada alternativa propuesta, determinándose un costo de construcción de S/. 2, 414,912.14 del puente tipo viga losa y S/. 3, 742,985.33 para la construcción del puente tipo reticulado.
- Del análisis comparativo se deduce que el puente de tipo reticulado tiene mayor costo de construcción que el de tipo viga losa en un 35.48% a nivel de costo directo.

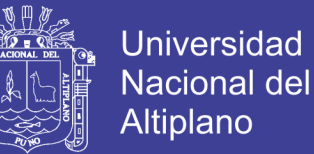

- Del análisis comparativo de costos de operación y mantenimiento se deduce que el puente tipo reticulado tiene mayor con respecto al costo de mantenimiento del puente viga losa en 31.19%.
- Finalmente se concluye que el puente tipo viga losa resulta su construcción por ser más económica.

#### **5.2. RECOMENDACIONES**

- Se recomienda Para la junta principal en un puente carretero se recomienda utilizar el tipo de junta con angulares en sus bordes y placa deslizante.
- Para la preparación del suelo en los estribos se recomienda compactar el suelo para que tenga por lo mínimo una capacidad soporte de 30ton/m2.
- Para la construcción de un puente carretero en acero, se recomienda que la mayor parte de sus componentes sean armados en planta.
- Se recomienda realizar ensayos de mecánica de suelos en cada fundación antes de ejecutar la sub estructura del puente, para mayor confiabilidad y dar soporte al diseño estructural.

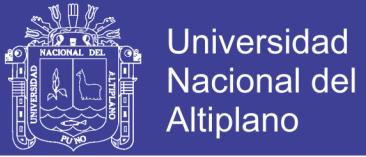

#### **BIBLIOGRAFÍA:**

AISC, A. I. (2010). *Specification for Structural Steel Buildings.* Chicago: AISC.

- ASSHTO LRFD, 2. (2014). *AASHTO LRFD BRIDGE DESIGN SPECIFICATIONS, SEVENTH EDITION, 2014.*
- Boletin Nro. 79 INGEMMET, S. A. (1996). *Geología del Cuadrangulo de MAcusani, Hoja 29V.* Lima - Perú: INGEMMET.
- Chow, V. T. (1994). *Hidrología Aplicada.* Santafé de Bogota Colombia: Mc Graw Hill.
- Giovene Perez, C. (2015). *Manual de HIdrologia Aplicada.* Lima.
- Gómez Cunya, L. A. (2010). *SOCAVACIÓN ALREDEDOR DE PILARES DE PUENTES EN LECHOS GRANULARES NO COHESIVOS.* Lima - Perú: Tesis Magistral - UNI.
- H. Rodriguez Diaz, H. (2010). *Hidrologia Fluvial Fundamentos y Aplicacion SOCAVACION.* Bogota: ECI.
- I.M. IDRISS,R.W. BOULANGER. (2010). *SPT-BASED LIQUEFACTION TRIGGERING PROCEDURES.* EEUU: DEPARTMENT OF CIVIL & ENVIRONMENTAL ENGINEERING UNIVERSITY OF CALIFORNIA AT DAVIS.
- Ibanez A. Sara,Moreo R. Hector, Gisbet B. Juan. (2014). Métodos para la determinación del tiempo de concentracion (tc) de una cuenca hidrografica. *Escuela Técnica Superior de Ingeniería*, (p. 09). Valencia.
- ITEA, I. T. (2010). *Sistemas Estructurales: Puentes.*
- Juarez Badillo, E. Rico Rodriguez, A. (1974). *Mecanica de Suelos - Tomo III.* Mexico: Limusa.
- L. ANGEL GOMEZ, C. (2010). *TESIS: SOCAVACIÓN ALREDEDOR DE PILARES DE PUENTES EN LECHOS GRANULARES NO COHESIVOS.* LIMA: UNI.
- Luna, J. B. (2002). *CURSO DE DISENO ESTRUCTURAL DE PUENTES.* SANTIAGO - CHILE.
- Manual de Carreteras MTC, D. (2013). *Manual de Carreteras, Conservacion Vial.* Lima: MTC.
- Manual de Puentes 2016-MTC, M. D. (2016). *MANUAL DE PUENTES.* LIMA PERU: DIRECCION GENERAL DE CAMINOS Y FERROCARRILES.
- MSc. Ing. Arturo Rodríguez, S. (2016). *PUENTES CON AASHTO - LRFD 2014.* LIMA.
- Pulgar Vidal, J. (1981). *Geografía del Perú: Las Ocho Regiones Naturales del Perú. 8Va Edición.* Lima: Universo.
- Ramirez, M. (2003). *Hidrologia Aplicada.* Universidad los Andes.
- Rivva, E. (2006). *DURABILIDAD Y PATOLOGIA DEL CONCRETO.* Lima: ASOCEM.
- Sanchez de Guzman, D. (2006). *Durabilidad y patologia del concreto.* Lima: ASOCRETO.
- Terzagui Karl, B. Peck Ralph. (1973). *Mecanica de Suelos en la Ingeniería Práctica.* Mexico: El Ateneo, Segunda Edicion.
- Treviño Treviño, E. L. (1998). *PATOLOGIA DE LAS ESTRUCTURA DE CONCRETO REFORZADO.* Monterrey: UANL.
- Villon Bejar, M. (2002). *Hidrologia.* Lima: Villon.